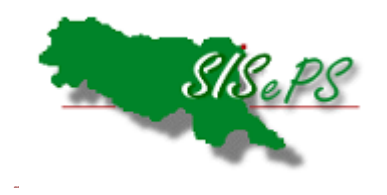

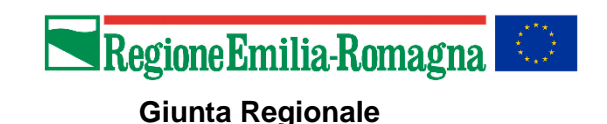

**Servizio ICT, Tecnologie e Strutture Sanitarie Direzione Generale Cura della Persona, Salute e Welfare**

# **MANUALEOPERATIVO PER L'UTILIZZO DELLE BANCHE DATI**

## **RISERVATO AGLI UTENTI DEL SERVIZIO SANITARIO REGIONALE**

**Versione 20.17 Luglio 2024** 

## **Indice generale**

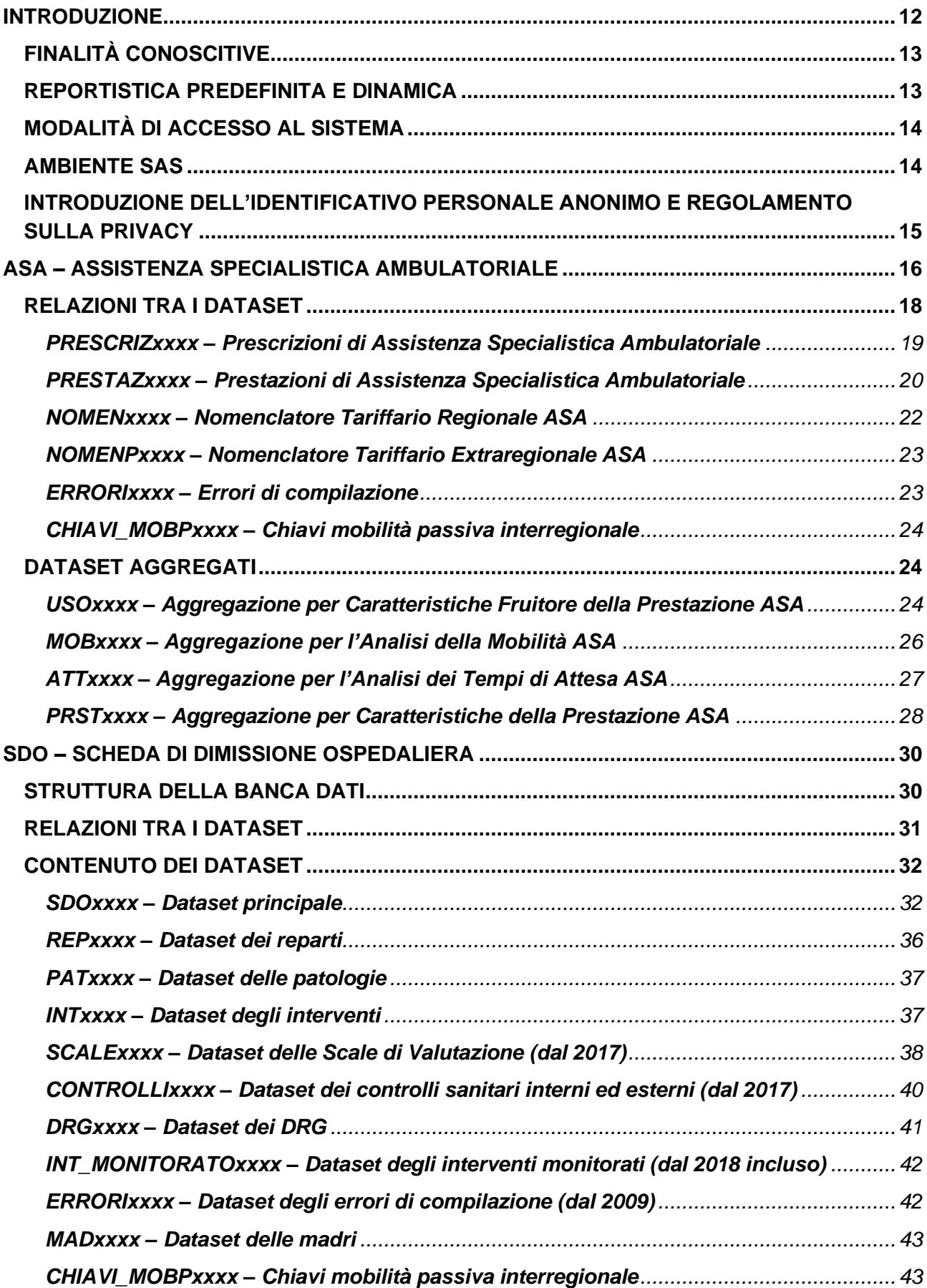

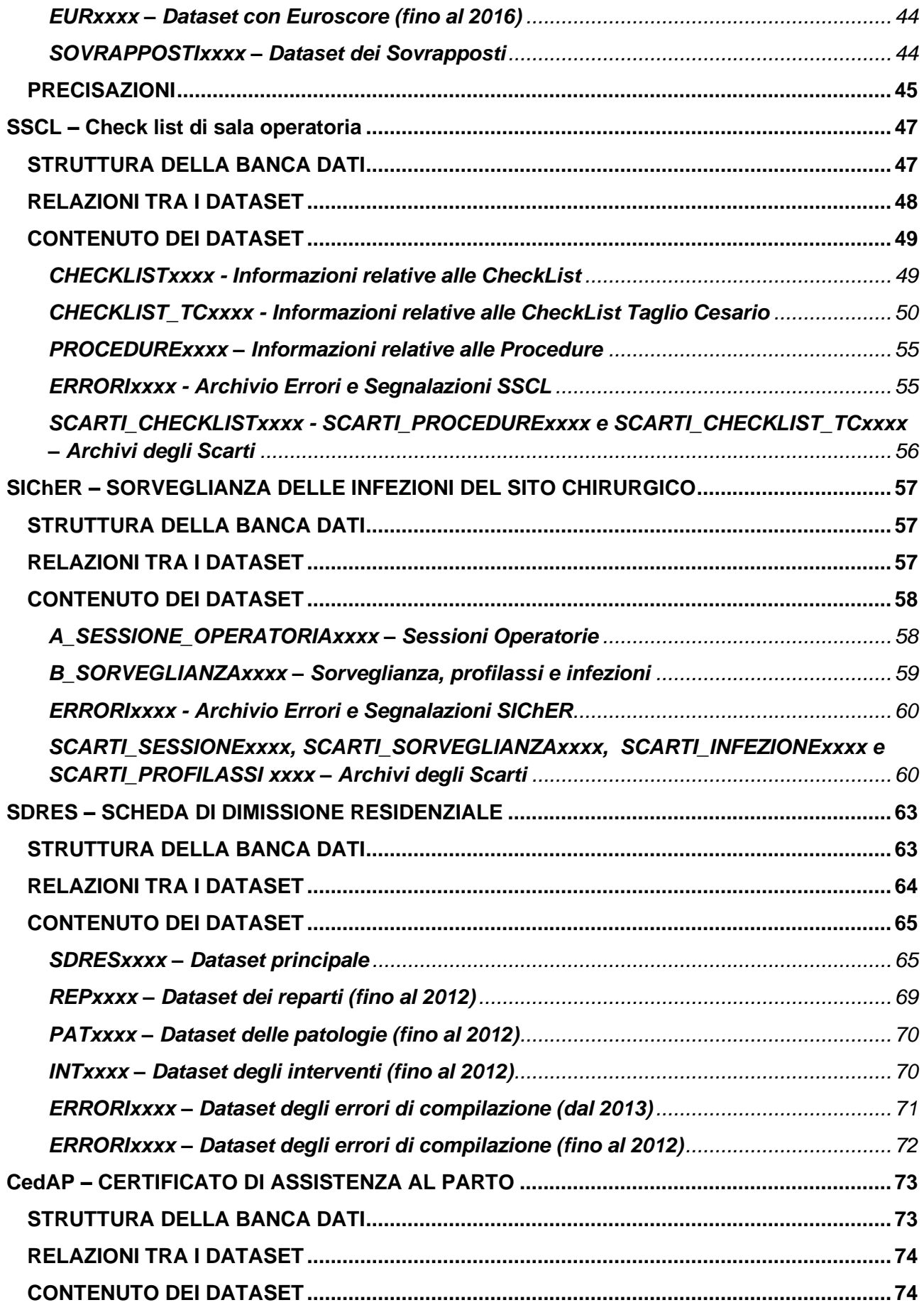

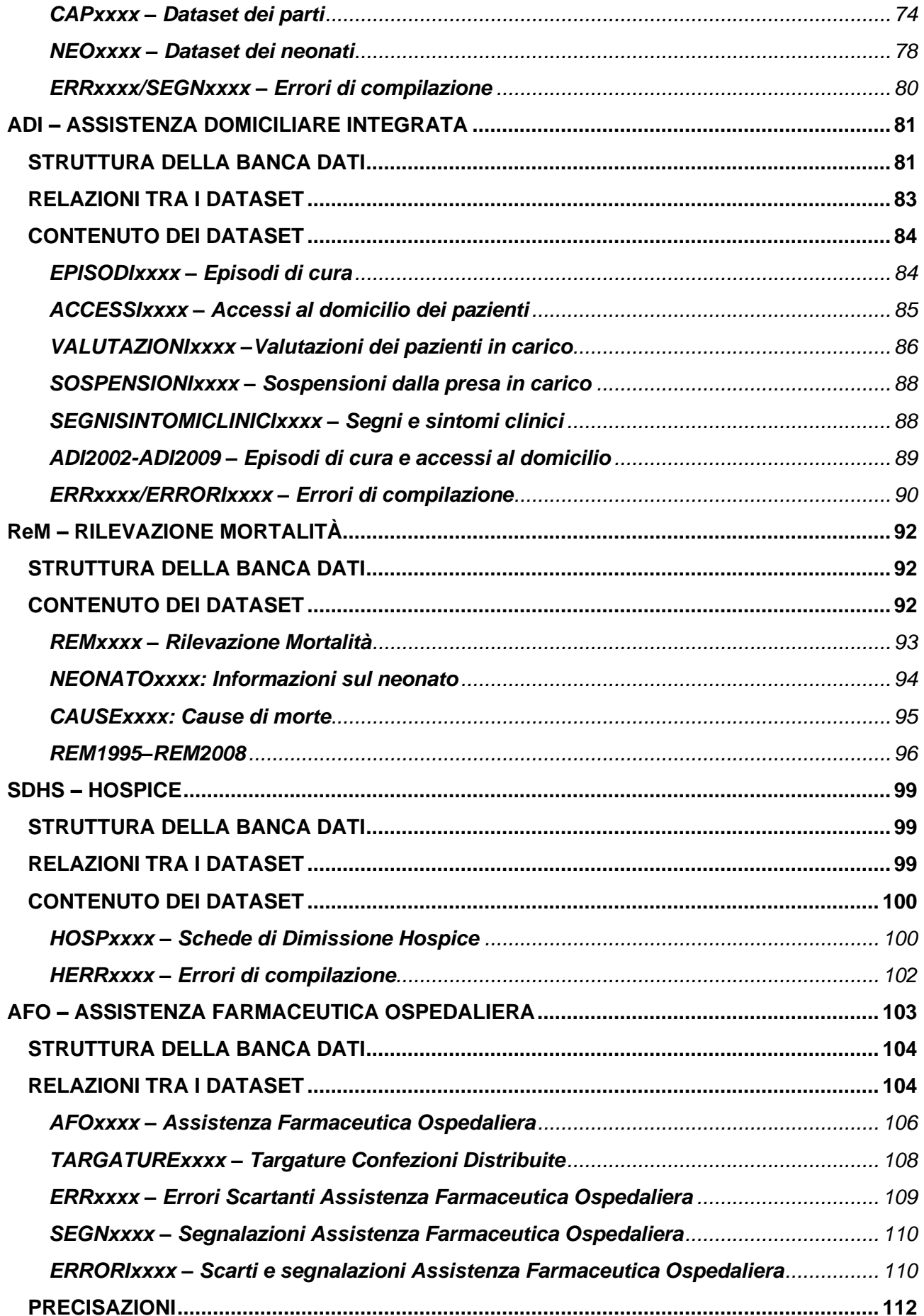

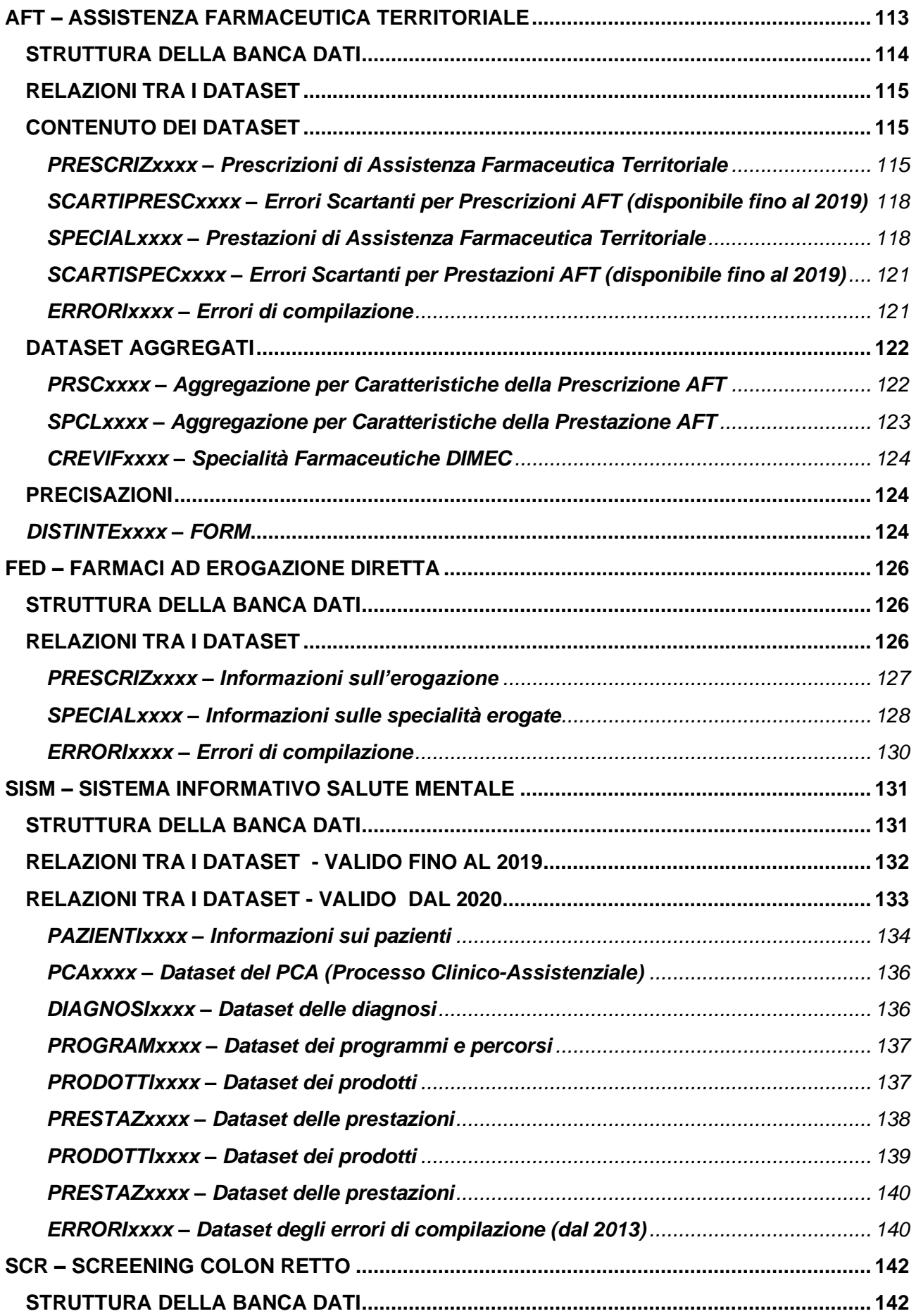

4

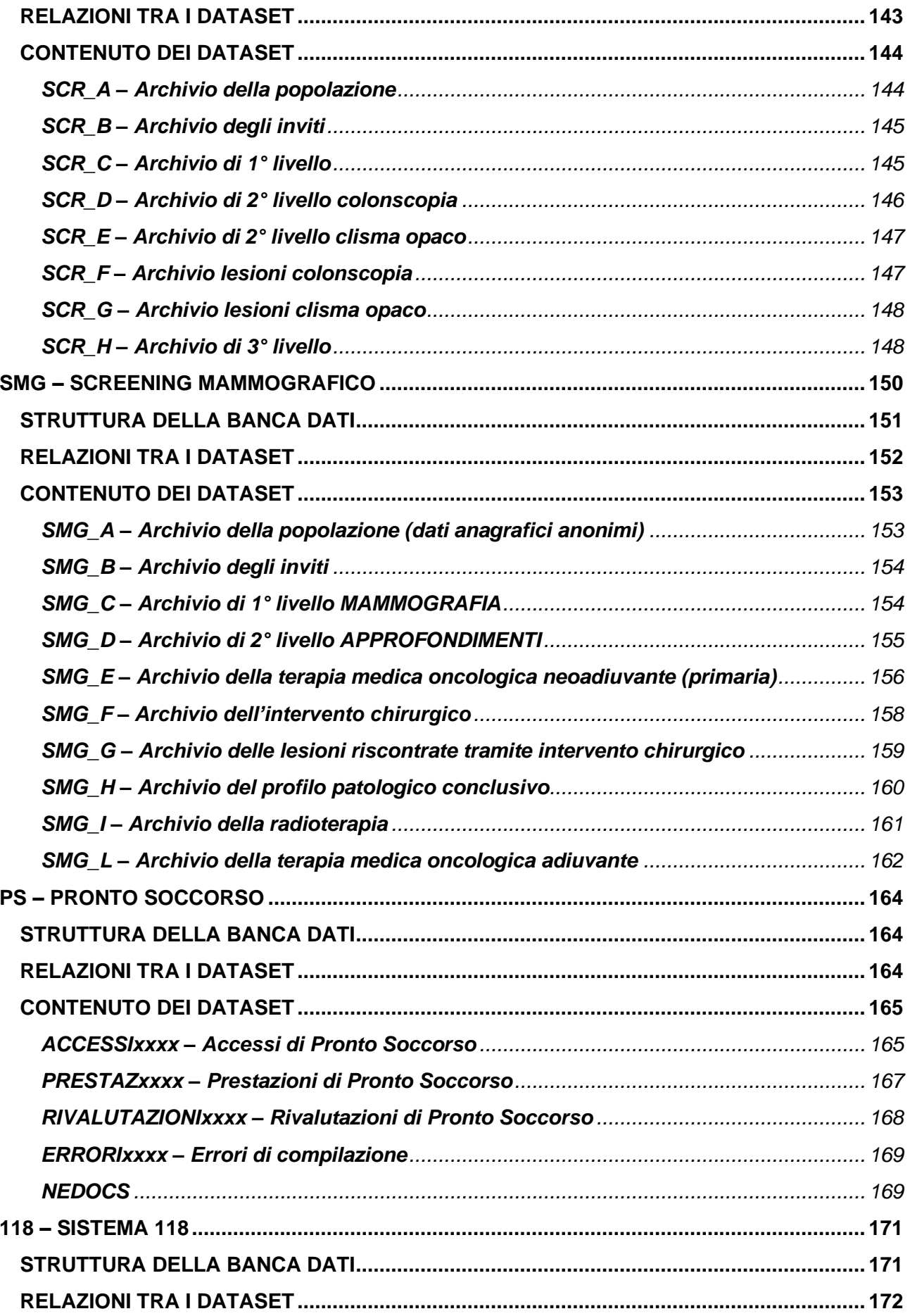

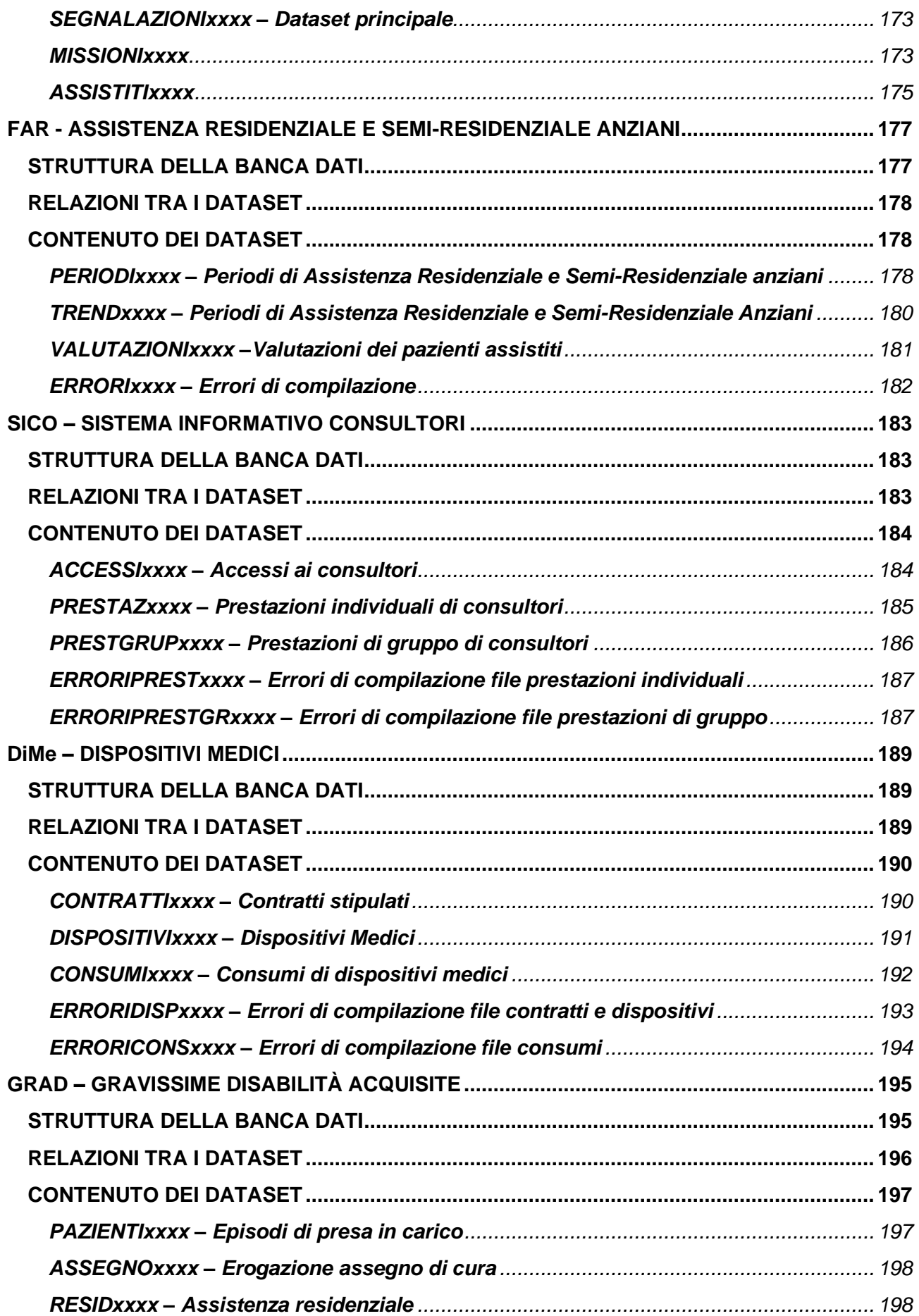

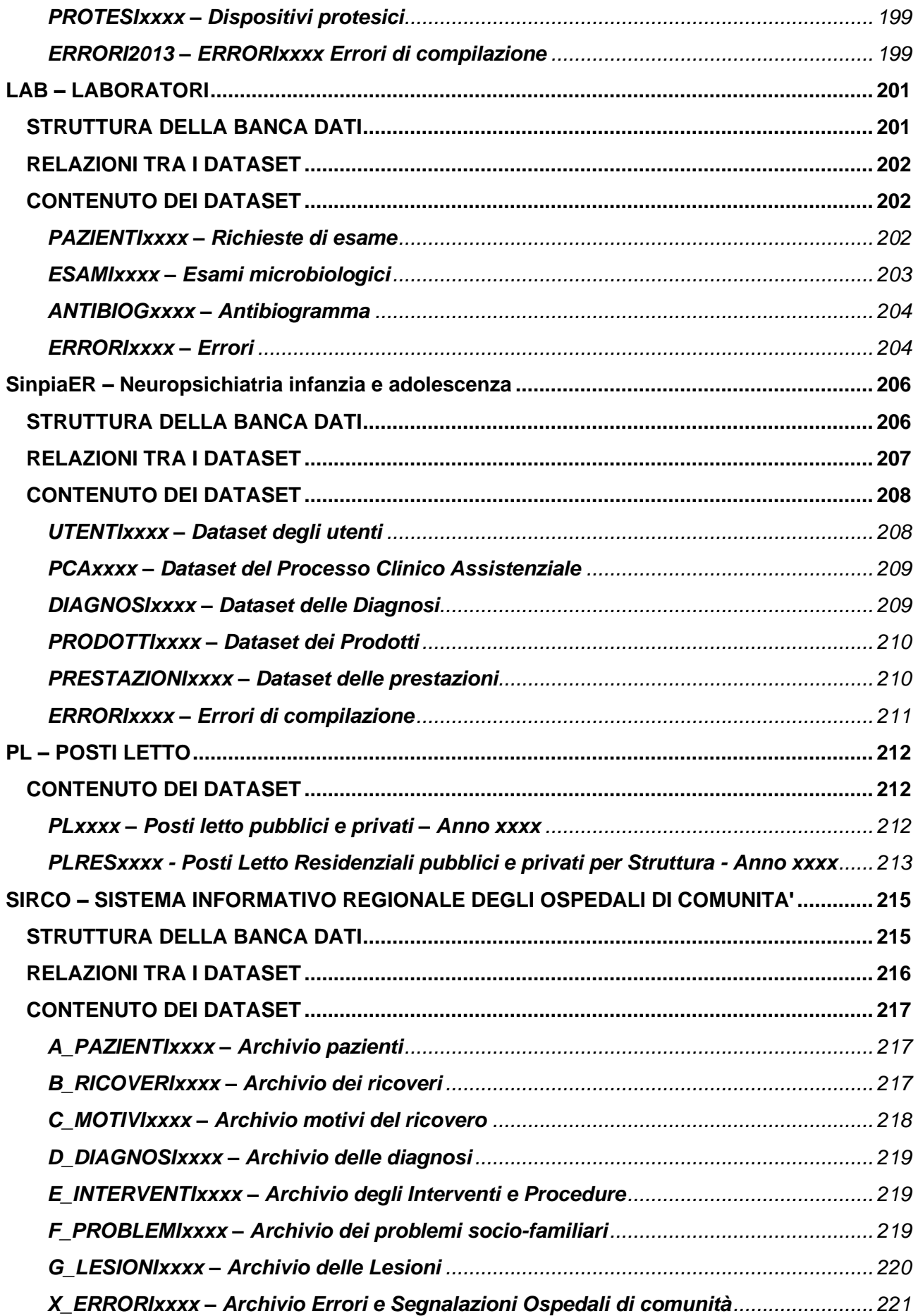

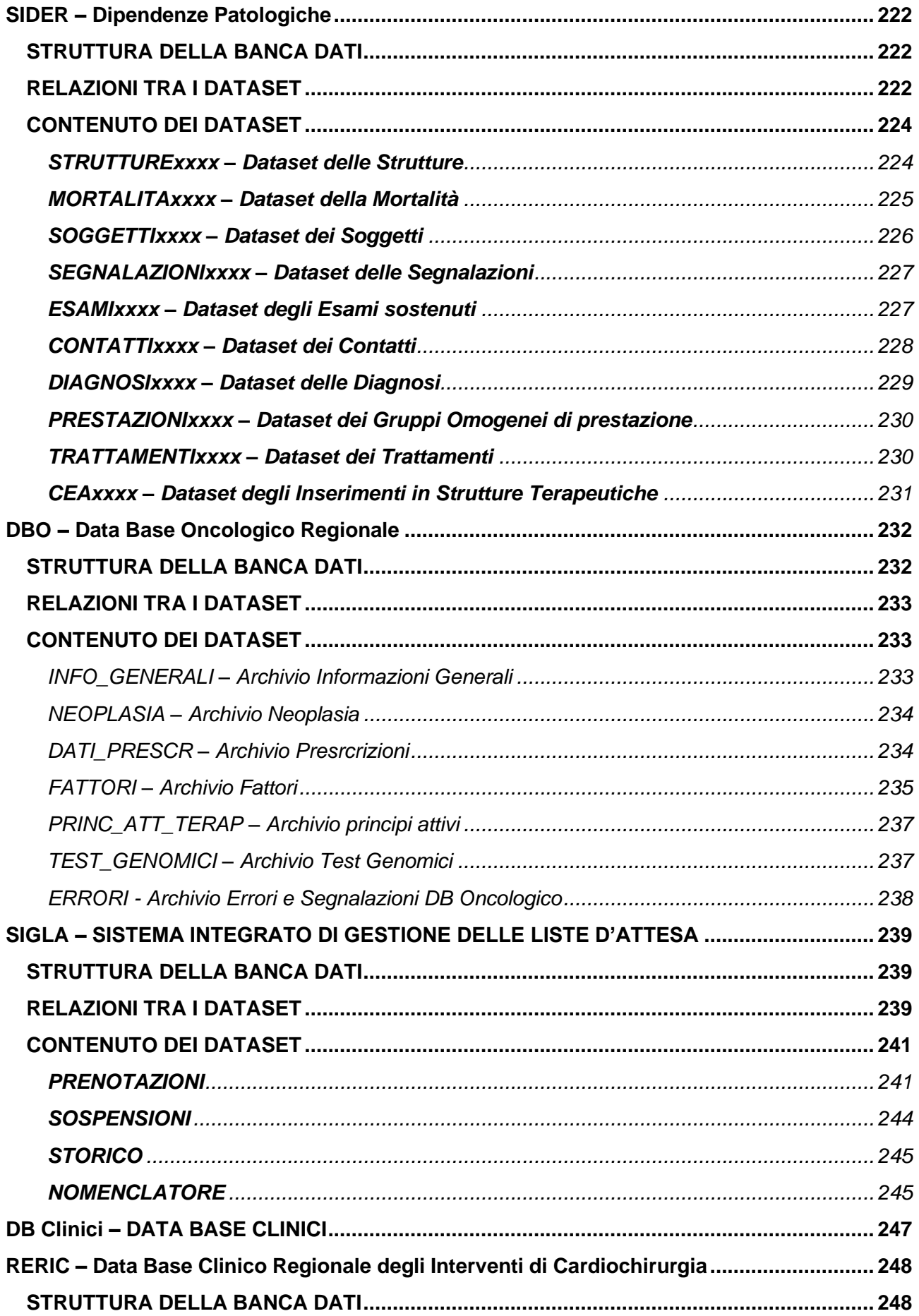

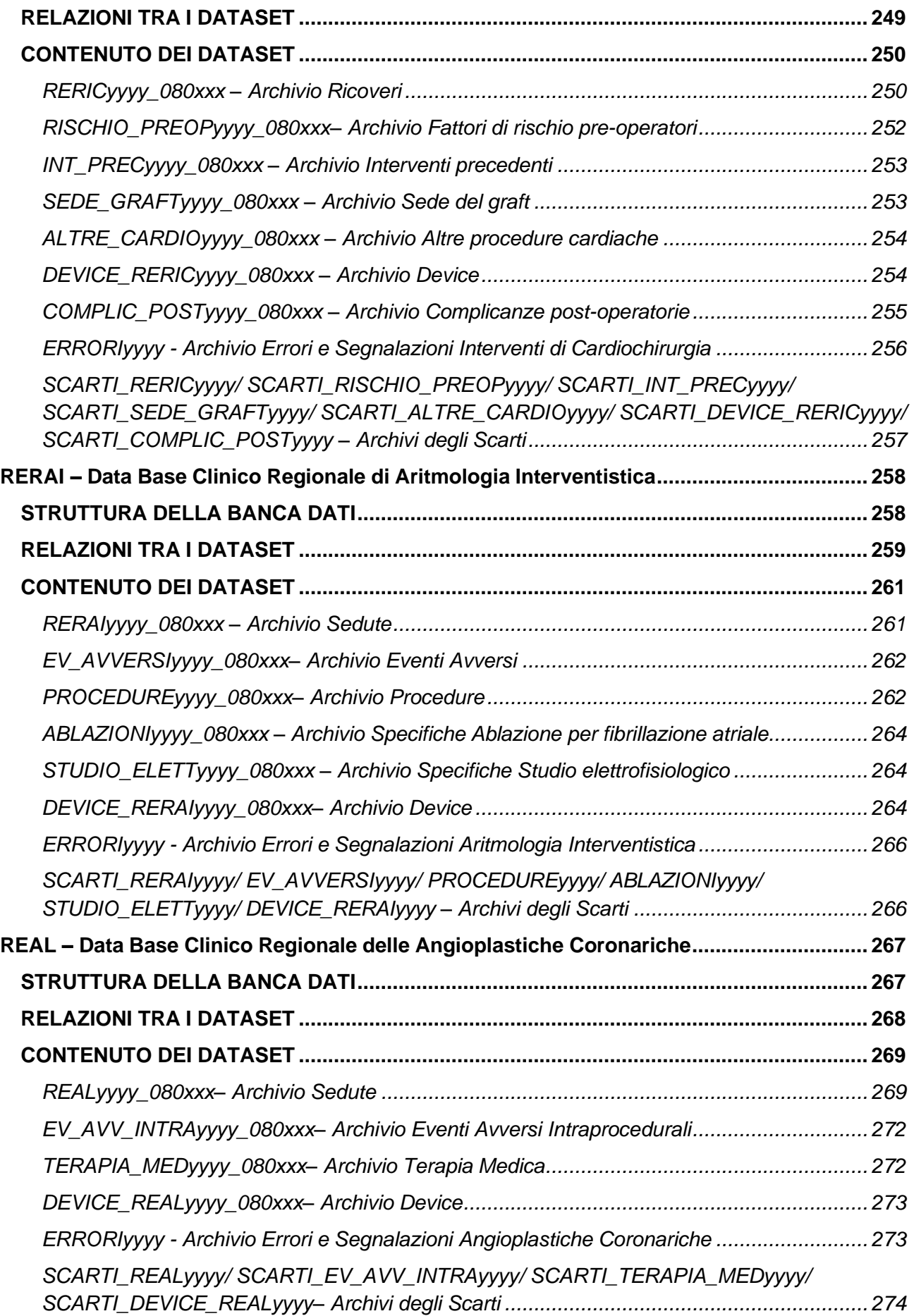

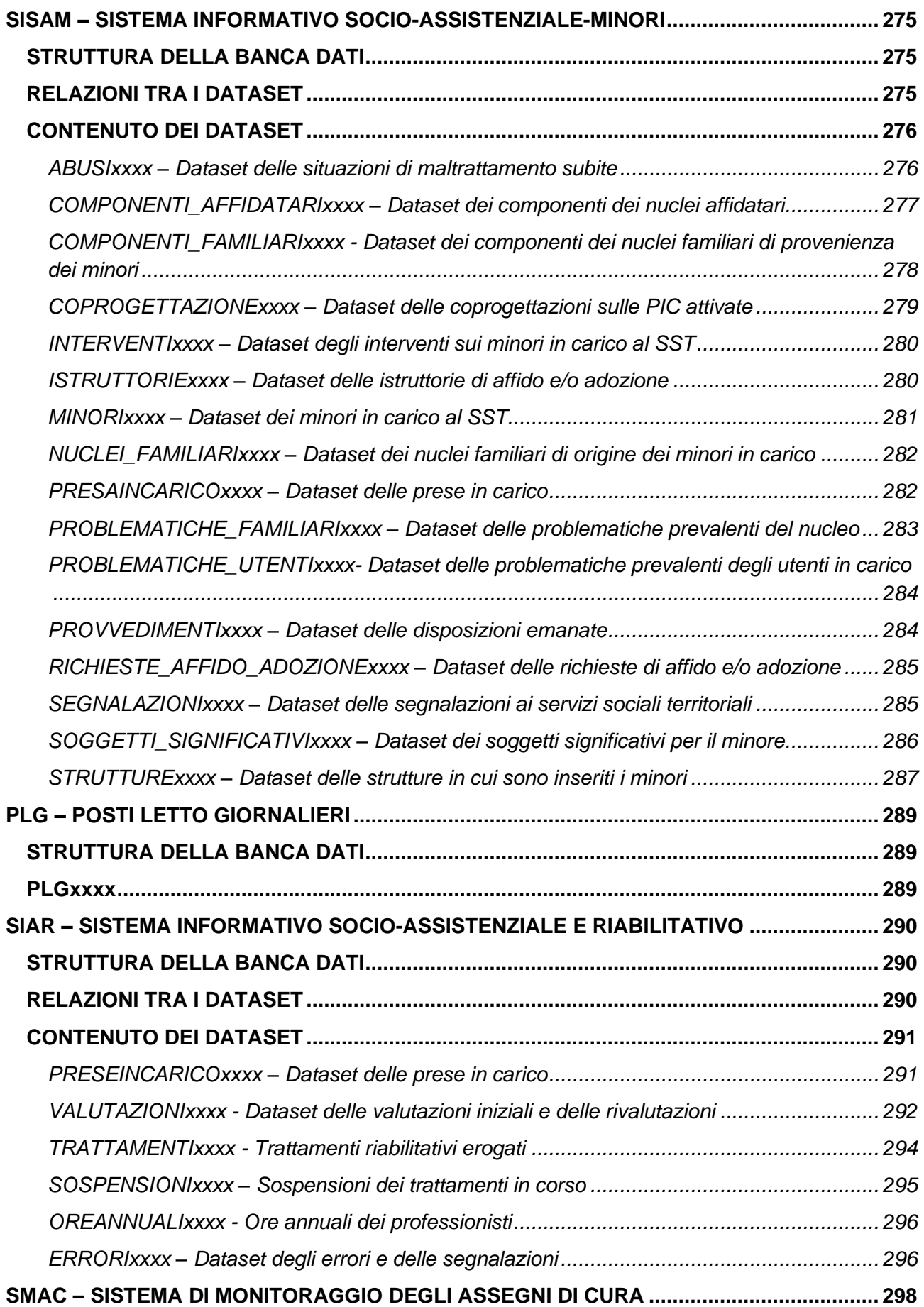

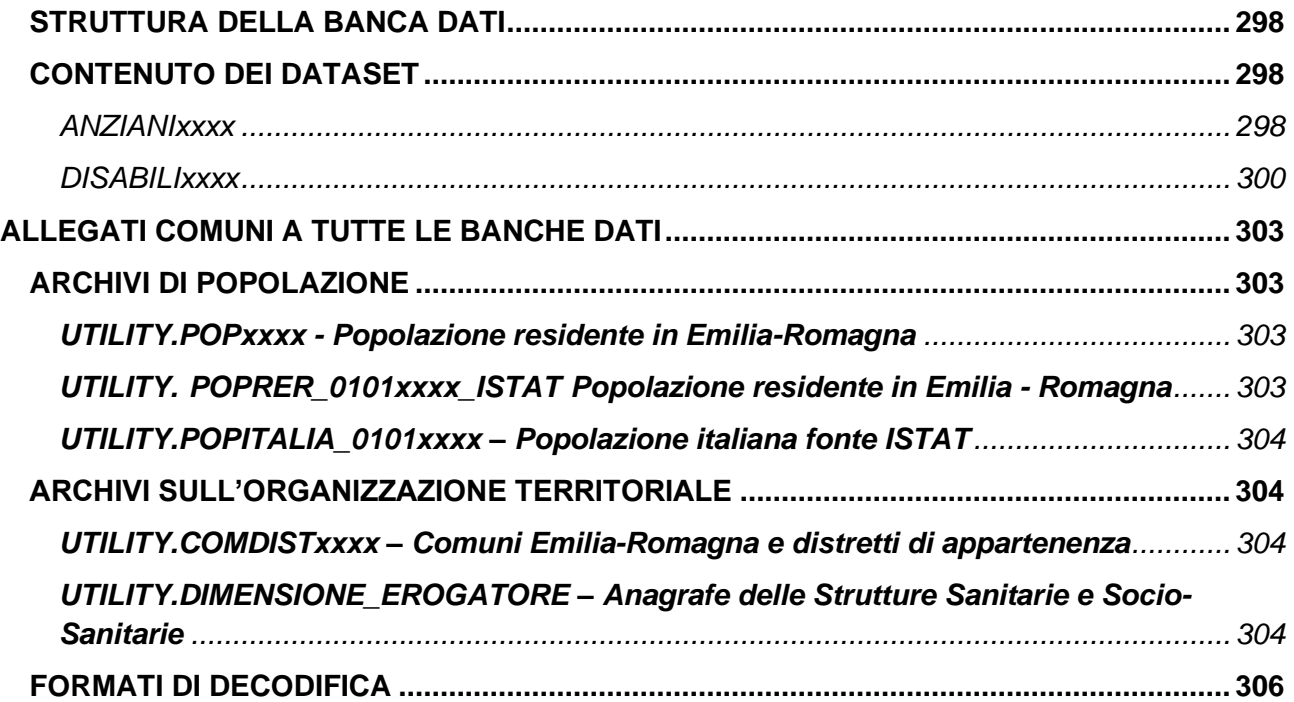

## <span id="page-12-0"></span>**INTRODUZIONE**

Il Servizio ICT, Tecnologie e Strutture Sanitarie ha, tra i suoi compiti, la responsabilità della gestione dei flussi informativi strategici per l'Assessorato alla Sanità. Il biennio 2002-2003 si è caratterizzato per un profondo sforzo volto ad adeguare il sistema informativo sanitario regionale alle nuove e molteplici esigenze attraverso la revisione di alcune rilevazioni già esistenti, l'attivazione di nuove rilevazioni e l'integrazione di altre, al fine di garantire i flussi strategici necessari al governo del servizio sanitario. In particolare, dal 2002 sono state attivate le rilevazioni, su base individuale, dell'Assistenza Specialistica Ambulatoriale (ASA), dell'Assistenza Farmaceutica Territoriale (AFT), dell'Assistenza Domiciliare (SI-ADI), dell'Hospice (SDHS – Hospice), dell'Assistenza Neonatale (Certificato di assistenza al parto – CedAP). A queste si sono poi aggiunte nel corso del tempo le rilevazioni dei consumi farmaceutici interni/ospedalieri (AFO), dell'erogazione diretta dei farmaci (FED), dei Dispositivi Medici (DiMe), della Salute Mentale e delle Dipendenze Patologiche (SISM, SINPIAER, SIDER), dell'Emergenza-Urgenza (PS-118), degli Screening del Colon retto (SCR) e Mammografico (SMG), delle Analisi di Laboratorio (LAB).

Per mettere in rete le nuove banche dati si è reso necessario un investimento tecnologico - realizzato in collaborazione con la Direzione Generale Organizzazione, Sistemi Informativi e Telematica - data la dimensione di alcuni di questi archivi (specialistica e farmaceutica in particolare). Di seguito si sintetizzano le tappe del processo di acquisizione, controllo, costruzione del datawarehouse e le funzionalità disponibili.

Tutte le funzionalità sono fruibili attraverso la pagina web del Servizio, all'indirizzo: <http://salute.regione.emilia-romagna.it/siseps/>

Per ciascun flusso è possibile reperire la normativa regionale e nazionale di riferimento (sezione Documentazione), le tabelle di codifica delle variabili (sezione Tabelle di Riferimento) ed infine consultare le banche dati sottoforma di report (sezione Analisi Statistica).

Questa modalità di analisi dei dati, chiamata reportistica predefinita, permette di selezionare elaborazioni già predisposte ed è composta generalmente da una sezione sui consumi (punto di vista del committente), una sezione sulla produzione (punto di vista del produttore) ed una sezione sulla qualità della rilevazione

Per alcuni flussi è anche disponibile una seconda modalità di analisi dei dati, chiamata reportistica dinamica, che fornisce agli utenti la possibilità di costruire report personalizzati senza dover conoscere il linguaggio di programmazione. Si tratta di una modalità amichevole di consultazione.

L'ultima funzionalità è l'accesso diretto agli archivi dei dati individuali, naturalmente anonimi, interrogabili mediante SAS Enterprise Guide. Con il passaggio alle nuove tecnologie avvenuto nell'autunno del 2004 – e proseguito ulteriormente nel gennaio 2008, processi da noi sintetizzati con il termine "migrazione" – tutti gli archivi sono consultabili dagli utenti. Il manuale per la consultazione delle banche dati, infine, è lo strumento di lavoro necessario in quanto ne descrive l'architettura e i sistemi di codifica utilizzati di anno in anno.

## <span id="page-13-0"></span>**FINALITÀ CONOSCITIVE**

L'implementazione delle banche dati regionali di natura sanitaria, che nei capitoli successivi verranno descritte, costituisce un potente strumento di analisi ricco di elementi conoscitivi il cui utilizzo consente di effettuare diversi tipi di elaborazione. Il valore aggiunto di tale strumento è individuabile:

- nell'uso del codice fiscale dell'assistito (sostituito da un identificativo personale numerico e anonimo) come chiave di integrazione sistematica dei diversi flussi sanitari,
- nell'integrazione dei dati di consumo relativi alla mobilità passiva interregionale.

Ciò al fine di valutare, fra le altre cose, le seguenti dimensioni:

- Riorganizzazione e ridimensionamento della capacità produttiva delle singole strutture sanitarie con finalità di monitoraggio dell'offerta di prestazioni.
- Ricostruzione dei percorsi diagnostico-terapeutici per patologia (integrazione dati SDO, Farmaceutica, Specialistica Ambulatoriale) tramite identificativo personale anonimo.
- Ricostruzione dei profili assistenziali per alcune categorie di pazienti e l'impatto di interventi sanitari.
- Appropriatezza nelle prescrizioni e nell'erogazione delle prestazioni .
- Gestione dei tempi d'attesa.
- Monitoraggio della domanda di prestazioni.
- Finanziamento e controllo della spesa.

#### <span id="page-13-1"></span>**REPORTISTICA PREDEFINITA E DINAMICA**

Per la maggior parte dei flussi è disponibile, in rete internet, una reportistica predefinita che viene aggiornata con periodicità mensile/trimestrale/semestrale/annuale, a seconda delle caratteristiche del flusso cui si riferisce. Si tratta generalmente di tabelle predisposte allo scopo di descrivere la produzione e il consumo delle risorse sanitarie, oppure di indicatori dei principali aspetti sanitari riguardanti la popolazione residente.

Alcuni flussi offrono agli utenti anche la possibilità di costruire report personalizzati (reportistica dinamica), mediante un applicativo utilizzabile in rete internet. Mediante questo strumento, che permette di analizzare le informazioni contenute nei database regionali senza richiedere la conoscenza del linguaggio specifico di interrogazione, si possono facilmente ricavare tabelle multidimensionali, anche impostando selezioni particolari e scegliendo le variabili di classificazione e di analisi, sulle quali calcolare le statistiche descrittive di base.

L'accesso a questa funzionalità è riservato ai soli utenti in possesso di abilitazione specifica (username e password).

Dalla home-page del Sistema Informativo Sanità e Politiche Sociali all'indirizzo: <http://salute.regione.emilia-romagna.it/siseps/>

si può accedere alla Reportistica predefinita, alla Reportistica dinamica e a questo stesso Manuale operativo.

Le definizioni e i criteri di calcolo degli indicatori statistici presenti nella reportistica sono descritti in apposite sezioni di **Glossario**, visualizzabili all'interno della reportistica stessa.

## <span id="page-14-0"></span>**MODALITÀ DI ACCESSO AL SISTEMA**

Le banche dati della Sanità sono state implementate in ambiente SAS 9.3 e risiedono su di un server regionale con sistema operativo Windows.

Per accedervi occorre essere collegati alla rete regionale, che è una rete privata avente un nodo di accesso in ogni capoluogo di provincia.

L'accesso diretto ai dati avviene mediante SAS Enterprise Guide (in rete intranet con abilitazione specifica, nominativa), strumento che permette di sopperire alla scrittura diretta di codice SAS in quanto si tratta di un'interfaccia duttile e guidata, attraverso la quale è possibile effettuare operazioni di query e di reporting prescindendo dalla conoscenza del linguaggio SAS.

#### <span id="page-14-1"></span>**AMBIENTE SAS**

Nella presente documentazione vengono descritti i dataset SAS (release 9.3 per Windows) che costituiscono i vari flussi; per ognuno di essi, si forniscono informazioni riguardanti i *campi* che lo compongono, la loro *tipologia* (numerica o alfanumerica-\$) e *lunghezza* (in byte), il loro significato ed il *formato di decodifica* associato (insieme delle descrizioni corrispondenti ai valori che un campo può assumere).

I campi in neretto indicano la **chiave primaria** del dataset, che identifica in maniera univoca tutti i record del dataset e in base alla quale i record stessi sono ordinati. Inoltre, sono riportati anche gli eventuali **indici** definiti sul dataset.

Entrambe le informazioni sono di fondamentale importanza per la corretta esecuzione delle operazioni di join tra i dataset; infatti, lo statement *merge* che in linguaggio SAS realizza la join, richiede che i dataset siano ordinati in base a tali campi, oppure che sia presente un indice sugli stessi. Di conseguenza, qualora i campi di join siano le chiavi primarie oppure campi indicizzati, non è necessaria alcuna operazione preliminare di ordinamento dei dataset.

I formati di decodifica, indispensabili per visualizzare le descrizioni corrispondenti ai vari codici, sono stati appositamente costruiti e raccolti in contenitori chiamati *cataloghi dei formati*. I cataloghi dei formati sono flusso-specifici, ad eccezione del catalogo FORMATS che contiene i formati trasversali cioè comuni a più flussi. L'elenco dei formati disponibili si trova al paragrafo "Formati di decodifica". Occorre sottolineare che, quando si devono effettuare selezioni relative a campi di tipo alfanumerico, è necessario utilizzare le lettere maiuscole per indicare i valori desiderati (ad esempio: sex='M' e non sex='m').

Sia le banche dati che i formati di decodifica sono di norma contenitori annuali, pertanto l'analisi verticale (un singolo anno per volta) generalmente non pone problemi interpretativi. Per le analisi di trend invece (più anni elaborati congiuntamente) bisogna stare più attenti poiché le regole ed i sistemi di codifica possono variare nel tempo. A tale proposito, nelle analisi di trend che coinvolgono le strutture erogatici, si raccomanda l'utilizzo del campo ID\_STRUTTURA che è invariante nel tempo e prescinde da aspetti organizzativi (a differenza ad esempio del codice di uno stabilimento ospedaliero, che risente dell'organizzazione del Presidio di appartenenza).

Analogamente, i formati di decodifica che variano nel tempo sono stati contrassegnati da un suffisso numerico indicante l'anno di inizio validità, ma ognuno di essi può sempre essere applicato anche su anni precedenti qualora si vogliano "propagare all'indietro" gli aspetti organizzativi correnti per effettuare confronti sensati. Esempio tipico, gli accorpamenti aziendali: il formato \$AZI14\_ decodifica 114 come "Azienda Romagna" sui dati dal 2014 in poi, ma se applicato ad anni precedenti accorpa i vecchi codici 110-111-112-113 sempre come "Azienda Romagna", così da agevolare i confronti. Qualora si volessero analizzare le 4 Aziende distintamente, è sufficiente applicare il formato antecedente \$AZI04\_.

#### <span id="page-15-0"></span>**INTRODUZIONE DELL'IDENTIFICATIVO PERSONALE ANONIMO E REGOLAMENTO SULLA PRIVACY**

Il rispetto del Decreto Legislativo n.196 del 30 giugno 2003 "Codice in materia di protezione dei dati personali" impone, tra le altre cose, l'introduzione negli archivi contenenti dati sensibili di un identificativo personale numerico anonimo (prog\_paz), in sostituzione dei dati anagrafici. Questo significa che è possibile ricostruire ed analizzare i percorsi assistenziali nel tempo, in tutto rispetto delle normative vigenti. Si ricorda a tale proposito che l'accesso ai dati di dettaglio è attualmente consentito su tutti i flussi.

L'identificativo paziente è stato attribuito sulla base di complesse metodologie di confronto, che adottano differenti criteri di ricerca e valutazione della somiglianza dei record. L'archivio di riferimento è costituito dall'anagrafica degli assistiti dalla Regione Emilia-Romagna, utilizzata per il sistema di monitoraggio della spesa istituito dal Ministero Economia e Finanze. I record non riconosciuti come presenti in questo archivio sono stati anch'essi elaborati, al fine di raggruppare tutti quelli riconducibili alla stessa persona e di attribuire comunque un identificativo, e successivamente inseriti nell'archivio stesso.

Accanto al campo prog\_paz vi è un altro campo, chiamato link, che indica il criterio di riconoscimento del record anagrafico; l'elenco dei valori e delle relative decodifiche è disponibile nel formato \$link (catalogo e dataset formats). Ad ogni modo, si può pensare che a valori crescenti del campo link corrispondano maggiori probabilità di errore nell'attribuzione dell'identificativo paziente, che dipende, va ricordato, dalla qualità, dalla completezza e dall'invarianza delle informazioni anagrafiche presenti nei flussi, condizioni che difficilmente risultano soddisfatte.

## <span id="page-16-0"></span>**ASA – ASSISTENZA SPECIALISTICA AMBULATORIALE**

La banca dati regionale è alimentata da un flusso informativo a cadenza mensile e contiene le prestazioni INDIVIDUALI di specialistica ambulatoriale e di diagnostica strumentale e laboratorio erogate ai singoli pazienti esterni (non in regime di degenza), in ambito ospedaliero e territoriale, dagli erogatori pubblici e privati accreditati della Regione. Inoltre sono registrate le prestazioni erogate dalle strutture extra-regionali nei confronti dei residenti emiliano-romagnoli (**mobilità passiva interregionale**). I dati sono disponibili a partire dall'anno 2002.

#### **Sono oggetto di rilevazione:**

- Prestazioni ambulatoriali previste dal Nomenclatore Tariffario Regionale.
- Prestazioni erogate nell'ambito dei programmi regionali di screening.
- Prestazioni erogate in regime istituzionale, in regime di libera professione e a pagamento.
- Prestazioni di ostetricia e ginecologia erogate dai consultori familiari

#### **Non sono oggetto di rilevazione:**

- Altre prestazioni erogate dai consultori familiari.
- Prestazioni ambulatoriali legate al ricovero.
- Prestazioni ambulatoriali erogate dai SERT.
- Prestazioni ambulatoriali erogate dai servizi di salute mentale.
- Prestazioni ambulatoriali di neuropsichiatria infantile.

Le informazioni che vengono raccolte sono strutturate in maniera analitica e sono riconducibili a quattro categorie:

- Caratteristiche della prescrizione e del medico prescrittore
- Caratteristiche della struttura erogatrice
- Caratteristiche del paziente fruitore delle prestazioni
- Caratteristiche della prestazione erogata

Per ogni prescrizione vengono rilevate una o più prestazioni erogate al singolo paziente fruitore. La documentazione riguardante le caratteristiche tecniche del flusso informativo è disponibile sul sito web del Servizio ICT, Tecnologie e Strutture Sanitarie, all'indirizzo: [http://salute.regione.emilia](http://salute.regione.emilia-romagna.it/siseps/sanita/asa/documentazione)[romagna.it/siseps/sanita/asa/documentazione](http://salute.regione.emilia-romagna.it/siseps/sanita/asa/documentazione)

È inoltre possibile consultare la reportistica relativa a questo flusso all'indirizzo: <https://salute.regione.emilia-romagna.it/siseps/sanita/asa/analisi-statistica>

## **STRUTTURA DELLA BANCA DATI**

La banca dati ASA è costituita, per ogni anno di rilevazione (dove xxxx indica l'anno), dai seguenti dataset di dettaglio:

- **PRESCRIZxxxx:** contiene le informazioni relative alle prescrizioni/ricette e al paziente fruitore della prestazione di competenza nell'anno xxxx.
- **PRESTAZxxxx:** contiene le informazioni relative alle prestazioni fruite dal paziente e gli attributi della struttura erogante.
- **ERRORIxxxx:** disponibile dal 2006, contiene l'elenco degli errori di compilazione dei campi (scartanti e segnalazioni) riscontrati sui file delle prescrizioni e delle prestazioni inviati dalle Aziende RER.
- **NOMENxxxx:** contiene le informazioni relative alle prestazioni riconducibili al nomenclatore tariffario regionale.
- **NOMENPxxxx:** contiene le informazioni relative alle prestazioni riconducibili al nomenclatore tariffario extraregionale, disponibile dall'anno 2005.

Poiché, a causa delle notevoli dimensioni dell'archivio regionale della Specialistica (circa 60 milioni di record all'anno), le elaborazioni sugli archivi di dettaglio risultano estremamente onerose, sono stati costruiti aggregati multipli, più piccoli e finalizzati ad esigenze specifiche, al fine di velocizzare i tempi di elaborazione. Sono i seguenti:

- **USOxxxx** archivio aggregato in base a chi usufruisce della **prestazione**
- **MOBxxxx** archivio aggregato per l'analisi del rapporto **erogatore – residenza assistito**
- **ATTxxxx** archivio aggregato per l'analisi dei **tempi di attesa**
- **PRSTxxxx** archivio aggregato per **caratteristiche della prestazione**

**NOTA: Anche le Aziende Sanitarie possono accedere ai dati di dettaglio.**

## <span id="page-18-0"></span>**RELAZIONI TRA I DATASET**

Lo schema seguente specifica le relazioni che intercorrono tra i dataset ed è utile per effettuare correttamente le operazioni di join (tramite la chiave primaria). La relazione principale evidenzia che ad ogni record dell'archivio prescrizioni possono corrispondere da 1 ad N record dell'archivio prestazioni (su una stessa ricetta possono infatti esistere più prestazioni).

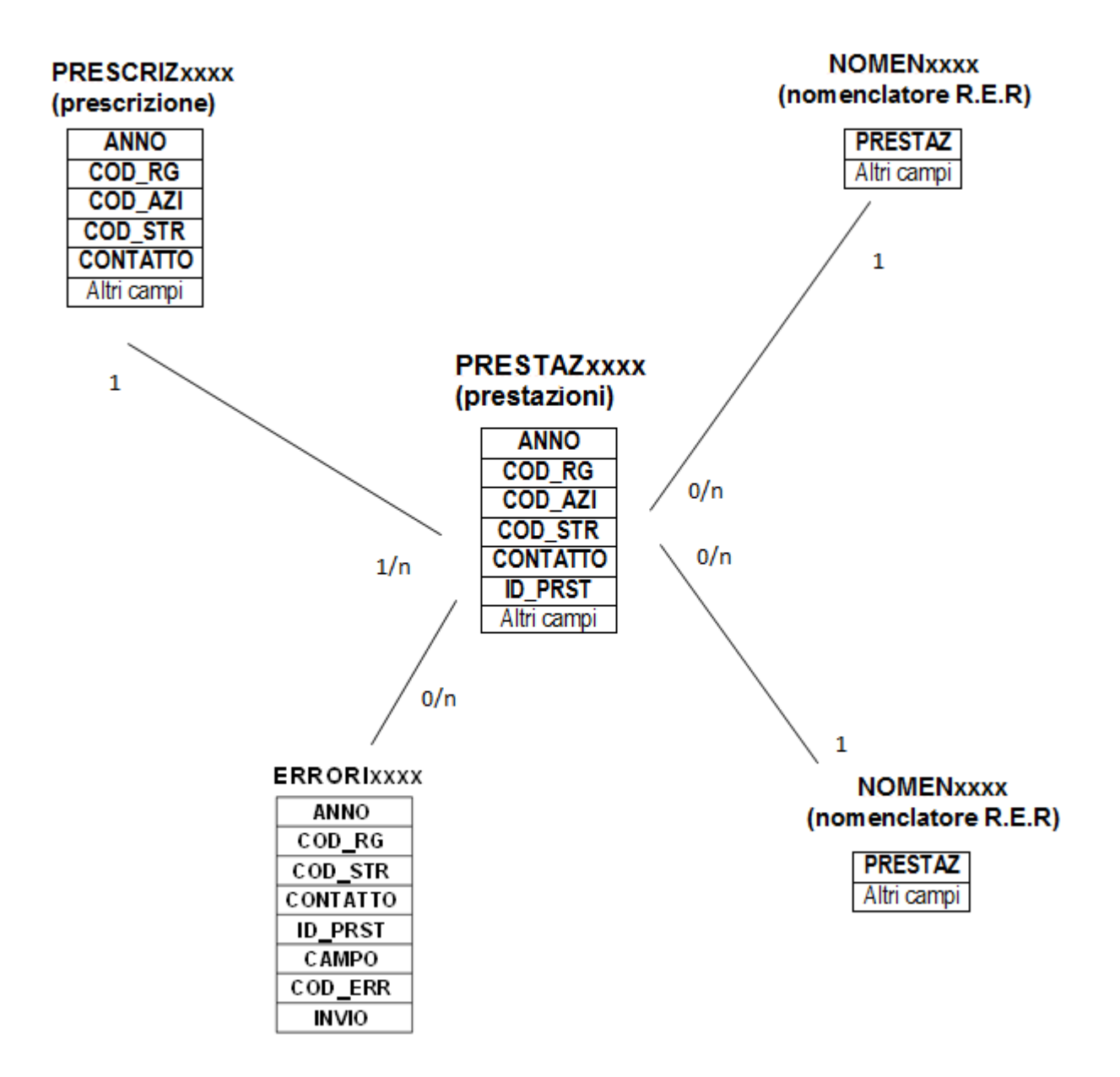

#### **CONTENUTO DEI DATASET**

#### <span id="page-19-0"></span>*PRESCRIZxxxx – Prescrizioni di Assistenza Specialistica Ambulatoriale*

È il dataset che contiene le informazioni relative alle prescrizioni/ricette e al paziente fruitore della prestazione di competenza nell'anno considerato.

Per motivi di riservatezza legati alla Legge n. 196 del 30 giugno 2003 "Tutela delle persone e di altri soggetti rispetto al trattamento dei dati personali" è stato introdotto in questo archivio un identificativo personale numerico anonimo (prog\_paz), che identifica univocamente ciascun paziente in sostituzione dei dati anagrafici.

Chiave primaria del dataset: **ANNO, COD\_RG, COD\_AZI, COD\_STR, CONTATTO**.

Indice: **PROG\_PAZ**

| <b>Variabile</b> | <b>Tipo</b> | <b>Byte</b>    | Formato                                                        | <b>Descrizione</b>                                                        |
|------------------|-------------|----------------|----------------------------------------------------------------|---------------------------------------------------------------------------|
| <b>ANNO</b>      | <b>Num</b>  | 8              |                                                                | Anno di competenza                                                        |
| COD RG           | Char        | 3              | <b>SREG</b>                                                    | Regione erogante                                                          |
| <b>COD AZI</b>   | Char        | 6              | \$AZI <sup>1</sup> , \$AZIB <sup>1</sup> , \$AZIC <sup>1</sup> | Azienda erogante                                                          |
| <b>COD_STR</b>   | Char        | 12             | \$STRyy_1                                                      | Struttura erogante                                                        |
| <b>CONTATTO</b>  | Char        | 13             |                                                                | <b>Contatto</b>                                                           |
| <b>INVIO</b>     | Char        | $\overline{2}$ |                                                                | Progressivo invio (presente dal 2007)                                     |
| <b>CITTAD</b>    | Char        | 3              | <b>\$CIT, \$CONTINENTI</b>                                     | Cittadinanza assistito                                                    |
| COM NAS          | Char        | 6              | \$COM                                                          | Comune di nascita assistito                                               |
| COM RES          | Char        | 6              |                                                                | Comune di residenza assistito                                             |
| DIST_RES         | Char        | 3              | \$DIST <sup>1</sup> , \$DISTUSL <sup>1</sup>                   | Distretto di residenza assistito                                          |
| USL_RES          | Char        | 6              | \$AZI <sup>1</sup> , \$AZIB <sup>1</sup> , \$AZIC <sup>1</sup> | USL di residenza assistito                                                |
| RG_RES           | Char        | 3              | \$REG                                                          | Regione di residenza assistito                                            |
| <b>SEX</b>       | Char        | $\mathbf{1}$   | \$SEX                                                          | Genere dell'assistito                                                     |
| TIPO_CF          | Char        | 3              | <b>\$TIPOCF</b>                                                | Tipologia di codice fiscale                                               |
| DT_PRESC         | <b>Num</b>  | 8              | ddmmyy10                                                       | Data della prescrizione (presente dal 2006)                               |
| IMPAZI_TICK      | <b>Num</b>  | 8              | commax10.2                                                     | Importo ticket attribuito dall'Azienda (€)                                |
| IMPRG_TICK       | <b>Num</b>  | 8              |                                                                | Importo ticket calcolato dalla Regione (€) (fino al<br>2007)              |
| IMPAZI_NET       | <b>Num</b>  | 8              |                                                                | Importo al netto del ticket attribuito dall'Azienda (€)                   |
| <b>IMPRG_NET</b> | <b>Num</b>  | 8              |                                                                | Importo al netto del ticket calcolato dalla Regione<br>(€) (fino al 2007) |
| <b>EPISODIO</b>  | Char        | $\overline{7}$ |                                                                | Episodio di cura (presente dal 2007)                                      |
| MOD_ACC          | Char        | $\overline{2}$ | \$ACC                                                          | Modalità di accesso                                                       |
| POS_TICK         | Char        | $\overline{c}$ | \$POS                                                          | Posizione assistito nei confronti del ticket                              |

<span id="page-19-1"></span><sup>&</sup>lt;sup>1</sup> Si rimanda al catalogo dei formati in fondo al manuale. I nomi dei formati sono stati costruiti con l'anno a partire dal quale il formato può essere utilizzato.

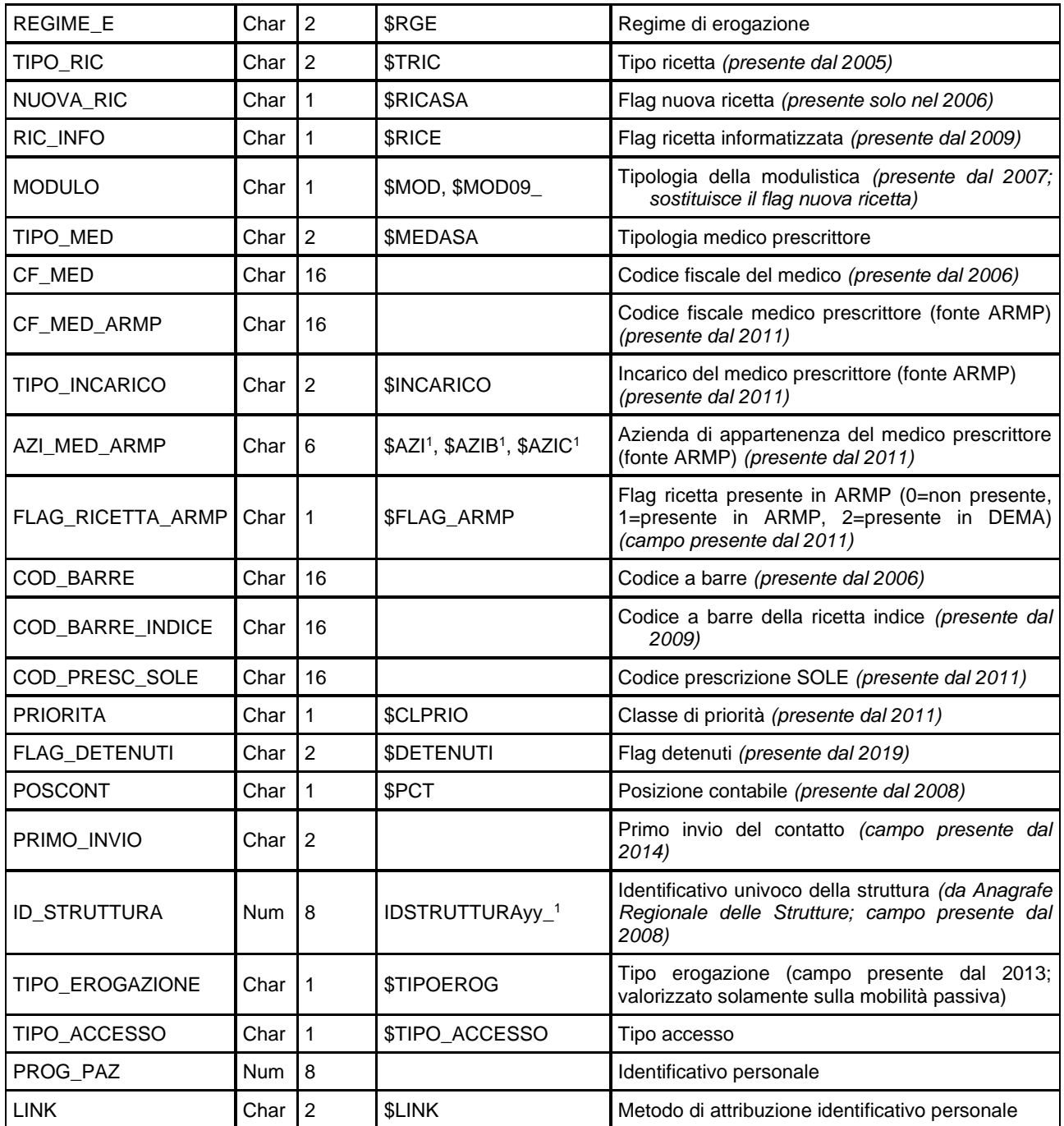

## <span id="page-20-0"></span>*PRESTAZxxxx – Prestazioni di Assistenza Specialistica Ambulatoriale*

È il dataset che contiene le informazioni relative alle prestazioni fruite dal paziente e gli attributi della struttura erogante

Chiave primaria del dataset: **ANNO, COD\_RG, COD\_AZI, COD\_STR, CONTATTO, ID\_PRST**.

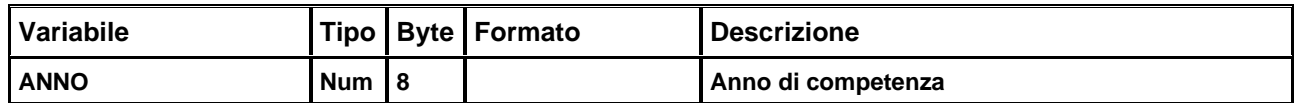

RegioneRmiliaRomagna

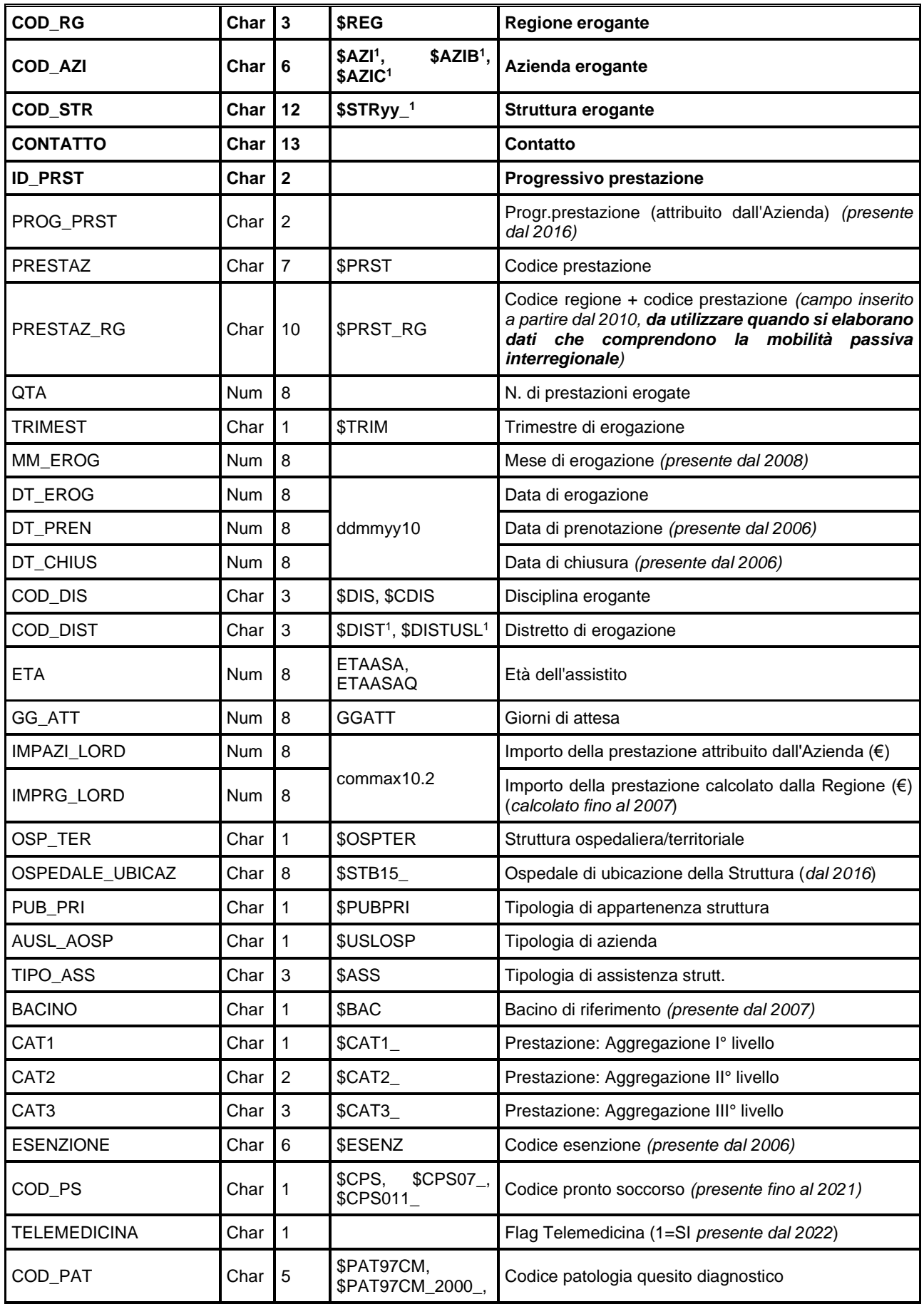

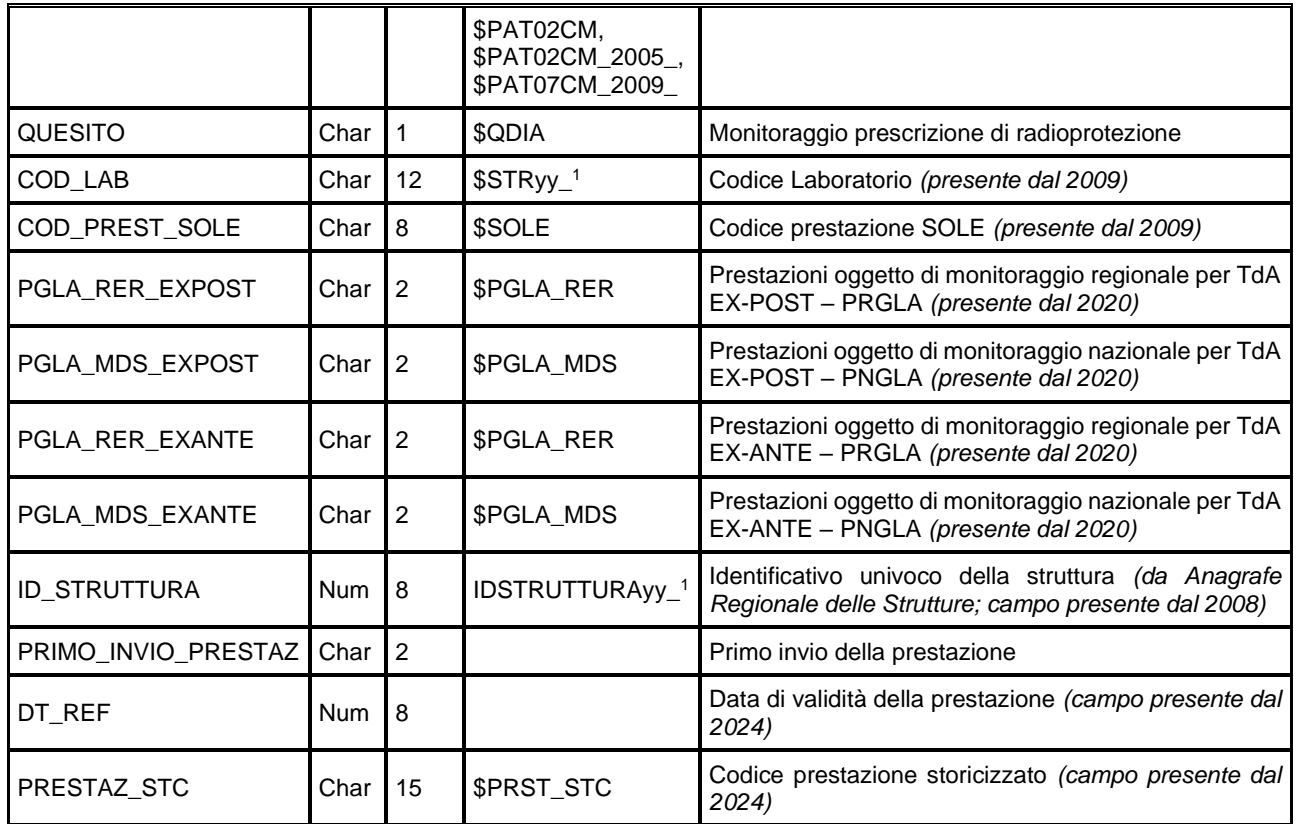

#### <span id="page-22-0"></span>*NOMENxxxx – Nomenclatore Tariffario Regionale ASA*

È il dataset che contiene le informazioni relative alle prestazioni riconducibili al nomenclatore tariffario regionale.

Dal 2024 la chiave diventa PRESTAZ, DT\_INI, DT\_FIN.

Chiave primaria del dataset: **FINO AL 2023: PRESTAZ**

**DAL 2024: PRESTAZ, DT\_INI, DT\_FIN.**

| Variabile        | <b>Tipo</b> | <b>Byte</b>    | <b>Formato</b> | <b>Descrizione</b>                                       |
|------------------|-------------|----------------|----------------|----------------------------------------------------------|
| <b>PRESTAZ</b>   | Char        | $\overline{7}$ | <b>\$PRST</b>  | <b>Codice prestazione RER</b>                            |
| DESC_PRST        | Char        | 150            |                | Descrizione prestazione <i>(campo presente dal 2024)</i> |
| <b>TARIFFA</b>   | <b>Num</b>  | 8              | commax10.2     | Tariffa (€)                                              |
| CAT <sub>1</sub> | Char        | 1              | $$CAT1_$       | Prestazione: Aggregazione l° livello                     |
| CAT <sub>2</sub> | Char        | 2              | \$CAT2_        | Prestazione: Aggregazione II° livello                    |
| CAT <sub>3</sub> | Char        | 3              | \$CAT3_        | Prestazione: Aggregazione III° livello                   |
| CAT4             | Char        | 1              | \$CAT4_        | Prestazione: Aggregazione IV° livello                    |
| BR <sub>1</sub>  | Char        | $\overline{2}$ | \$BR           | Branca 1                                                 |
| BR <sub>2</sub>  | Char        | $\overline{2}$ |                | Branca 2                                                 |
| BR <sub>3</sub>  | Char        | 2              |                | Branca 3                                                 |
| BR4              | Char        | $\overline{2}$ |                | Branca 4                                                 |
| BR <sub>5</sub>  | Char        | 2              |                | Branca 5 (campo presente dal 2024)                       |
| DT_INI           | <b>Num</b>  | 8              | ddmmyy10       | Data inizio validità                                     |

Banca dati Assistenza Specialistica Ambulatoriale

Regione Emilia Romagna

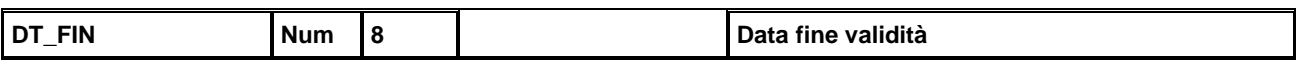

#### <span id="page-23-0"></span>*NOMENPxxxx – Nomenclatore Tariffario Extraregionale ASA*

È il dataset che contiene le informazioni relative alle prestazioni riconducibili al nomenclatore tariffario extraregionale, disponibile dall'anno 2005.

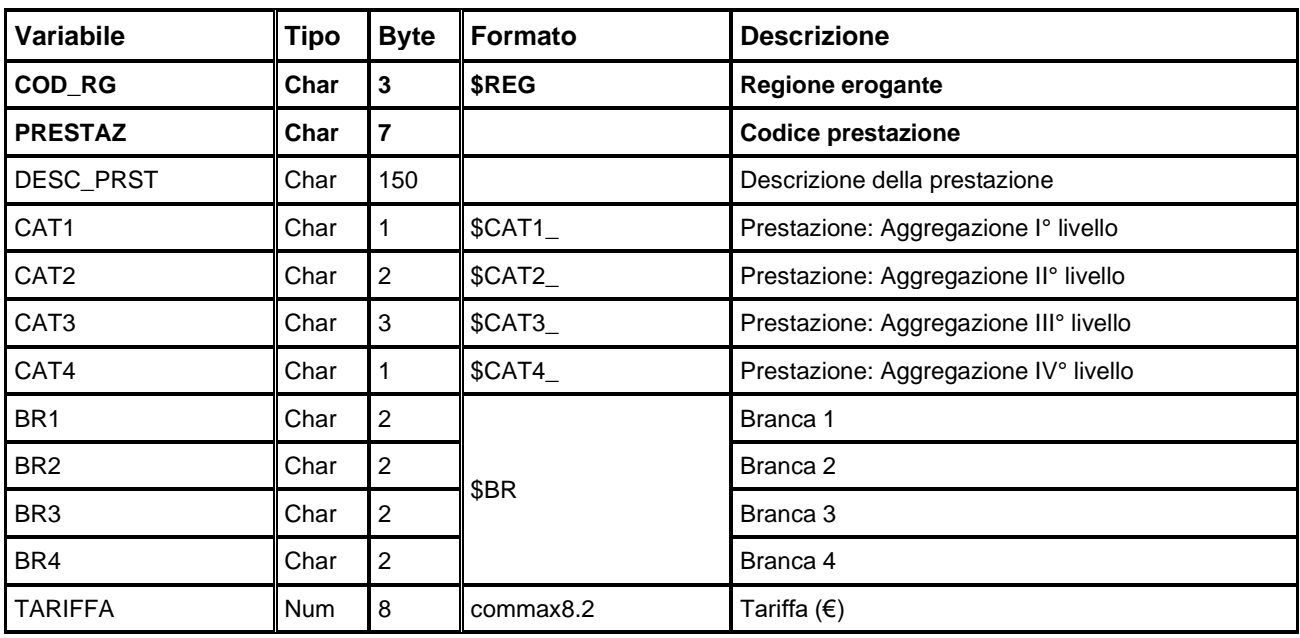

Chiave primaria del dataset: **COD\_RG, PRESTAZ**.

## <span id="page-23-1"></span>*ERRORIxxxx – Errori di compilazione*

È il dataset, disponibile a partire dall'anno 2006, che contiene gli errori di compilazione dei campi (scartanti e segnalazioni) riscontrati sui file delle prescrizioni e delle prestazioni inviati dalle Aziende RER. Gli errori scartanti riportati sono quelli verificatisi ad ogni invio, a prescindere dal fatto che l'errore sia stato successivamente corretto ed il record sia entrato in banca dati. Delle segnalazioni, invece, si mantiene solo l'occorrenza più recente; inoltre, nel caso in cui l'errore venga corretto ed il record entri in banca dati, della segnalazione non resta traccia.

Chiave primaria del dataset: ANNO, COD\_RG, COD\_AZI, COD\_STR, CONTATTO, ID\_PRST, CAMPO, **COD\_ERR, INVIO**.

**Nota**: Fino al 2007, stessi record inviati *n* volte con i medesimi errori comparivano *n* volte in questo dataset, pertanto in quei casi la chiave non garantisce l'identificazione univoca del record.

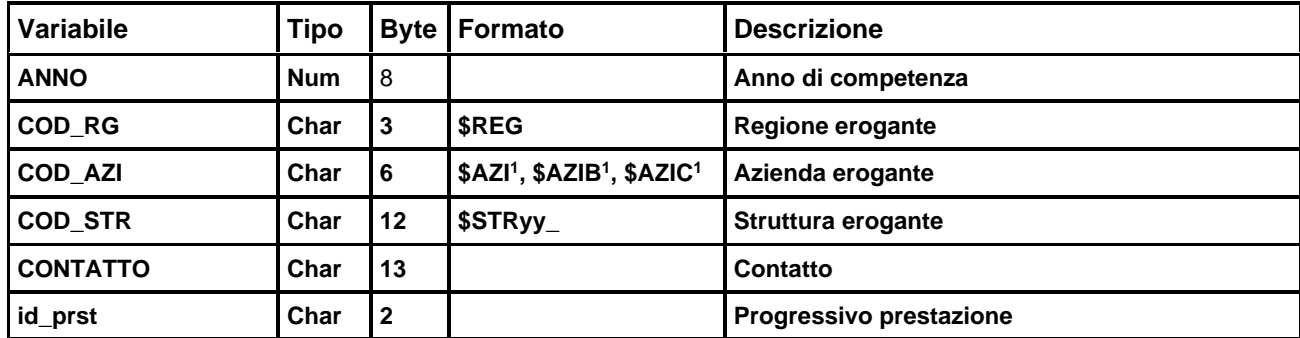

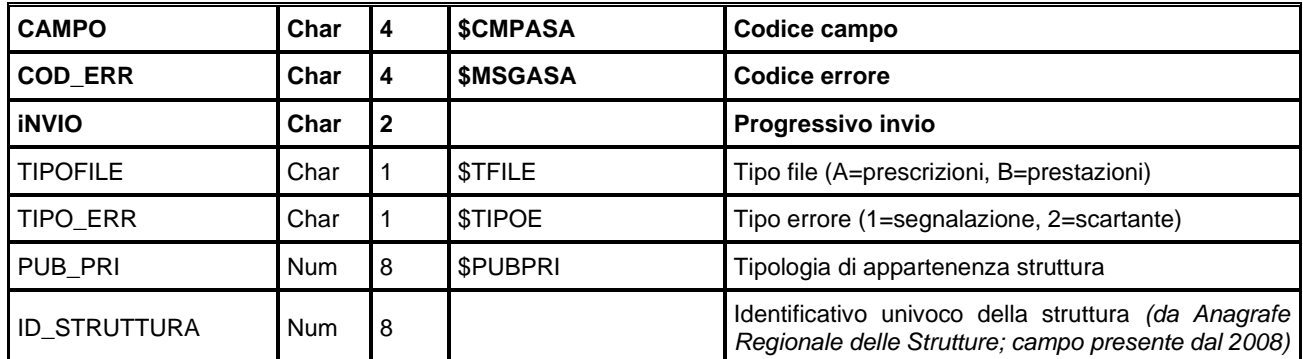

#### <span id="page-24-0"></span>*CHIAVI\_MOBPxxxx – Chiavi mobilità passiva interregionale*

È il dataset che, per le prestazioni di mobilità passiva interregionale dell'anno considerato, contiene la relazione tra la chiave utilizzata negli archivi SAS e la chiave originale riportata come da Testo Unico. Tale archivio è disponibile per gli utenti SAS a partire dall'anno 2009.

Chiave primaria del dataset: **ANNO, COD\_RG, COD\_AZI, COD\_STR, CONTATTO.**

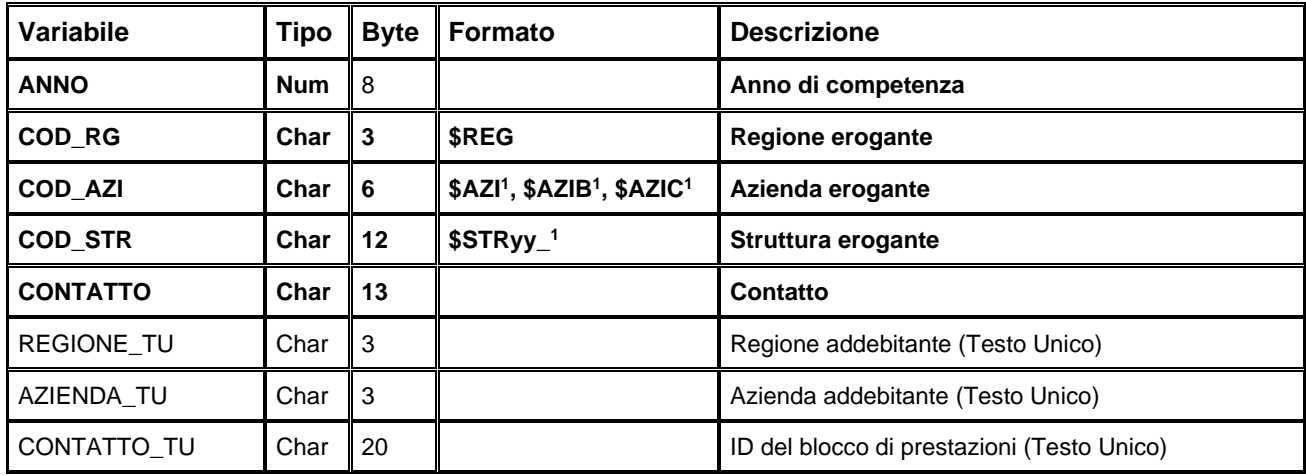

#### <span id="page-24-1"></span>**DATASET AGGREGATI**

#### <span id="page-24-2"></span>*USOxxxx – Aggregazione per Caratteristiche Fruitore della Prestazione ASA*

È il dataset SAS che contiene le prestazioni di Assistenza Specialistica Ambulatoriale erogate, aggregate in base a **chi usufruisce della prestazione**. Il campo CL\_ETA è valorizzato con l'estremo inferiore della classe di riferimento.

Chiave di aggregazione e chiave primaria del dataset: campi in **neretto**.

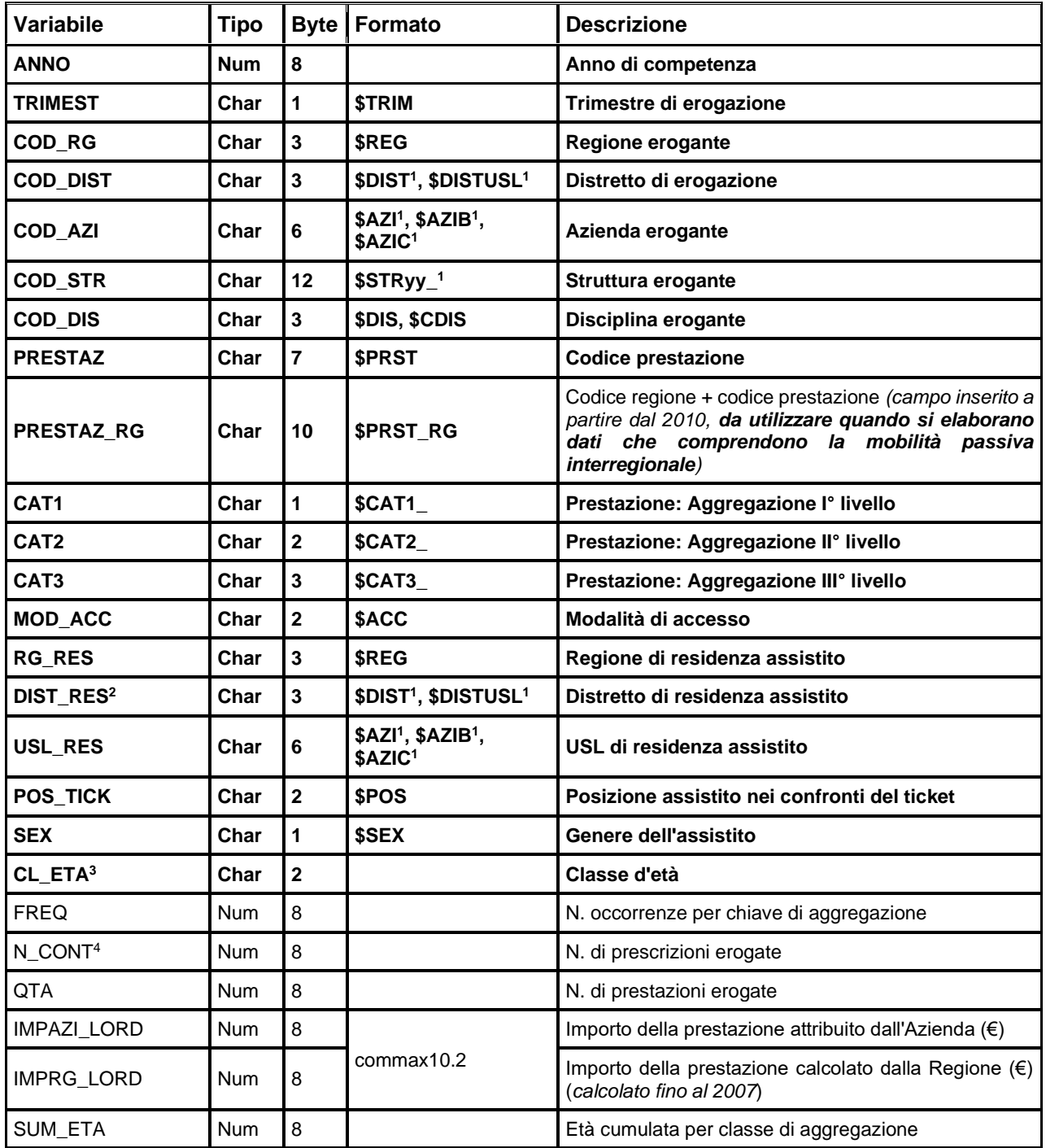

<span id="page-25-0"></span><sup>2</sup> DIST\_RES è valorizzato solo per i comuni appartenenti alla regione Emilia-Romagna.

<span id="page-25-1"></span><sup>&</sup>lt;sup>3</sup> CL\_ETA <sub>3</sub> {00, 01, 05, 15, 25, 30, 35, 40, 45, 50, 51, 55, 60, 65, 66, 70, 75, 85}, cioè è valorizzato con l'estremo inferiore della classe di riferimento.

<span id="page-25-2"></span><sup>&</sup>lt;sup>4</sup> N\_CONT indica il numero di "Contatti" per chiave di aggregazione. Corrisponde al "Numero di prescrizioni (ricette) erogate" laddove vengano considerati solo i campi relativi alle caratteristiche delle prescrizioni.

## <span id="page-26-0"></span>*MOBxxxx – Aggregazione per l'Analisi della Mobilità ASA*

È il dataset SAS che contiene le prestazioni di Assistenza Specialistica Ambulatoriale erogate, aggregate per **erogatore-residenza**.

Chiave di aggregazione e chiave primaria del dataset: campi in **neretto**.

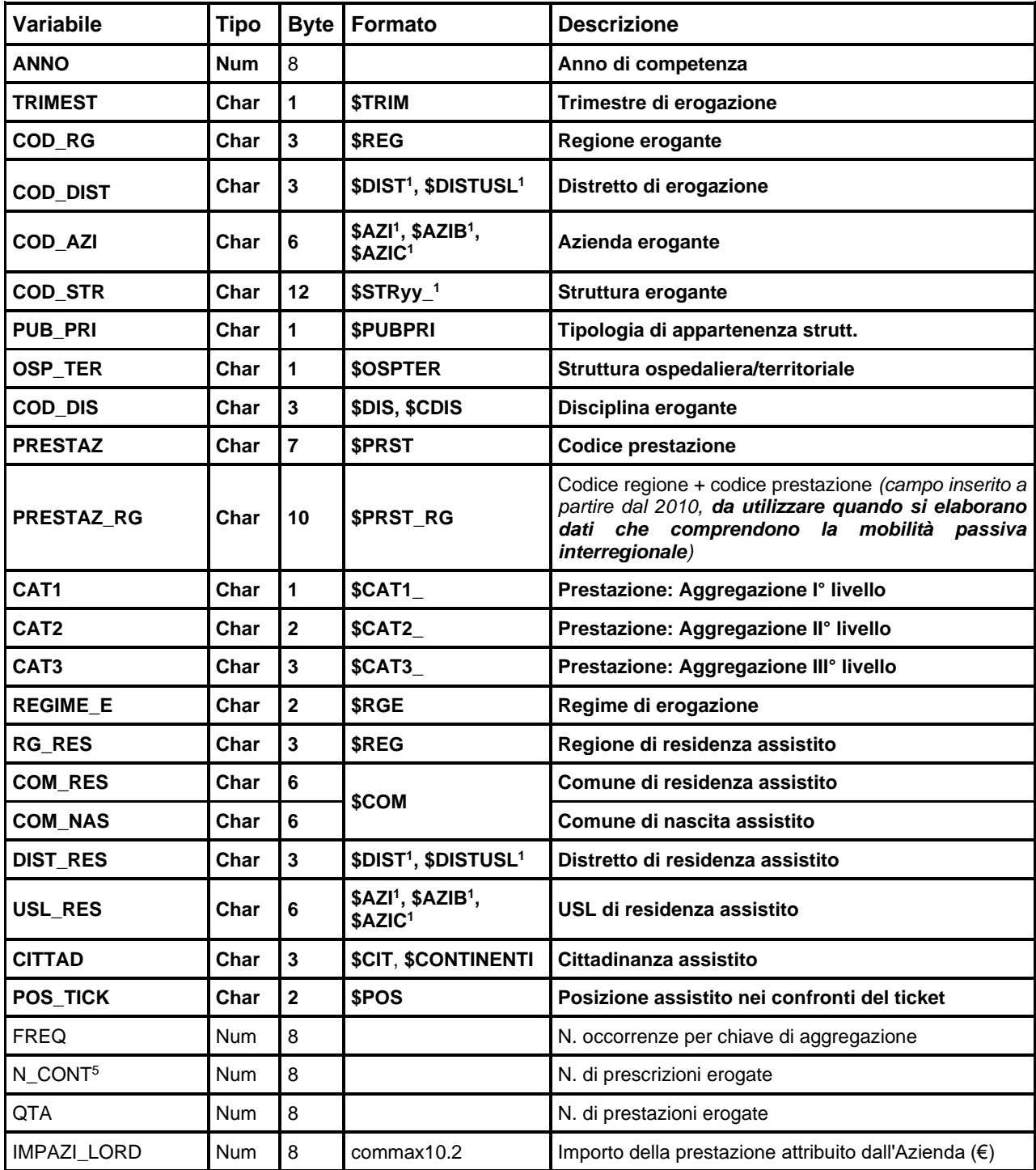

<span id="page-26-1"></span><sup>5</sup> N CONT indica il numero di "Contatti" per chiave di aggregazione. Corrisponde al "Numero di prescrizioni (ricette) erogate" laddove vengano considerati solo i campi relativi alle caratteristiche delle prescrizioni.

Banca dati Assistenza Specialistica Ambulatoriale

**ASA** 

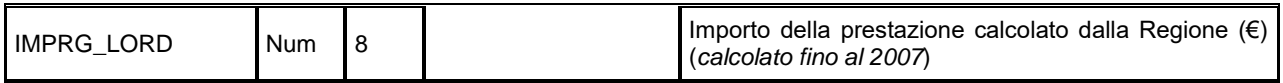

#### <span id="page-27-0"></span>*ATTxxxx – Aggregazione per l'Analisi dei Tempi di Attesa ASA*

È il dataset SAS che contiene le prestazioni di Assistenza Specialistica Ambulatoriale erogate, aggregate per l'analisi dei **tempi di attesa**.

Chiave di aggregazione e chiave primaria del dataset: campi in **neretto**.

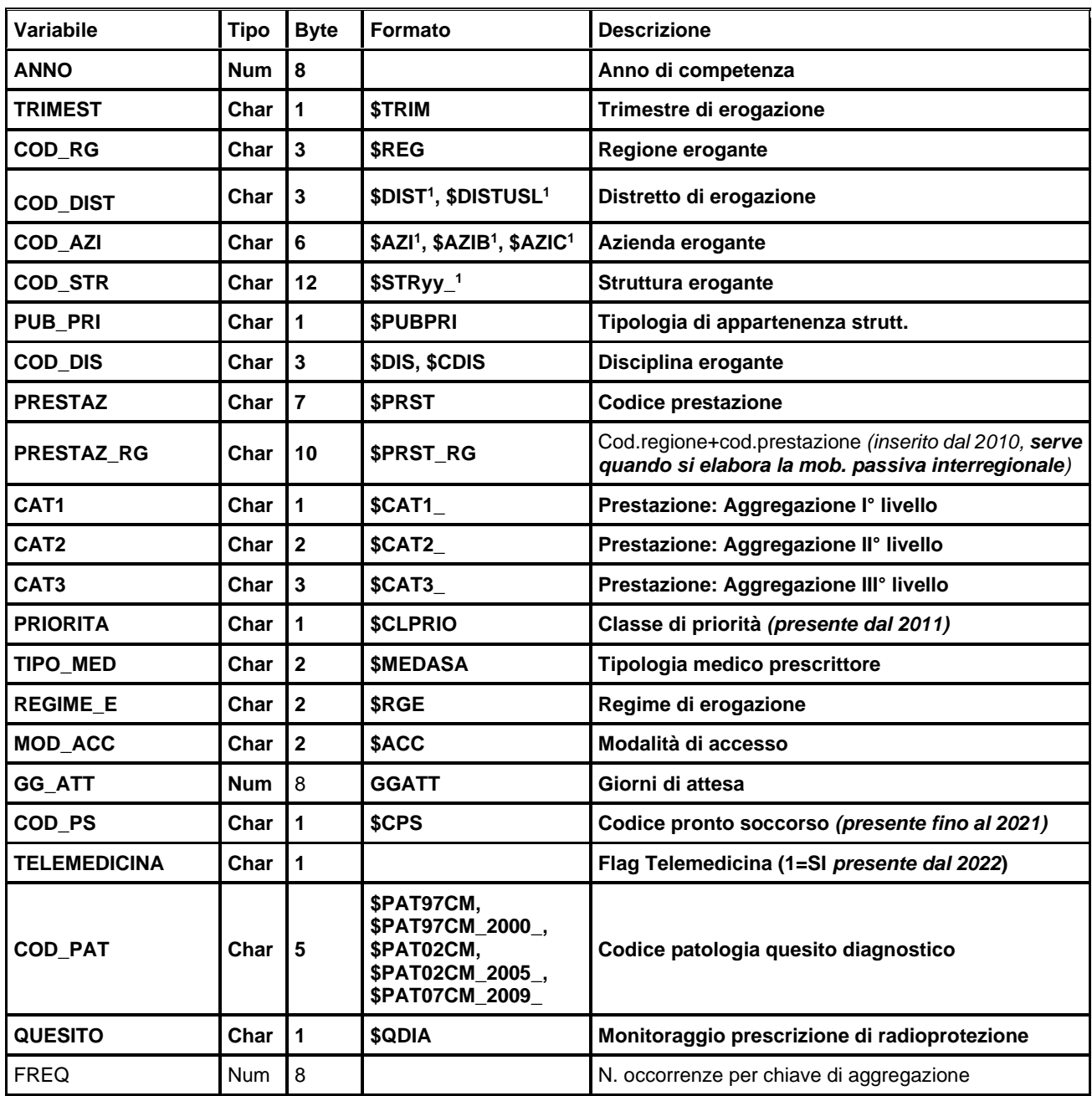

Banca dati Assistenza Specialistica Ambulatoriale

RegimeEmiliaRomagna

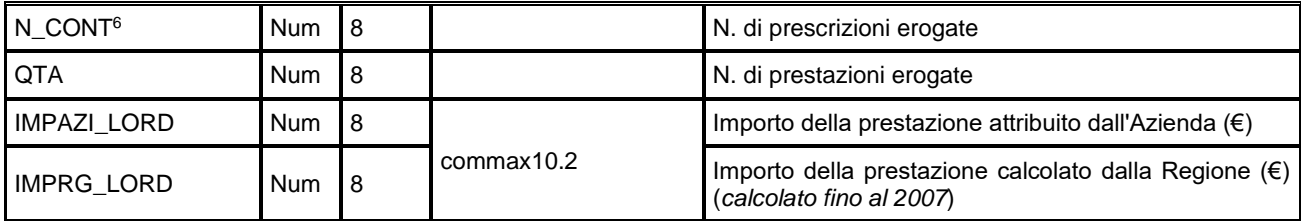

#### <span id="page-28-0"></span>*PRSTxxxx – Aggregazione per Caratteristiche della Prestazione ASA*

È il dataset SAS che contiene le prestazioni di Assistenza Specialistica Ambulatoriale erogate, aggregate per **caratteristiche della prestazione**. Il campo CL\_ETA è valorizzato con l'estremo inferiore della classe di riferimento.

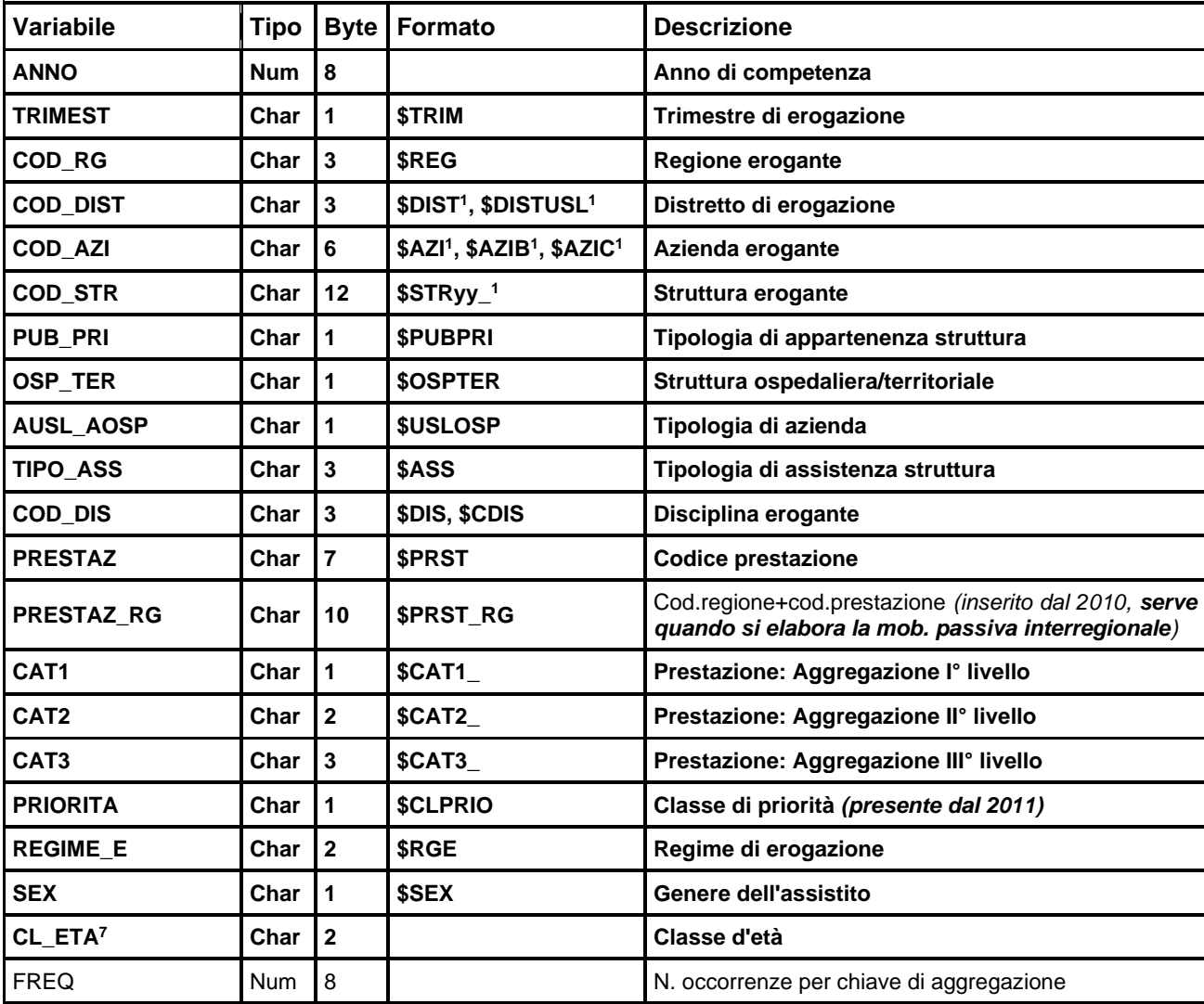

Chiave di aggregazione e chiave primaria del dataset: campi in **neretto**.

<span id="page-28-1"></span><sup>&</sup>lt;sup>6</sup> N\_CONT indica il numero di "Contatti" per chiave di aggregazione. Corrisponde al "Numero di prescrizioni (ricette) erogate" laddove vengano considerati solo i campi relativi alle caratteristiche delle prescrizioni.

<span id="page-28-2"></span><sup>7</sup> CL\_ETA {00, 01, 05, 15, 25, 30, 35, 40, 45, 50, 51, 55, 60, 65, 66, 70, 75, 85}, cioè è valorizzato con l'estremo inferiore della classe di riferimento

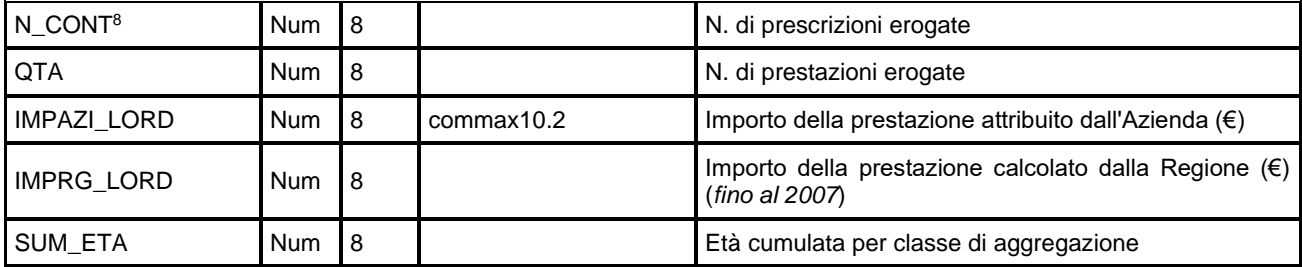

<span id="page-29-0"></span> $8$  N\_CONT indica il numero di "Contatti" per chiave di aggregazione. Corrisponde al "Numero di prescrizioni (ricette) erogate" laddove vengano considerati solo i campi relativi alle caratteristiche delle prescrizioni.

## <span id="page-30-0"></span>**SDO – SCHEDA DI DIMISSIONE OSPEDALIERA**

La banca dati regionale è alimentata da un flusso informativo a periodicità mensile e contiene i dati analitici di tutti i ricoveri ospedalieri (acuti e post-acuti) avvenuti negli Istituti di ricovero pubblici e privati della Regione.

Dal 1998, la banca dati SDO contiene anche le prestazioni erogate dalle strutture extraregionali nei confronti dei residenti emiliano-romagnoli (**mobilità passiva interregionale**).

Dal 2009 l'attività ex Art. 26 della legge 883/78, svolta dalle case di cura Don Gnocchi di Parma, Villa Salus e Luce sul Mare di Rimini, alimenta la nuova banca dati regionale SDRES.

La documentazione riguardante le caratteristiche tecniche del flusso informativo è disponibile sul sito web del Servizio ICT, Tecnologie e Strutture Sanitarie, all'indirizzo: [https://salute.regione.emilia](https://salute.regione.emilia-romagna.it/siseps/sanita/asa/analisi-statistica)[romagna.it/siseps/sanita/](https://salute.regione.emilia-romagna.it/siseps/sanita/asa/analisi-statistica)sdo/documentazione

È inoltre possibile consultare la reportistica relativa a questo flusso all'indirizzo: <https://salute.regione.emilia-romagna.it/siseps/sanita/sdo/analisi-statistica>

#### <span id="page-30-1"></span>**STRUTTURA DELLA BANCA DATI**

La banca dati SDO è costituita, per ogni anno di rilevazione (xxxx indica l'anno), dai seguenti dataset di dettaglio:

- **SDOxxxx:** contiene la maggior parte delle informazioni sanitarie relative al ricovero dei pazienti dimessi nell'anno di competenza.
- **REPxxxx:** contiene i dati relativi alla permanenza di ciascun paziente in uno specifico reparto.
- **PATxxxx:** contiene le diagnosi segnalate in ciascuna scheda di dimissione.
- **INTxxxx:** contiene gli interventi e le procedure chirurgiche segnalate in ciascuna scheda.
- **CONTROLLIxxxx**: controlli interni ed esterni (disponibile dal 2017).
- **SCALExxxx**: scale di valutazione (disponibile dal 2017).
- **DRGxxxx:** dataset dei DRG. Contiene per ciascuno di essi il valore del Trim Point ed altri indicatori statistici relativi alla distribuzione delle giornate di degenza.
- **MADxxxx:** dataset delle madri di neonati presenti nell'archivio SDO.
- **ERRORIxxxx:** disponibile dal 2009, contiene l'elenco degli errori di compilazione dei campi (scartanti e segnalazioni) riscontrati sui file inviati dalle Aziende RER.
- **INT\_MONITORATOxxxx:** disponibile dal 2018, contiene le informazioni riguardo le tipologie di interventi monitorati.
- **SOVRAPPOSTIxxxx:** disponibile dal 2022, le coppie di SDO che presentano intervalli ammissione – dimissione sovrapposti, nello stesso presidio e per lo stesso paziente.

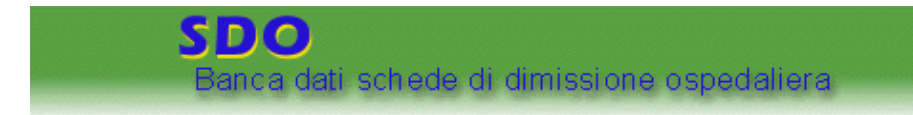

## <span id="page-31-0"></span>**RELAZIONI TRA I DATASET**

Lo schema seguente specifica le relazioni che intercorrono tra il dataset principale SDO ed i dataset di più frequente utilizzo:

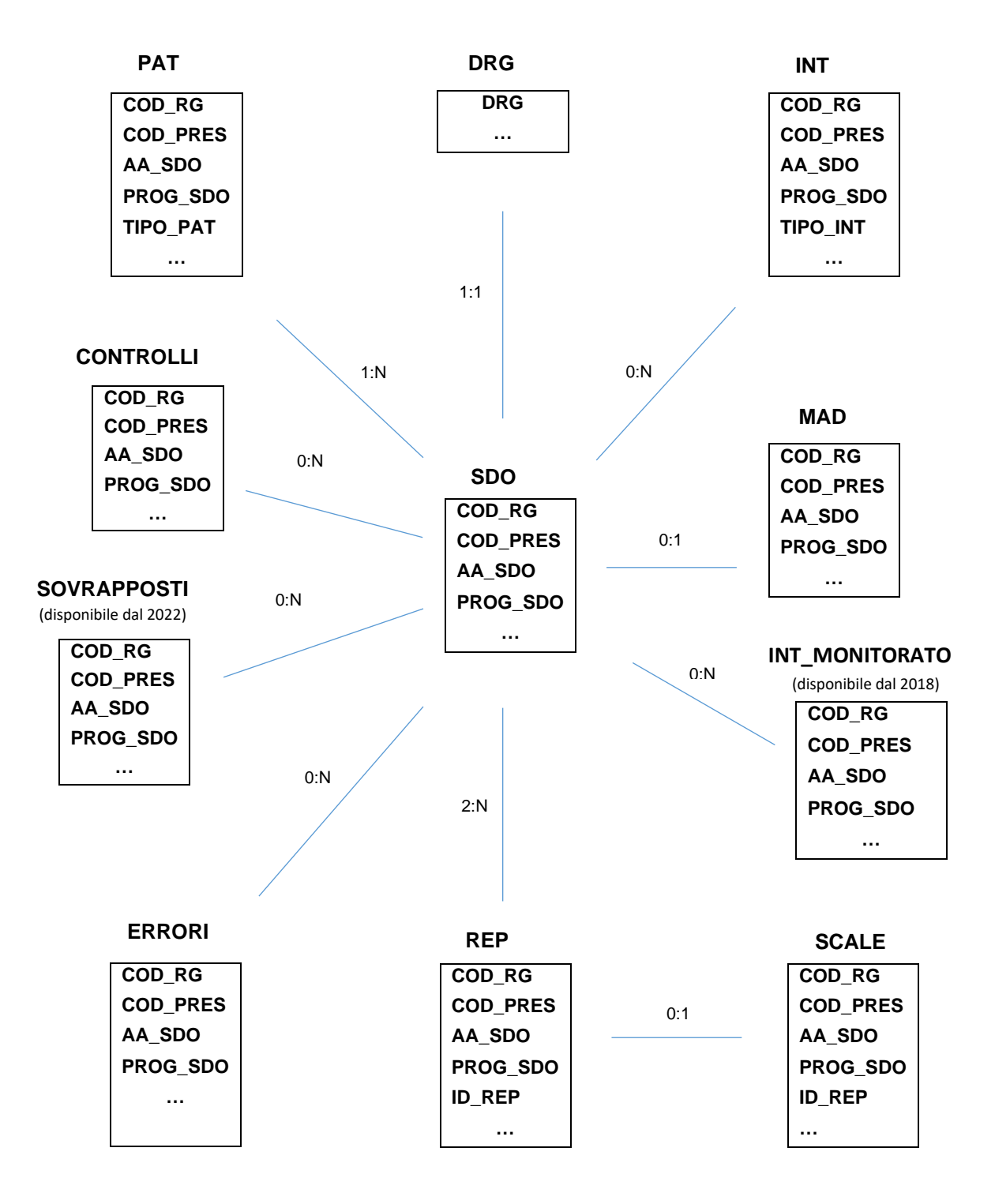

Gli schemi relazionali della pagina precedente, utili per effettuare correttamente le join tra i vari dataset, mostrano che la chiave del dataset SDO è *chiave importata* per i dataset PAT, INT, REP, ERRORI: essa, infatti, è un sottoinsieme delle loro chiavi. Questo significa che ad un record della SDO possono corrispondere più record nei dataset PAT, INT, REP, ERRORI (da 1 ad N patologie, da 0 ad N interventi, da 2 ad N reparti, da 0 ad N errori). Si osservi inoltre che, essendo i dataset già ordinati secondo i rispettivi campi chiave, per effettuare le join non è necessario alcun ordinamento preliminare<sup>[9](#page-32-2)</sup>, ad eccezione del dataset DRG che ha una chiave diversa rispetto agli altri dataset.

#### <span id="page-32-0"></span>**CONTENUTO DEI DATASET**

#### <span id="page-32-1"></span>*SDOxxxx – Dataset principale*

È il dataset che contiene le informazioni principali delle schede di dimissione ospedaliera. Per motivi di riservatezza legati alla legge n. 196 del 30 giugno 2003 "Tutela delle persone e di altri soggetti rispetto al trattamento dei dati personali", a partire dall'anno 1997 è stato introdotto in questo dataset un identificativo personale numerico anonimo (prog\_paz), che identifica univocamente ciascun paziente in sostituzione dei dati anagrafici, permettendo, ad esempio, di effettuare analisi sui ricoveri ripetuti.

Chiave primaria del dataset: **COD\_RG, COD\_PRES, AA\_SDO, PROG\_SDO.**

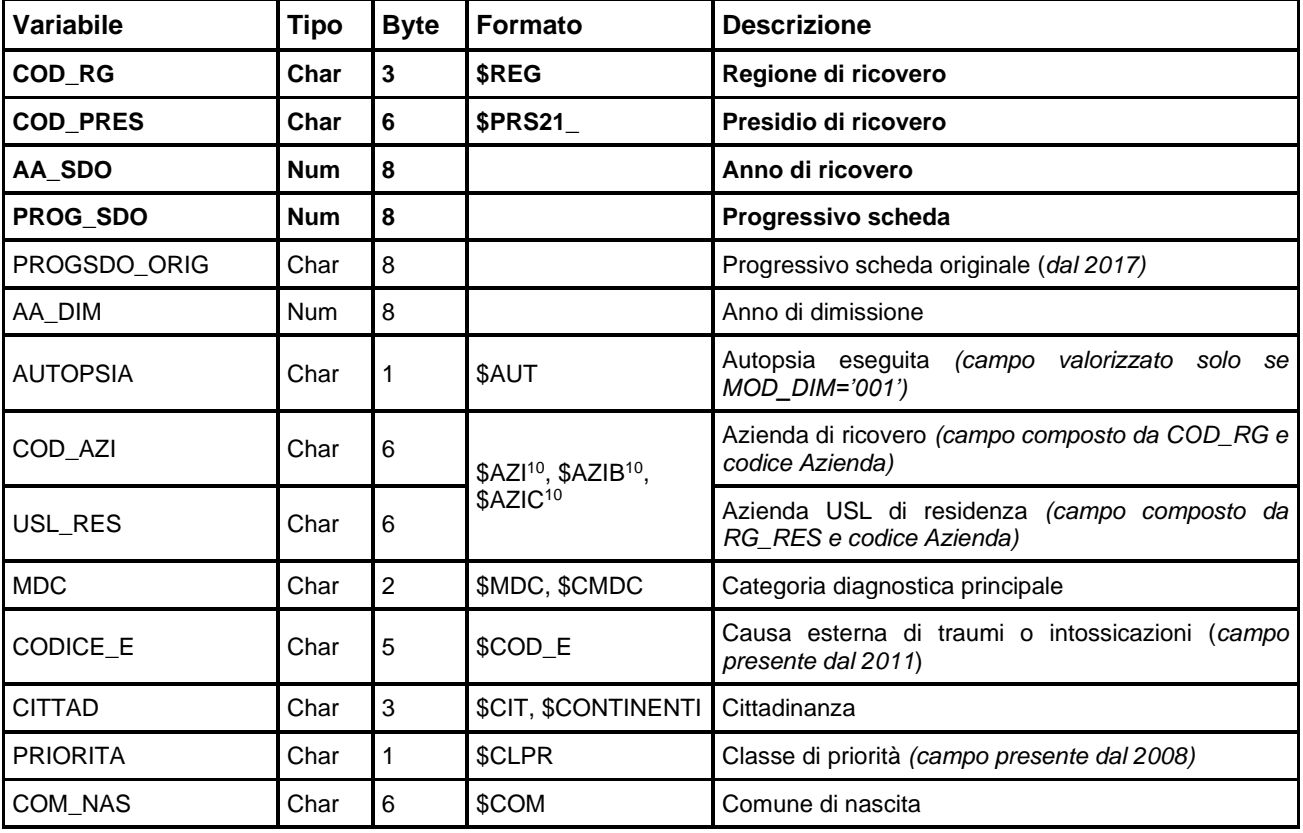

Indice: **PROG\_PAZ**.

<span id="page-32-2"></span><sup>9</sup> Si ricorda che, in linguaggio SAS, l'operazione di *merge* richiede l'ordinamento dei campi di join.

<span id="page-32-3"></span><sup>10</sup> Si rimanda al catalogo dei formati in fondo al manuale. I nomi dei formati sono stati costruiti con l'anno a partire dal quale il formato può essere utilizzato

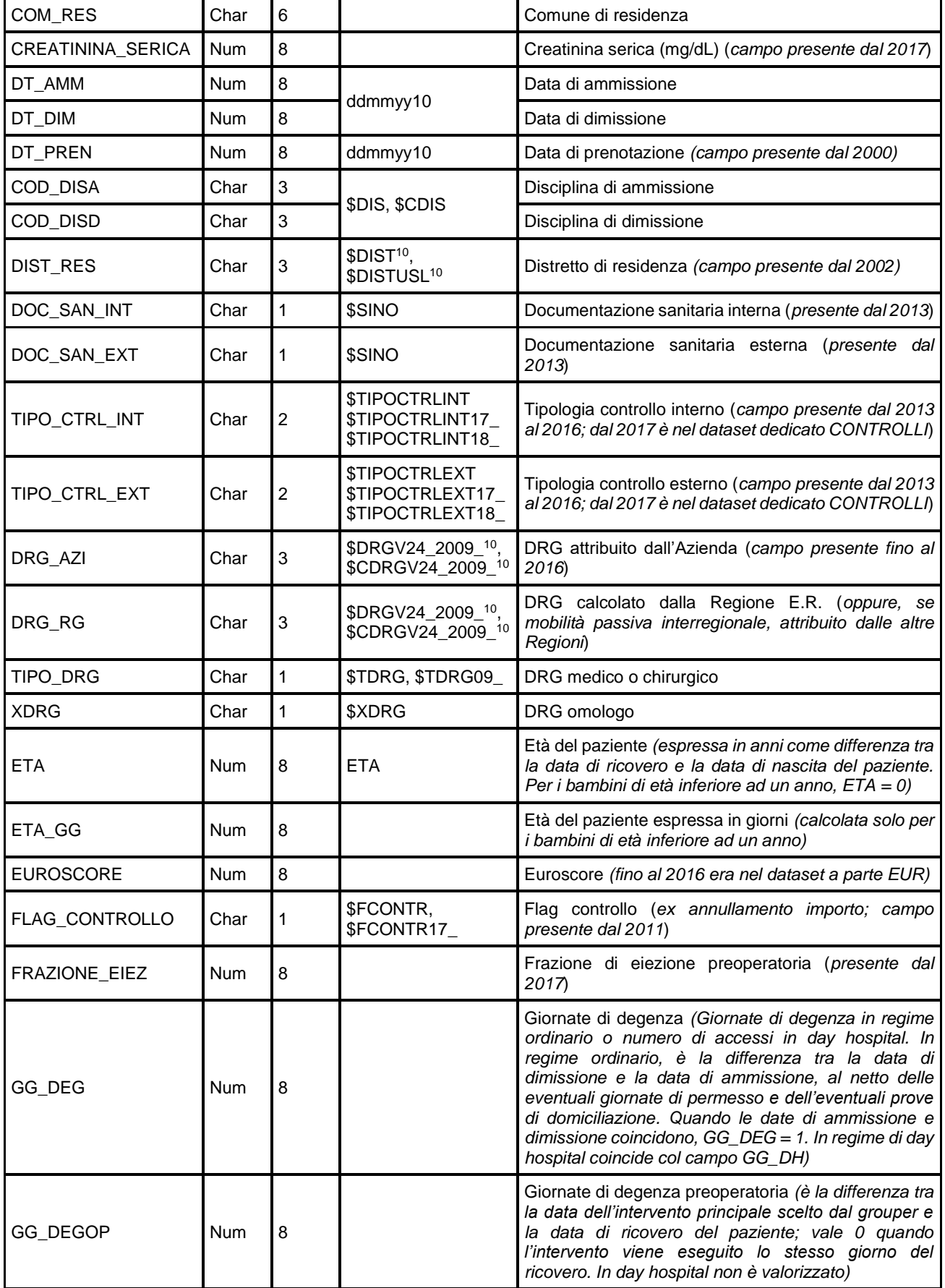

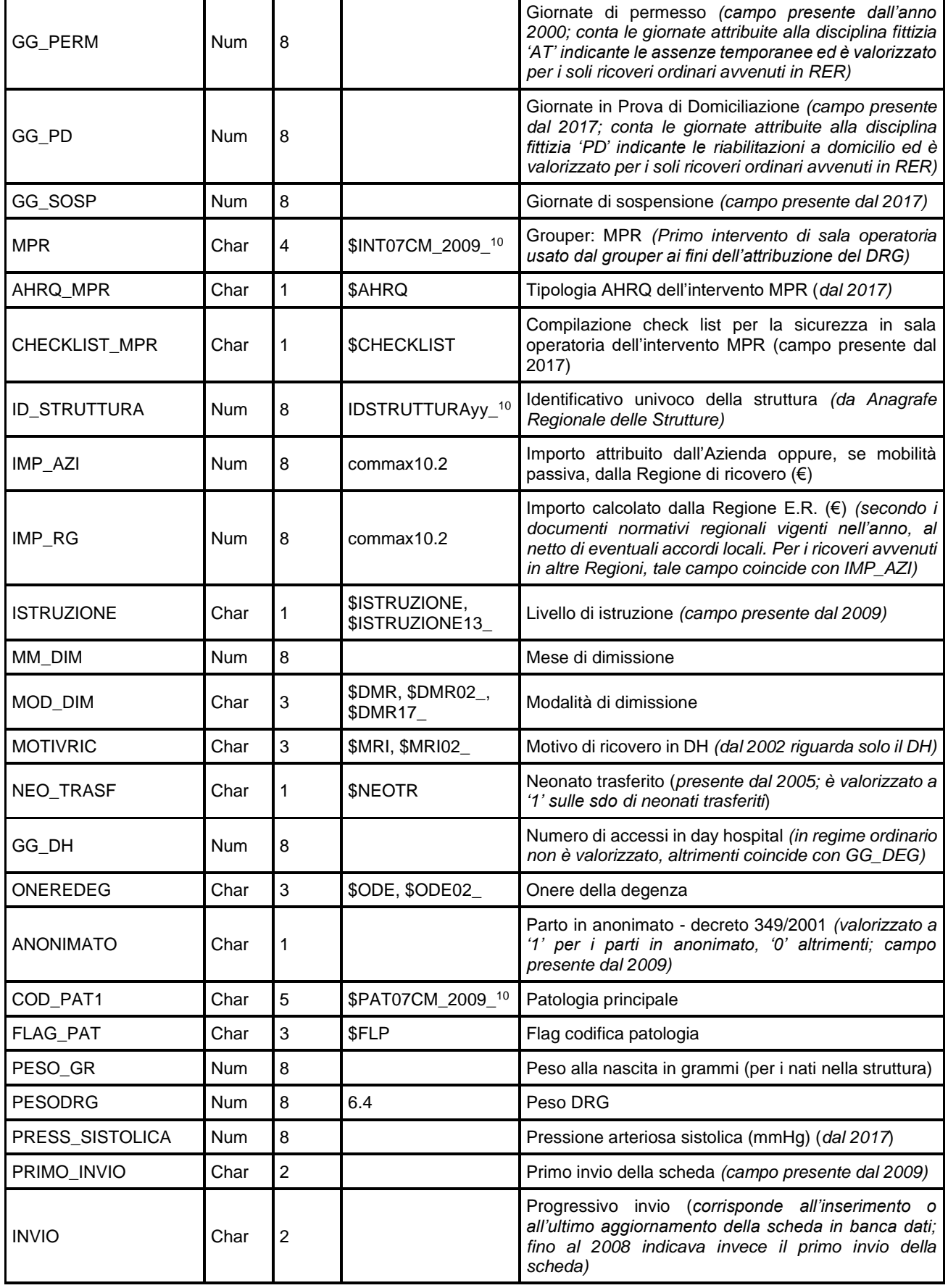

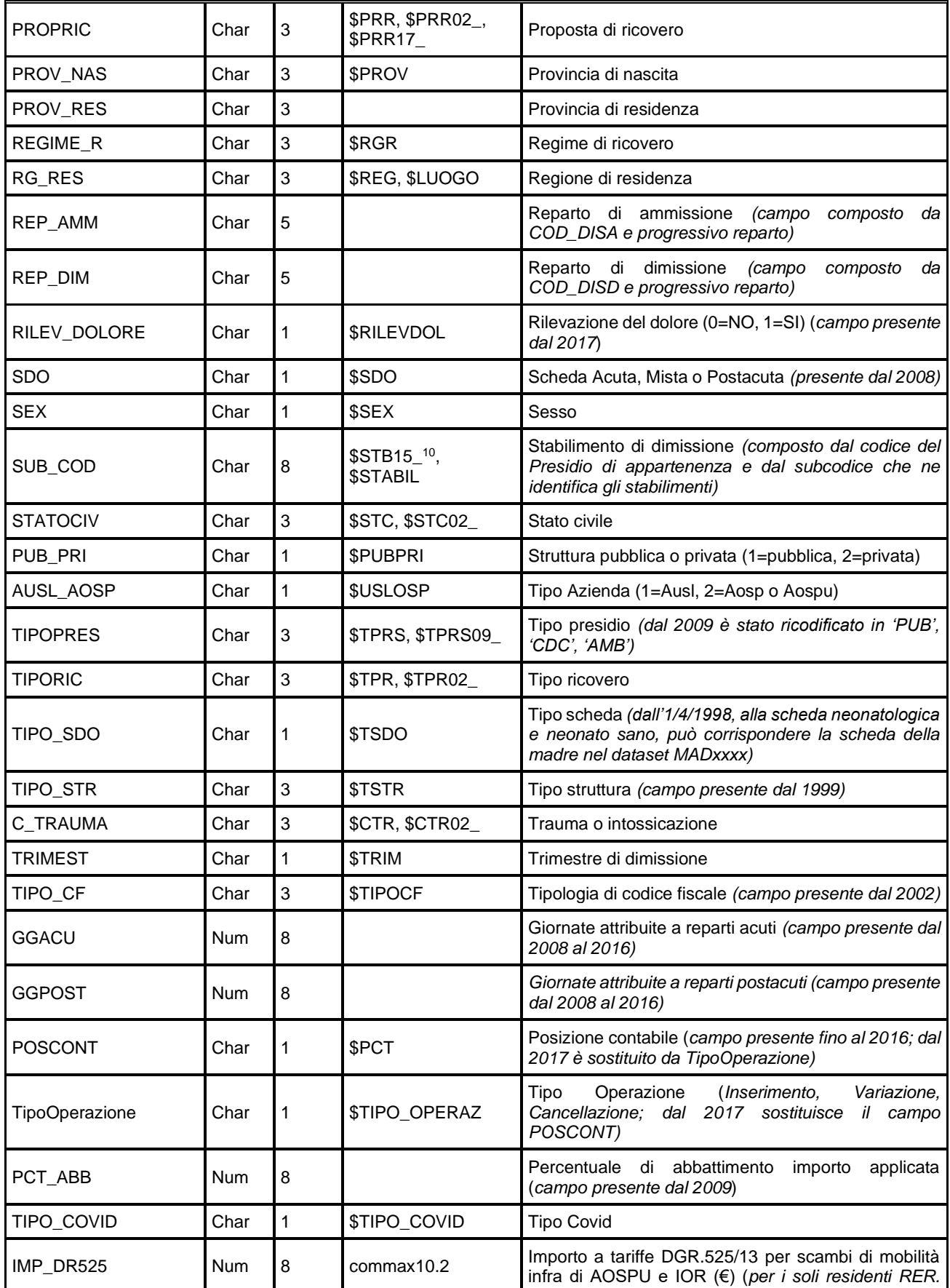
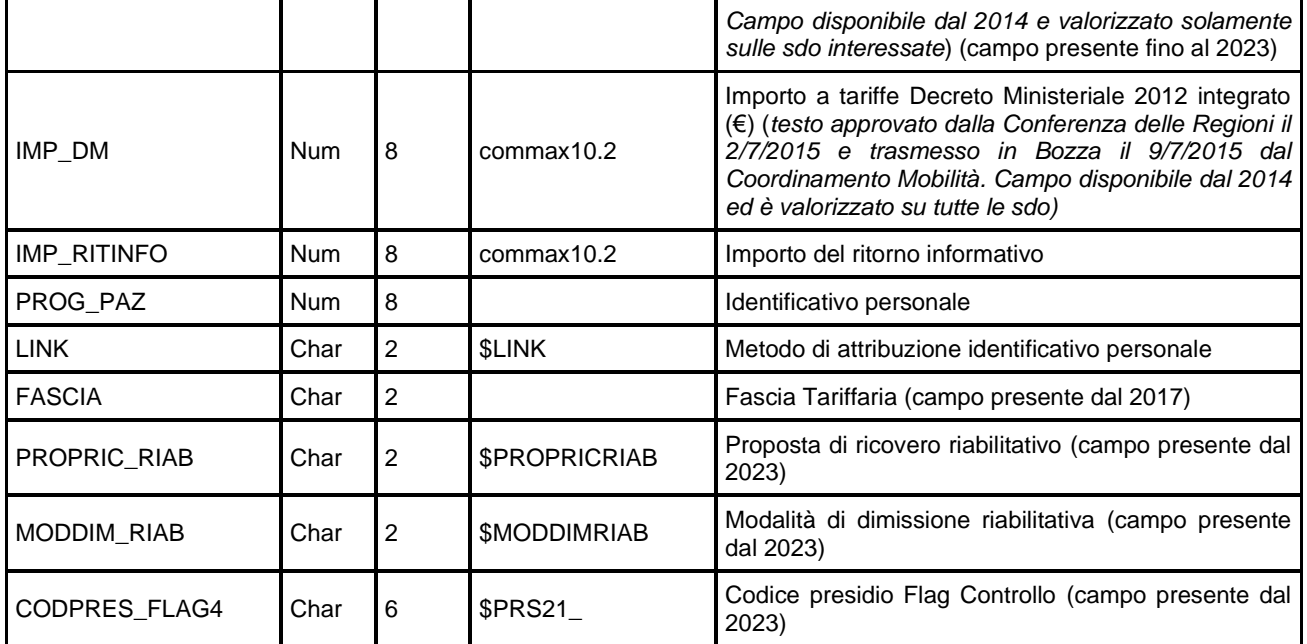

## *REPxxxx – Dataset dei reparti*

Contiene i dati relativi alla permanenza di ciascun paziente in uno specifico reparto. In questo dataset la chiave SDO è *chiave importata*, poiché ad ogni paziente corrispondono sempre *almeno due* schede di reparto: una relativa al reparto di ammissione, una relativa al reparto di dimissione ed eventualmente una per ciascun reparto in cui il paziente è stato trasferito.

Chiave primaria del dataset: **COD\_RG, COD\_PRES, AA\_SDO, PROG\_SDO, ID\_REP**.

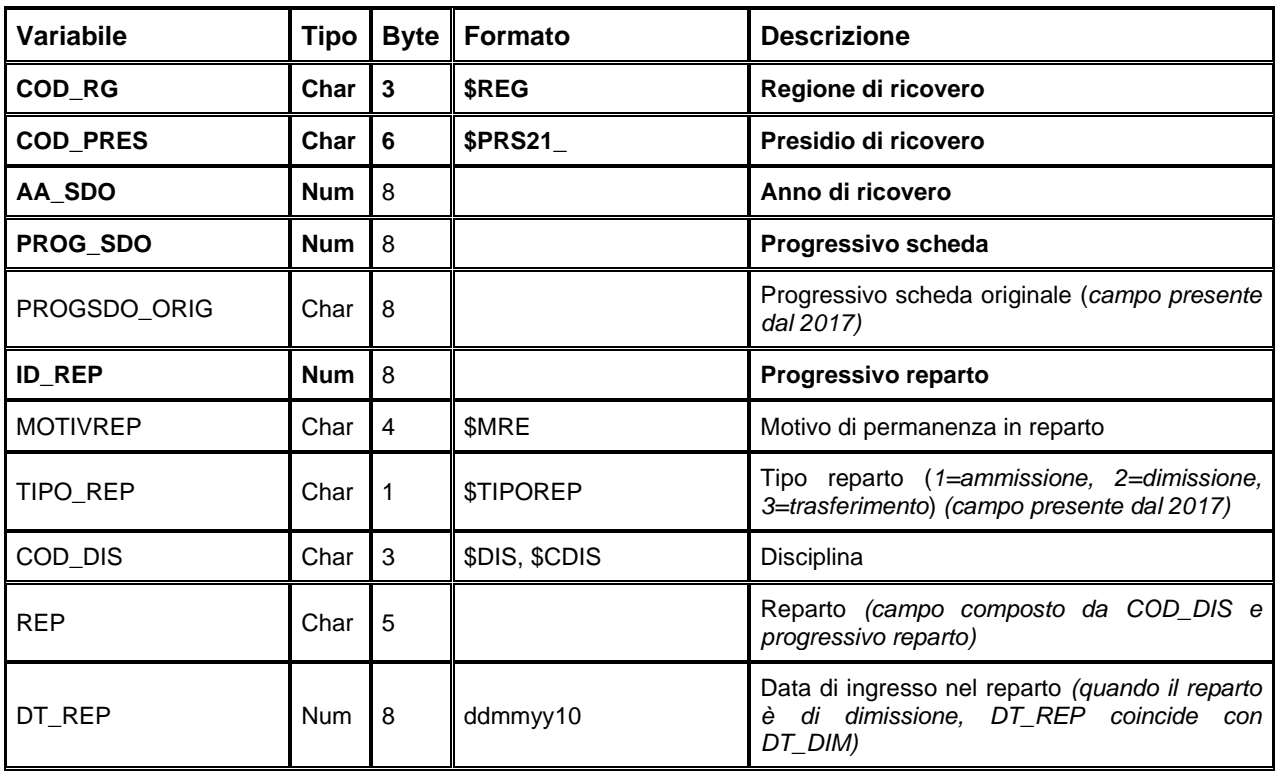

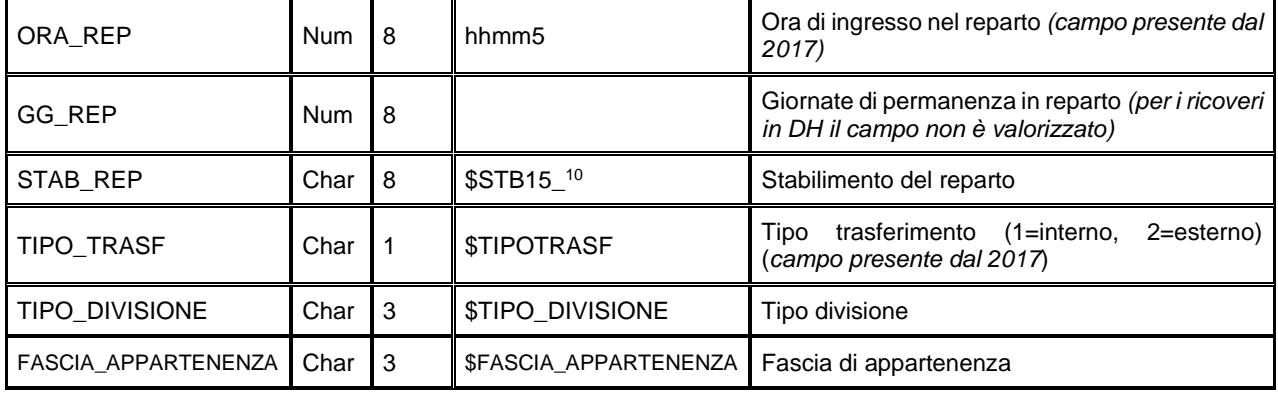

### *PATxxxx – Dataset delle patologie*

Contiene tutte le patologie segnalate in ciascuna scheda. In questo dataset la chiave SDO è *chiave importata*, poiché ad un paziente possono essere diagnosticate più patologie.

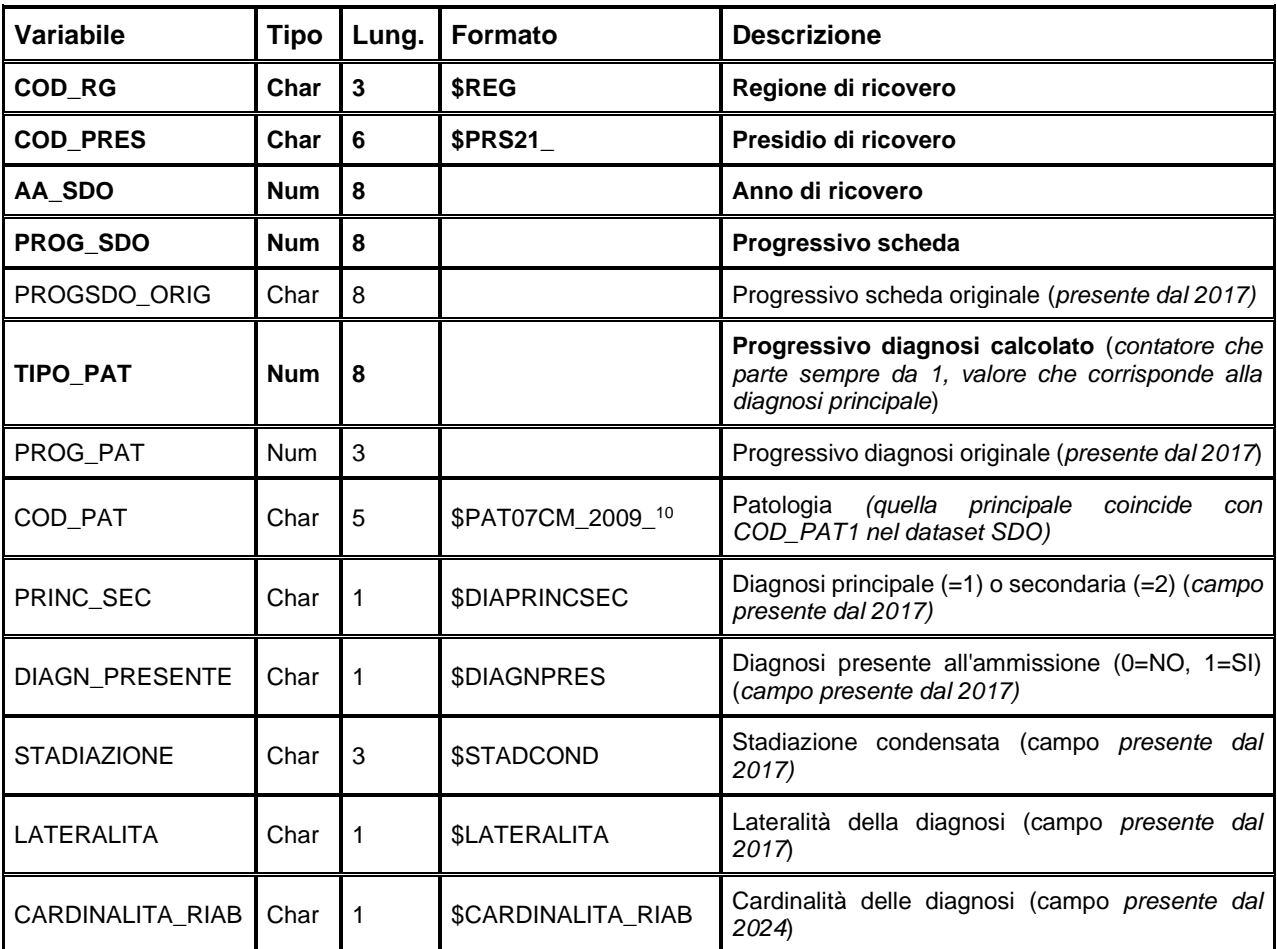

Chiave primaria del dataset: **COD\_RG, COD\_PRES, AA\_SDO, PROG\_SDO, TIPO\_PAT.**

### *INTxxxx – Dataset degli interventi*

Contiene gli interventi e procedure segnalati in una specifica scheda. In questo dataset la chiave SDO è *chiave importata*, poiché un paziente può subire più interventi/procedure.

Chiave primaria del dataset: **COD\_RG, COD\_PRES, AA\_SDO, PROG\_SDO, TIPO\_INT.**

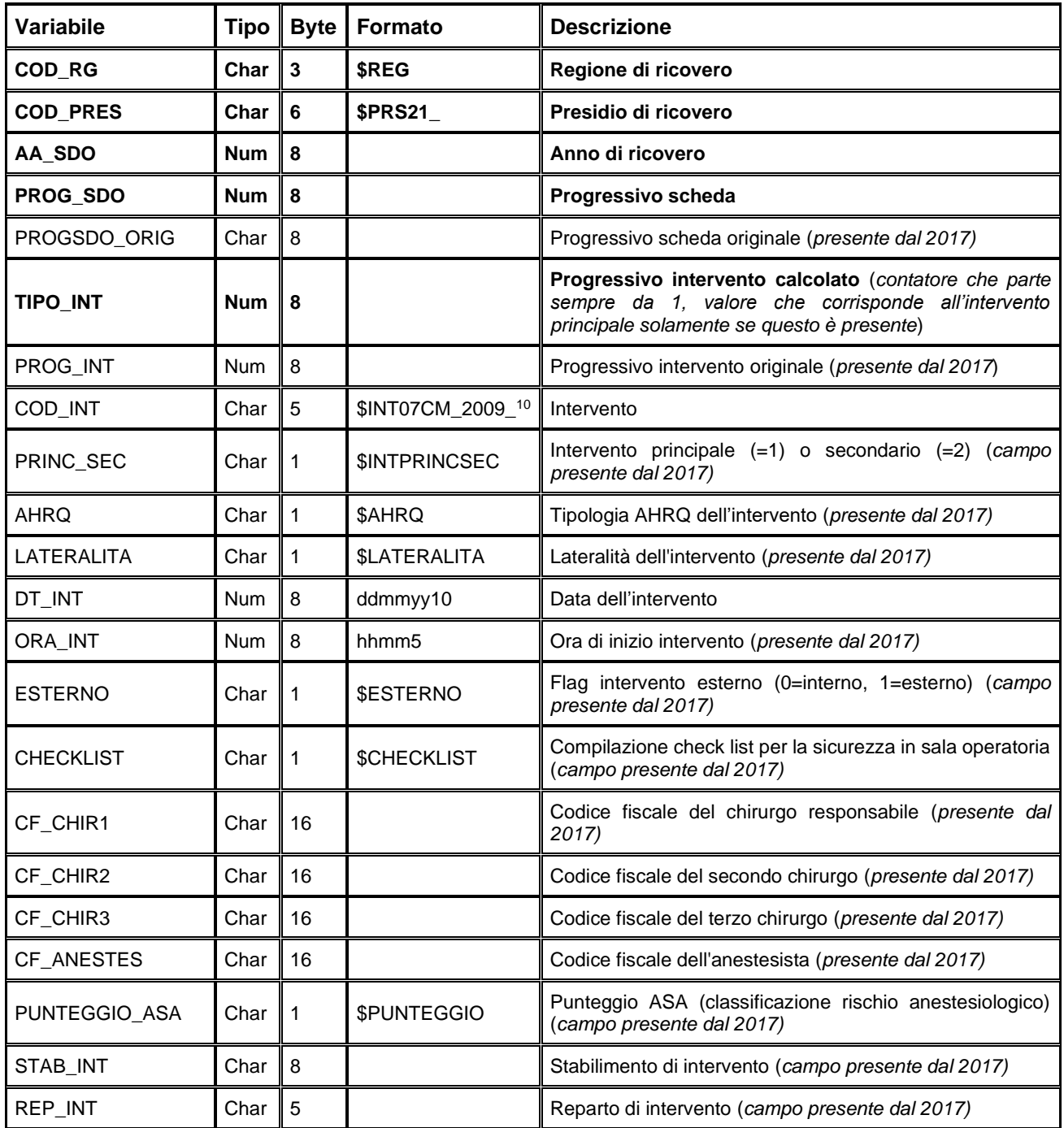

### *SCALExxxx – Dataset delle Scale di Valutazione (dal 2017)*

A partire dal 1° gennaio 2017, in via sperimentale, la scheda di dimissione ospedaliera raccoglie informazioni aggiuntive relative al percorso assistenziale dei pazienti colpiti da Ictus ischemico acuto e alle attività di riabilitazione.

Per tutti i pazienti con Ictus Ischemico Acuto che transitano da una Stroke Unit accreditata alla somministrazione della trombolisi endovenosa, è infatti prevista la compilazione di informazioni aggiuntive e scale di valutazione riportate nell'allegato tecnico - "specifiche funzionali".

Inoltre, l'obbligatorietà di separare la SDO per i ricoveri acuti da quella per ricoveri post-acuti, richiede di caratterizzare l'episodio acuto con la segnalazione della presa in carico riabilitativa precoce e di descrivere al meglio il ricovero riabilitativo. Si è pertanto ritenuto opportuno prevedere per le discipline della riabilitazione ospedaliera (codici di disciplina 56, 75, 28 e 60) delle strutture pubbliche e private la rilevazione di informazioni utili a descrivere sia la complessità clinico riabilitativa che gli esiti delle prestazioni erogate in regime ordinario: il Barthel lndex (scala di valutazione della disabilità) e la Rehabilitation Complexity Scale (scala di valutazione della complessità clinico-riabilitativa). Infine, viste le specifiche peculiarità della riabilitazione respiratoria e cardiologica e delle alte specialità riabilitative (codice 75 adulti e codice 28), sono state previste ulteriori scale di valutazione, anch'esse riportate nell'allegato tecnico - "specifiche funzionali". Tutte le suddette scale dovranno essere compilate per i singoli item in cartella clinica mentre nella SDO riabilitativa verrà inserito solo il punteggio totale.

Tale dataset è in relazione 1:1 col dataset REP dei reparti.

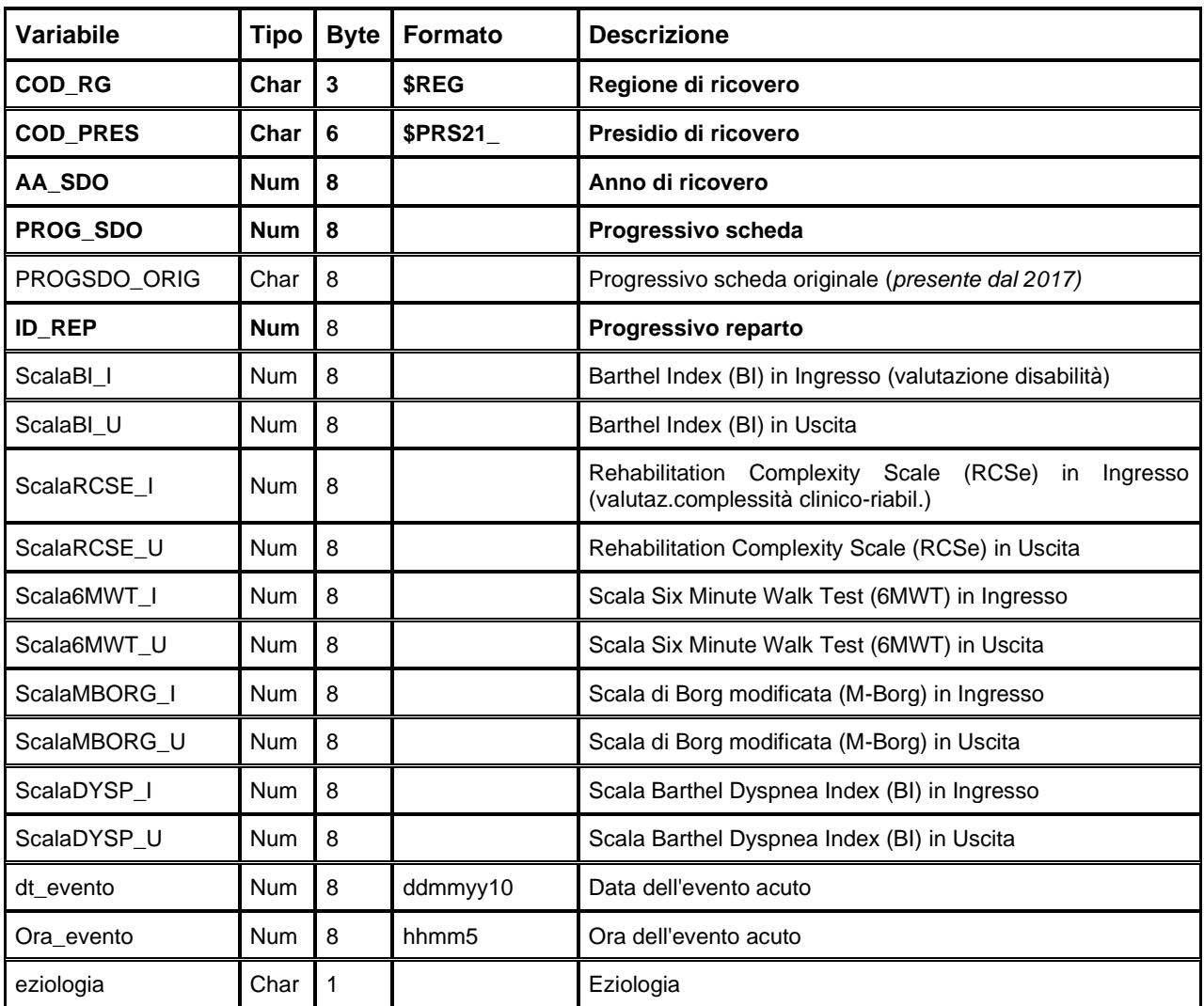

Chiave primaria del dataset: **COD\_RG, COD\_PRES, AA\_SDO, PROG\_SDO, ID\_REP**.

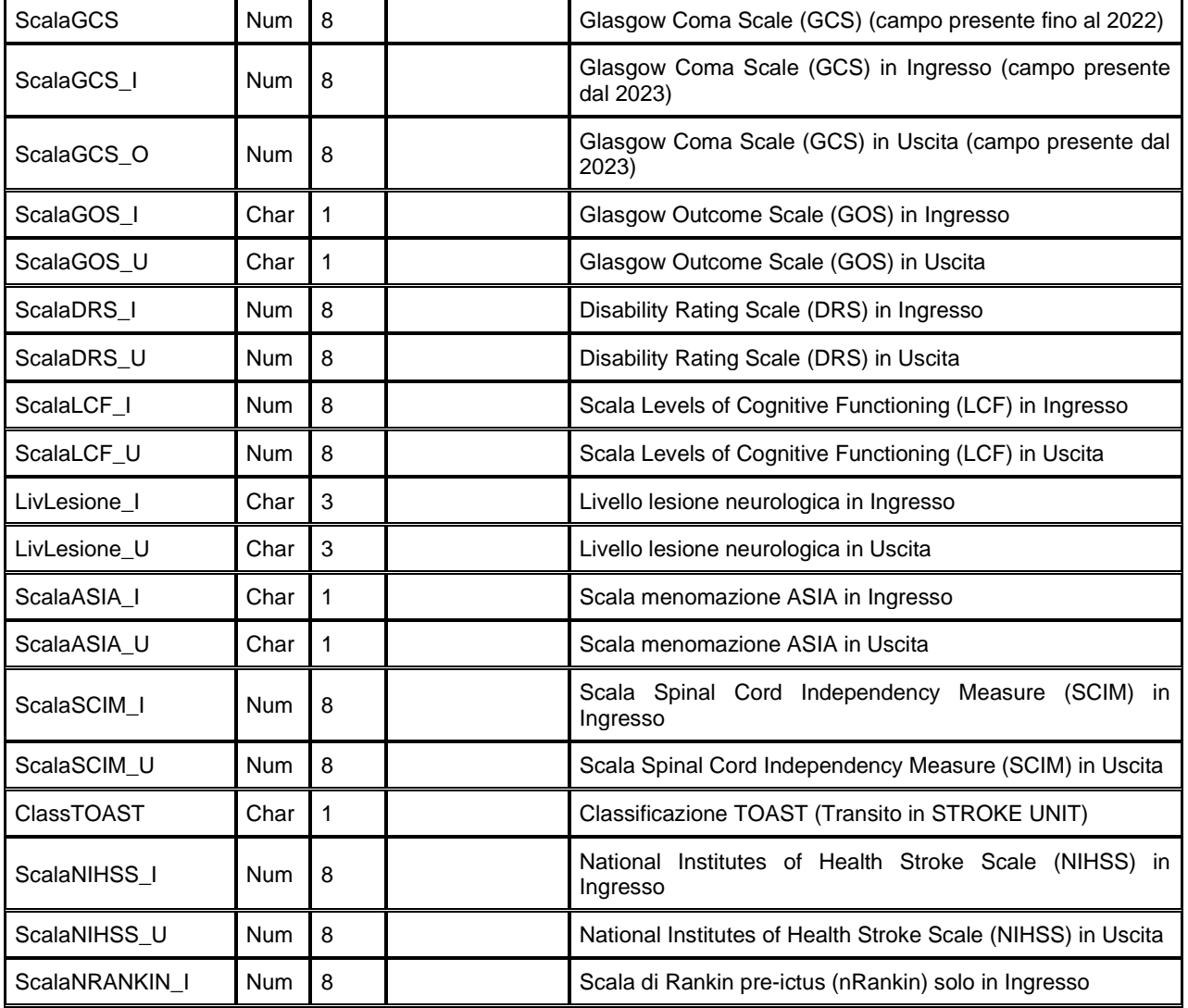

## *CONTROLLIxxxx – Dataset dei controlli sanitari interni ed esterni (dal 2017)*

Contiene i dati relativi ai controlli sanitari interni ed esterni.

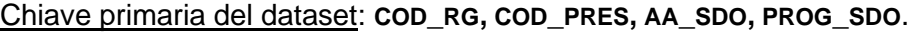

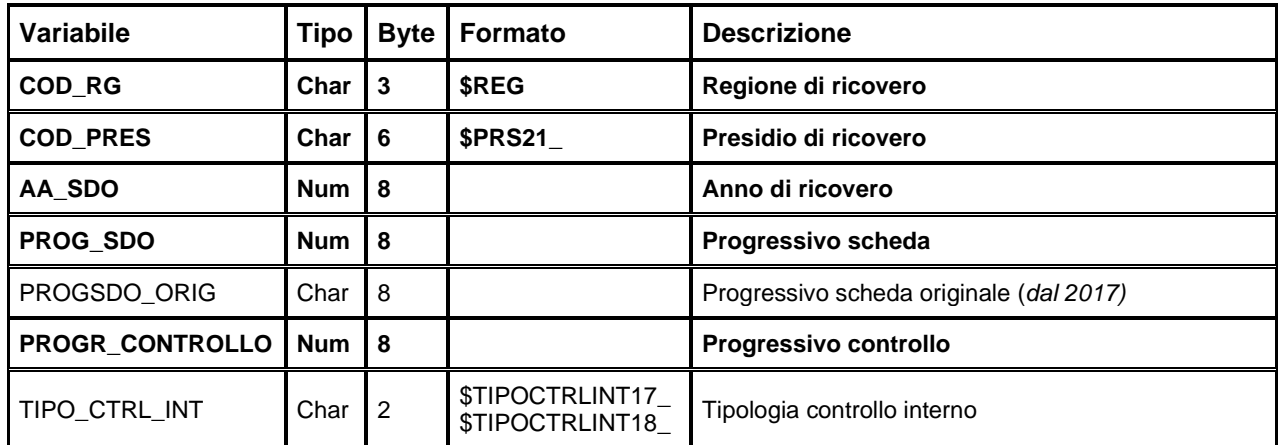

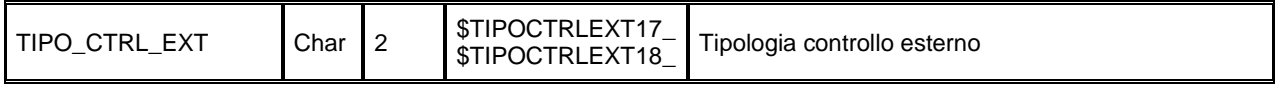

### *DRGxxxx – Dataset dei DRG*

SIDIO

Per ogni DRG, il dataset contiene il valore del Trim Point calcolato ed alcuni indicatori statistici, relativi alla distribuzione delle giornate di degenza utilizzata per calcolare il Trim Point. Tale distribuzione è stata determinata fino al 1997 in base ai seguenti criteri: si sono considerate le schede relative ai dimessi dalle strutture pubbliche in regime di ricovero ordinario, la cui degenza abbia avuto una durata compresa tra 2 e 365 giorni; si escludono le schede con DRG 469, 470 e le schede relative ai dimessi dalle discipline di unità spinale (28), riabilitazione (56), neuroriabilitazione (75) e lungodegenza (60).

Dal 1998 si escludono anche le schede relative ai neonati sani e ai dimessi dalla disciplina di psichiatria (40), ma si includono le schede relative ai dimessi in regime ordinario dalle Case di Cura.

Il Trim Point e gli altri indicatori vengono calcolati con i dati dell'intero anno (al 12° invio, e ricalcolati dopo il 13°).

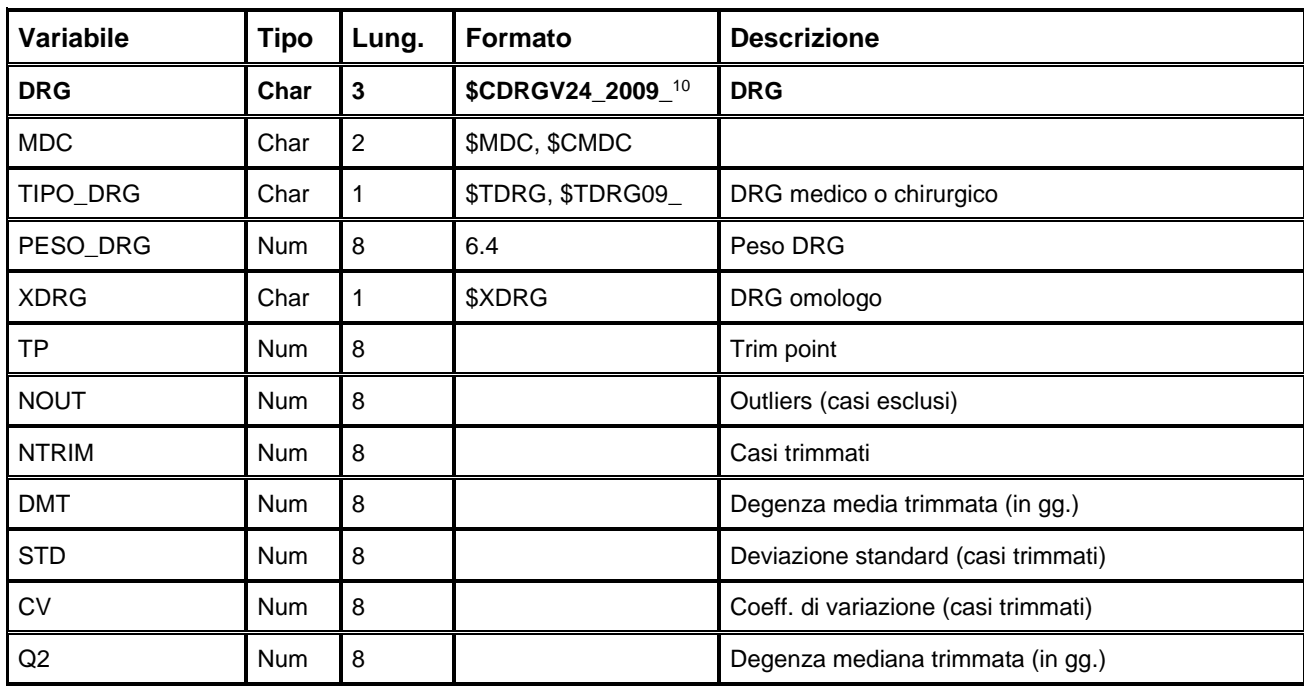

Chiave primaria del dataset: **DRG.**

### *INT\_MONITORATOxxxx – Dataset degli interventi monitorati (dal 2018 incluso)*

È il dataset che contiene le informazioni riguardo le tipologie di interventi monitorati.

Chiave primaria del dataset: COD\_RG, COD\_PRES, AA\_SDO, PROG\_SDO, TIPO\_INT\_MONITORATO

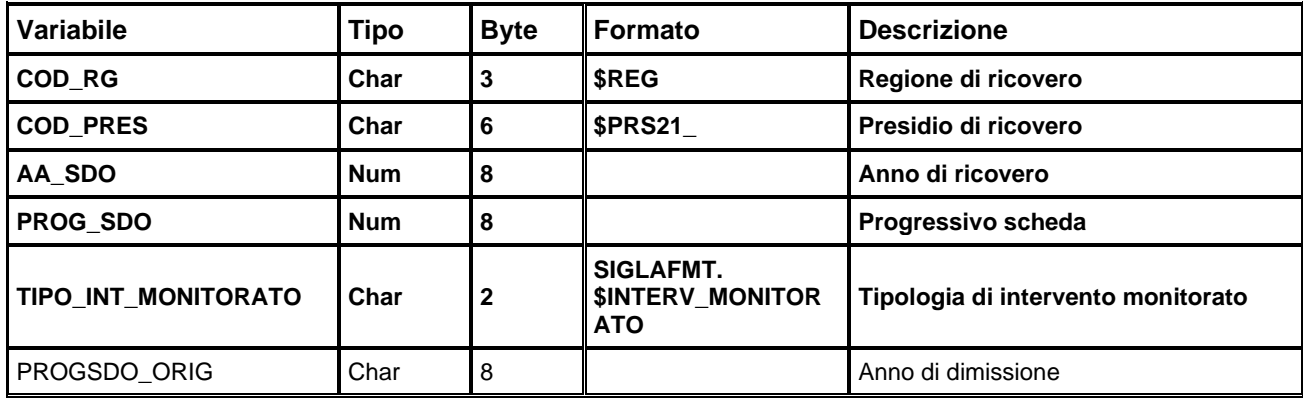

### *ERRORIxxxx – Dataset degli errori di compilazione (dal 2009)*

Contiene l'elenco delle segnalazioni e degli errori scartanti. Gli errori scartanti riportati sono quelli verificatisi ad ogni invio; delle segnalazioni, invece, si mantiene solo l'occorrenza più recente. In entrambi i casi, quando un errore è stato successivamente corretto ed il record è entrato in banca dati, viene contrassegnato ponendo il campo CORRETTO uguale a 'S'. Questa informazione permette di monitorare ad ogni invio la qualità e la completezza della banca dati in relazione agli scarti verificatisi negli invii precedenti. Nel dataset ERRORI la chiave SDO è *chiave importata*, poiché in una stessa scheda possono essere presenti più errori.

Chiave primaria del dataset: COD RG, COD PRES, AA SDO, PROG SDO, CAMPO, COD ERR.

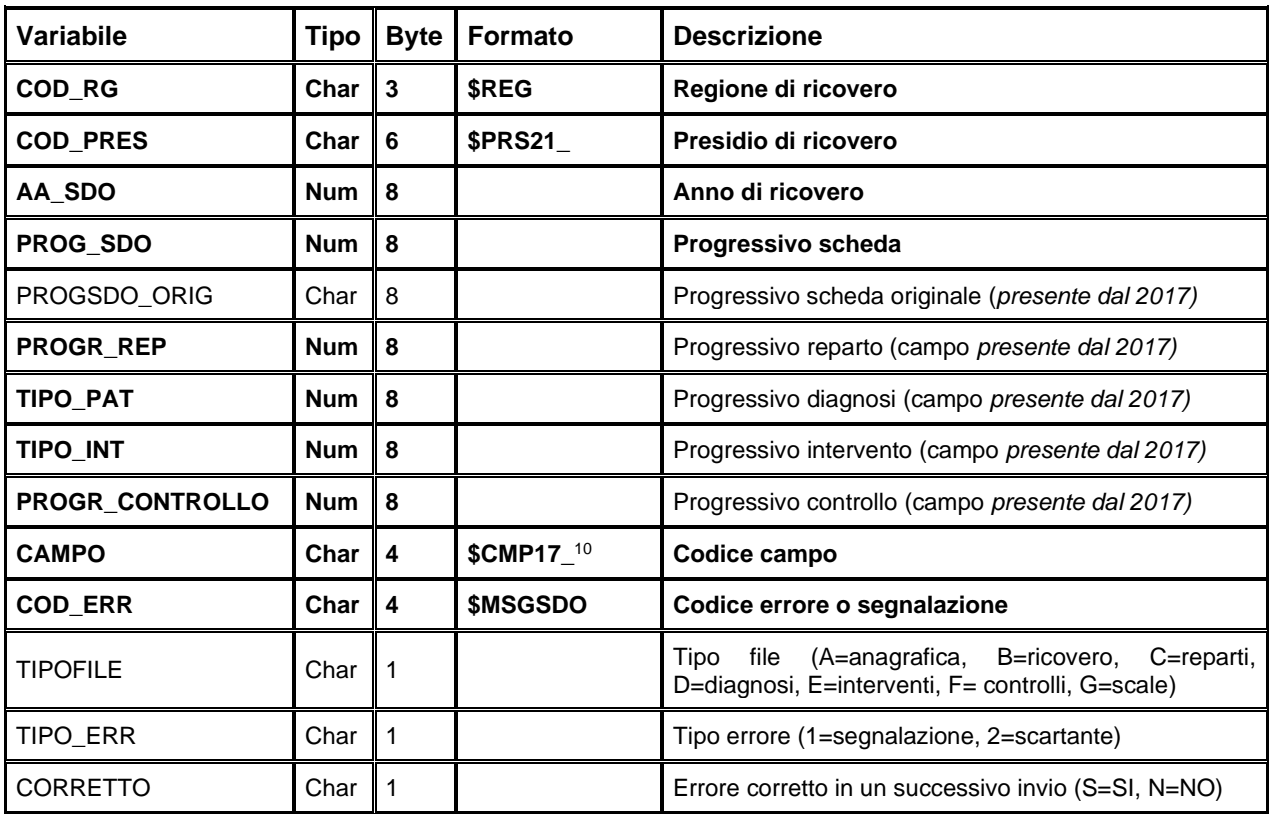

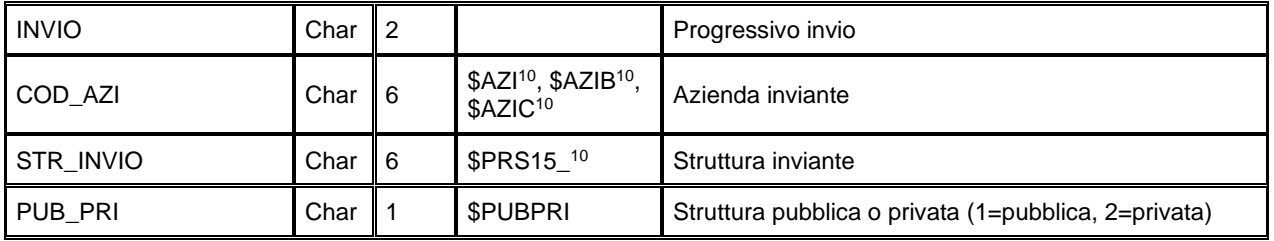

### *MADxxxx – Dataset delle madri*

Questo dataset contiene le schede relative alle madri: quando in SDO è presente una scheda di un neonato (data di nascita = data di ammissione), ad essa può corrispondere una scheda che richiama i dati relativi alla madre del neonato. Il dataset MAD è disponibile a partire dall'anno 1998.

**Variabile Tipo Byte Formato Descrizione COD\_RG Char 3 \$REG Regione di ricovero COD\_PRES Char 6 \$PRS21\_ Presidio di ricovero AA\_SDO Num 8 Anno di ricovero PROG\_SDO Num 8 Progressivo scheda** CODRG\_M Char 3 \$REG Regione di ricovero della madre AASDO M ANUM 8 ANNO ANNO DI ROMANO DELLA MANDO DI ROMANO DI ROMANO DI ROMANO DI RUSSO DI RUSSO DI RUSSO DI RUSSO DI RUSSO DI RUSSO DI RUSSO DI RUSSO DI RUSSO DI RUSSO DI RUSSO DI RUSSO DI RUSSO DI RUSSO DI RUSSO DI RUSSO D PRGSDO\_M Num 8 | Num 8 Progressivo scheda della madre CPRES\_M Char 6 \$PRS15\_<sup>10</sup> Presidio di ricovero della madre SUBCOD\_M Char 8 \$STB15\_<sup>10</sup> Stabilimento di ricovero della madre

Chiave primaria del dataset: **COD\_RG, COD\_PRES, AA\_SDO, PROG\_SDO.**

### *CHIAVI\_MOBPxxxx – Chiavi mobilità passiva interregionale*

È il dataset che, per le sdo di mobilità passiva interregionale dell'anno xxxx, contiene la relazione tra la chiave utilizzata negli archivi SAS e la chiave originale riportata come da Testo Unico, utilizzata negli archivi di mobilità interregionale riservati ai referenti della Mobilità Sanitaria. Il dataset CHIAVI\_MOBP è disponibile per gli utenti SAS a partire dall'anno 2009.

Chiave primaria del dataset: **COD\_RG, COD\_PRES, AA\_SDO, PROG\_SDO**.

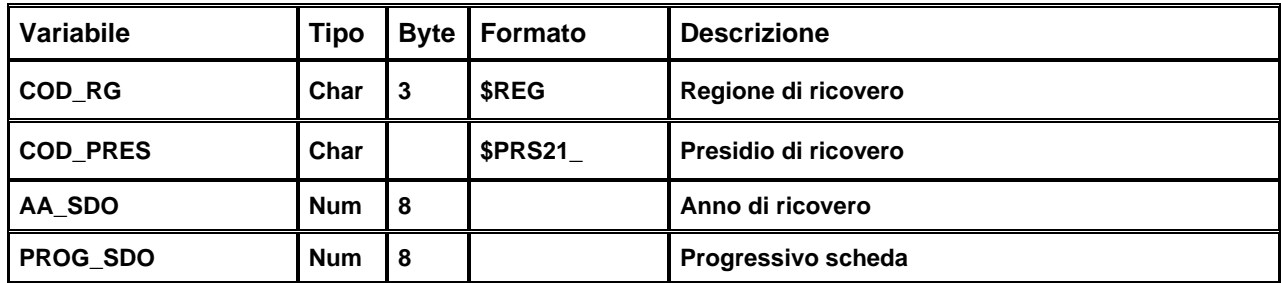

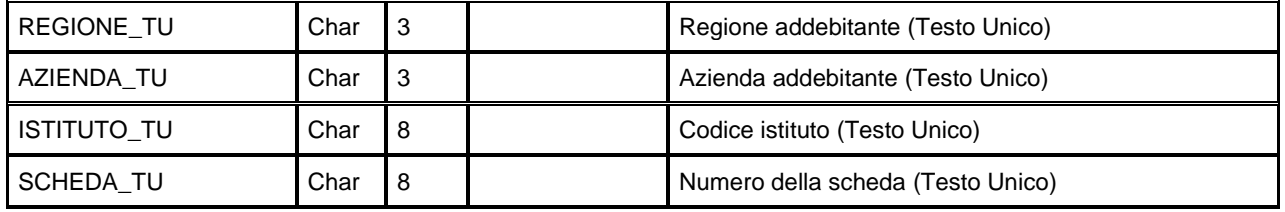

### *EURxxxx – Dataset con Euroscore (fino al 2016)*

L'euroscore è un indice per la valutazione del rischio operatorio dei pazienti sottoposti ad interventi di cardiochirurgia. In quanto tale, è valorizzato solamente per i 6 centri regionali che eseguono questo tipo di intervento. Tale dataset è disponibile a partire dall'anno 2001.

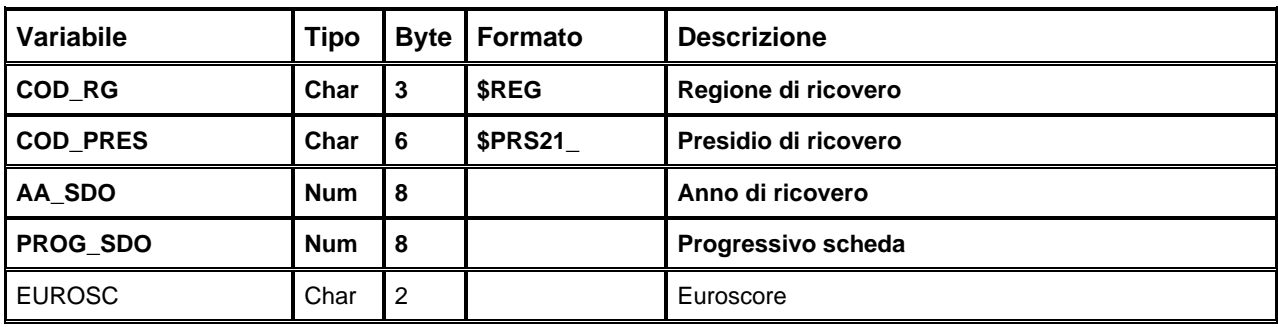

Chiave primaria del dataset: **COD\_RG, COD\_PRES, AA\_SDO, PROG\_SDO.**

### *SOVRAPPOSTIxxxx – Dataset dei Sovrapposti*

Il dataset, disponibile a partire dall'anno 2022, riporta le coppie di SDO che presentano intervalli ammissione – dimissione sovrapposti, nello stesso presidio e per lo stesso paziente. Le coppie sono contrassegnate da un "Progressivo episodio di sovrapposizione" (campo PROG\_EPISODIO). Questa informazione è fornita anche nel ritorno informativo post-caricamento. Tale dataset è disponibile a partire dall'anno 2022.

Chiave primaria del dataset: **COD\_RG, COD\_PRES, AA\_SDO, PROG\_SDO.**

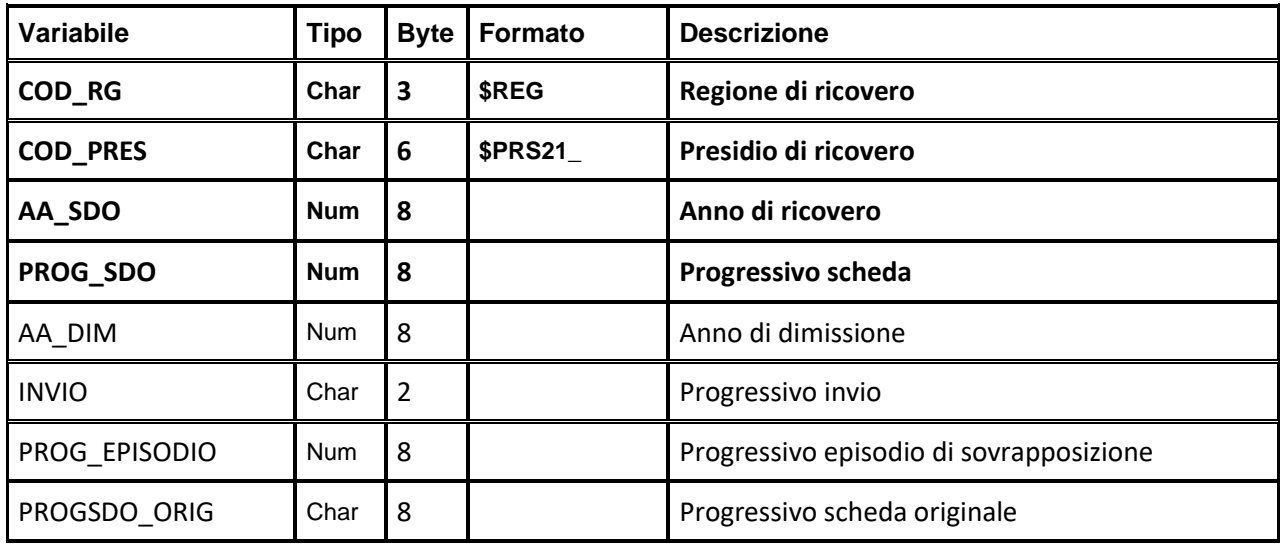

### **PRECISAZIONI**

### **1. Codifica degli stabilimenti nei campi ID\_STRUTTURA e SUB\_COD**

Mentre SUB\_COD è un codice che tiene conto del presidio di appartenenza, e in quanto tale può cambiare nel tempo, ID\_STRUTTURA è l'identificativo dell'Anagrafe Regionale delle Strutture ed è invariante. Quindi, per eseguire delle WHERE sugli stabilimenti senza considerare eventuali variazioni intercorse nella composizione dei presidi, il campo corretto da utilizzare è ID\_STRUTTURA.

### **2. Criterio di calcolo dei campi GG\_DEG, GG\_REP**

Fino al 1999: quando il reparto è di dimissione, GG\_REP = 0; altrimenti, è la differenza tra la data di ingresso nel reparto successivo e la data di ingresso nel reparto corrente. Quando la data di dimissione coincide con quella di ammissione, GG\_REP viene posto uguale a 1; in questo caso, l'unica giornata viene sempre attribuita al reparto di ammissione, anche in presenza di reparti di trasferimento.

In regime ordinario, GG DEG è la differenza tra la data di dimissione e la data di ammissione; quando le due date coincidono, GG\_DEG viene posto uguale a 1.

Per ogni SDO, la somma di GG\_REP è quindi uguale a GG\_DEG.

Dal 2000: Quando non sono presenti giornate di assenza temporanea (quelle attribuite alla disciplina fittizia 'AT'), il criterio di calcolo è il medesimo; altrimenti, GG\_DEG è da calcolarsi come differenza tra la data di dimissione e la data di ammissione, al netto delle giornate attribuite alla disciplina 'AT'. Se il risultato di questo calcolo è 0 (significa che tutte le giornate sono di temporanea assenza), GG\_DEG viene posto uguale a 1. Questa giornata di degenza "virtuale" viene sempre attribuita al reparto di ammissione, anche in presenza di reparti di trasferimento. Quindi, per ogni SDO con temporanee assenze, la somma di GG\_REP è sempre maggiore di GG\_DEG.

### **3. Accorpamenti di presidi e stabilimenti**

Nel corso degli anni si sono verificati casi di accorpamento di presidi e stabilimenti, come ad esempio l'istituzione nell'anno 1999 del presidio di Modena Provinciale, che unisce i tre presidi di Modena Centro, Modena Sud e Modena Nord. In questi casi, al nuovo presidio viene attribuito il codice di uno dei presidi accorpati. Così, a Modena Provinciale è stato assegnato il codice di Modena Centro (cod. 080031). Questo codice assume quindi, da una certa data in poi, un diverso significato. Un unico formato non è in grado di gestire simili situazioni, in quanto ad uno stesso codice può essere associata una sola decodifica e quindi non è possibile descrivere contemporaneamente due situazioni differenti. Si è quindi deciso di creare formati diversi per la decodifica dei presidi, in funzione degli anni nei quali si sono verificati uno o più accorpamenti.

Ad esempio, per tenere conto degli accorpamenti di presidio avvenuti durante il 1999, è stato creato il formato PRS99. Questi formati annuali "lavorano" in modo tale da raggruppare i dati come se gli accorpamenti fossero avvenuti all'inizio dell'anno, anche quando, in realtà, si sono poi realizzati in un momento successivo. Così, nell'esempio precedente, tutta l'attività dell'anno 1999 risulta a carico di Modena Provinciale, anche se di fatto questo presidio esiste solo a partire dall'1 febbraio 1999. È sempre possibile utilizzare questi formati anche sui dati di anni precedenti; ciò determina un raggruppamento dei dati che non ha corrispondenza nella realtà organizzativa, ma che risulta molto utile per il confronto tra più anni. Accorpamenti analoghi si possono verificare anche per quanto riguarda gli stabilimenti. Ad esempio gli stabilimenti di S.Agostino e l'Estense, che, a partire dall'1 febbraio 1999, costituiscono lo stabilimento S.Agostino Estense. Per questo motivo è stato creato il formato STB99\_.

A titolo esemplificativo, si riportano nella tabella che segue i formati da applicare alle variabili COD\_PRES, ID\_STRUTTURA, SUB\_COD per la produzione di report annuali coerenti con quanto sopra esposto:

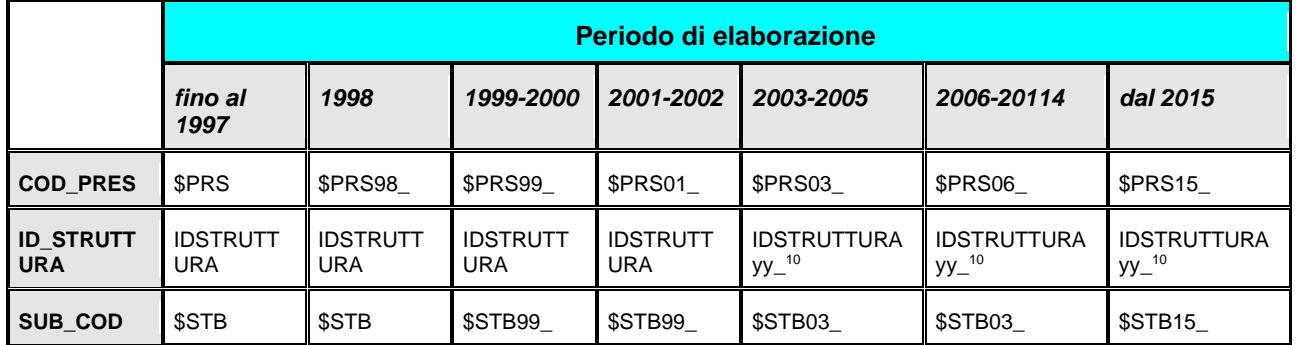

### **4. Accorpamento Aziende**

Gli accorpamenti delle Aziende bolognesi avvenuto nel 2004 e quello delle Aziende romagnole avvenuto nel 2014, sono gestibili con criteri analoghi a quelli descritti per gli accorpamenti di presidi e stabilimenti. Per effettuare analisi di trend e confronti omogenei, infatti, è necessario applicare i nuovi formati "accorpati" a ritroso, raggruppando i dati come se gli accorpamenti fossero avvenuti all'inizio del periodo considerato.

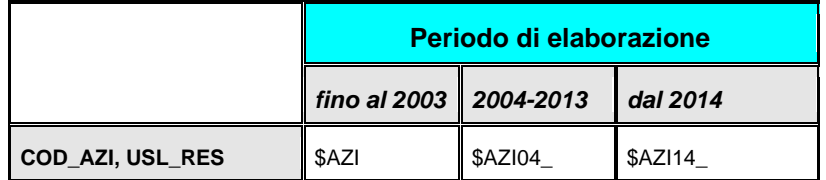

### **5. Sistemi di classificazione per la codifica delle diagnosi**

Come è noto, i sistemi di classificazione utilizzati per codificare le diagnosi nel corso degli anni sono due: ICD-9 e ICD-9-CM. L'impiego dell'uno o dell'altro dipende dalla regione e dall'anno di ricovero; ciò implica che i dati contenuti in uno stesso dataset possono essere disomogenei sotto questo punto di vista, ed è quindi importante sapere identificare correttamente le schede che adottano un sistema di classificazione piuttosto che un altro, al fine di applicare a ciascuna di esse il formato di decodifica appropriato.

Per questo motivo, a partire dal 1998, sul dataset principale e sul dataset delle diagnosi è stato creato il campo FLAG\_PAT, che permette di risalire al sistema di classificazione adottato: ICD-9 è valorizzato '001', ICD-9-CM versione 1993 è valorizzato '002', ICD-9-CM versione 1997 è valorizzato '003', ICD-9-CM versione 2002 è valorizzato '004', ICD-9-CM versione 2007 è valorizzato '005'. Per quanto riguarda i formati di decodifica, al momento sono disponibili quelli relativi ai sistemi ICD-9 (formato \$PAT.), ICD-9-CM versione 1997 (formato \$PAT97CM. o \$PAT97CM\_2000\_), ICD-9-CM versione 2002 (formato \$PAT02CM. o \$PAT02CM\_2005\_) e ICD-9-CM versione 2007 (formato \$PAT07CM\_2009\_).

**Nota**: nel nome del formato, il numero finale a 4 cifre indica l'anno di entrata in vigore in RER. Questa nuova nomenclatura è stata adottata dal 2009; i formati col vecchio nome, tuttavia, sono stati mantenuti e sono tuttora disponibili.

## **SSCL – Check list di sala operatoria**

Oggetto della rilevazione del flusso è la scheda SSCL che deve essere compilata per tutti gli interventi chirurgici effettuati in regime di ricovero ed eseguiti in sala operatoria; sono esclusi quegli interventi in cui vi sono condizioni di emergenza che ne impediscano l'applicazione.

Nel corso di uno stesso ricovero un paziente può essere sottoposto a più interventi in sedute operatorie diverse e quindi ci possono essere più check list, collegate ad un'unica SDO. Inoltre, in una check list possono essere presenti più codici interventi/procedure ICD9-CM che servono a descrivere l'intervento eseguito.

La chiave SDO permette il legame con la scheda di dimissione ospedaliera del ricovero chirurgico.

### **STRUTTURA DELLA BANCA DATI**

La banca dati SSCL è costituita, per ogni anno di rilevazione, dai seguenti dataset di dettaglio:

- **CHECKLISTxxxx:** contiene le informazioni relative alla check list, al Modulo 776/a e al Modulo 776/b, per l'anno specificato;
- CHECKLIST TCxxxx: contiene le informazioni relative alla check list del taglio cesareo, al Modulo TC/a e al Modulo TC/b, per l'anno specificato (disponibile dal 2022) ;
- **PROCEDURExxxx:** contiene le procedure / interventi chirurgici associati alla checkList;
- **ERRORIxxxx:** contiene l'elenco degli errori di compilazione dei campi (scartanti e segnalazioni) riscontrati sui file inviati dalle Aziende RER.

### **RELAZIONI TRA I DATASET**

Lo schema seguente specifica le relazioni che intercorrono tra i dataset ed è utile per effettuare correttamente le operazioni di join (tramite la chiave primaria). L'archivio "CHECKLIST" è in relazione 1 a N con quello delle "PROCEDURE": ad ogni check list possono corrispondere 1 o più procedure / interventi chirurgici. L'archivio "CHECKLIST\_TC" è in relazione 1 a N con quello delle "PROCEDURE": ad ogni check list del taglio cesareo possono corrispondere 1 o più procedure / interventi chirurgici.

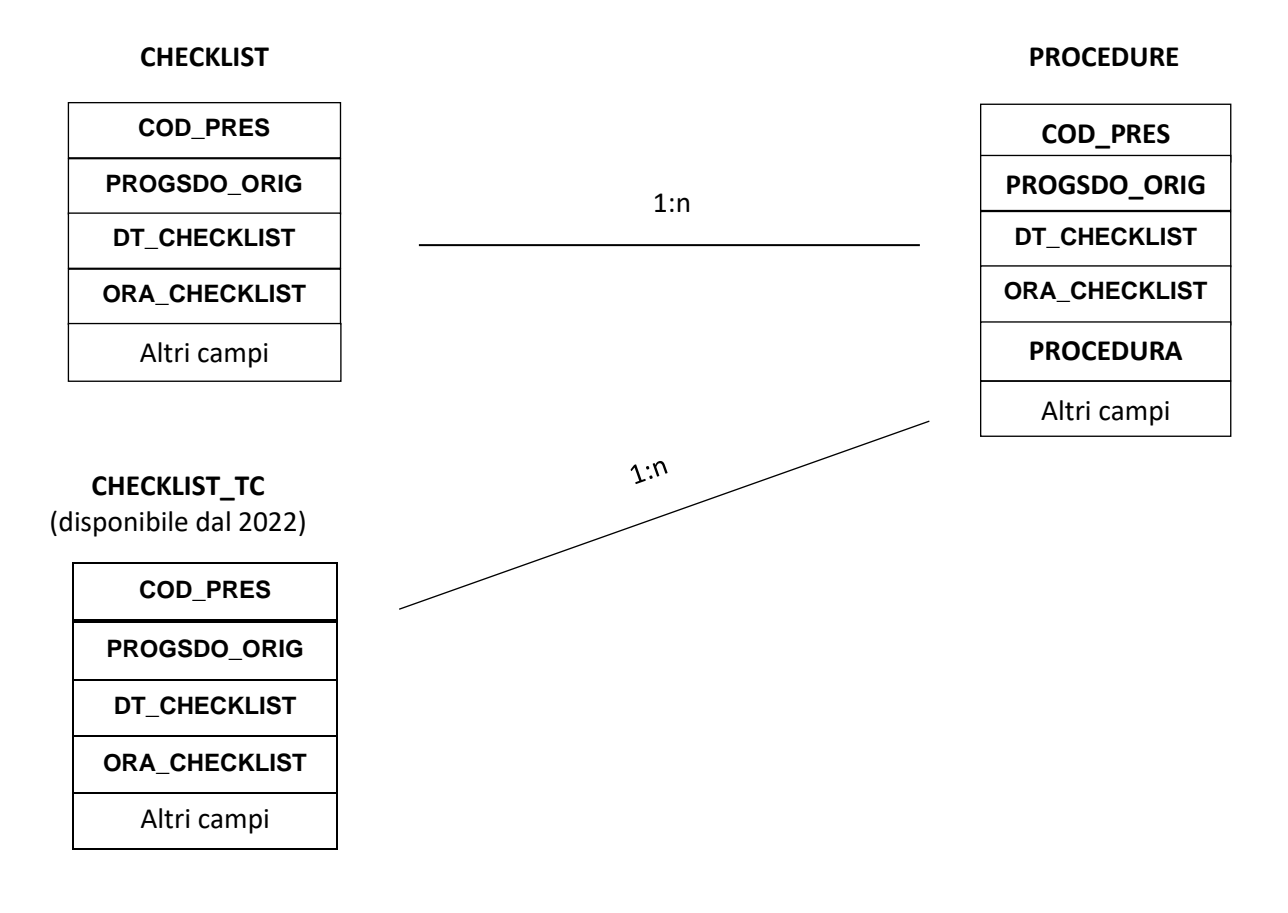

### **CONTENUTO DEI DATASET**

### *CHECKLISTxxxx - Informazioni relative alle CheckList*

È il dataset che contiene le informazioni relative alla check list, al Modulo 776/a e al Modulo 776/b.

Chiave primaria del dataset: **COD\_PRES, AA\_SDO, PROG\_SDO, DT\_CHECKLIST, ORA\_CHECKLIST**

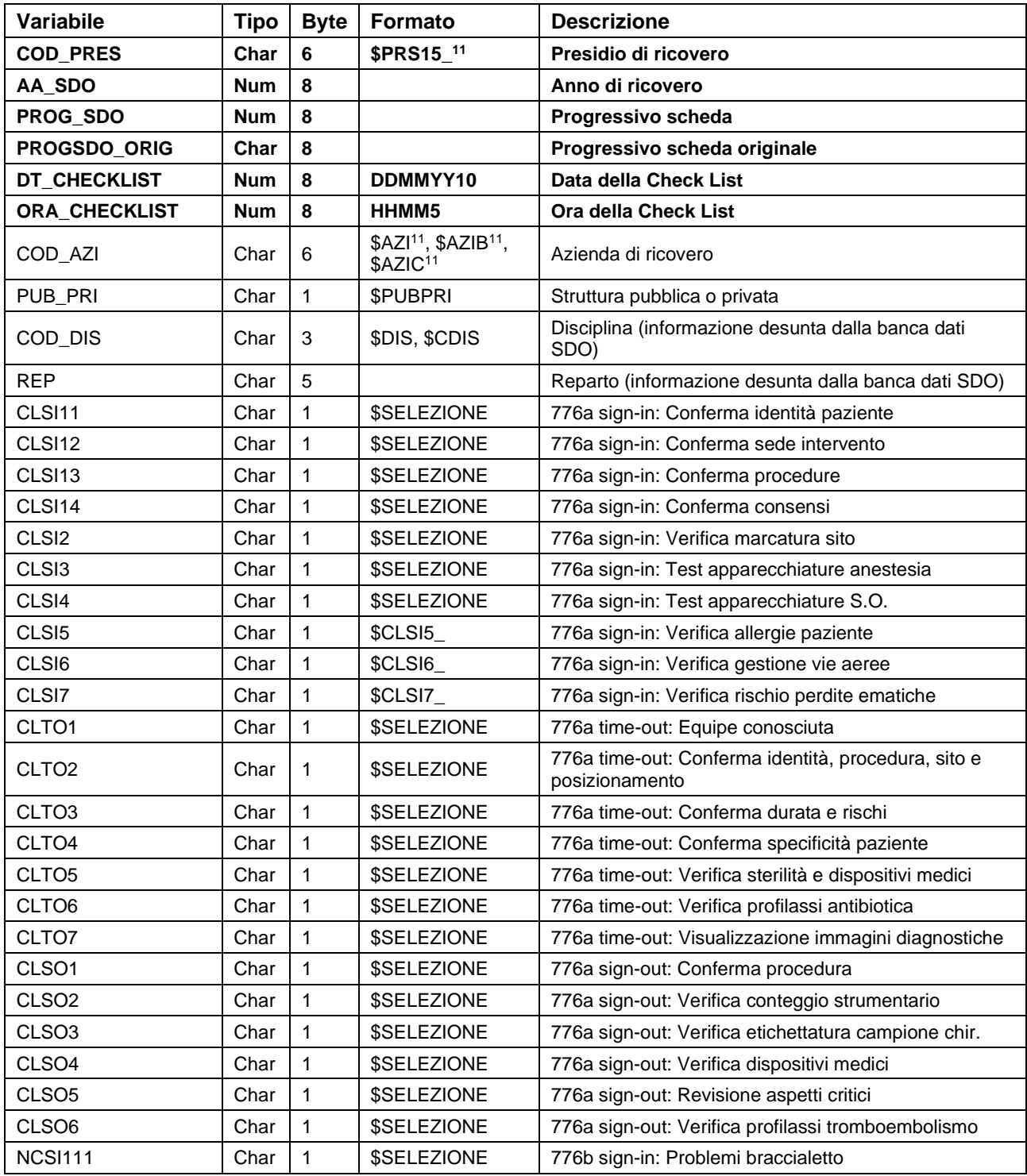

<span id="page-49-0"></span><sup>11</sup> Si rimanda al catalogo dei formati in fondo al manuale. I nomi dei formati sono stati costruiti con l'anno a partire dal quale il formato può essere utilizzato

## Check list di sala operatoria

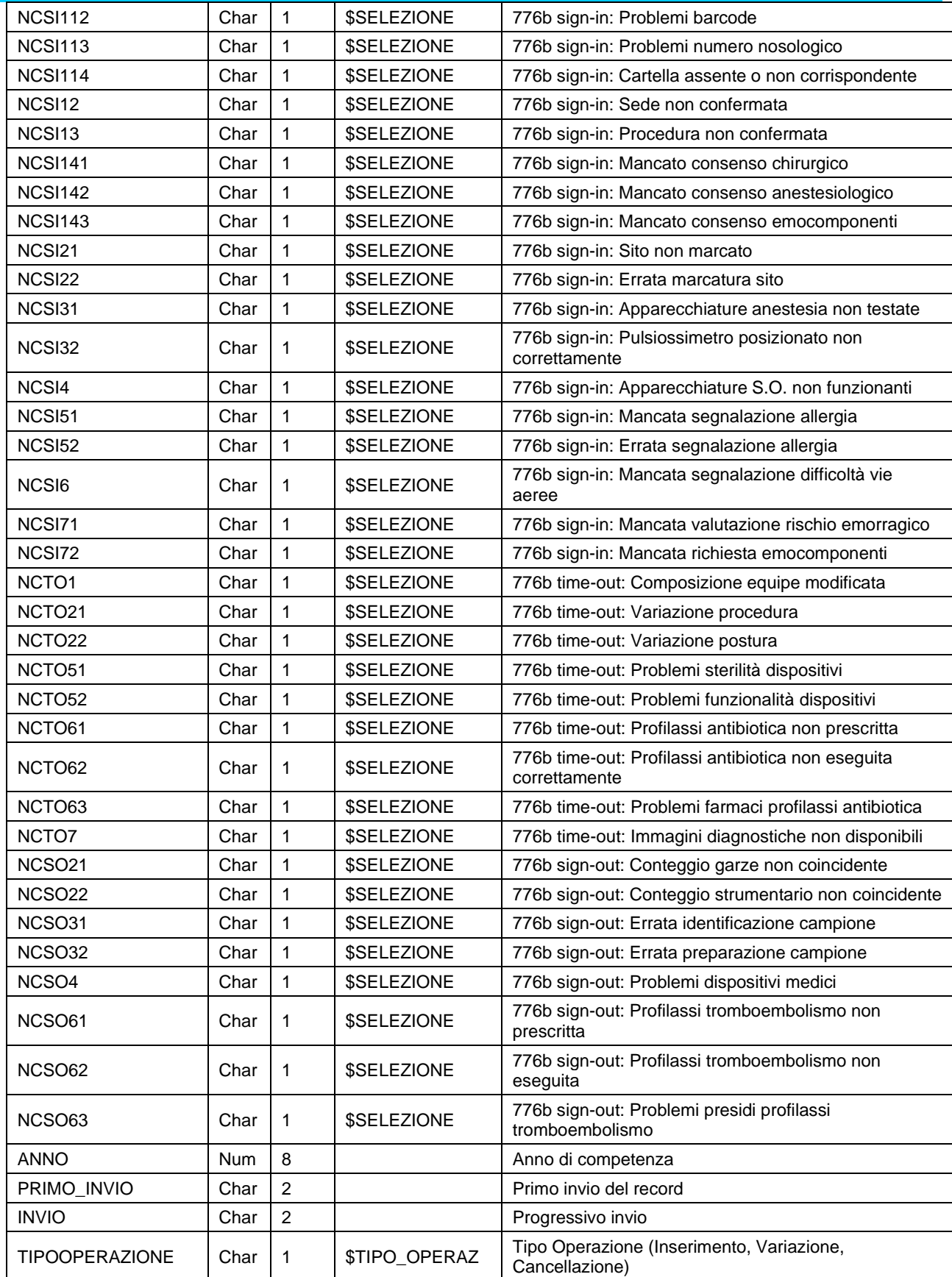

## *CHECKLIST\_TCxxxx - Informazioni relative alle CheckList Taglio Cesario*

### **SSCL**

### Check list di sala operatoria

È il dataset che contiene le informazioni relative alla check list del taglio cesareo, al Modulo TC/a e al Modulo TC/b.

Disponibile dal 2022.

Chiave primaria del dataset: **COD\_PRES, AA\_SDO, PROG\_SDO, DT\_CHECKLIST, ORA\_CHECKLIST**

| Variabile             | <b>Tipo</b> | <b>Byte</b>    | Formato                                                              | <b>Descrizione</b>                                                                                                    |
|-----------------------|-------------|----------------|----------------------------------------------------------------------|----------------------------------------------------------------------------------------------------|
| <b>COD_PRES</b>       | Char        | 6              | \$PRS15_11                                                           | Presidio di ricovero                                                                                                    |
| AA_SDO                | <b>Num</b>  | 8              |                                                                      | Anno di ricovero                                                                                                    |
| PROG_SDO              | <b>Num</b>  | 8              |                                                                      | Progressivo scheda                                                                                                    |
| PROGSDO_ORIG          | Char        | 8              |                                                                      | Progressivo scheda originale                                                                                                    |
| DT_CHECKLIST          | Num         | 8              | DDMMYY10                                                             | Data della Check List                                                                                                    |
| <b>ORA CHECKLIST</b>  | <b>Num</b>  | 8              | HHMM <sub>5</sub>                                                    | Ora della Check List                                                                                                    |
| COD_AZI               | Char        | 6              | \$AZI <sup>12</sup> , \$AZIB <sup>11</sup> ,<br>\$AZIC <sup>11</sup> | Azienda di ricovero                                                                                                    |
| PUB_PRI               | Char        | $\mathbf{1}$   | \$PUBPRI                                                             | Struttura pubblica o privata                                                                                                    |
| COD_DIS               | Char        | 3              | \$DIS, \$CDIS                                                        | Disciplina (informazione desunta dalla banca dati<br>SDO)                                                                                               |
| <b>REP</b>            | Char        | 5              |                                                                      | Reparto (informazione desunta dalla banca dati SDO)                                                                                                    |
| ANNO                  | Num         | 8              |                                                                      | Anno di competenza                                                                                                    |
| PRIMO_INVIO           | Char        | $\overline{2}$ |                                                                      | Primo invio del record                                                                                                    |
| <b>INVIO</b>          | Char        | $\overline{2}$ |                                                                      | Progressivo invio                                                                                                    |
| <b>TIPOOPERAZIONE</b> | Char        | 1              | \$TIPO_OPERAZ                                                        | Tipo Operazione (Inserimento, Variazione,<br>Cancellazione)                                                                                             |
| TCSI11                | Char        | $\mathbf{1}$   | \$SELEZIONE                                                          | TCa sign-in: Confermà identità paziente                                                                                                    |
| <b>TCSI12</b>         | Char        | $\mathbf{1}$   | \$SELEZIONE                                                          | TCa sign-in: Confermà procedura                                                                                                    |
| TCSI13                | Char        | $\mathbf{1}$   | <b>\$SELEZIONE</b>                                                   | TCa sign-in: Confermà consensi                                                                                                    |
| <b>TCSI2</b>          | Char        | 1              | \$CLSI5_                                                             | TCa sign-in: Verifica se la donna riferisce/presenta<br>allergie                                                                                        |
| <b>TCSI3</b>          | Char        | $\mathbf{1}$   | \$CLSI6_                                                             | TCa sign-in: Verifica se la donna presenta difficoltà di<br>gestione delle vie aeree                                                                    |
| TCSI4                 | Char        | $\mathbf{1}$   | \$CLSI7_                                                             | TCa sign-in: Verifica se la donna presenta rischio<br>perdite ematiche che necessita la richiesta di<br>emocomponenti                                   |
| <b>TCSI5</b>          | Char        | $\mathbf{1}$   | <b>\$SELEZIONE</b>                                                   | TCa sign-in: Verifica indicazione e complessità<br>dell'intervento/procedura del taglio cesareo                                                         |
| TCSI6                 | Char        | $\mathbf{1}$   | \$SELEZIONE                                                          | TCa sign-in: Verifica dell'effettuazione dell'ecografia                                                                                                 |
| <b>TCSI7</b>          | Char        | 1              | <b>\$SELEZIONE</b>                                                   | TCa sign-in: Verifica delle apparecchiature/presidi di<br>anestesia e sala operatoria                                                                   |
| TCS <sub>18</sub>     | Char        | $\mathbf{1}$   | \$SELEZIONE                                                          | TCa sign-in: Verifica della corretta somministrazione<br>della profilassi per rischio di aspirazione                                                    |
| TCSI9                 | Char        | $\mathbf{1}$   | \$SELEZIONE                                                          | TCa sign-in: Verifica della rimozione dei monili                                                                                                    |
| TCSI10                | Char        | 1              | \$SELEZIONE                                                          | TCa sign-in: Verifica dell'allestimento dell'isola<br>neonatale e del carrello di rianimazione neonatale                                                |
| <b>TCSI011</b>        | Char        | $\mathbf{1}$   | \$TCSI011_                                                           | TCa sign-in: Verifica dell'attivazione del team<br>neonatologico                                                                                        |
| TCTO <sub>1</sub>     | Char        | 1              | \$SELEZIONE                                                          | TCa time-out: Equipe conosciuta: i nomi e le funzioni<br>dei componenti dell'equipe sono noti a tutti i suoi<br>membri e previsti nella nota operatoria |

<span id="page-51-0"></span><sup>12</sup> Si rimanda al catalogo dei formati in fondo al manuale. I nomi dei formati sono stati costruiti con l'anno a partire dal quale il formato può essere utilizzato

## Check list di sala operatoria

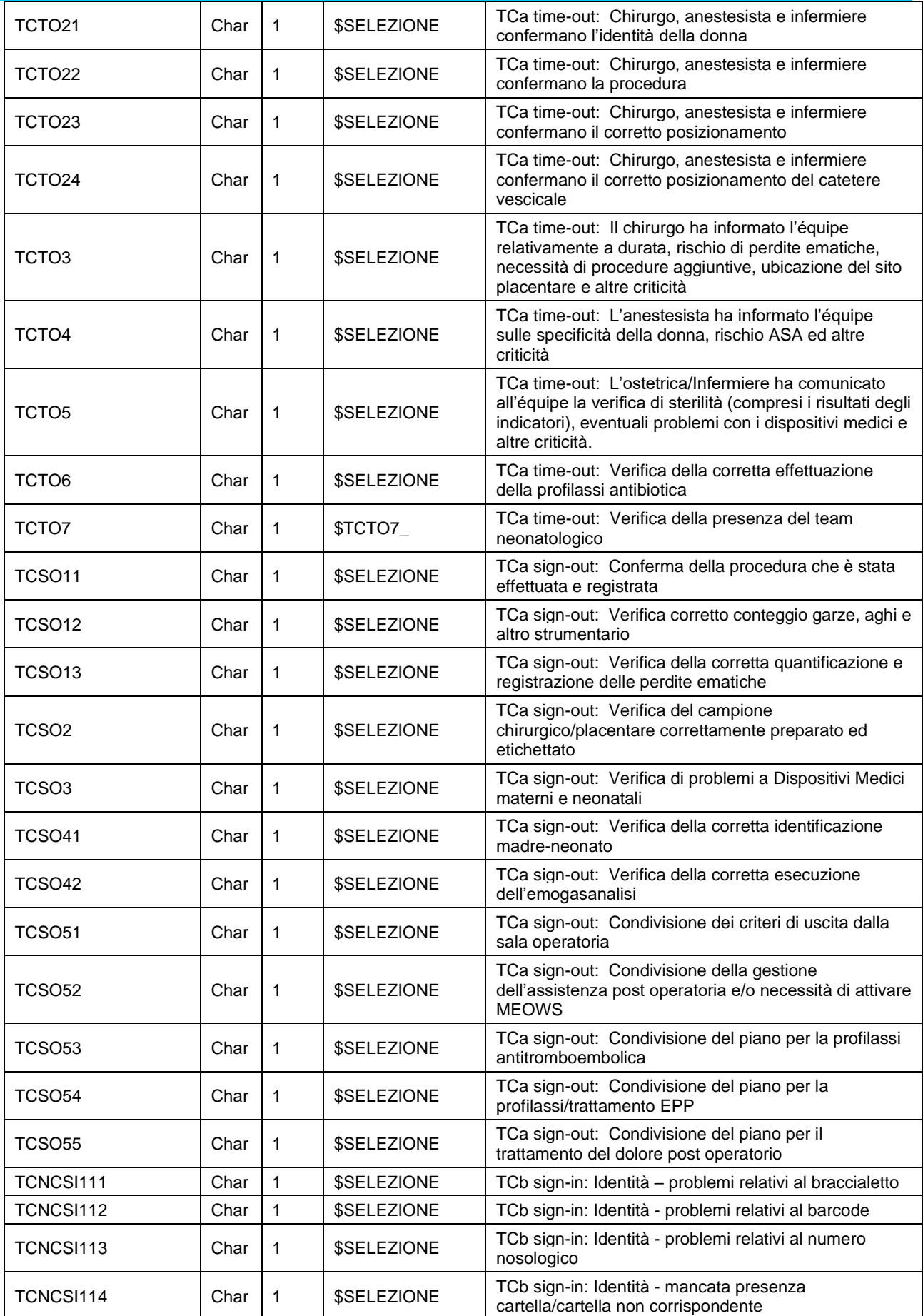

## Check list di sala operatoria

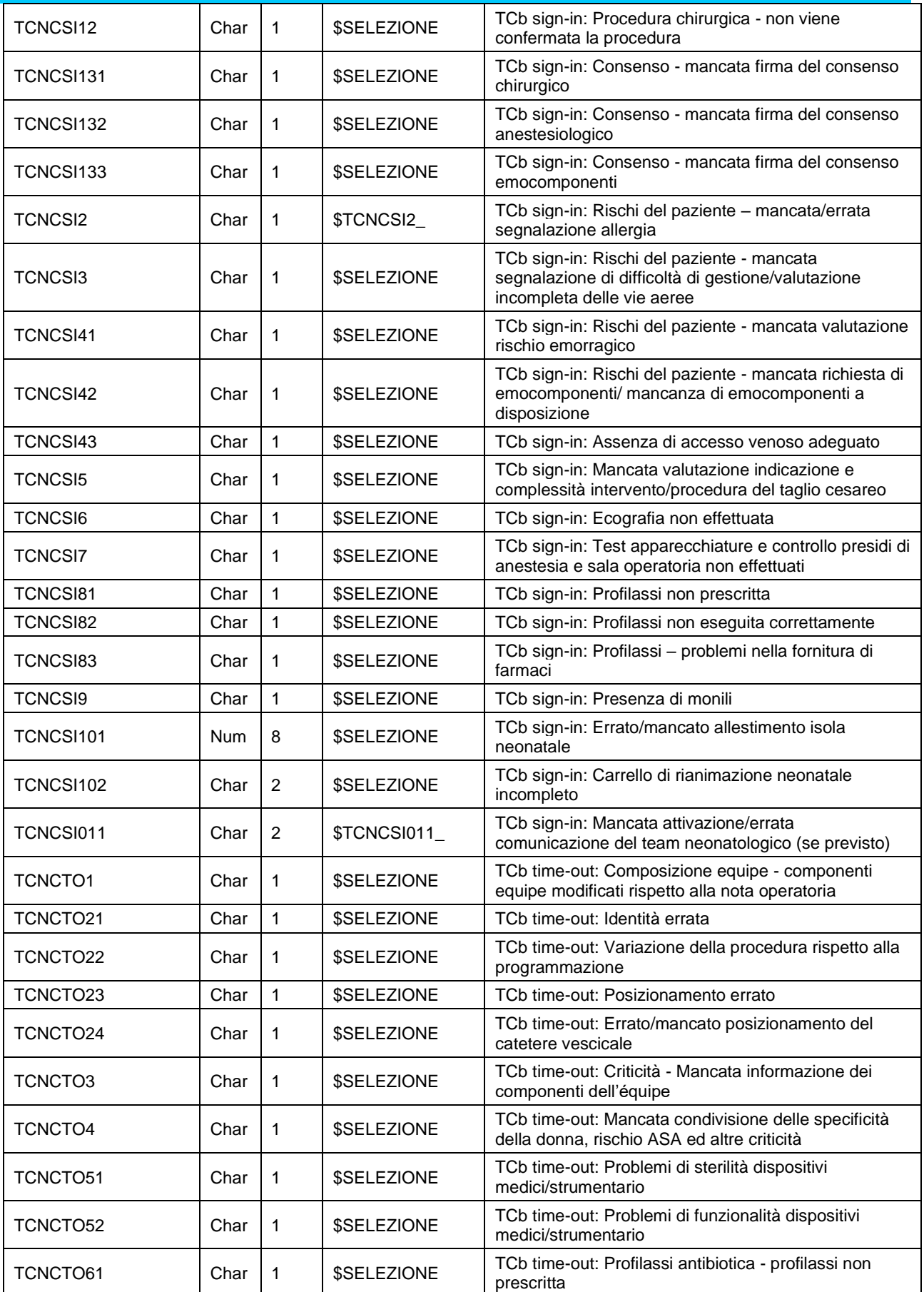

**SSCL** 

## Check list di sala operatoria

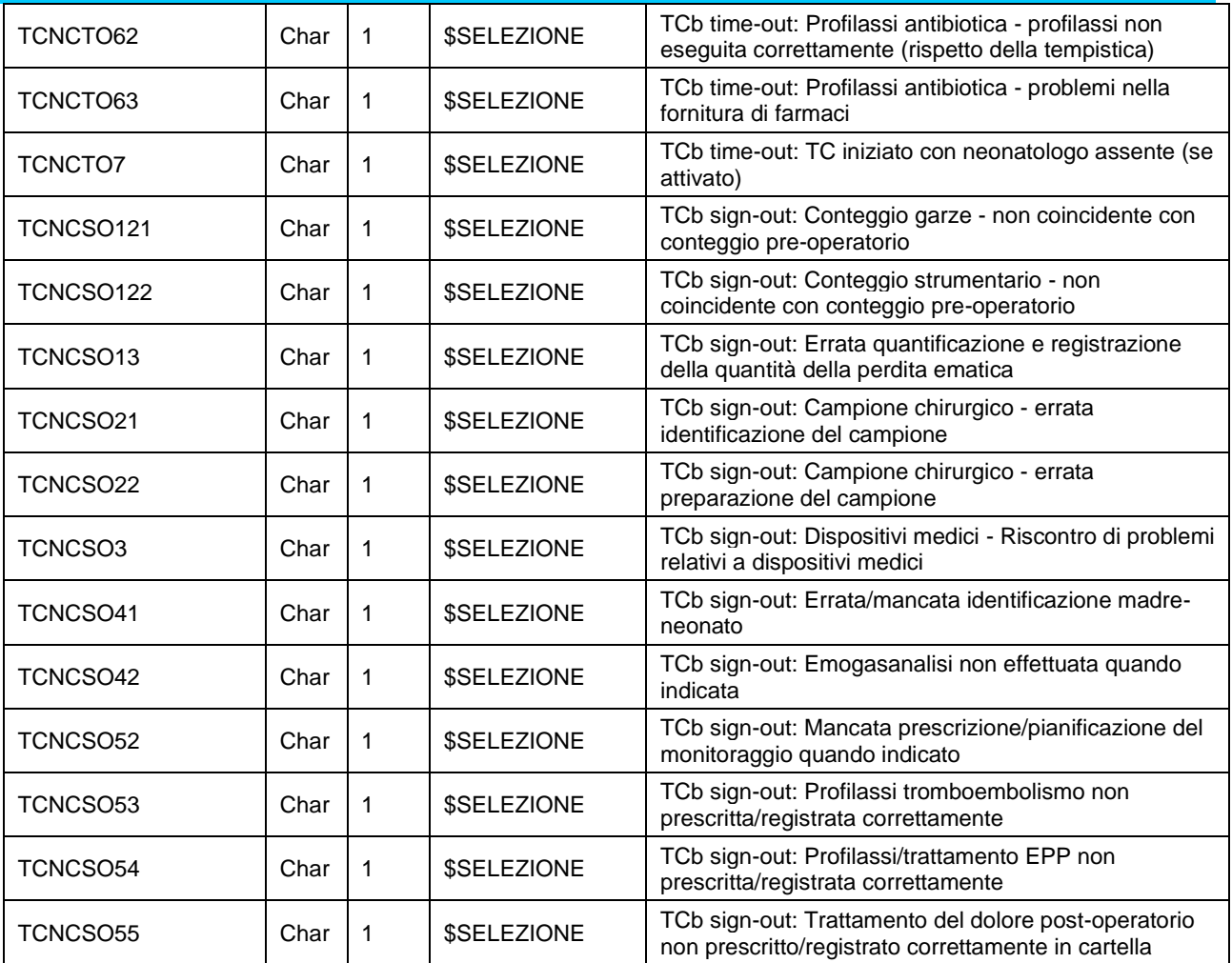

### *PROCEDURExxxx – Informazioni relative alle Procedure*

È il dataset che contiene i dati delle procedure / interventi chirurgici associati alla check list.

Chiave primaria del dataset: **COD\_PRES, AA\_SDO, PROG\_SDO, DT\_CHECKLIST, ORA\_CHECKLIST, ID\_PROCEDURA**

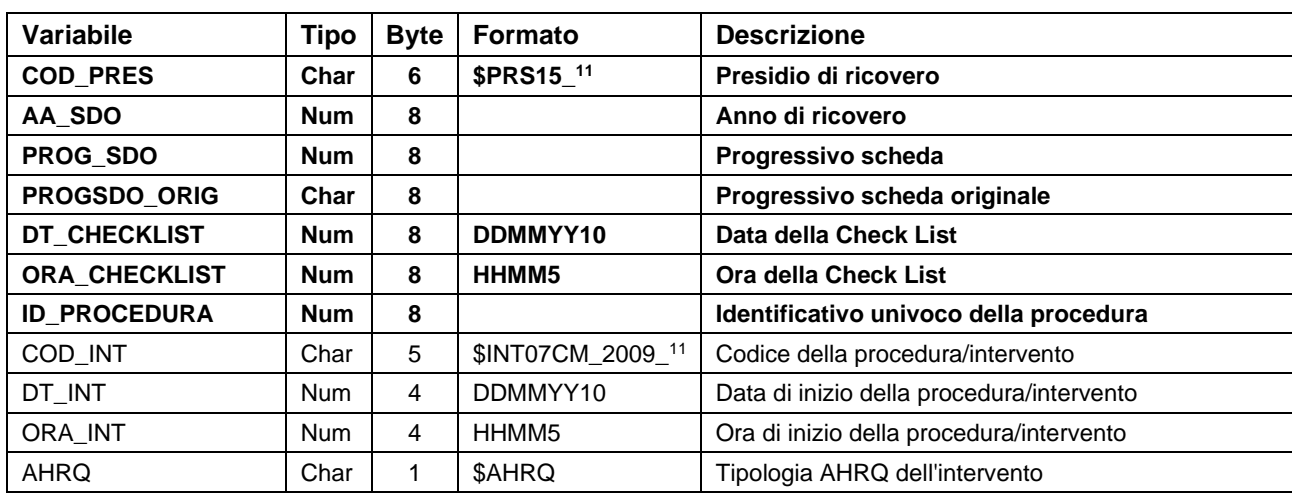

### *ERRORIxxxx - Archivio Errori e Segnalazioni SSCL*

È il dataset, che contiene gli errori di compilazione dei campi (scartanti e segnalazioni) riscontrati sui file inviati dalle Aziende RER.

Chiave primaria del dataset: **COD\_AZI, COD\_PRES, AA\_SDO, PROG\_SDO, DT\_CHECKLIST, ORA\_CHECKLIST, ID\_PROCEDURA, CAMPO, COD\_ERR, INVIO**

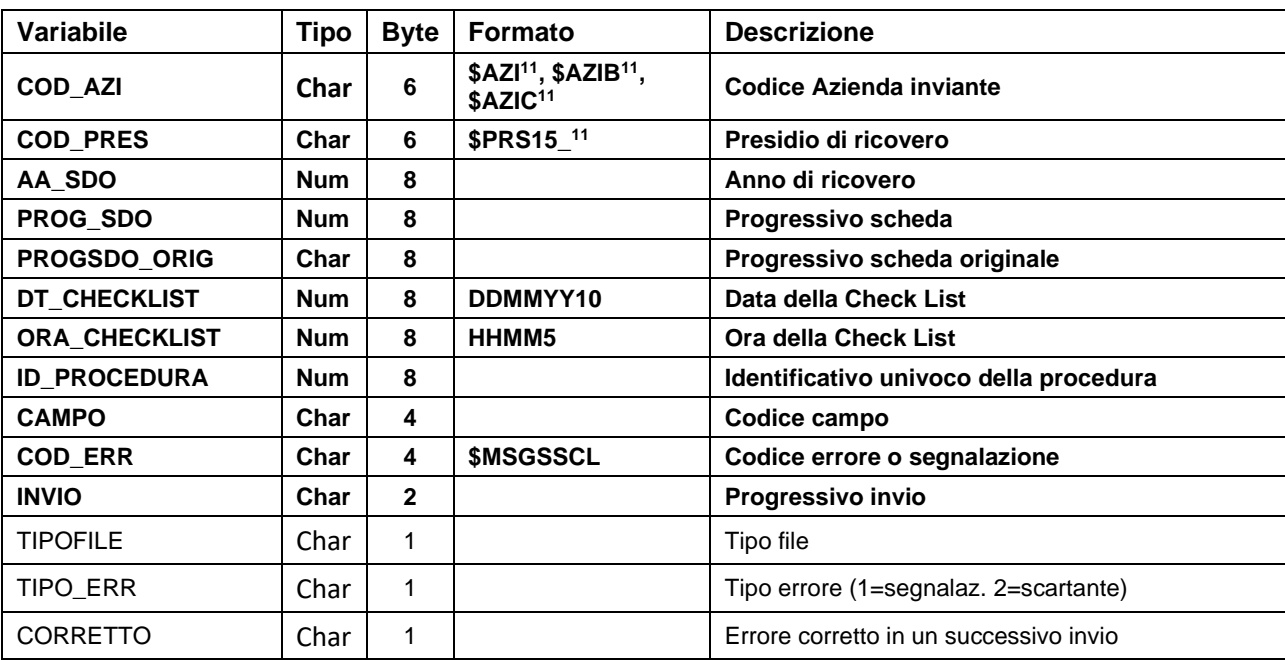

## *SCARTI\_CHECKLISTxxxx - SCARTI\_PROCEDURExxxx e SCARTI\_CHECKLIST\_TCxxxx – Archivi degli Scarti*

I dataset degli Scarti contengono tutti i record scartati ad ogni invio a causa di errori bloccanti. Hanno le medesime chiavi ed i medesimi campi dei corrispondenti dataset dei Validi.

## **SIChER – SORVEGLIANZA DELLE INFEZIONI DEL SITO CHIRURGICO**

La banca dati regionale SICHER è alimentata da un flusso informativo su base individuale a cadenza semestrale e Oggetto della rilevazione del flusso è la sorveglianza delle infezioni del sito chirurgico (ISC) per interventi effettuati in regime di ricovero ordinario o diurno. Sono esclusi dalla sorveglianza tutti gli interventi non effettuati in regime di ricovero (come gli interventi ambulatoriali).

La documentazione riguardante le caratteristiche tecniche del flusso informativo è disponibile sul sito web del Servizio ICT, Tecnologie e Strutture Sanitarie, all'indirizzo:

<http://salute.regione.emilia-romagna.it/siseps/sanita/sicurezza-chirurgia/documentazione>

### **STRUTTURA DELLA BANCA DATI**

La banca dati SIChER è costituita per ogni anno di rilevazione (dove xxxx indica l'anno) dai seguenti dataset di dettaglio:

- A SESSIONE OPERATORIAxxxx: contiene le informazioni relative alla Sessione Operatoria all'interno di un ricovero ospedaliero;
- **B\_SORVEGLIANZAxxxx**: contiene le informazioni relative alla Procedura Chirurgica sorvegliata all'interno di una Sessione Operatoria con le relative informazioni di Profilassi ed Infezione.

### **RELAZIONI TRA I DATASET**

Lo schema seguente specifica le relazioni che intercorrono tra i dataset ed è utile per effettuare correttamente le operazioni di join (tramite la chiave primaria). La tabella "A\_SESSIONE\_OPERATORIA" è in relazione 1 a N con la tabella "B\_SORVEGLIANZA": ad ogni sessione operatoria possono infatti corrispondere 1 o più sorveglianze.

A SESSIONE OPERATORIA and the state of the state of the state of the state of the state of the state of the state of the state of the state of the state of the state of the state of the state of the state of the state of t

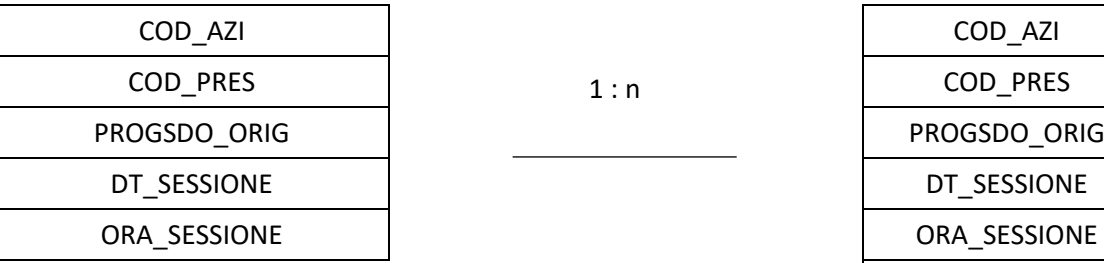

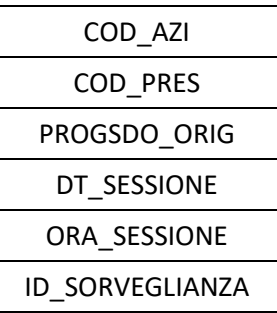

## **CONTENUTO DEI DATASET**

## *A\_SESSIONE\_OPERATORIAxxxx – Sessioni Operatorie*

È il dataset che contiene le informazioni relative alle sessioni operatorie.

#### Chiave primaria del dataset: **COD\_PRES, PROGSDO\_ORIG, DT\_SESSIONE, ORA\_SESSIONE**

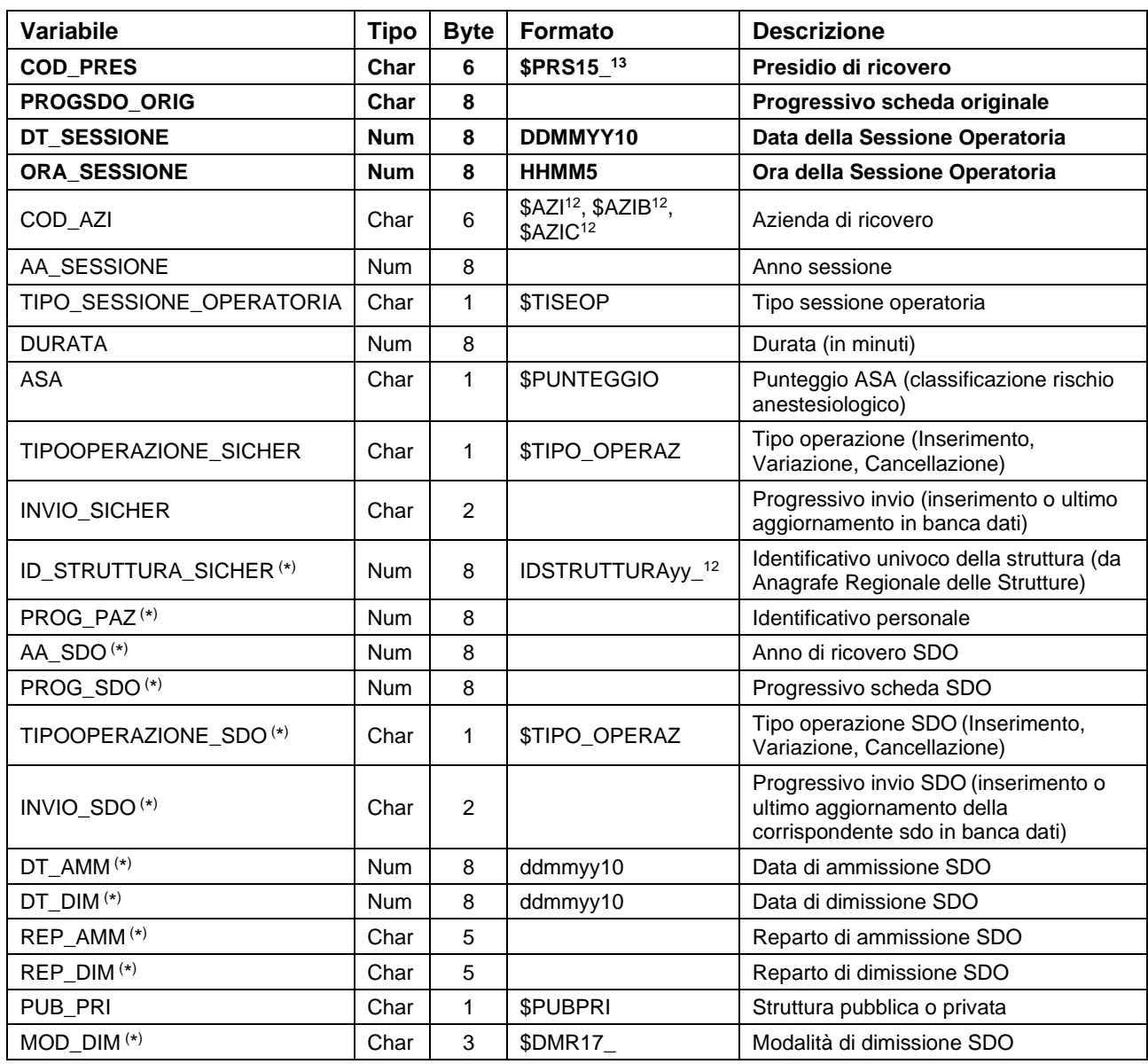

( \* ) Campi ricavati dalla banca dati SDO mediante join per COD\_PRES, PROGSDO\_ORIG. Se la corrispondente scheda di dimissione ospedaliera non esiste, tali campi restano non valorizzati.

<span id="page-58-0"></span><sup>13</sup> Si rimanda al catalogo dei formati in fondo al manuale. I nomi dei formati sono stati costruiti con l'anno a partire dal quale il formato può essere utilizzato

## *B\_SORVEGLIANZAxxxx – Sorveglianza, profilassi e infezioni*

È il dataset che contiene le informazioni relative alla sorveglianza, con indicazione di profilassi e infezioni.

Chiave primaria del dataset: **COD\_PRES, PROGSDO\_ORIG, DT\_SESSIONE, ORA\_SESSIONE,** 

**ID\_SORVEGLIANZA**

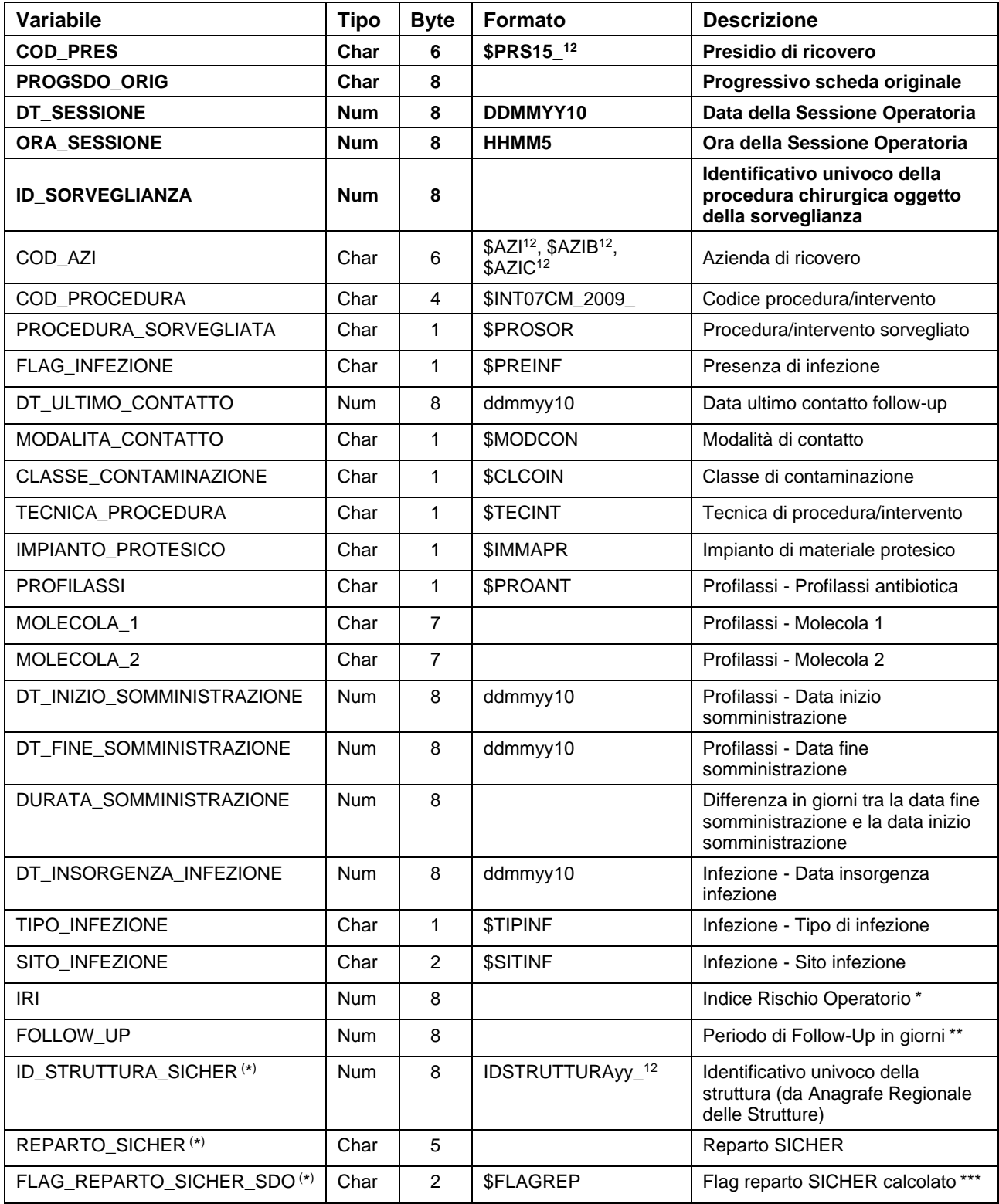

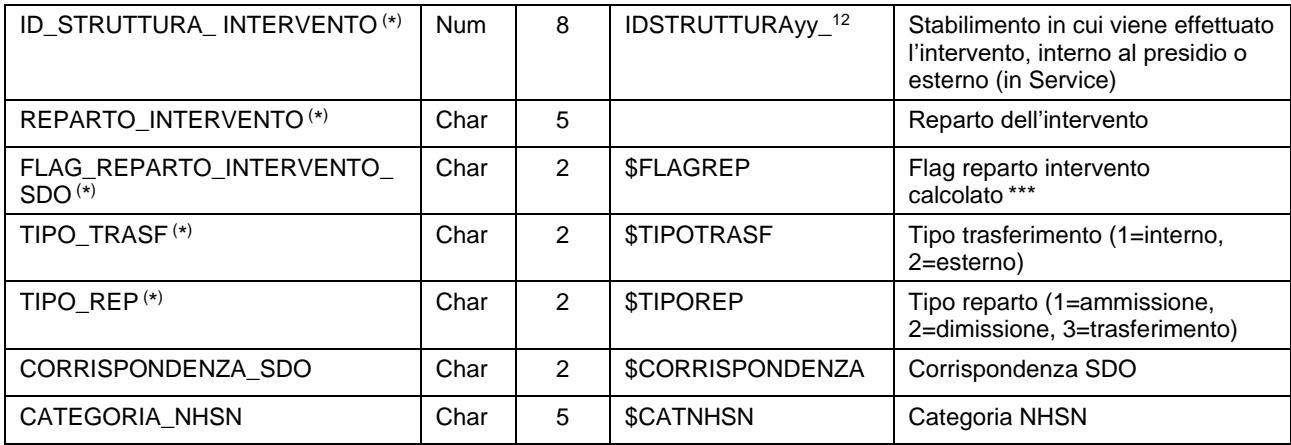

( \* ) Campi ricavati dalla banca dati SDO mediante join per COD\_PRES, PROGSDO\_ORIG. Se la corrispondente scheda di dimissione ospedaliera non esiste, tali campi restano non valorizzati.

### *ERRORIxxxx - Archivio Errori e Segnalazioni SIChER*

È il dataset, che contiene gli errori di compilazione dei campi (scartanti e segnalazioni) riscontrati sui file inviati dalle Aziende RER.

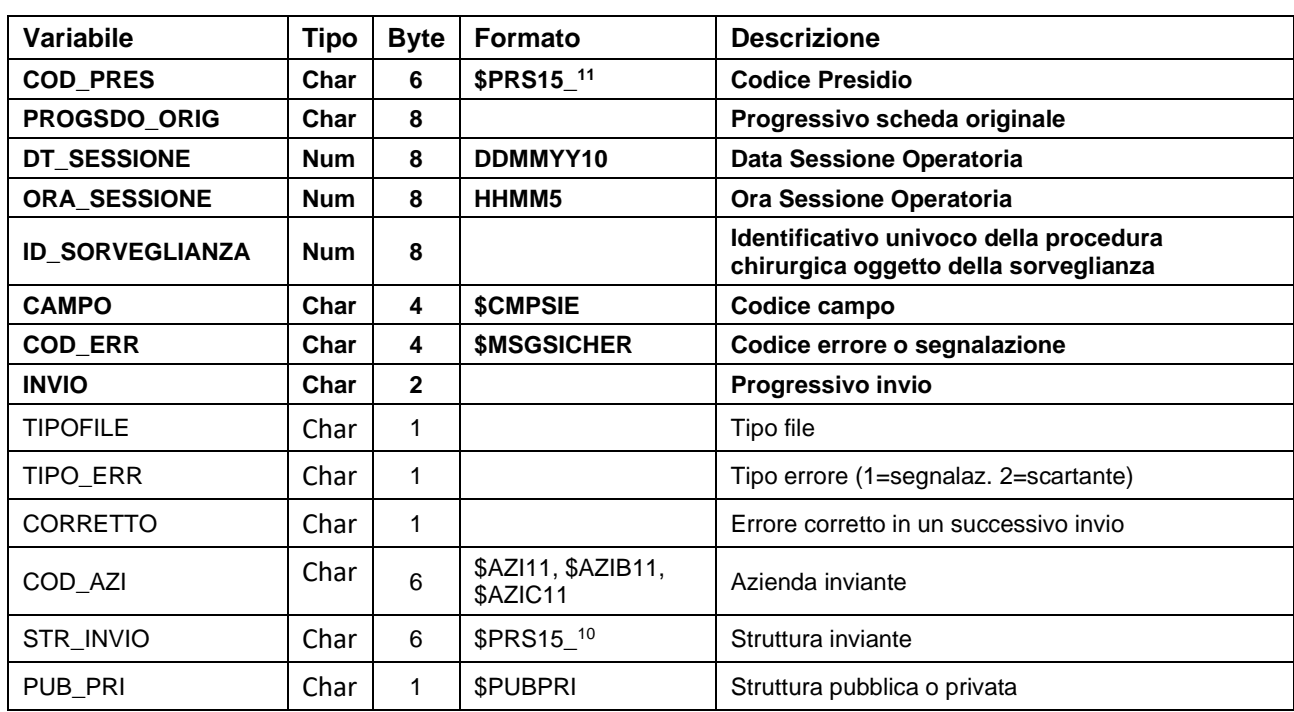

Chiave primaria del dataset: **COD\_PRES, PROGSDO\_ORIG, DT\_SESSIONE, ORA\_SESSIONE, ID\_SORVEGLIANZA, CAMPO, COD\_ERR, INVIO**

## *SCARTI\_SESSIONExxxx, SCARTI\_SORVEGLIANZAxxxx, SCARTI\_INFEZIONExxxx e SCARTI\_PROFILASSI xxxx – Archivi degli Scarti*

I dataset degli Scarti contengono tutti i record scartati ad ogni invio a causa di errori bloccanti. Hanno le medesime chiavi ed i medesimi campi dei corrispondenti dataset dei Validi.

## **PRECISAZIONI**

#### **\* Calcolo dell'IRI (per una procedura ICD9-CM):**

L'Indice di Rischio – IRI viene assegnato ad ogni procedura in sorveglianza e calcolato sulla base di: durata della sessione; classe di contaminazione; punteggio ASA e tecnica della procedura. L'IRI, proposto dal NHSN permette di effettuare confronti dei tassi di infezione che tengano conto

dell'effetto di confondimento dovuto alla diversa complessità e rischio di contaminazione endogena della procedura chirurgica e alla gravità clinica dei pazienti.

In particolare, per il calcolo dell'indice si considera:

- -1 punto se la procedura è contaminata o sporca (classe III o IV);
- -1 punto se la procedura è eseguita su un paziente con ASA superiore a 2 (ASA 3, 4 o 5);
- -1 punto se la durata della sessione è maggiore al valore soglia di durata per quella categoria di procedure.

Per questo è stata fissata una durata soglia per ogni categoria di procedure (soglia che corrisponde al 75° percentile della distribuzione delle durate di intervento nel sistema di sorveglianza statunitense). Recentemente, con l'introduzione delle procedure con approccio endoscopico, è stato verificato che l'utilizzo di tale tecnica riduce il rischio di infezioni del sito chirurgico. Per i pazienti sottoposti a procedure chirurgiche con l'utilizzo esclusivo della tecnica laparoscopica si sottrarre un punto all' IRI classico. Per esempio quando sono presenti due fattori di rischio e viene utilizzata la tecnica endoscopica, la nuova categoria di rischio è 1 (2-1=1). Per i pazienti senza nessun fattore di rischio (IRI = 0) che sono sottoposti a procedure chirurgiche per via laparoscopica la nuova categoria di rischio è "M" (0-1=-1 o M). Per la chirurgia di appendice e stomaco, l'effetto dell'utilizzo della tecnica endoscopica è importante solo se il paziente non ha altri fattori di rischio. I pazienti senza fattori di rischio, che vengono sottoposti a procedure chirurgiche sullo stomaco o sull'appendice con tecnica laparoscopica, vengono suddivisi in due gruppi: 0- Yes (utilizzo di laparoscopio) e 0-No (laparoscopia non utilizzata). In tutti i casi di procedure chirurgiche sullo stomaco o sull'appendice in pazienti con almeno un fattore di rischio non si deve, in caso di procedura laparoscopica, sottrarre un punto dall'IRI classico.

L'IRI può assumere valore: -1, 0, 1, 2, 3. L'IRI va considerato missing in caso di mancanza di informazioni relative a una o più delle seguenti variabili: tecnica procedura, contaminazione procedura, punteggio ASA e durata sessione. Allo stesso modo l'IRI va considerato missing quando la durata della sessione è inferiore a 10 minuti o superiore a 1440 minuti.

### **\*\* Calcolo Periodo di follow-up:**

- In assenza di infezione: i giorni di follow-up sono calcolati in base alla differenza tra la data di ultimo contatto e la data intervento più 1
- In presenza di infezione: i giorni di follow-up sono calcolati in base alla differenza tra la data di insorgenza dell'infezione e la data intervento più 1

Se i giorni di follow-up sono maggiori di 30 e non è presente l'impianto protesico allora i giorni di follow-up sono imputati a 30.

Se i giorni di follow-up sono maggiori di 90 ed è presente l'impianto protesico allora i giorni di follow-up sono imputati a 90.

### **\*\*\* Logica di imputazione ora di accesso in reparto:**

logica utilizzata quando l'ora di accesso nel reparto è mancante e quindi non permette di identificare con precisione il reparto nella fonte dati SDO.

Di default viene associato un'ora di ingresso pari a 00:00. Se il soggetto viene spostato in più di un reparto nella stessa giornata, il tempo di permanenza all'interno dei reparti (ordinati per progressivo reparto) viene calcolato suddividendo uniformemente le 24 ore dell'intera giornata sui singoli reparti coinvolti. Il FLAG\_REPARTO indica se la logica d'imputazione è stata applicata oppure no.

## **SDRES – SCHEDA DI DIMISSIONE RESIDENZIALE**

La riorganizzazione dell'offerta dei servizi per la Salute Mentale delle strutture private accreditate (Delibera di G.R. n. 1654/2007 "Approvazione dell'Accordo generale per il triennio 2007-09 tra la Regione Emilia-Romagna e la Associazione della ospedalità privata AIOP in materia di prestazioni ospedaliere erogate dalla rete ospedaliera privata",ed in specifico nella parte "Salute Mentale") ha visto parte dell'offerta ospedaliera evolvere in residenziale e per la rilevazione dell'attività, si è utilizzata, per semplicità, il flusso SDO già attivo per la parte ospedaliera, ma archiviato separatamente.

Dal 2013 come descritto nella Circolare n.4 del 10/05/2013 si istituisce un flusso informativo dedicato alla componente residenziale psichiatrica AIOP.

Anche la componente residenziale riabilitativa (ex.art.26), che utilizzava per semplicità la SDO come canale di trasmissione dei dati, seguirà le regole sancite da questa circolare.

### **STRUTTURA DELLA BANCA DATI**

La banca dati SDRES è costituita, per ogni anno di rilevazione (dove xxxx indica l'anno), dai seguenti dataset di dettaglio:

- **SDRESxxxx:** contiene le informazioni relative al ricovero di competenza nell'anno xxxx.
- **ERRORIxxxx:** contiene l'elenco degli errori di compilazione dei campi (scartanti e segnalazioni) riscontrati sui file inviati dalle Strutture.

Fino al 2012:

- **REPxxxx:** dataset dei reparti e contiene i dati relativi alla permanenza di ciascun paziente in uno specifico reparto.
- **PATxxxx:** dataset delle patologie segnalate in ciascuna scheda di dimissione
- **INTxxxx:** dataset degli interventi o procedure chirurgiche segnalate in ciascuna scheda
- **ERRxxxx:** dataset delle segnalazioni, contiene l'elenco degli errori di 2° livello di compilazione dei campi.(fino al 2008)

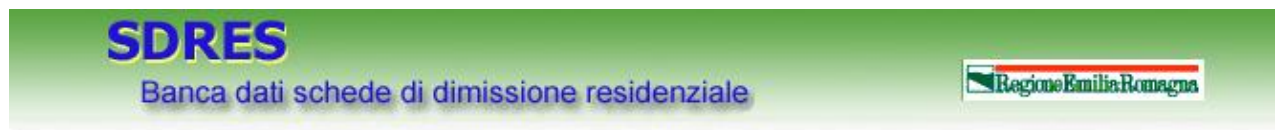

## **RELAZIONI TRA I DATASET**

Lo schema seguente specifica le relazioni che intercorrono tra il dataset principale SDRES ed i dataset di più frequente utilizzo:

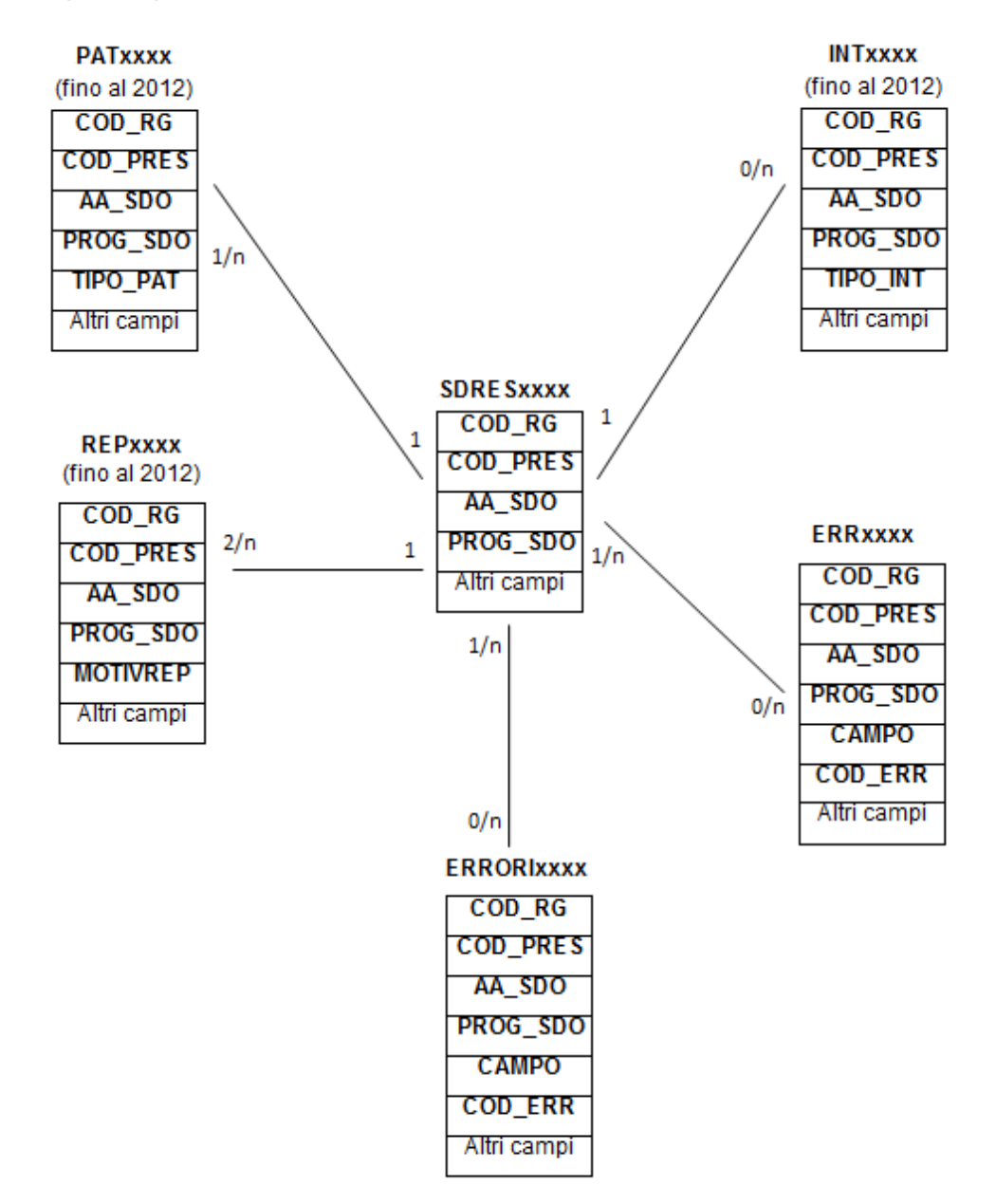

Gli schemi relazionali, utili per effettuare correttamente le join tra i vari dataset, mostrano che la chiave dello SDRES è *chiave importata* per i dataset PAT, INT, REP, ERR, ERRORI: essa, infatti, è un sottoinsieme delle loro chiavi. Questo significa che ad un record della SDRES possono corrispondere più record nei dataset PAT, INT, REP, ERR (da 1 ad N patologie, da 0 ad N interventi, da 2 ad N reparti, da 0 ad N errori). Si osservi inoltre che, essendo i dataset già ordinati secondo i rispettivi campi chiave, per effettuare le join non è necessario alcun ordinamento preliminare.

### **CONTENUTO DEI DATASET**

### *SDRESxxxx – Dataset principale*

È il dataset che contiene le informazioni principali delle schede di dimissione dalle residenze psichiatriche. Per motivi di riservatezza legati alla legge n. 196 del 30 giugno 2003 "Tutela delle persone e di altri soggetti rispetto al trattamento dei dati personali", è stato introdotto in questo dataset un identificativo personale numerico anonimo (prog\_paz), che identifica univocamente ciascun paziente in sostituzione dei dati anagrafici.

### **Dal 2013:**

Chiave primaria del dataset: **COD\_AZI, COD\_STR, AA\_SDO, PROG\_SDO**.

Indice: **PROG\_PAZ.**

| Variabile     | <b>Tipo</b> | <b>Byte</b> | Formato                                                              | <b>Descrizione</b>                                                            |
|---------------|-------------|-------------|----------------------------------------------------------------------|-------------------------------------------------------------------------------|
| COD_AZI       | Char        | 6           | \$AZI <sup>14</sup> , \$AZIB <sup>13</sup> ,<br>\$AZIC <sup>13</sup> | Azienda di ricovero                                                           |
| COD_STR       | Char        | 6           | <b>\$STRSDRES</b>                                                    | Struttura di ricovero (codici STS e RIA)                                      |
| AA SDO        | <b>Num</b>  | 8           |                                                                      | Anno di ricovero                                                              |
| PROG SDO      | <b>Num</b>  | 8           |                                                                      | Progressivo scheda                                                            |
| PROG_SDO_ORIG | Char        | 8           |                                                                      | Progressivo scheda formata da anno e numero                                   |
| AA_DIM        | <b>Num</b>  | 8           |                                                                      | Anno di dimissione                                                            |
| USL_RES       | Char        | 6           | \$AZI <sup>13</sup> , \$AZIB <sup>13</sup> ,<br>\$AZIC <sup>13</sup> | Azienda USL di residenza<br>(Campo composto<br>da<br>COD_RG e codice Azienda) |
| <b>CITTAD</b> | Char        | 3           | \$CIT,<br><b>\$CONTINENTI</b>                                        | Cittadinanza                                                                  |
| CF_MED        | Char        | 16          |                                                                      | Codice fiscale medico di base                                                 |
| COM_NAS       | Char        | 6           | \$COM                                                                | Comune di nascita                                                             |
| COM_RES       | Char        | 6           |                                                                      | Comune di residenza                                                           |
| DT_AMM        | <b>Num</b>  | 8           | ddmmyy10                                                             | Data di ammissione                                                            |
| DT_DIM        | <b>Num</b>  | 8           |                                                                      | Data di dimissione                                                            |
| DT_PREN       | <b>Num</b>  | 8           |                                                                      | Data di prenotazione                                                          |
| COD_PAT1      | Char        | 5           | \$PAT02CM,<br>\$PAT02CM_2005_,<br>\$PAT07CM 2009                     | Diagnosi principale                                                           |
| COD_PAT2      | Char        | 5           | \$PAT02CM,<br>\$PAT02CM_2005_,<br>\$PAT07CM_2009_                    | Diagnosi secondaria                                                           |
| COD_PAT3      | Char        | 5           | \$PAT02CM,<br>\$PAT02CM_2005_,<br>\$PAT07CM_2009_                    | Diagnosi secondaria                                                           |

<span id="page-65-0"></span><sup>14</sup> Si rimanda al catalogo dei formati in fondo al manuale. I nomi dei formati sono stati costruiti con l'anno a partire dal quale il formato può essere utilizzato.

# **SDRES**

Banca dati schede di dimissione residenziale

RegioneEmiliaRomagna

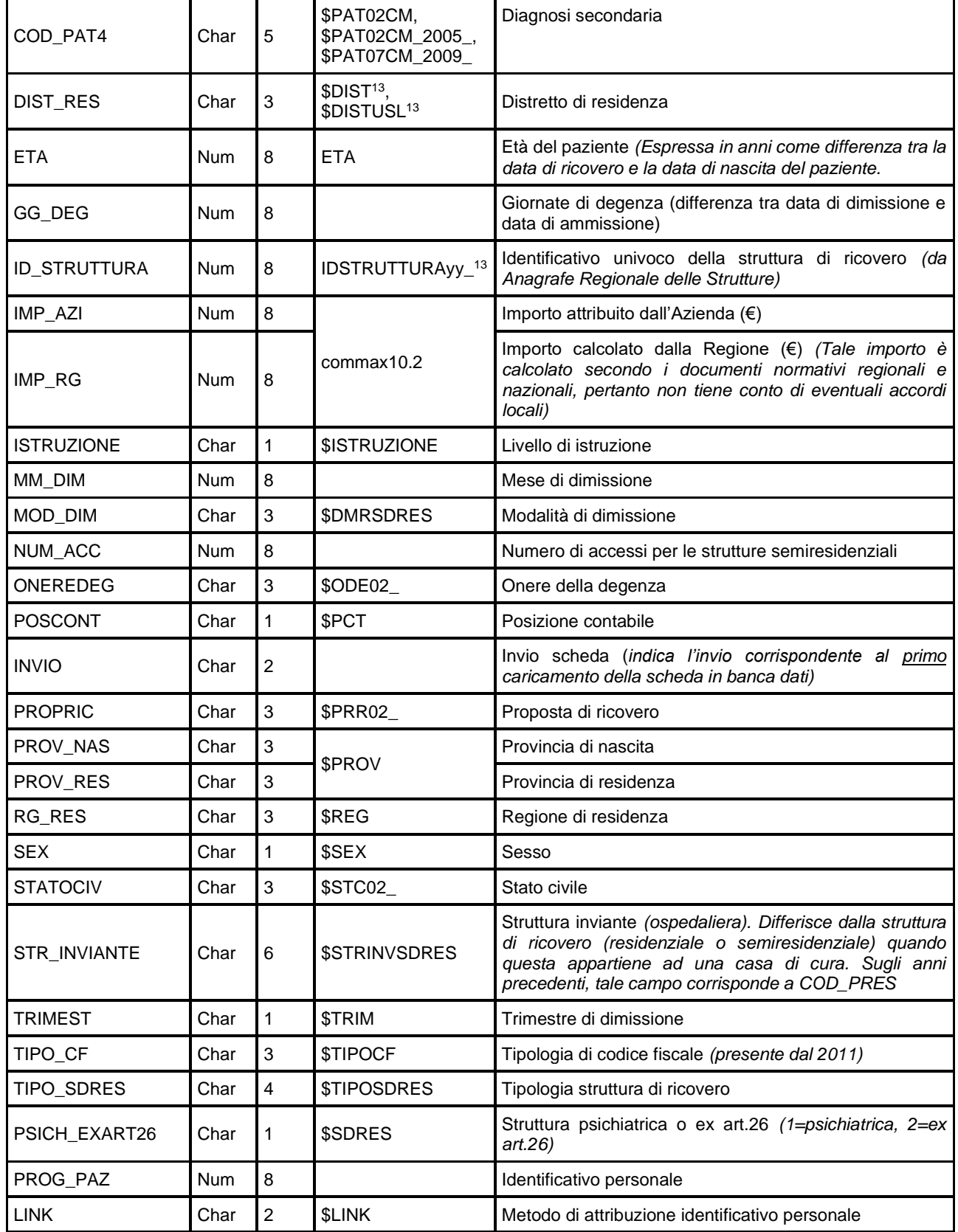

Banca dati schede di dimissione residenziale

### **Fino al 2012:**

Chiave primaria del dataset: **COD\_RG, COD\_PRES, AA\_SDO, PROG\_SDO**.

Indice: **PROG\_PAZ.**

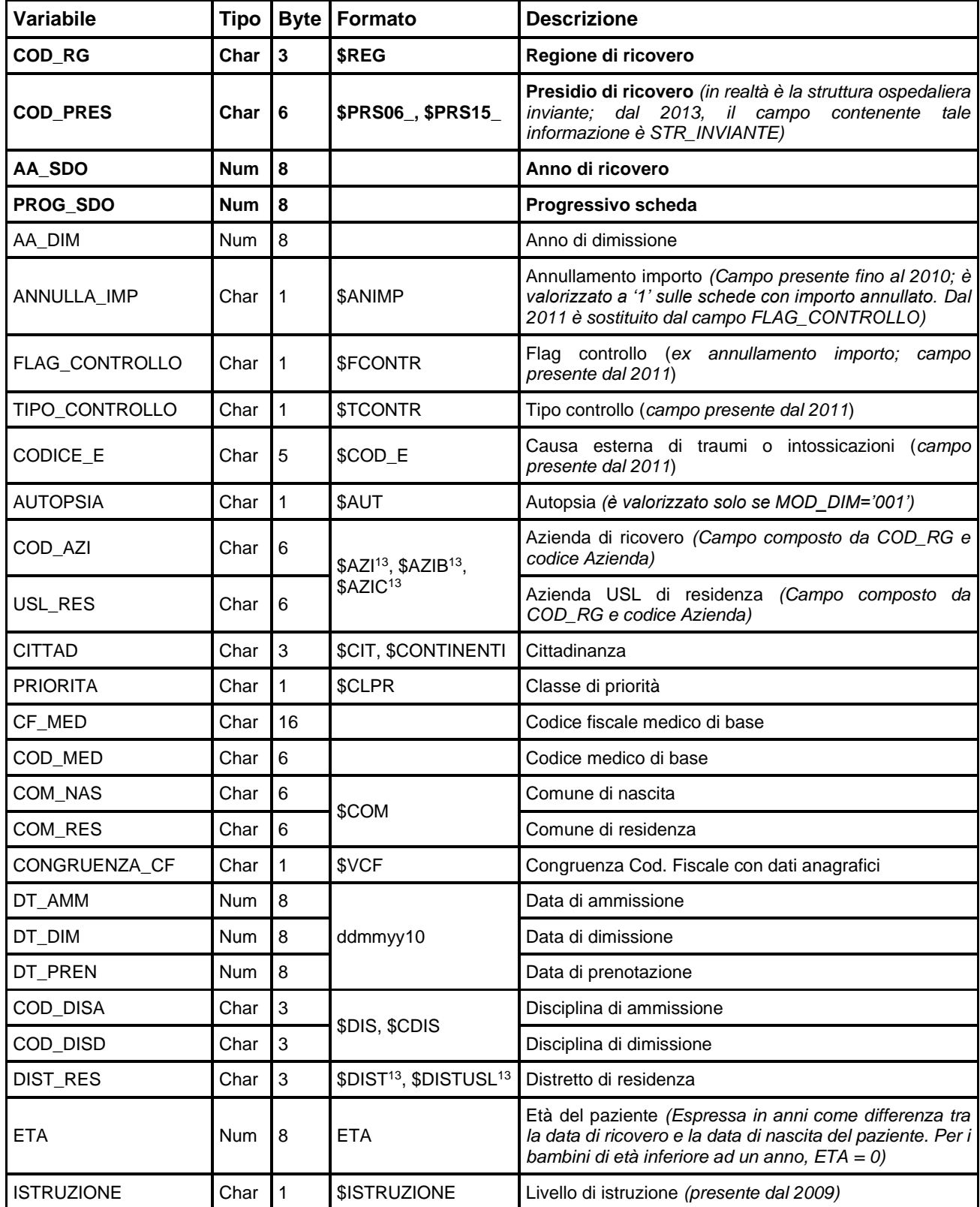

# **SDRES**

Banca dati schede di dimissione residenziale

RegioneEmiliaRomagna

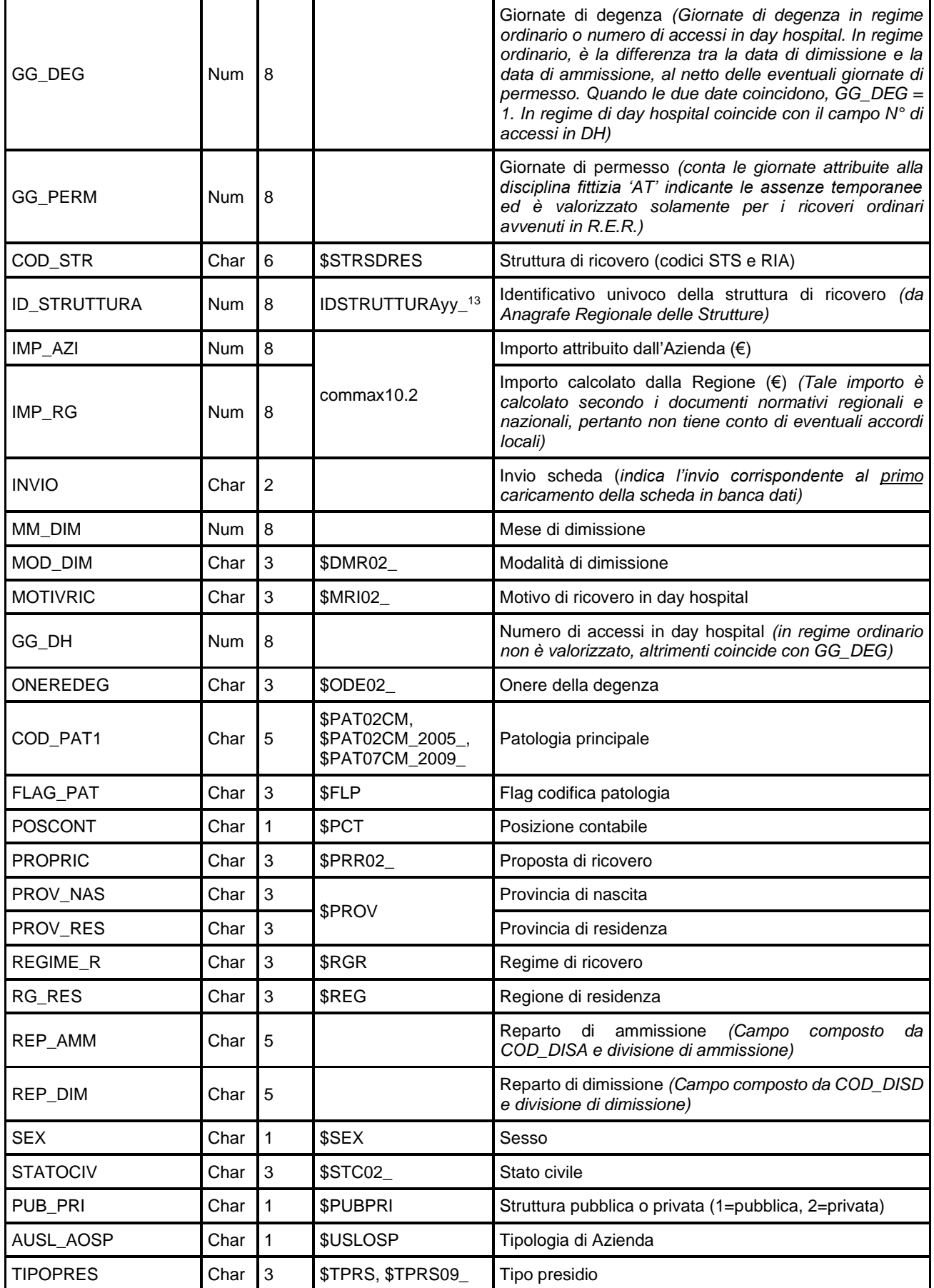

**SDRES** 

Banca dati schede di dimissione residenziale

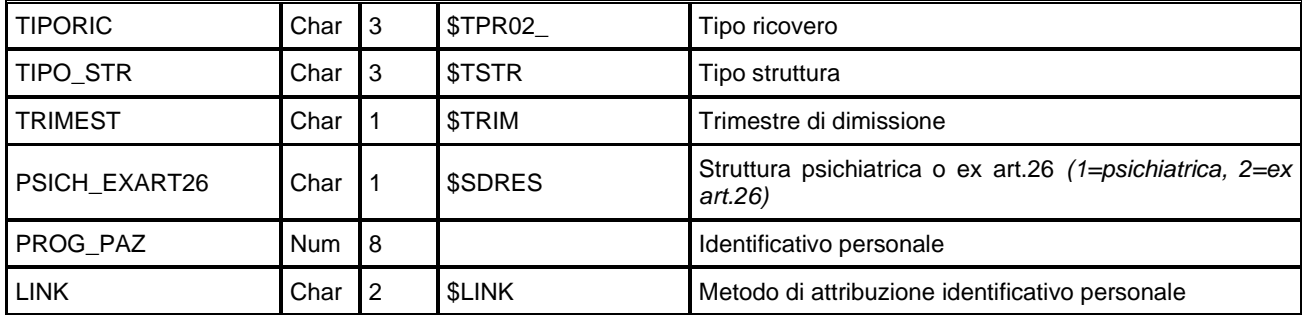

## *REPxxxx – Dataset dei reparti (fino al 2012)*

Contiene i dati relativi alla permanenza di ciascun paziente in uno specifico reparto. In questo dataset la chiave dello SDRES è *chiave importata*, poiché ad ogni paziente corrispondono sempre *almeno due* schede di reparto: una relativa al reparto di ammissione, una relativa al reparto di dimissione ed eventualmente una per ciascun reparto in cui il paziente è stato trasferito.

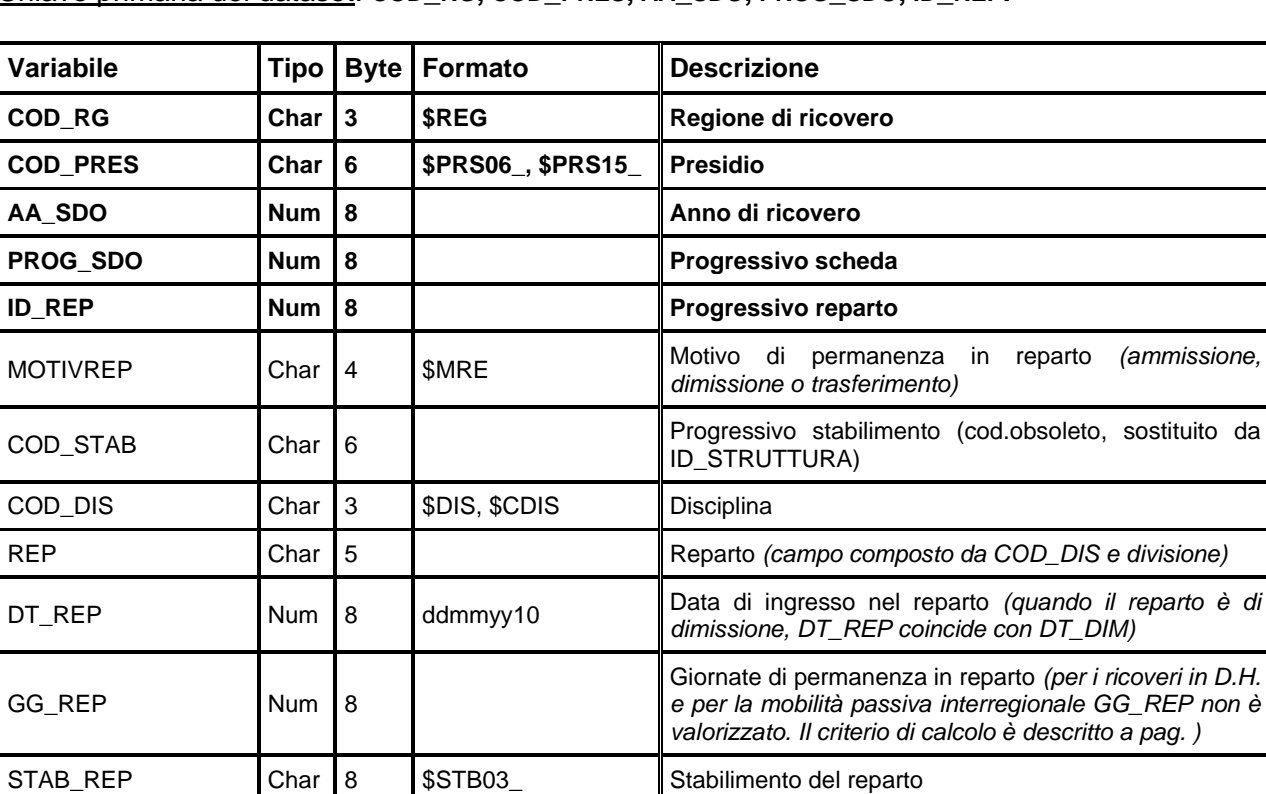

Chiave primaria del dataset: **COD\_RG, COD\_PRES, AA\_SDO, PROG\_SDO, ID\_REP.**

### *PATxxxx – Dataset delle patologie (fino al 2012)*

Contiene tutte le patologie segnalate in ciascuna scheda. In questo dataset la chiave di SDRES è *chiave importata*, poiché ad un paziente possono essere diagnosticate più patologie.

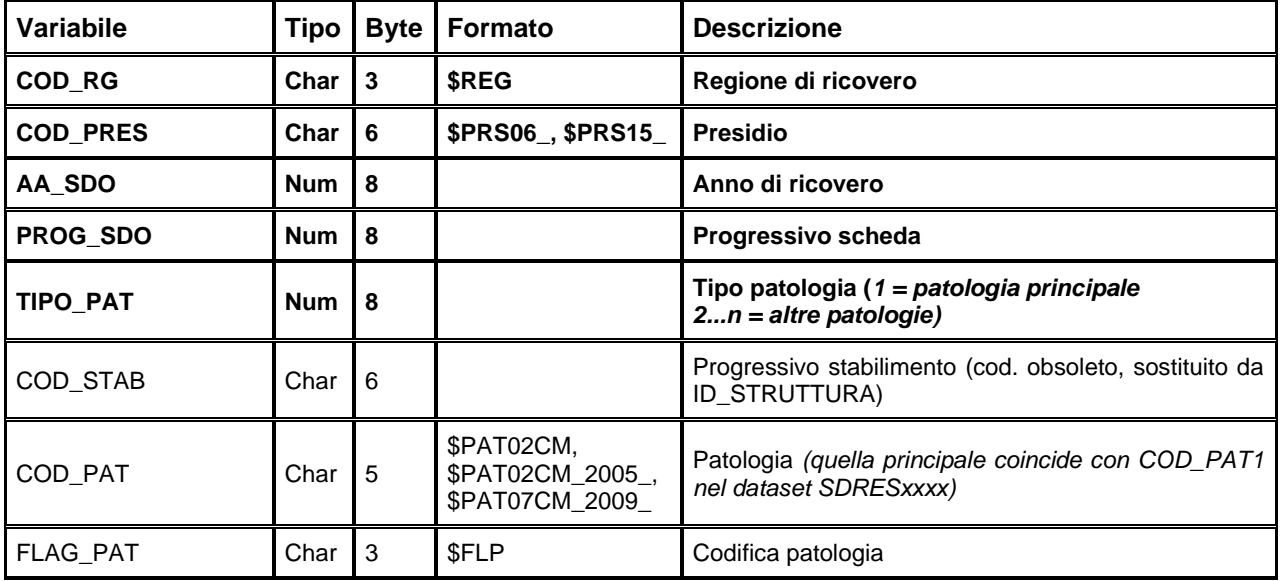

Chiave primaria del dataset: **COD\_RG, COD\_PRES, AA\_SDO, PROG\_SDO, TIPO\_PAT.**

### *INTxxxx – Dataset degli interventi (fino al 2012)*

Contiene tutti gli interventi (e/o procedure) segnalati in una specifica scheda. In questo dataset la chiave dello SDRES è *chiave importata*, poiché un paziente può essere sottoposto a più di un intervento (o procedura).

Chiave primaria del dataset: **COD\_RG, COD\_PRES, AA\_SDO, PROG\_SDO, TIPO\_INT**.

Indice: **COD\_RG, COD\_STAB, AA\_SDO, PROG\_SDO.**

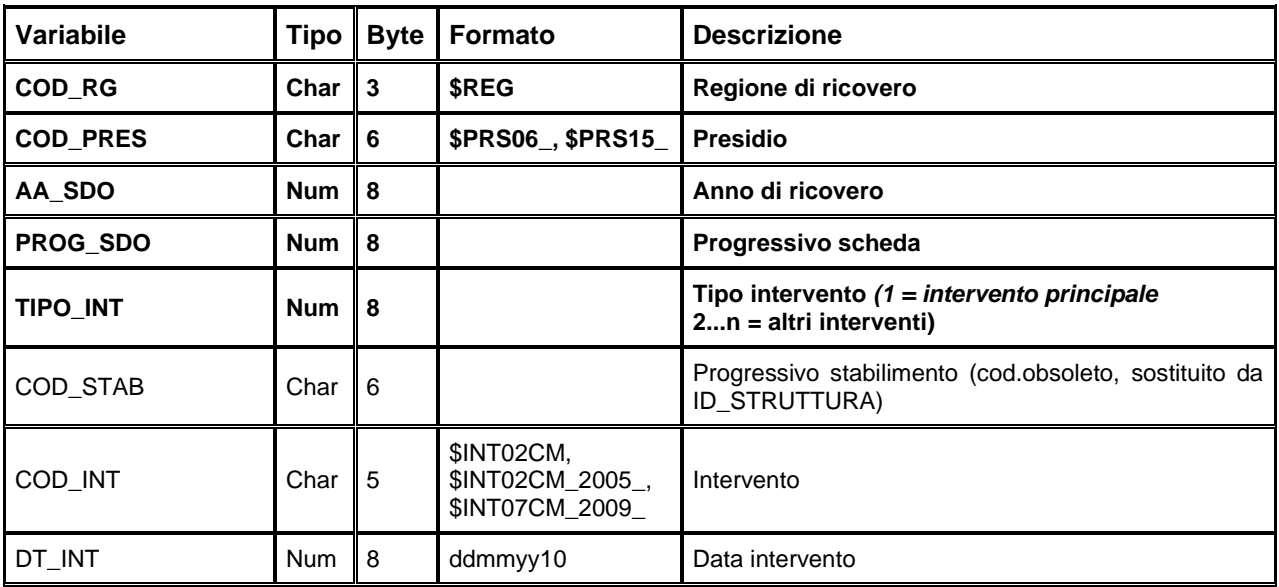

## *ERRORIxxxx – Dataset degli errori di compilazione (dal 2013)*

Contiene l'elenco degli errori di compilazione dei campi e gli errori scartanti. Chiave primaria del dataset: cop\_AzI, cop\_STR, AA\_SDO, PROG\_SDO, CAMPO, COD\_ERR.

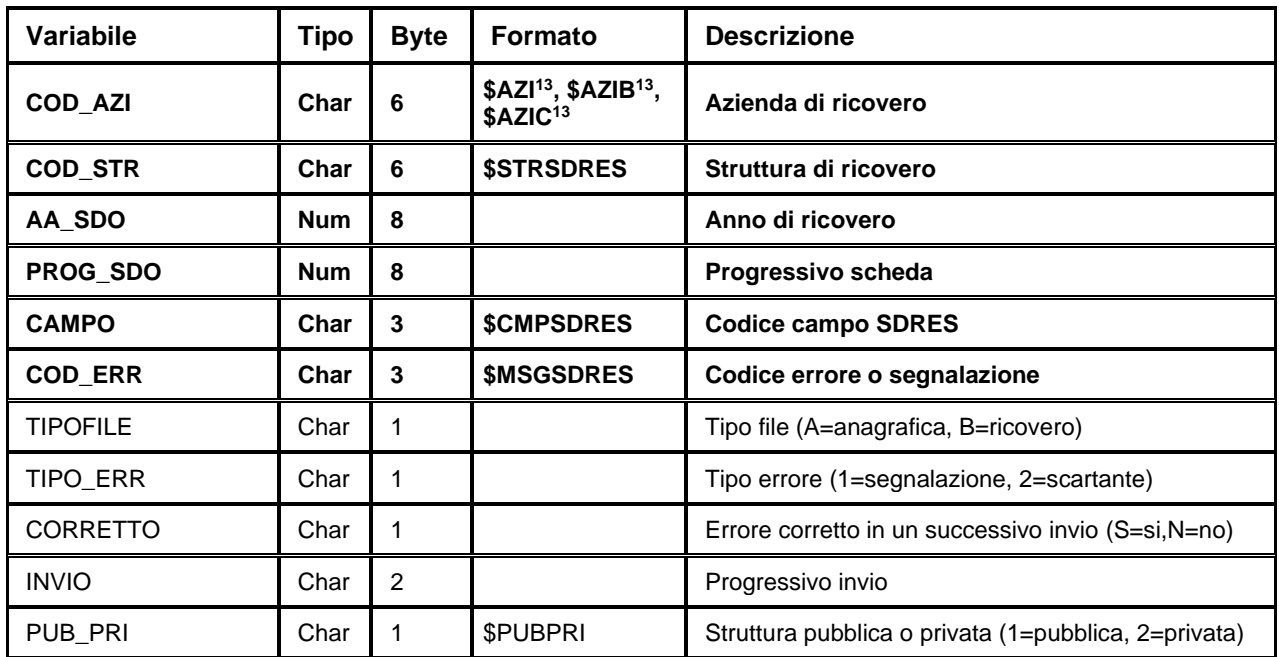
## *ERRORIxxxx – Dataset degli errori di compilazione (fino al 2012)*

Contiene l'elenco degli errori di compilazione dei campi e gli errori scartanti. Chiave primaria del dataset: cop\_RG, cop\_PRES, AA\_SDO, PROG\_SDO, CAMPO, COD\_ERR.

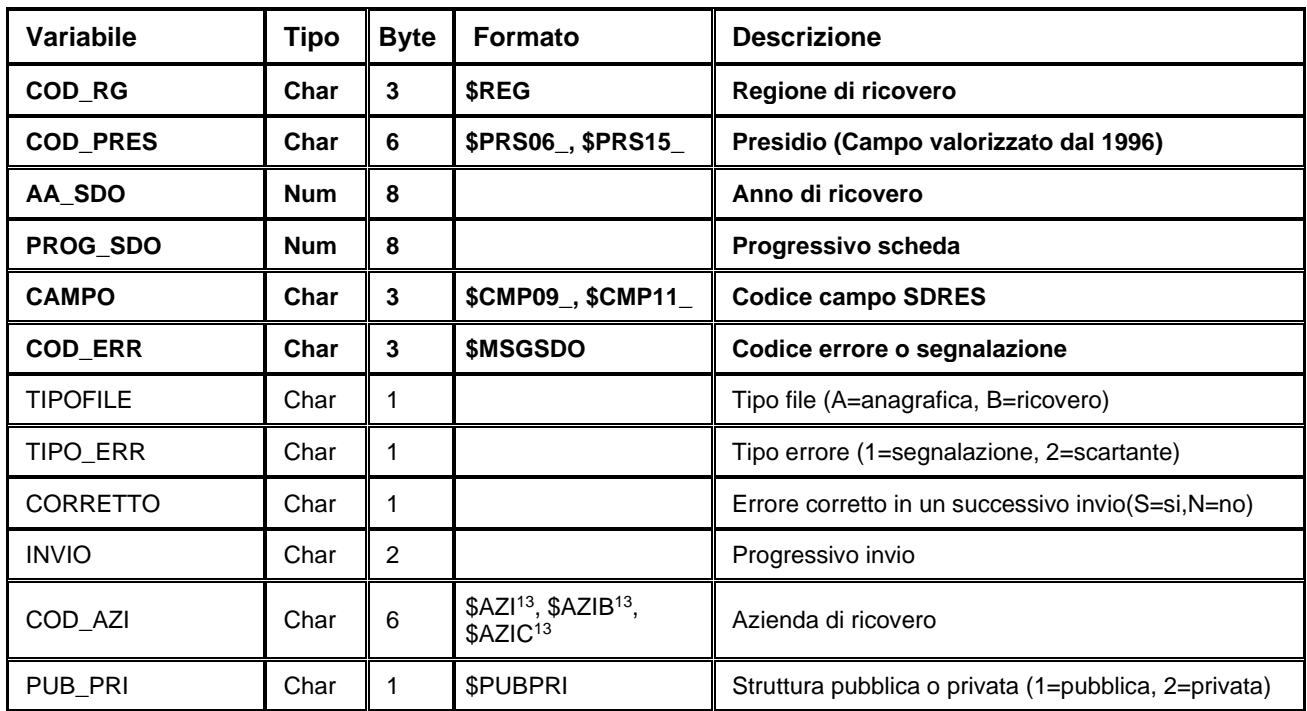

## **CedAP – CERTIFICATO DI ASSISTENZA AL PARTO**

La banca dati regionale CedAP è alimentata da un flusso informativo a cadenza semestrale e contiene tutte le informazioni rilevate tramite i Certificati di assistenza al parto, a partire dall'anno 2002.

Oggetto della rilevazione sono tutti gli eventi nascita avvenuti sul territorio regionale, compresi i casi di nati-mortalità ed i parti avvenuti presso case di cura private o a domicilio. Si sottolinea che l'unità di rilevazione è la madre e non il neonato.

Le informazioni raccolte sono riconducibili alle seguenti categorie:

- informazioni sulla sede dell'evento parto;
- informazioni anagrafiche e socio-demografiche sul/i genitore/i;
- informazioni sulla gravidanza;
- informazioni sul parto:

**CedAP** 

- informazioni sul neonato;
- informazioni sulle eventuali cause di nati-mortalità;
- informazioni sulla eventuale presenza di malformazioni.

La documentazione riguardante le caratteristiche tecniche del flusso informativo è disponibile sul sito web del Servizio ICT, Tecnologie e Strutture Sanitarie, all'indirizzo:

<https://salute.regione.emilia-romagna.it/siseps/sanita/cedap/documentazione>

È inoltre possibile consultare la reportistica relativa a questo flusso all'indirizzo:

<https://salute.regione.emilia-romagna.it/siseps/sanita/cedap/analisi-statistica>

#### **STRUTTURA DELLA BANCA DATI**

La banca dati CedAP è costituita per ogni anno di rilevazione (dove xxxx indica l'anno) dai seguenti dataset di dettaglio:

- **CAPxxxx:** contiene le informazioni relative alla madre, alla gravidanza e al parto,
- **NEOxxxx:** contiene le informazioni relative al/ai neonati e alle eventuali cause di malformazione o nati-mortalità.

Il dataset CAP è in rapporto 1 ad N con il dataset NEO dello stesso anno. I dati relativi al parto che, in caso di parto gemellare, possono essere diversi a seconda del neonato, sono contenuti nel dataset NEO.

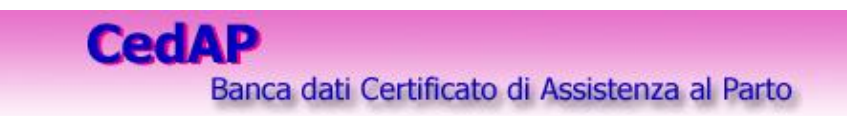

### **RELAZIONI TRA I DATASET**

Lo schema seguente specifica la relazione che intercorre tra i dataset ed è utile per effettuare correttamente le operazioni di join (tramite la chiave primaria). La relazione evidenzia che ad ogni record dell'archivio parti possono corrispondere da 1 (nel caso di parti singoli) ad N (nel caso di parti gemellari) record dell'archivio dei nati.

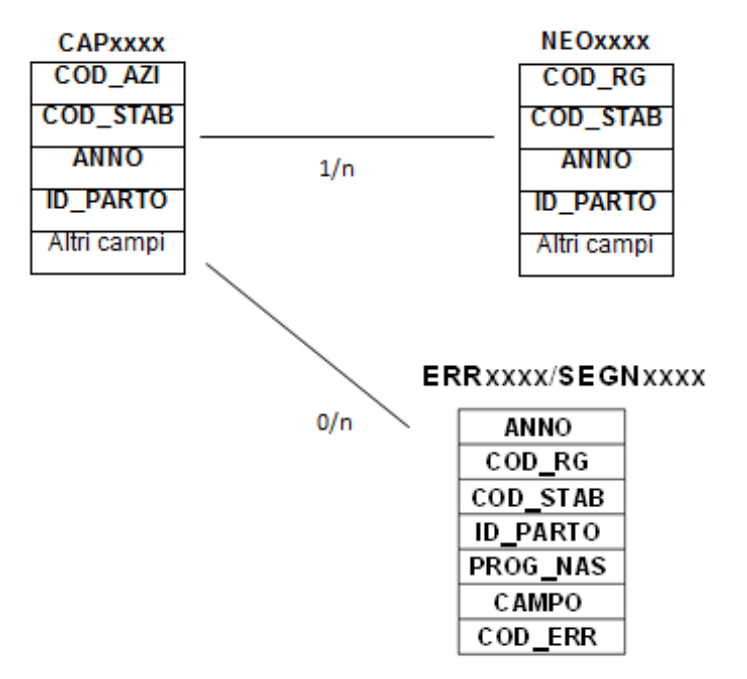

## **CONTENUTO DEI DATASET**

#### *CAPxxxx – Dataset dei parti*

È il dataset che contiene le informazioni sulla madre (e, quando presenti, sul padre), sulla gravidanza e sul parto, relativamente ai certificati di assistenza al parto dell'anno considerato. È in relazione 1:n con il dataset dei neonati (NEO), successivamente descritto.

Per motivi di riservatezza legati alla legge n° 196 del 30-06-2003 "Codice in materia di protezione dei dati personali", è stato introdotto in questo archivio un identificativo personale numerico anonimo (prog\_paz), che identifica univocamente ciascuna madre in sostituzione dei dati anagrafici. Ciascun evento parto è identificabile univocamente dai campi chiave evidenziati in neretto nelle tabella.

Chiave primaria del dataset: **ANNO, COD\_AZI, COD\_STAB, ID\_PARTO**.

#### Indice: **PROG\_PAZ.**

| Variabile       | <b>Tipo</b> |              | <b>Byte   Formato</b>                                                | <b>Descrizione</b>                                           |
|-----------------|-------------|--------------|----------------------------------------------------------------------|--------------------------------------------------------------|
| <b>ANNO</b>     | <b>Num</b>  | 8            |                                                                      | Anno di riferimento                                          |
| COD_AZI         | Char        | 6            | \$AZI <sup>15</sup> , \$AZIB <sup>14</sup> ,<br>\$AZIC <sup>14</sup> | Azienda di evento                                            |
| COD_STAB        | Char        | 8            | <b>\$PNAS<sup>14</sup>,</b><br>\$STB03_, \$STB15_                    | Stabilimento punto nascita di evento                         |
| <b>ID_PARTO</b> | <b>Num</b>  | 8            |                                                                      | Numero scheda parto                                          |
| ID_STRUTTURA    | Num         | 8            | IDSTRUTTURAyy_ <sup>14</sup>                                         | Identificativo univoco dello<br>Stabilimento<br>di<br>evento |
| AA_SDO          | Num         | 8            |                                                                      | Anno SDO madre                                               |
| PROG_SDO        | Num         | 8            |                                                                      | Progressivo SDO madre                                        |
| AA_NAS_M        | Num         | 8            |                                                                      | Anno di nascita madre                                        |
| MM_NOZZE        | Num         | 8            |                                                                      | Mese di matrimonio                                           |
| AA_NOZZE        | Num         | 8            |                                                                      | Anno di matrimonio                                           |
| AA_NAS_P        | Num         | 8            |                                                                      | Anno di nascita padre                                        |
| ETA_M           | Num         | 8            |                                                                      | Età della madre                                              |
| ETA_P           | Num         | 8            |                                                                      | Età del padre                                                |
| <b>INVIO</b>    | Char        | 3            |                                                                      | Semestre di invio (presente fino al 2004)                    |
| <b>SEMESTRE</b> | Char        | $\mathbf{1}$ |                                                                      | Semestre di invio (presente dal 2007)                        |
| COD_PRES        | Char        | 6            | \$PRS01_, \$PRS03_,<br>\$PRS06_, \$PRS15_                            | Presidio di evento                                           |
| COM_PARTO       | Char        | 6            | \$COM                                                                | Comune di evento                                             |
| <b>PRIVACY</b>  | Char        | $\mathbf{1}$ | <b>\$PRIVACY</b>                                                     | Presenza dati identificativi (presente dal 2007)             |
| CITTAD_M        | Char        | 3            | <b>\$CIT, \$CONTINENTI</b>                                           | Cittadinanza madre                                           |
| TIPO_CF         | Char        | 3            | \$TIPOCF                                                             | Tipologia di codice fiscale                                  |
| COM_NAS_M       | Char        | 6            | \$COM                                                                | Comune di nascita madre                                      |
| COM_RES_M       | Char        | 6            |                                                                      | Comune di residenza madre                                    |
| DIST_RES_M      | Char        | $\,6\,$      | \$DIST <sup>14</sup> , \$DISTUSL <sup>14</sup>                       | Distretto di residenza madre                                 |
| USL_RES_M       | Char        | 6            | \$AZI <sup>14</sup> , \$AZIB <sup>14</sup> ,<br>\$AZIC <sup>14</sup> | Az.USL di residenza madre                                    |
| USL_RES_MCALC   | Char        | 6            |                                                                      | Az.USL di residenza madre (campo calcolato)                  |
| PROV_RES_M      | Char        | $\mathbf{3}$ | \$PROV                                                               | Provincia di residenza madre                                 |
| RG_RES_M        | Char        | 3            | \$REG                                                                | Regione di residenza madre                                   |
| STATOCIV_M      | Char        | 3            | \$STC_M                                                              | Stato civile madre                                           |
| CITTAD_P        | Char        | $\mathbf{3}$ | <b>\$CIT, \$CONTINENTI</b>                                           | Cittadinanza padre                                           |

<span id="page-75-0"></span><sup>15</sup> Si rimanda al catalogo dei formati in fondo al manuale. I nomi dei formati sono stati costruiti con l'anno a partire dal quale il formato può essere utilizzato.

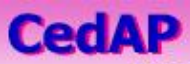

## Banca dati Certificato di Assistenza al Parto

Regione Emilia Romagna

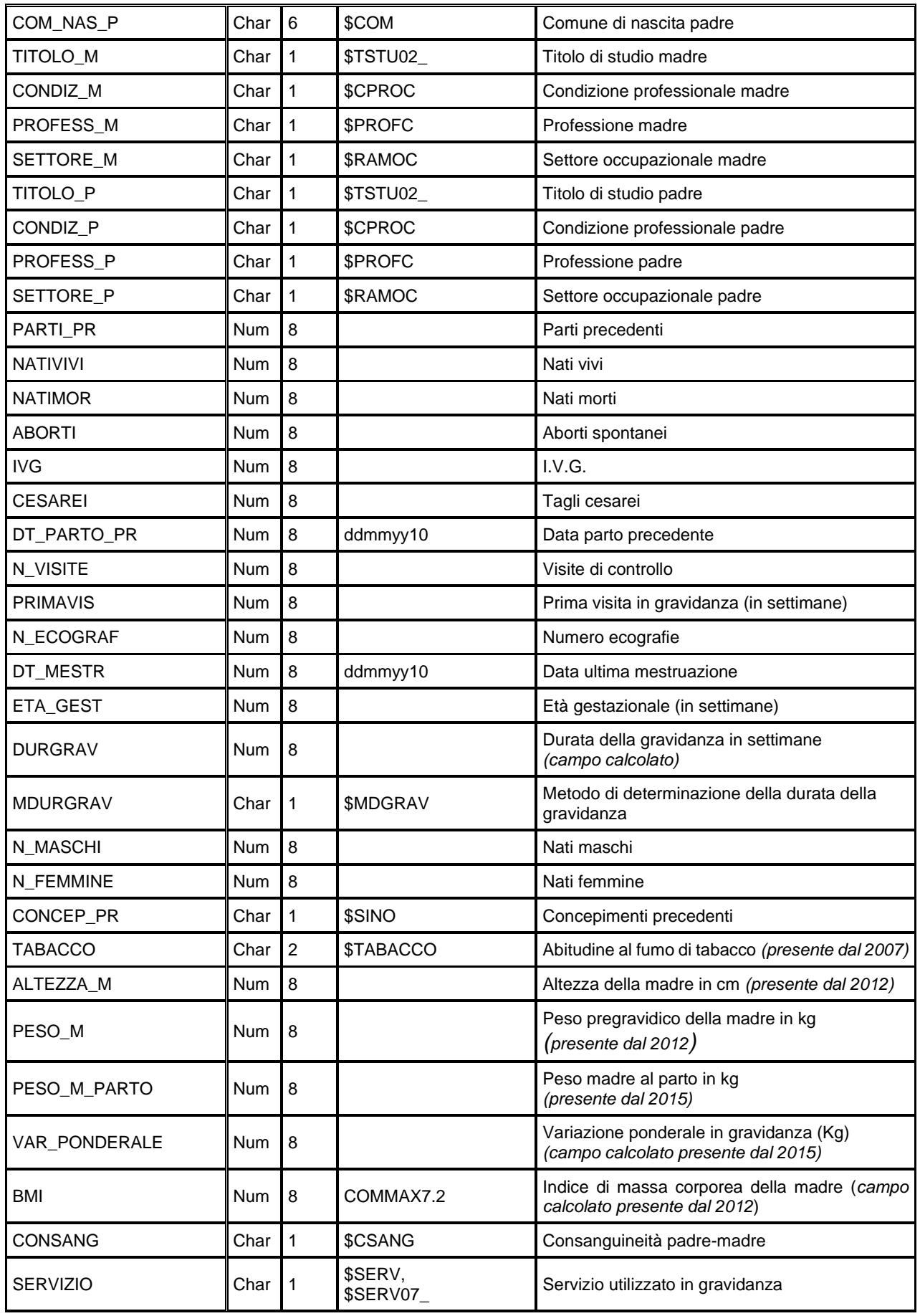

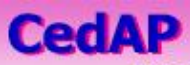

Banca dati Certificato di Assistenza al Parto

Regione Emilia Romagna

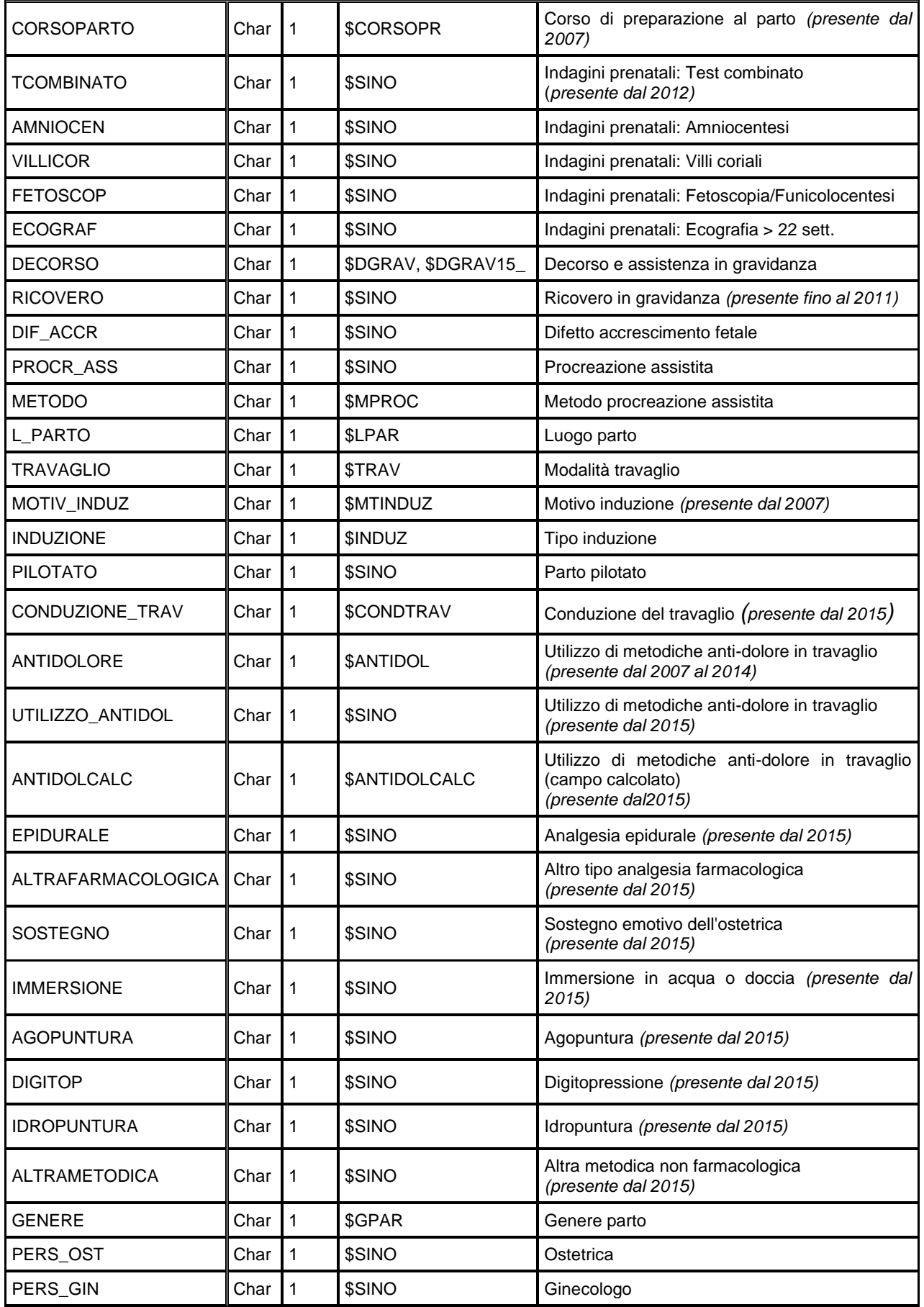

**CedAP** 

Banca dati Certificato di Assistenza al Parto

Regione Emilia Romagna

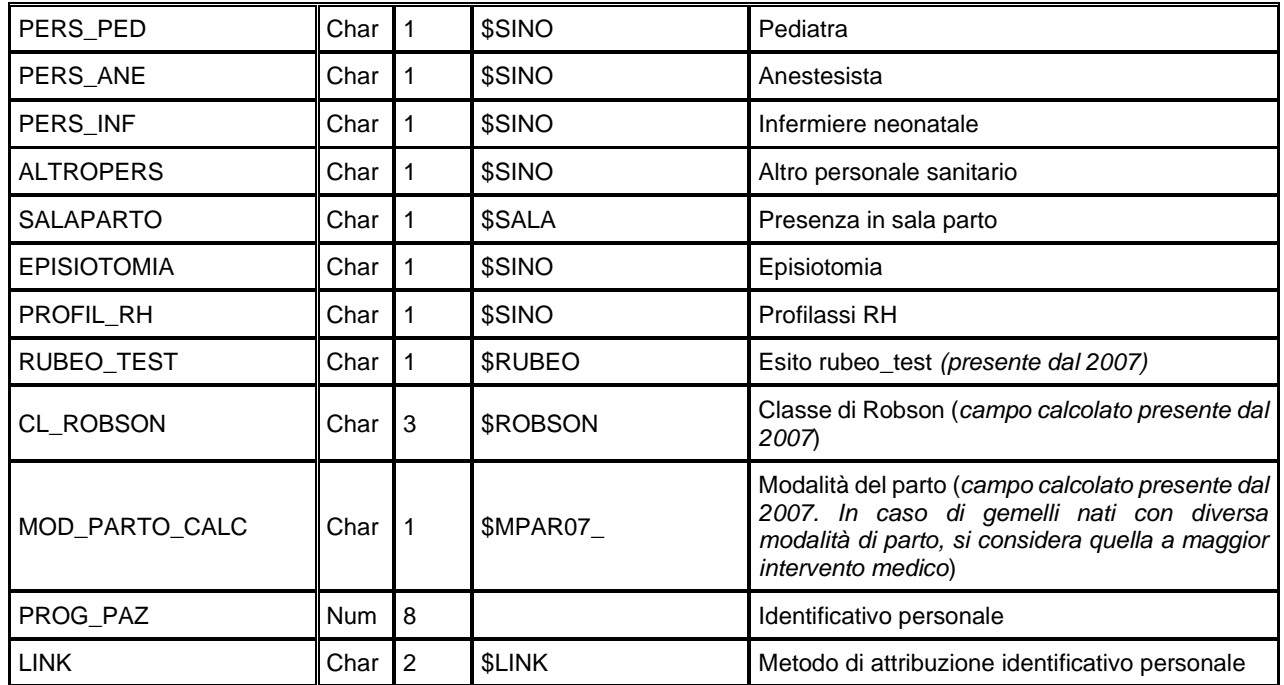

#### *NEOxxxx – Dataset dei neonati*

È il dataset che contiene le informazioni relative ai neonati e ai nati morti, relativamente ai parti avvenuti nell'anno considerato.

Chiave primaria del dataset: **ANNO, COD\_AZI, COD\_STAB, ID\_PARTO, PROG\_NAS.**

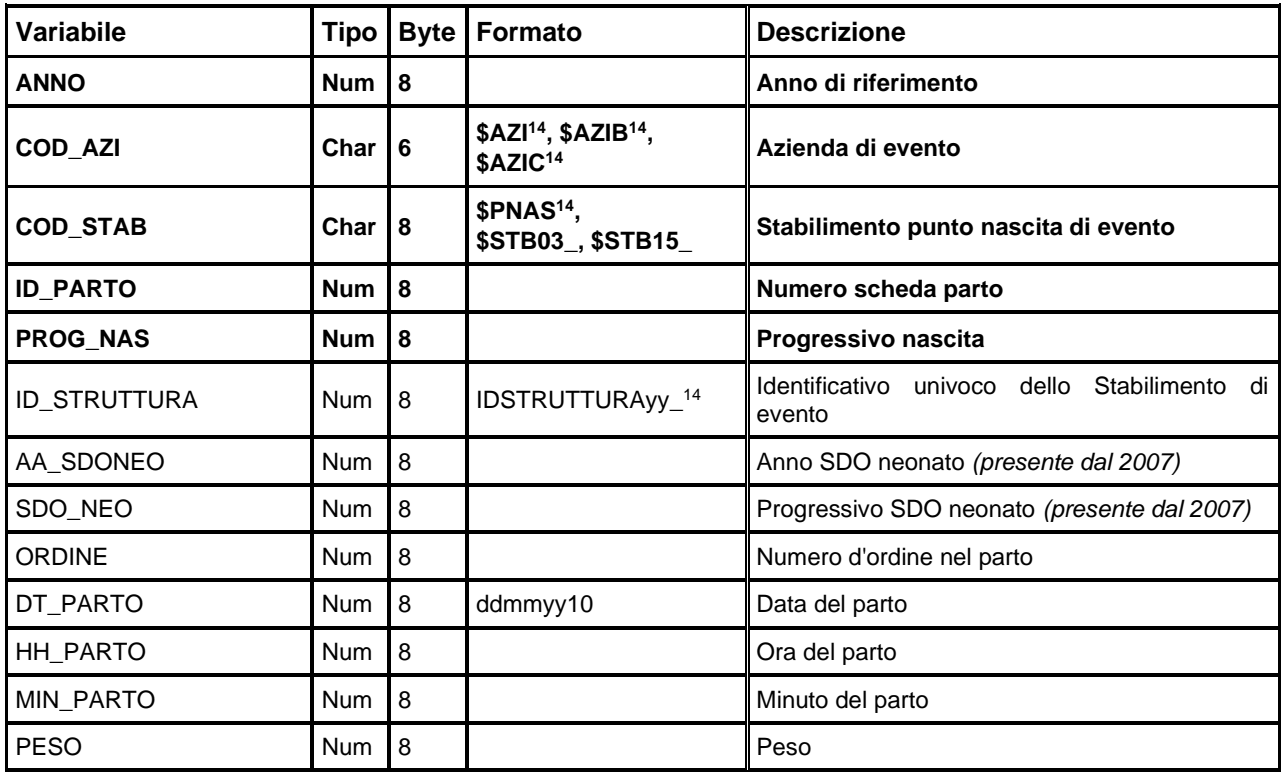

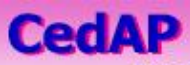

Banca dati Certificato di Assistenza al Parto

Regione Emilia Romagna

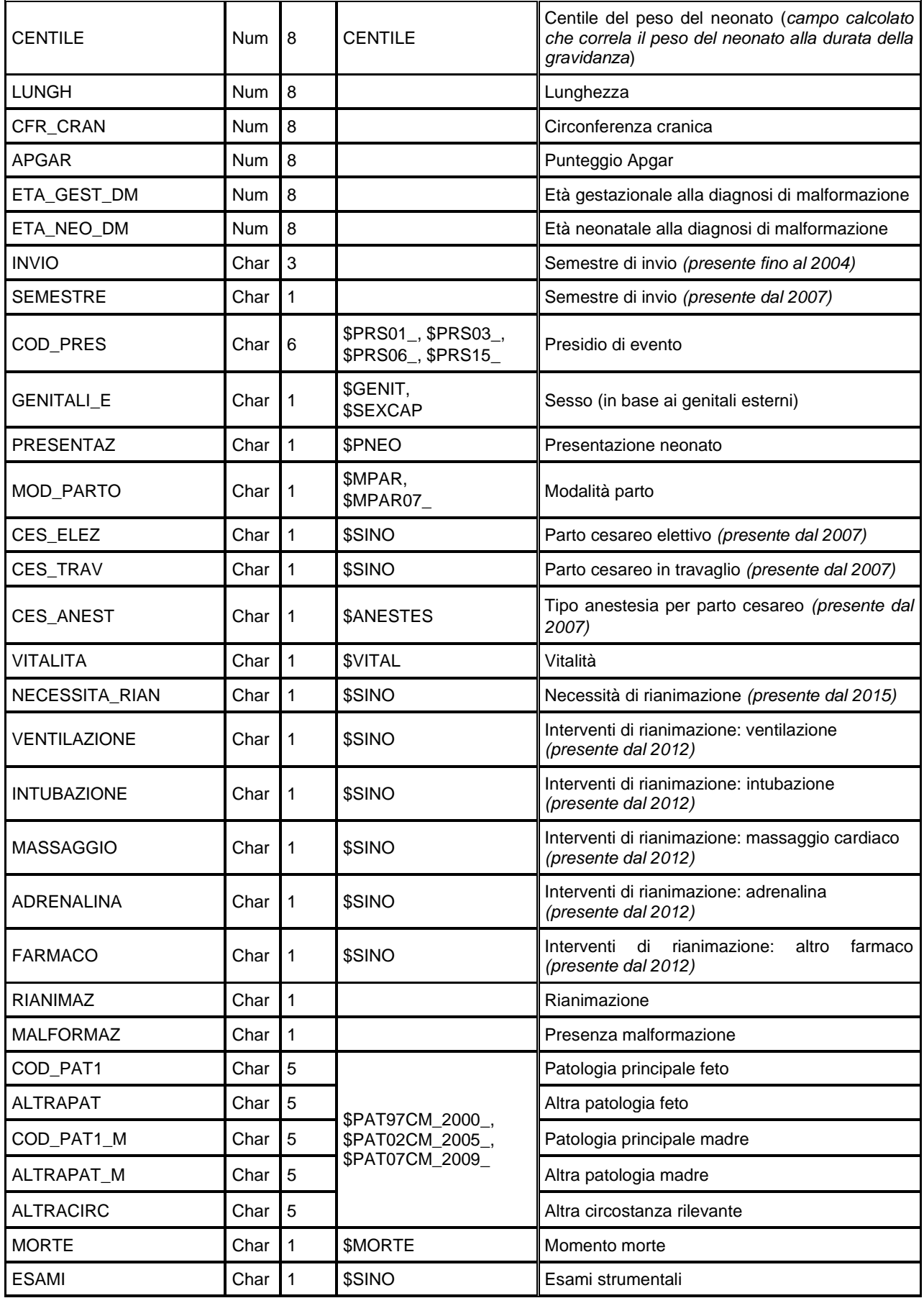

**CedAP** 

Banca dati Certificato di Assistenza al Parto

Regione Emilia Romagna

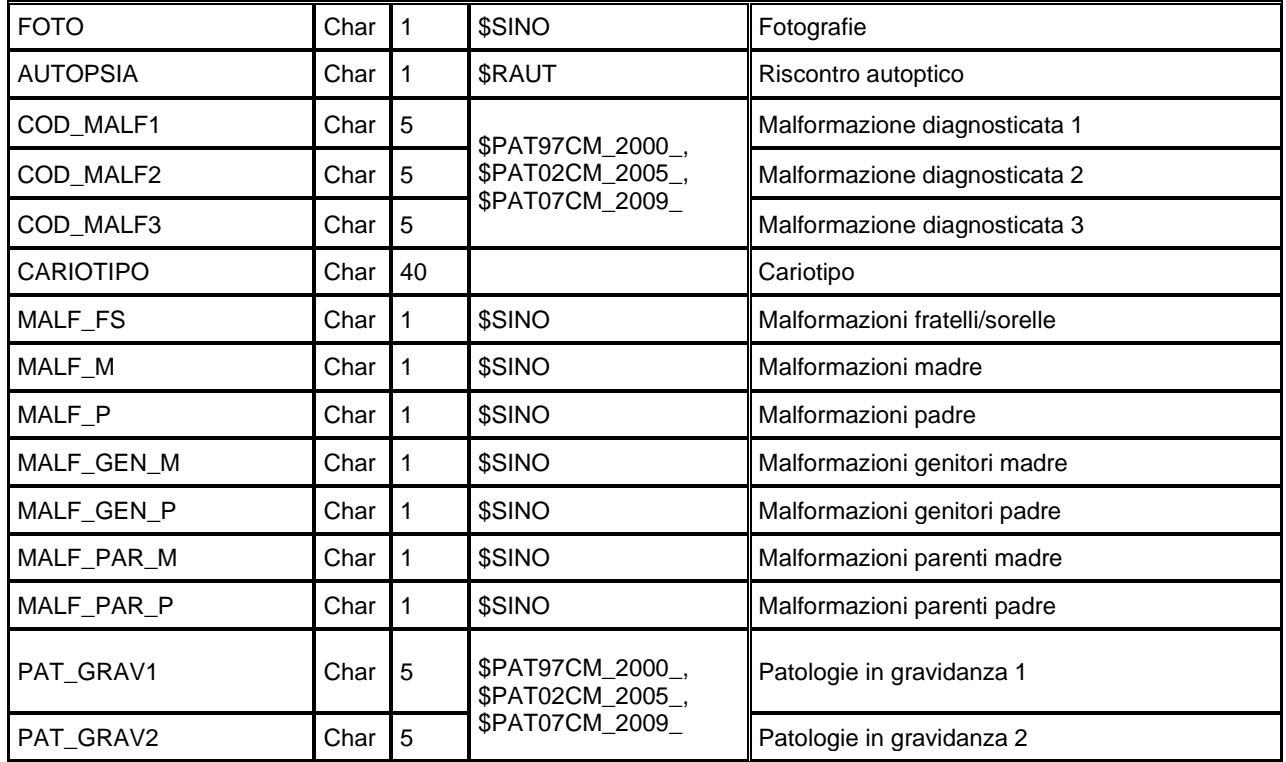

### *ERRxxxx/SEGNxxxx – Errori di compilazione*

Contiene l'elenco degli errori di compilazione dei campi e gli errori scartanti (ERR) e delle segnalazioni (SEGN).

Chiave primaria del dataset: ANNO, COD\_AZI, COD\_STAB, ID\_PARTO, PROG\_NAS, CAMPO, COD\_ERR.

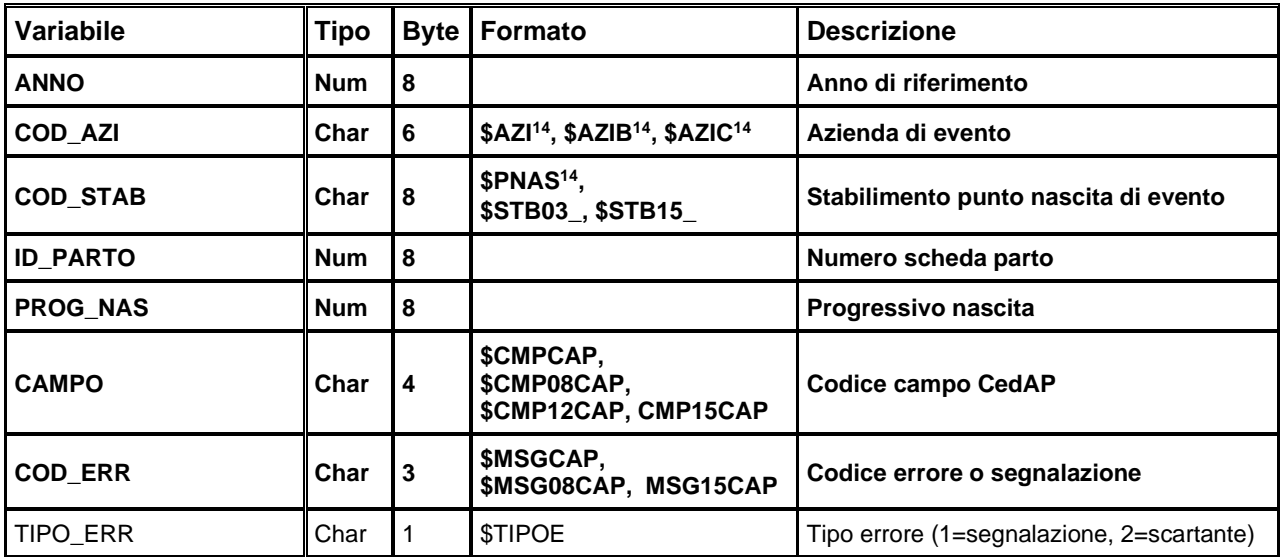

## **ADI – ASSISTENZA DOMICILIARE INTEGRATA**

La banca dati regionale ADI è alimentata da un flusso informativo a cadenza annuale fino al 2009, semestrale nel 2010, trimestrale negli anni successivi. Oggetto di rilevazione è ciascun episodio di cura di assistenza domiciliare integrata resa ad ogni singolo paziente sul territorio emilianoromagnolo.

I dati sono disponibili a partire dall'anno 2002.

Il flusso permette di conoscere il percorso assistenziale di ogni paziente di cui si rilevano:

• le caratteristiche demografiche

**ADI** 

- le caratteristiche socio-sanitarie
- le informazioni relative all'episodio/periodo di assistenza domiciliare erogata
- il numero complessivo di accessi al domicilio effettuati dalle diverse figure professionali durante il periodo di presa in carico
- l'eventuale presenza di assistenza tutelare socio-sanitaria con onere a rilievo sanitario

Dal 2010, le informazioni oggetto di rilevazione prevedono anche la valutazione e la rivalutazione socio-sanitaria dell'assistito e dei relativi bisogni assistenziali, e le informazioni relative ai singoli accessi al domicilio degli operatori.

Dal 2023 il flusso, per adeguamento al DM, prevede la rilevazioni delle prestazioni erogate al domicilio secondo un raggruppamento sintetico definito a livello nazionale.

Il flusso informativo è Aziendale, mentre la sede organizzativa dell'assistenza domiciliare è solitamente il Distretto, al quale spetta il compito di erogare e rilevare l'assistenza domiciliare. La documentazione riguardante le caratteristiche tecniche del flusso informativo è disponibile sul sito web del Servizio ICT, Tecnologie e Strutture Sanitarie, all'indirizzo:

[https://salute.regione.emilia-romagna.it/siseps/politiche-sociali-integrazione-socio](https://salute.regione.emilia-romagna.it/siseps/politiche-sociali-integrazione-socio-sanitaria/adi/documentazione)[sanitaria/adi/documentazione](https://salute.regione.emilia-romagna.it/siseps/politiche-sociali-integrazione-socio-sanitaria/adi/documentazione)

È inoltre possibile consultare la reportistica relativa a questo flusso all'indirizzo:

[https://salute.regione.emilia-romagna.it/siseps/politiche-sociali-integrazione-socio](https://salute.regione.emilia-romagna.it/siseps/politiche-sociali-integrazione-socio-sanitaria/adi/analisi-statistica)[sanitaria/adi/analisi-statistica](https://salute.regione.emilia-romagna.it/siseps/politiche-sociali-integrazione-socio-sanitaria/adi/analisi-statistica)

## **STRUTTURA DELLA BANCA DATI**

Dal 2010 il flusso ADI aumenta il dettaglio nella rilevazione delle informazioni relative agli episodi di cura. Se fino al 2009, infatti, il dataset ADIxxxx raccoglie sia le informazioni degli episodi, che degli accessi a domicilio da parte degli operatori. Dal 2015 è presente una nuova tabella che raccoglie le informazioni sulle eventuali sospensioni degli episodi in essere intercorse durante la presa in carico del paziente. Dal 2023 si aggiunge la tabella dei Segni e sintomi clinici per i pazienti in Cure Palliative. La banca dati dunque è così strutturata:

- **EPISODIxxxx:** contiene le informazioni relative all'assistenza erogata a domicilio.
- **ACCESSIxxxx:** contiene le informazioni relative ai singoli accessi al domicilio del paziente e le prestazioni effettuate.
- **VALUTAZIONIxxxx:** contiene le informazioni raccolte tramite le schede di valutazione e rivalutazione periodica del paziente in carico.
- **SOSPENSIONIxxxx**: contiene le informazioni relative alle eventuali sospensioni dalla presa in carico.

**ADI** 

- **SEGNISINTOMICLINICIxxxx**: contiene la rilevazione dei segni o sintomi clinici per i pazienti in carico per Cure Palliative.
- **ERRORIxxxx:** contiene l'elenco degli errori di compilazione dei campi (scartanti e segnalazioni) riscontrati sui file inviati dalle Aziende RE.

#### **RELAZIONI TRA I DATASET**

Lo schema seguente specifica la relazione che intercorre tra i dataset ed è utile per effettuare correttamente le operazioni di join (tramite la chiave primaria). La relazione evidenzia che ad ogni record dell'archivio EPISODI possono corrispondere da 1 ad N record dell'archivio degli accessi al domicilio, da 1 a N valutazioni del paziente e da 0 a N Sospensioni della presa in carico.

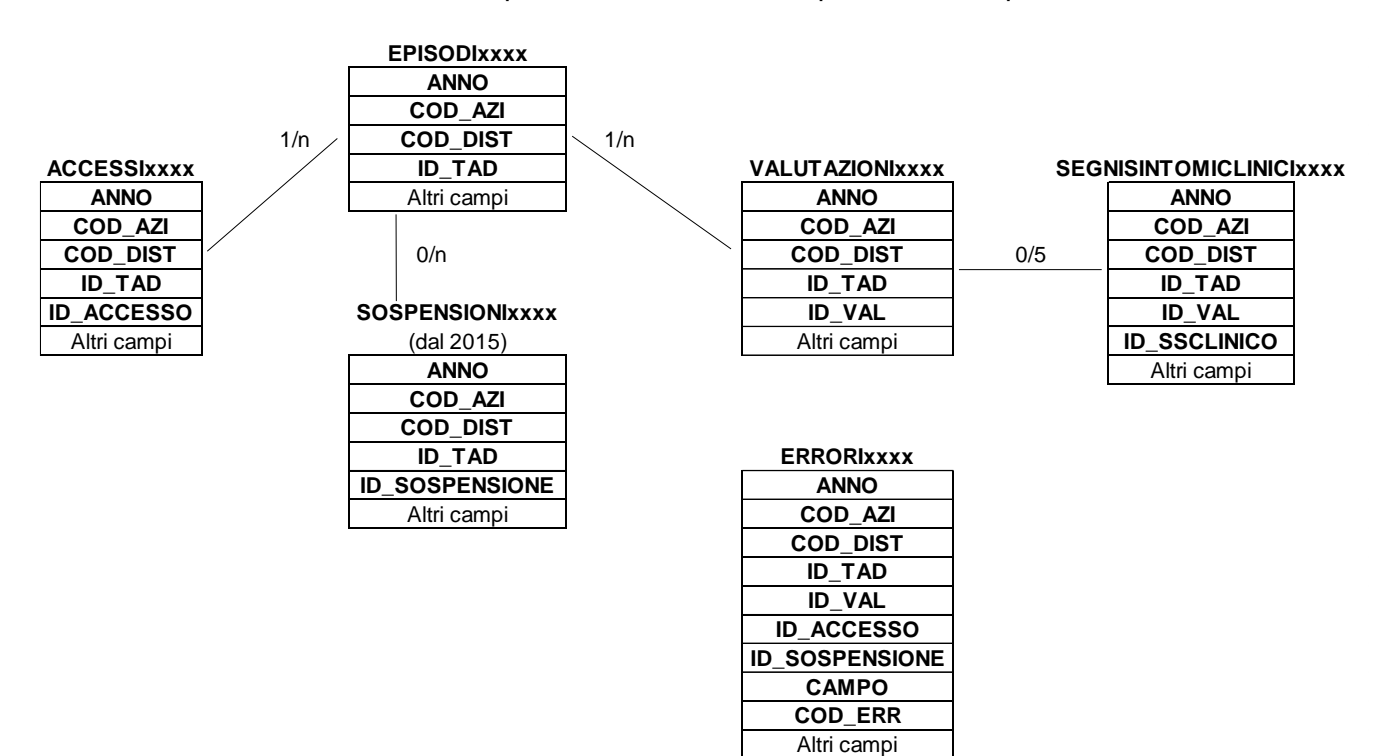

### **CONTENUTO DEI DATASET**

**ADI** 

Di seguito vengono elencati i campi dei dataset relativi al flusso ADI che presentano tracciati record diversi a seconda degli anni presi in esame:

#### *EPISODIxxxx – Episodi di cura*

Presente dal 2010, è il dataset che contiene tutte le caratteristiche dell'assistenza erogata (informazioni relative alla tipologia di assistenza domiciliare erogata, la proposta e la motivazione della richiesta di attivazione dell'assistenza, il livello di intensità delle cure, le date di inizio e di conclusione dell'episodio di cura, etc…) e alcune variabili relative alla all'assistenza socio-sanitaria; sono escluse le informazioni riservate e protette da password. Per motivi di riservatezza legati alla Legge n. 196 del 30 giugno 2003 "Tutela delle persone e di altri soggetti rispetto al trattamento dei dati personali" è stato introdotto in questo archivio un identificativo personale numerico anonimo (prog\_paz), che identifica univocamente ciascun paziente in sostituzione dei dati anagrafici.

Chiave primaria del dataset: **ANNO, COD\_AZI, COD\_DIST, ID\_TAD**.

Indice: **PROG\_PAZ**.

| <b>Variabile</b> | <b>Tipo</b> | <b>Byte</b>    | Formato                                                              | <b>Descrizione</b>                                                                          |
|------------------|-------------|----------------|----------------------------------------------------------------------|---------------------------------------------------------------------------------------------|
| <b>ANNO</b>      | <b>Num</b>  | 8              |                                                                      | Anno di invio                                                                               |
| <b>COD AZI</b>   | Char        | 6              | \$AZI <sup>16</sup> , \$AZIB <sup>15</sup> ,<br>\$AZIC <sup>15</sup> | <b>Azienda USL</b>                                                                          |
| <b>COD_DIST</b>  | Char        | 3              | \$DIST <sup>15</sup> , \$DISTUSL <sup>15</sup>                       | <b>Distretto</b>                                                                            |
| <b>ID_TAD</b>    | <b>Num</b>  | 8              |                                                                      | <b>Identificativo TAD</b>                                                                   |
| <b>INVIO</b>     | Char        | $\overline{c}$ |                                                                      | Progressivo invio                                                                           |
| PRIMO_INVIO      | Char        | $\overline{2}$ |                                                                      | Primo invio della PIC (presente dal 2014)                                                   |
| COM_NAS          | Char        | 6              | \$COM                                                                | Comune di nascita dell'assistito                                                            |
| COM_RES          | Char        | 6              |                                                                      | Comune di residenza dell'assistito                                                          |
| <b>DIST_RES</b>  | Char        | 3              | \$DIST <sup>15</sup> , \$DISTUSL <sup>15</sup>                       | Distretto di residenza (presente dal 2013)                                                  |
| USL RES          | Char        | 6              | \$AZI <sup>15</sup> , \$AZIB <sup>15</sup> ,<br>\$AZIC <sup>15</sup> | Azienda USL di residenza (Campo composto da<br>COD_RG e codice Azienda - presente dal 2013) |
| <b>CITTAD</b>    | Char        | 3              | <b>\$CIT, \$CONTINENTI</b>                                           | Cittadinanza                                                                                |
| <b>ETA</b>       | <b>Num</b>  | 8              |                                                                      | Età del paziente                                                                            |
| <b>SEX</b>       | Char        | 1              | \$SEX                                                                | Genere                                                                                      |
| <b>STATOCIV</b>  | Char        | 1              | <b>\$STATOCIV</b>                                                    | Stato civile                                                                                |
| TIPO_CF          | Char        | 3              | <b>STIPOCF</b>                                                       | Tipologia di codice fiscale                                                                 |
| RESPONS_GENIT    | Char        | 1              | <b><i>SRESPGENITORI</i></b>                                          | Responsabilità nei confronti dell'assistito minorenne                                       |
| <b>PROSECUZ</b>  | Char        | 1              | \$PTAD05                                                             | Prosecuzione TAD precedente                                                                 |
| DT_CARICO        | <b>Num</b>  | 8              | ddmmyy10                                                             | Data presa in carico (fino al 2023)<br>Data inizio della TAD (dal 2024)                     |

<span id="page-84-0"></span><sup>&</sup>lt;sup>16</sup> Si rimanda al catalogo dei formati in fondo al manuale. I nomi dei formati sono stati costruiti con l'anno a partire dal quale il formato può essere utilizzato.

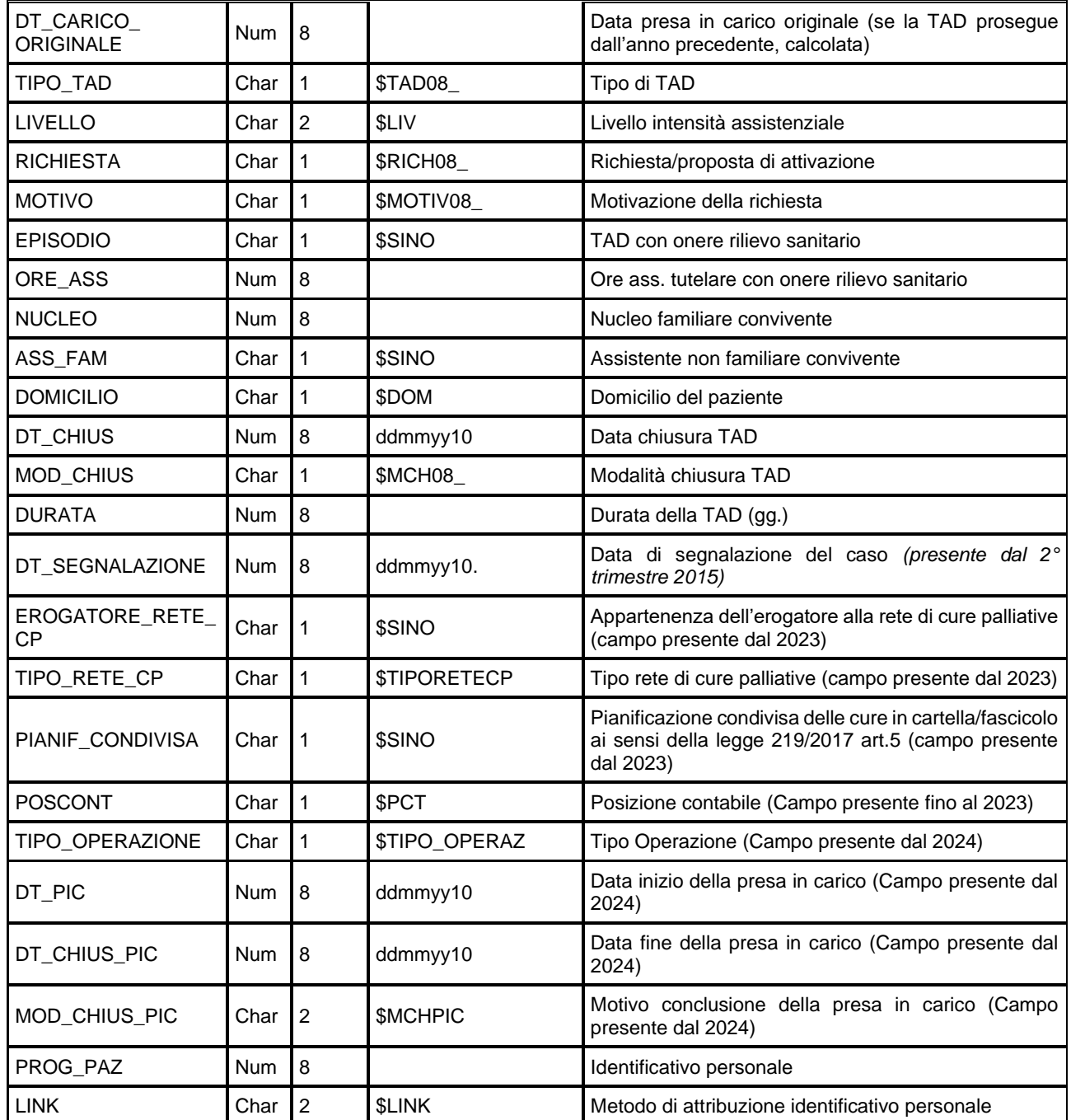

#### *ACCESSIxxxx – Accessi al domicilio dei pazienti*

Presente dal 2010, è il dataset che contiene i singoli accessi al domicilio del paziente da parte di operatori sanitari coinvolti nella realizzazione del piano di cura. Dal 2023 sono presenti anche le prestazioni erogate dagli operatori a domicilio in macro-raggruppamenti definiti a livello nazionale.

Chiave primaria del dataset: **ANNO, COD\_AZI, COD\_DIST, ID\_TAD, ID\_ACCESSO.**

Indice: **ANNO, COD\_AZI, COD\_DIST, ID\_TAD.**

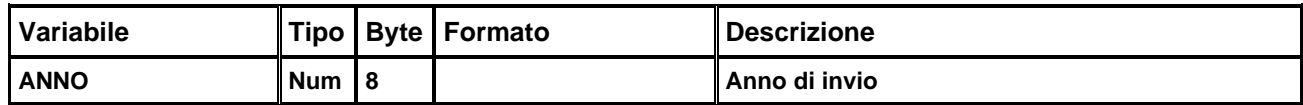

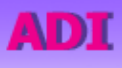

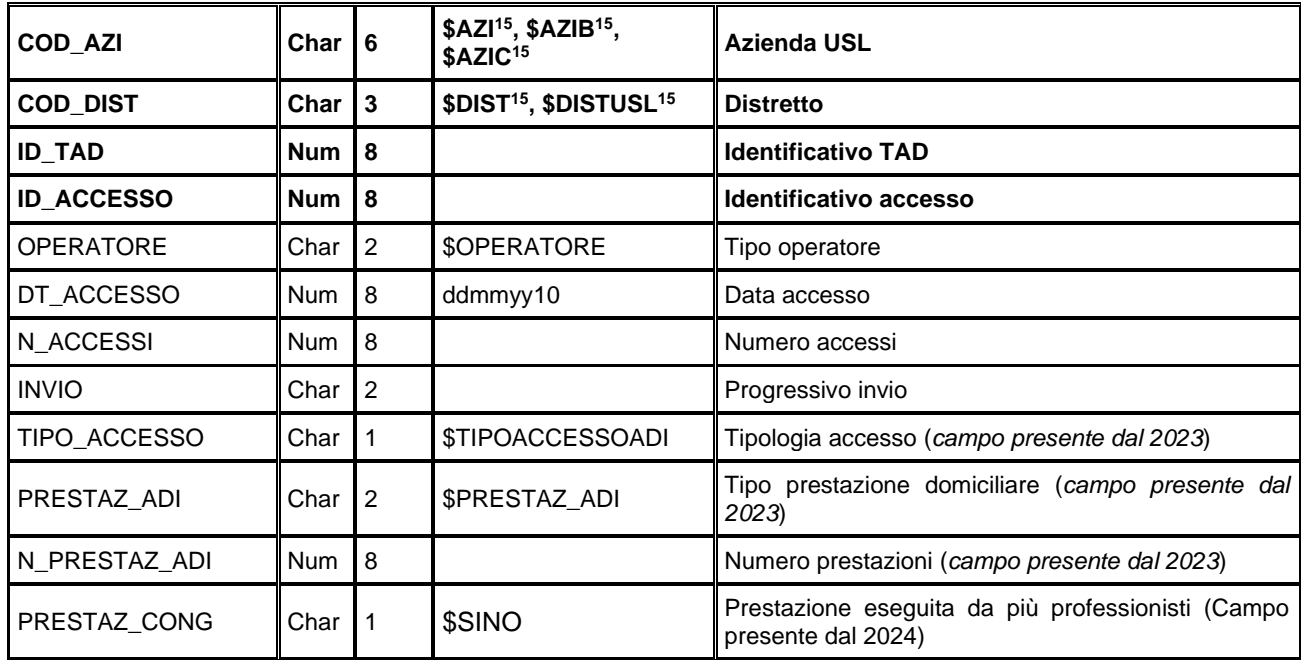

### *VALUTAZIONIxxxx –Valutazioni dei pazienti in carico*

Presente dal 2010, è il dataset che contiene le valutazioni alla data di presa in carico e le rivalutazioni periodiche o per variazioni nelle condizioni del paziente effettuate durante l'episodio di cura domiciliare.

Chiave primaria del dataset: **ANNO, COD\_AZI, COD\_DIST, ID\_TAD, ID\_VAL.**

Indice: **ANNO, COD\_AZI, COD\_DIST, ID\_TAD.**

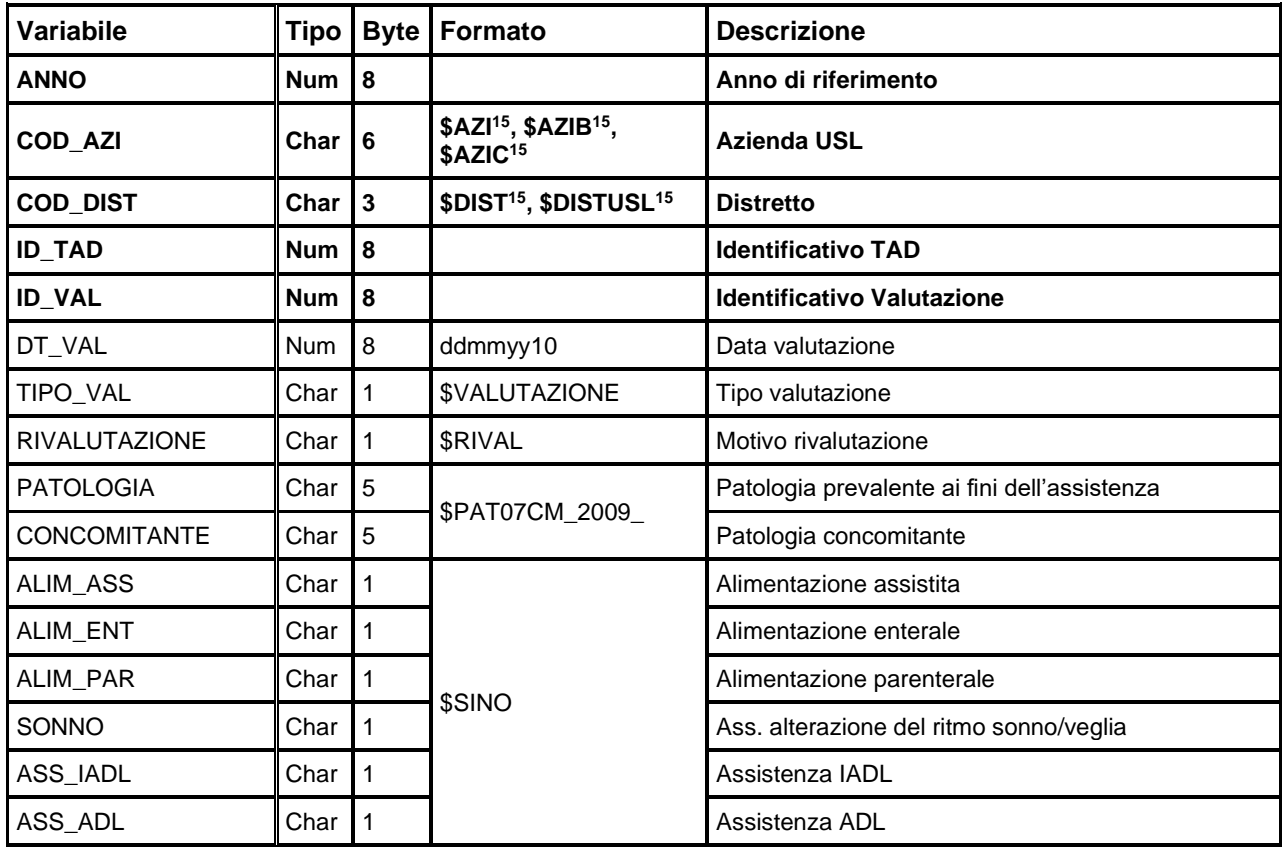

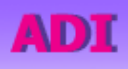

RegioneEmiliaRomagna

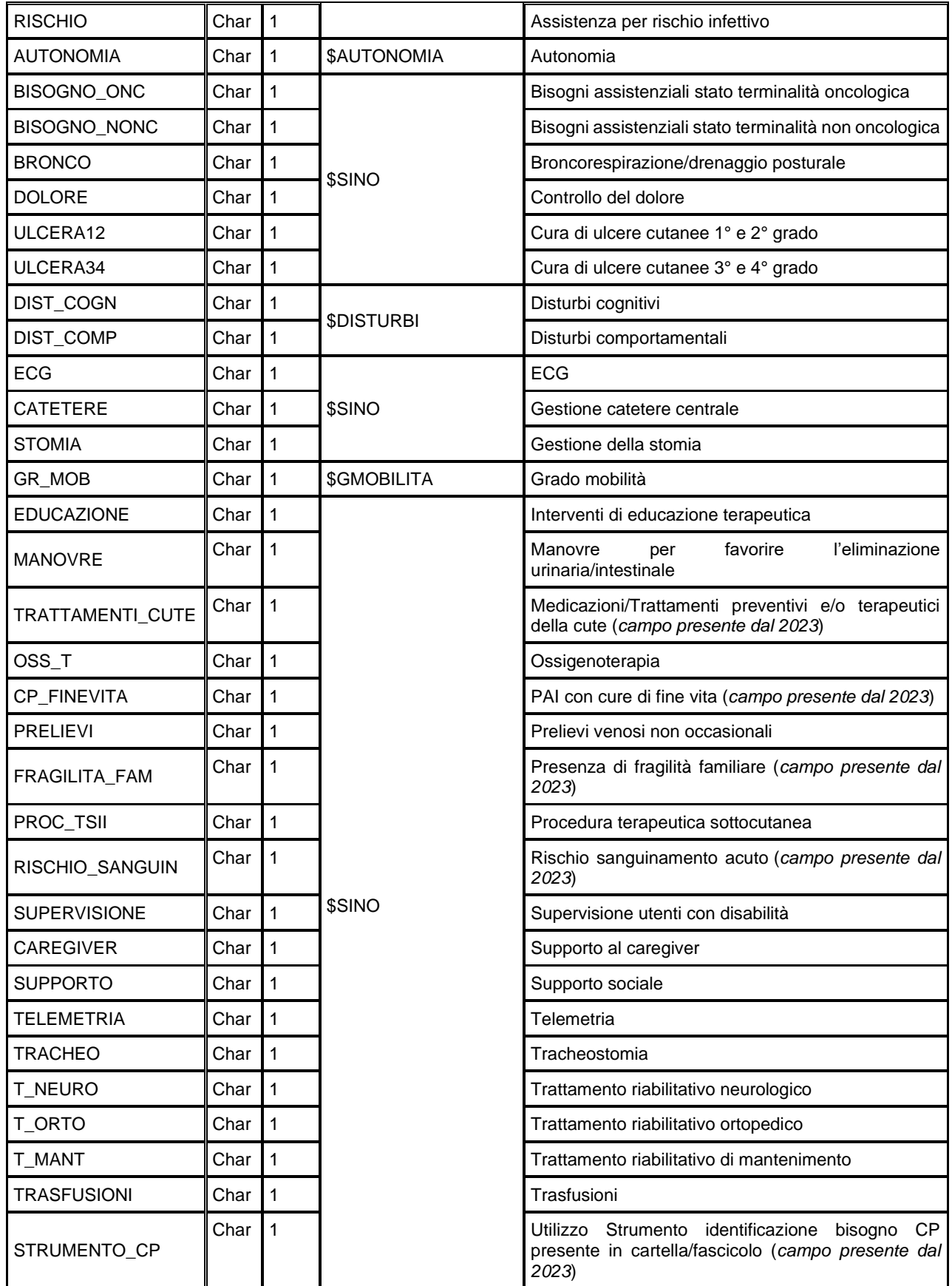

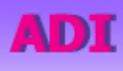

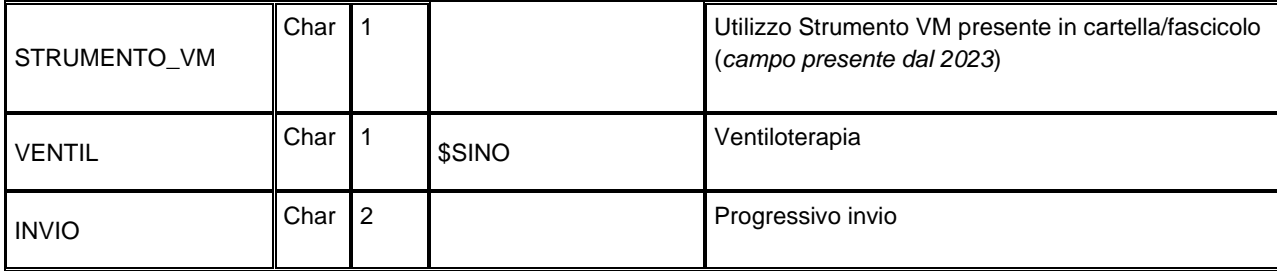

### *SOSPENSIONIxxxx – Sospensioni dalla presa in carico*

Presente dal 2015, è il dataset che contiene la rilevazione delle sospensioni che avvengono in un periodo di cura in essere per un paziente.

Chiave primaria del dataset: **ANNO, COD\_AZI, COD\_DIST, ID\_TAD, ID\_SOSPENSIONE**.

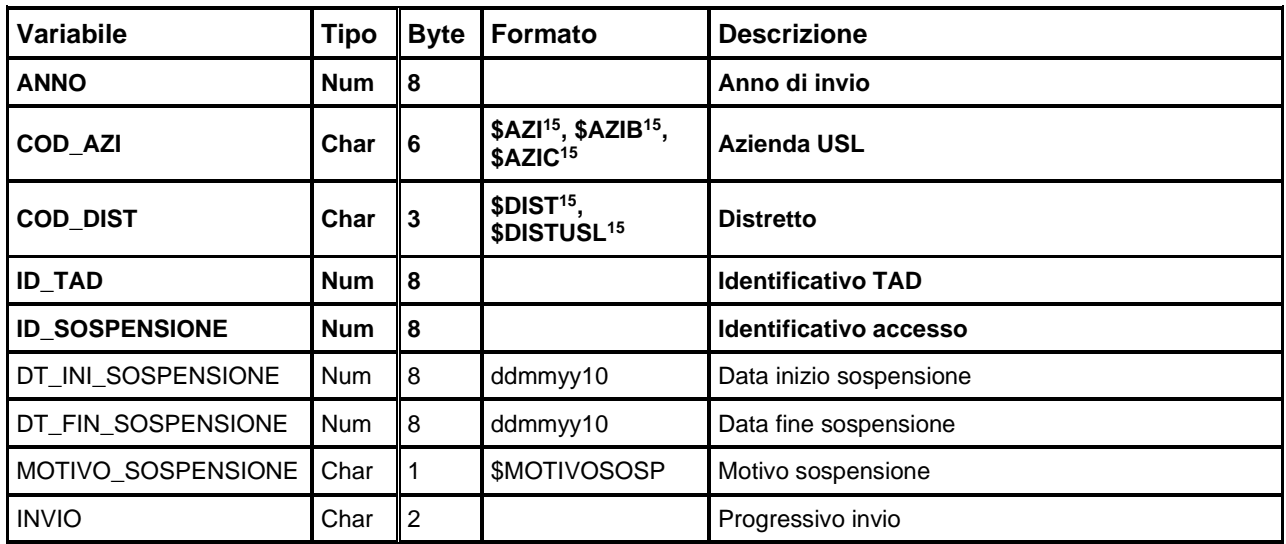

#### *SEGNISINTOMICLINICIxxxx – Segni e sintomi clinici*

Presente dal 2023, è il dataset che contiene la rilevazione dei segni o sintomi clinici per i pazienti in carico per cure palliative di base o specialistiche.

Chiave primaria del dataset: **ANNO, COD\_AZI, COD\_DIST, ID\_TAD, ID\_VAL, ID\_SSCLINICO.**

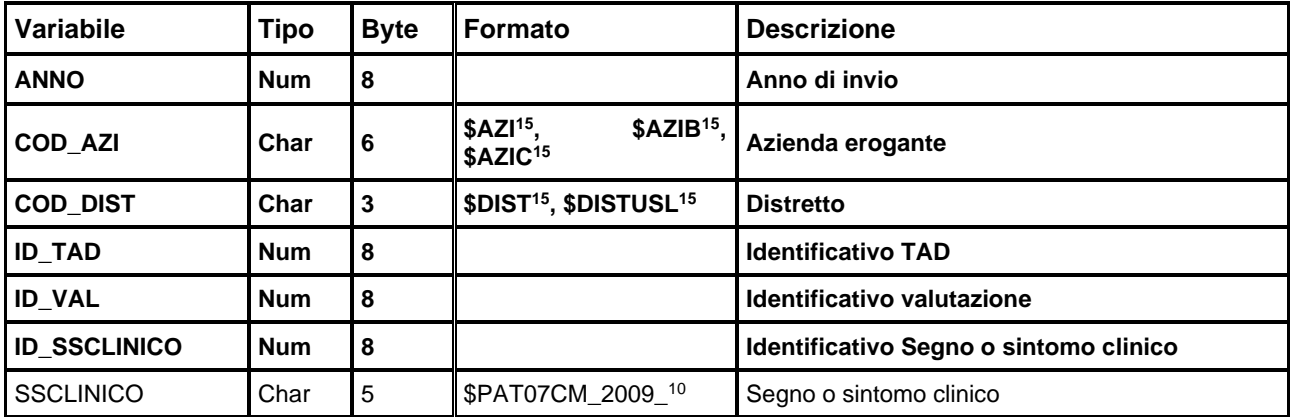

RegioneEmiliaRomagna

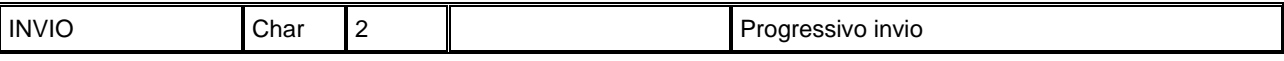

#### *ADI2002-ADI2009 – Episodi di cura e accessi al domicilio*

È il dataset che contiene tutte le informazioni rilevate dal flusso informativo Repetto SI-ADI escluse quelle riservate e protette da password. Per motivi di riservatezza legati alla Legge n. 196 del 30 giugno 2003 "Tutela delle persone e di altri soggetti rispetto al trattamento dei dati personali" è stato introdotto in questo archivio un identificativo personale numerico anonimo (prog\_paz), che identifica univocamente ciascun paziente in sostituzione dei dati anagrafici.

Chiave primaria del dataset: **ANNO, COD\_AZI, COD\_DIST, ID\_TAD.**

Indice: **PROG\_PAZ.**

**ADI** 

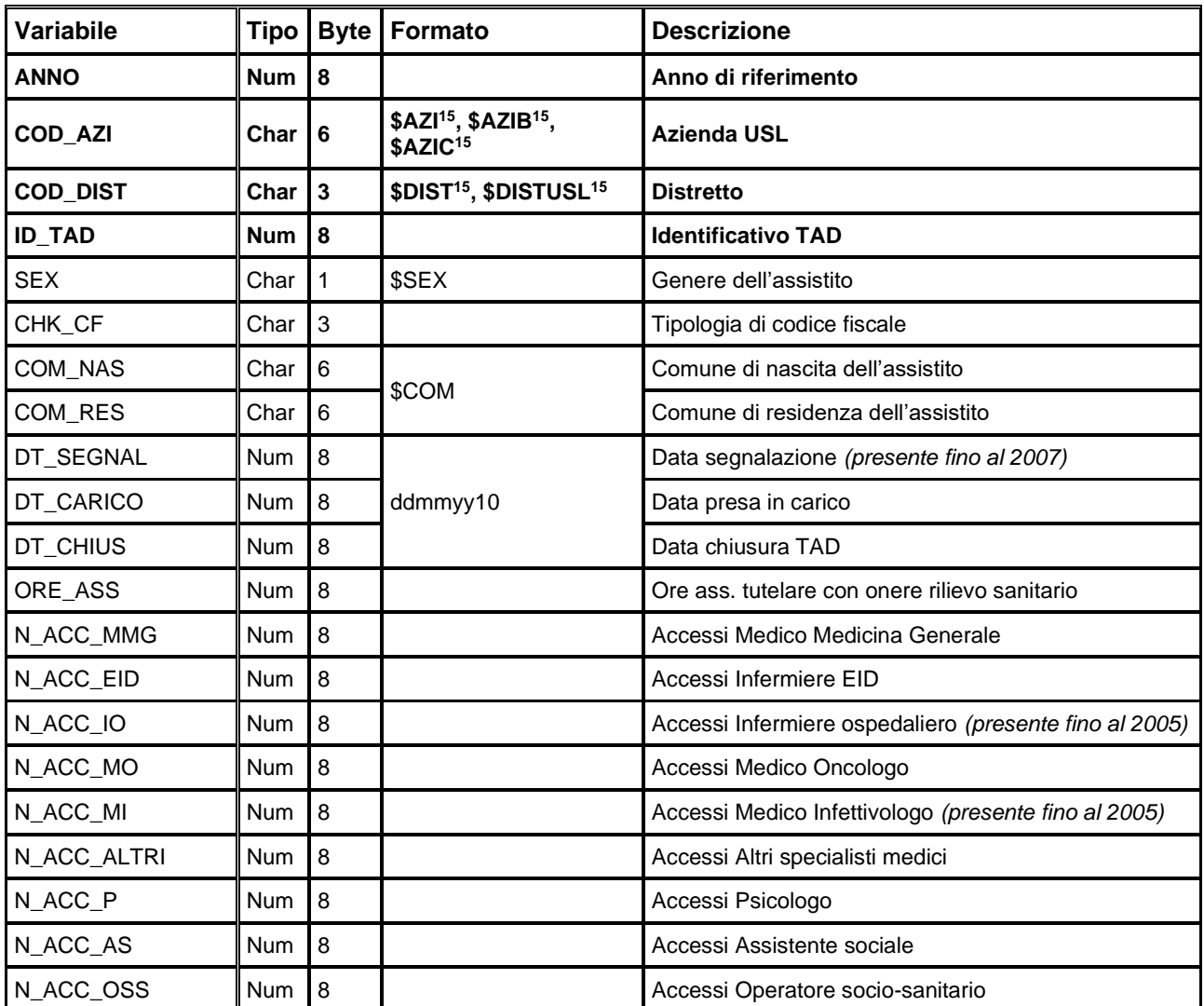

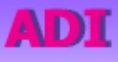

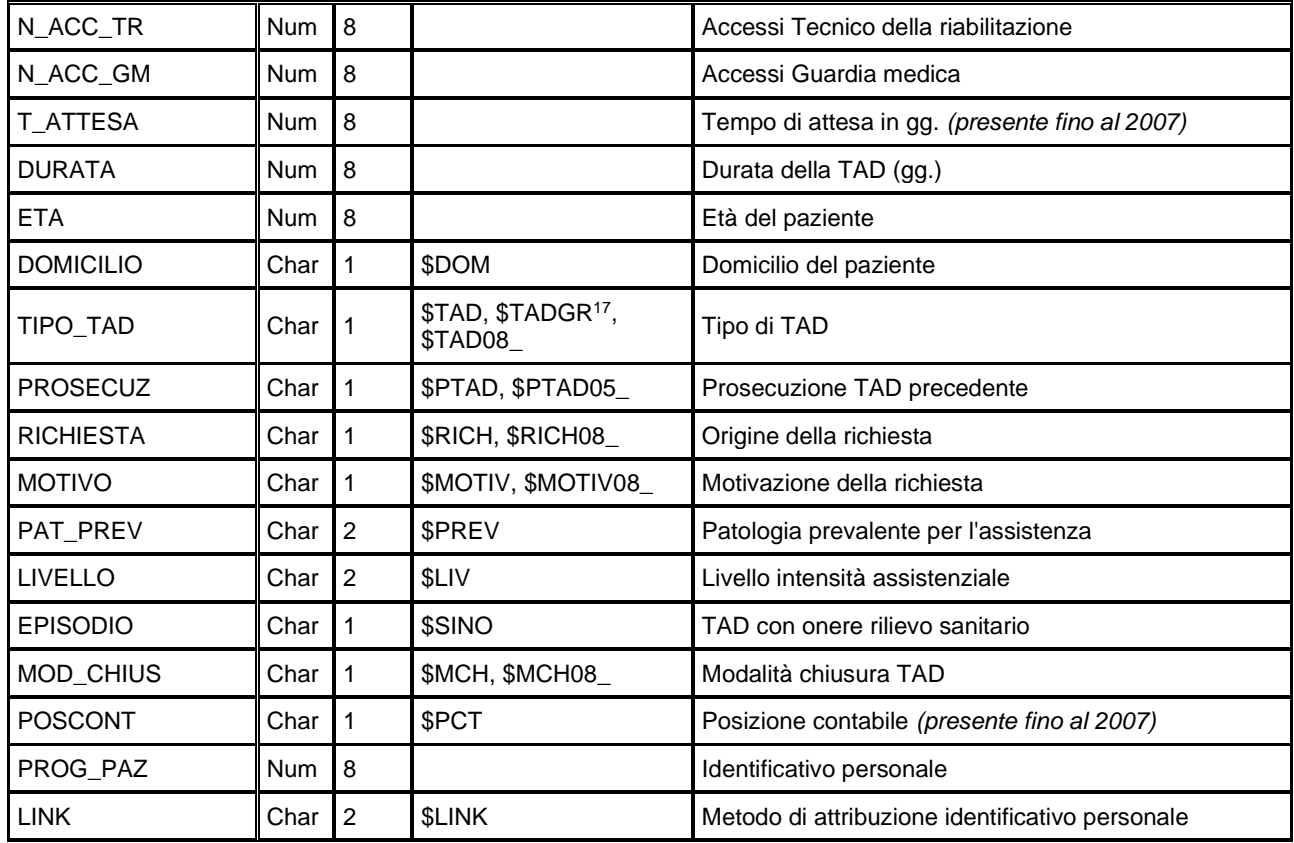

#### *ERRxxxx/ERRORIxxxx – Errori di compilazione*

Contiene l'elenco degli errori di compilazione dei campi e gli errori scartanti.

Chiave primaria del dataset: ANNO, COD\_AZI, COD\_DIST, ID\_TAD, ID\_ACCESSO, ID\_VAL, CAMPO, **COD\_ERR.**

| Variabile             | <b>Tipo</b> | <b>Byte</b>  | Formato                                                                 | <b>Descrizione</b>         |
|-----------------------|-------------|--------------|-------------------------------------------------------------------------|----------------------------|
| <b>ANNO</b>           | <b>Num</b>  | 8            |                                                                         | Anno di invio              |
| <b>COD AZI</b>        | Char        | 6            | \$AZIB <sup>15</sup> ,<br>\$AZI <sup>15</sup> ,<br>\$AZIC <sup>15</sup> | Azienda erogante           |
| <b>COD DIST</b>       | Char        | 3            | \$DIST <sup>15</sup> , \$DISTUSL <sup>15</sup>                          | <b>Distretto</b>           |
| <b>ID_TAD</b>         | Char        | 10           |                                                                         | <b>Identificativo TAD</b>  |
| <b>ID_ACCESSO</b>     | Char        | 3            |                                                                         | Identificativo accesso     |
| <b>ID VAL</b>         | Char        | 3            |                                                                         | Identificativo valutazione |
| <b>ID_SOSPENSIONE</b> | Char        | $\mathbf{2}$ |                                                                         | Identificativo sospensione |
| <b>CAMPO</b>          | Char        | 4            | \$CMPADI,<br>\$CMP08ADI,<br>\$CMP10ADI,<br>\$CMP15ADI,                  | Codice campo ADI           |

<span id="page-90-0"></span><sup>17</sup> La variabile TIPO\_TAD, oltre al formato standard di decodifica \$TAD, presenta un ulteriore formato \$TADGR, da utilizzarsi per raggruppare le TAD di Assistenza Specialistica con quelle di Assistenza Volontariato all'interno di un'unica classificazione denominata "Assistenza Specialistica\*". Siccome a partire dal 2008 l'Assistenza Specialistica non è più una tipologia di TAD ammessa, i formati \$TAD e \$TADGR sono da intendersi validi fino al 2007. Dal 2008, utilizzare il formato \$TAD08\_.

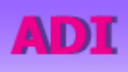

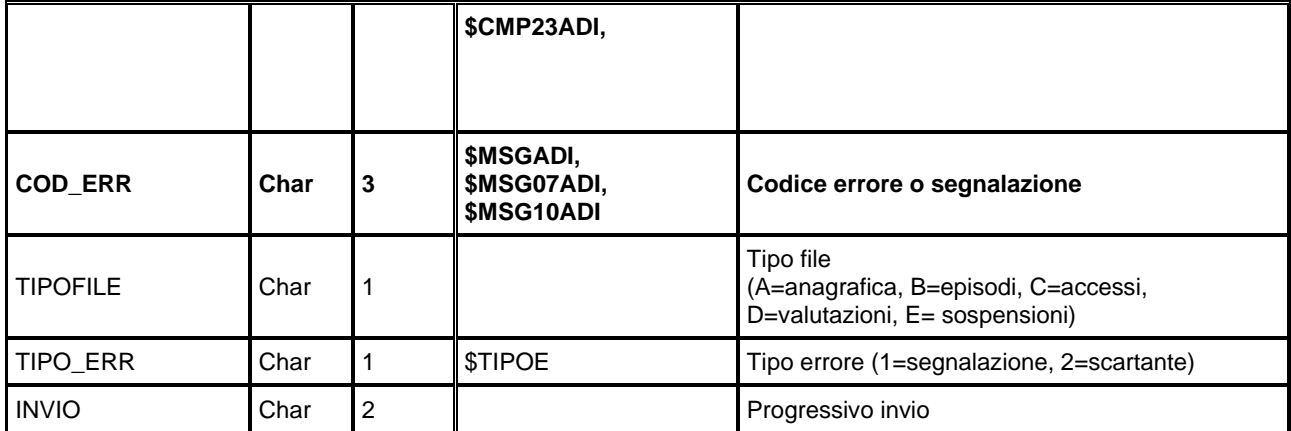

## **ReM – RILEVAZIONE MORTALITÀ**

La banca dati regionale è alimentata da un flusso informativo a cadenza semestrale e contiene le informazioni che si riferiscono a tutti i deceduti residenti in Emilia-Romagna a prescindere dal comune in cui si è verificato il decesso. A partire dal 1999 la banca dati contiene anche le informazioni relative ai decessi di persone residenti fuori Regione, avvenuti in territorio regionale.

Il flusso rileva, per ogni deceduto, le seguenti informazioni:

Rilevazione mortalità

- la patologia identificata come causa di decesso
- l'eventuale modalità del traumatismo (causa esterna)
- il luogo di decesso

ReM

la presenza o meno di una concomitante patologia tumorale

La documentazione riguardante le caratteristiche tecniche del flusso informativo è disponibile sul sito web del Servizio ICT, Tecnologie e Strutture Sanitarie, all'indirizzo:

<https://salute.regione.emilia-romagna.it/siseps/sanita/rem/documentazione>

È inoltre possibile consultare la reportistica relativa a questo flusso all'indirizzo:

<https://salute.regione.emilia-romagna.it/siseps/sanita/rem/analisi-statistica>

## **STRUTTURA DELLA BANCA DATI**

Fino al 2008 il flusso REM è caratterizzato dal dataset annuale REMxxxx che contiene tutte le informazioni raccolte tramite le schede di morte. Dal 2009, invece, si dividono le informazioni raccolte secondo il seguente livello di dettaglio dei dataset:

- **REMxxxx:** contiene le informazioni relative al deceduto,
- **NEONATOxxxx:** contiene le informazioni relative al neonato deceduto,
- **CAUSExxxx:** contiene il dettaglio delle cause di morte dei deceduti nell'anno.

Lo schema seguente specifica le relazioni che intercorrono tra il dataset principale REM ed i dataset di più frequente utilizzo:

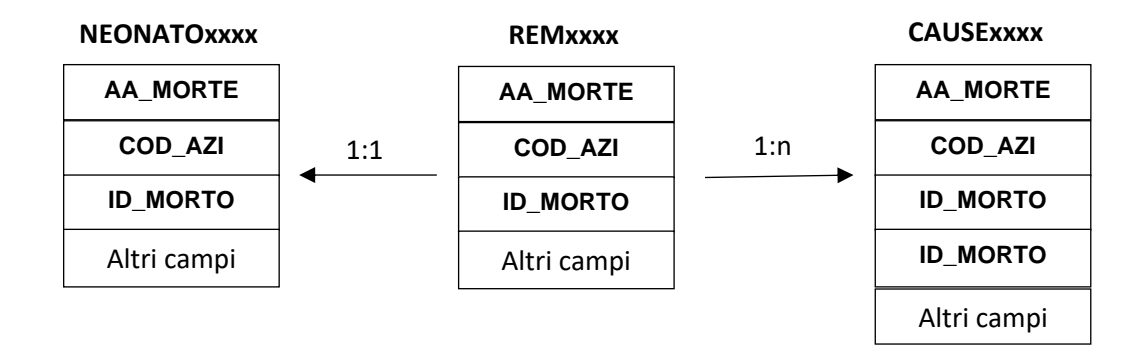

## **CONTENUTO DEI DATASET**

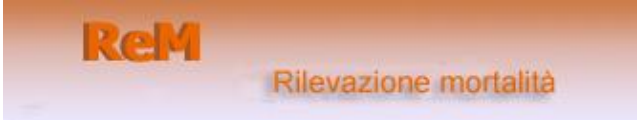

Di seguito vengono descritti i dataset della Rilevazione Mortalità, diversi a seconda dell'anno considerato:

#### *REMxxxx – Rilevazione Mortalità*

È il dataset principale che, dal 2009, contiene tutte le informazioni rilevate dal flusso informativo ReM escluse quelle riservate e protette da password. Per motivi di riservatezza legati alla Legge n. 196 del 30 giugno 2003 "Tutela delle persone e di altri soggetti rispetto al trattamento dei dati personali" è stato introdotto in questo archivio un identificativo personale numerico anonimo (prog\_paz), che identifica univocamente ciascun deceduto in sostituzione dei dati anagrafici. Le informazioni rilevate sono i decessi dei residenti in Emilia-Romagna ovunque verificatisi, ed i decessi dei residenti fuori Regione avvenuti sul territorio regionale.

Chiave primaria del dataset: **AA\_MORTE, COD\_AZI, ID\_MORTO.**

Indice: **PROG\_PAZ.**

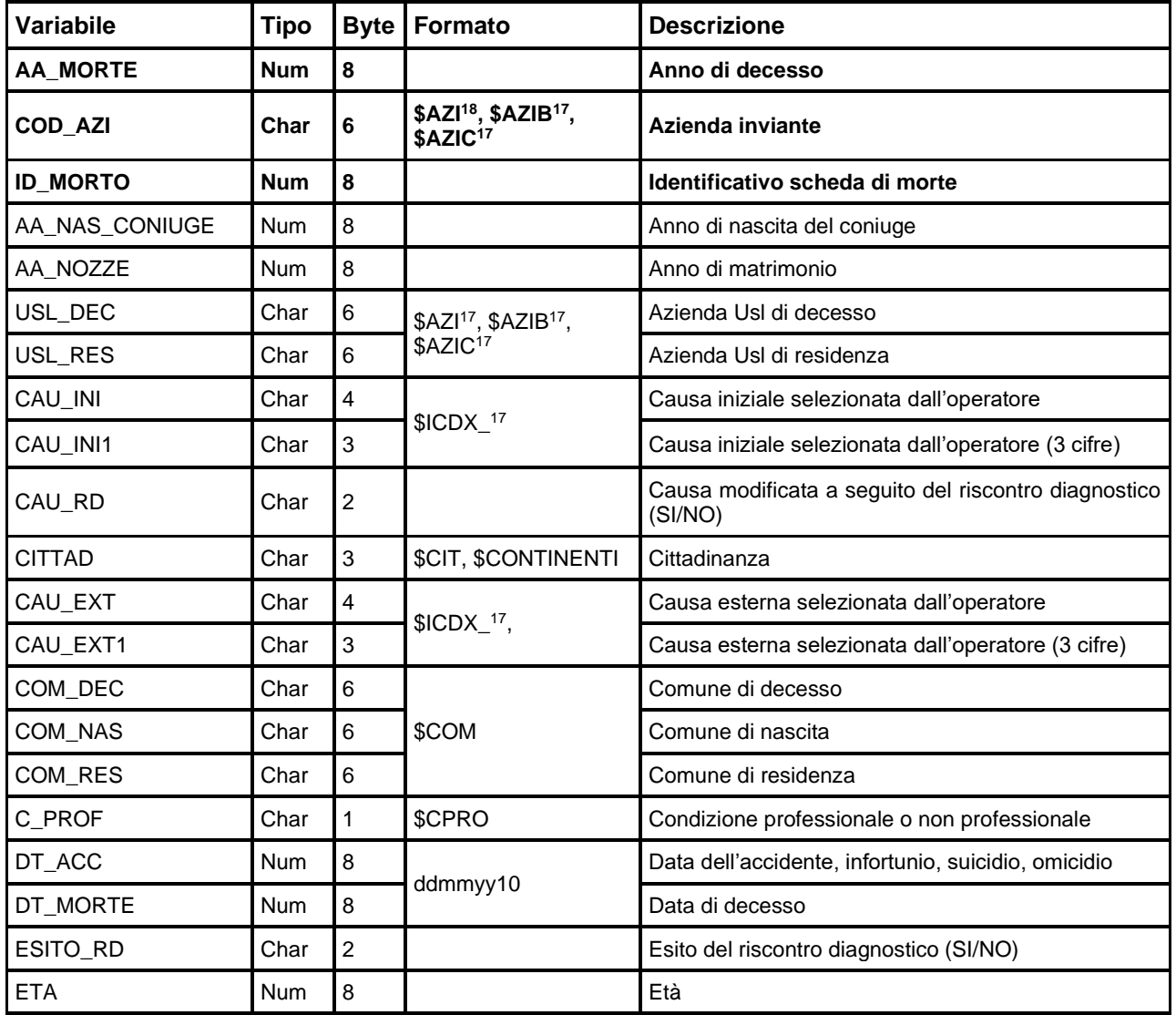

<span id="page-93-0"></span>18 Si rimanda al catalogo dei formati in fondo al manuale. I nomi dei formati sono stati costruiti con l'anno a partire dal quale il formato può essere utilizzato

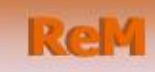

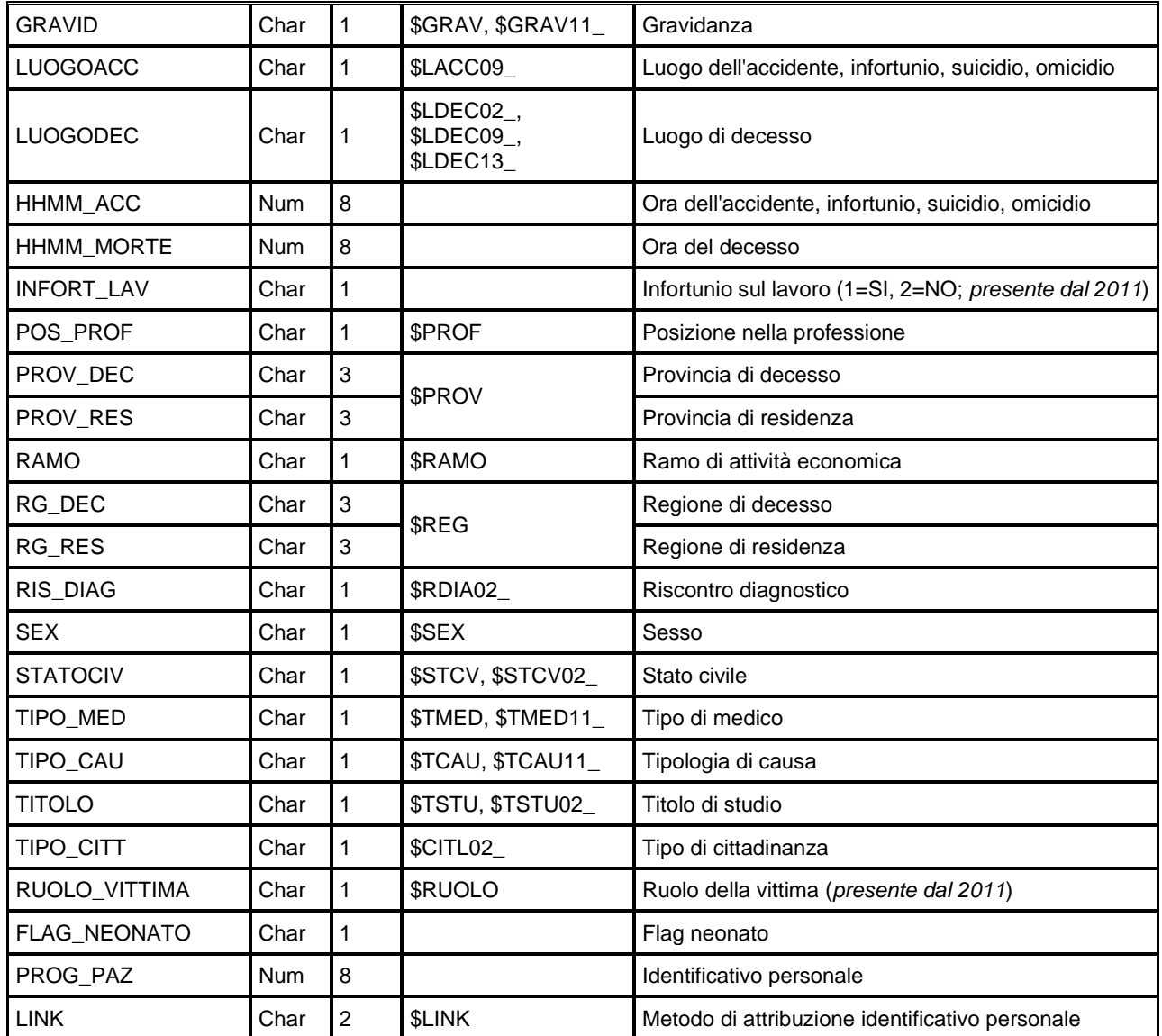

## *NEONATOxxxx: Informazioni sul neonato*

Presente dal 2009, è il dataset che contiene le informazioni relative al neonato e al suo nucleo familiare, escluse quelle riservate e protette da password.

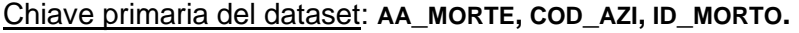

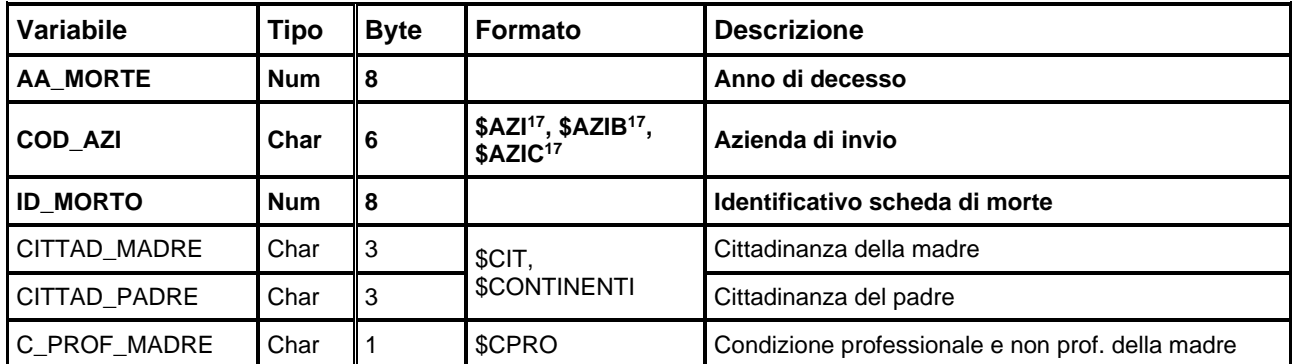

**ReM** 

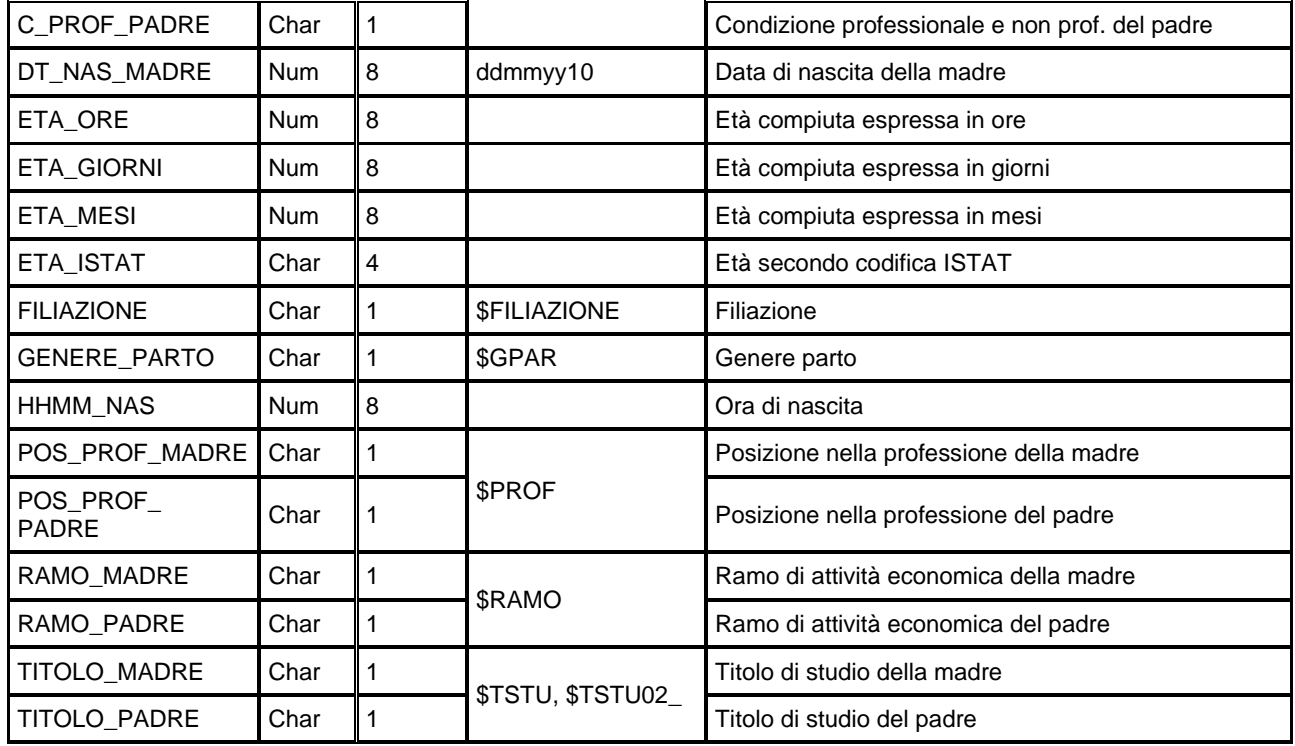

#### *CAUSExxxx: Cause di morte*

Presente dal 2009, è il dataset che contiene tutte le cause di morte. Per ogni scheda di morte, la causa iniziale e la causa esterna selezionate dall'operatore sono riportate anche nel dataset principale ReM (campi CAU\_INI e CAU\_EXT, rispettivamente).

Chiave primaria del dataset: **AA\_MORTE, COD\_AZI, ID\_MORTO, ID\_CAUSA.**

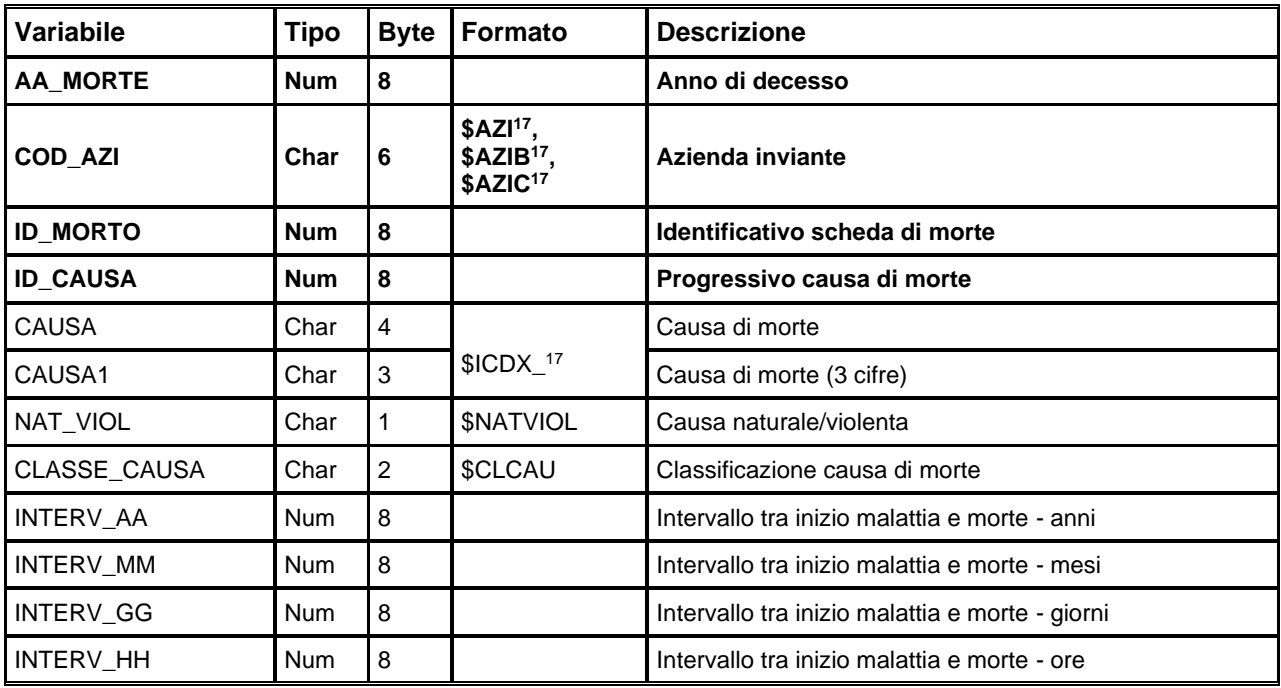

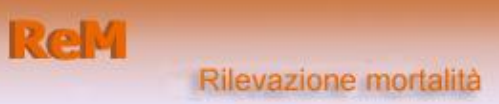

#### *REM1995–REM2008*

I dataset contengono sia le informazioni che si riferiscono ai decessi di persone residenti in Emilia-Romagna a prescindere dal comune in cui si è verificato il decesso, che le informazioni relative ai decessi di persone residenti fuori Regione, avvenuti in territorio regionale.

Chiave primaria del dataset: **AA\_MORTE, COD\_AZI, ID\_MORTO.**

Indice: **PROG\_PAZ.**

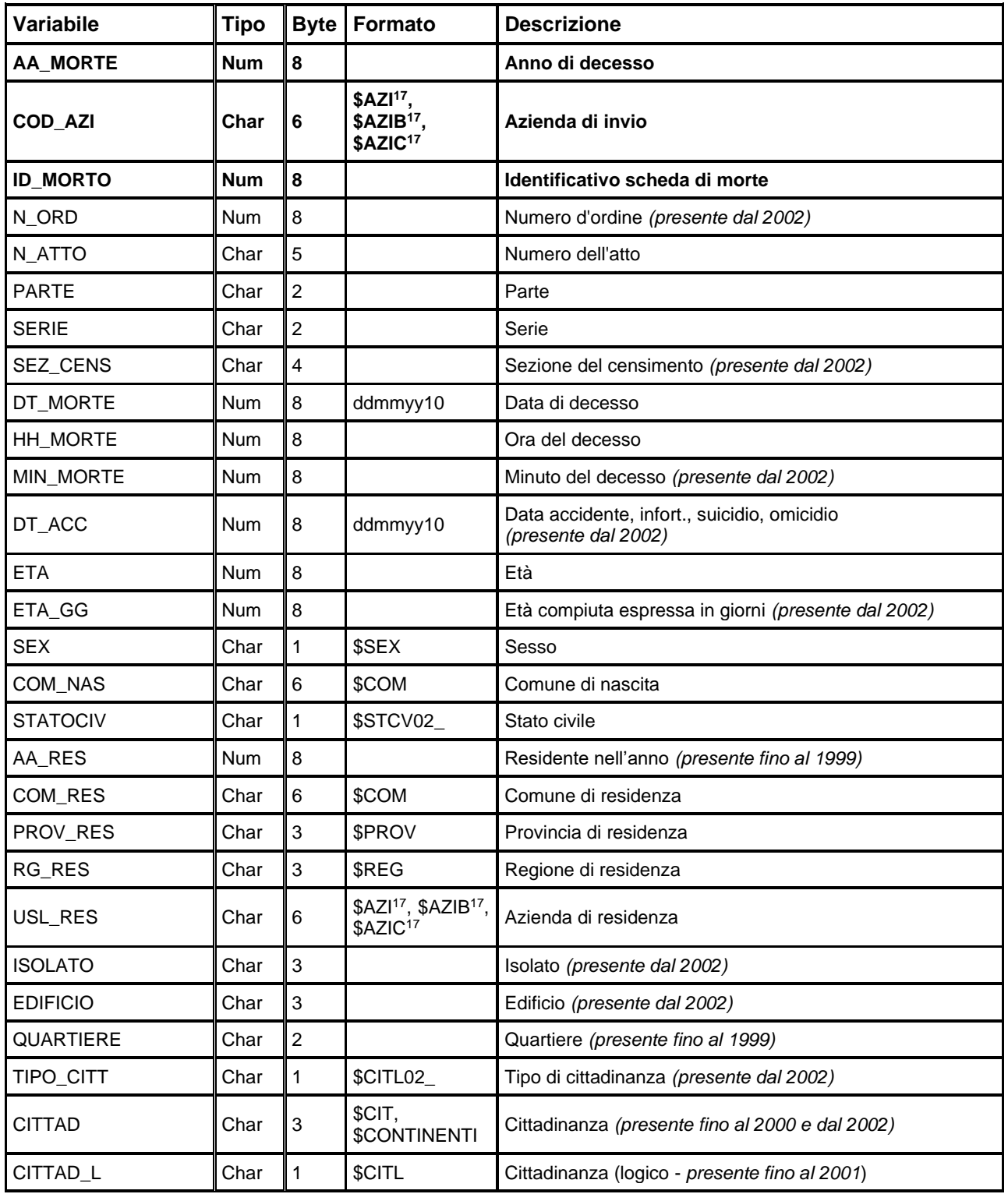

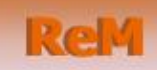

#### Rilevazione mortalità

Regione Emilia Romagna

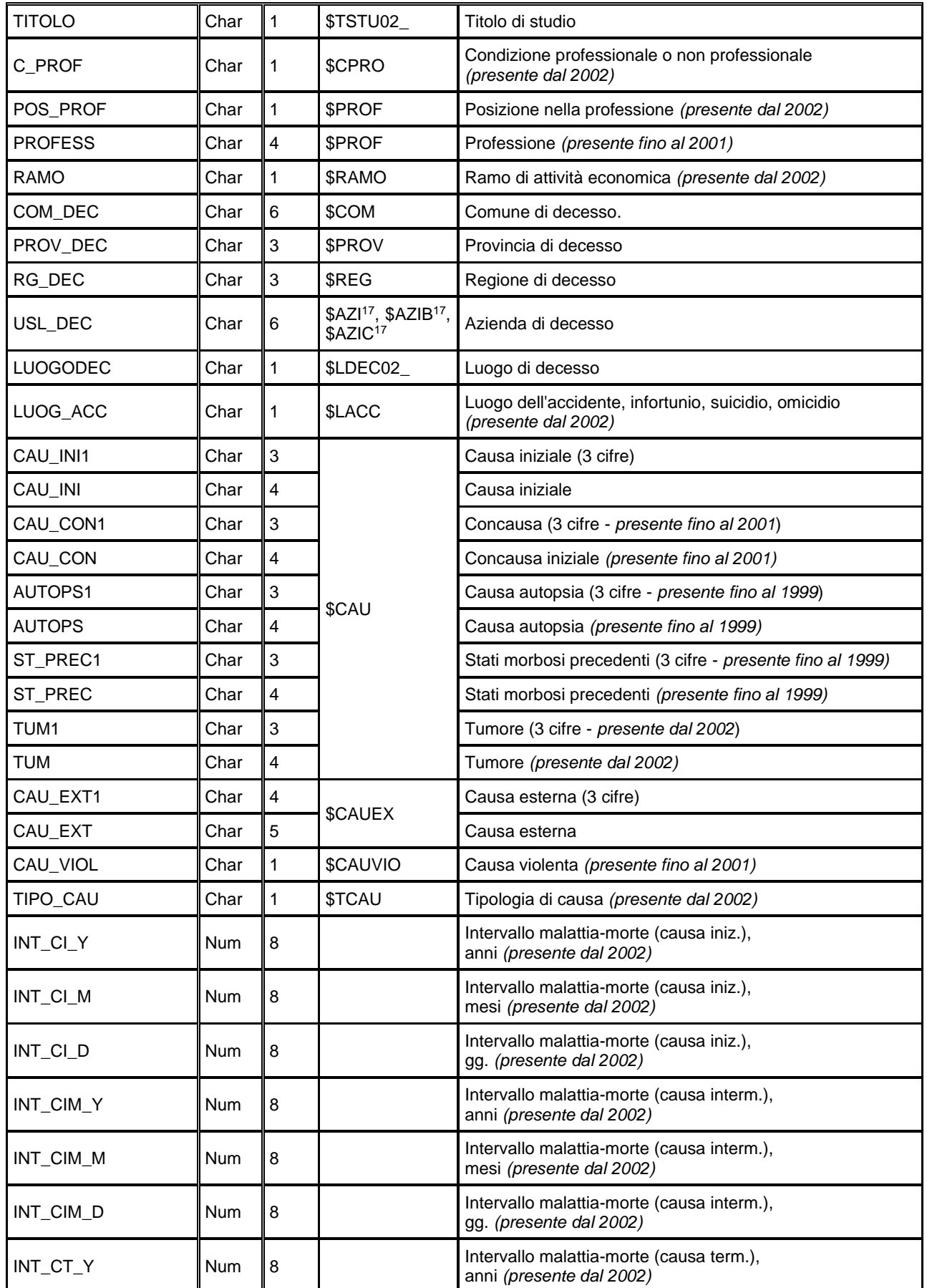

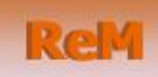

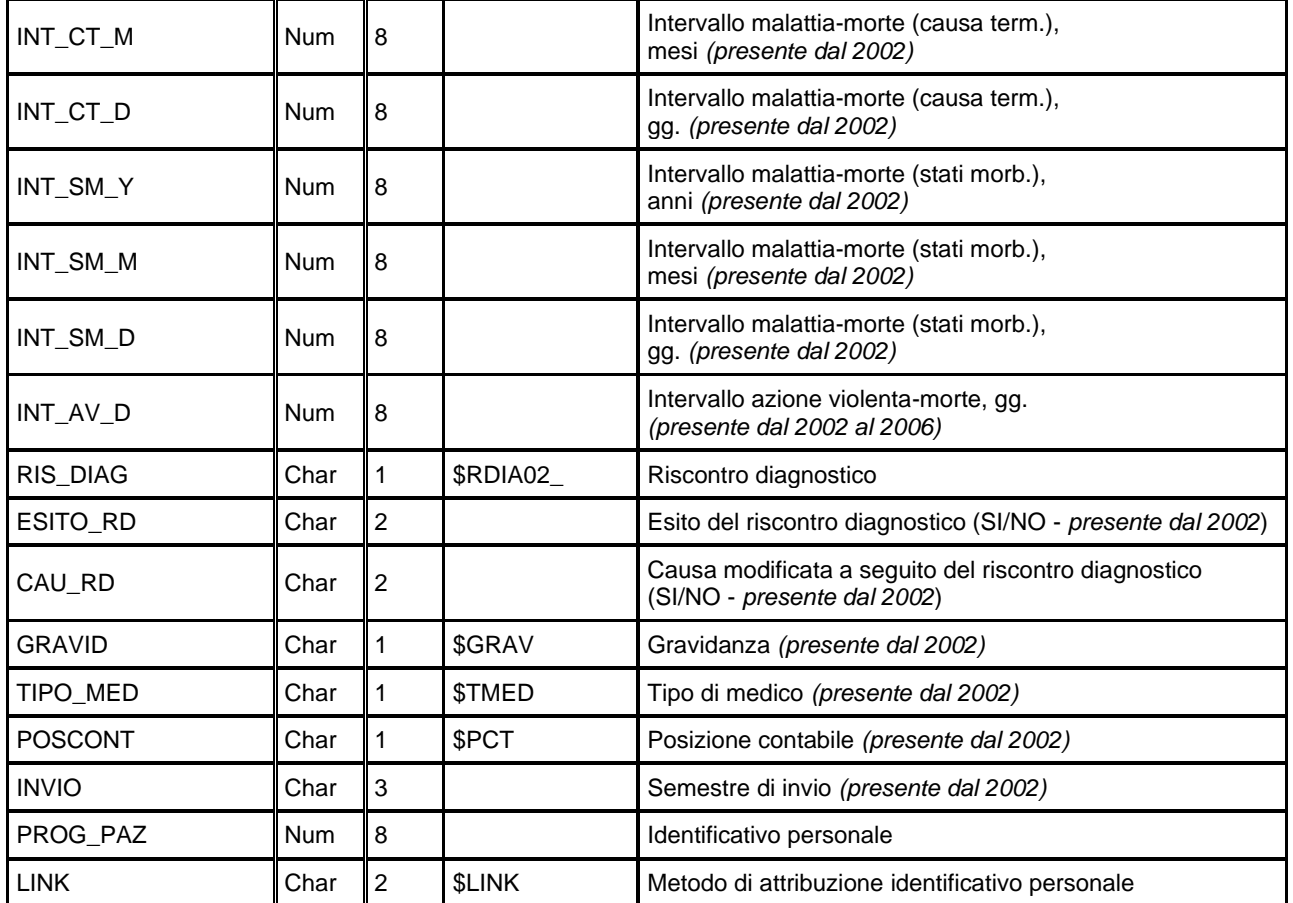

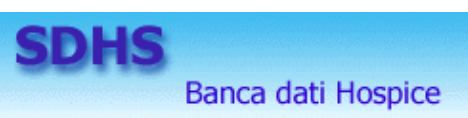

### **SDHS – HOSPICE**

La banca dati regionale è alimentata da un flusso informativo a cadenza trimestrale e contiene i dimessi dalle strutture residenziali Hospice pubbliche e private della Regione.

I dati sono disponibili a partire dall'anno 2002.

La documentazione riguardante le caratteristiche tecniche del flusso informativo è disponibile sul sito web del Servizio ICT, Tecnologie e Strutture Sanitarie, all'indirizzo: [https://salute.regione.emilia](https://salute.regione.emilia-romagna.it/siseps/sanita/sdhs/documentazione)[romagna.it/siseps/sanita/sdhs/documentazione](https://salute.regione.emilia-romagna.it/siseps/sanita/sdhs/documentazione)

È inoltre possibile consultare la reportistica relativa a questo flusso all'indirizzo: <https://salute.regione.emilia-romagna.it/siseps/sanita/sdhs/analisi-statistica>

#### **STRUTTURA DELLA BANCA DATI**

La banca dati SDHS è costituita, per ogni anno di rilevazione (dove xxxx indica l'anno), dai seguenti dataset di dettaglio che contengono informazioni relative alle schede di dimissione dall'hospice :

- **HOSPxxxx:** contiene le informazioni relative al ricovero in struttura Hospice e al paziente fruitore della prestazione di competenza nell'anno xxxx.
- **HERRxxxx:** dataset delle segnalazioni; contiene l'elenco degli errori di 2° livello di compilazione dei campi. Dal 2008, mostra anche gli eventuali errori scartanti.

#### **RELAZIONI TRA I DATASET**

Lo schema seguente specifica le relazioni che intercorrono tra i dataset ed è utile per effettuare correttamente le operazioni di join (tramite la chiave primaria):

> **HERRXXXX COD RG COD\_PRES**  $0/n$ AA SDO PROG\_SDO **CAMPO COD ERR** Altri campi

**HOSPXXXX** 

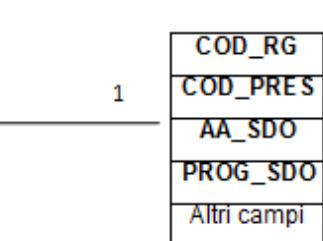

### **CONTENUTO DEI DATASET**

#### *HOSPxxxx – Schede di Dimissione Hospice*

È il dataset che contiene le informazioni principali delle schede di dimissione Hospice. Per motivi di riservatezza legati alla Legge n. 196 del 30 giugno 2003 "Tutela delle persone e di altri soggetti rispetto al trattamento dei dati personali" è stato introdotto in questo dataset un identificativo personale numerico anonimo (prog\_paz), che identifica univocamente ciascun paziente in sostituzione dei dati anagrafici.

Chiave primaria del dataset: **COD\_RG, COD\_PRES, AA\_SDO, PROG\_SDO.**

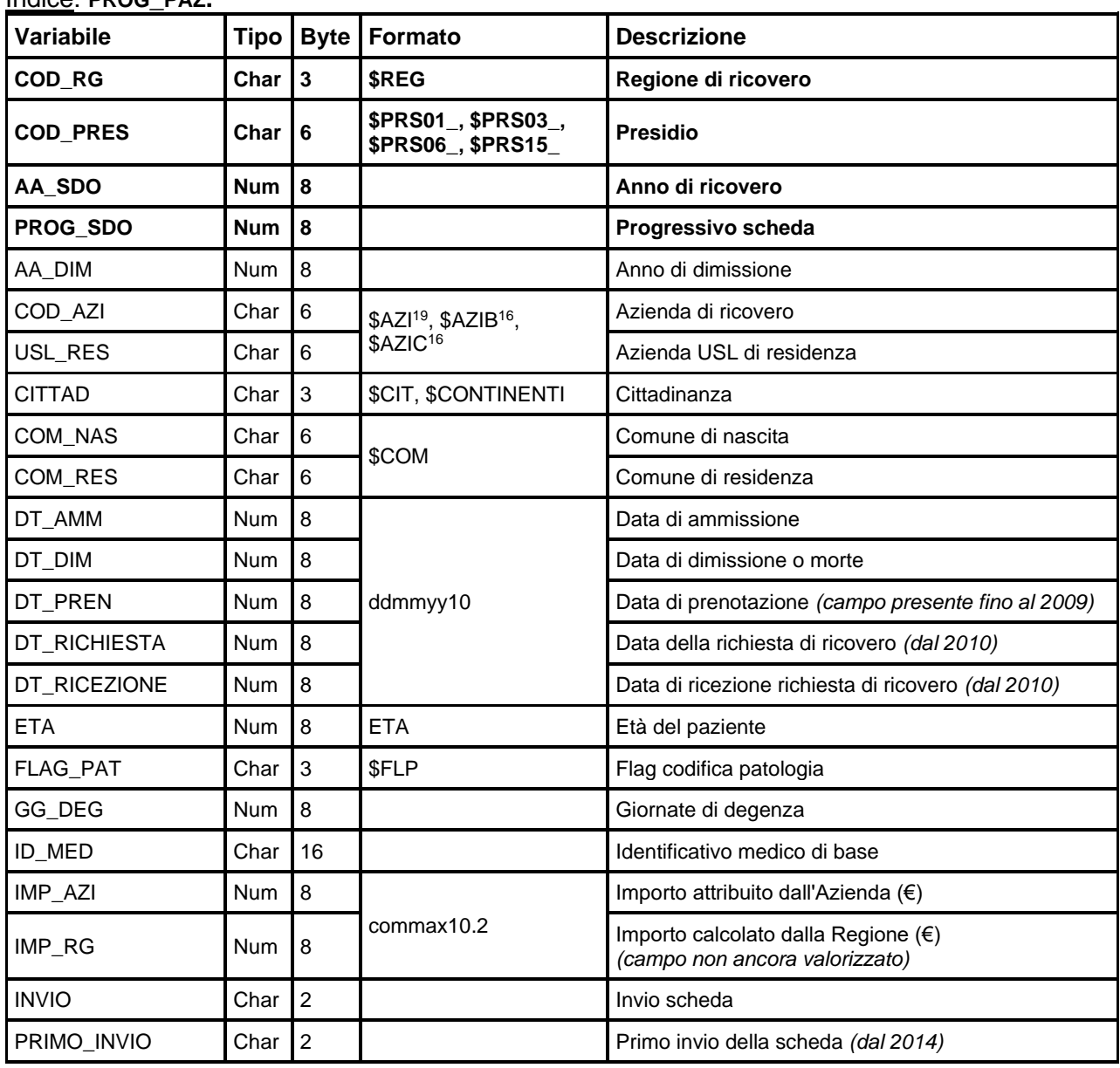

Indice: **PROG\_PAZ.**

<span id="page-100-0"></span><sup>&</sup>lt;sup>19</sup> Si rimanda al catalogo dei formati in fondo al manuale. I nomi dei formati sono stati costruiti con l'anno a partire dal quale il formato può essere utilizzato

**SDHS** 

Banca dati Hospice

RegioneEmiliaRomagna

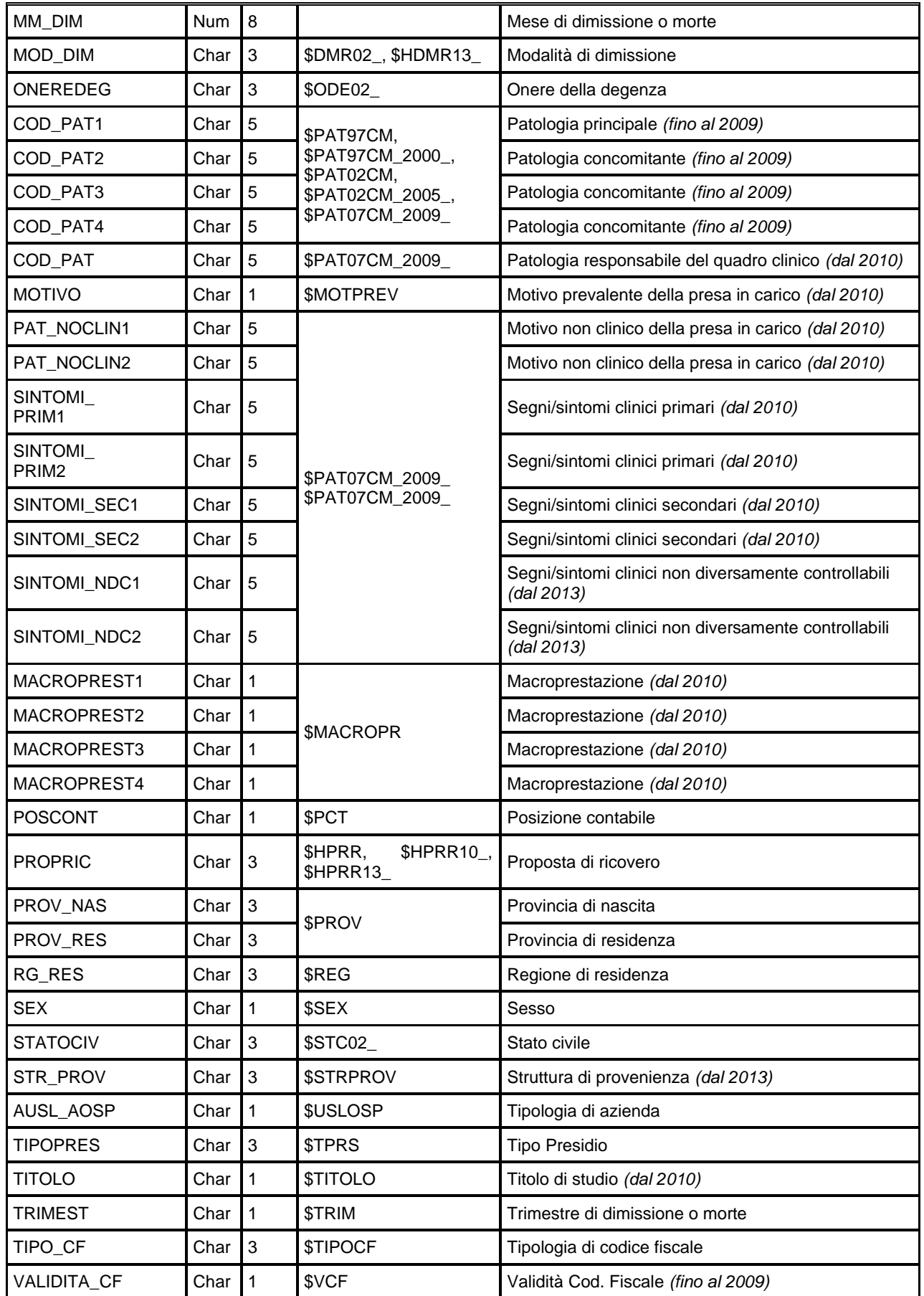

SDHS

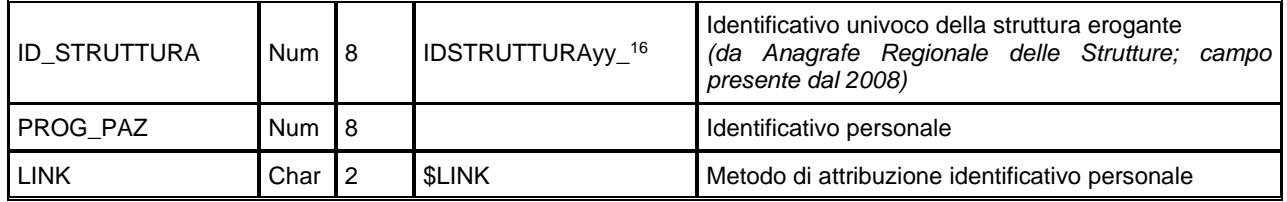

### *HERRxxxx – Errori di compilazione*

Contiene l'elenco degli errori di secondo livello o segnalazioni. Dal 2008, mostra anche gli eventuali errori scartanti. Questi ultimi sono quelli verificatisi ad ogni invio, a prescindere dal fatto che l'errore sia stato successivamente corretto ed il record sia entrato in banca dati. Delle segnalazioni, invece, si mantiene solo l'occorrenza più recente; inoltre, nel caso in cui l'errore venga corretto ed il record entri in banca dati, della segnalazione non resta traccia. In questo dataset la chiave di HOSP è chiave importata, poiché in una stessa scheda possono essere presenti più errori.

Chiave primaria del dataset: COD\_RG, COD\_PRES, AA\_SDO, PROG\_SDO, CAMPO, COD\_ERR, INVIO.

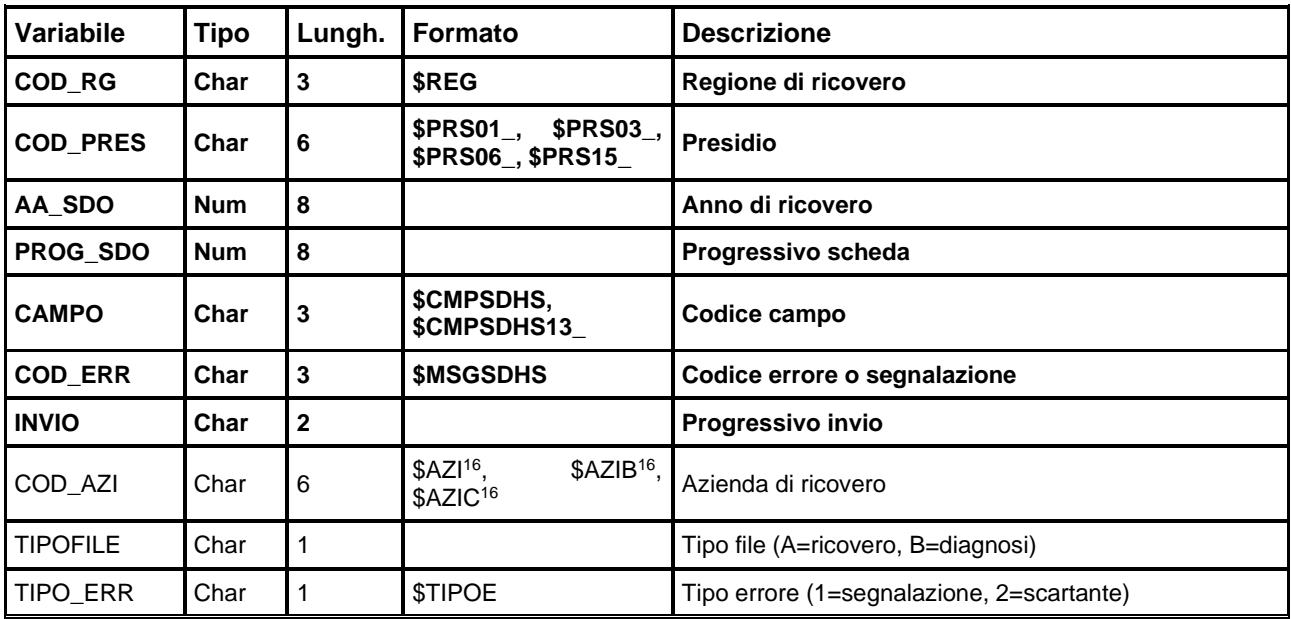

## **AFO – ASSISTENZA FARMACEUTICA OSPEDALIERA**

La banca dati regionale AFO è alimentata da un flusso informativo trasmesso dalle aziende sanitarie al livello regionale, e contiene i dati relativi ai farmaci acquisiti direttamente dalle Aziende sanitarie della regione e distribuiti alle strutture ospedaliere, territoriali, residenziali, per erogazione diretta, consumo interno, o di distribuzione per conto.

Il flusso informativo fornisce dati aggregati, e non individuali. I dati sono aggregati in base al farmaco erogato, al mese di erogazione, alla struttura erogante e alla struttura ricevente.

La banca dati AFO offre anche ulteriori informazioni sul farmaco ricavate dalla banca dati dei farmaci della Regione, che viene implementata con la collaborazione del DIMEC (Dipartimento di Scienze Mediche e Chirurgiche dell'Università di Bologna) e con l'ausilio della banca dati FARMADATI.

I dati sono disponibili in dataset annuali dal 2002 e vengono aggiornati mensilmente.

Le informazioni presenti nella banca dati sono riconducibili alle seguenti categorie:

• mese di erogazione;

AEO

- farmaco e relativa quantità e costo;
- altre caratteristiche del farmaco tratte dalla banca dati regionale dei farmaci.
- struttura erogante;
- struttura ricevente (ospedaliera o territoriale);
- destinazione d'uso finale, regime di attività dell'utilizzo interno;

#### **NOTA: La rilevazione non comprende i parafarmaci.**

La documentazione riguardante le caratteristiche tecniche del flusso informativo è disponibile sul sito web del Servizio ICT, Tecnologie e Strutture Sanitarie, all'indirizzo: <https://salute.regione.emilia-romagna.it/siseps/sanita/assistenza-farmaceutica/afo/documentazione>

#### **STRUTTURA DELLA BANCA DATI**

La banca dati AFO è costituita, per ogni anno di rilevazione, dai seguenti dataset di dettaglio:

• **AFOxxxx:** (dove xxxx indica l'anno) contiene i dati che hanno superato il sistema dei controlli logico-formali; oltre ai dati trasmessi dalle Aziende sono presenti informazioni aggiuntive sui farmaci, ricavate sia dalla banca dati FARMADATI che dal dataset CREFIVxxxx.

Dal 2024 contiene anche

AEO

- **TARGATURExxxx:** (dove xxxx indica l'anno) dal 2024 contiene le targature delle confezioni distribuite, eventualmente rilevate dalle Aziende (dato facoltativo)
- Dataset ausiliari sono:
	- **ERRORIxxxx:** disponibile dal 2008, contiene tutte le tipologie di errore (scarti e segnalazioni) riscontrate nei dati inviati dalle Aziende sanitarie. I record con errori scartanti non sono presenti in AFOxxxx.
	- **CREVIFxxxx:** contiene dati aggiuntivi sui farmaci, definiti da DIMEC (Dipartimento di Scienze Mediche e Chirurgiche dell'Università di Bologna). Sono presenti dati anche su farmaci eventualmente non presenti nella corrispondente AFOxxxx, ma presenti in altri anni o in altre banche dati regionali dei farmaci. I dati principali di questi dataset sono già riportati nelle AFOxxxx.

Fino al 2007 invece di ERRORIxxxx erano presenti

- **ERRxxxx:** contiene i record che non hanno superato il sistema dei controlli logico-formali, con i relativi codice errore; i record che presentano più errori sono ripetuti.
- **SEGNxxxx:** elenca gli errori non scartanti (segnalazioni) corrispondenti ai "progressivi segnalazione errore".

#### **RELAZIONI TRA I DATASET**

La **chiave primaria** del dataset AFOxxxx è formata dall'insieme dei campi: **cod\_rg, cod\_azi, anno, mese, cod\_stab, farmaco, reso, flag\_far, stab\_r, cod\_rep, regime\_a, dist, cdc\_rg, erog\_dir, cod\_struttura\_r**.

Lo schema seguente specifica le relazioni che intercorrono tra i dataset ed è utile per effettuare correttamente le operazioni di join (tramite la chiave primaria):

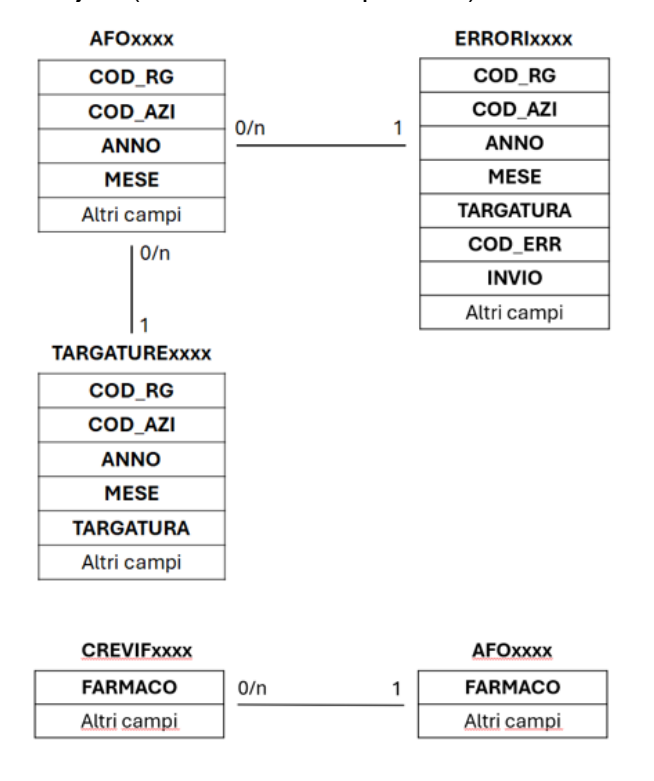

In alternativa può essere utilizzata la seguente chiave primaria per la relazione tra la tabella **AFOxxxx** e la tabella **TARGATURExxxx**:

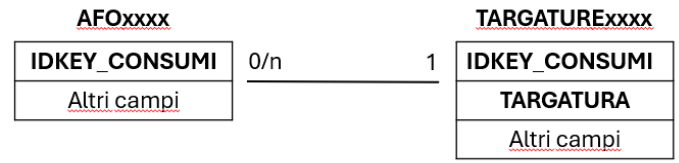

#### **CONTENUTO DEI DATASET**

AEO

#### *AFOxxxx – Assistenza Farmaceutica Ospedaliera*

Contiene le prestazioni di Assistenza Farmaceutica Ospedaliera erogate alle strutture ospedaliere e territoriali della Regione Emilia-Romagna.

Chiave primaria del dataset: **Fino al 2023: COD\_RG, COD\_AZI, ANNO, MESE, COD\_STAB, FARMACO, RESO, FLAG\_FAR, STAB\_R, COD\_REP, REGIME\_A, DIST, CDC\_RG, EROG\_DIR, COD\_STRUTTURA\_R**

> **Dal 2024: COD\_RG, COD\_AZI, ANNO, MESE, COD\_STAB, FARMACO, RESO, FLAG\_FAR, STAB\_R, COD\_REP, REGIME\_A, DIST, CDC\_RG, EROG\_DIR, COD\_STRUTTURA\_R, TIPO\_PREZZO, (si può utilizzare in alternativa la chiave IDKEY\_CONSUMI)**

#### Indice: **FARMACO**

| <b>Variabile</b> | <b>Tipo</b> | <b>Byte</b>    | <b>I</b> Formato                                                                  | <b>Descrizione</b>                                                                                                    |
|------------------|-------------|----------------|-----------------------------------------------------------------------------------|----------------------------------------------------------------------------------------------------|
| COD_RG           | Char        | $\mathbf{3}$   | \$REG                                                                             | <b>Regione erogante</b>                                                                                                    |
| COD_AZI          | Char        | 6              | \$AZI <sup>20</sup> , \$AZIB <sup>20</sup> ,<br>\$AZIC <sup>20</sup>              | Azienda erogante (coincide con la ricevente)                                                                                                  |
| AZI_INVIO        | Char        | 6              | \$AZI, \$AZIB, \$AZIC                                                             | Azienda inviante (disponibile a partire dal 2022)                                                                                             |
| <b>ANNO</b>      | <b>Num</b>  | 8              |                                                                                   | Anno di erogazione                                                                                                    |
| <b>MESE</b>      | <b>Num</b>  | 8              |                                                                                   | Mese di erogazione                                                                                                    |
| OSP_TER          | Char        | 1              | \$OSPTER (valido fino al<br>2023)<br>\$FLGTIPORICE (valido<br>a partire dal 2024) | Struttura ospedaliera/territoriale                                                                                                    |
| <b>FARMACO</b>   | Char        | 9              | <b>\$MSAN, \$MSANATC</b>                                                          | Farmaco (Codice Minsan o codice farmaco estero;<br>dal 2009 può assumere anche il valore<br>di codice ATC)                                    |
| <b>RESO</b>      | Char        | 1              |                                                                                   | Farmaco reso (il valore 'R' indica che il<br>farmaco è stato reso, ed in tal caso la quantità<br>erogata è negativa; campo presente dal 2008) |
| <b>FLAG_FAR</b>  | Char        | 1              | \$FFAR, \$FFAR08_                                                                 | Flag codifica farmaco                                                                                                    |
| <b>GENERICO</b>  | Char        | 1              | \$GEN                                                                             | Tipo farmaco                                                                                                    |
| VIA_SOMM         | Char        | 1              | \$VIA                                                                             | Via di somministrazione                                                                                                    |
| NOTA_CUF         | Char        | 3              | <b>SNCUF</b>                                                                      | Nota CUF                                                                                                    |
| <b>CLASSE</b>    | Char        | $\overline{c}$ |                                                                                   | Classe di prescrivibilità (presente dal 2008)                                                                                                 |
| PR_ATT           | Char        | 6              | <b>SPRA</b>                                                                       | Principio attivo                                                                                                    |
| <b>ATC</b>       | Char        | $\overline{7}$ |                                                                                   | <b>ATC</b>                                                                                                    |
| ATC1             | Char        | 1              | \$ATC                                                                             | ATC 1° livello                                                                                                    |
| ATC <sub>2</sub> | Char        | 3              |                                                                                   | ATC 2° livello                                                                                                    |

<span id="page-106-0"></span><sup>&</sup>lt;sup>20</sup> Si rimanda al catalogo dei formati in fondo al manuale. I nomi dei formati sono stati costruiti con l'anno a partire dal quale il formato può essere utilizzato

**AFO** 

Banca dati assistenza farmaceutica ospedaliera

RegioneEmiliaRomagna

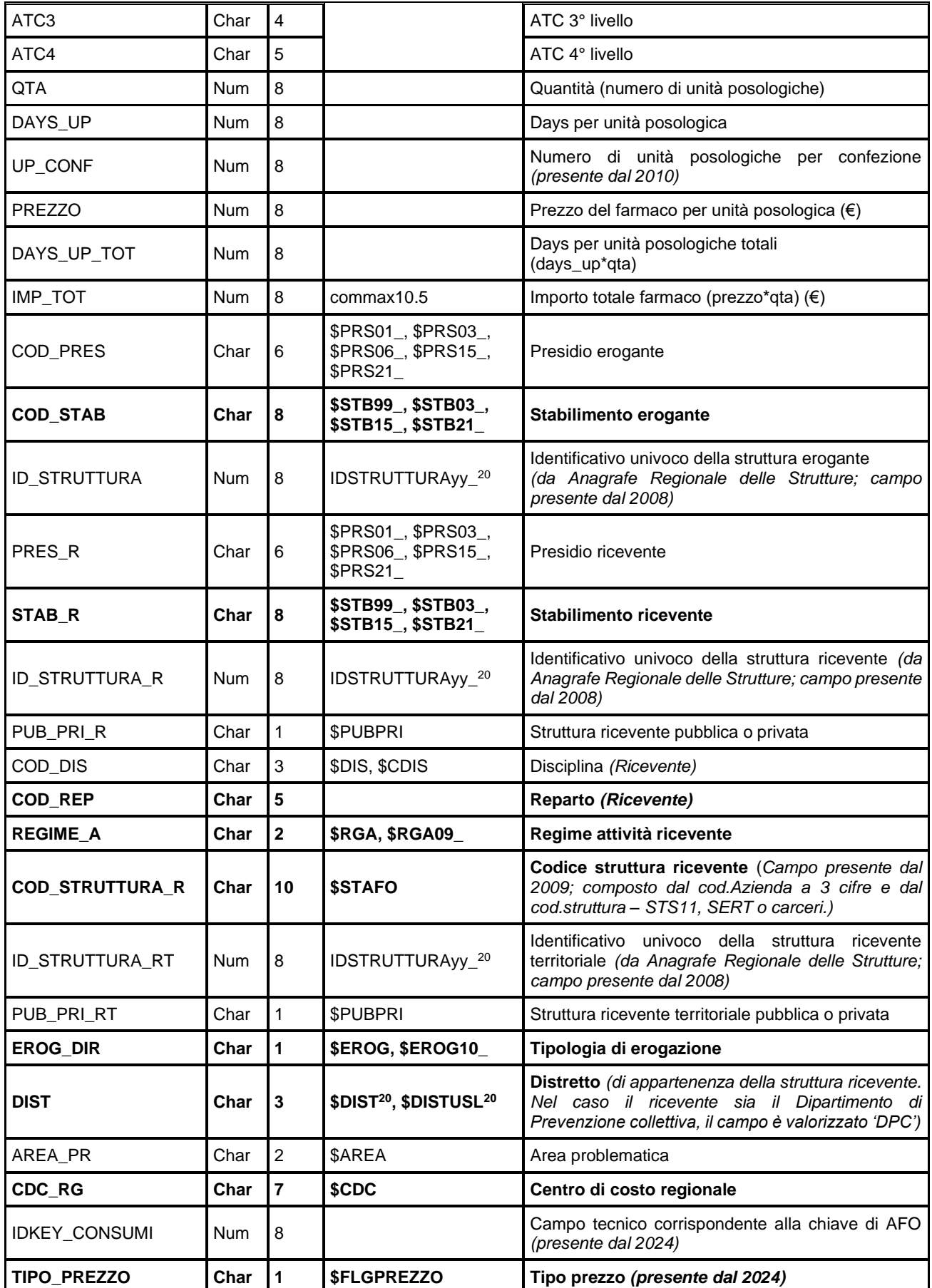
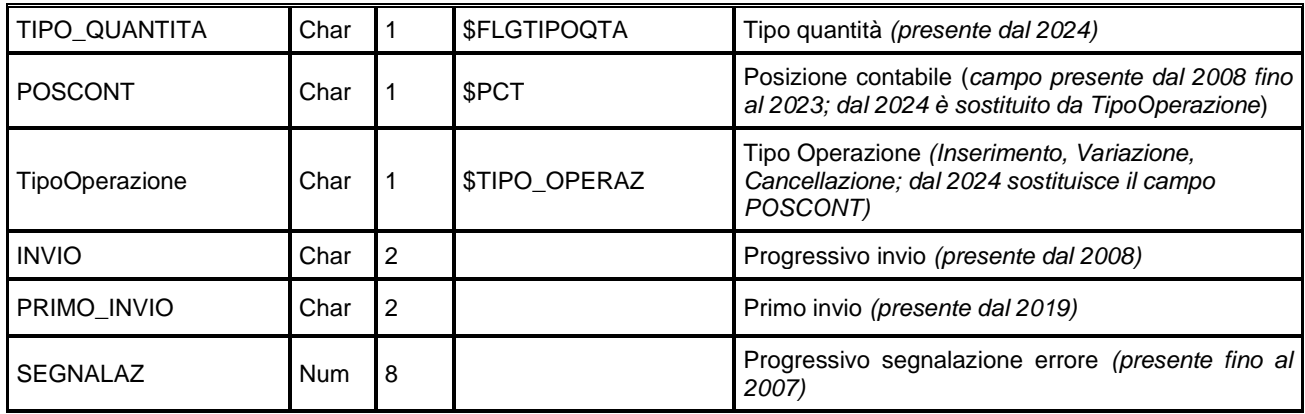

I campi Principio attivo, Farmaco generico, Via di somministrazione, Nota CUF, Classe di prescrivibilità, sono tratti da Farmadati.

La classificazione ATC, ed i campi DAYS\_UP e UP\_CONF sono definiti da DIMEC.

### *TARGATURExxxx – Targature Confezioni Distribuite*

Disponibile dal 2024, contiene le targature delle confezioni distribuite, eventualmente rilevate dalle Aziende (dato facoltativo).

Chiave primaria del dataset: COD\_RG, COD\_AZI, ANNO, MESE, COD\_STAB, FARMACO, RESO, FLAG\_FAR,

**STAB\_R, COD\_REP, REGIME\_A, DIST, CDC\_RG, EROG\_DIR, COD\_STRUTTURA\_R, TIPO\_PREZZO, TARGATURA, (si può utilizzare in alternativa la chiave IDKEY\_CONSUMI, TARGATURA)**

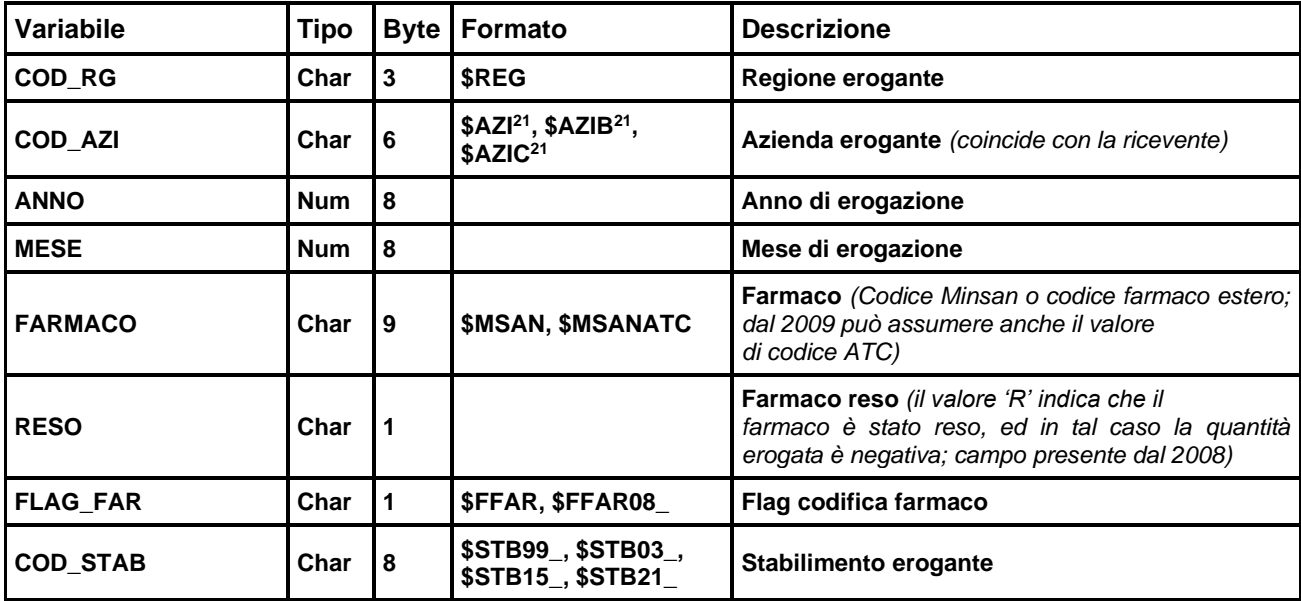

#### Indice: **FARMACO**

AEO

<span id="page-108-0"></span><sup>&</sup>lt;sup>21</sup> Si rimanda al catalogo dei formati in fondo al manuale. I nomi dei formati sono stati costruiti con l'anno a partire dal quale il formato può essere utilizzato

Banca dati assistenza farmaceutica ospedaliera

AEO

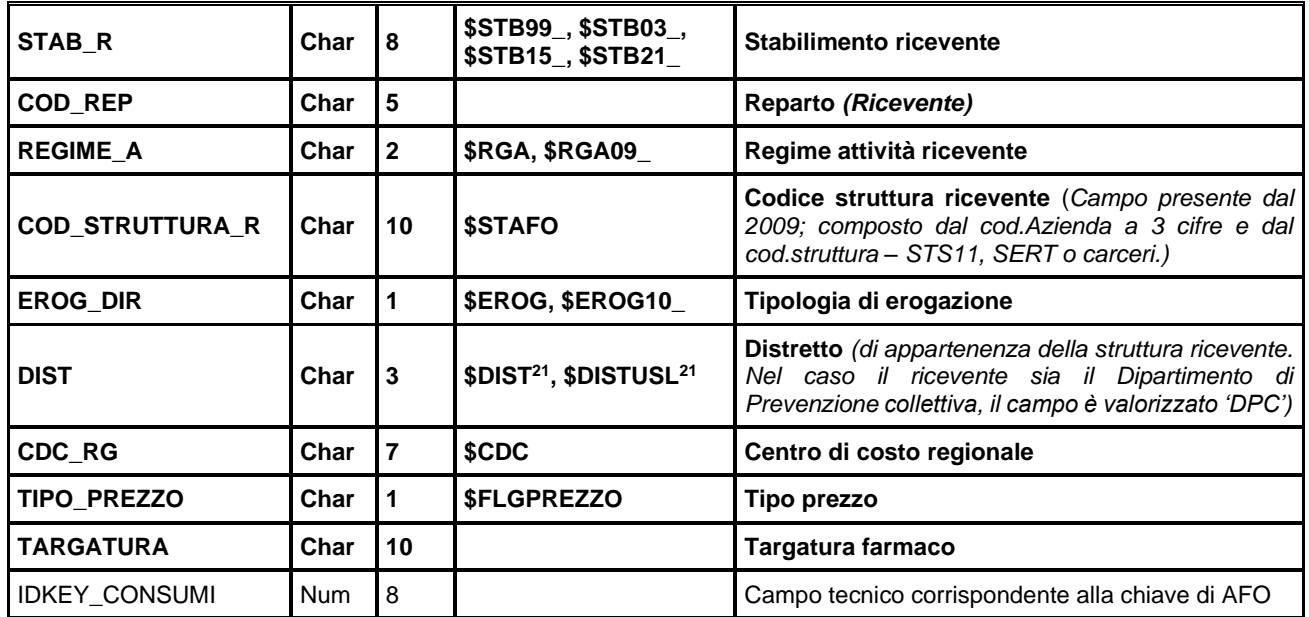

### *ERRxxxx – Errori Scartanti Assistenza Farmaceutica Ospedaliera*

Disponibile in questa forma fino all'anno 2007, è il dataset che raccoglie i record scartati a causa di errori bloccanti riscontrati nella compilazione dei campi delle prestazioni di Assistenza Farmaceutica Ospedaliera, erogate nell'anno ed inviate in Regione Emilia-Romagna. I campi sono tutti alfanumerici, poiché il loro contenuto è esattamente identico a quello effettivamente inviato. Ovviamente, siccome questo dataset contiene record scartati in seguito ad errate compilazioni dei campi, l'uso dei formati di decodifica non ha molto senso, eccetto quando le valorizzazioni sono corrette. Dal 2008, è stato sostituito da un nuovo dataset, chiamato ERRORI e successivamente descritto, comprendente anche le segnalazioni di errori non scartanti.

**Nota**: I record che presentano errori su più campi sono ripetuti; pertanto, non è presente una chiave che garantisca l'identificazione univoca del record.

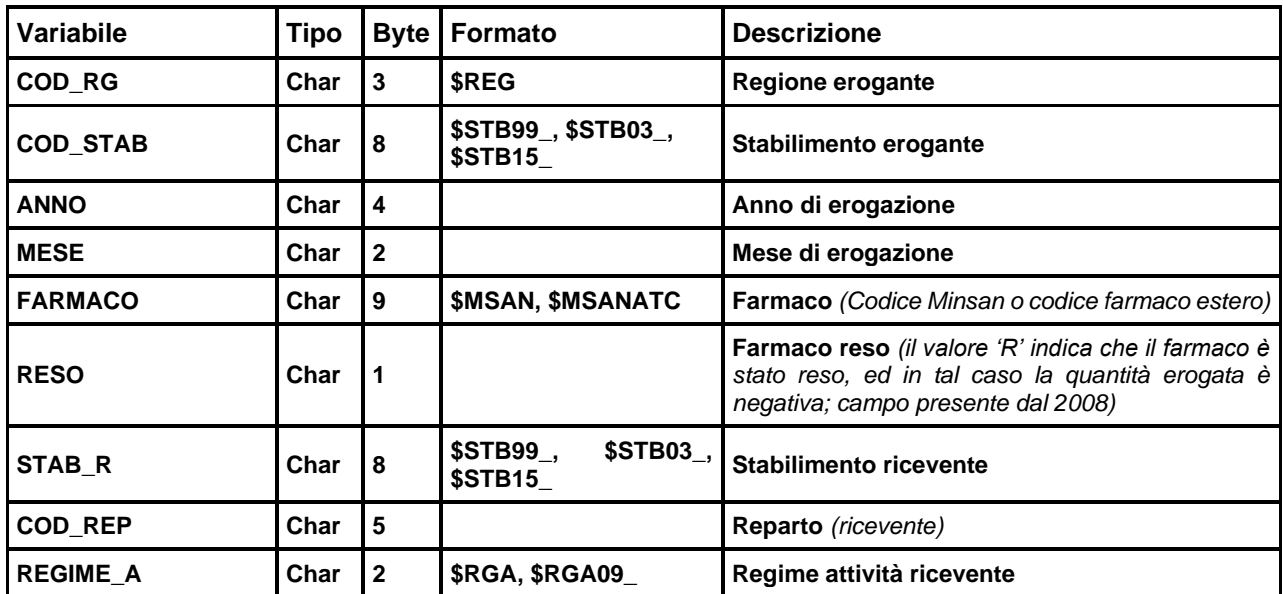

Banca dati assistenza farmaceutica ospedaliera

AEO

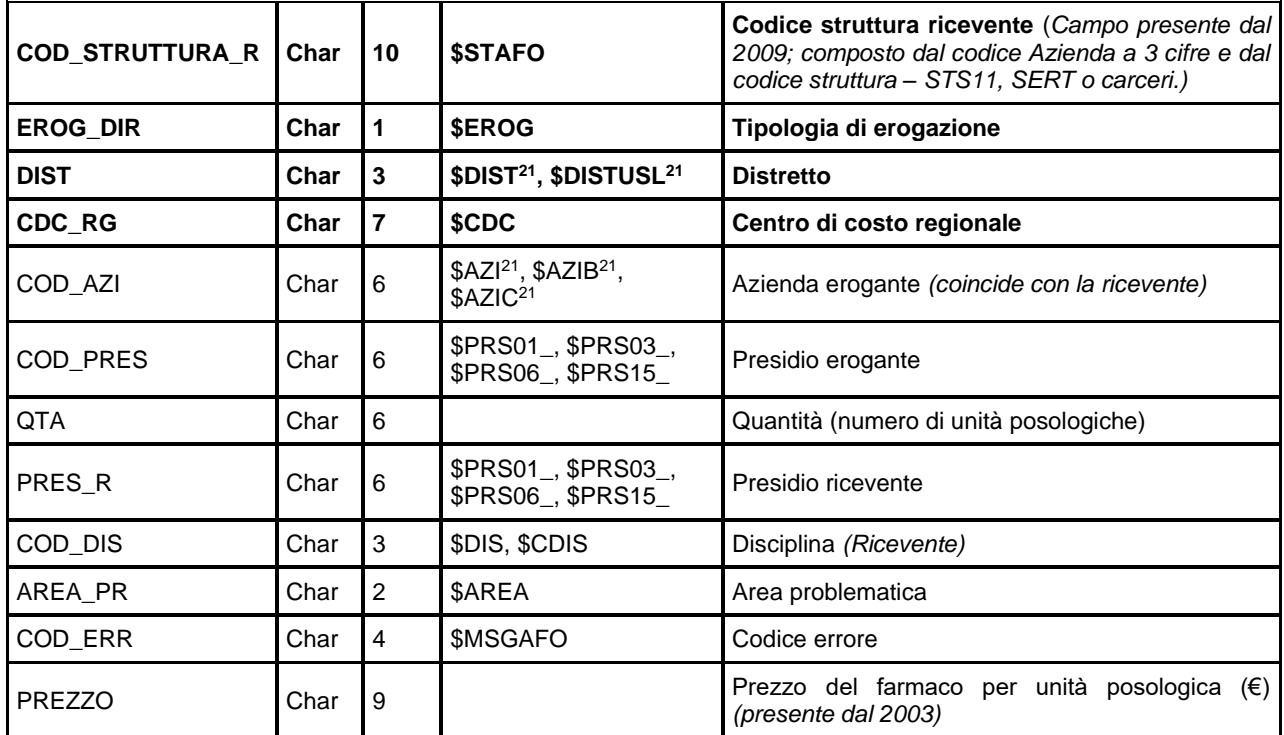

#### *SEGNxxxx – Segnalazioni Assistenza Farmaceutica Ospedaliera*

Disponibile in questa forma fino all'anno 2007, è il dataset che raccoglie le segnalazioni relative ad errori non scartanti riscontrati nella compilazione dei campi delle prestazioni di Assistenza Farmaceutica Ospedaliera, erogate nell'anno ed inviate in Regione Emilia-Romagna. Dal 2008, è stato sostituito da un nuovo dataset, chiamato ERRORI e successivamente descritto, comprendente anche gli errori scartanti.

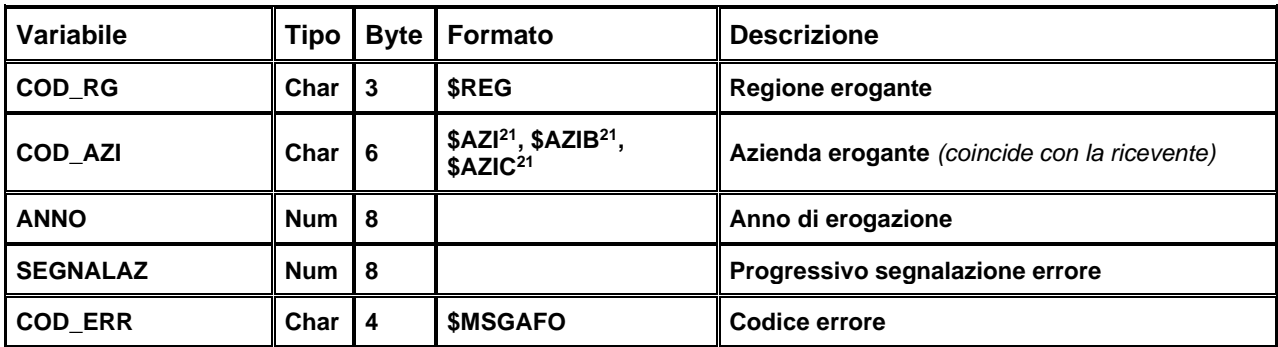

Chiave primaria del dataset: **COD\_RG, COD\_AZI, ANNO, SEGNALAZ, COD\_ERR.**

#### *ERRORIxxxx – Scarti e segnalazioni Assistenza Farmaceutica Ospedaliera*

Disponibile a partire dal 2008, questo dataset mostra tutte le tipologie di errore, esse di tipo scartante oppure semplici segnalazioni, riscontrate nella compilazione dei campi delle prestazioni di Assistenza Farmaceutica Ospedaliera da parte delle Aziende RER. Gli errori scartanti riportati sono quelli verificatisi ad ogni invio, a prescindere dal fatto che l'errore sia stato successivamente corretto ed il record sia entrato in banca dati. Delle segnalazioni, invece, si mantiene solo l'occorrenza più recente; inoltre, nel caso in cui l'errore venga corretto ed il record entri in banca dati, della segnalazione non resta traccia.

**AFO** 

Chiave primaria del dataset: **Fino al 2023: COD\_RG, COD\_AZI, ANNO, MESE, COD\_STAB, FARMACO, RESO, FLAG\_FAR, STAB\_R, COD\_REP, REGIME\_A, DIST, CDC\_RG, EROG\_DIR, COD\_STRUTTURA\_R, COD\_ERR, INVIO, TARGATURA**

> **Dal 2024: COD\_RG, COD\_AZI, ANNO, MESE, COD\_STAB, FARMACO, RESO, FLAG\_FAR, STAB\_R, COD\_REP, REGIME\_A, DIST, CDC\_RG, EROG\_DIR, COD\_STRUTTURA\_R, TIPO\_PREZZO, COD\_ERR, INVIO, TARGATURA**

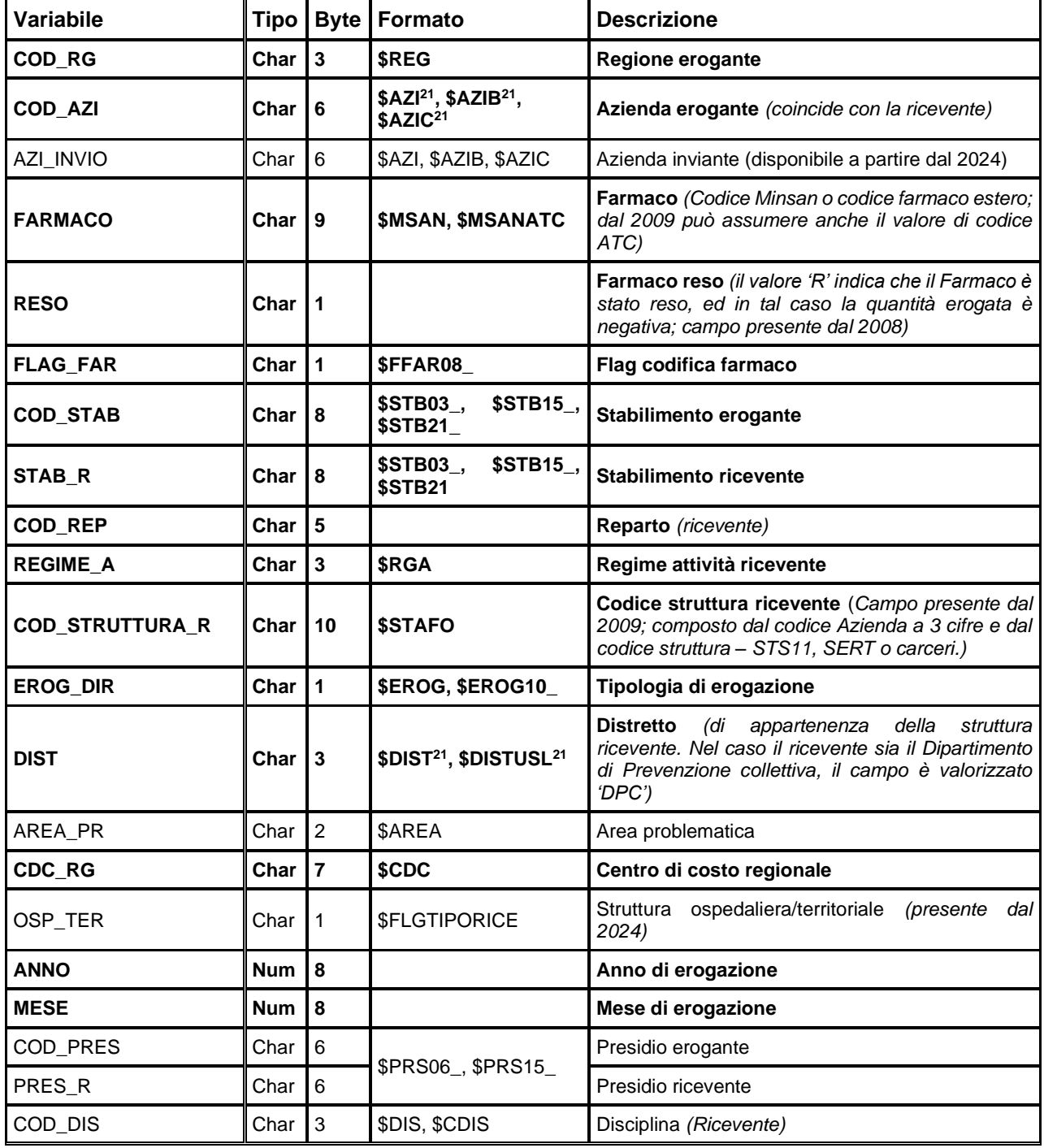

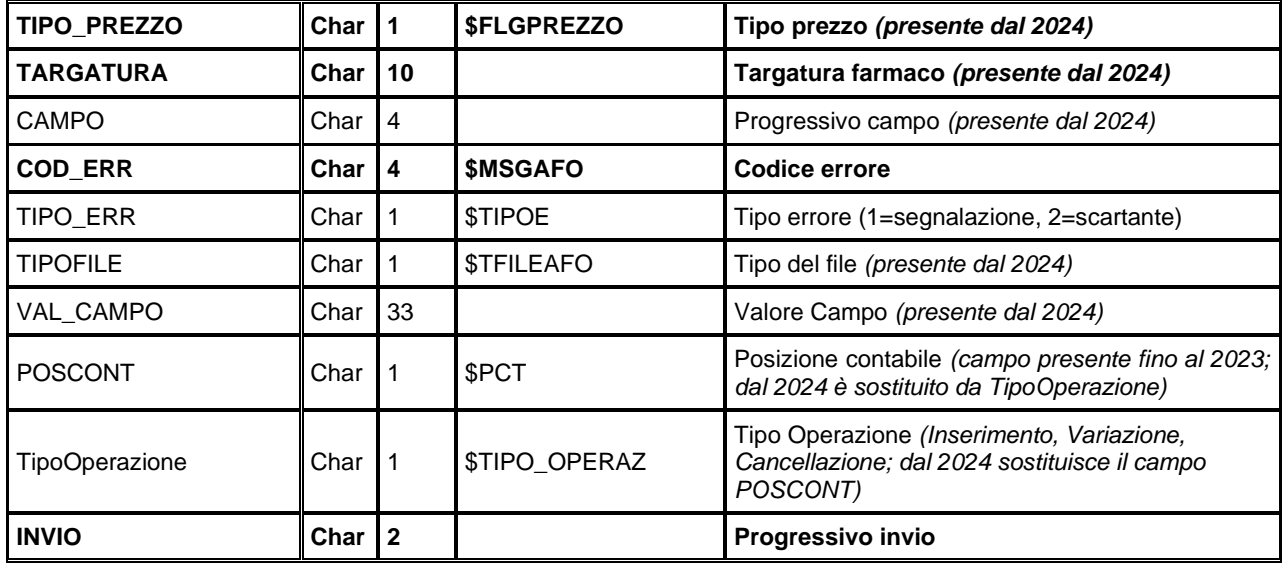

### **PRECISAZIONI**

- I farmaci sono individuati attraverso il codice Minsan a 9 caratteri; nel caso di farmaci esteri privi di codice Minsan viene utilizzato un codice regionale assegnato da DIMEC; fino al 2009 l'ossigeno terapeutico viene identificato dai codici: 111111112 per Ossigeno liquido e 111111113 per Ossigeno gassoso. In seguito, anche per l'ossigeno è obbligatorio il codice Minsan.
- I prodotti galenici sono identificati con il codice ATC; il formato di decodifica da utilizzare in questo caso è \$MSANATC.
- I dati relativi all'ossigeno terapeutico sono presenti dal 2003, ma la disomogeneità nella rilevazione non consente confronti attendibili tra le varie Aziende nei primi anni della rilevazione. Per questo motivo la rilevazione è stata temporaneamente sospesa nel corso del 2004 e successivamente reintrodotta.
- Per quanto riguarda il 2002, il prezzo del farmaco è stato rilevato a parte, in forma di prezzo medio ponderato sull'intero anno e, successivamente, inserito in banca dati. Per il 2002 i prezzi per uno stesso farmaco, erogato dalla stessa Azienda, sono costanti; dal 2003 la rilevazione del prezzo è stata inserita nel tracciato record del flusso AFO, pertanto variano nel corso dell'anno.

### **AFT – ASSISTENZA FARMACEUTICA TERRITORIALE**

La banca dati regionale AFT è alimentata da un flusso informativo a cadenza mensile e contiene i dati delle prescrizioni farmaceutiche (ricette), inviate dalle farmacie pubbliche e private alle Aziende Usl della regione Emilia-Romagna, nell'ambito degli accordi regionali e nazionale che regolamentano l'erogazione dei farmaci e la relativa liquidazione alle farmacie.

In questa banca dati sono compresi i dati relativi a farmaci erogati ad assistiti non residenti (**mobilità attiva interregionale**) e, dal 2011, anche l'erogato fuori Regione ai residenti RER (**mobilità passiva interregionale**). Unica eccezione è per l'anno 2010, prima volta della mobilità passiva interregionale, i cui archivi (PRESCRIZ2010\_mp, SPECIAL2010\_mp) sono stati tenuti separati da quelli di mobilità attiva interregionale.

La banca dati AFT offre anche ulteriori informazioni sul farmaco ricavate dalla banca dati dei farmaci della Regione, che viene implementata con la collaborazione del DIMEC (Dipartimento di Scienze Mediche e Chirurgiche dell'Università di Bologna) e con l'ausilio della banca dati FARMADATI.

I dati sono disponibili a partire dall'anno 2002.

#### **NOTA: La rilevazione non comprende i parafarmaci ed i galenici; viene invece rilevato l'ossigeno terapeutico.**

Le informazioni presenti sono riconducibili alle seguenti categorie:

• prescrizione

AEI

- **prescrittore**
- assistito

La documentazione riguardante le caratteristiche tecniche del flusso informativo è disponibile sul sito web del Servizio ICT, Tecnologie e Strutture Sanitarie, all'indirizzo: <https://salute.regione.emilia-romagna.it/siseps/sanita/assistenza-farmaceutica/aft/documentazione> È inoltre possibile consultare la reportistica relativa a questo flusso all'indirizzo:

<http://www.regione.emilia-romagna.it/sas/aft/reportistica.htm>

### **STRUTTURA DELLA BANCA DATI**

AE

La banca dati è composta da dataset diversi per ogni anno di rilevazione; ogni dataset viene individuato da un nome i cui ultimi 4 caratteri indicano l'anno di distinta delle prescrizioni. Poiché ogni prescrizione può contenere diverse specialità farmaceutiche la banca dati AFT è costituita principalmente da 4 dataset SAS per ogni anno di rilevazione (xxxx):

- il dataset **PRESCRIZxxxx** che contiene le informazioni che non dipendono dalla specialità, ovvero relative alla farmacia erogante, al prescrittore ed all'assistito escludendo i record non conformi;
- il dataset **PRESCRIZxxxx\_TOTALE** che contiene le stesse informazioni di PRESCRIZxxxx ma comprende anche i record non conformi;
- il dataset **SPECIALxxxx** che contiene i campi chiave identificativi della prescrizione e le informazioni relative alla singola specialità eslcudendo i record non conformi. Tra queste sono comprese anche il codice ATC ed il numero di DDD che sono attribuite dal DIMEC.
- il dataset **SPECIALxxxx\_TOTALE** che contiene le stesse informazioni di SPECIALxxxx ma comprende anche i record non conformi.

Per motivi di riservatezza, disciplinati dal D.lgs n° 196 del 30-06-2003 "Codice in materia di protezione dei dati personali", nel dataset PRESCRIZxxxx è stato inserito un identificativo personale numerico anonimo (prog\_paz), che permette di individuare le prescrizioni di uno stesso assistito in sostituzione dei dati anagrafici.

Il dataset **CREVIFxxxx** contiene le informazioni relative alle singole specialità farmaceutiche fornite dal DIMEC. Le informazioni di uso più frequente sono già integrate nei dataset principali relativi agli anni corrispondenti.

Per rendere più veloci le elaborazioni più frequenti, sono a disposizione inoltre 2 dataset che contengono dati aggregati:

- il dataset **PRSCxxxx** aggrega alcune delle informazioni del dataset PRESCRIZxxxx e le variabili di analisi contenute nel dataset SPECIALxxxx;
- il dataset **SPCLxxxx** aggrega le informazioni del dataset SPECIALxxxx ed alcuni dati relativi all'assistito.

In questi dataset l'età dell'assistito è espressa in classi.

I record scartati a causa di errori bloccanti non sono compresi nei dataset PRESCRIZxxxx, SPECIALxxxx, PRSCxxxx e SPCLxxxx. Questi record sono tuttavia disponibili nel dataset ERRORIxxxx e, a partire dal 2020, anche nei dataset PRESCRIZxxxx\_TOTALE e SPECIALxxxx\_TOTALE, assieme ai record conformi.

A partire dall'anno 2020 non esiste più una tabella relativa agli scarti: i record inviati dalle aziende popolano i dataset PRESCRIZxxxx, SPECIALxxxx nel caso in cui siano conformi, mentre le tabelle PRESCRIZxxxx\_TOTALE e SPECIALxxxx\_TOTALE contengono tutti i recordi inviati, compresi quelli che presentano errori scartanti. La discriminazione tra un record conforme e un record che non ha superato i controlli di conformità dettati dalla Regione Emilia-Romagna è data dalla presenza del campo "FLAG\_CONFORME", che assume il valore 1 per i record conformi e 0 per le righe che vanno in errore. Nelle tabelle PRESCRIZxxxx e SPECIALxxxx tutti i record presentano un FLAG\_CONFORME = 1, mentre nei dataset PRESCRIZxxxx\_TOTALE e SPECIALxxxx\_TOTALE i record possono risultare sia con FLAG\_CONFORME = 0 che con FLAG\_CONFORME = 1.

I record che vanno in errore sono inoltre disponibili in un dataset a parte dedicato all'analisi degli errori, disponibile dal 2006:

• **ERRORIxxxx**: contiene l'elenco degli errori di compilazione dei campi (scartanti e segnalazioni) riscontrati sui file delle prescrizioni e delle specialità.

#### **NOTA: Anche le Aziende Sanitarie possono accedere ai dati di dettaglio.**

### **RELAZIONI TRA I DATASET**

Lo schema seguente specifica le relazioni che intercorrono tra i dataset ed è utile per effettuare correttamente le operazioni di join (tramite la chiave primaria). Lo schema evidenzia che ad ogni record dell'archivio prescrizioni possono corrispondere da 1 ad N record dell'archivio delle specialità.

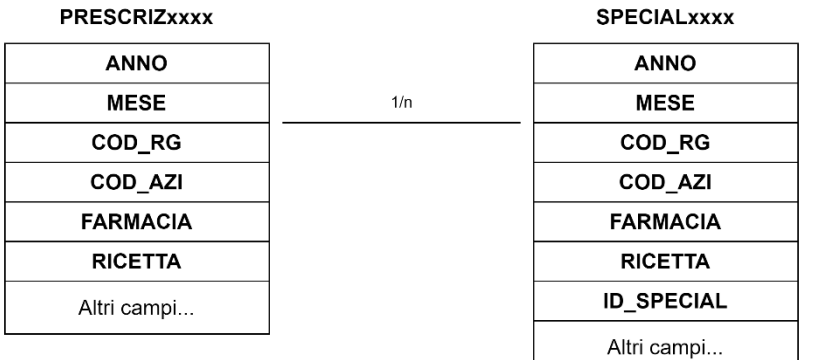

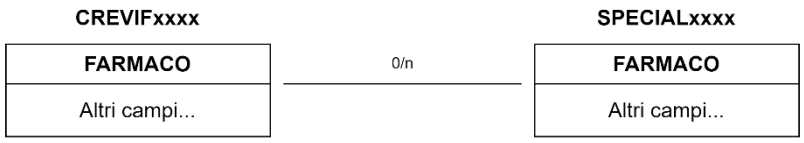

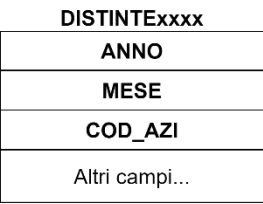

### **CONTENUTO DEI DATASET**

### *PRESCRIZxxxx – Prescrizioni di Assistenza Farmaceutica Territoriale*

È il dataset che contiene le informazioni che non dipendono dalla specialità, ovvero relative alla farmacia erogante, al prescrittore ed all'assistito. Per motivi di riservatezza legati alla Legge n. 196 del 30 giugno 2003 "Tutela delle persone e di altri soggetti rispetto al trattamento dei dati personali" è stato introdotto in questo archivio un identificativo personale numerico anonimo (prog\_paz), che identifica univocamente ciascun assistito in sostituzione dei dati anagrafici.

Chiave primaria del dataset: **ANNO, MESE, COD\_RG, COD\_AZI, FARMACIA, RICETTA.**

Indice: **PROG\_PAZ.**

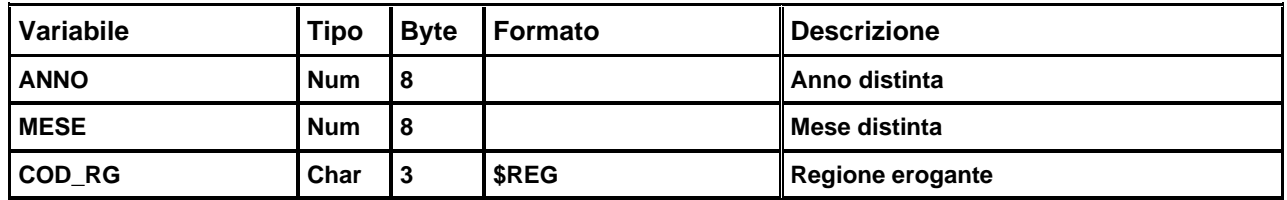

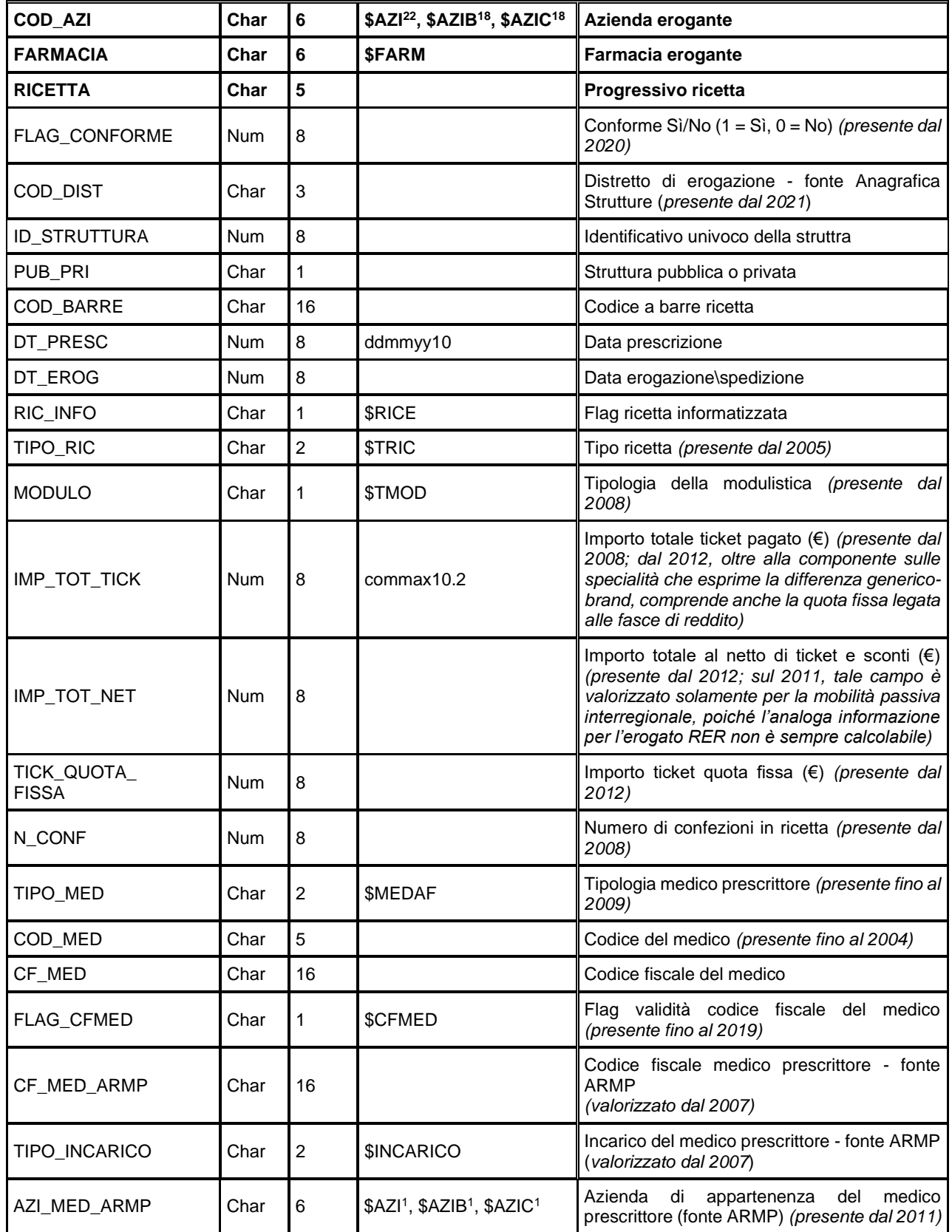

<span id="page-116-0"></span><sup>22</sup> Si rimanda al catalogo dei formati in fondo al manuale. I nomi dei formati sono stati costruiti con l'anno a partire dal quale il formato può essere utilizzato

Banca dati assistenza farmaceutica territoriale

Regione Emilia Romagna

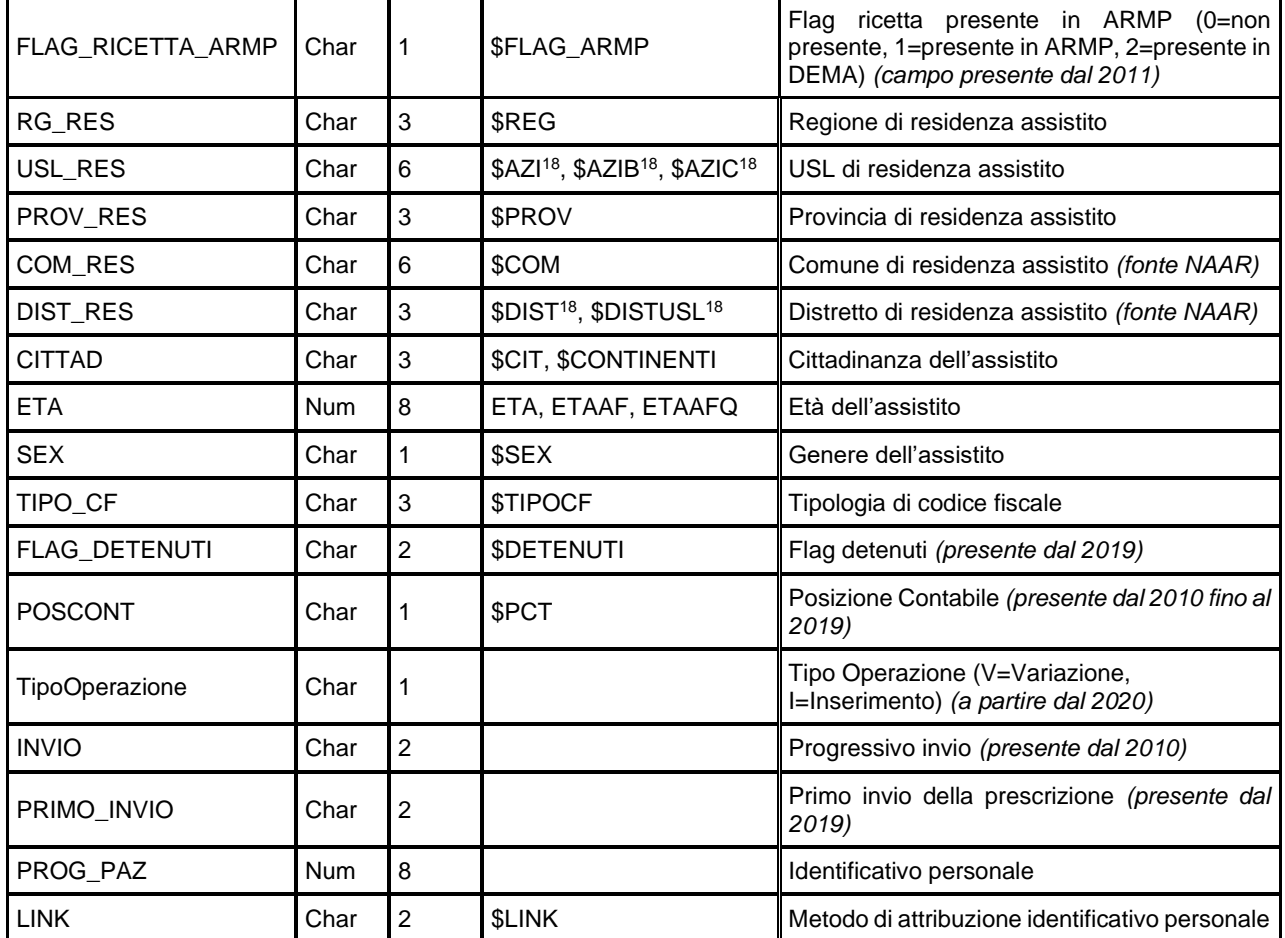

Il dato "ricetta informatizzata" è stato rilevato a partire dal mese di maggio 2003.

Il dato "Flag validità CF medico" viene valorizzato dal programma regionale di controllo dei dati.

La tipologia del medico proscrittore, presente fino al 2009, viene determinata dalle AUSL e non è verificata sulla base dell'Anagrafe Regionale dei Medici Prescrittori (ARMP).

I campi "Codice Fiscale del medico prescrittore (fonte ARMP)" e "Incarico del medico prescrittore (fonte ARMP)", valorizzati dal 2007, sono ricavati dall'Anagrafe Regionale dei Medici Prescrittori in base al codice a barre della ricetta.

Il dato "Distretto di appartenenza della farmacia erogante" viene determinato sulla base della tabella regionale di codifica delle farmacie; in caso di farmacia di confine, situata in altra regione, viene stabilito sulla base del distretto emiliano-romagnolo più vicino.

I campi "Comune di residenza assistito" e "Distretto di residenza assistito" sono ricavati dalla Nuova Anagrafe Assistiti Regionale (NAAR) in base al codice fiscale dell'assistito.

Il dato "Regione di residenza assistito" viene determinato in base alla Provincia di residenza.

Il genere dell'assistito, se non fornito dalle AUSL attraverso l'apposito campo del tracciato record, può essere valorizzato in base al codice fiscale dell'assistito.

L'età dell'assistito viene determinata principalmente in anni compiuti alla data di erogazione, sulla base della data di nascita dell'assistito; nel caso in cui questa non sia presente, si considera l'età presente nell'apposito campo del tracciato; nel caso in cui anche questa non sia specificata può essere valorizzata in base al codice fiscale dell'assistito.

Banca dati assistenza farmaceutica territoriale

Il FLAG\_CONFORME (presente dal 2020) indica la presenza o meno di errori a seguito dei controlli di conformità stabiliti per il flusso AFT dalla Regione Emilia-Romagna. Permette dunque di individuare le righe che presentano un errore, distinguendole da quelle conformi. Nel dataset PRESCRIZxxxx sono contenuti solamente i record che presentano FLAG\_CONFORME = 1, mentre il dataset PRESCRIZxxxx\_TOTALE, in vigore dal 2020, è comprensivo anche di quei record che hanno FLAG CONFORME = 0, cioè record non conformi.

Il campo POSCONT relativo alla posizione contabile del record viene sostituito a partire dal 2020 dal campo TipoOperazione, che presenta solamente due possibili valori: I se la riga ha subìto un'operazione di inserimento, V se vi è stata una variazione, ed è quindi stata modificata rispetto all'invio precedente.

# *SCARTIPRESCxxxx – Errori Scartanti per Prescrizioni AFT (disponibile fino al*

*2019)*

È il dataset che contiene tutti i record, riguardanti le prescrizioni AFT, scartati ad ogni invio a causa di errori bloccanti. Questo dataset ha i medesimi campi del dataset PRESCRIZxxxx, tranne flag cf med, prog paz, link.

**Nota**: I record che presentano errori su più campi sono ripetuti, pertanto non è presente una chiave che garantisca l'identificazione univoca del record.

### *SPECIALxxxx – Prestazioni di Assistenza Farmaceutica Territoriale*

È il dataset che contiene i campi chiave identificativi della prescrizione e le informazioni relative alla singola specialità erogata. Tra queste sono comprese anche il codice ATC ed il numero di DDD che sono attribuite dal DIMEC.

Chiave primaria del dataset: ANNO, MESE, COD\_RG, COD\_AZI, FARMACIA, RICETTA, ID\_SPECIAL.

Indice: **FARMACO**.

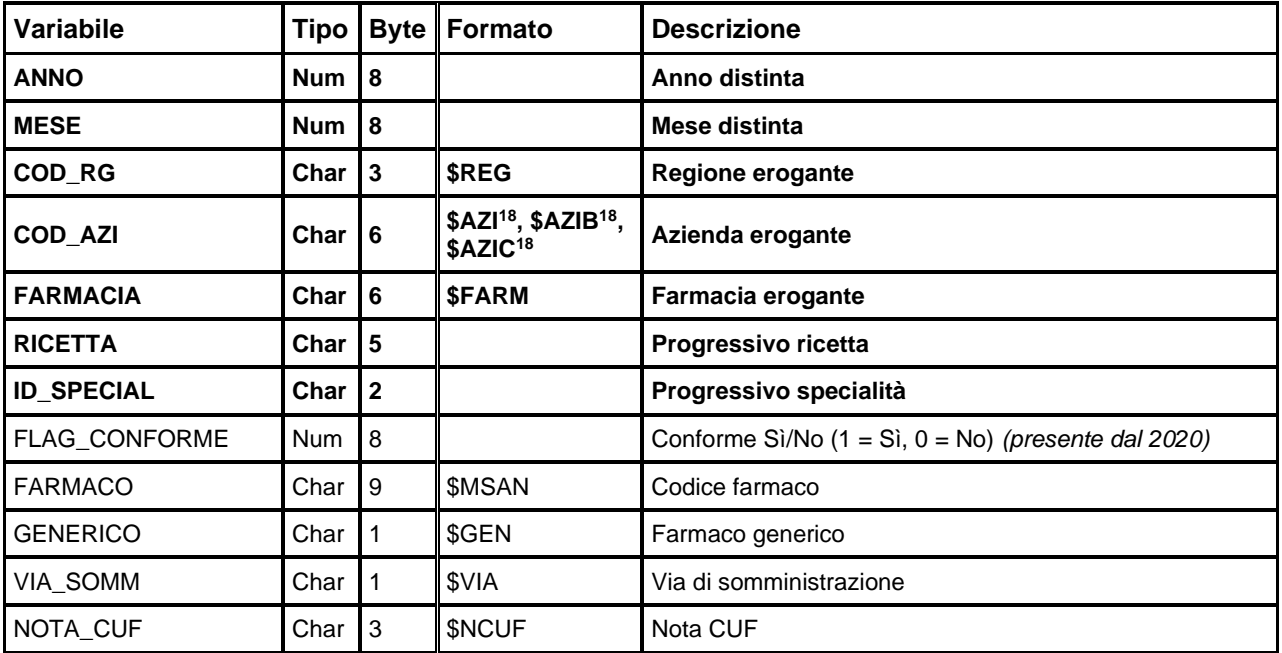

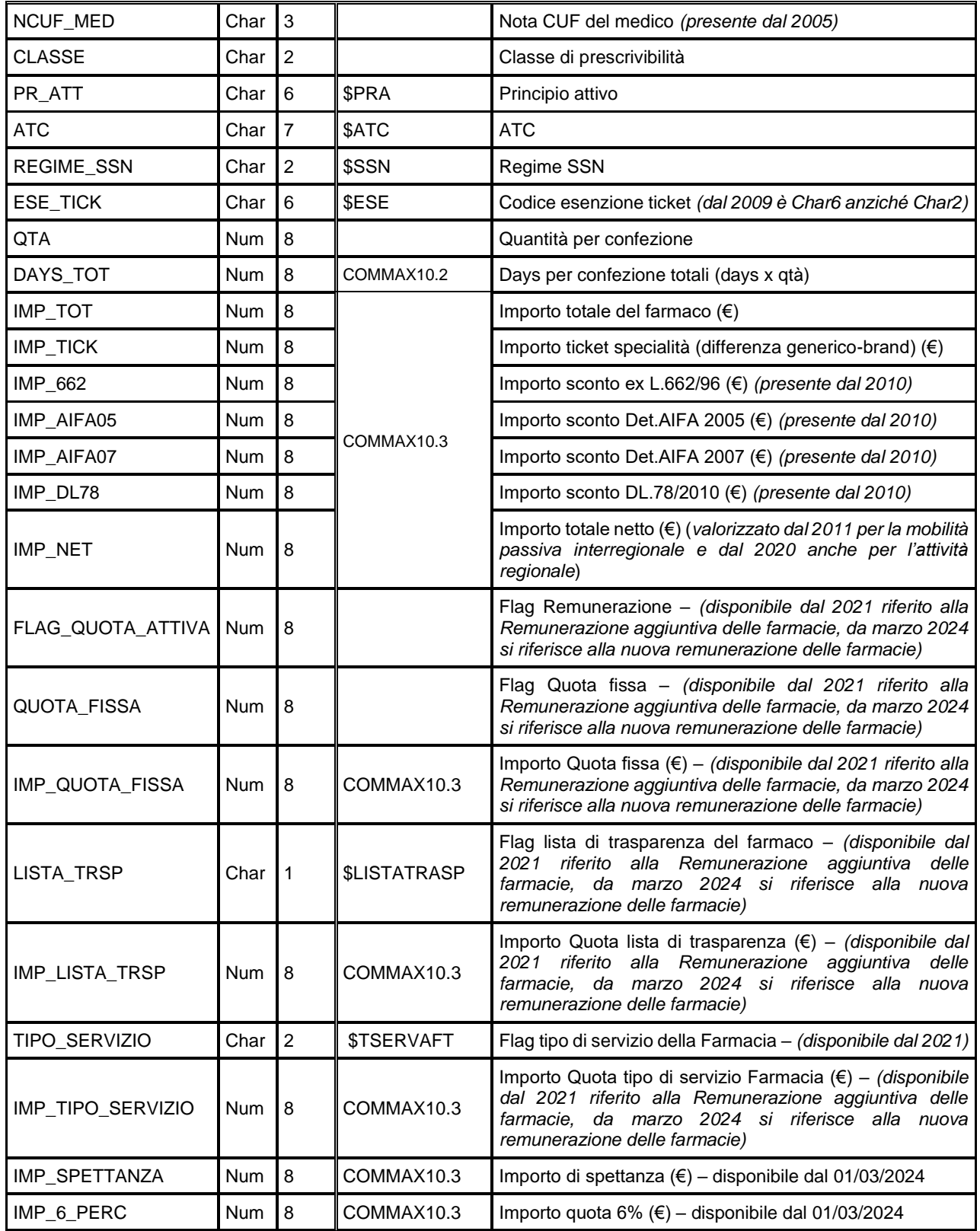

I campi Principio attivo, Farmaco generico, Via di somministrazione, Nota CUF, Classe di prescrivibilità, Regime SSN, sono tratti da Farmadati.

La classificazione ATC è fornita dal DIMEC. Il campo days\_tot è calcolato moltiplicando il numero di Days a confezione (fornito dal DIMEC) per il numero di confezioni (campo Quantità).

Banca dati assistenza farmaceutica territoriale

I campi imp\_tot, imp\_tick, imp\_662, imp\_aifa05, imp\_aifa07, imp\_dl78 sono calcolati moltiplicando i rispettivi importi unitari per il numero di confezioni (campo Quantità).

Anche in questo caso il FLAG\_CONFORME (presente dal 2020) indica la presenza o meno di errori a seguito dei controlli di conformità stabiliti per il flusso AFT dalla Regione Emilia-Romagna. Permette dunque di individuare le righe che presentano un errore o segnalazione, distinguendole da quelle conformi. Nel dataset SPECIALxxxx sono contenuti solamente i record che presentano FLAG CONFORME = 1, mentre il dataset SPECIALxxxx TOTALE, in vigore dal 2020, è comprensivo anche di quei record che hanno FLAG\_CONFORME = 0, cioè record non conformi.

L'importo totale netto viene calcolato e valorizzato a partire dal 2011 solo per la mobilità passiva interregionale, mentre a partire dal 2020 viene valorizzato anche nell'attività regionale, calcolato con la seguente formula:

IMP\_NET = IMP\_TOT - (IMP\_TICK + IMP\_662 + IMP\_AIFA05 + IMP\_AIFA07 + IMP\_DL78).

A partire dal 01/03/2024 i campi riferiti alla Nuova Remunerazione delle farmacie (di cui alla Legge 2013/2023) vengono calcolati come segue:

IMP\_NET:

- IMP\_NET = ((IMP\_6\_PERC + IMP\_QUOTA\_FISSA + IMP\_LISTA\_TRSP + IMP\_TIPO\_SERVIZIO + IMP\_SPETTANZA) / 100 \* 110) - IMP\_TICK - IMP\_AIFA05
- IMP\_NET = IMP\_TOT IMP\_TICK -IMP\_AIFA05 per farmaci Galenici, di fascia C e ossigeno

IMP\_QUOTA\_FISSA:

AE

- Se (IMP\_TOT/QTA) <= 4,00€, IMP\_QUOTA\_FISSA =  $0.55€ *$  QUOTA\_FISSA  $*$  QTA
- Se  $4.00 \in \leq (IMP TOT/QTA) \leq 11,00 \in, IMP QUOTA FISSA = 1,66 \in \leq X QUOTA FISSA *$ QTA
- Se (IMP\_TOT/QTA) > 11,00€, IMP\_QUOTA\_FISSA = 2,50€ \* QUOTA\_FISSA \* QTA
- IMP\_QUOTA\_FISSA = 0 per farmaci Galenici, di fascia C e ossigeno

IMP\_LISTA\_TRSP:

- Se anno = 2024 e mese >=3, IMP\_LISTA\_TRSP=  $0.10 \epsilon$  \* LISTA\_TRSP \* QTA
- Se anno = 2025, IMP\_LISTA\_TRSP =  $0.115 \epsilon$  \* LISTA\_TRSP \* QTA

IMP\_TIPO\_SERVIZIO:

- se TIPO\_SERVIZIO =  $(01, 05)$ , IMP\_TIPO\_SERVIZIO = 0,58 euro  $*$  QTA
- se TIPO SERVIZIO = (03), IMP\_TIPO SERVIZIO =  $0.62$  euro  $*$  QTA
- se TIPO SERVIZIO = (07), IMP\_TIPO SERVIZIO = 1,20 euro  $*$  QTA
- IMP\_TIPO\_SERVIZIO = 0 per farmaci Galenici, di fascia C e ossigeno

IMP\_SPETTANZA:

- IMP\_SPETTANZA =  $0,6965$  euro  $*(\text{ (IMP\_TOT / 110)} * 100)$
- IMP\_SPETTANZA = 0 per farmaci Galenici, di fascia C e ossigeno

IMP\_6\_PERC:

- IMP\_6\_PERC = 0,06 euro  $*(\text{IMP\_TOT} / 110) * 100)$
- IMP\_6\_PERC = 0 per farmaci Galenici, di fascia C e ossigeno

NB: il calcolo ((IMP\_TOT / 110) \* 100) indica l'importo al netto dell'IVA

### *SCARTISPECxxxx – Errori Scartanti per Prestazioni AFT (disponibile fino al*

#### *2019)*

È il dataset che contiene tutti i record, riguardanti le prestazioni AFT, scartati ad ogni invio a causa di errori bloccanti. Questo dataset ha la medesima struttura del dataset SPECIALxxxx, con l'aggiunta del campo invio.

**Nota**: I record che presentano errori su più campi sono ripetuti, pertanto non è presente una chiave che garantisca l'identificazione univoca del record.

#### *ERRORIxxxx – Errori di compilazione*

È il dataset, disponibile a partire dall'anno 2006, che contiene gli errori di compilazione dei campi (scartanti e segnalazioni) riscontrati sui file delle prescrizioni e delle specialità inviati dalle Aziende. Gli errori scartanti riportati sono quelli verificatisi ad ogni invio, a prescindere dal fatto che l'errore sia stato successivamente corretto ed il record sia entrato in banca dati. Delle segnalazioni, invece, si mantiene solo l'occorrenza più recente; inoltre, nel caso in cui l'errore venga corretto ed il record entri in banca dati, della segnalazione non resta traccia.

Chiave primaria del dataset: ANNO, MESE, COD\_RG, COD\_AZI, FARMACIA, RICETTA, CAMPO, COD\_ERR, **INVIO.**

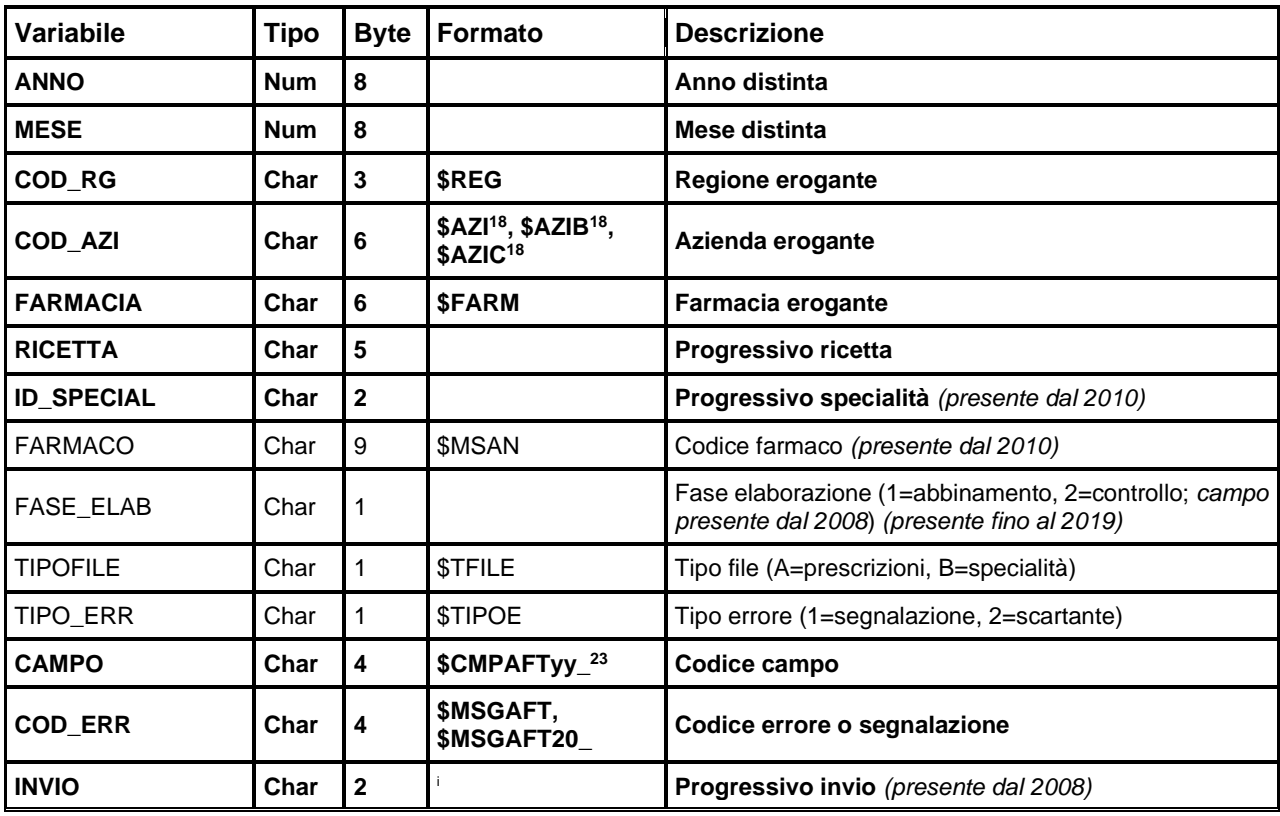

**Nota**: Fino al 2007, stessi record inviati *n* volte con i medesimi errori comparivano *n* volte in questo dataset, pertanto in quei casi la chiave non garantisce l'identificazione univoca del record.

<span id="page-121-0"></span><sup>&</sup>lt;sup>23</sup> Si rimanda al catalogo dei formati in fondo al manuale. I nomi dei formati sono stati costruiti con l'anno a partire dal quale il formato può essere utilizzato.

### **DATASET AGGREGATI**

AEI

### *PRSCxxxx – Aggregazione per Caratteristiche della Prescrizione AFT*

È il dataset SAS che contiene le prestazioni di Assistenza Farmaceutica Territoriale erogate, aggregate per **caratteristiche della prescrizione**. Il campo CL\_ETA è valorizzato con l'estremo inferiore della classe di riferimento. Sono caricate tutte le righe appartenenti al dataset delle Prescrizioni.

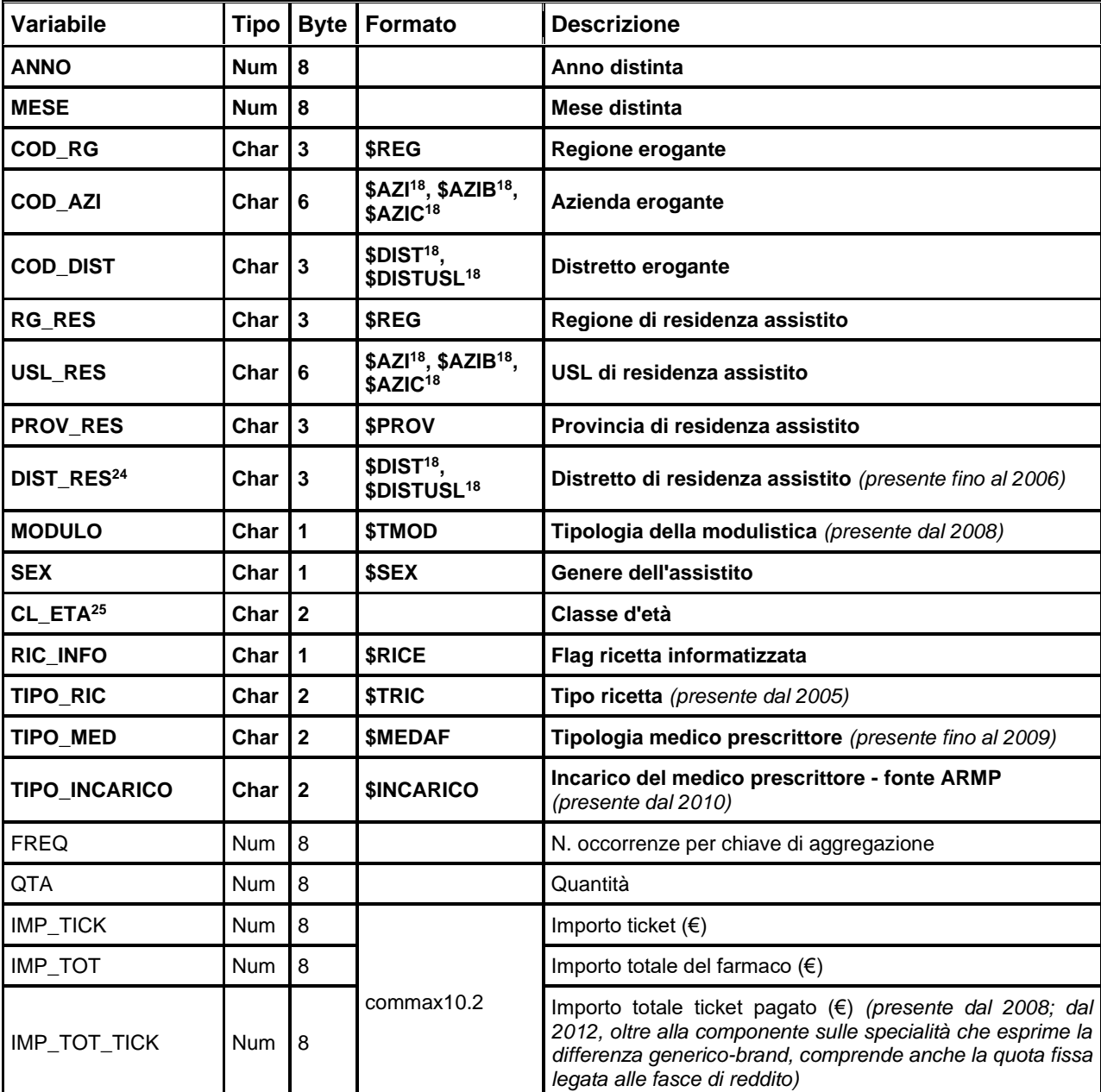

Chiave di aggregazione e chiave primaria del dataset: campi in **neretto**.

<span id="page-122-0"></span><sup>&</sup>lt;sup>24</sup> DIST\_RES è valorizzato solo per i comuni appartenenti alla Regione Emilia-Romagna e fino al 2006.

<span id="page-122-1"></span><sup>&</sup>lt;sup>25</sup>CL\_ETA <sub>3</sub> {00, 01, 02, 03, 05, 07, 15, 45, 65, 75, 85}, cioè è valorizzato con l'estremo inferiore della classe di riferimento.

AET

Banca dati assistenza farmaceutica territoriale

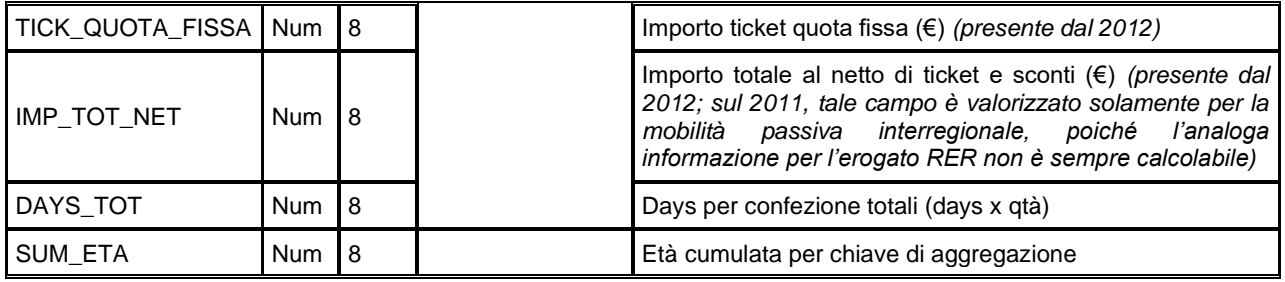

### *SPCLxxxx – Aggregazione per Caratteristiche della Prestazione AFT*

È il dataset SAS che contiene le specialità di Assistenza Farmaceutica Territoriale erogate, aggregate per **caratteristiche della specialità**. Sono caricate tutte le righe appartenenti al dataset delle Specialità.

Chiave di aggregazione e chiave primaria del dataset: campi in **neretto**.

Indice: **FARMACO**.

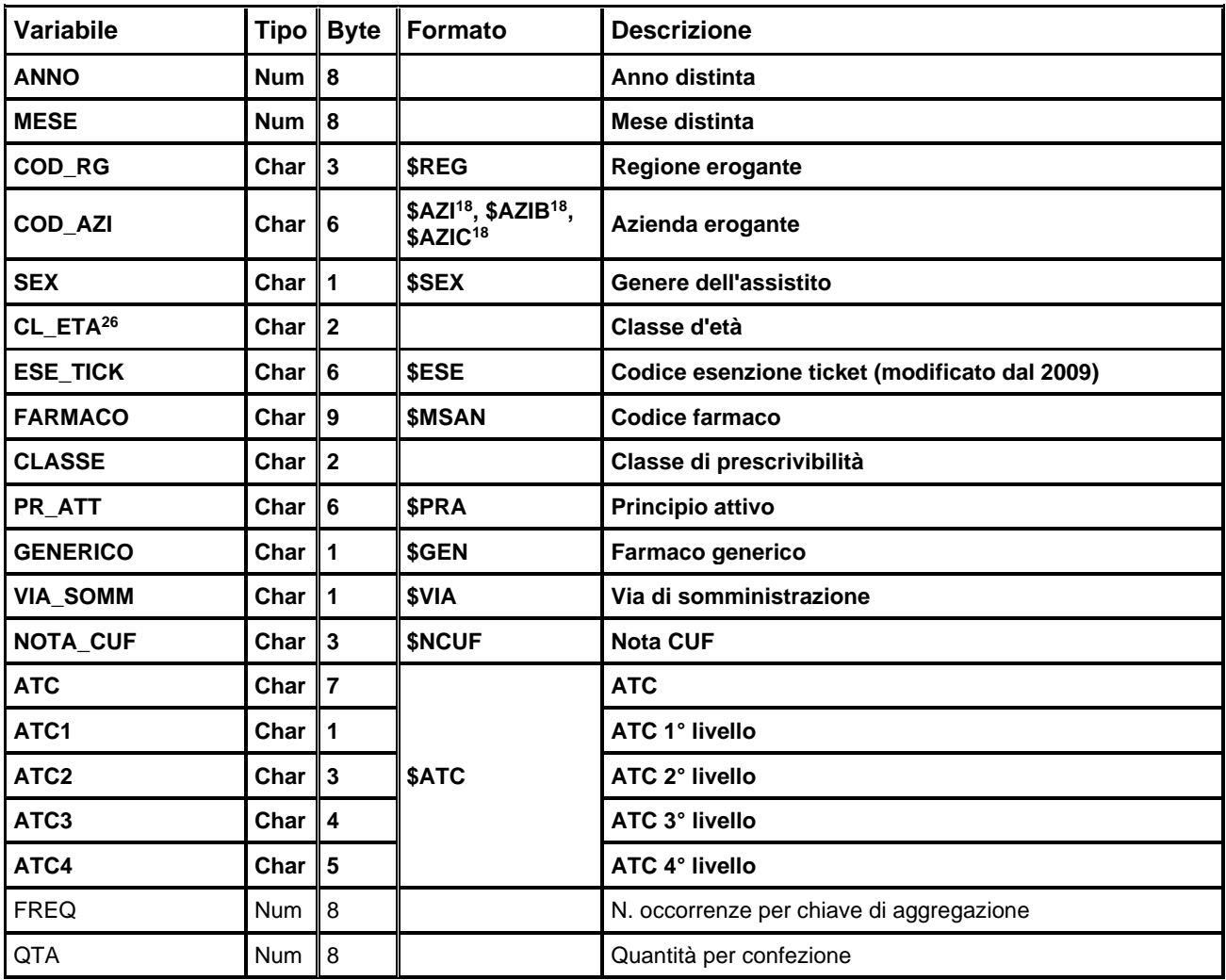

<span id="page-123-0"></span> $^{26}$  CL\_ETA  $_{9}$  {00, 01, 02, 03, 05, 07, 15, 45, 65, 75, 85}, cioè è valorizzato con l'estremo inferiore della classe di riferimento.

Banca dati assistenza farmaceutica territoriale

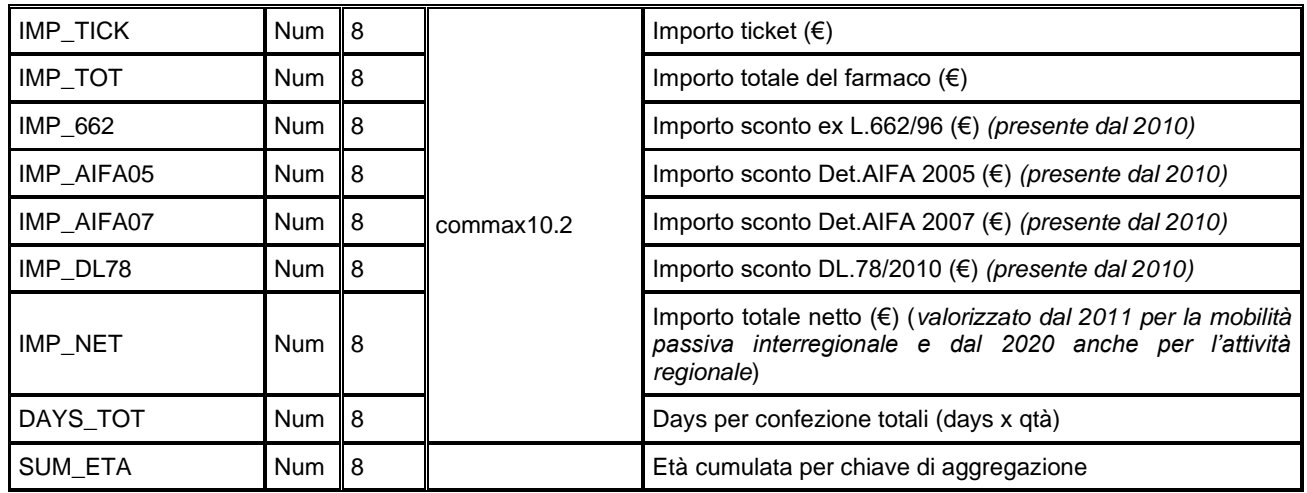

### *CREVIFxxxx – Specialità Farmaceutiche DIMEC*

AEI

È il dataset che contiene le informazioni relative alle singole specialità farmaceutiche fornite dal DIMEC per l'anno considerato.

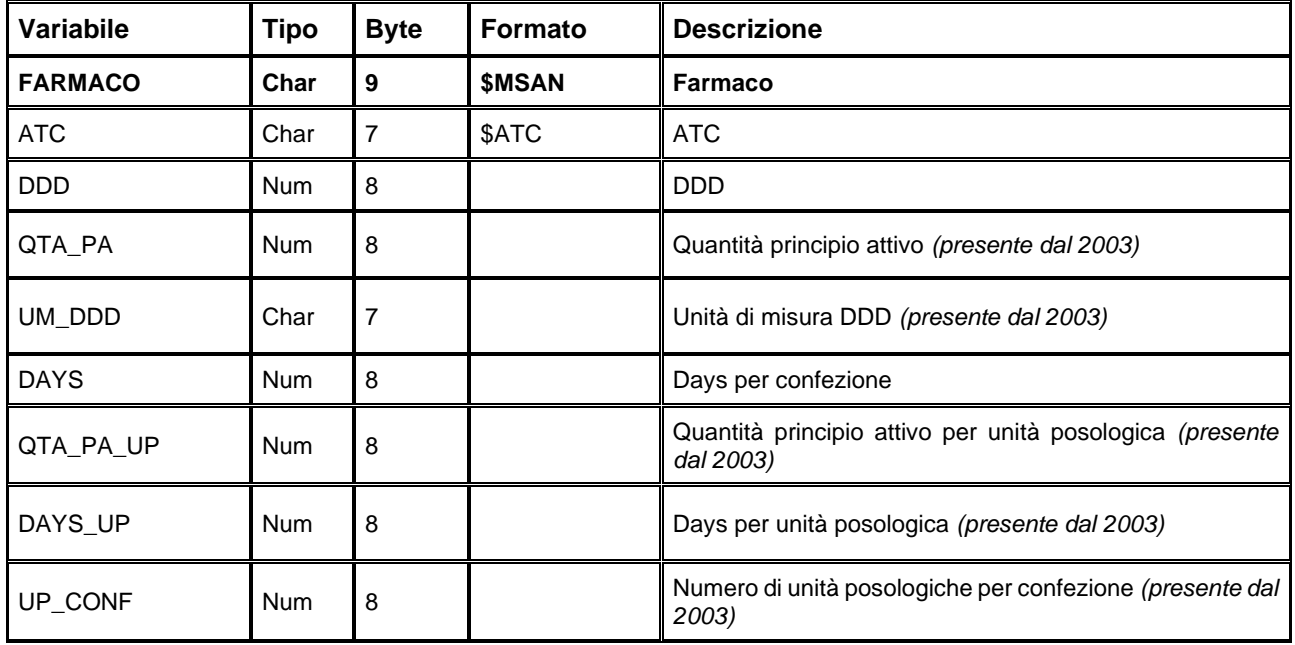

#### **PRECISAZIONI**

I farmaci sono individuati attraverso il codice Minsan a 9 caratteri.

L'ossigeno terapeutico viene identificato fino al 2009 dai codici: 111111112 per Ossigeno liquido e 111111113 per Ossigeno gassoso; il campo quantità è impostato sempre al valore '1'.

Dal 2010 anche per l'ossigeno è adottata la codifica Minsan e il campo quantità è espresso in unità posologiche (es. n. di bombole).

#### *DISTINTExxxx – FORM*

È il dataset che contiene i dati relativi alle distinte contabili riepilogative della assistenza farmaceutica convenzionata erogata dalle farmacie convenzionate sul territorio regionale e trasmesse mensilmente dalle Aziende sanitarie alla Regione tramite il FORM Farmaceutica Convenzionata. Il dataset è aggiornato mensilmente.

#### Chiave primaria del dataset: **ANNO, MESE, COD\_AZI**

**AFT** 

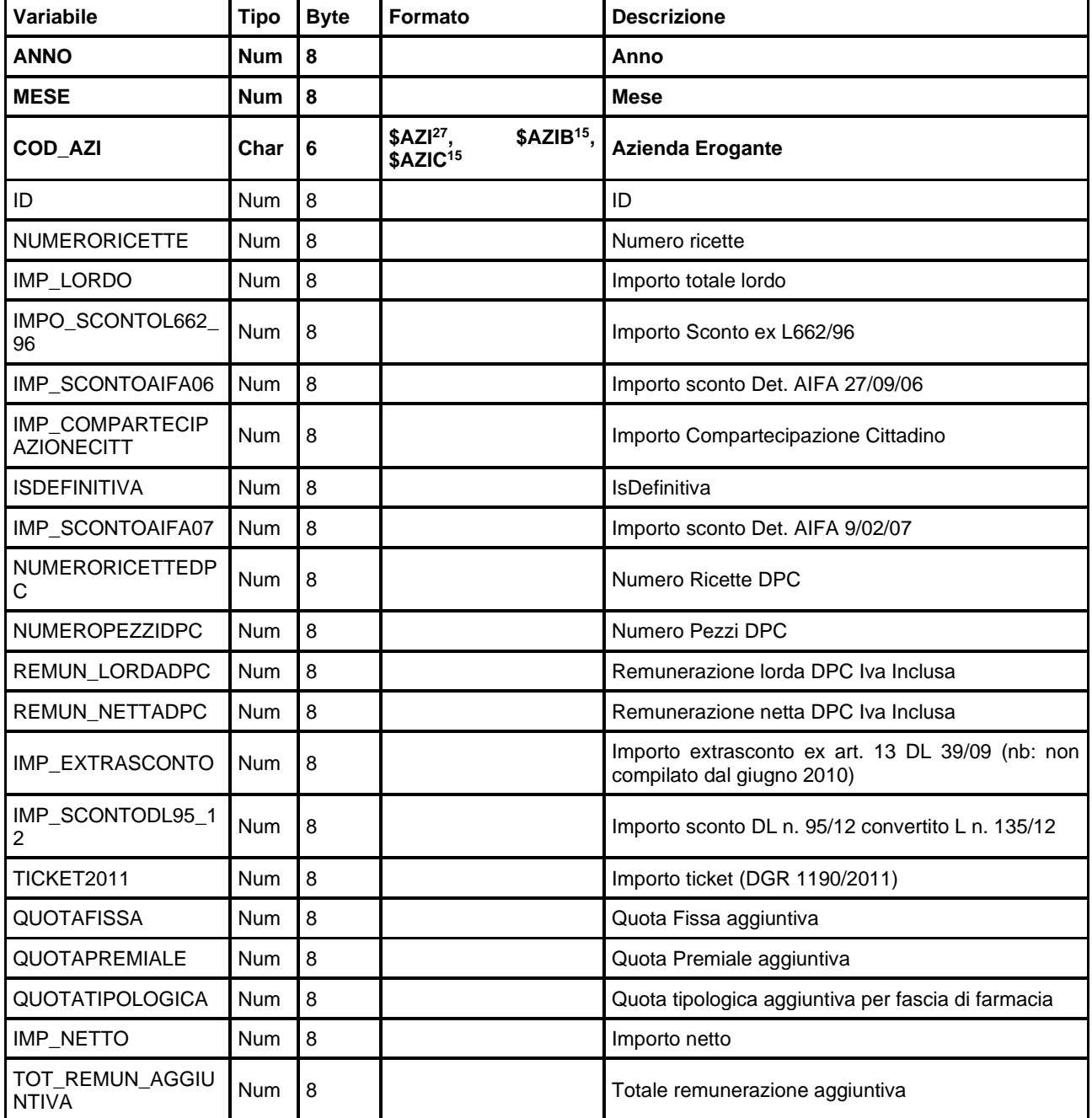

<span id="page-125-0"></span><sup>&</sup>lt;sup>27</sup> Si rimanda al catalogo dei formati in fondo al manuale. I nomi dei formati sono stati costruiti con l'anno a partire dal quale il formato può essere utilizzato.

### **FED – FARMACI AD EROGAZIONE DIRETTA**

La banca dati regionale FED è alimentata da un flusso informativo a cadenza mensile (da luglio 2008) ed ha come oggetto principale l'erogazione diretta dei farmaci al paziente per un consumo al proprio domicilio.

I dati sono disponibili a partire dall'anno 2007; dall'anno 2009 il flusso FED comprende anche i dati di **mobilità attiva interregionale** (in sostituzione del File F) e, a partire dal 2011, anche i dati di **mobilità passiva interregionale**.

La documentazione riguardante le caratteristiche tecniche del flusso informativo è disponibile sul sito web del Servizio ICT, Tecnologie e Strutture Sanitarie, all'indirizzo: <https://salute.regione.emilia-romagna.it/siseps/sanita/assistenza-farmaceutica/fed/documentazione>

### **STRUTTURA DELLA BANCA DATI**

EED

La banca dati FED è costituita, per ogni anno di rilevazione, dai seguenti dataset di dettaglio (xxxx indica l'anno):

- **PRESCRIZxxxx:** contiene le informazioni anonimizzate relative al "contatto", cioè ad assistito e prescrittore.
- **SPECIALxxxx:** contiene i dati riguardanti le specialità erogate. È in relazione 1:N con il dataset precedente.
- **ERRORIxxxx:** contiene l'elenco degli errori di compilazione dei campi (scartanti e segnalazioni) riscontrati sui file delle prescrizioni e delle specialità.

#### **RELAZIONI TRA I DATASET**

Lo schema seguente specifica la relazione che intercorre tra i dataset ed è utile per effettuare correttamente le operazioni di join (tramite la chiave primaria). Lo schema evidenzia che ad ogni record dell'archivio prescrizioni possono corrispondere da 1 ad N record dell'archivio delle specialità.

#### **SPECIAL xxxx PRESCRIZXXXX ANNO ANNO COD RG COD RG TIPO EROG TIPO\_EROG**  $1/n$ **COD AZI COD AZI COD\_STR COD STR CONTATTO CONTATTO ID\_FAR** Altri campi Altri campi

#### CONFIDENZIALE (CONFIDENTIAL)

## **CONTENUTO DEI DATASET**

EED

### *PRESCRIZxxxx – Informazioni sull'erogazione*

È il dataset che contiene le informazioni non sensibili associate all'erogazione dei farmaci. Per motivi di riservatezza legati alla legge n. 196 del 30 giugno 2003 "Tutela delle persone e di altri soggetti rispetto al trattamento dei dati personali", è stato introdotto un identificativo personale numerico anonimo (prog\_paz), che identifica univocamente ciascun paziente in sostituzione dei dati anagrafici.

Chiave primaria del dataset: **ANNO, COD\_RG, TIPO\_EROG, COD\_AZI, COD\_STR, CONTATTO**.

Indice: **PROG\_PAZ**.

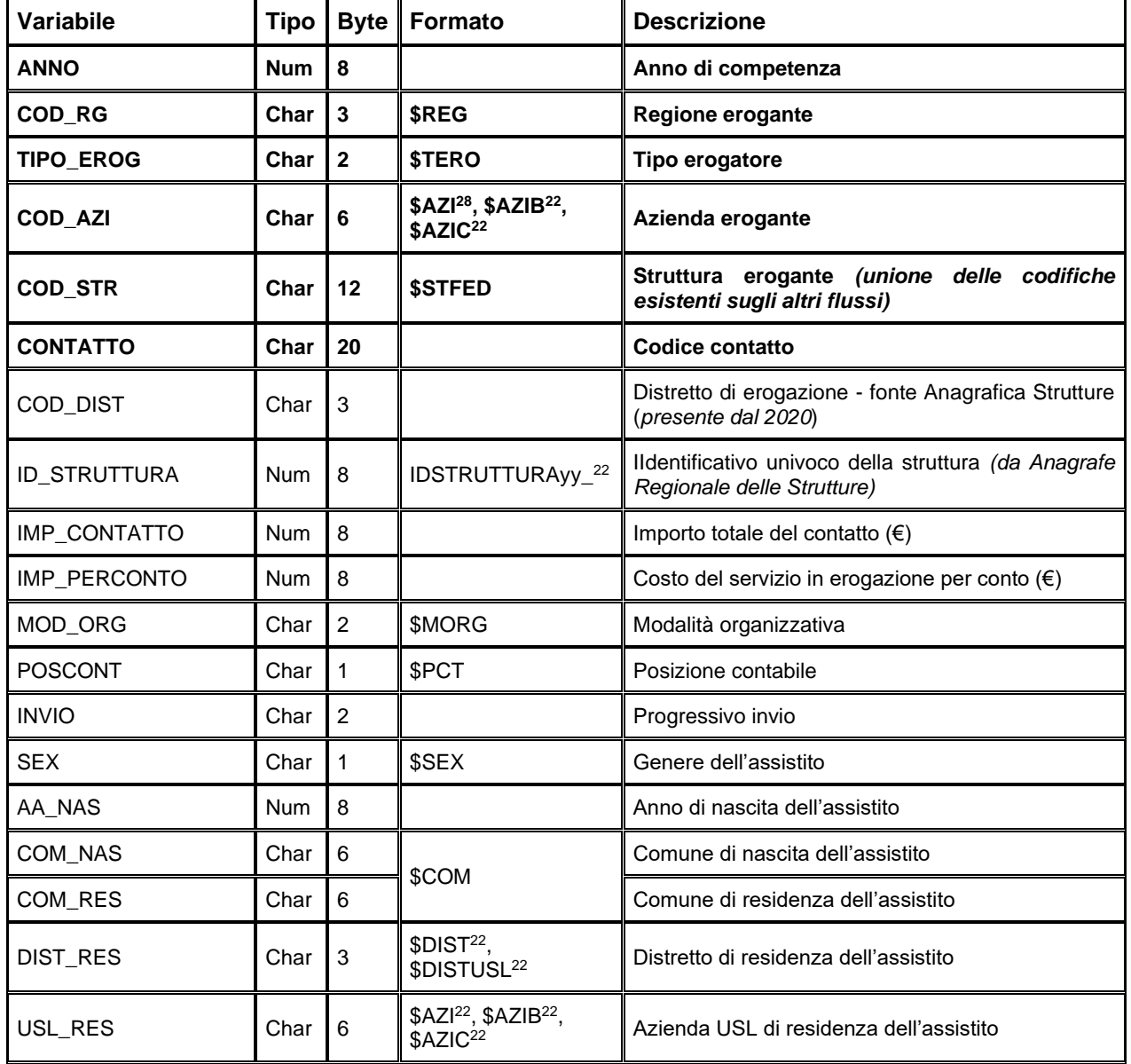

<span id="page-127-0"></span><sup>28</sup> Si rimanda al catalogo dei formati in fondo al manuale. I nomi dei formati sono stati costruiti con l'anno a partire dal quale il formato può essere utilizzato.

FED

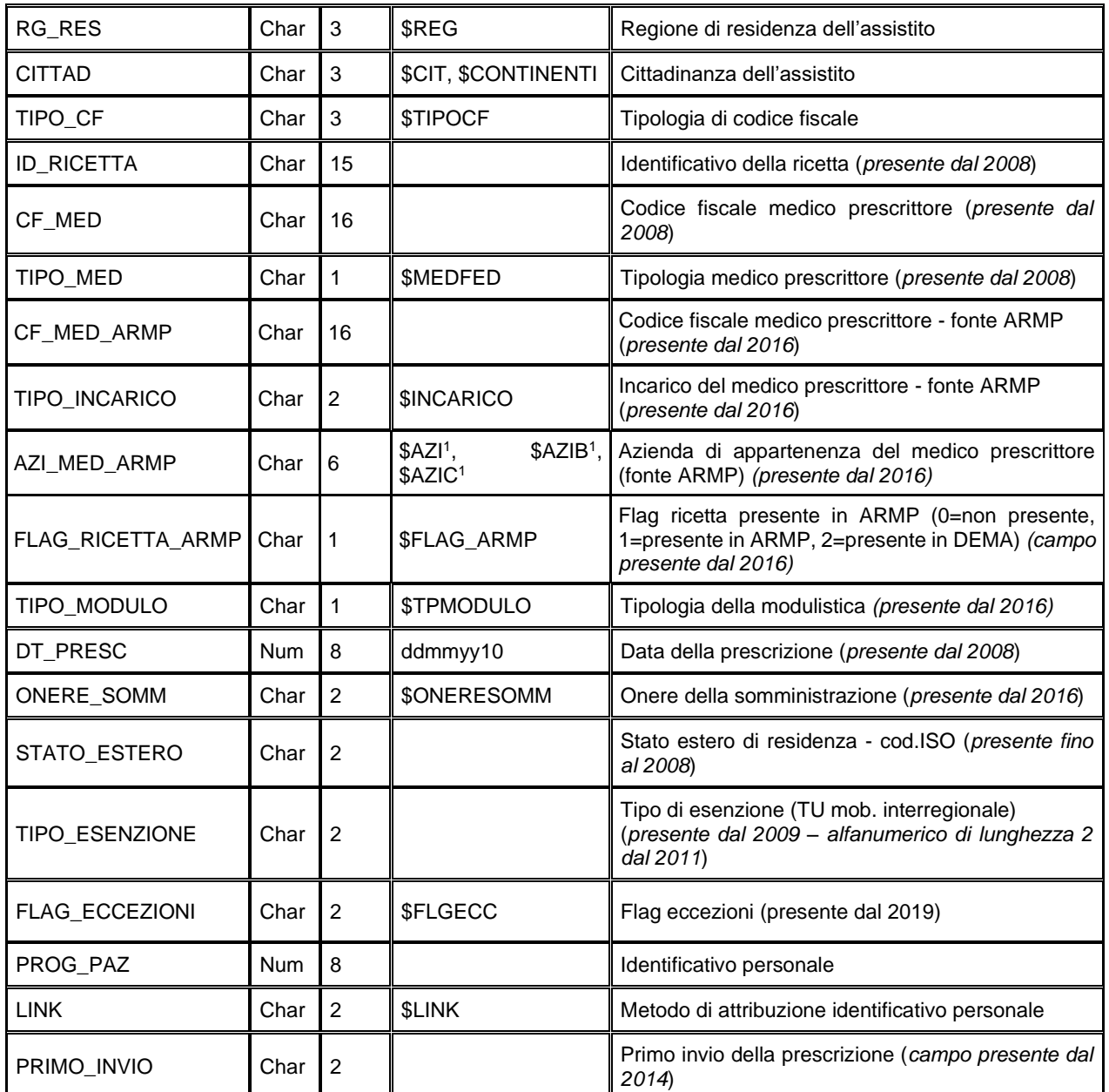

### *SPECIALxxxx – Informazioni sulle specialità erogate*

È il dataset che contiene i dati riguardanti le specialità erogate. È in relazione 1:N con il dataset precedente.

Chiave primaria del dataset: ANNO, COD\_RG, TIPO\_EROG, COD\_AZI, COD\_STR, CONTATTO, ID\_FAR. Indice: **FARMACO**.

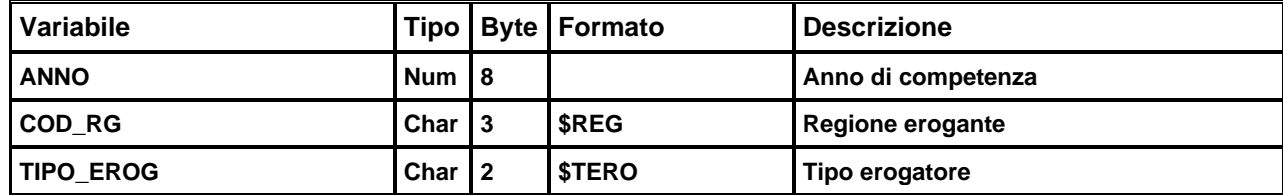

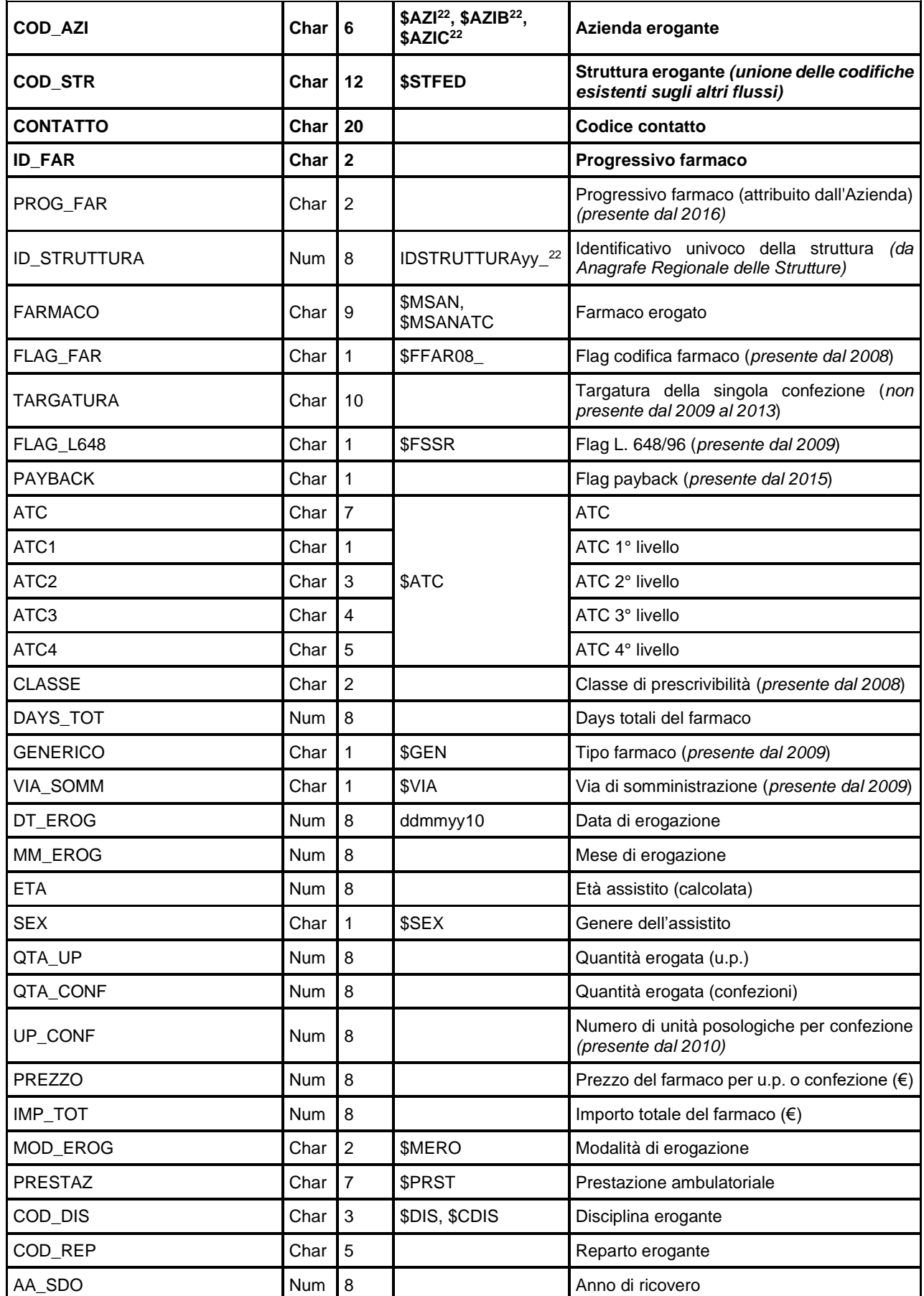

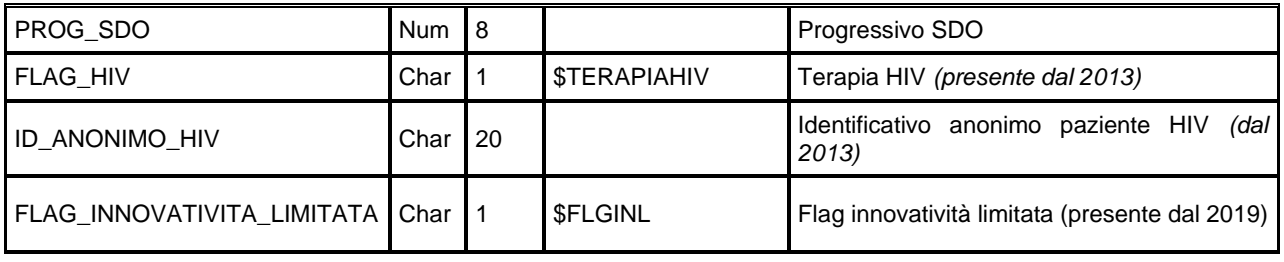

### *ERRORIxxxx – Errori di compilazione*

**FED** 

È il dataset che contiene gli errori di compilazione dei campi (scartanti e segnalazioni) riscontrati sui file delle prescrizioni e delle specialità.

**Nota**: Stessi record inviati *n* volte con i medesimi errori compariranno *n* volte in questo dataset, pertanto non è presente una chiave che garantisca l'identificazione univoca del record.

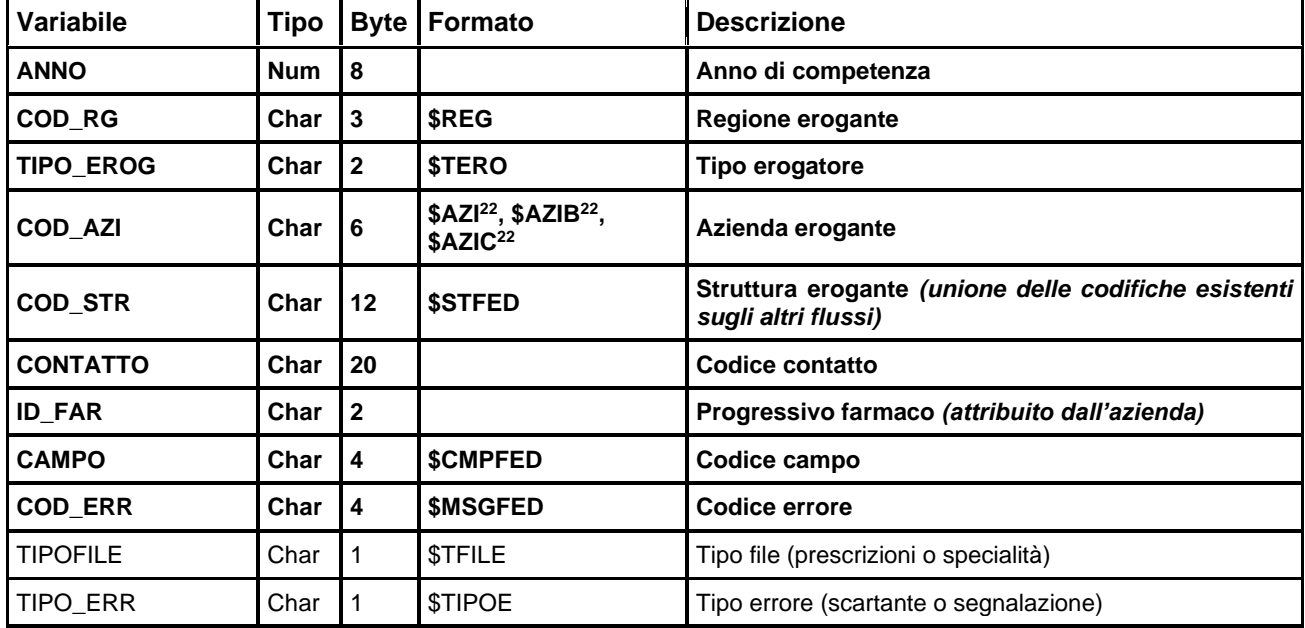

### **SISM – SISTEMA INFORMATIVO SALUTE MENTALE**

La banca dati regionale SISM, disponibile a partire dall'anno 2005, rileva semestralmente l'attività dei Centri di Salute Mentale a cui si aggiungono le prestazioni degli SPDC e delle Case di cura psichiatriche.

La rilevazione è incentrata sul paziente, sulle prestazioni erogate e sui prodotti, di cui al progetto regionale svolto tra il 1998 e 2001 "Lo standard di prodotto nei Dipartimenti di Salute mentale della Regione Emilia-Romagna tra garanzie per i cittadini e strumento di pianificazione.

La documentazione riguardante le caratteristiche tecniche del flusso informativo è disponibile sul sito web del Servizio ICT, Tecnologie e Strutture Sanitarie, all'indirizzo: [https://salute.regione.emilia-romagna.it/siseps/sanita/salute-mentale-e-dipendenze](https://salute.regione.emilia-romagna.it/siseps/sanita/salute-mentale-e-dipendenze-patologiche/sism/documentazione)[patologiche/sism/documentazione](https://salute.regione.emilia-romagna.it/siseps/sanita/salute-mentale-e-dipendenze-patologiche/sism/documentazione)

È inoltre possibile consultare la reportistica relativa a questo flusso all'indirizzo: [https://salute.regione.emilia-romagna.it/siseps/sanita/salute-mentale-e-dipendenze](https://salute.regione.emilia-romagna.it/siseps/sanita/salute-mentale-e-dipendenze-patologiche/sism/analisi-statistica)[patologiche/sism/analisi-statistica](https://salute.regione.emilia-romagna.it/siseps/sanita/salute-mentale-e-dipendenze-patologiche/sism/analisi-statistica)

### **STRUTTURA DELLA BANCA DATI**

La banca dati SISM è costituita, per ogni anno di rilevazione, dai seguenti dataset di dettaglio (xxxx indica l'anno):

- **PAZIENTIxxxx:** contiene le informazioni non sensibili sui pazienti.
- **PRODOTTIxxxx:** contiene i dati riguardanti i prodotti. Ad una chiave PCA possono corrispondere da 1 ad N prodotti.
- **PRESTAZxxxx:** contiene i dati riguardanti le prestazioni. Ad una chiave prodotto possono corrispondere da 0 ad N prestazioni.

#### **Dal 2013:**

- **PCAxxxx:** contiene i dati riguardanti PCA ( Processi Clinico assistenziali ). Ad una chiave paziente possono corrispondere da 1 ad N PCA.
- **DIAGNOSIxxxx:** contiene i dati riguardanti le diagnosi. Ad una chiave PCA possono corrispondere da 0 ad N diagnosi.
- **PROGRAMxxxx:** contiene i dati riguardanti i percorsi e programmi. Ad una chiave PCA possono corrispondere da 0 ad N programmi.

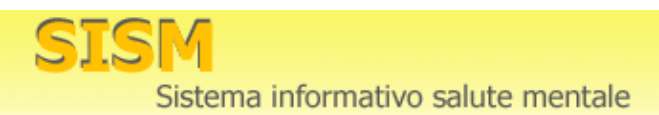

### **RELAZIONI TRA I DATASET - VALIDO FINO AL 2019**

Lo schema seguente specifica le relazioni che intercorrono fra i dataset ed è utile per effettuare correttamente le operazioni di join (tramite la chiave primaria). Lo schema evidenzia che ad ogni paziente possono corrispondere da 1 ad N PCA, e che ad ogni PCA possono corrispondere da 0 ad N diagnosi o programmi, da 1 ad N prodotti, ad ogni prodotto possono corrispondere da 0 a N prestazioni.

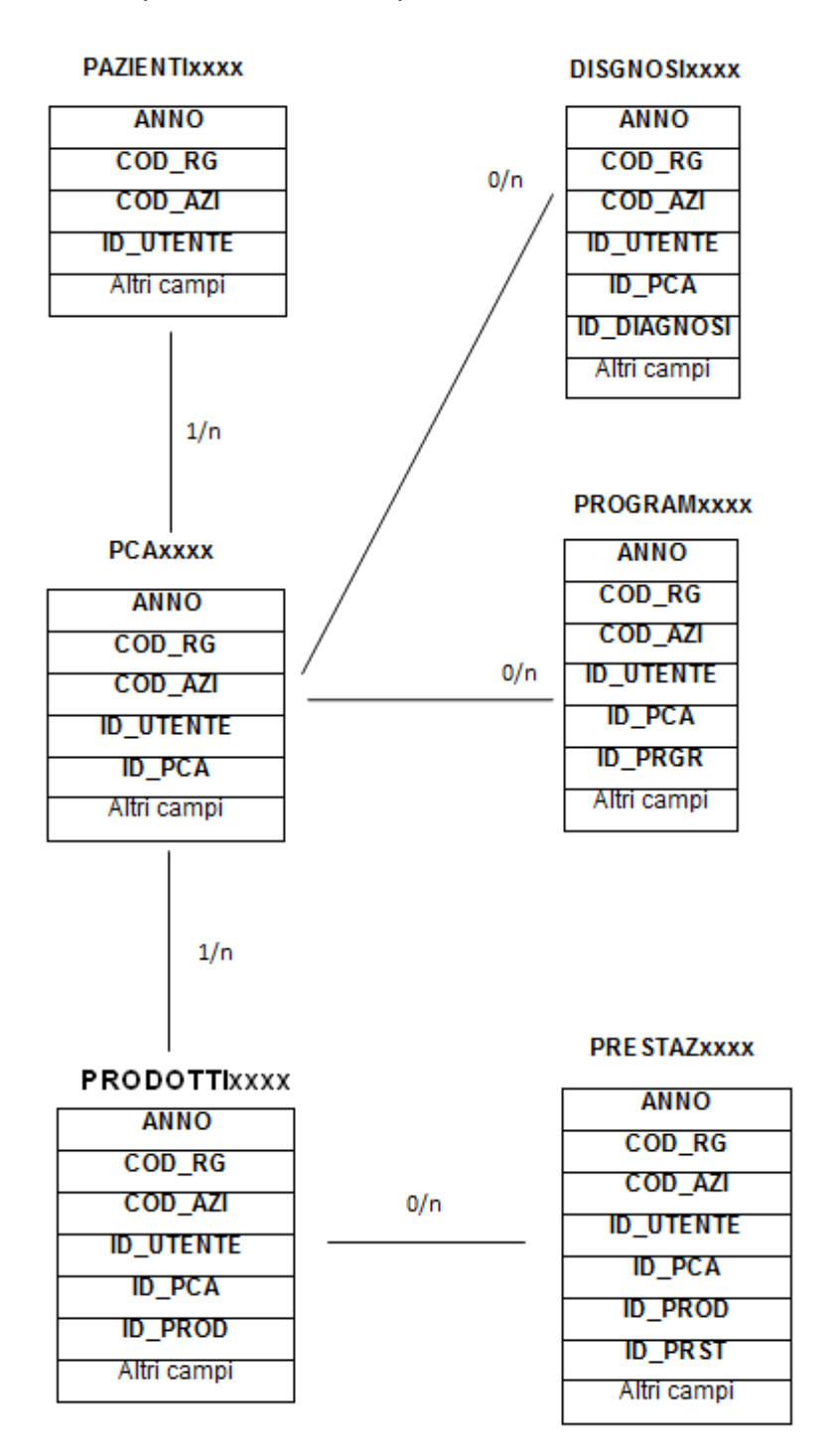

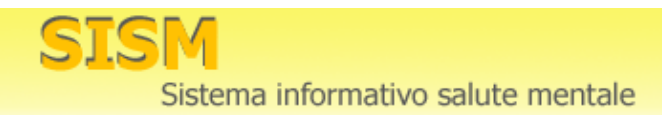

### **RELAZIONI TRA I DATASET - VALIDO DAL 2020**

Lo schema seguente specifica le relazioni che intercorrono fra i dataset ed è utile per effettuare correttamente le operazioni di join (tramite la chiave primaria). Lo schema evidenzia che ad ogni paziente possono corrispondere da 1 ad N PCA, e che ad ogni PCA possono corrispondere da 0 ad N diagnosi o programmi o prestazioni o prodotti.

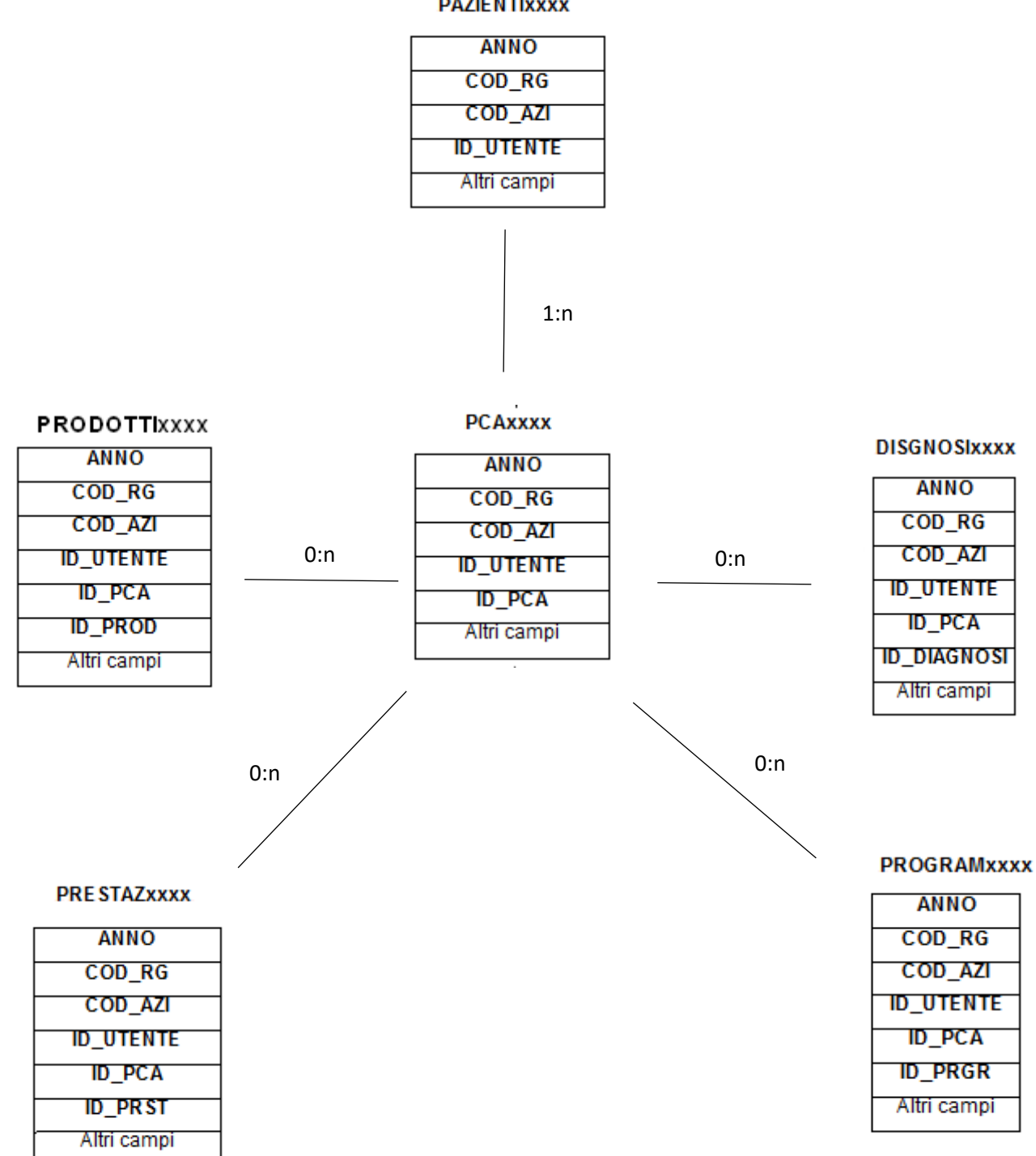

**PAZIENTIXXXX** 

### **CONTENUTO DEI DATASET**

### *PAZIENTIxxxx – Informazioni sui pazienti*

È il dataset che contiene le informazioni non sensibili sui pazienti. Per motivi di riservatezza legati alla legge n. 196 del 30 giugno 2003 "Tutela delle persone e di altri soggetti rispetto al trattamento dei dati personali", è stato introdotto un identificativo personale numerico anonimo (prog\_paz), che identifica univocamente ciascun paziente in sostituzione dei dati anagrafici.

Dal 2013:

Chiave primaria del dataset: **ANNO, COD\_RG, COD\_AZI, ID\_UTENTE.**

Indice: **PROG\_PAZ.**

| <b>Variabile</b> | <b>Tipo</b> | <b>Byte</b>    | Formato                                                              | <b>Descrizione</b>                                                                                             |
|------------------|-------------|----------------|----------------------------------------------------------------------|----------------------------------------------------------------------------------------------------|
| <b>ANNO</b>      | <b>Num</b>  | 8              |                                                                      | Anno di attività                                                                                               |
| COD_RG           | Char        | $\overline{3}$ | \$REG                                                                | Regione di ubicazione                                                                                          |
| COD_AZI          | Char        | 6              | \$AZI <sup>29</sup> , \$AZIB <sup>23</sup> ,<br>\$AZIC <sup>23</sup> | Azienda di ubicazione                                                                                          |
| <b>ID_UTENTE</b> | Char        | 40             |                                                                      | Identificativo assistito                                                                                       |
| ID_UTENTE_CALC   | Char        | 40             |                                                                      | Identificativo assistito calcolato                                                                             |
| <b>ETA</b>       | Num         | 8              |                                                                      | Età dell'assistito (calcolata sulla data di erogazione<br>prodotto più recente nell'anno di attività corrente) |
| <b>SEX</b>       | Char        | 1              | \$SEX                                                                | Genere dell'assistito                                                                                          |
| COM_NAS          | Char        | 6              | \$COM                                                                | Comune di nascita dell'assistito                                                                               |
| COM_RES          | Char        | 6              |                                                                      | Comune di residenza dell'assistito                                                                             |
| DIST_RES         | Char        | $\mathbf{3}$   | \$DIST <sup>23</sup> , \$DISTUSL <sup>23</sup>                       | Distretto di residenza dell'assistito                                                                          |
| USL_RES          | Char        | 6              | \$AZI <sup>23</sup> ,<br>$$AZIB23$ ,<br>\$AZIC <sup>23</sup>         | Azienda USL di residenza assistito                                                                             |
| <b>CITTAD</b>    | Char        | $\mathbf{3}$   | \$CIT                                                                | Cittadinanza dell'assistito                                                                                    |
| <b>TITOLO</b>    | Char        | 1              | \$TITSTU20                                                           | Titolo di studio dell'assistito                                                                                |
| <b>STATOCIV</b>  | Char        | $\overline{2}$ | \$STCIV13                                                            | Stato civile dell'assistito                                                                                    |
| C_PROF           | Char        | $\overline{2}$ | \$CPROF20                                                            | Condizione professionale dell'assistito                                                                        |
| C_ABIT           | Char        | $\overline{2}$ | \$ABIT13_                                                            | Condizione abitativa dell'assistito                                                                            |
| CF_MED           | Char        | 16             |                                                                      | Codice fiscale del medico di base                                                                              |
| TIPO_CF          | Char        | $\mathbf{3}$   | <b>\$TIPOCF</b>                                                      | Tipologia di codice fiscale                                                                                    |
| PROG_PAZ         | Num         | $\,8\,$        |                                                                      | Identificativo personale                                                                                       |
| <b>LINK</b>      | Char        | $\overline{2}$ | <b>\$LINK</b>                                                        | Metodo di attribuzione identificativo personale                                                                |

<span id="page-134-0"></span><sup>&</sup>lt;sup>29</sup> Si rimanda al catalogo dei formati in fondo al manuale. I nomi dei formati sono stati costruiti con l'anno a partire dal quale il formato può essere utilizzato.

#### Fino al 2012:

Chiave primaria del dataset: **ANNO, COD\_RG, COD\_AZI, COD\_DIST, COD\_STR, SCHEDA**.

#### Indice: **PROG\_PAZ.**

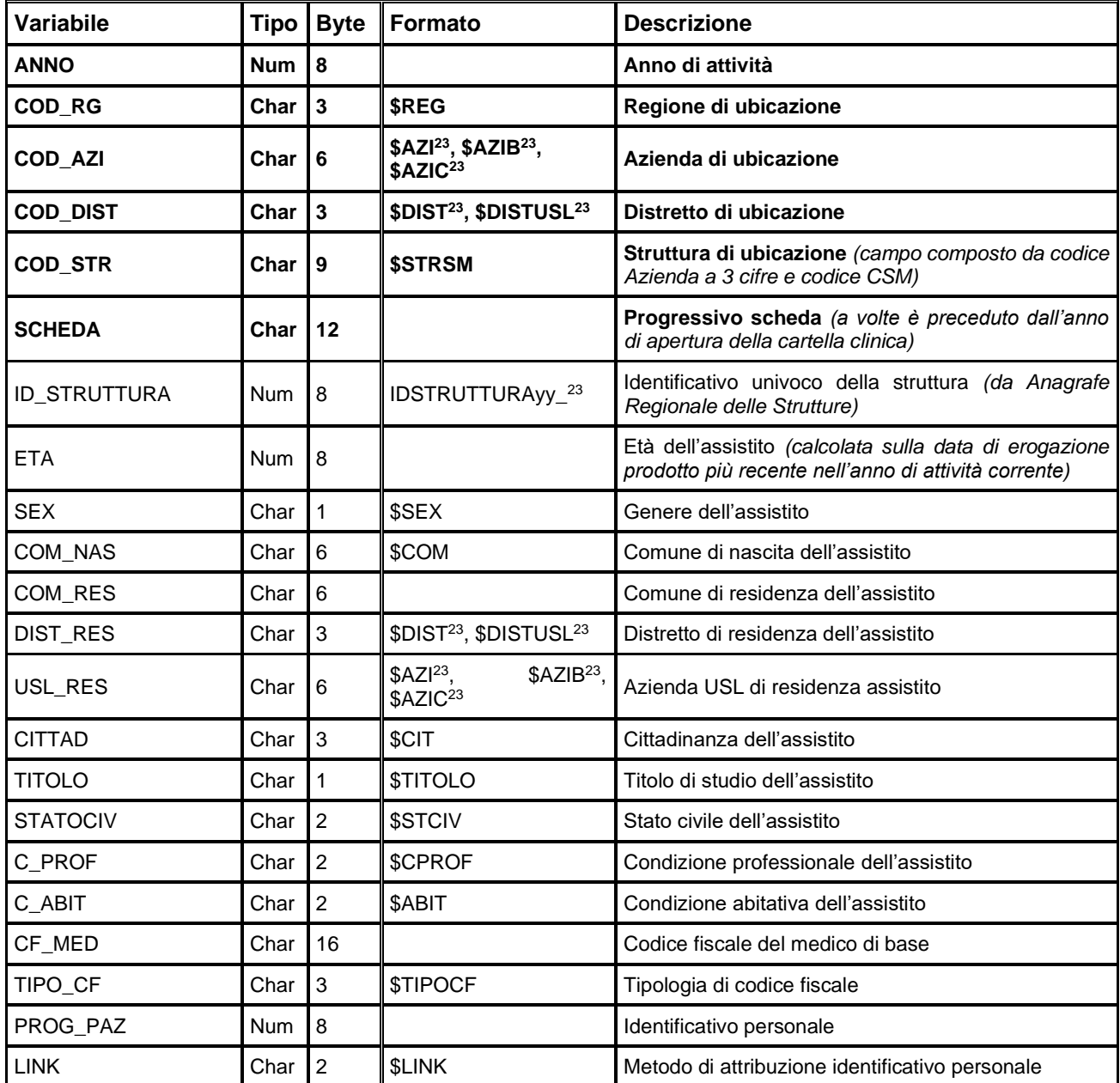

#### Dal 2013:

#### *PCAxxxx – Dataset del PCA (Processo Clinico-Assistenziale)*

È il dataset che contiene i dati riguardanti i PCA. Ad una chiave paziente possono corrispondere da 1 ad N PCA.

Chiave primaria del dataset: **ANNO, COD\_RG, COD\_AZI, ID\_UTENTE, ID\_PCA.**

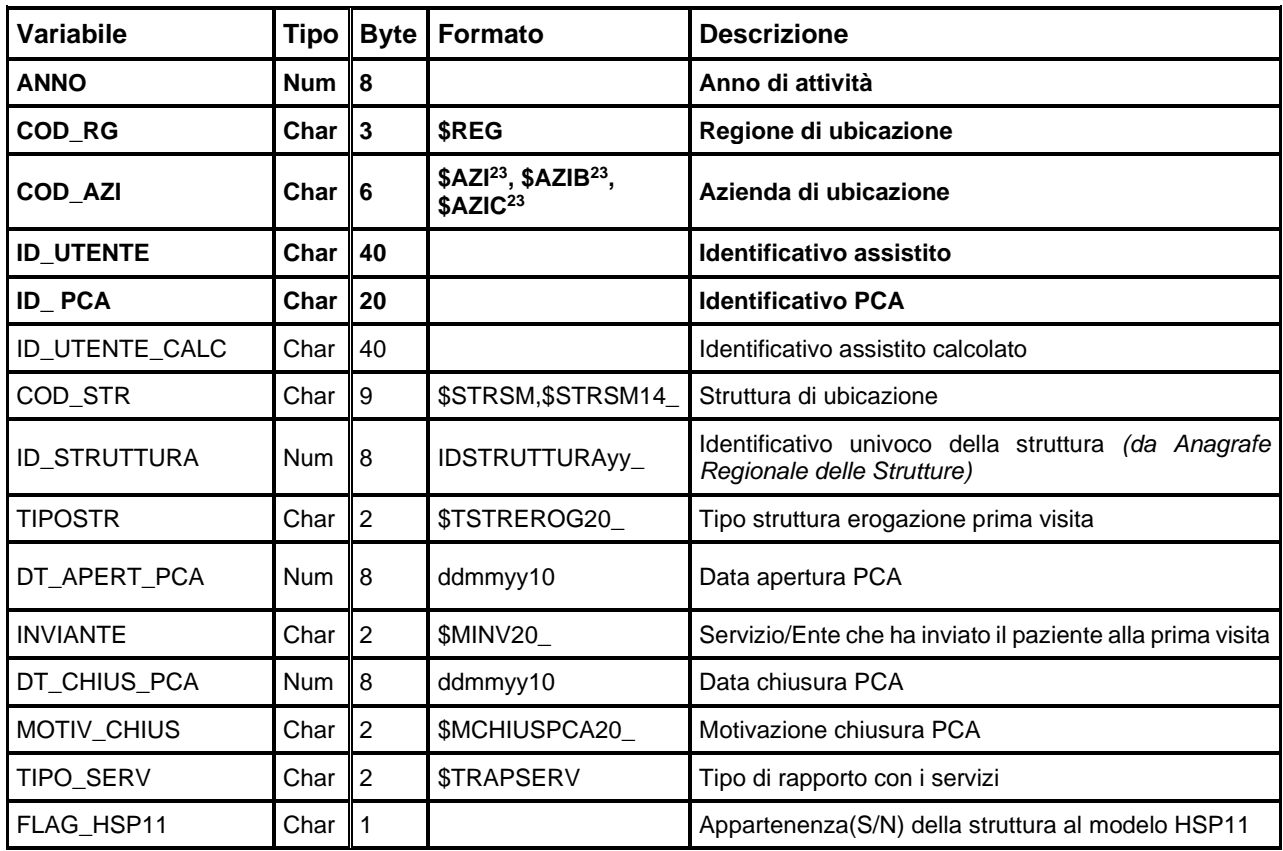

### *DIAGNOSIxxxx – Dataset delle diagnosi*

È il dataset che contiene i dati riguardanti le diagnosi. Ad una chiave PCA possono corrispondere da 0 ad N diagnosi

Chiave primaria del dataset: ANNO, COD\_RG, COD\_AZI, ID\_UTENTE, ID\_PCA, ID\_DIAGNOSI

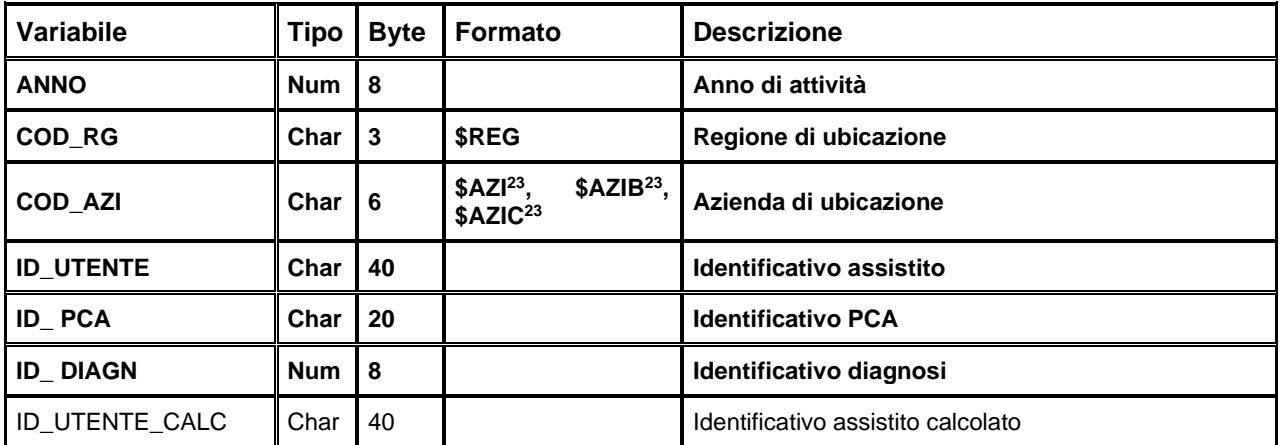

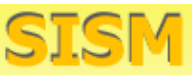

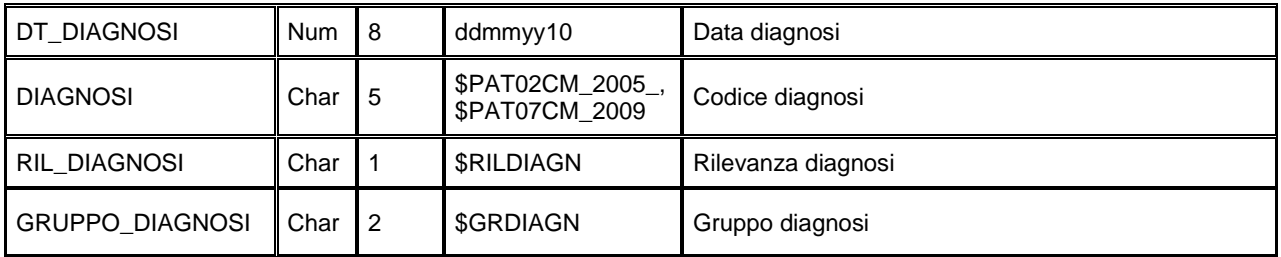

### *PROGRAMxxxx – Dataset dei programmi e percorsi*

È il dataset che contiene i dati riguardanti le diagnosi. Ad una chiave PCA possono corrispondere da 0 ad N programmi

Chiave primaria del dataset: ANNO, COD RG, COD AZI, ID UTENTE, ID PCA, ID PROGR

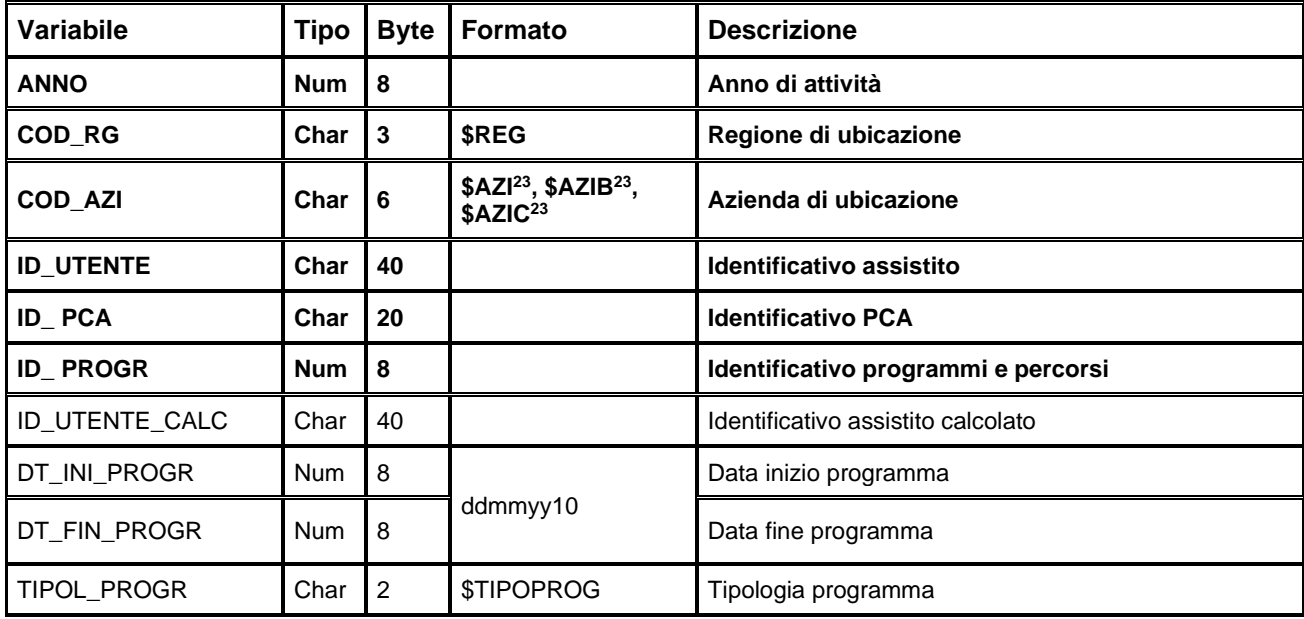

### *PRODOTTIxxxx – Dataset dei prodotti*

È il dataset che contiene i dati riguardanti i prodotti. Ad una chiave PCA possono corrispondere da 1 ad N prodotti.

Chiave primaria del dataset: ANNO, COD\_RG, COD\_AZI, ID\_UTENTE, ID\_PCA, ID\_PROD

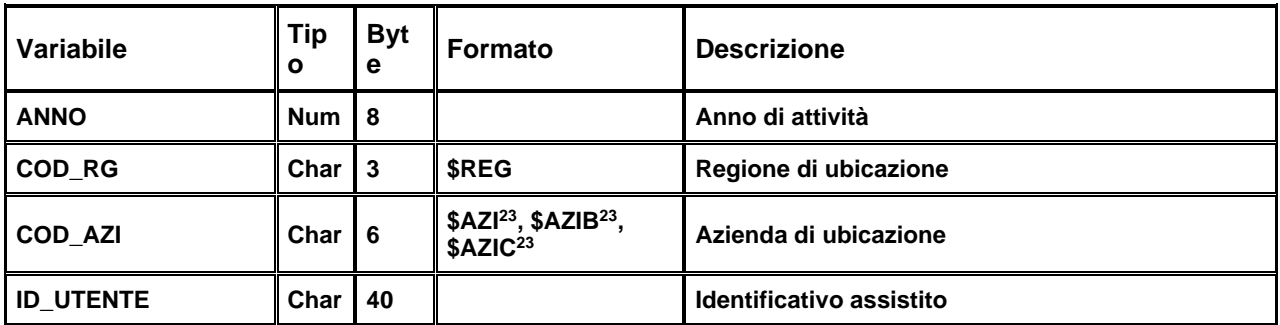

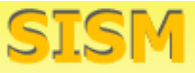

Sistema informativo salute mentale

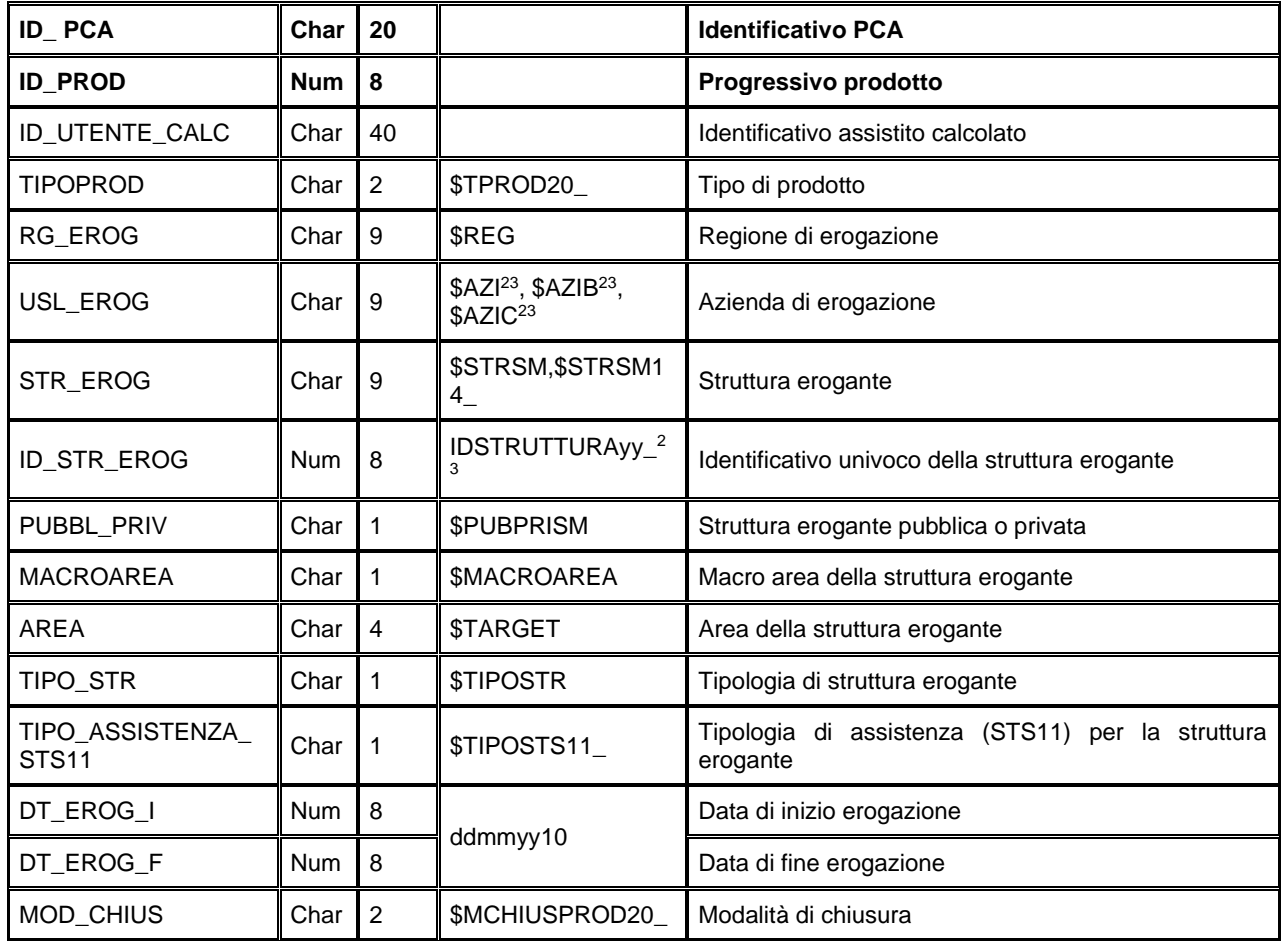

### *PRESTAZxxxx – Dataset delle prestazioni*

È il dataset che contiene i dati riguardanti le prestazioni. Ad una chiave prodotto possono corrispondere da 0 ad N prestazioni.

Chiave primaria del dataset: ANNO, COD\_RG, COD\_AZI, ID\_UTENTE, ID\_PCA, ID\_PROD (disponibile fino al 2019)**, ID\_PRST.**

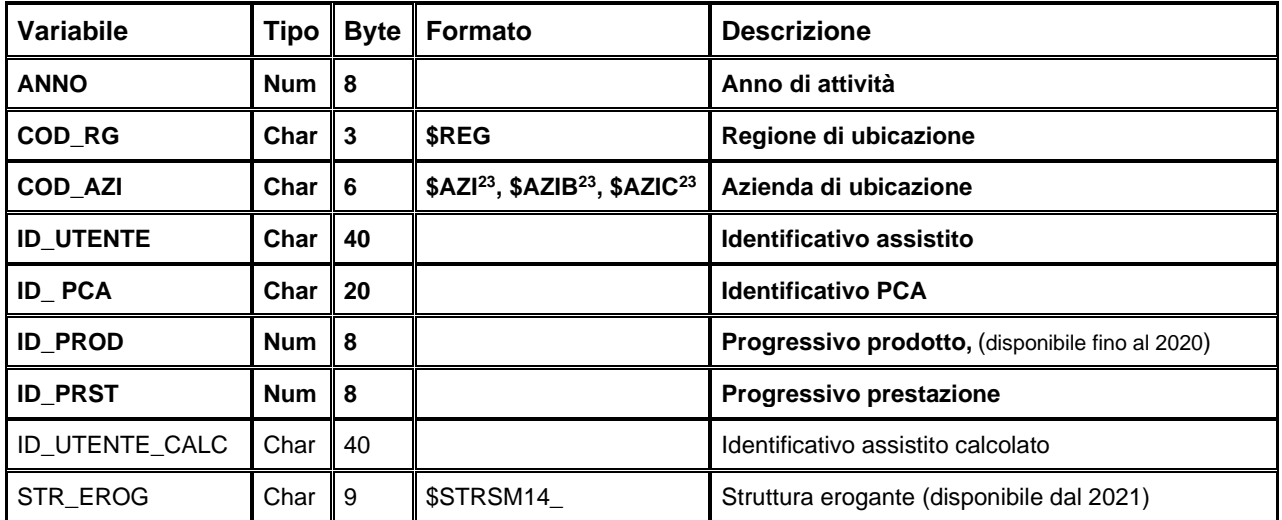

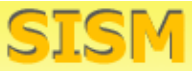

Sistema informativo salute mentale

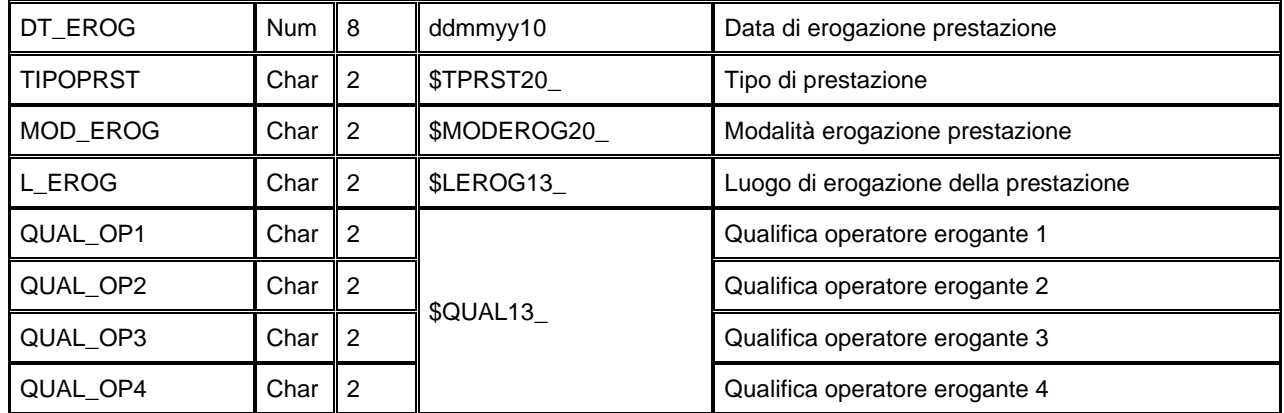

Fino al 2012:

### *PRODOTTIxxxx – Dataset dei prodotti*

È il dataset che contiene i dati riguardanti i prodotti. Ad una chiave paziente possono corrispondere da 1 ad N prodotti.

Chiave primaria del dataset: ANNO, COD\_RG, COD\_AZI, COD\_DIST, COD\_STR, SCHEDA, ID\_PROD.

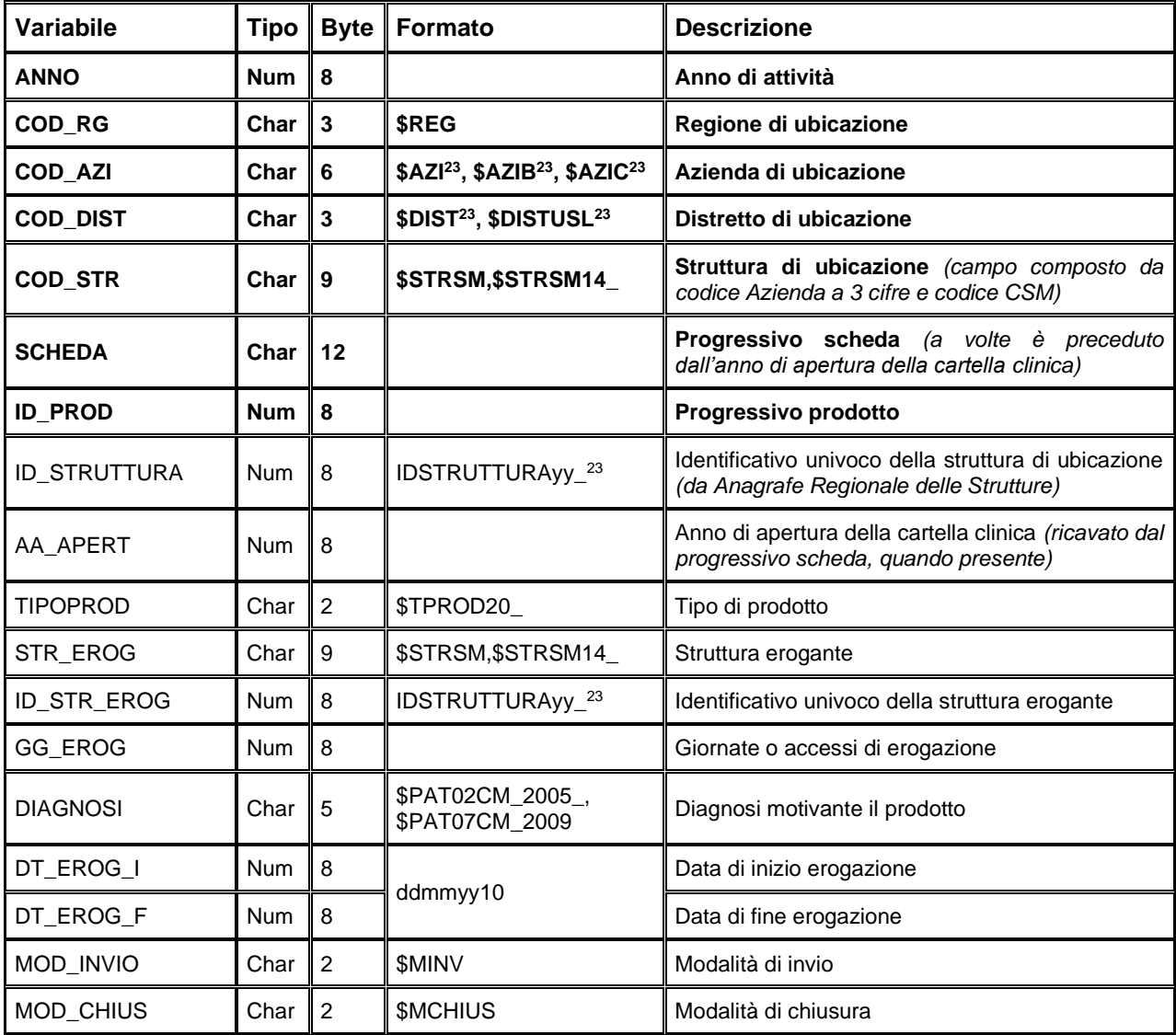

### *PRESTAZxxxx – Dataset delle prestazioni*

È il dataset che contiene i dati riguardanti le prestazioni. Ad una chiave prodotto possono corrispondere da 1 ad M prestazioni.

Chiave primaria del dataset: ANNO, COD\_RG, COD\_AZI, COD\_DIST, COD\_STR, SCHEDA, ID\_PROD, **ID\_PRST**

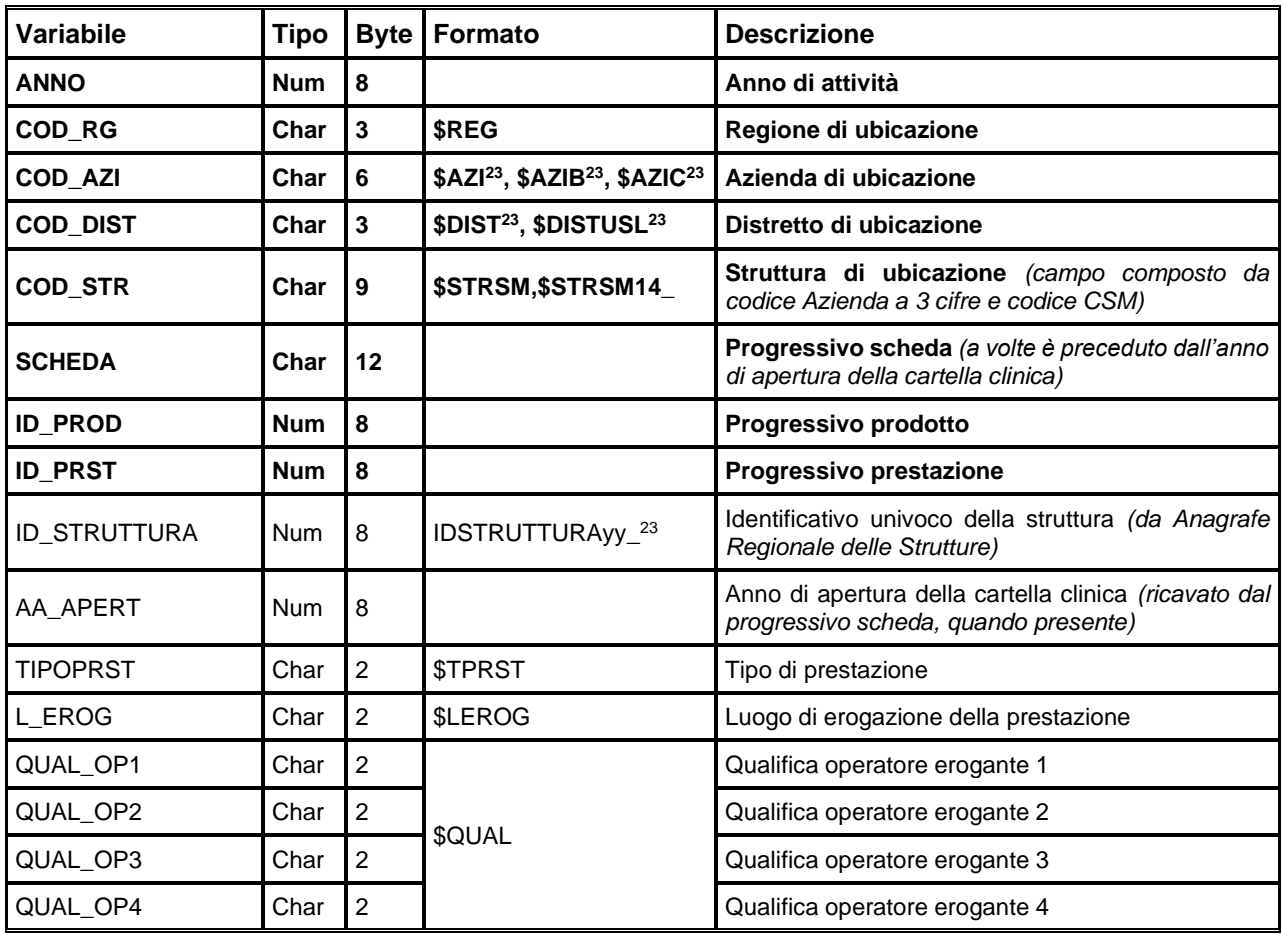

### *ERRORIxxxx – Dataset degli errori di compilazione (dal 2013)*

Contiene l'elenco degli errori di compilazione dei campi e gli errori scartanti.

Chiave primaria del dataset: ANNO, COD\_RG, COD\_AZI, ID\_UTENTE, ID\_PCA, ID\_DIAGN, ID\_PROGR, **ID\_PROD, ID\_PRST, CAMPO, COD\_ERR.**

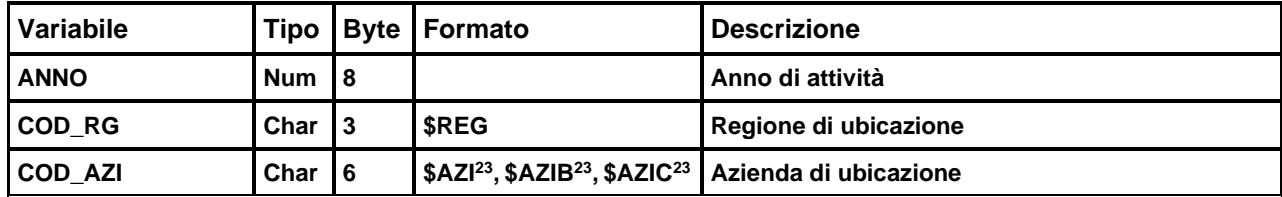

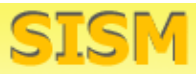

Sistema informativo salute mentale

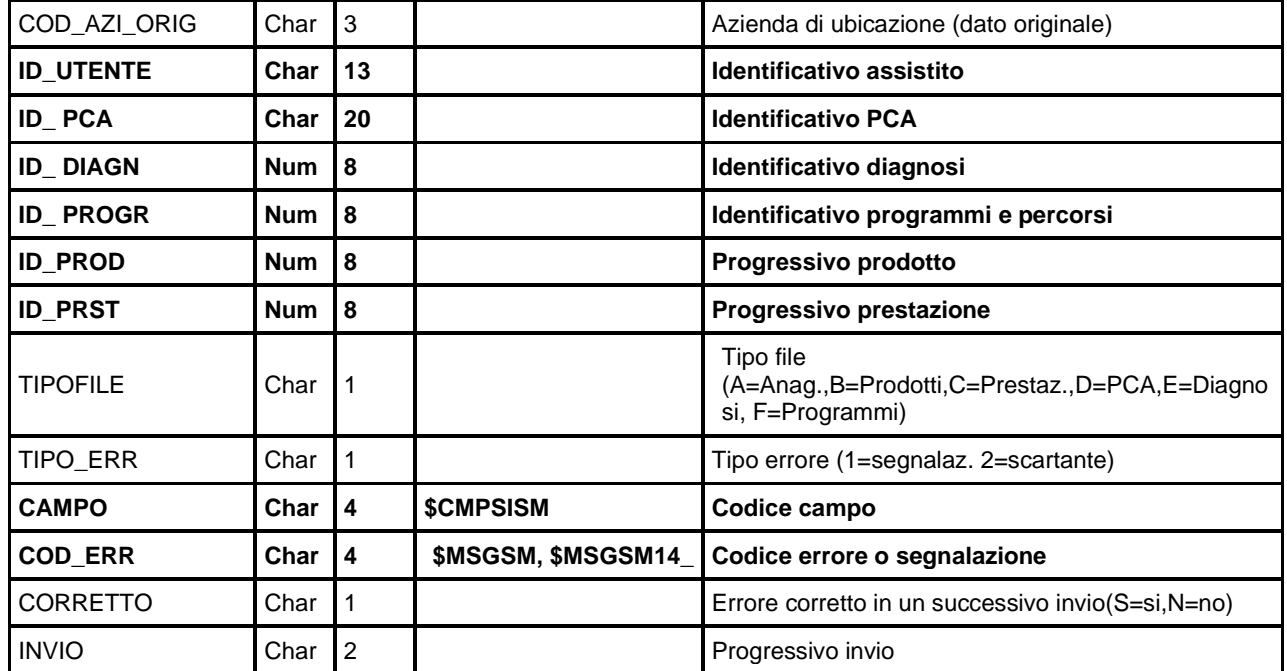

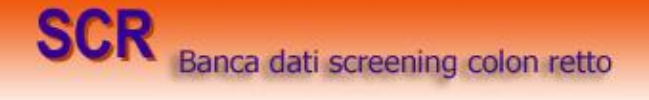

### **SCR – SCREENING COLON RETTO**

La banca dati regionale SCR è alimentata da un flusso informativo a cadenza quadrimestrale dalle Aziende USL alla Regione e contiene i dati relativi al programma di screening dei tumori del colon retto. Oggetto della rilevazione sono i pazienti inseriti nella popolazione bersaglio, residenti e domiciliati di età compresa tra i 50 e i 69 anni, a cui verranno aggiunti tutti i familiari di 1° grado dei pazienti affetti da carcinoma colorettale e i pazienti stessi se non già chiamati tramite il programma di screening.

La documentazione riguardante le caratteristiche tecniche del flusso informativo è disponibile sul sito web del Servizio ICT, Tecnologie e Strutture Sanitarie, all'indirizzo: <https://salute.regione.emilia-romagna.it/siseps/sanita/scr/documentazione>

### **STRUTTURA DELLA BANCA DATI**

Rispetto alle altre rilevazioni in essere, il flusso SCR si distingue per il fatto di essere una rilevazione longitudinale. Esso infatti raccoglie le informazioni relative ad una coorte di pazienti, quella facente parte del programma di screening. La banca dati SCR, pertanto, è incrementale, e questo è il motivo per cui nei nomi dei dataset non compare l'anno di riferimento; essa consiste dei seguenti dataset di dettaglio:

- **SCR\_A:** archivio della popolazione, contenente le informazioni (anonime) sui pazienti.
- **SCR\_B:** archivio degli inviti. Ad una chiave dell'archivio di popolazione possono corrispondere da 0 ad N inviti.
- **SCR\_C:** archivio di 1° livello. Contiene i dati riguardanti i FOBT. Ad una chiave dell'archivio inviti può corrispondere al più un FOBT.
- **SCR D:** archivio di 2° livello colonscopia. Contiene i dati riguardanti le colonscopie. Ad una chiave dell'archivio di 1° livello può corrispondere al più una colonscopia.
- **SCR E:** archivio di 2° livello clisma opaco. Contiene i dati riguardanti i clisma opachi. Ad una chiave dell'archivio di 1° livello può corrispondere al più un clisma opaco.
- **SCR F:** archivio lesioni colonscopia. Contiene i dati riguardanti le lesioni riscontrate durante la colonscopia. Ad una chiave dell'archivio di 2° livello colonscopie possono corrispondere da 0 a 3 lesioni.
- **SCR G:** archivio lesioni clisma opaco. Contiene i dati riguardanti le lesioni riscontrate durante il clisma opaco. Ad una chiave dell'archivio di 2° livello clisma opaco possono corrispondere da 0 a 3 lesioni.
- **SCR H:** archivio di 3° livello. Contiene i dati sugli interventi effettuati. Ad una chiave dell'archivio di 1° livello può corrispondere al più un intervento

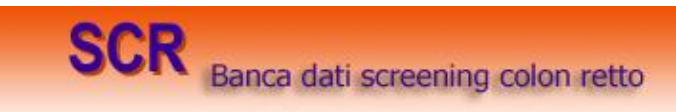

### **RELAZIONI TRA I DATASET**

Lo schema seguente specifica le relazioni che intercorrono fra i dataset ed è utile per effettuare correttamente le operazioni di join (tramite la chiave primaria):

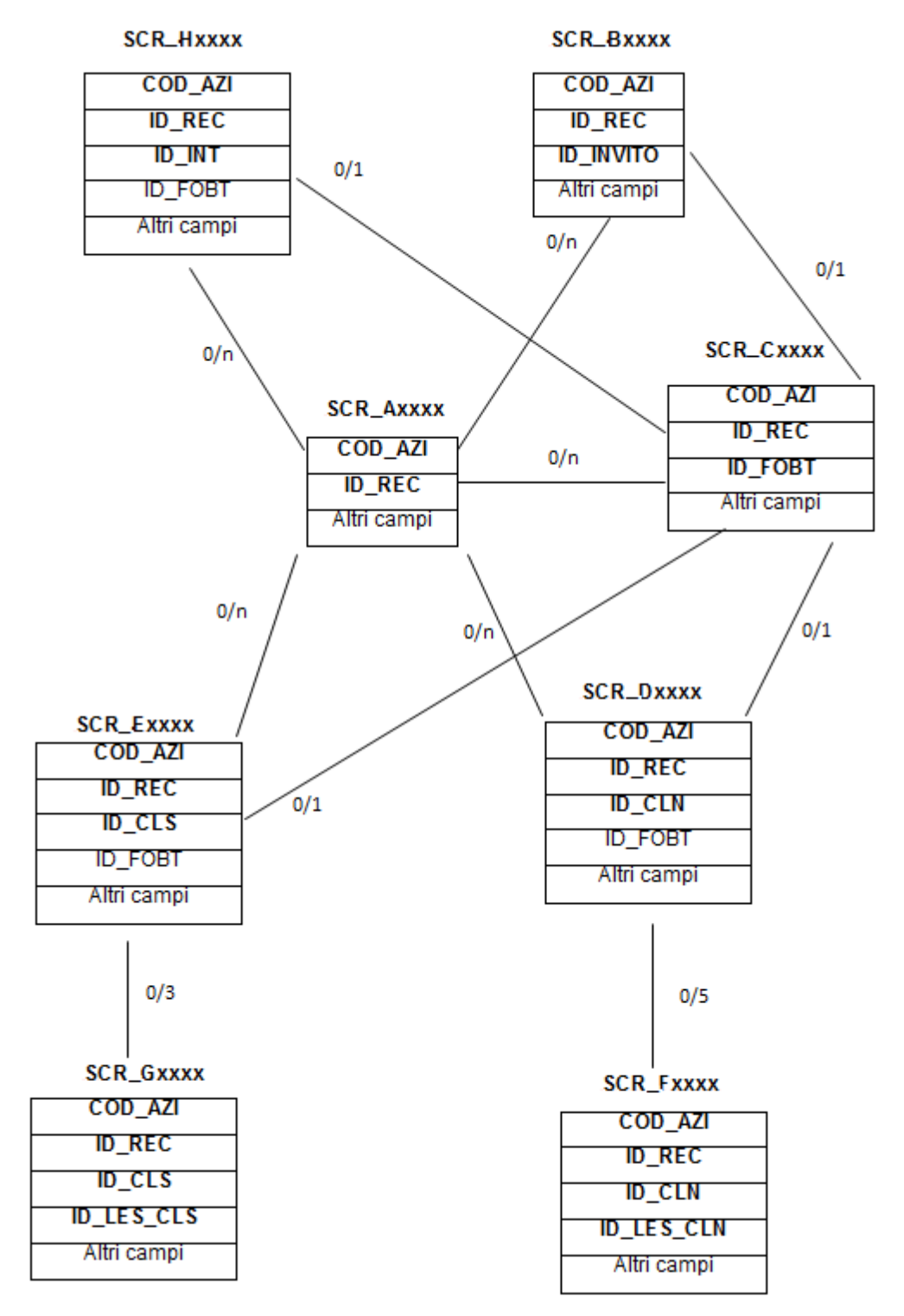
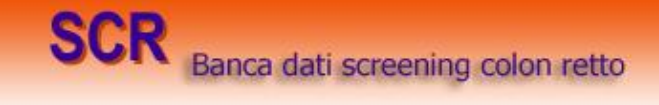

## **CONTENUTO DEI DATASET**

# *SCR\_A – Archivio della popolazione*

È il dataset che contiene le informazioni (anonime) sulla coorte dei pazienti facenti parte del programma di screening.

Chiave primaria del dataset: **COD\_AZI, ID\_REC.**

Indice: **PROG\_PAZ**.

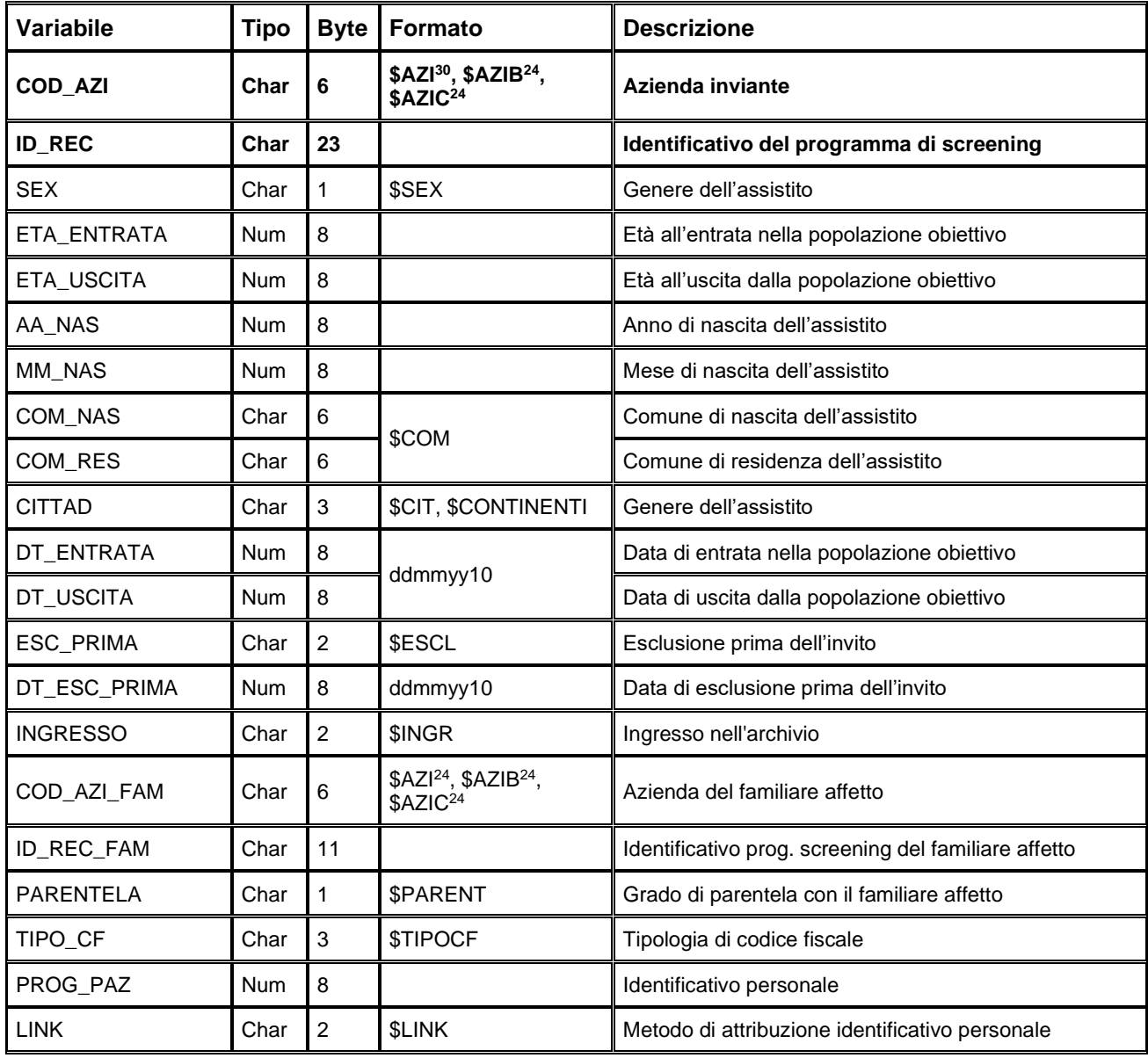

<span id="page-144-0"></span><sup>30</sup> Si rimanda al catalogo dei formati in fondo al manuale. I nomi dei formati sono stati costruiti con l'anno a partire dal quale il formato può essere utilizzato.

## *SCR\_B – Archivio degli inviti*

È il dataset che raccoglie gli inviti. Ad una chiave dell'archivio di popolazione possono corrispondere da 0 ad N inviti.

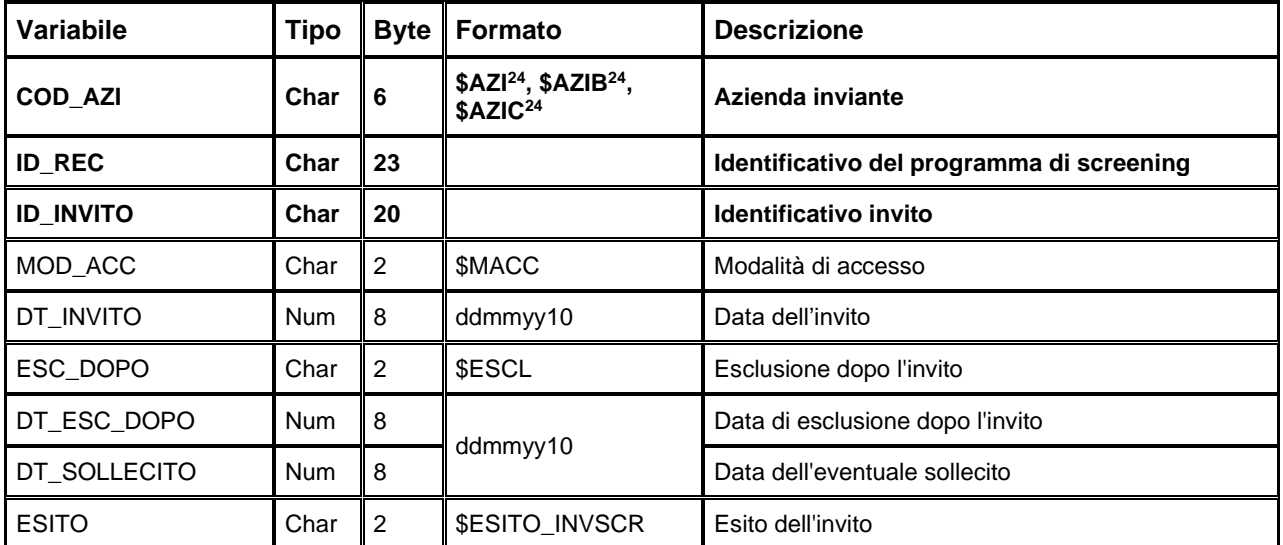

Chiave primaria del dataset: **COD\_AZI, ID\_REC, ID\_INVITO.**

### *SCR\_C – Archivio di 1° livello*

È il dataset che contiene i dati riguardanti i FOBT. Ad una chiave dell'archivio inviti possono corrispondere al più un FOBT.

Chiave primaria del dataset: **COD\_AZI, ID\_REC, ID\_FOBT.**

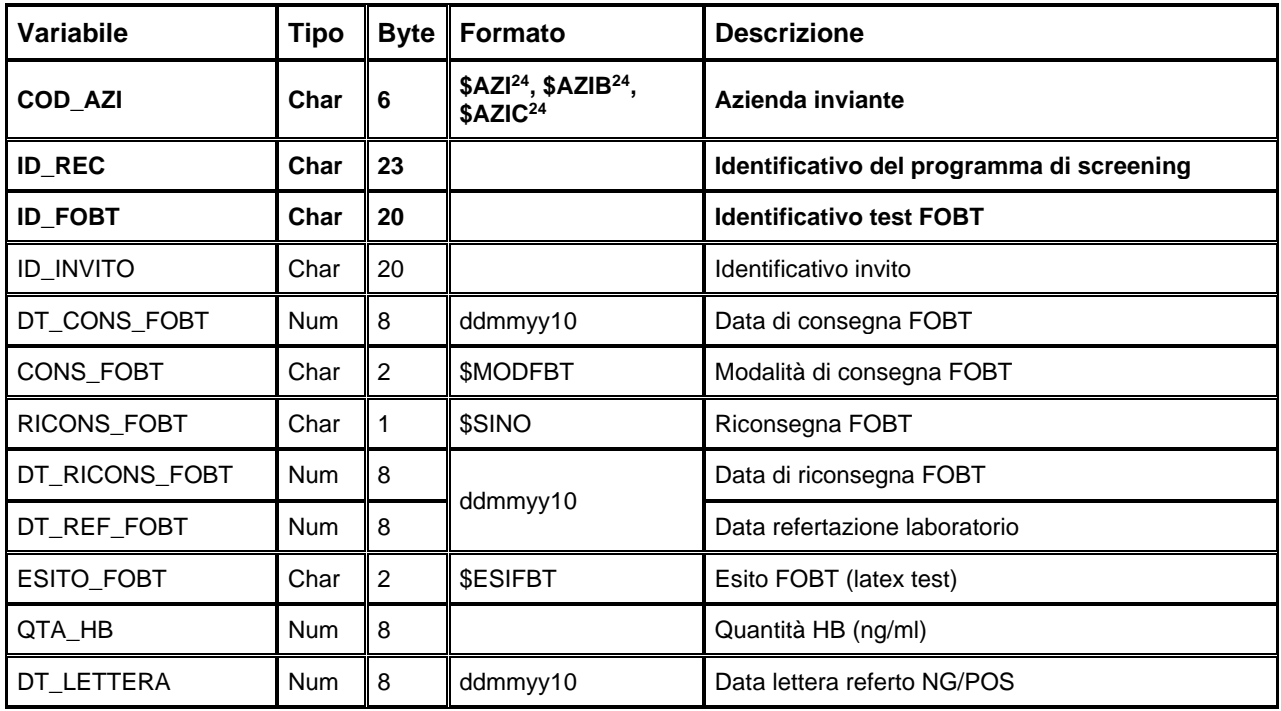

# *SCR\_D – Archivio di 2° livello colonscopia*

È il dataset che contiene i dati riguardanti le colonscopie. Ad una chiave dell'archivio di 1° livello può corrispondere al più una colonscopia.

Chiave primaria del dataset: **COD\_AZI, ID\_REC, ID\_CLN.**

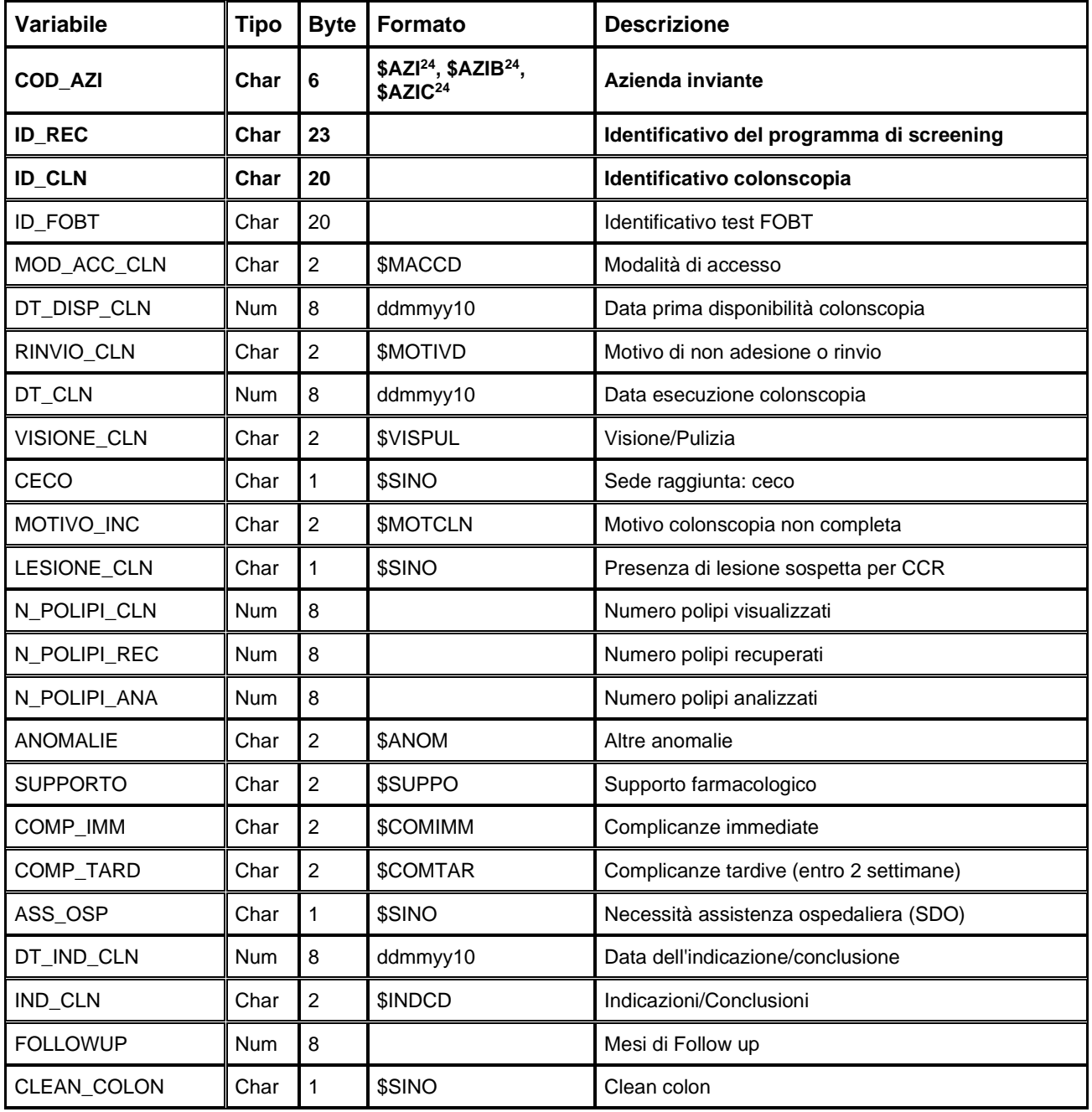

## *SCR\_E – Archivio di 2° livello clisma opaco*

È il dataset che contiene i dati riguardanti i clisma opachi. Ad una chiave dell'archivio di 1° livello può corrispondere al più un clisma opaco.

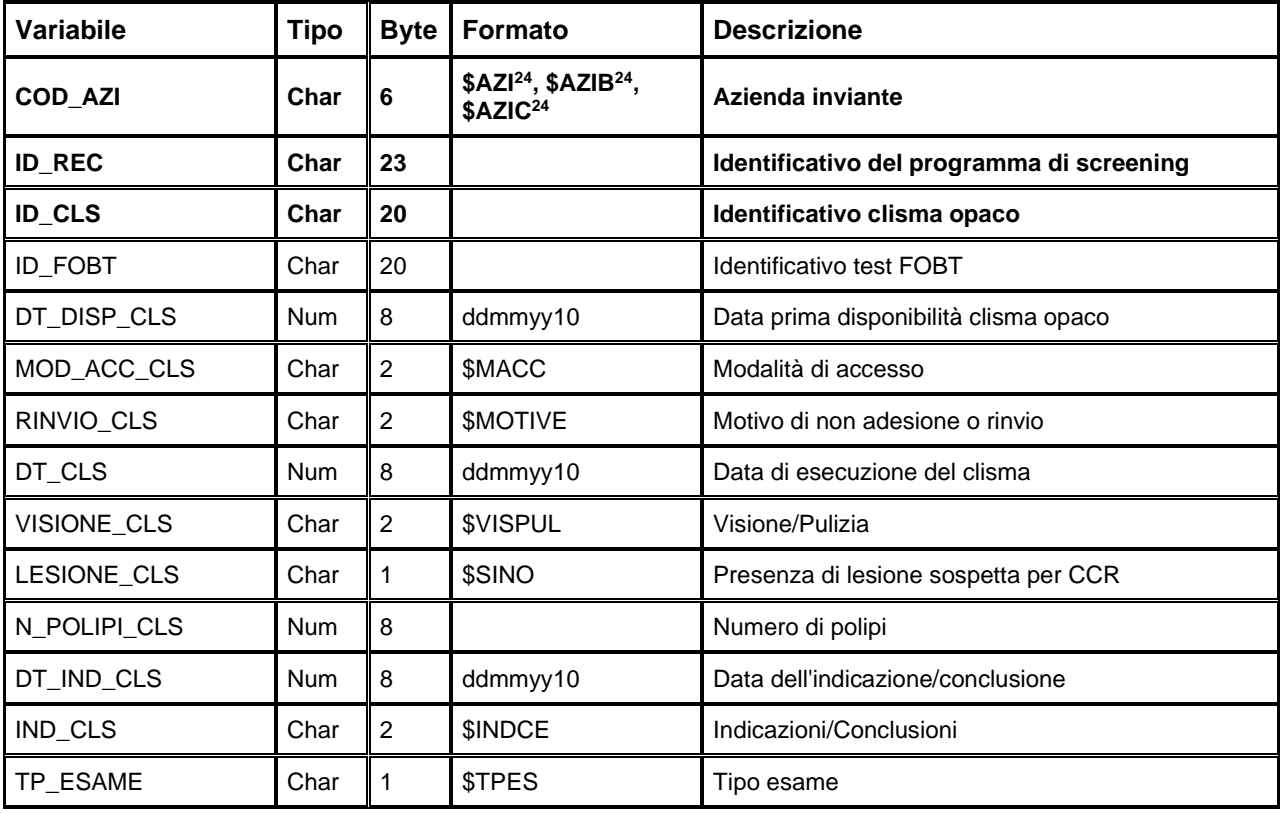

Chiave primaria del dataset: **COD\_AZI, ID\_REC, ID\_CLS.**

# *SCR\_F – Archivio lesioni colonscopia*

È il dataset che contiene i dati riguardanti le lesioni riscontrate durante la colonscopia. Ad una chiave dell'archivio di 2° livello colonscopie possono corrispondere da 0 a 3 lesioni.

Chiave primaria del dataset: **COD\_AZI, ID\_REC, ID\_CLN, ID\_LES\_CLN.**

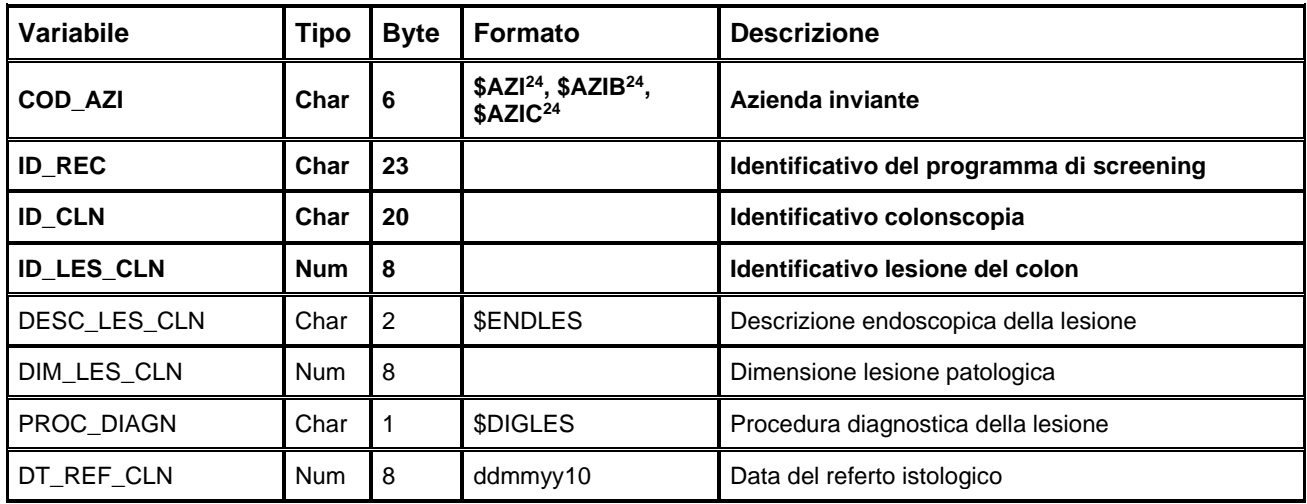

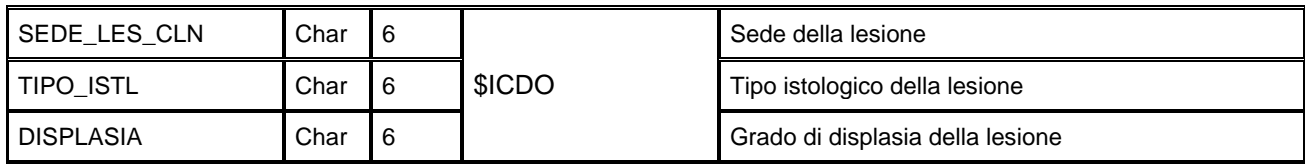

## *SCR\_G – Archivio lesioni clisma opaco*

È il dataset che contiene i dati riguardanti le lesioni riscontrate durante il clisma opaco. Ad una chiave dell'archivio di 2° livello clisma opaco possono corrispondere da 0 a 3 lesioni.

Chiave primaria del dataset: **COD\_AZI, ID\_REC, ID\_CLS, ID\_LES\_CLS.**

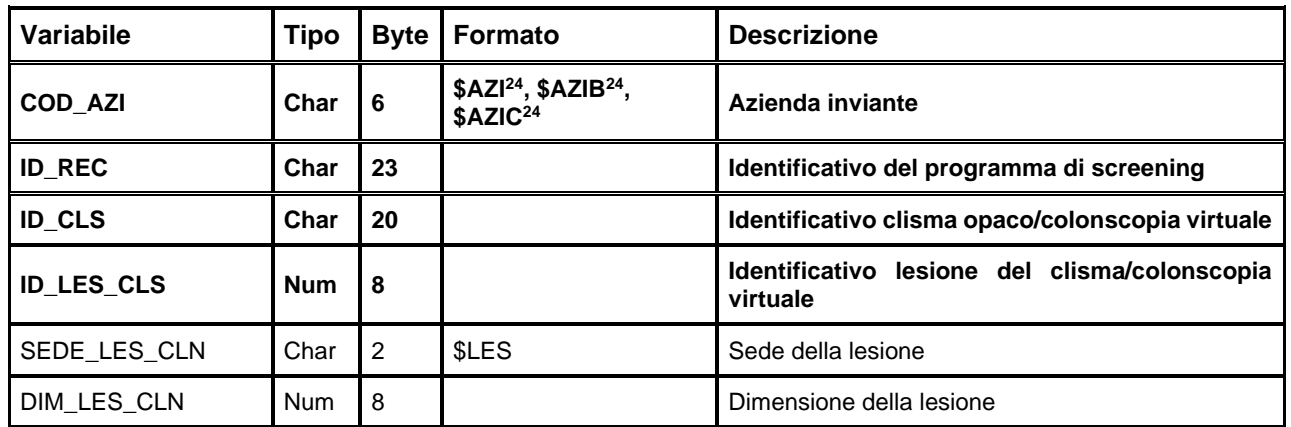

### *SCR\_H – Archivio di 3° livello*

È il dataset che contiene i dati sugli interventi effettuati. Ad una chiave dell'archivio di 1° livello può corrispondere al più un intervento.

Chiave primaria del dataset: **COD\_AZI, ID\_REC, ID\_INT.**

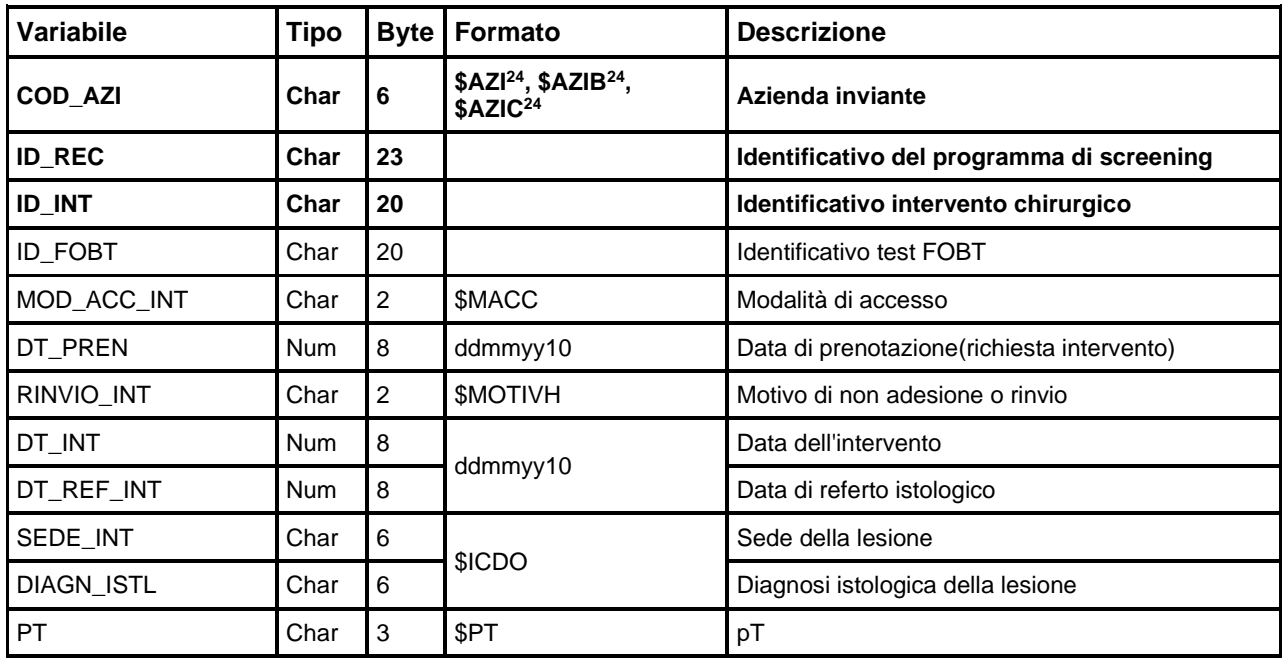

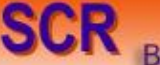

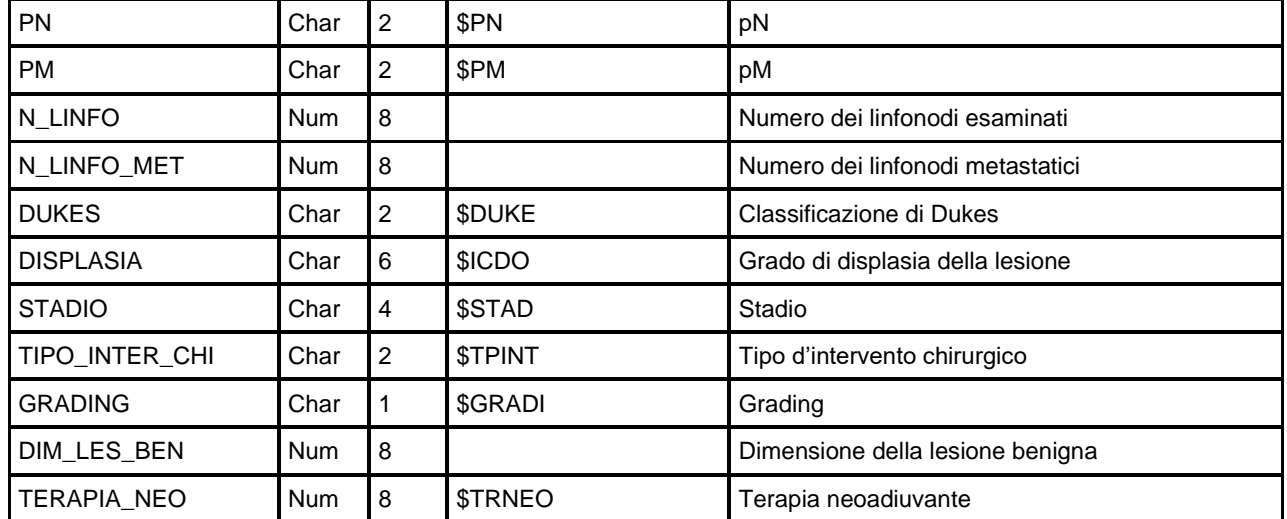

## **SMG – SCREENING MAMMOGRAFICO**

La banca dati regionale SMG è alimentata da un flusso informativo a cadenza trimestrale dalle Aziende USL alla Regione e contiene i dati relativi al programma dei tumori della mammella.

Oggetto della rilevazione sono le pazienti inserite nella popolazione bersaglio, residenti o domiciliate in Regione, di età compresa tra i 45 e i 74 anni.

Tutta la documentazione riguardante le caratteristiche tecniche del flusso informativo è disponibile sul sito web del Servizio ICT, Tecnologie e Strutture Sanitarie, all'indirizzo

<https://salute.regione.emilia-romagna.it/siseps/sanita/smg/documentazione>

#### **STRUTTURA DELLA BANCA DATI**

La banca dati SMG è costituita dai seguenti dataset di dettaglio:

- **SMG\_A:** archivio della popolazione bersaglio per lo screening mammografico, contiene informazioni anonime sui pazienti.
- **SMG\_B:** archivio degli inviti per lo screening mammografico. Ad una chiave dell'archivio di popolazione possono corrispondere da 0 a n inviti.
- **SMG\_C:** archivio di 1° livello. Contiene i dati delle mammografie eseguite a seguito dell'invito. Ad una chiave dell'archivio inviti può corrispondere al più una mammografia.
- **SMG\_D:** archivio di 2° livello. Contiene i dati su ogni consiglio di approfondimento a seguito di esame di 1° livello. Ad una chiave dell'archivio di 1° livello può corrispondere al più un approfondimento.
- **SMG** E: archivio sulle indicazioni di terapia medica oncologica neoadiuvante. Ad una chiave dell'archivio di 2° livello possono corrispondere a 0 a n terapie consigliate.
- **SMG\_F:** archivio sugli interventi chirurgici consigliati. Ad una chiave dell'archivio di 2° livello possono corrispondere a 0 a n interventi chirurgici consigliati.
- **SMG\_G:** archivio sulle lesioni individuate a seguito di intervento chirurgico. Ad una chiave dell'archivio degli interventi chirurgici possono corrispondere da 0 a 3 lesioni.
- **SMG** H: archivio sul profilo patologico conclusivo per ogni diagnosi di tumore riferito allo stesso episodio di screening. Ad una chiave dell'archivio di 2° livello può corrispondere al più un profilo patologico.
- **SMG** I: archivio sulle indicazioni a radioterapia. Ad una chiave dell'archivio di 2° livello può corrispondere al più una indicazione di radioterapia.
- **SMG\_L:** archivio sulle indicazioni di terapia medica oncologica adiuvante**.** Ad una chiave dell'archivio di 2° livello possono corrispondere a 0 a n terapie adiuvanti.

### **RELAZIONI TRA I DATASET**

Lo schema seguente specifica le relazioni che intercorrono tra i dataset ed è utile per effettuare correttamente le operazioni di join (tramite la chiave primaria).

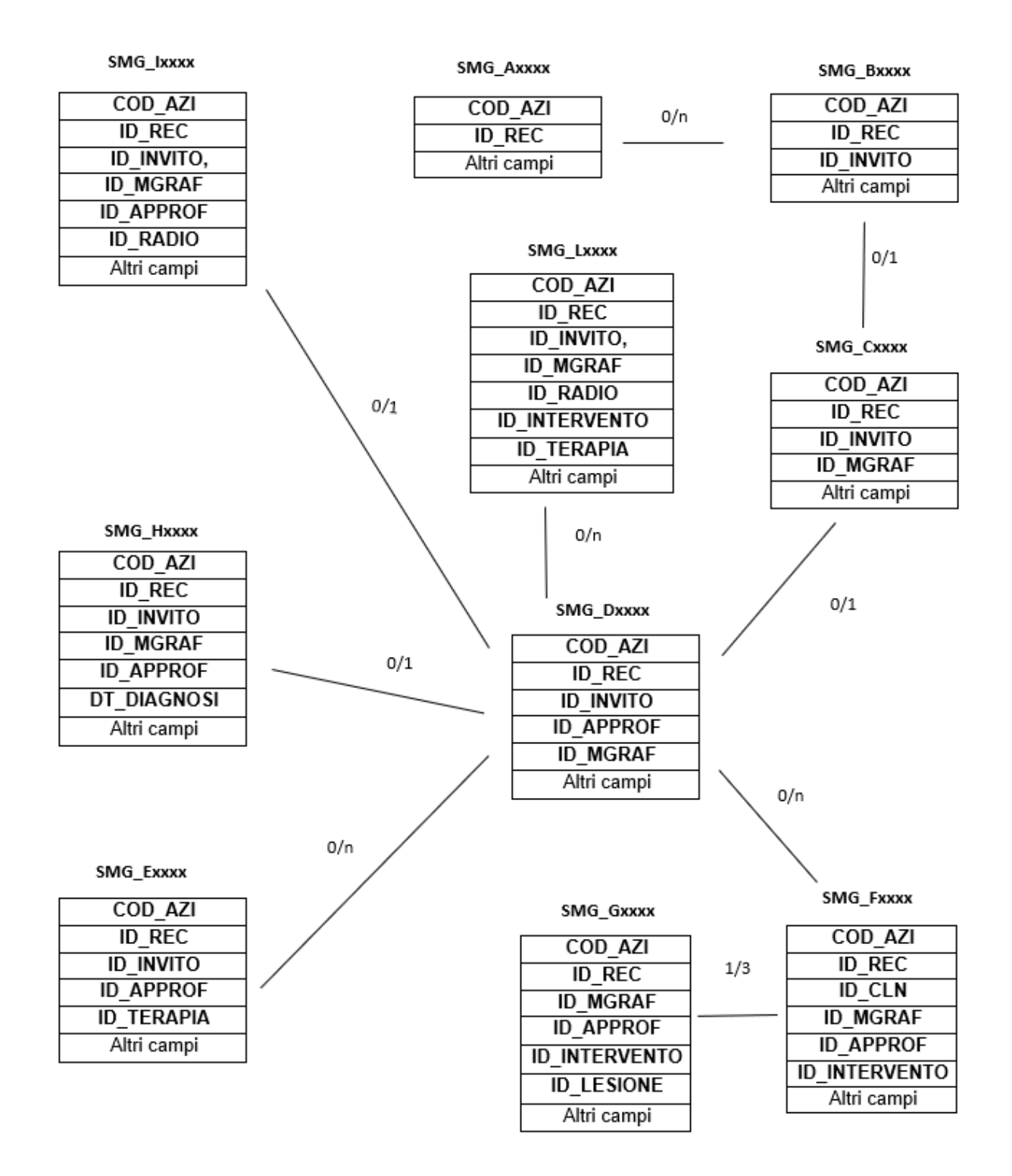

### **CONTENUTO DEI DATASET**

## *SMG\_A – Archivio della popolazione (dati anagrafici anonimi)*

E' il dataset che contiene le informazioni anonime sulla coorte delle pazienti che fanno parte del programma di screening per il tumore della mammella.

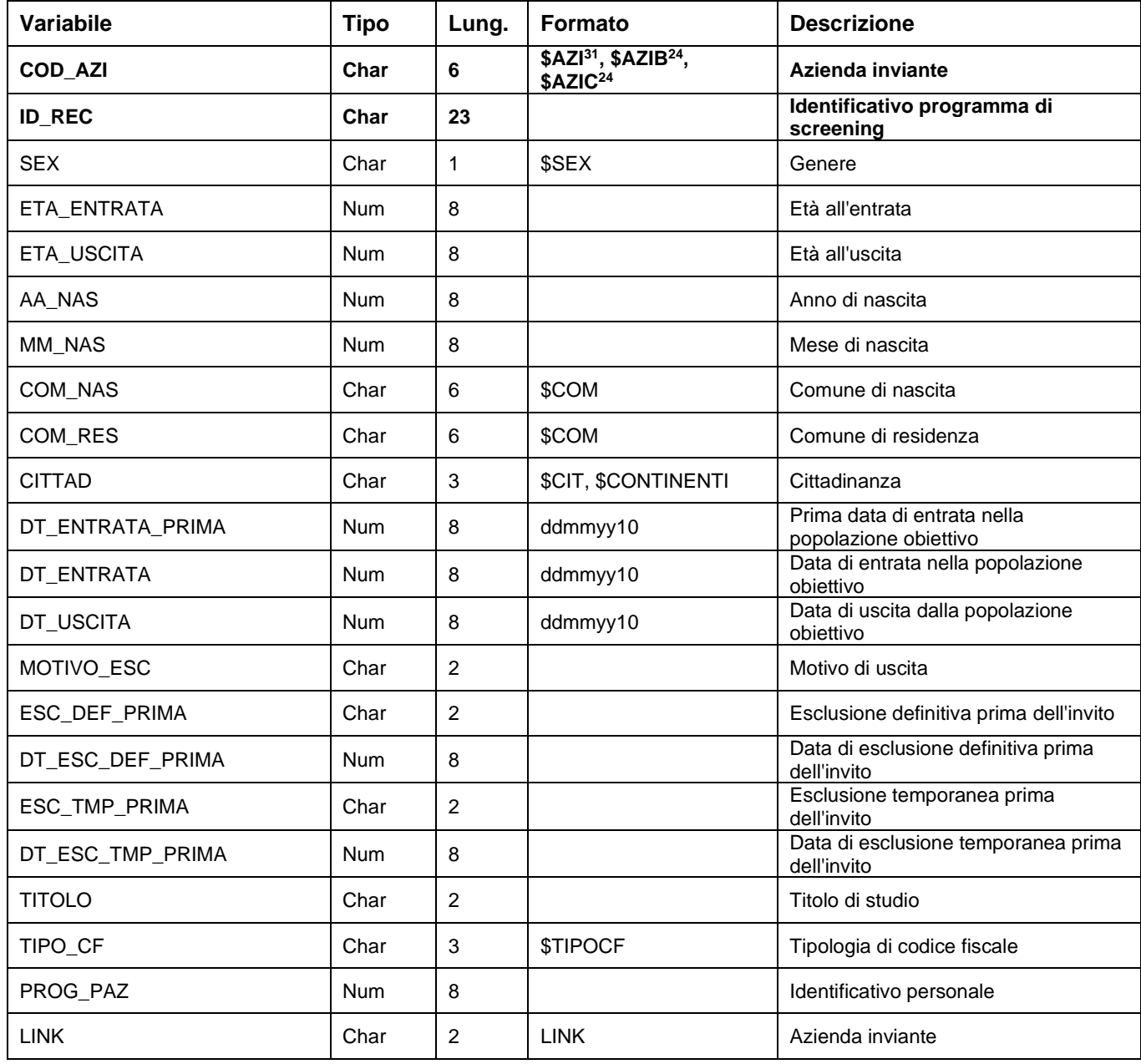

Chiave primaria del dataset: COD\_AZI, ID\_REC

<span id="page-153-0"></span><sup>&</sup>lt;sup>31</sup> Si rimanda al catalogo dei formati in fondo al manuale. I nomi dei formati sono stati costruiti con l'anno a partire dal quale il formato può essere utilizzato.

## *SMG\_B – Archivio degli inviti*

E' il dataset che contiene gli inviti al programma di screening. Ad ogni chiave dell'archivio anagrafico possono corrispondere più inviti (da 0 a N).

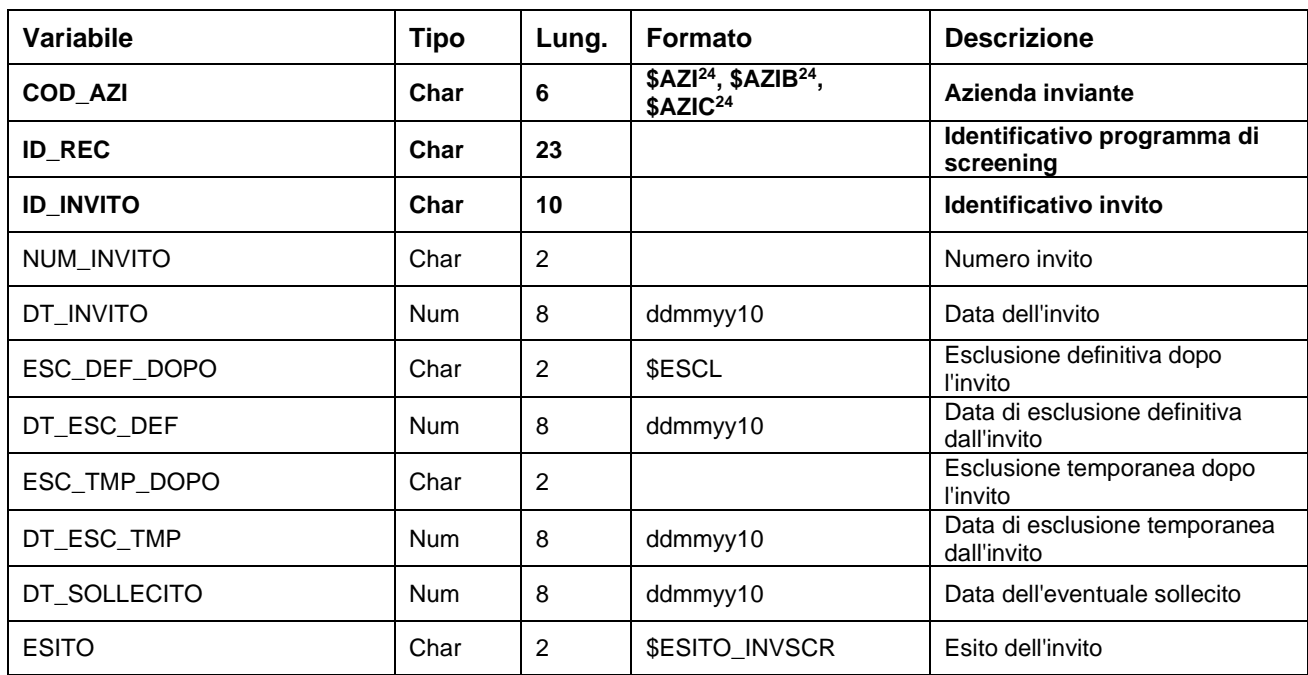

Chiave primaria del dataset: COD\_AZI, ID\_REC, ID\_INVITO

## *SMG\_C – Archivio di 1° livello MAMMOGRAFIA*

E' il dataset che contiene i dati riguardanti l'esecuzione della mammografica, comprensivo dell'esito. Ad ogni chiave dell'archivio inviti possono corrispondere al più una mammografia.

Chiave primaria del dataset: COD\_AZI, ID\_REC, ID\_INVITO, ID\_MGRAF

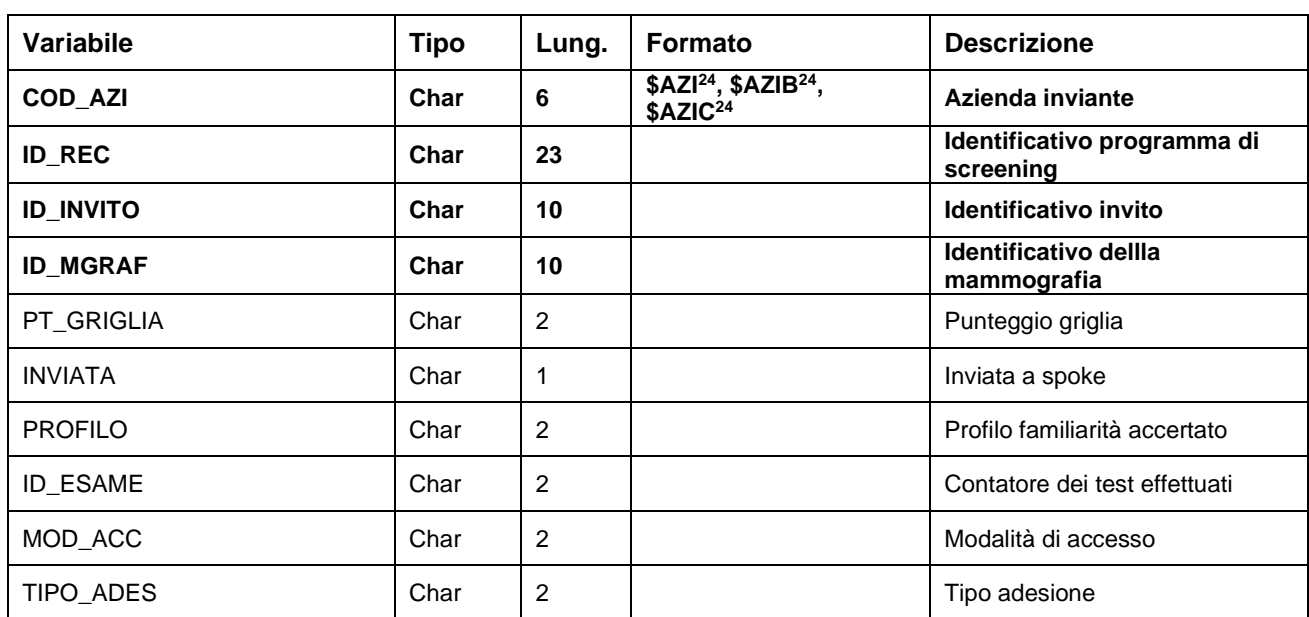

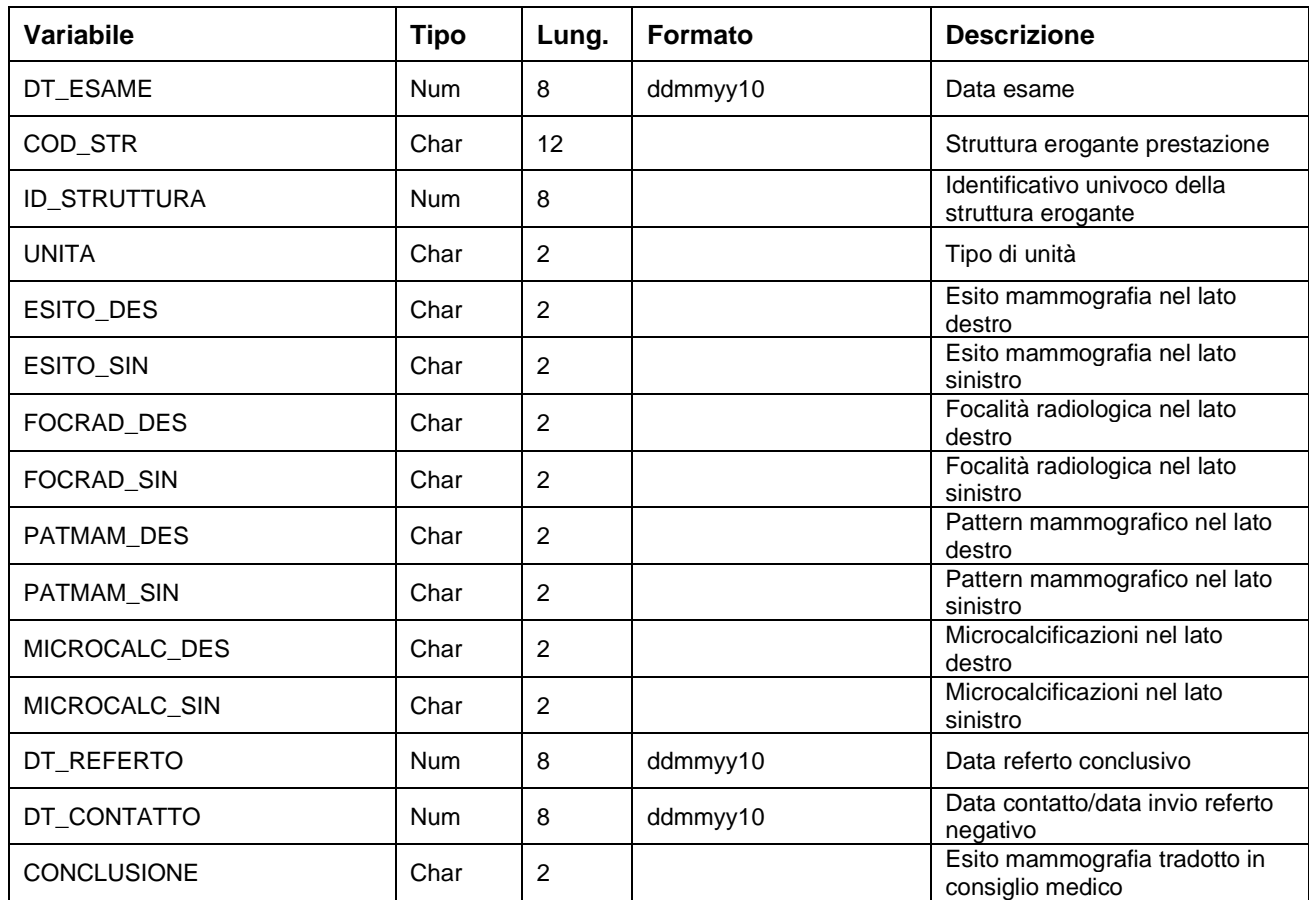

## *SMG\_D – Archivio di 2° livello APPROFONDIMENTI*

E' il dataset che contiene le informazioni relative agli eventuali approfondimenti richiesti. Ad ogni mammografia possono corrispondere al più un approfondimento.

Chiave primaria del dataset: COD\_AZI, ID\_REC, ID\_INVITO, ID\_MGRAF, ID\_APPROF

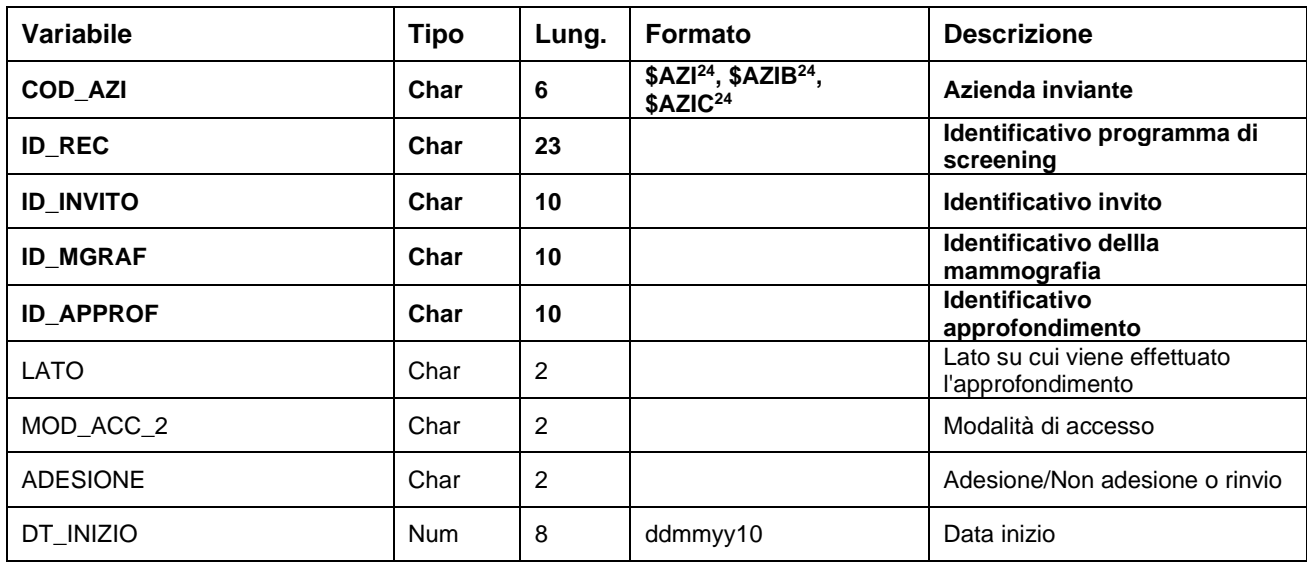

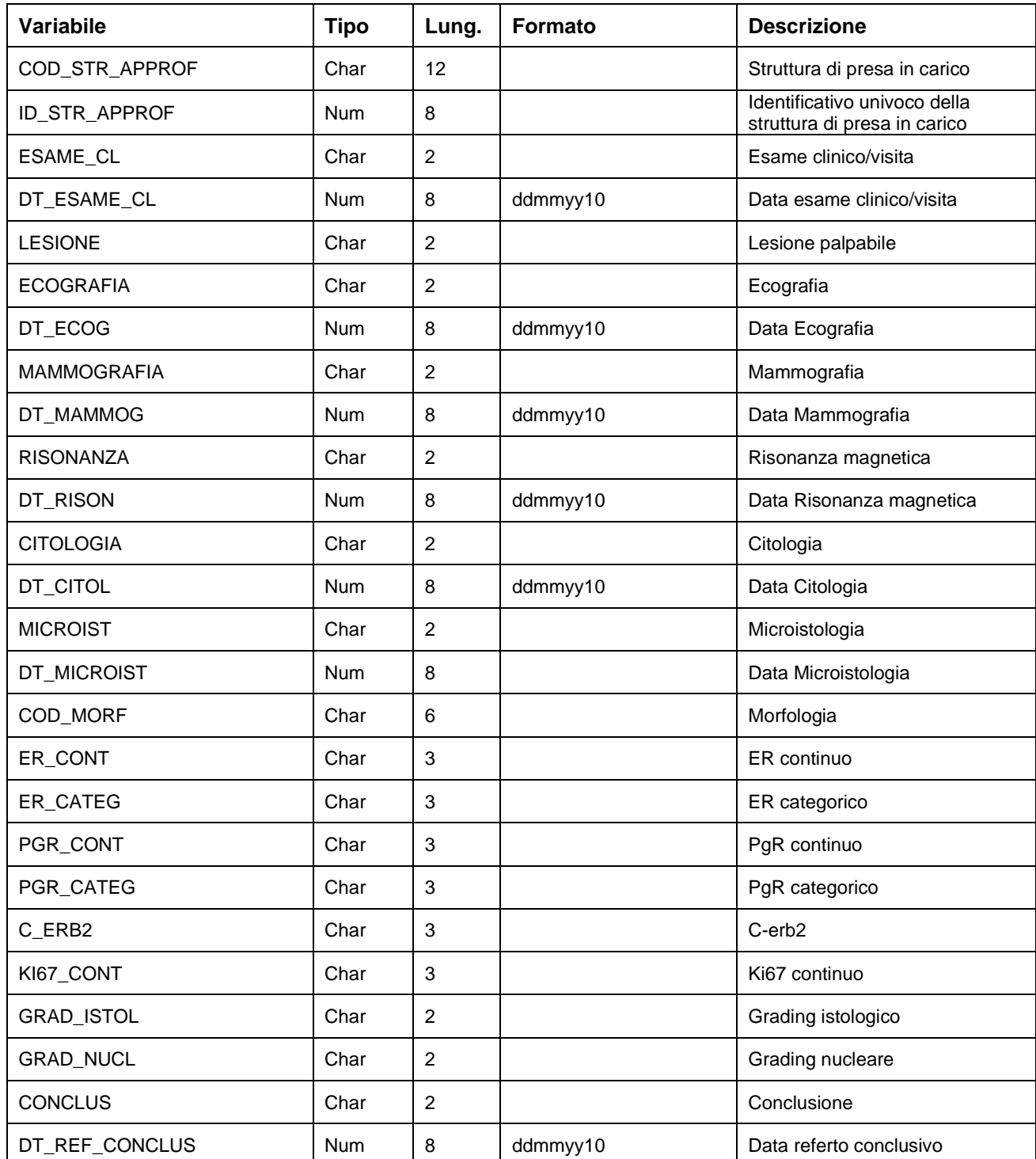

## *SMG\_E – Archivio della terapia medica oncologica neoadiuvante (primaria)*

È il dataset che contiene le terapie mediche neoadiuvanti per i casi con indicazioni chirurgica a seguito dell'approfondimento.

Chiave primaria del dataset: COD\_AZI, ID\_REC, ID\_INVITO, ID\_MGRAF, ID\_APPROF, ID\_TERAPIA

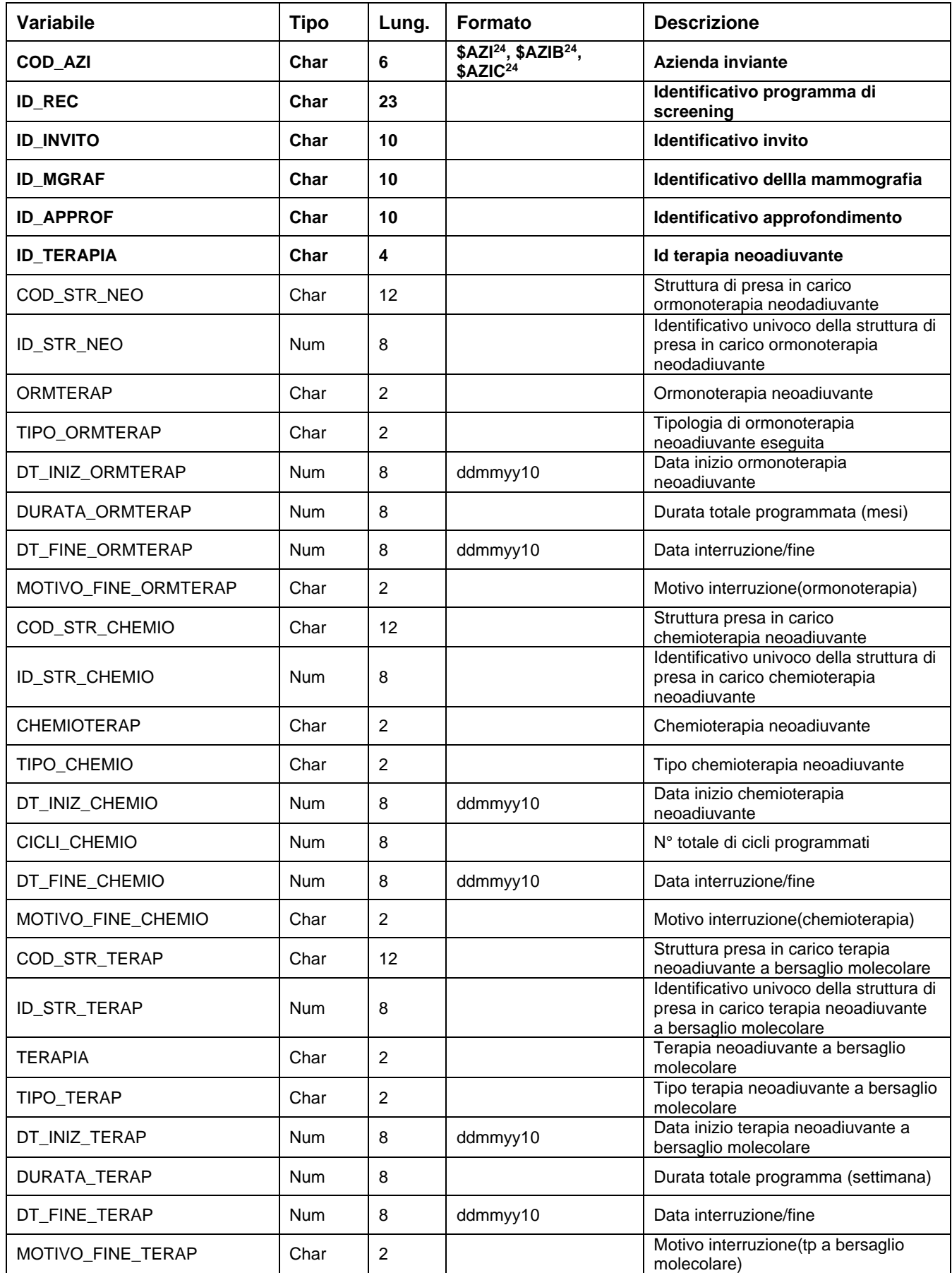

## *SMG\_F – Archivio dell'intervento chirurgico*

E' il dataset che contiene le informazioni relative all'intervento chirurgico che è stato consigliato a seguito dell'approfondimento. Riporta i dati relativi ad ogni intervento legato all'episodio di screening.

Chiave primaria del dataset: COD\_AZI, ID\_REC, ID\_INVITO, ID\_MGRAF, ID\_APPROF, ID\_INTERVENTO

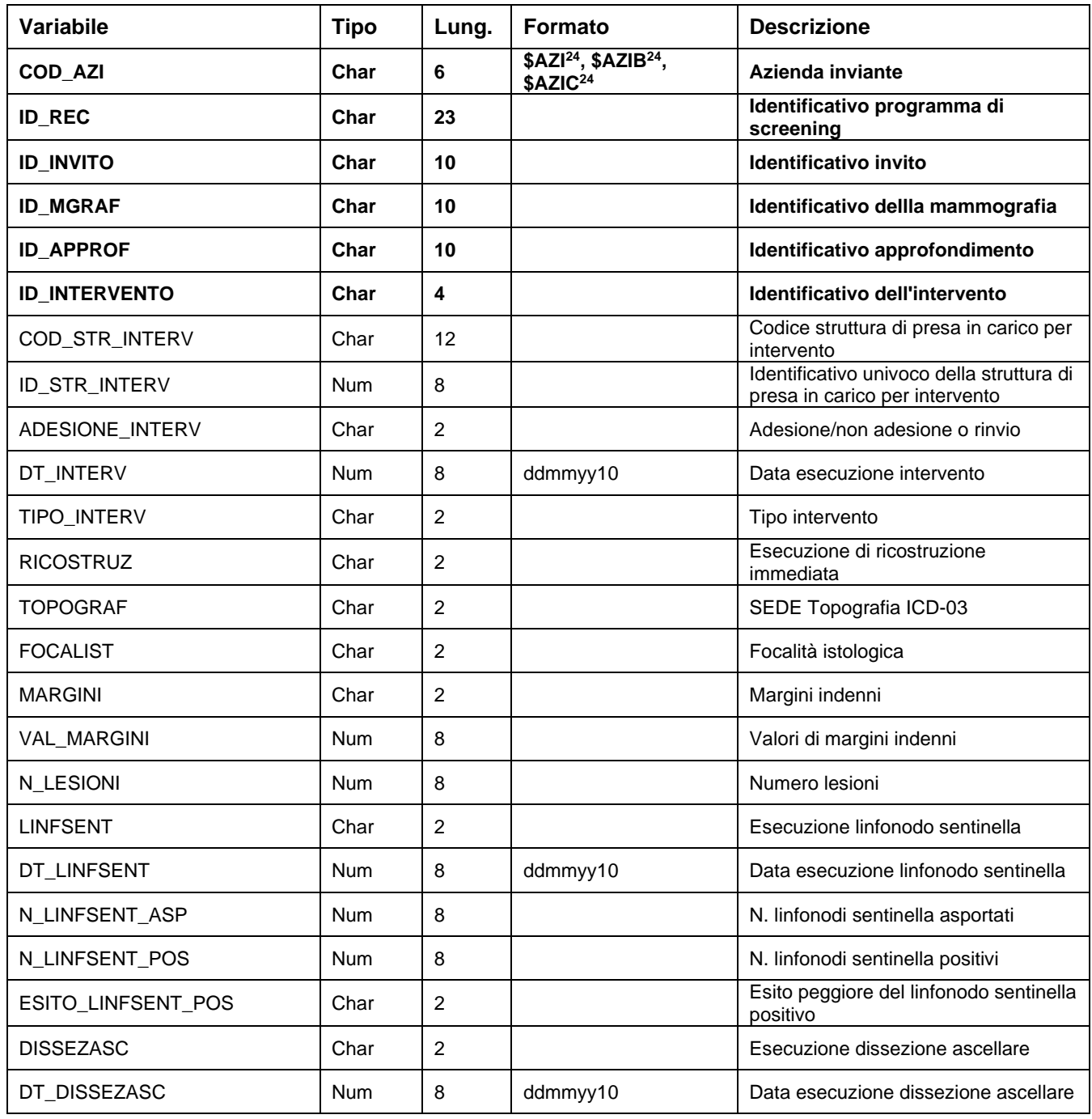

**SMG** Banca dati screening mammografico

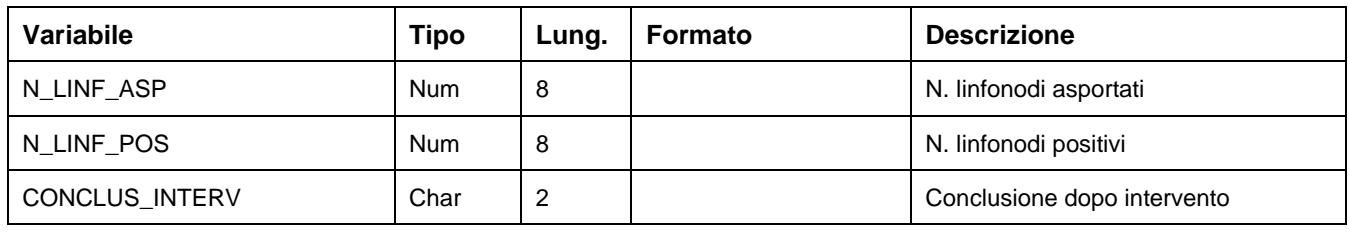

#### *SMG\_G – Archivio delle lesioni riscontrate tramite intervento chirurgico*

E' il dataset che contiene le informazioni relative al tipo di lesione individuata a seguito dell'intervento chirurgico. Sono ammesse fino a 3 lesioni.

Chiave primaria del dataset: COD\_AZI, ID\_REC, ID\_INVITO, ID\_MGRAF, ID\_APPROF, ID\_INTERVENTO, ID\_LESIONE

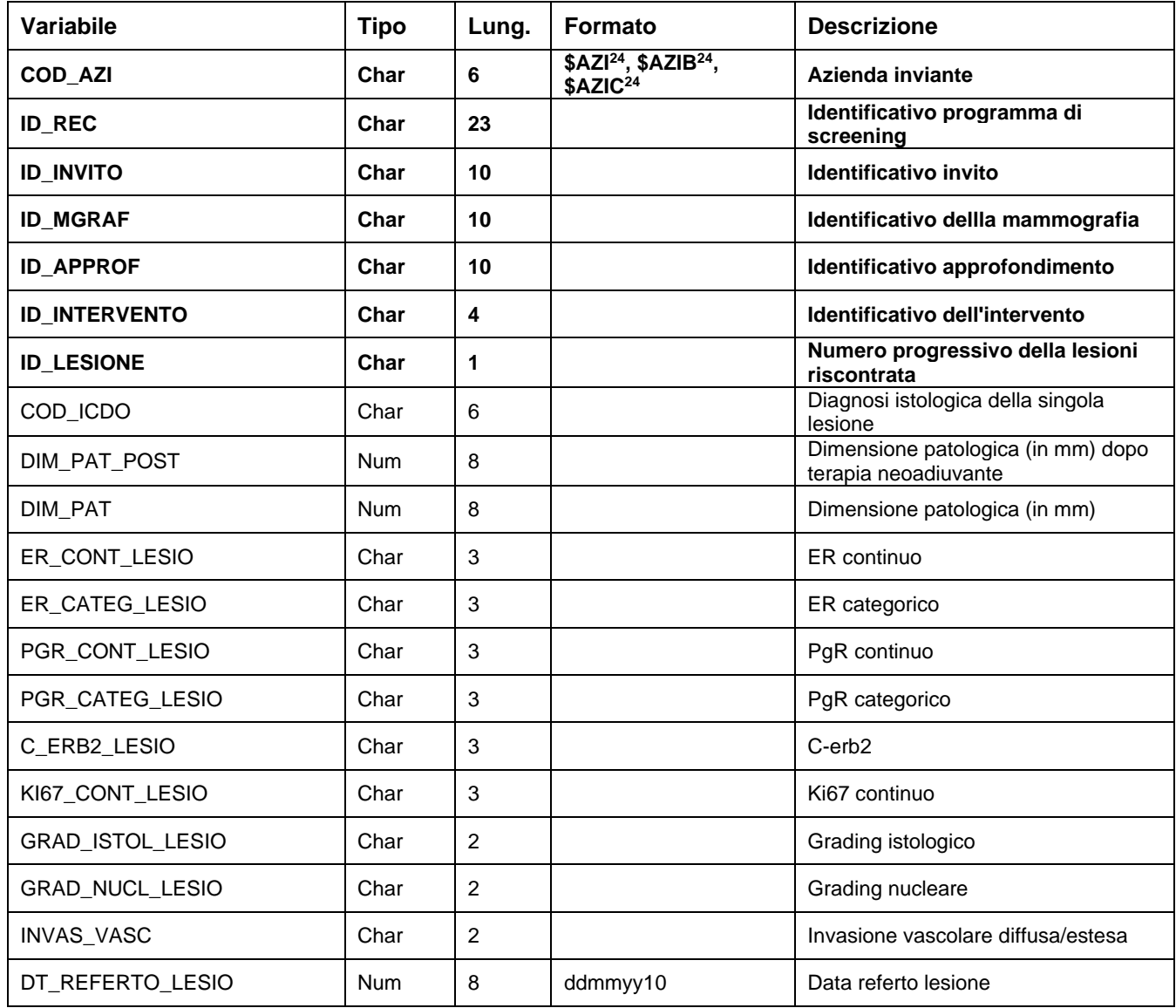

### *SMG\_H – Archivio del profilo patologico conclusivo*

E' il dataset che contiene il profilo patologico conclusivo per tutte le diagnosi di tumore della mammella e deve essere sempre aggiornato con il TNM peggiore riferito allo stesso episodio di screening.

Chiave primaria del dataset: COD\_AZI, ID\_REC, ID\_INVITO, ID\_MGRAF, ID\_APPROF, DT\_DIAGNOSI

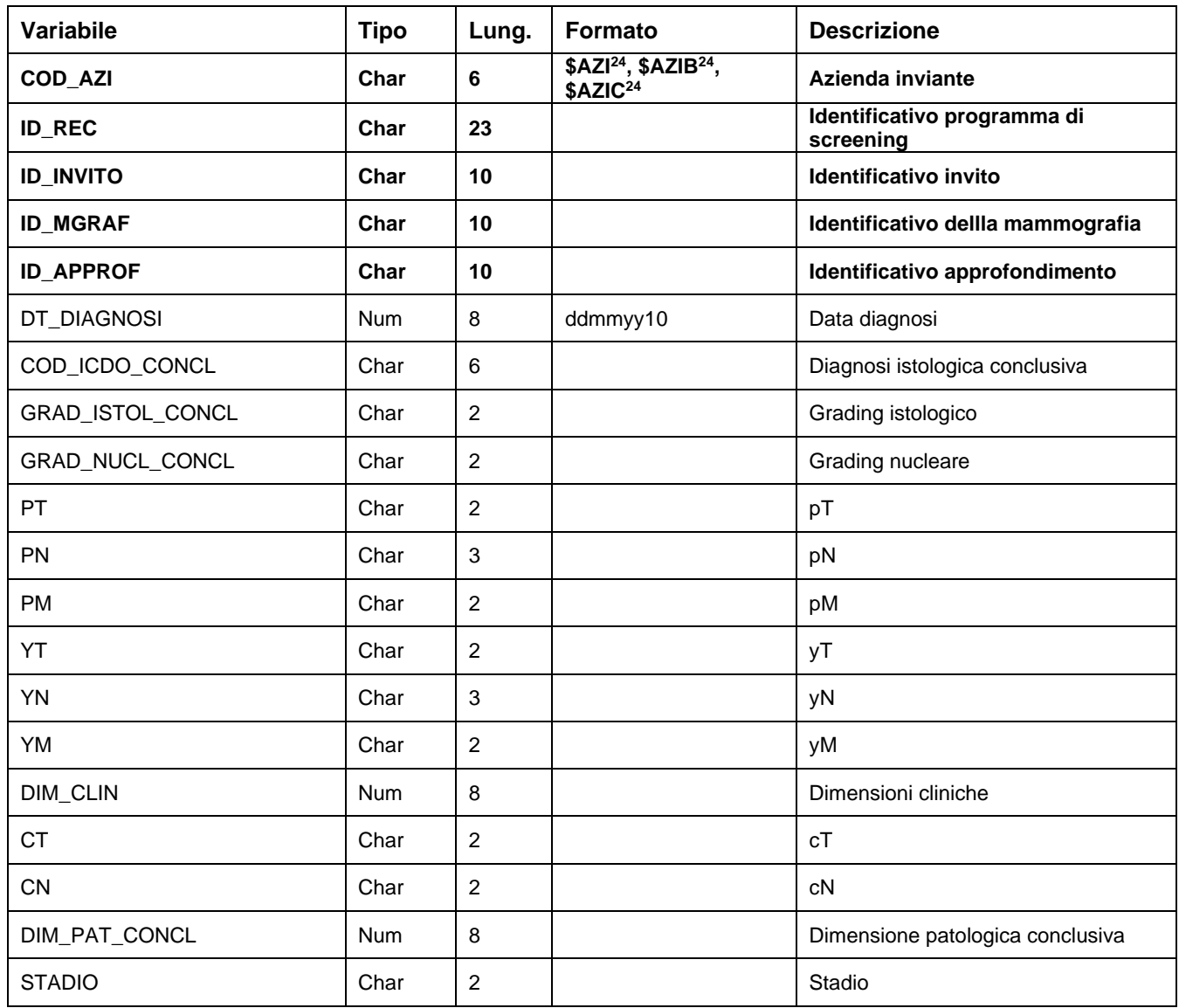

## *SMG\_I – Archivio della radioterapia*

E' il dataset che contiene le informazioni relative al trattamento radioterapico consigliato a seguito a seguito dell'approfondimento.

Chiave primaria del dataset: COD\_AZI, ID\_REC, ID\_INVITO, ID\_MGRAF, ID\_APPROF, ID\_RADIO

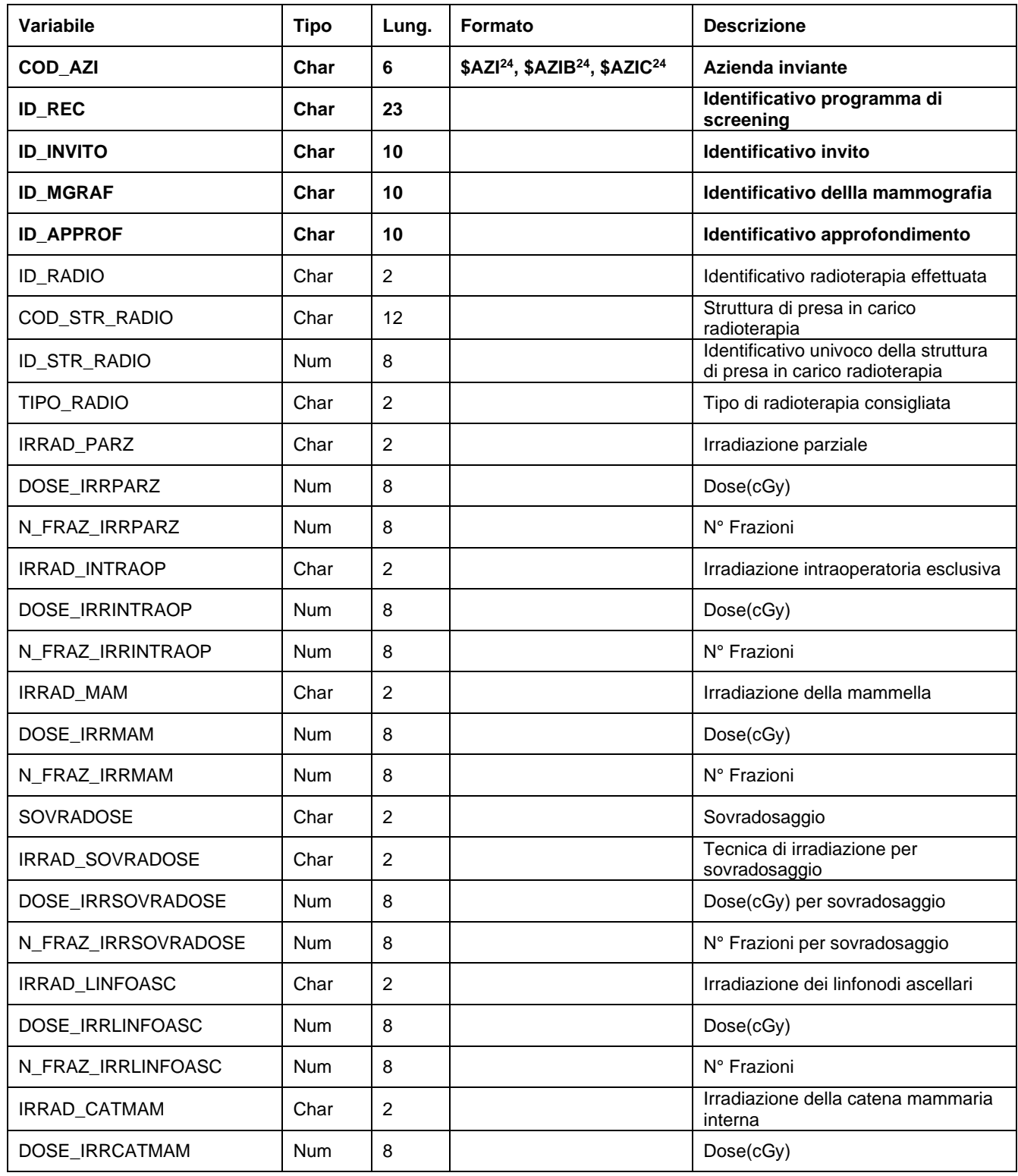

**SMG** Banca dati screening mammografico

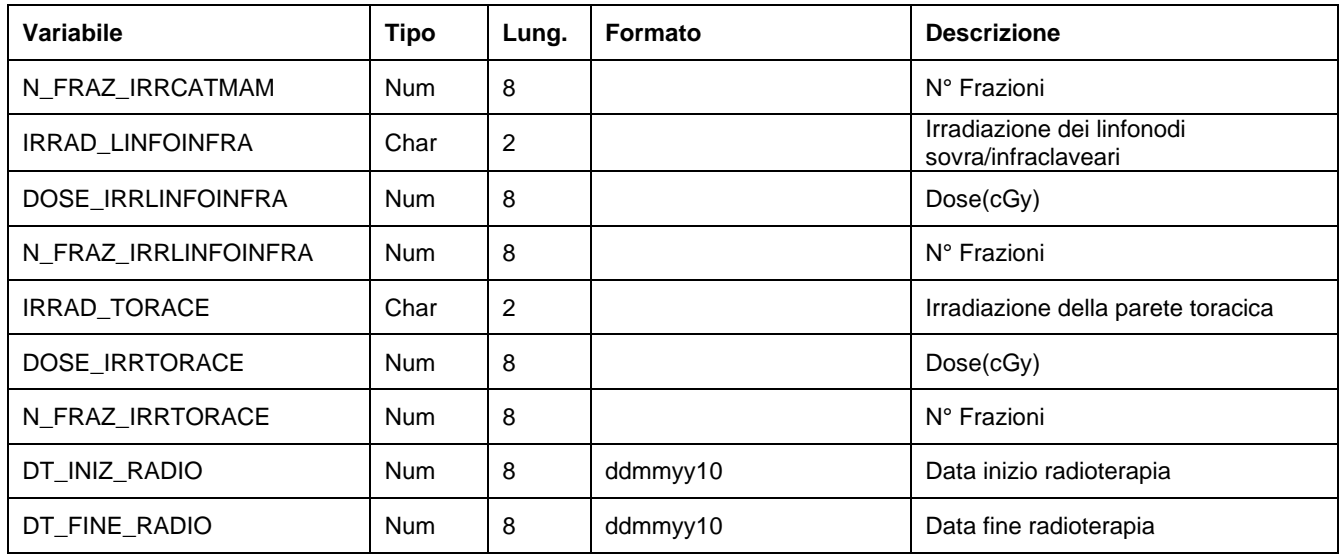

## *SMG\_L – Archivio della terapia medica oncologica adiuvante*

E' il dataset che contiene le informazioni relative al trattamento oncologico adiuvante a seguito dell'intervento chirurgico.

Chiave primaria del dataset: COD\_AZI, ID\_REC, ID\_INVITO, ID\_MGRAF, ID\_APPROF, ID\_RADIO, ID\_INTERVENTO, ID\_TERAPIA

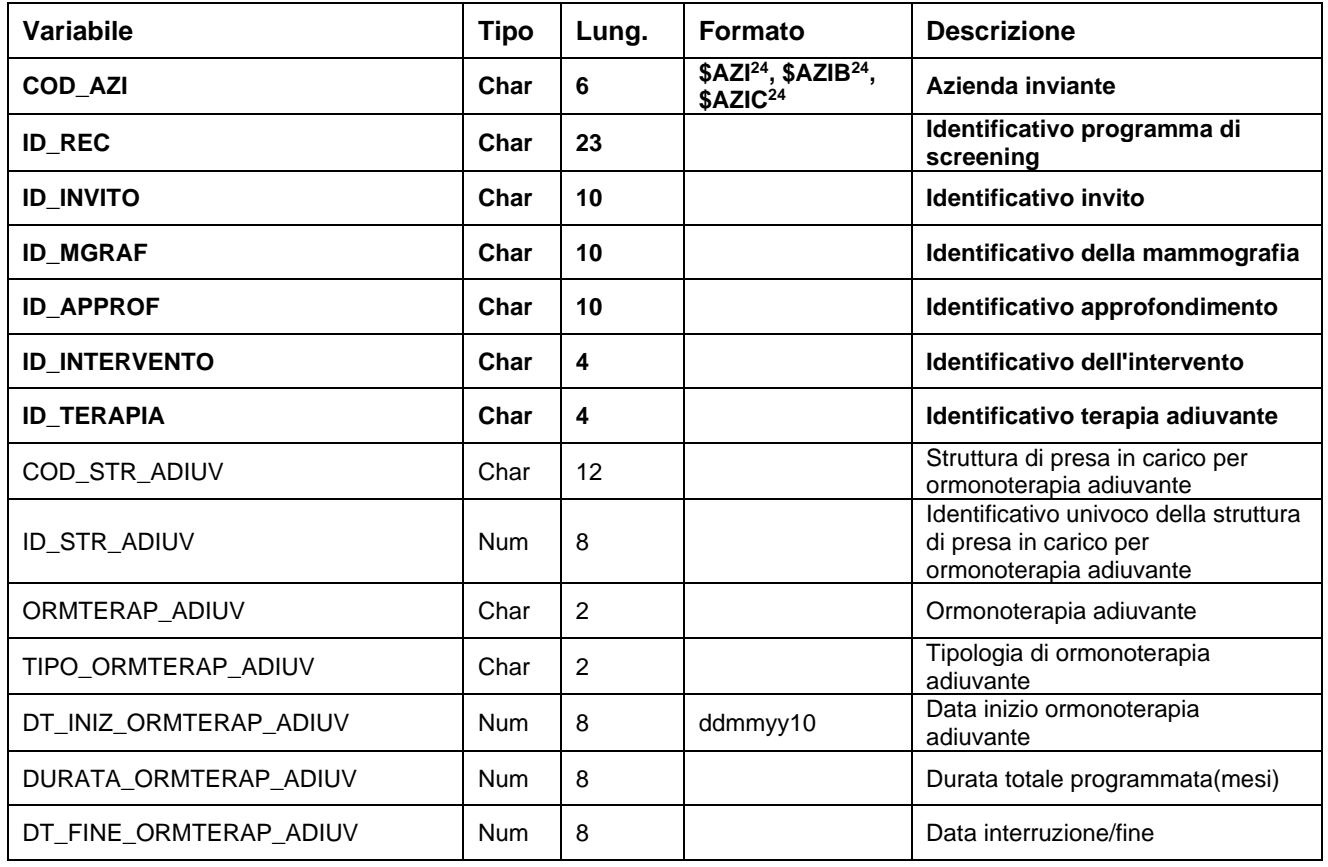

**SMG** Banca dati screening mammografico

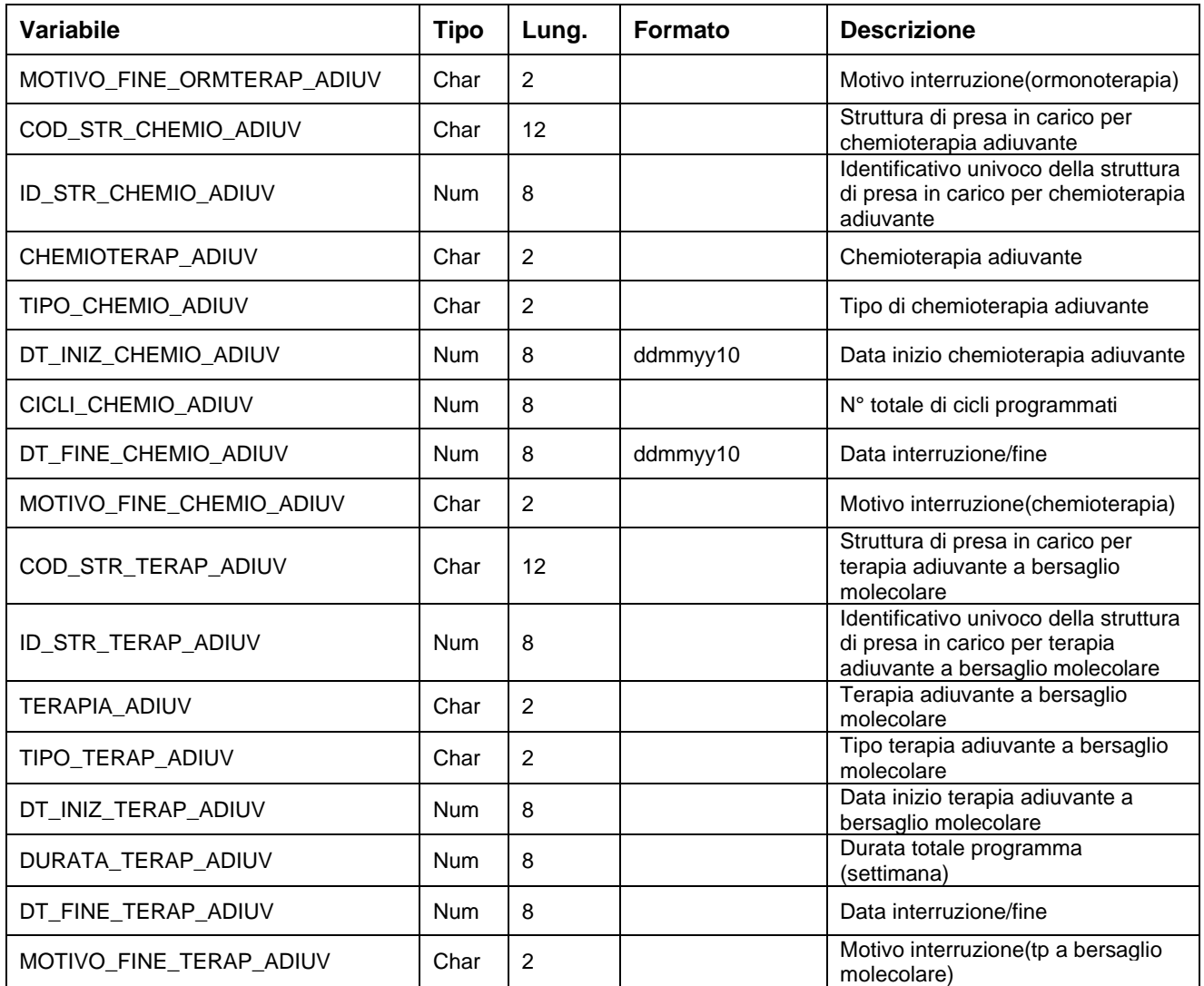

# **PS – PRONTO SOCCORSO**

La banca dati regionale è alimentata da un flusso informativo a cadenza mensile e contiene le informazioni di ogni accesso al Pronto soccorso o Punto di Primo Intervento *seguito o non seguito da ricovero.*

Urgenza Emergenza Begin

Regione Emilia Romagna

## **STRUTTURA DELLA BANCA DATI**

La banca dati PS è costituita, per ogni anno di rilevazione (dove xxxx indica l'anno), dai seguenti dataset di dettaglio:

- **ACCESSIxxxx:** contiene le informazioni relative agli accessi in Pronto Soccorso e in Punto di primo intervento
- **PRESTAZxxxx:** contiene le informazioni relative alle prestazioni erogate al paziente.
- **RIVALUTAZIONIxxxx:** contiene le informazioni relative alle rivalutazioni avvenute durante l'attesa per la visita medica (disponibile dal 2021).
- **ERRORIxxxx:** contiene l'elenco degli errori di compilazione dei campi (scartanti e segnalazioni)
- **NEDOCS:** Contiene i dati inviati con il nuovo sistema di WS a partire dal 06 aprile 2022

# **RELAZIONI TRA I DATASET**

Lo schema seguente specifica le relazioni che intercorrono tra i dataset ed è utile per effettuare correttamente le operazioni di join (tramite la chiave primaria). Le relazioni evidenziano che ad ogni record dell'archivio ACCESSI:

- possono corrispondere da 1 ad N record dell'archivio PRESTAZIONI (su uno stesso accesso ci possono essere più di una prestazione).
- possono corrispondere da 0 a N recordo dell'archivio RIVALUTAZIONI (su uno stesso record possono esserci da nessuna a N rivalutazioni)

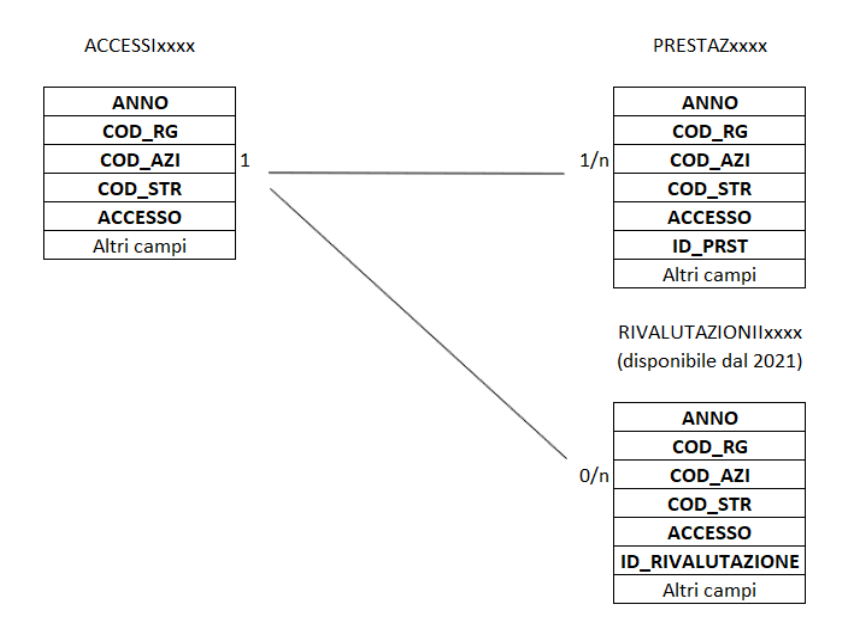

# **CONTENUTO DEI DATASET**

## *ACCESSIxxxx – Accessi di Pronto Soccorso*

È il dataset che contiene le informazioni relative agli accessi in Pronto Soccorso e in Punto di Primo Intervento dall'assistito effettuate nell'anno di competenza considerato.

Urgenza Emergenza Liego

Regione Emilia Romagna

Chiave primaria del dataset: **ANNO, COD\_RG, COD\_AZI, COD\_STR, ACCESSO.**

Indice: **PROG\_PAZ**

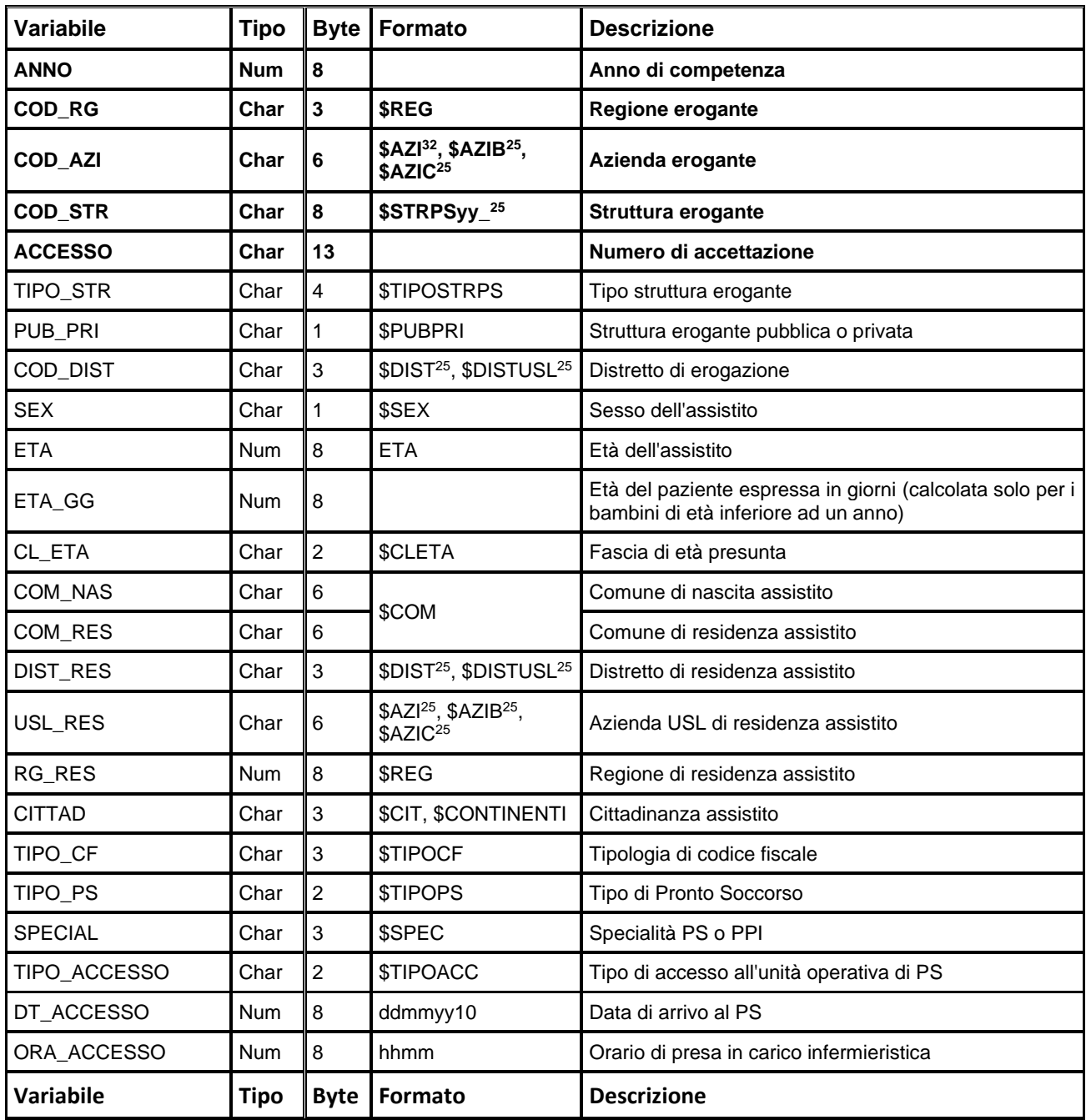

<span id="page-165-0"></span>32 Si rimanda al catalogo dei formati in fondo al manuale. I nomi dei formati sono stati costruiti con l'anno a partire dal quale il formato può essere utilizzato.

#### **Pronto soccorso** Banca dati Emergenza-Urgenza

**Pronto soccorso**<br>
Banca dati Emergenza-Urgenza<br>
INVIATO Char 2 \$INVIATO Responsabile dell'invio dell'assistito al PS IST\_PROV Char 8 \$STRPSyy Istituto di provenienza MOD\_ARRIVO  $\parallel$ Char 2  $\parallel$  \$ARRIVO Modalità di arrivo COD\_CO118 Char 5 \$CO118\_ Codice C.O. 118 che invia il paziente al PS COD\_MISSIONE Char 16 Codice identificativo della missione del 118 COD\_PROB Char 2 \$PROBLEMA Codice identificativo del problema principale (campo presente fino al 2021) PROBLEMA PRINC Char 5 \$PROBLEMA Codice identificativo del problema principale (CEDIS NACRS campo presente da ottobre 2021) CAT\_PROB\_PRINC  $\begin{bmatrix} 4 & 4 \end{bmatrix}$ \$CATPROBLEMA  $\begin{bmatrix} \text{Categorical} \\ \text{comp} \end{bmatrix}$  categoria del problema principale (CEDIS NACRS campo presente da ottobre 2021) TRAUMA **Char 2** STRAUMA Trauma rilevato  $FAST_TRACK$  Char 2 Fast Track (percorso veloce a gestione infermieristica) *(campo presente dal 2012)* TRIAGE Char 1 \$TRIAGE, \$TRIAGE,<br>\$TRIAGE\_RIC Codice di priorità all'accesso alla visita medica DT\_MEDICO Num 8 ddmmyy10 Data di presa in carico da parte del medico ORA\_MEDICO Num 8 hhmm Orario di presa in carico da parte del medico DT\_TRASFER\_OBI Num 8 ddmmyy10 Data di trasferimento in O.B.I. ORA\_ URA\_<br>TRASFER\_OBI Num 4 hhmm Orario di trasferimento in O.B.I.  $\text{COD}_\text{PAT1}$   $\qquad$   $\text{Char}$   $\,$  5 \$PAT97CM\_2000\_, \$PAT02CM, \$PAT02CM\_2005\_, \$PAT07CM\_2009\_ Diagnosi principale  $\text{COD}_\text{PAT2}$   $\text{Char}$   $\text{5}$   $\text{SPATO7CM}$   $\text{2009}$  Diagnosi secondaria DT\_DIMISSIBIL Char 1 ddmmyy10 Data di dimissibilità *(presente dal 2018)* ORA\_DIMISSIBIL Char 1 hhmm Orario di dimissibilità *(presente dal 2018)* DT\_DIM Char 1 ddmmyy10 Data di dimissione ORA DIM Char 1 hhmm Crario di dimissione TRIMEST **Char 1 \$TRIM** Trimestre di dimissione MM\_DIM Num 8 Mese di dimissione ORE\_ATTESA Num 8 hhmm ORE\_ATTESA Num 8 hhmm ORE\_ATTESA carico del medico e data/ora di accesso ORE\_ ORE\_<br>CONSULENZA Num 8 hhmm Ore di consulenza al PS, differenza tra data/ora di di ORE\_ ORE\_<br>
PERMANENZA Num 8 hhmm Ore di permanenza al PS, differenza tra data/ora di<br>
dimissione e data/ora di accesso dimissione e data/ora di accesso ORE\_<br>BOARDING Num 8 hhmm Tempo di boarding, differenza tra data/ora di dimissione e data/ora di dimissibilità ORE\_OBI Num 8 hhmm Ore in OBI, differenza tra data/ora di trasferimento in OBI e data/ora di dimissione GG\_OBI Num 8 Giorni in OBI, ore di OBI convertite in giorni in formato decimale **Variabile Tipo Byte Formato Descrizione**

Regione Emilia Romagna

#### Pronto soccorso Banca dati Emergenza-Urgenza

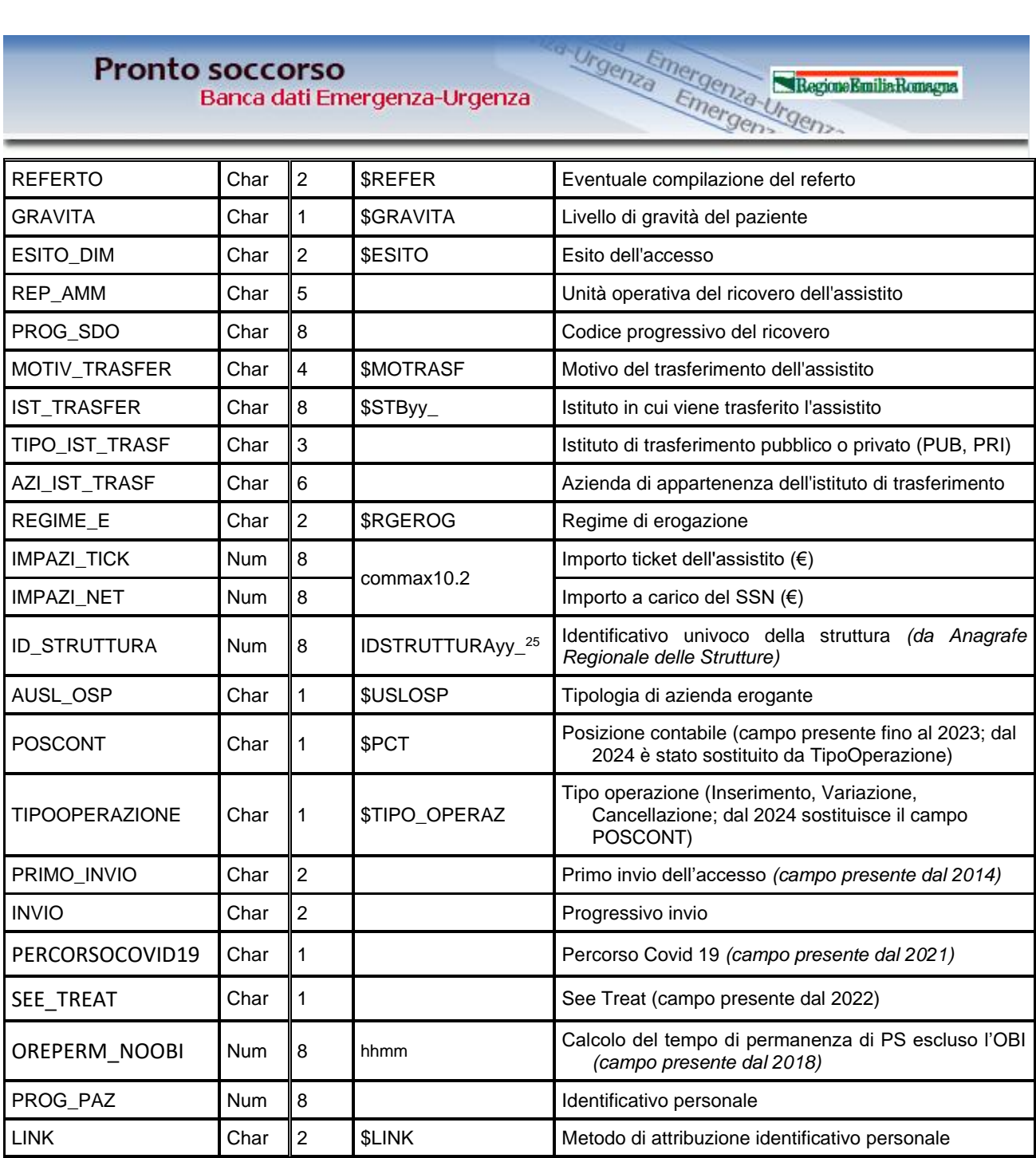

Regione Emilia Romagna

### *PRESTAZxxxx – Prestazioni di Pronto Soccorso*

È il dataset che contiene le informazioni relative alle prestazioni erogate al paziente durante l'accesso di Pronto soccorso o Punto di Primo Intervento.

Chiave primaria del dataset: **ANNO, COD\_RG, COD\_AZI, COD\_STR, ACCESSO, ID\_PRST**.

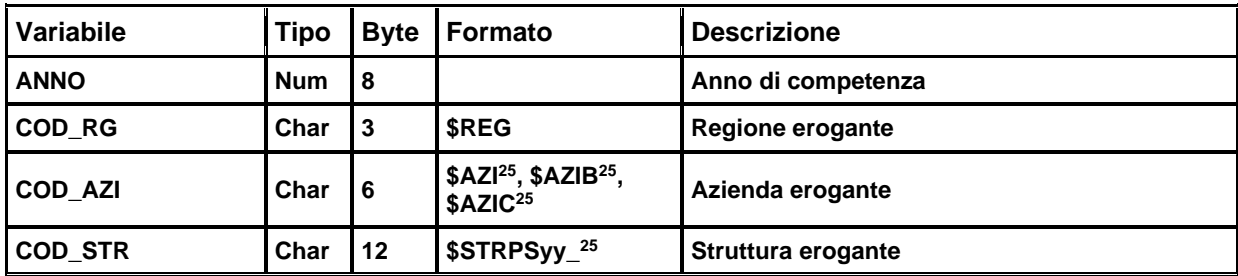

**Pronto soccorso** Banca dati Emergenza-Urgenza

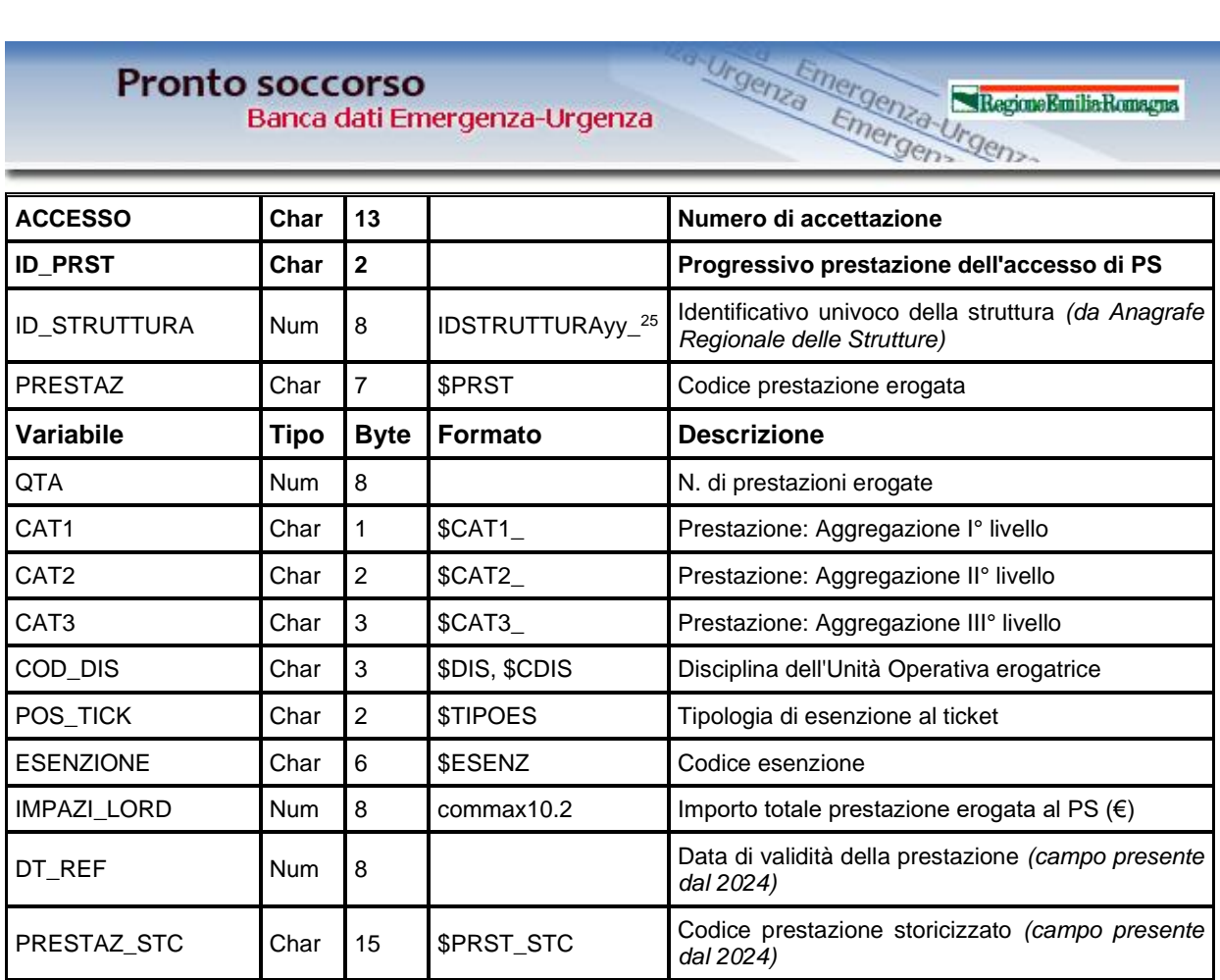

Regione Emilia Romagna

### *RIVALUTAZIONIxxxx – Rivalutazioni di Pronto Soccorso*

È il dataset che contiene le informazioni relative alle rivalutazioni avvenute tra l'accesso e la presa in carico del medico (disponibile dal 2021).

Chiave primaria del dataset: ANNO, COD\_RG, COD\_AZI, COD\_STR, ACCESSO, ID\_RIVALUTAZIONE.

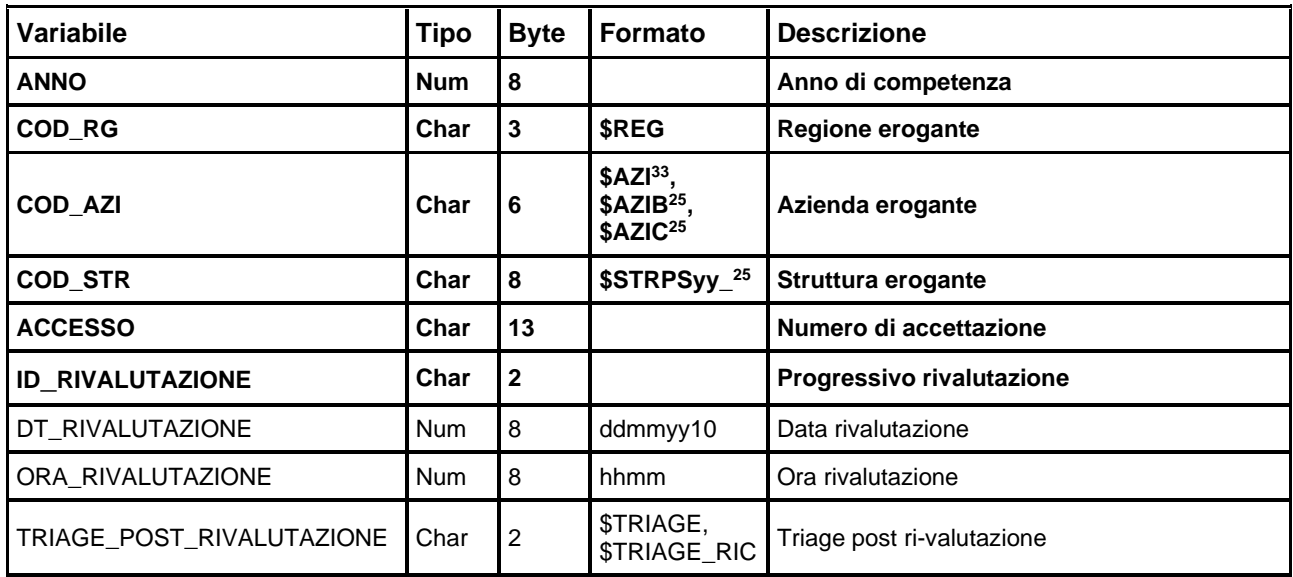

<span id="page-168-0"></span>33 Si rimanda al catalogo dei formati in fondo al manuale. I nomi dei formati sono stati costruiti con l'anno a partire dal quale il formato può essere utilizzato.

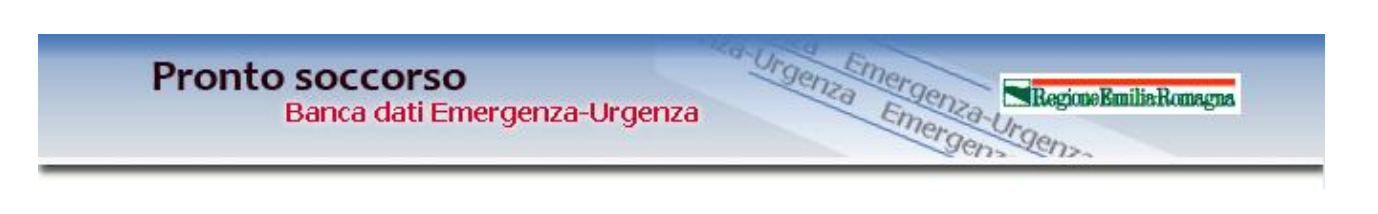

## *ERRORIxxxx – Errori di compilazione*

È il dataset, che contiene gli errori di compilazione dei campi (scartanti e segnalazioni) riscontrati sui file inviati dalle Aziende RER. Gli errori scartanti riportati sono quelli verificatisi ad ogni invio, a prescindere dal fatto che l'errore sia stato successivamente corretto ed il record sia entrato in banca dati. Delle segnalazioni, invece, si mantiene solo l'occorrenza più recente; inoltre, nel caso in cui l'errore venga corretto ed il record entri in banca dati, della segnalazione non resta traccia.

Chiave primaria del dataset: ANNO, COD RG, COD AZI, COD STR, ACCESSO, ID PRST, CAMPO, **COD\_ERR, INVIO.**

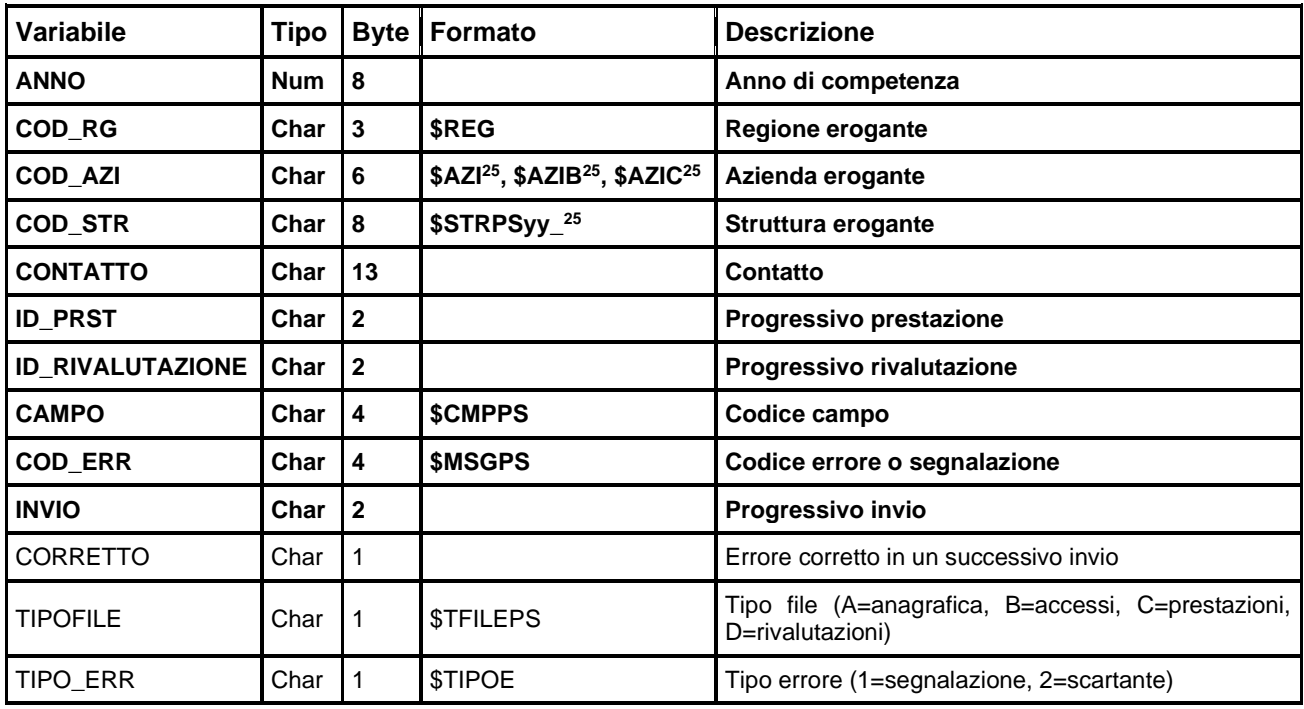

## *NEDOCS*

All'interno della libreria PS è presente anche il DB NEDOCS. E' il dataset che contiene le informazioni relative agli indicatori statici e dinamici che compongono il punteggio NEDOCS (National Emergency Departement Overcrowding Study), un indice sintetico che permette di stratificare la situazione puntuale dei Pronto soccorso della Regione Emilia-Romagna sulla base del livello di sovraffollamento.

Inoltre, sono contenuti i dati richiesti da parte del Ministero della Salute per il monitoraggio degli accessi relativi alla pandemia.

La rilevazione ha cadenza giornaliera ed oraria e prevede di raccogliere, per ogni struttura di Pronto Soccorso, sia generale che eventuali PS specialistici ad accesso diretto, due gruppi di informazioni:

- i dati relativi agli indicatori che compongono il punteggio NEDOCS
- i dati degli accessi totali e sospetti COVID e dei dimessi totali e sospetti covid per codice colore (rosso, arancione, azzurro, verde, bianco);

#### Chiave primaria del dataset: **OSPEDALE, SPECIALITA, DATA\_ORA\_AGGIORNAMENTO**

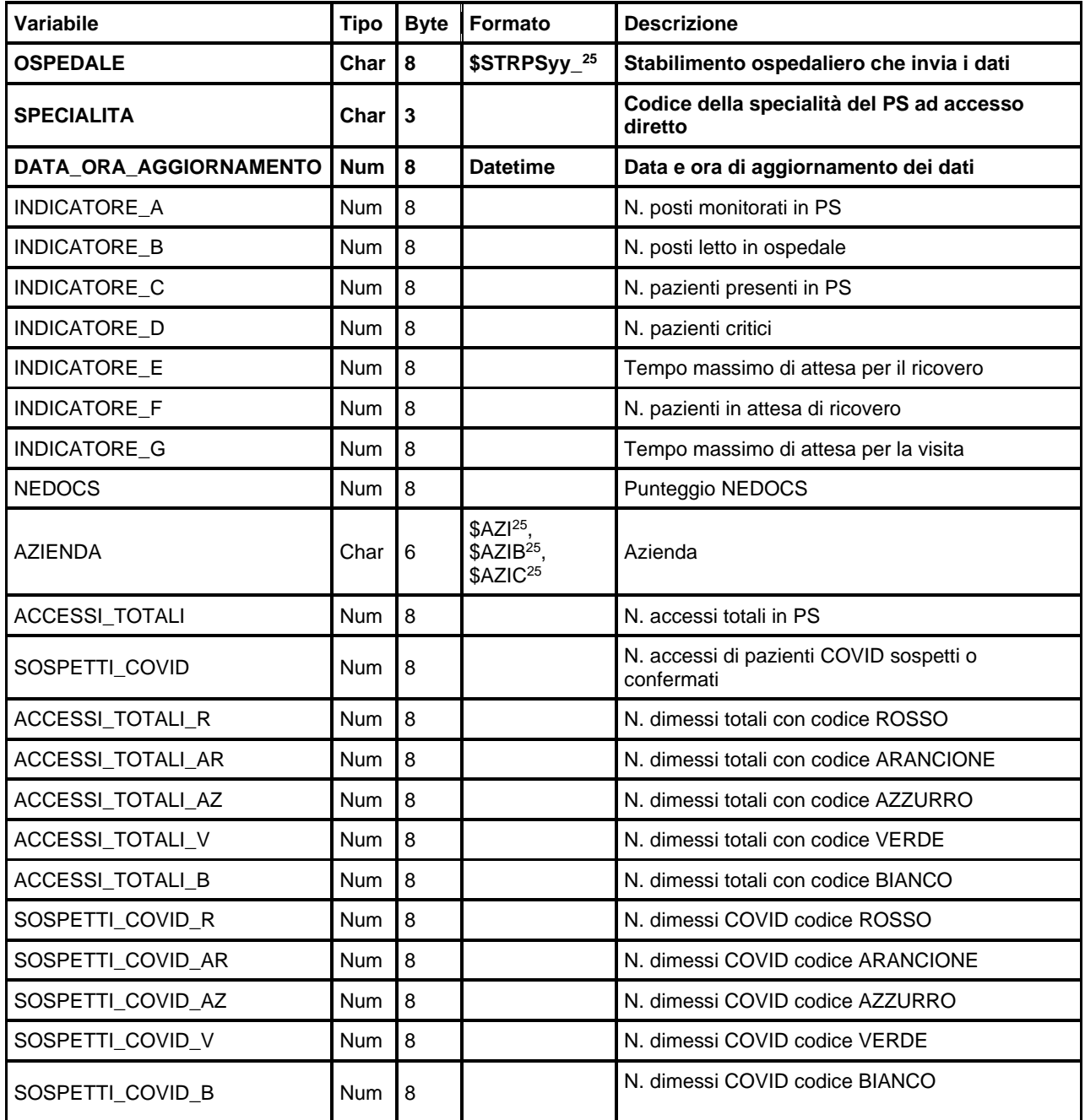

dr Oenza Emergenza Jregine

Regione Emilia Romagna

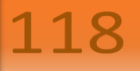

## **118 – SISTEMA 118**

La banca dati regionale è alimentata da un flusso informativo a cadenza mensile e contiene le informazioni relative alle prestazioni erogate nell'ambito dell'assistenza sanitaria di emergenzaurgenza da parte del Sistema 118.

Centrali Operative 118 C.O Piacenza (attiva fino all'31.12.2014) C.O Parma C.O Reggio Emilia (attiva fino all'8.10.2014, dal 9.10.2014 accorpata a C.O di Parma) C.O Modena (attiva fino al 20.5.2014 dal 21.5.2014 accorpata a C.O di Bologna) C.O Bologna C.O Ravenna

In sintesi, dal 1° invio 2015 rimangono attive le seguenti Centrali Operative 118: C.O Bologna C.O Parma C.O Ravenna

## **STRUTTURA DELLA BANCA DATI**

La banca dati 118 è costituita, per ogni anno di rilevazione (dove xxxx indica l'anno), dai seguenti dataset di dettaglio:

- **SEGNALAZIONIxxxx:** contiene le informazioni relative alla segnalazione di richiesta di soccorso al 118, ossia i dati delle chiamate telefoniche ricevute da una Centrale Operativa
- **MISSIONIxxxx:** contiene le informazioni relative all'intervento e alle missioni di soccorso associate, laddove attivato, a seguito di una segnalazione di richiesta di soccorso al 118
- **ASSISTITIxxxx:** contiene le informazioni relative agli assistiti durante la missione di soccorso (dati anagrafici, trattamenti di primo soccorso, esito complessivo dell'intervento)

## **RELAZIONI TRA I DATASET**

Lo schema seguente specifica le relazioni che intercorrono tra i dataset ed è utile per effettuare correttamente le operazioni di join (tramite la chiave primaria). In particolare, la relazione principale evidenzia che ad ogni ID\_CHIAMATA dell'archivio "SEGNALAZIONI" possono corrispondere da 0 ad N occorrenze nell'archivio "MISSIONI", ed analogamente da 0 ad N occorrenze nell'archivio "ASSISTITI". Inoltre, si osserva anche che ad ogni ID\_MISSIONE dell'archivio "MISSIONI" possono corrispondere da 0 ad N occorrenze nell'archivio "ASSISTITI":

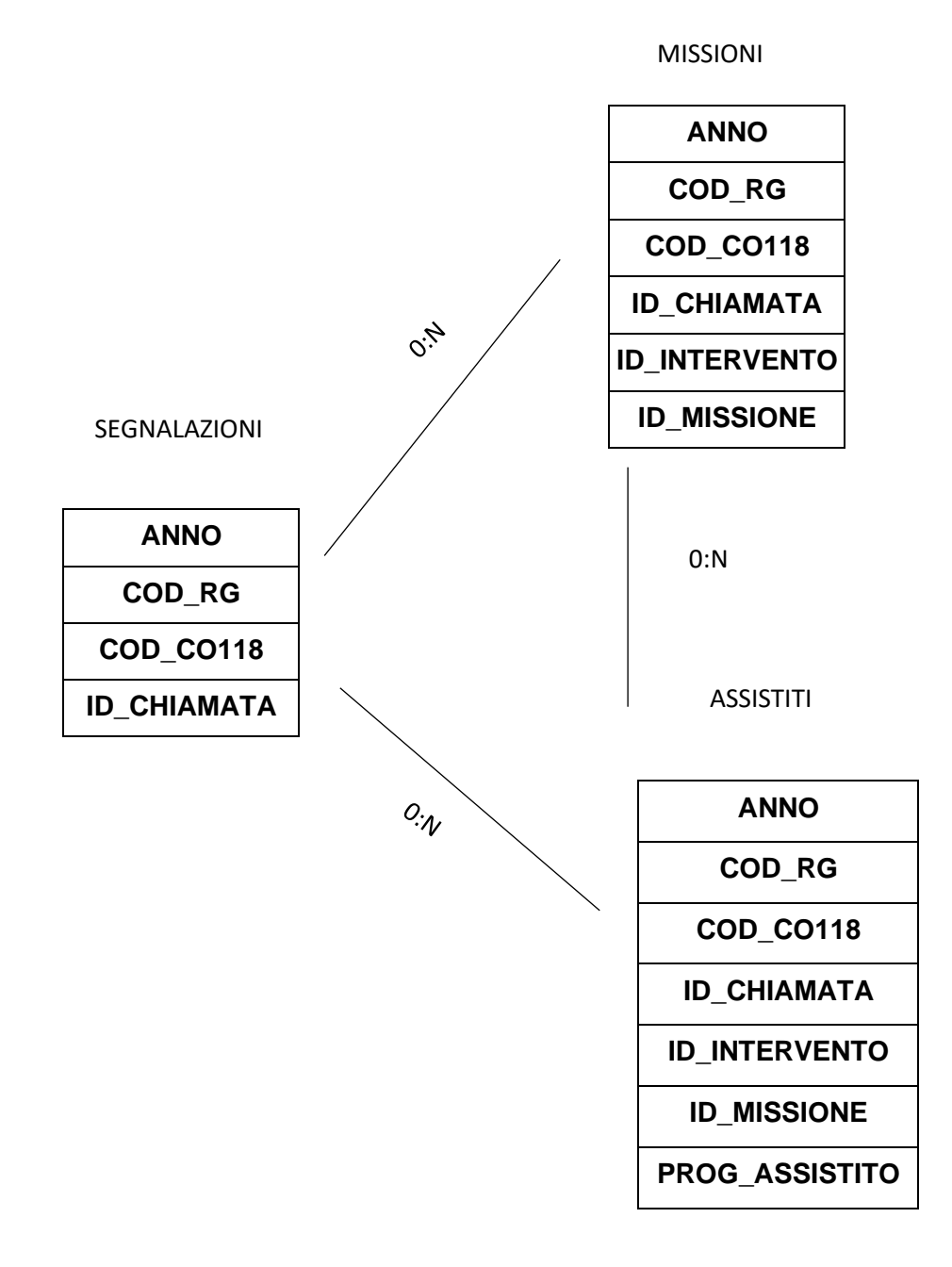

## **CONTENUTO DEI DATASET**

#### *SEGNALAZIONIxxxx – Dataset principale*

È il dataset che contiene le informazioni relative alle segnalazioni di richiesta di soccorso al 118, i dati delle chiamate telefoniche ricevute da una centrale operativa nell'anno di rilevazione.

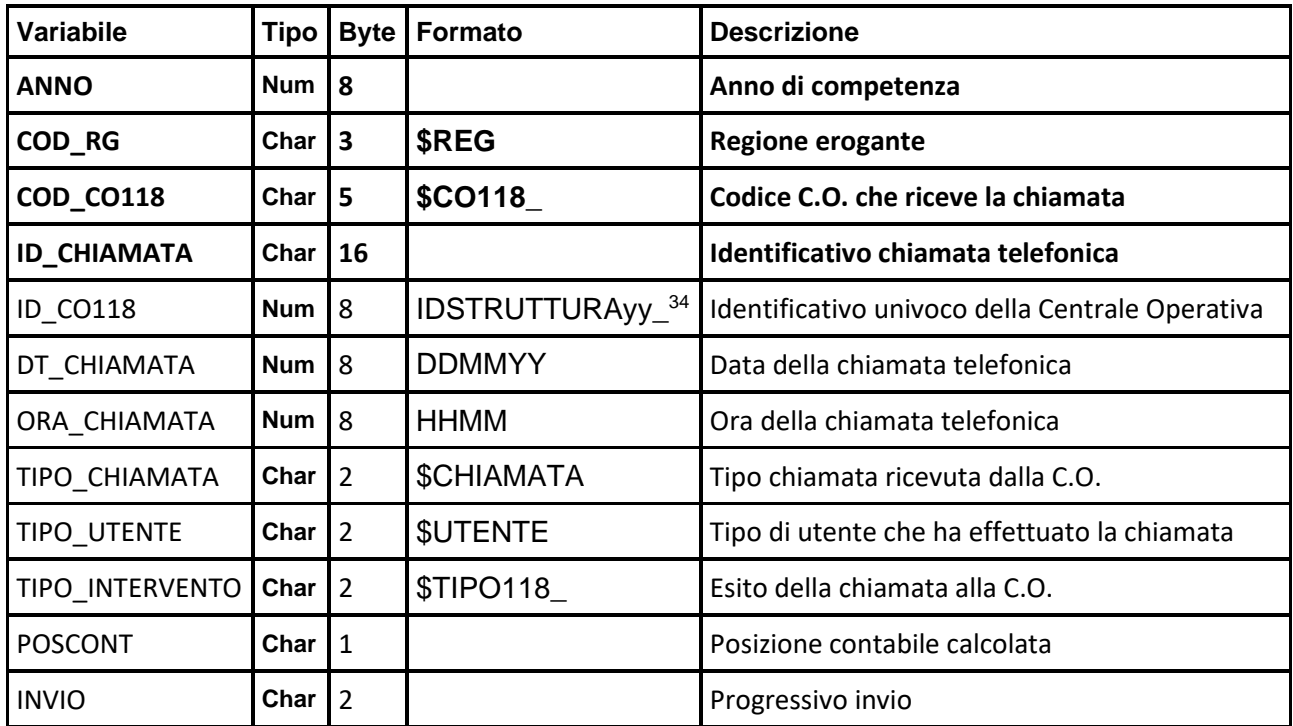

#### Chiave primaria del dataset: **ANNO, COD\_RG, COD\_CO118, ID\_CHIAMATA**;

### *MISSIONIxxxx*

È il dataset che contiene le informazioni relative all'intervento - laddove attivato - e alle missioni di soccorso ad esso associate, a seguito di una segnalazione di richiesta di soccorso al 118.

Chiave primaria del dataset: **ANNO, COD\_RG, COD\_CO118, ID\_CHIAMATA, ID\_INTERVENTO, ID\_MISSIONE;**

| Variabile     | <b>Tipo</b> |    | <b>Byte Formato</b> | <b>Descrizione</b>                 |
|---------------|-------------|----|---------------------|------------------------------------|
| <b>ANNO</b>   | Num $ 8$    |    |                     | Anno di competenza                 |
| <b>COD RG</b> | Char        | 13 | <b>\$REG</b>        | <b>Regione erogante</b>            |
| COD CO118     | Char        | 15 | <b>\$CO118</b>      | Codice C.O. che riceve la chiamata |

<span id="page-173-0"></span><sup>&</sup>lt;sup>34</sup> 1 yy indica l'anno di riferimento

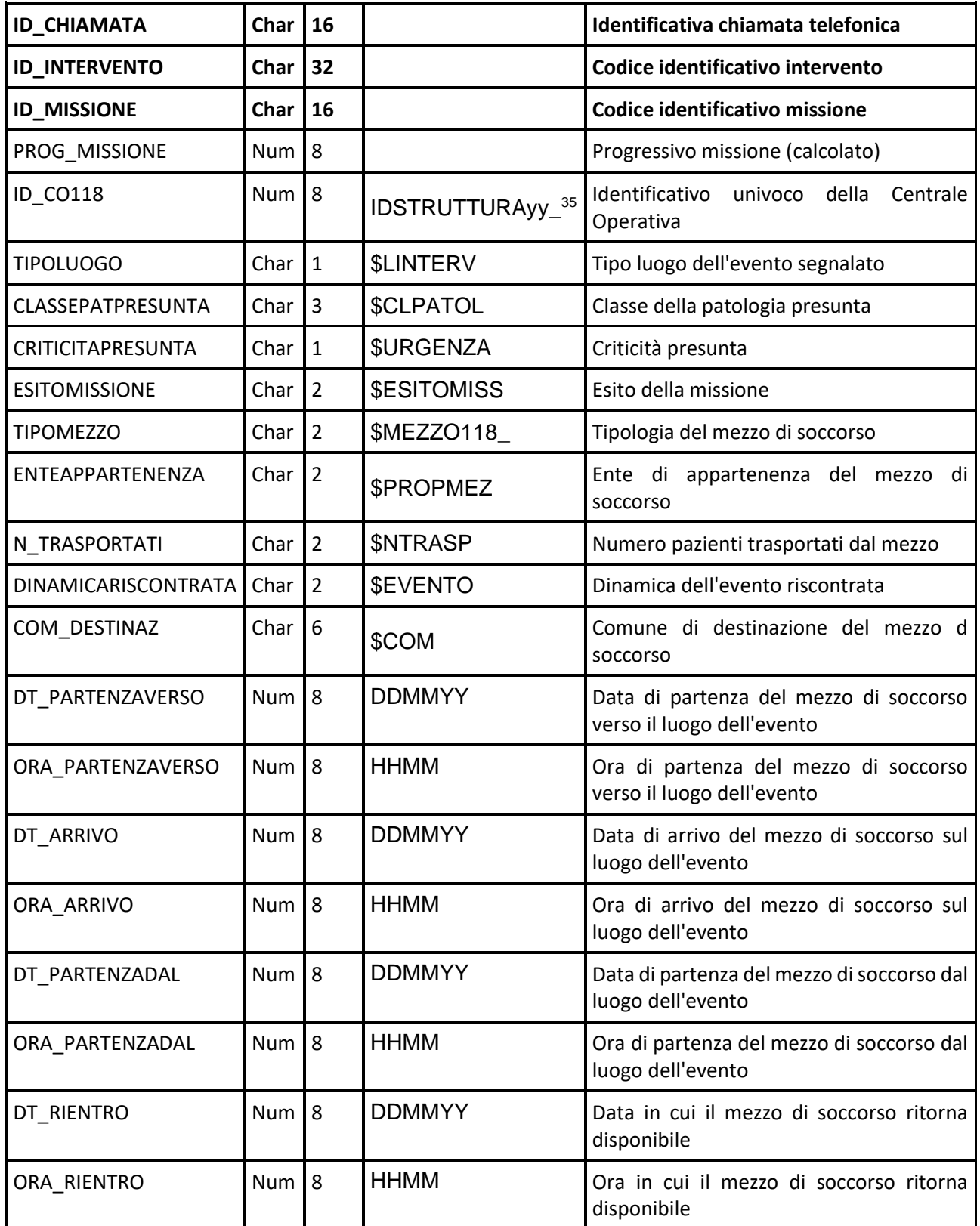

<span id="page-174-0"></span><sup>35 1</sup> yy indica l'anno di riferimento

# *ASSISTITIxxxx*

È il dataset che contiene le informazioni relative agli assistiti durante la missione (dati anagrafici, trattamenti di primo soccorso, esito complessivo dell'intervento).

Chiave primaria del dataset: **ANNO, COD\_RG, COD\_CO118, ID\_CHIAMATA, ID\_INTERVENTO. ID\_MISSIONE, PROG\_ASSISTITO;**

| Variabile            | <b>Tipo</b> | <b>Byte</b>             | Formato            | <b>Descrizione</b>                                          |
|----------------------|-------------|-------------------------|--------------------|-------------------------------------------------------------|
| <b>ANNO</b>          | <b>Num</b>  | 8                       |                    | Anno di competenza                                          |
| COD_RG               | Char        | $\overline{\mathbf{3}}$ | \$REG              | <b>Regione erogante</b>                                     |
| COD_CO118            | Char        | 5                       | \$CO118_           | Codice C.O. che riceve la chiamata                          |
| <b>ID_CHIAMATA</b>   | Char        | 16                      |                    | Identificativo chiamata telefonica                          |
| <b>ID_INTERVENTO</b> | Char        | 32                      |                    | Codice identificativo intervento                            |
| <b>ID_MISSIONE</b>   | Char        | 16                      |                    | Codice identificativo missione                              |
| PROG_MISSIONE        | Num         | 8                       |                    | Progressivo missione (calcolato)                            |
| PROG_ASSISTITO       | Num         | 8                       |                    | Progressivo assistito (calcolato)                           |
| ID_CO118             | Num         | 8                       | IDSTRUTTURAyy_36   | Identificativo<br>della<br>univoco<br>Centrale<br>Operativa |
| <b>SEX</b>           | Char        | $\mathbf{1}$            | \$SEX              | Genere dell'assistito                                       |
| ANNO_NASCITA         | <b>Num</b>  | 8                       |                    | Anno di nascita dell'assistito                              |
| MESE NASCITA         | Char        | $\overline{2}$          |                    | Mese di nascita dell'assistito                              |
| CL_ETA               | Char        | $\overline{2}$          | \$CLETA            | Fascia di età presunta                                      |
| <b>CITTAD</b>        | Char        | $\mathsf 3$             | \$CIT              | Cittadinanza dell'assistito                                 |
| STATO_RES            | Char        | 3                       |                    | Stato estero di residenza dell'assistito                    |
| VALUTAZIONE          | Char        | $\overline{2}$          | <b>\$VALUTSAN</b>  | Valutazione sanitaria dell'assistito                        |
| CL_PATOLOGIA         | Char        | 3                       | <b>\$CLPATOL</b>   | Classe della patologia riscontrata                          |
| COD_PATOLOGIA        | Char        | 5                       | <b>\$PATOLOGIA</b> | Codice della patologia riscontrata                          |
| PRESTAZIONE          | Char        | 12                      | <b>\$PRESTAZ</b>   | Prestazione secondaria erogata (dal 2018)                   |
| PRESTAZIONE SEC1     | Char        | 12                      | <b>\$PRESTAZ</b>   | Prestazione secondaria erogata (dal 2018)                   |
| PRESTAZIONE_SEC2     | Char        | 12                      | <b>\$PRESTAZ</b>   | Prestazione secondaria erogata (dal 2018)                   |
| PRESTAZIONE SEC3     | Char        | 12                      | \$PRESTAZ          | Prestazione secondaria erogata (dal 2018)                   |
| PRESTAZIONE SEC4     | Char        | 12                      | <b>\$PRESTAZ</b>   | Prestazione secondaria erogata (dal 2018)                   |
| <b>ESITO</b>         | Char        | $\overline{2}$          | <b>\$ESITOMISS</b> | Esito del trattamento effettuato                            |

<span id="page-175-0"></span><sup>36</sup> 1 yy indica l'anno di riferimento

 $\begin{tabular}{|c|c|} \hline \textbf{Region-Emilia-Romagna} \hline \end{tabular}$ 

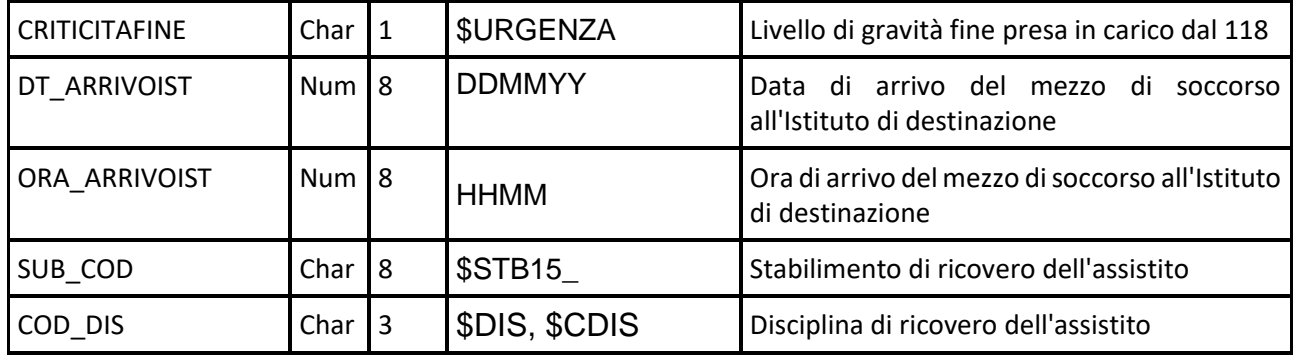

# **FAR - ASSISTENZA RESIDENZIALE E SEMI-RESIDENZIALE ANZIANI**

La banca dati regionale FAR è alimentata da un flusso informativo su base individuale a cadenza trimestrale. Oggetto di rilevazione è ciascun periodo di assistenza residenziale o semi-residenziale (centro diurno) relativo ad assistiti anziani o persone non autosufficienti in condizioni di cronicità e/o relativa stabilizzazione delle condizioni cliniche. Il periodo riguarda l'assistenza erogata su posti convenzionati/accreditati in strutture residenziali e semi-residenziali convenzionate/ accreditate all'interno del territorio emiliano-romagnolo.

I dati sono disponibili a partire dall'anno 2010.

Il flusso permette di conoscere il percorso assistenziale in struttura residenziale o semi-residenziale di ogni assistito, di cui si rilevano:

- informazioni socio-demografiche dell'assistito
- informazioni socio-sanitarie e relative alla valutazione socio-sanitaria multi-dimensionale dell'assistito (BINA)
- informazioni sulla struttura che ospita l'assistito
- informazioni sulle quote applicate in struttura
- informazioni sul periodo di presa in carico in struttura

Dal 2012, le informazioni relative al periodo di assistenza in corso saranno storicizzate.

La documentazione riguardante le caratteristiche tecniche del flusso informativo è disponibile sul sito web del Servizio ICT, Tecnologie e Strutture Sanitarie, all'indirizzo: [https://salute.regione.emilia-romagna.it/siseps/politiche-sociali-integrazione-socio](https://salute.regione.emilia-romagna.it/siseps/politiche-sociali-integrazione-socio-sanitaria/far/documentazione)[sanitaria/far/documentazione](https://salute.regione.emilia-romagna.it/siseps/politiche-sociali-integrazione-socio-sanitaria/far/documentazione)

È inoltre possibile consultare la reportistica relativa a questo flusso all'indirizzo: [http://salute.regione.emilia-romagna.it/siseps/politiche-sociali-integrazione-socio](http://salute.regione.emilia-romagna.it/siseps/politiche-sociali-integrazione-socio-sanitaria/far/analisi-statistica/reportistica-predefinita)[sanitaria/far/analisi-statistica/reportistica-predefinita](http://salute.regione.emilia-romagna.it/siseps/politiche-sociali-integrazione-socio-sanitaria/far/analisi-statistica/reportistica-predefinita)

#### **STRUTTURA DELLA BANCA DATI**

La banca dati è strutturata sui seguenti dataset di dettaglio:

- **PERIODIxxxx:** contiene le informazioni relative al periodo assistenziale in residenza o semiresidenza;
- **TRENDxxxx:** contiene le informazioni incrementali trimestrali sul periodo assistenziale in corso (presente dal 2012);
- **VALUTAZIONIxxxx:** contiene le informazioni raccolte tramite le schede di valutazione e rivalutazione della persona non autosufficiente;
- **ERRORIxxxx:** contiene l'elenco degli errori di compilazione dei campi (scartanti e segnalazioni) riscontrati sui file inviati dalle Aziende RER.

# **RELAZIONI TRA I DATASET**

Lo schema seguente specifica la relazione che intercorre tra i dataset ed è utile per effettuare correttamente le operazioni di join (tramite la chiave primaria). La relazione evidenzia che ad ogni record dell'archivio PERIODI possono corrispondere da 1 ad N record dell'archivio delle valutazioni degli assistiti.

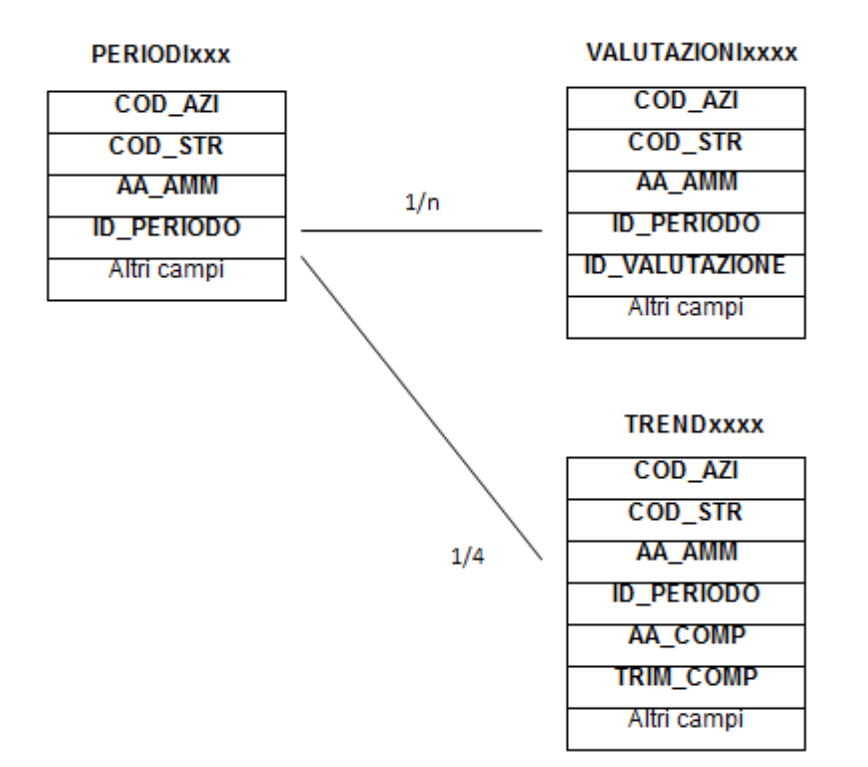

# **CONTENUTO DEI DATASET**

Di seguito vengono elencati i campi dei dataset relativi al flusso FAR che presentano tracciati record diversi a seconda degli anni presi in esame:

#### *PERIODIxxxx – Periodi di Assistenza Residenziale e Semi-Residenziale anziani*

È il dataset che contiene tutte le informazioni relative all'assistenza socio-sanitaria erogata presso le strutture. Sono escluse le informazioni riservate e protette da password. Per motivi di riservatezza legati alla Legge n. 196 del 30 giugno 2003 "Tutela delle persone e di altri soggetti rispetto al trattamento dei dati personali" è stato introdotto in questo archivio un identificativo personale numerico anonimo (prog\_paz), che identifica univocamente ciascun paziente in sostituzione dei dati anagrafici.

Chiave primaria del dataset: **COD\_AZI, COD\_STR, AA\_AMM, ID\_PERIODO**.

#### Indice: **PROG\_PAZ**.

| <b>Variabile</b>  | <b>Tipo</b> | <b>Byte</b>    | <b>Formato</b>                                                          | <b>Descrizione</b>                                                                          |
|-------------------|-------------|----------------|-------------------------------------------------------------------------|---------------------------------------------------------------------------------------------|
| COD_AZI           | Char        | 6              | \$AZI <sup>37</sup> , \$AZIB <sup>26</sup> ,<br>\$AZIC <sup>26</sup>    | <b>Azienda USL</b>                                                                          |
| COD_STR           | Char        | $6\phantom{a}$ | <b>\$STRFAR</b>                                                         | <b>Codice Struttura</b>                                                                     |
| AA_AMM            | <b>Num</b>  | 8              |                                                                         | Anno ammissione                                                                             |
| <b>ID_PERIODO</b> | Char        | 8              |                                                                         | Identificativo periodo                                                                      |
| ID_STRUTTURA      | Num         | $\,8\,$        | IDSTRUTTURAyy_ <sup>26</sup>                                            | Identificativo univoco della struttura (da Anagrafe<br>Regionale delle Strutture)           |
| PROG_PERIODO      | Num         | 8              |                                                                         | Progressivo periodo                                                                         |
| AA_COMP           | Num         | $\bf 8$        |                                                                         | Anno di competenza                                                                          |
| <b>CITTAD</b>     | Char        | $\mathbf{3}$   | <b>\$CIT, \$CONTINENTI</b>                                              | Cittadinanza                                                                                |
| <b>OSPITE</b>     | Char        | $\mathbf{1}$   | \$OSPITE                                                                | Classificazione dell'ospite (presente fino al 2011)                                         |
| <b>COMP</b>       | <b>Num</b>  | $\, 8$         | commax10.2                                                              | Compartecipazione: Totale retta (€ - presente fino<br>al 2011)                              |
| COM_NAS           | Char        | $\,6$          | \$COM                                                                   | Comune di nascita                                                                           |
| COM_RES           | Char        | $\,6$          |                                                                         | Comune di residenza                                                                         |
| DIST_RES          | Char        | $\mathbf{3}$   | \$DIST <sup>26</sup> , \$DISTUSL <sup>26</sup>                          | Distretto di residenza (presente dal 2013)                                                  |
| USL_RES           | Char        | $\,6\,$        | \$AZI <sup>26</sup> ,<br>\$AZIB <sup>26</sup> ,<br>\$AZIC <sup>26</sup> | Azienda USL di residenza (Campo composto da<br>COD_RG e codice Azienda - presente dal 2013) |
| DT_INS            | Num         | 8              | ddmmyy10                                                                | Data inserimento in struttura                                                               |
| DT_FINE_ASS       | Num         | 8              | ddmmyy10                                                                | Data di fine assistenza                                                                     |
| COD_DIST          | Char        | $\mathsf 3$    | \$DIST <sup>26</sup> , \$DISTUSL <sup>26</sup>                          | Distretto di erogazione                                                                     |
| DIST_PAGANTE      | Char        | $\mathbf{3}$   |                                                                         | Distretto pagante (presente dal 2012)                                                       |
| <b>ETA</b>        | Num         | $\mathbf{3}$   |                                                                         | Età dell'assistito                                                                          |
| <b>FREQUENZA</b>  | Char        | $\mathbf{1}$   | <b>\$FREQUENZA</b>                                                      | Frequenza giornaliera (presente fino al 2011)                                               |
| <b>SEX</b>        | Char        | $\mathbf{1}$   | \$SEX                                                                   | Genere                                                                                      |
| GG_FREQ           | Num 8       |                |                                                                         | Giorni di frequenza (presente fino al 2011)                                                 |
| <b>RICHIESTA</b>  | Char        | $\vert$ 1      | <b><i>\$RICHIESTA</i></b>                                               | Iniziativa richiesta di inserimento                                                         |
| AREA_EROG         | Char        | $\vert$ 1      |                                                                         | Macroarea Erogativa (resid.='1', semires.='2')                                              |
| AZI_INVIO         | Char        | $\overline{3}$ |                                                                         | Azienda Inviante                                                                            |
| <b>MPOSTO</b>     | Char        | $\mathbf{1}$   | \$MPOSTO                                                                | Mantenimento del posto (presente fino al 2011)                                              |
| <b>MOTIVO</b>     | Char        | $\mathbf{1}$   | <b>\$MOTIVORICH</b>                                                     | Motivazione richiesta                                                                       |
| <b>POSCONT</b>    | Char        | $\mathbf{1}$   |                                                                         | Posizione contabile                                                                         |
| PRIMO_INVIO       | Char        | $\overline{2}$ |                                                                         | Primo invio della presa in carico                                                           |
| <b>INVIO</b>      | Char        | $\overline{2}$ |                                                                         | Progressivo invio                                                                           |

<span id="page-179-0"></span><sup>37</sup> Si rimanda al catalogo dei formati in fondo al manuale. I nomi dei formati sono stati costruiti con l'anno a partire dal quale il formato può essere utilizzato.
Regione Emilia Romagna

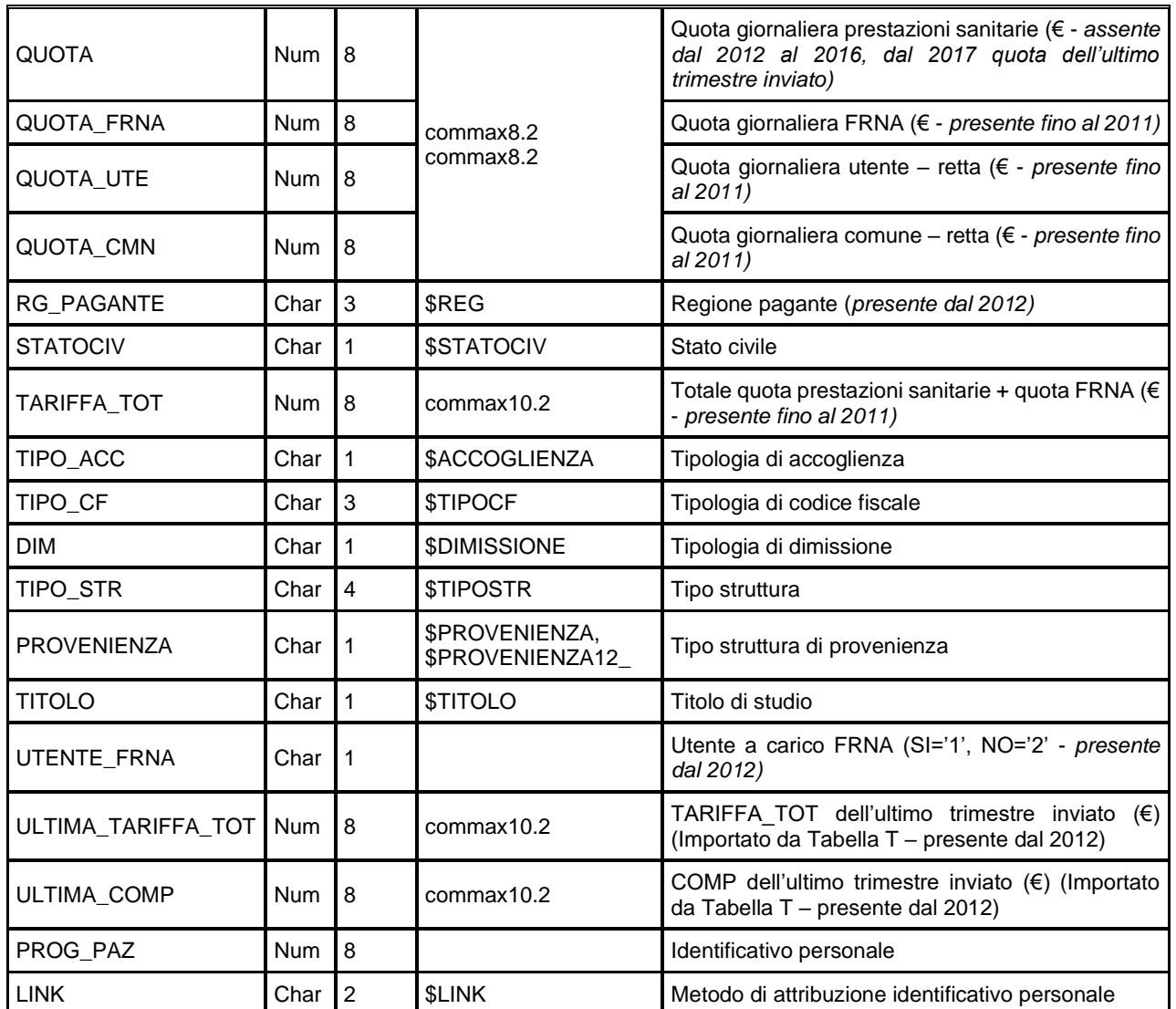

#### *TRENDxxxx – Periodi di Assistenza Residenziale e Semi-Residenziale Anziani*

È il dataset, disponibile dal 2012, che registra in modo incrementale le informazioni trimestrali sul periodo di assistenza (nell'anno di competenza) storicizzando le informazioni sulla classificazione dell'ospite in struttura, sul mantenimento del posto e sulle quote tariffarie applicate.

Chiave primaria del dataset: COD\_AZI, COD\_STR, AA\_AMM, ID\_PERIODO, AA\_COMP. TRIM\_COMP.

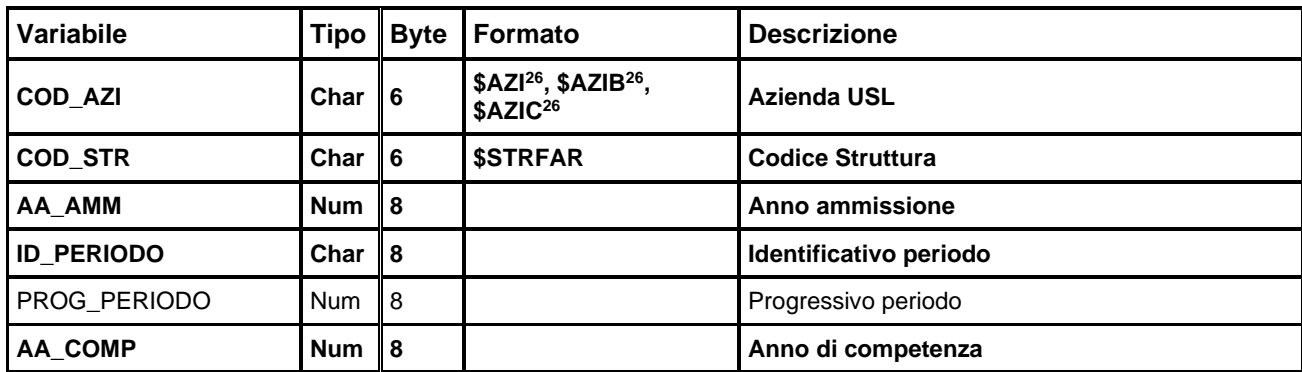

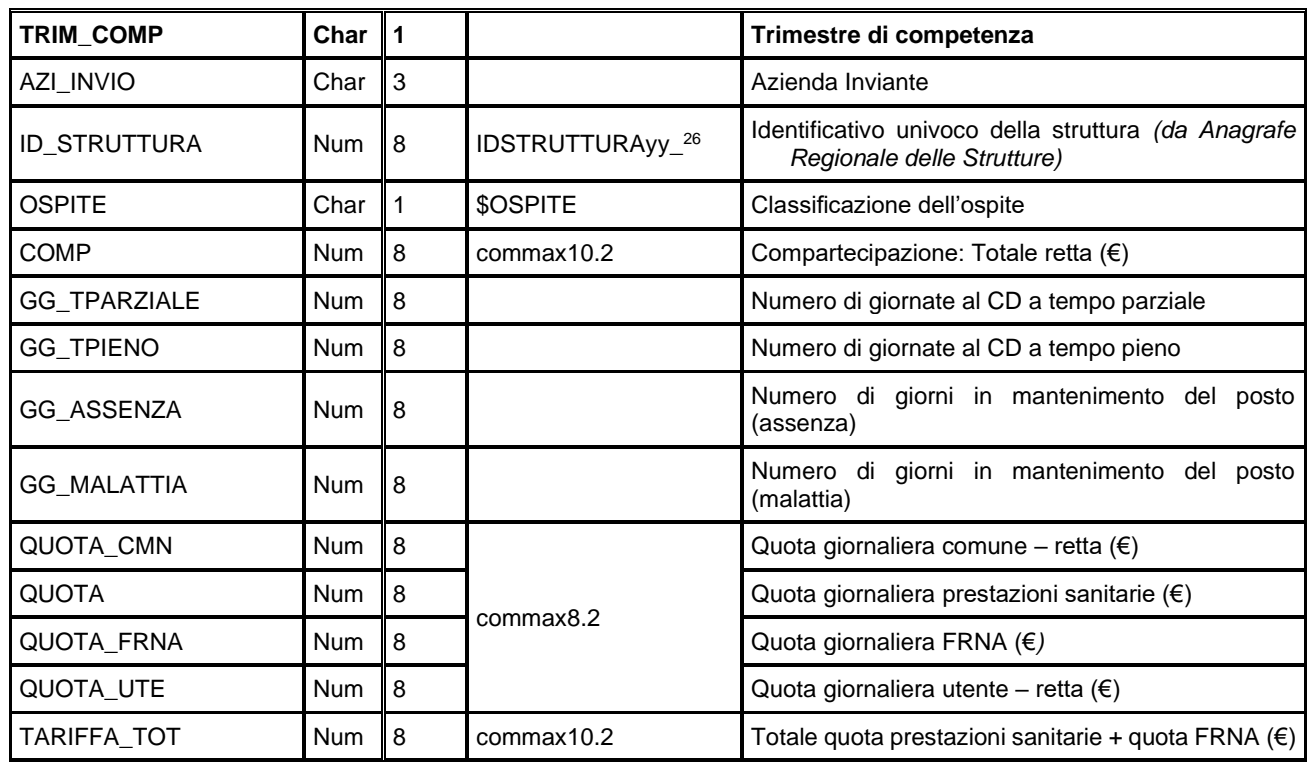

## *VALUTAZIONIxxxx –Valutazioni dei pazienti assistiti*

È il dataset che contiene la valutazione della persona non autosufficiente al momento dell'ammissione e le rivalutazioni periodiche o per variazioni nelle condizioni del paziente effettuate durante l'assistenza.

Chiave primaria del dataset: **COD\_AZI, COD\_STR, AA\_AMM, ID\_PERIODO, ID\_VAL.**

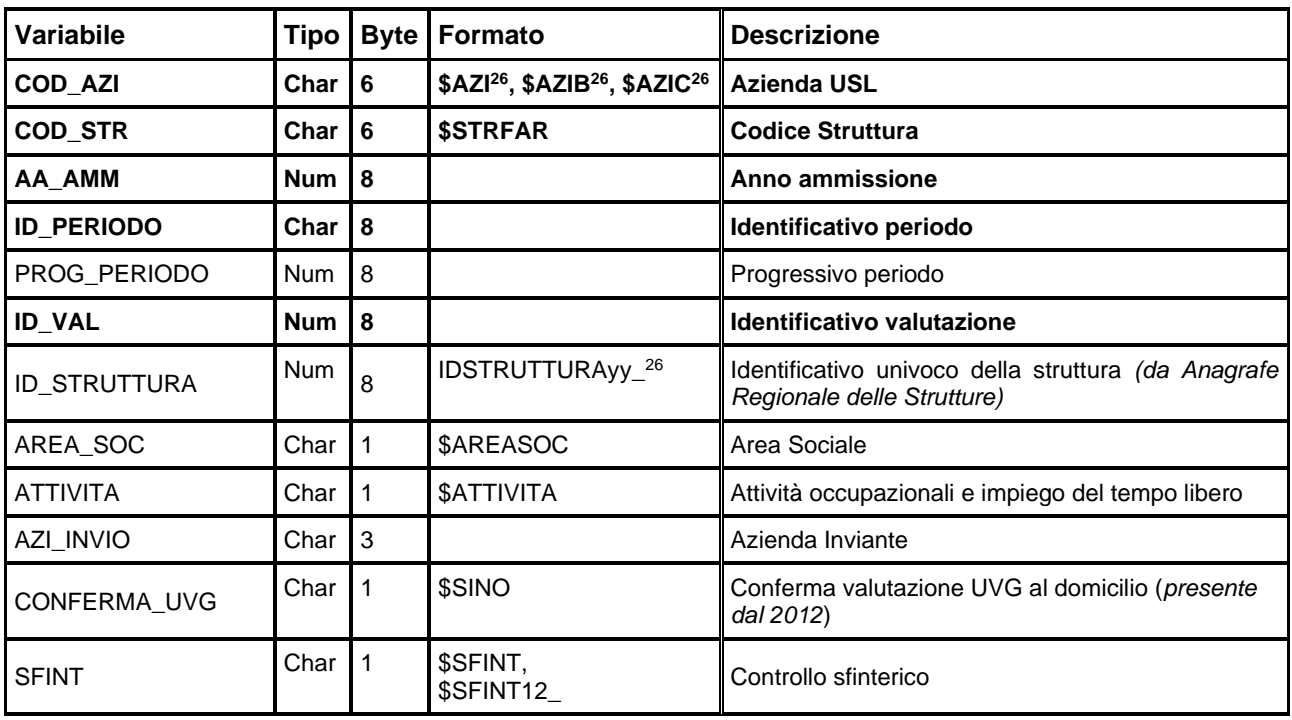

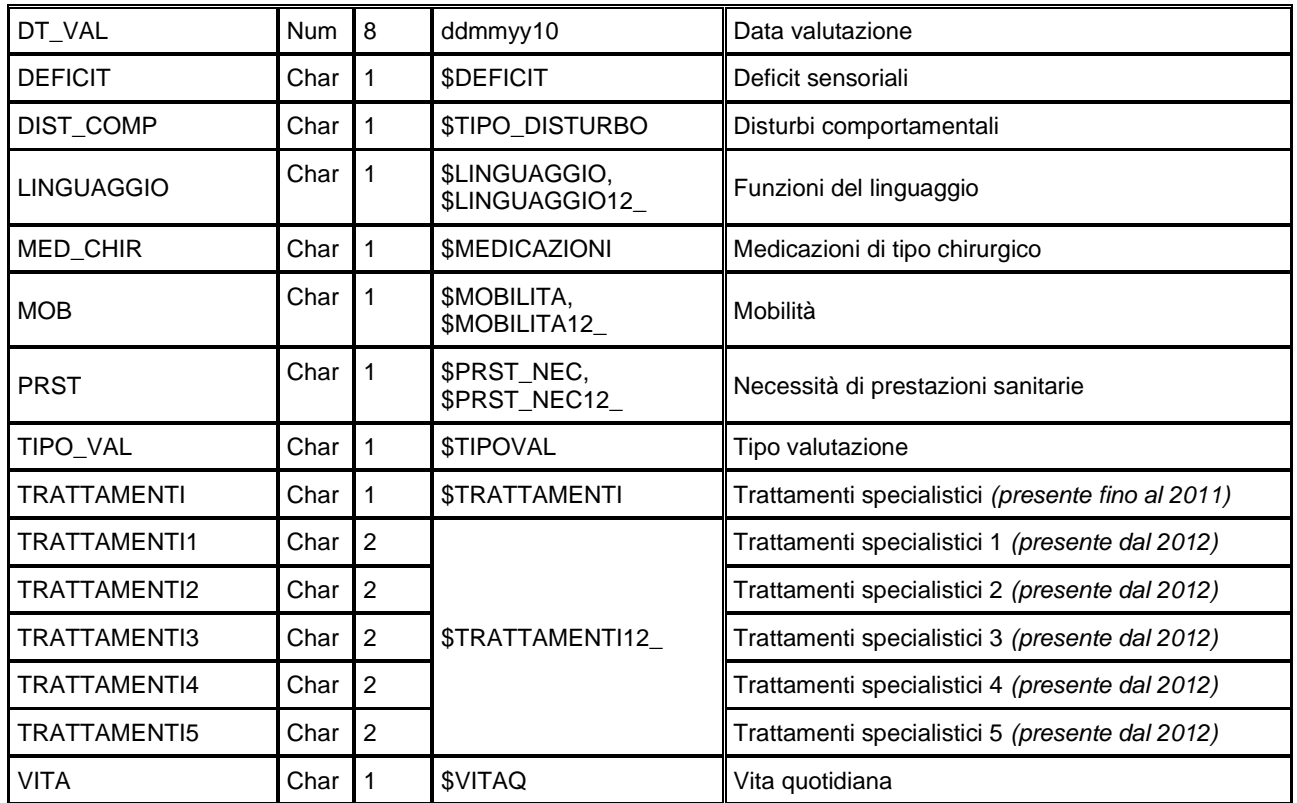

## *ERRORIxxxx – Errori di compilazione*

Contiene l'elenco degli errori di compilazione dei campi e gli errori scartanti.

Chiave primaria del dataset: COD\_AZI, COD\_STR, AA\_AMM, ID\_PERIODO, AA\_COMP, TRIM\_COMP, **ID\_VAL, CAMPO, COD\_ERR.**

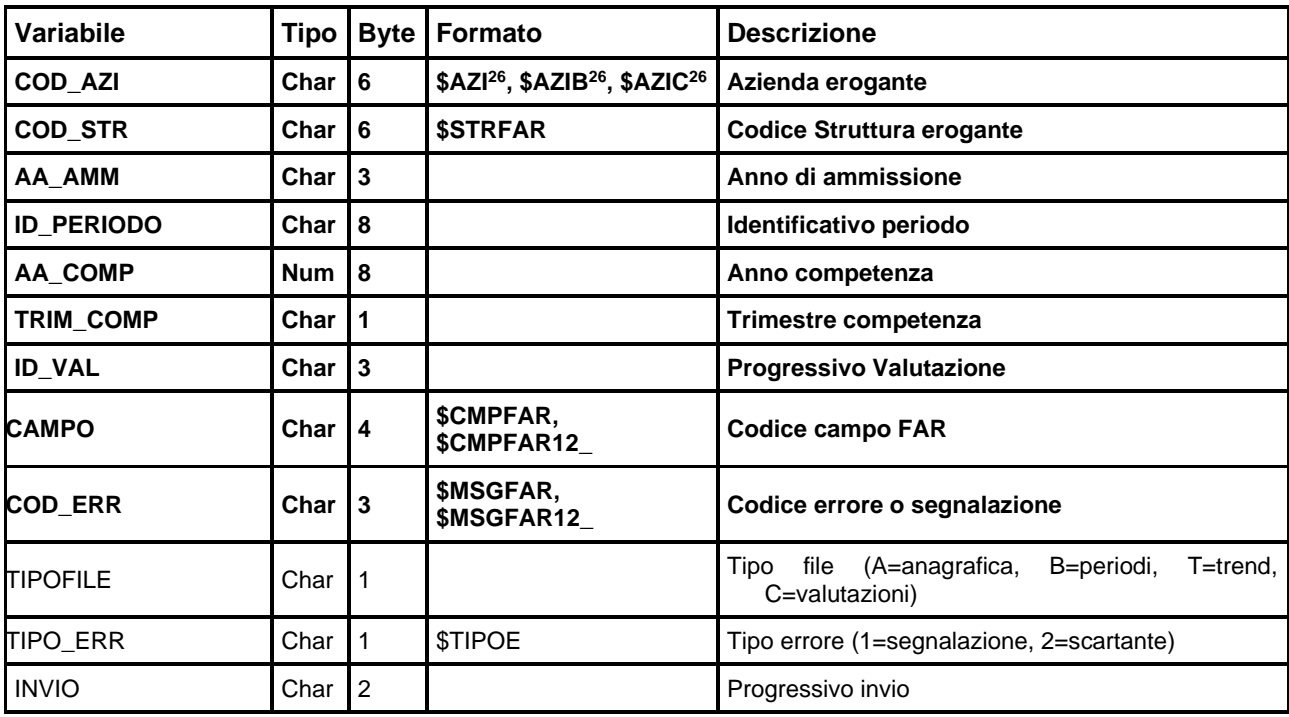

## **SICO – SISTEMA INFORMATIVO CONSULTORI**

La banca dati è alimentata da un flusso informativo a cadenza trimestrale e intende monitorare le informazioni relative all'attività e alle caratteristiche dell'utenza dei consultori familiari pubblici presenti sul territorio regionale.

## **STRUTTURA DELLA BANCA DATI**

La banca dati SICO è costituita, per ogni anno di rilevazione (dove xxxx indica l'anno), dai seguenti dataset di dettaglio:

- **ACCESSIxxxx:** contiene le informazioni per ogni accesso (singolo o coppia/famiglia) al servizio consultoriale.
- **PRESTAZxxxx:** contiene le informazioni per ogni singola prestazione (o ciclo di prestazioni) erogata ad utente singolo o coppia/famiglia.
- **PRESTGRUPxxxx:** contiene le informazioni per ogni prestazione (o ciclo di prestazioni) erogata a gruppi di utenti (educazione sanitaria o altro).

#### **RELAZIONI TRA I DATASET**

Lo schema seguente specifica le relazioni che intercorrono tra i dataset ed è utile per effettuare correttamente le operazioni di join (tramite la chiave primaria). La relazione principale evidenzia che ad ogni record dell'archivio "ACCESSI" possono corrispondere da 1 ad N record dell'archivio "PRESTAZ" in quanto ad ogni accesso di un utente possono corrispondere una o più prestazioni. L'archivio "PRESTGRUP" non ha legami diretti con gli altri archivi**.** 

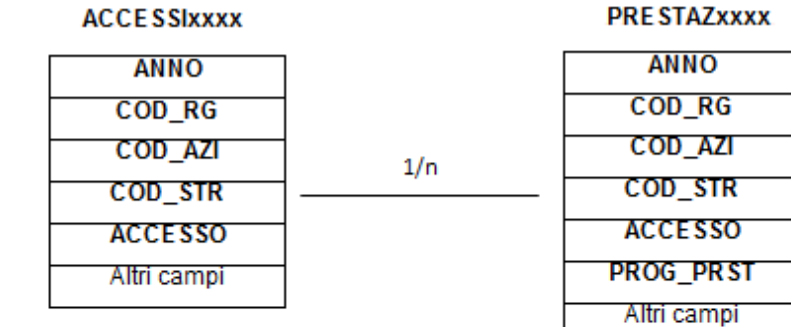

#### **PRESTGRUPXXXX**

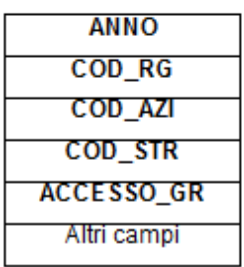

## **CONTENUTO DEI DATASET**

#### *ACCESSIxxxx – Accessi ai consultori*

È il dataset che contiene le informazioni per ogni accesso (singolo o coppia/famiglia) al servizio consultoriale nell'anno considerato.

Chiave primaria del dataset: **ANNO, COD\_RG, COD\_AZI, COD\_STR, ACCESSO**

Indice: **PROG\_PAZ**

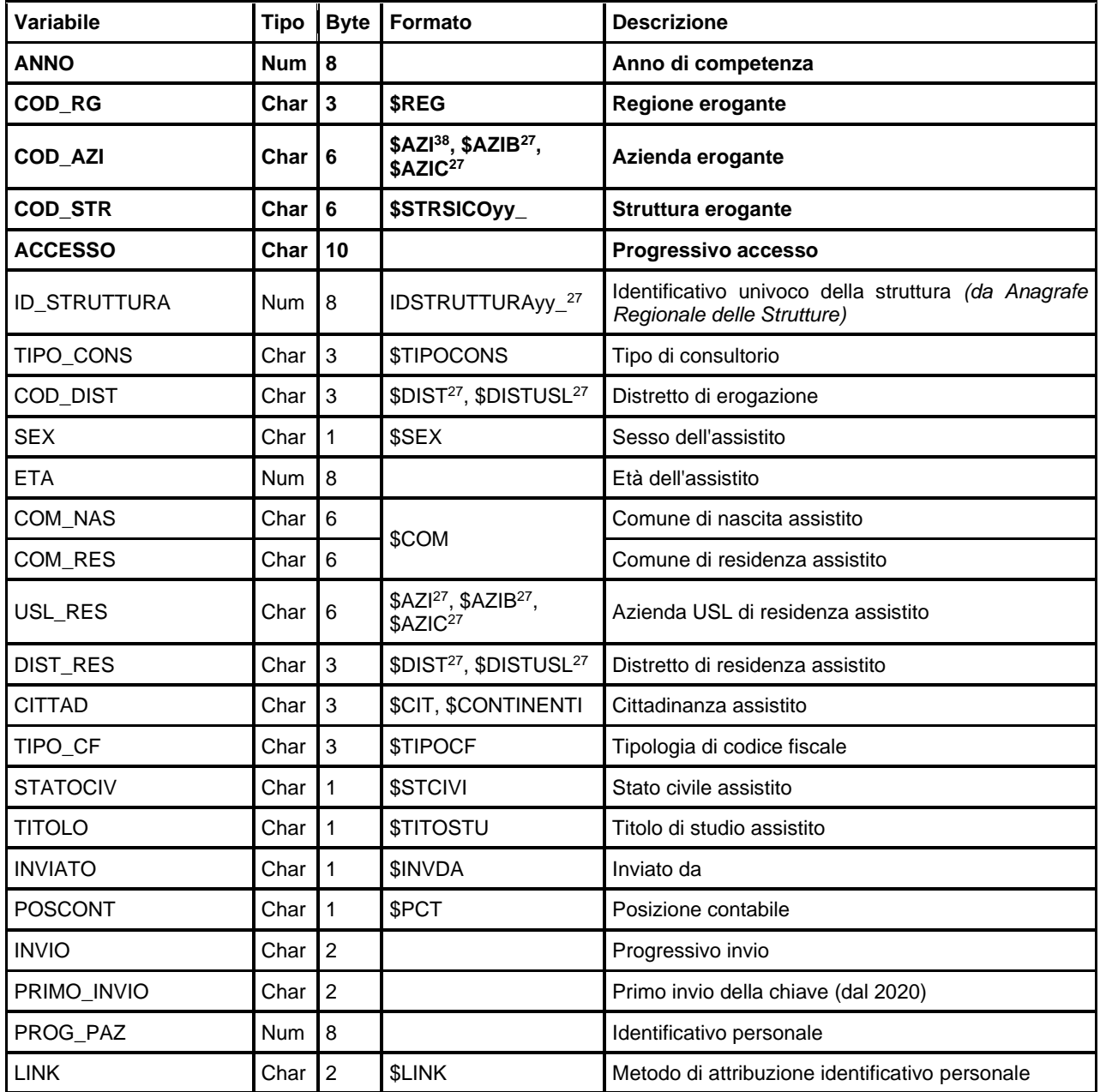

<span id="page-184-0"></span><sup>38</sup> Si rimanda al catalogo dei formati in fondo al manuale. I nomi dei formati sono stati costruiti con l'anno a partire dal quale il formato può essere utilizzato.

## *PRESTAZxxxx – Prestazioni individuali di consultori*

 $\bullet$ 

È il dataset che contiene le informazioni per ogni singola prestazione (o ciclo di prestazioni) erogata ad utente singolo o coppia/famiglia.

Chiave primaria del dataset: **ANNO, COD\_RG, COD\_AZI, COD\_STR, ACCESSO, PROG\_PRST**

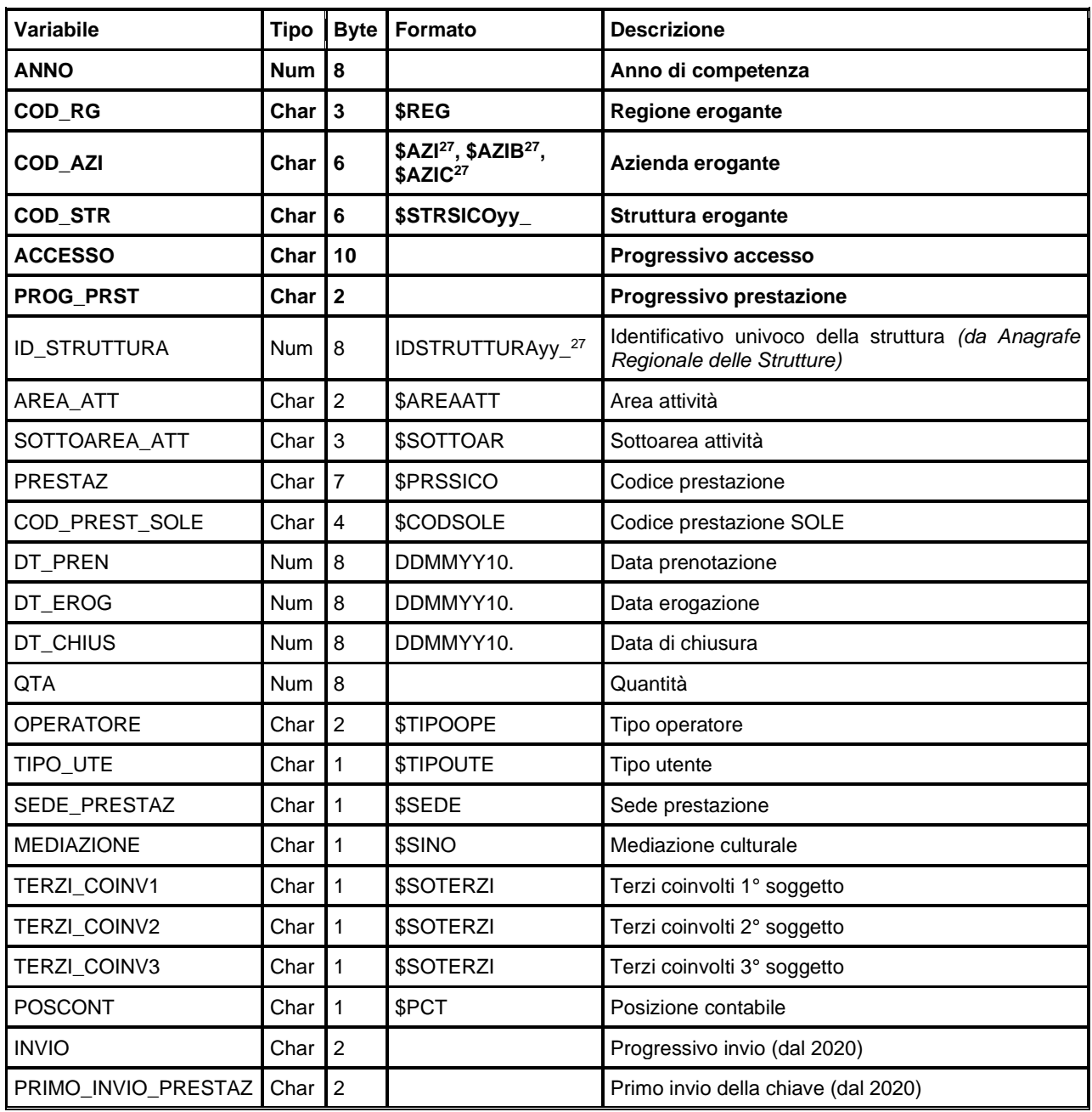

# *PRESTGRUPxxxx – Prestazioni di gruppo di consultori*

STCO

È il dataset che contiene le informazioni per ogni prestazione (o ciclo di prestazioni) erogata a gruppi di utenti (educazione sanitaria o altro)..

Chiave primaria del dataset: **ANNO, COD\_RG, COD\_AZI, COD\_STR, ACCESSO\_GR**

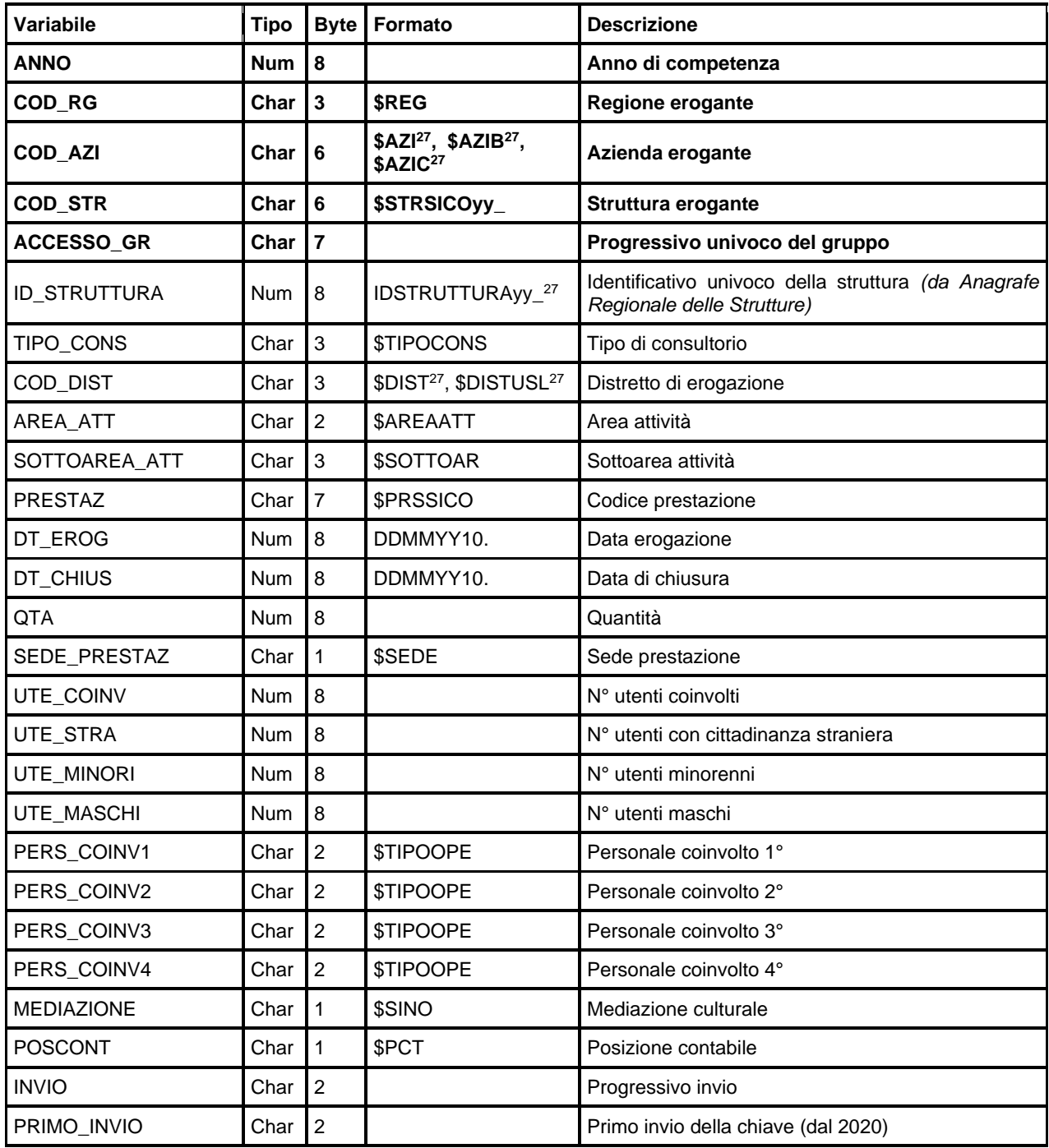

## *ERRORIPRESTxxxx – Errori di compilazione file prestazioni individuali*

È il dataset, che contiene gli errori di compilazione dei campi (scartanti e segnalazioni) riscontrati sui file degli accessi ai consultori e prestazioni individuali inviati dalle Aziende RER. Gli errori scartanti riportati sono quelli verificatisi ad ogni invio, a prescindere dal fatto che l'errore sia stato successivamente corretto ed il record sia entrato in banca dati. Delle segnalazioni, invece, si mantiene solo l'occorrenza più recente; inoltre, nel caso in cui l'errore venga corretto ed il record entri in banca dati, della segnalazione non resta traccia.

Chiave primaria del dataset: ANNO, COD\_RG, COD\_AZI, COD\_STR, ACCESSO, PROG\_PRST, CAMPO, **COD\_ERR, INVIO**.

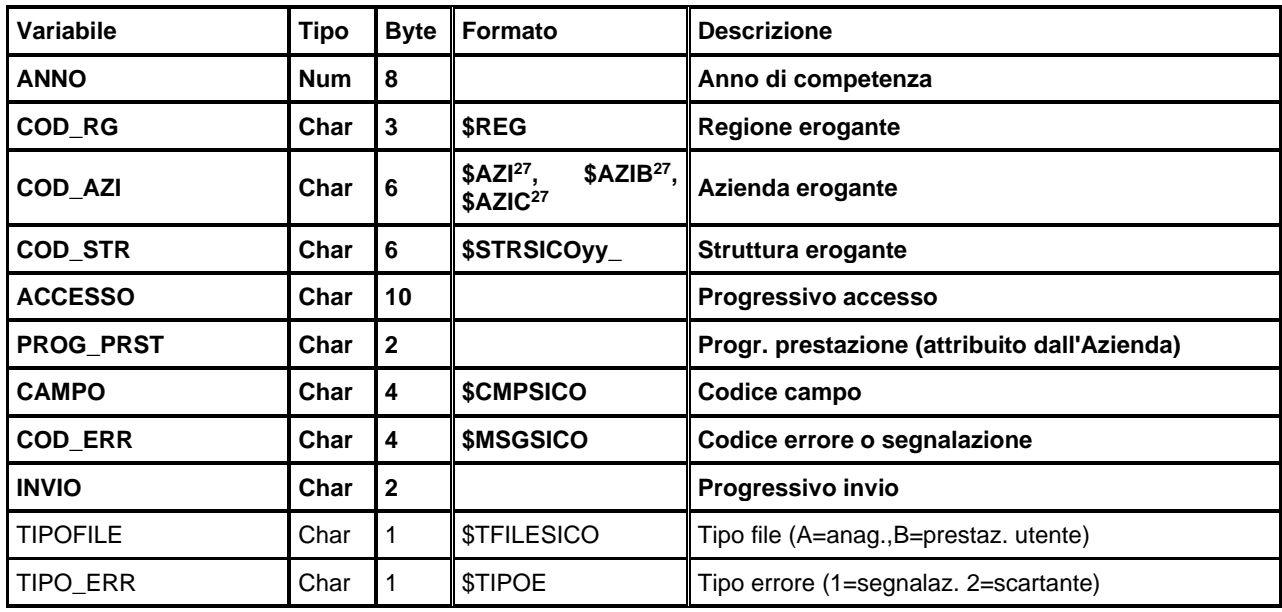

#### *ERRORIPRESTGRxxxx – Errori di compilazione file prestazioni di gruppo*

È il dataset, che contiene gli errori di compilazione dei campi (scartanti e segnalazioni) riscontrati sui file delle prestazioni di gruppo inviati dalle Aziende RER. Gli errori scartanti riportati sono quelli verificatisi ad ogni invio, a prescindere dal fatto che l'errore sia stato successivamente corretto ed il record sia entrato in banca dati. Delle segnalazioni, invece, si mantiene solo l'occorrenza più recente; inoltre, nel caso in cui l'errore venga corretto ed il record entri in banca dati, della segnalazione non resta traccia.

Chiave primaria del dataset: ANNO, COD RG, COD AZI, COD STR, ACCESSO GR, CAMPO, COD ERR, **INVIO**.

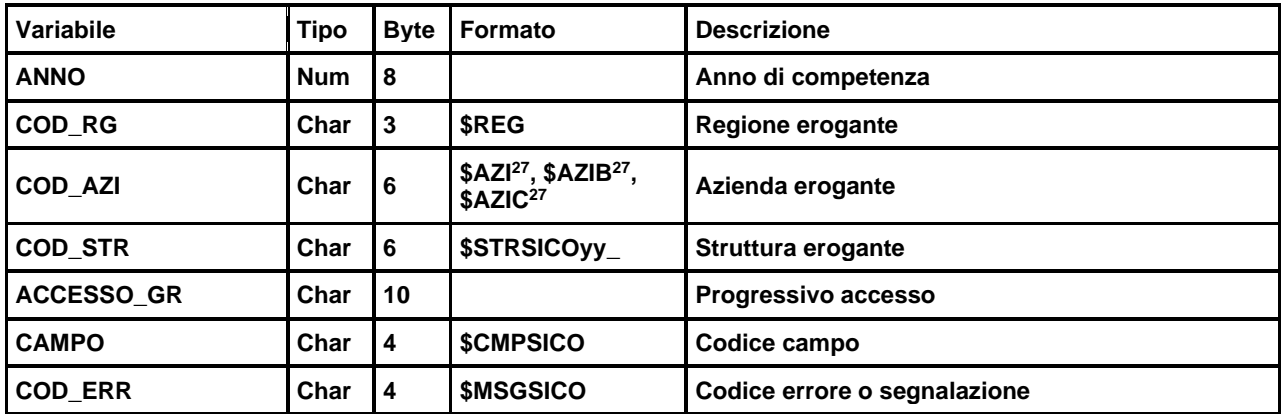

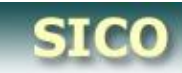

Sistema Informativo Consultori

RegimeEmiliaRomagna

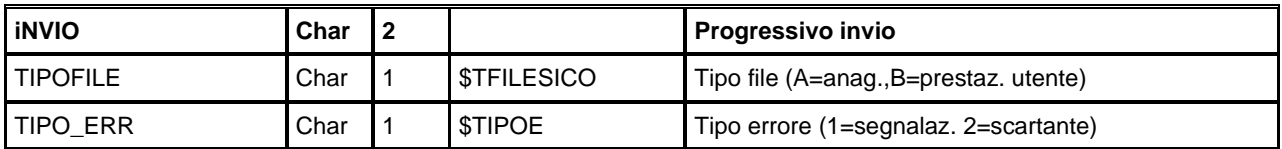

## **DiMe – DISPOSITIVI MEDICI**

La banca dati è alimentata da un flusso informativo a cadenza trimestrale e intende monitorare i consumi regionali dei dispositivi medici direttamente acquistati dal Servizio Sanitario Nazionale e le informazioni relative ai contratti stipulati per l'approvvigionamento degli stessi.

I dati sono disponibili a partire dall'ultimo trimestre del 2010.

Oggetto della rilevazione sono tutti i dispositivi medici (DM) iscritti al Sistema Banca Dati e Repertorio dei Dispositivi Medici nazionale (BD/RDM) in relazione ai contratti e alle consegne alle strutture sanitarie ospedaliere e territoriali da parte delle Aziende Sanitarie della Regione Emilia-Romagna. I dati relativi all'ultimo trimestre del 2010 si riferiscono esclusivamente a DM iscritti al Repertorio.

In particolare il flusso dei Dispositivi Medici rileva:

- i contratti stipulati per l'approvvigionamento di dispositivi medici con la raccolta di informazioni che riguardano il contratto in generale e aspetti più specifici per ciascun dispositivo oggetto del contratto;
- consumi/consegne di DM alle strutture delle aziende sanitarie unità operative delle strutture di ricovero o strutture territoriali per consumo interno, distribuzione diretta e per conto.

Per quanto riguarda i consumi sono coinvolte le seguenti strutture:

- strutture di ricovero (presidi, stabilimenti delle Aziende Usl, Unità operative delle Aziende ospedaliere e ospedaliero-universitarie, IRST, IOR)

- le strutture territoriali delle Aziende Usl (RSA e le altre strutture residenziali e semiresidenziali, SERT, CSM, ecc)

- Istituti penitenziari

- Farmacie territoriali convenzionate

La documentazione riguardante le caratteristiche tecniche del flusso informativo è disponibile sul sito web del Servizio ICT, Tecnologie e Strutture Sanitarie, all'indirizzo: <http://salute.regione.emilia-romagna.it/siseps/sanita/dime/documentazione>

#### **STRUTTURA DELLA BANCA DATI**

La banca dati DiMe è costituita, per ogni anno di rilevazione (dove xxxx indica l'anno), dai seguenti dataset di dettaglio:

- **CONTRATTIxxxx:** contiene le informazioni relative ai contratti stipulati nell'anno xxxx per l'approvvigionamento di dispositivi medici.
- **DISPOSITIVIxxxx:** contiene le informazioni in dettaglio relative ai dispositivi medici oggetto di contratto.
- **CONSUMIxxxx:** contiene le informazioni relative ai consumi dei dispositivi medici oggetto di contratto.

#### **RELAZIONI TRA I DATASET**

Lo schema seguente specifica le relazioni che intercorrono tra i dataset ed è utile per effettuare correttamente le operazioni di join (tramite la chiave primaria). La relazione principale evidenzia che

ad ogni record dell'archivio "CONTRATTI" possono corrispondere da 1 ad N record dell'archivio "DISPOSITIVI" in quanto ogni contratto può avere ad oggetto uno o più dispositivi medici. L'archivio "CONSUMI" non ha legami diretti con gli altri archivi**.** 

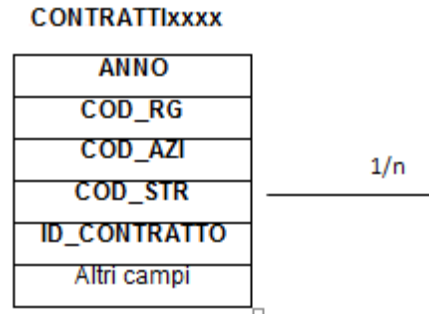

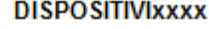

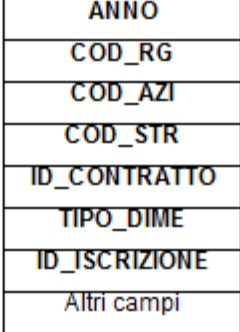

**CON SUMIXXXX** 

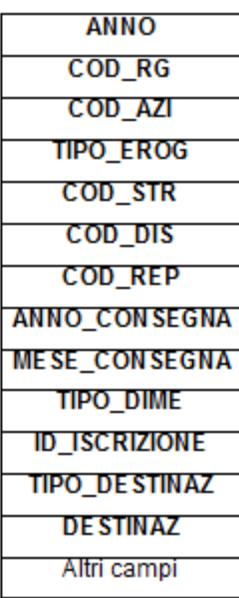

#### **CONTENUTO DEI DATASET**

*CONTRATTIxxxx – Contratti stipulati*

È il dataset che contiene le informazioni relative ai contratti stipulati nell'anno considerato, per l'approvvigionamento di dispositivi medici.

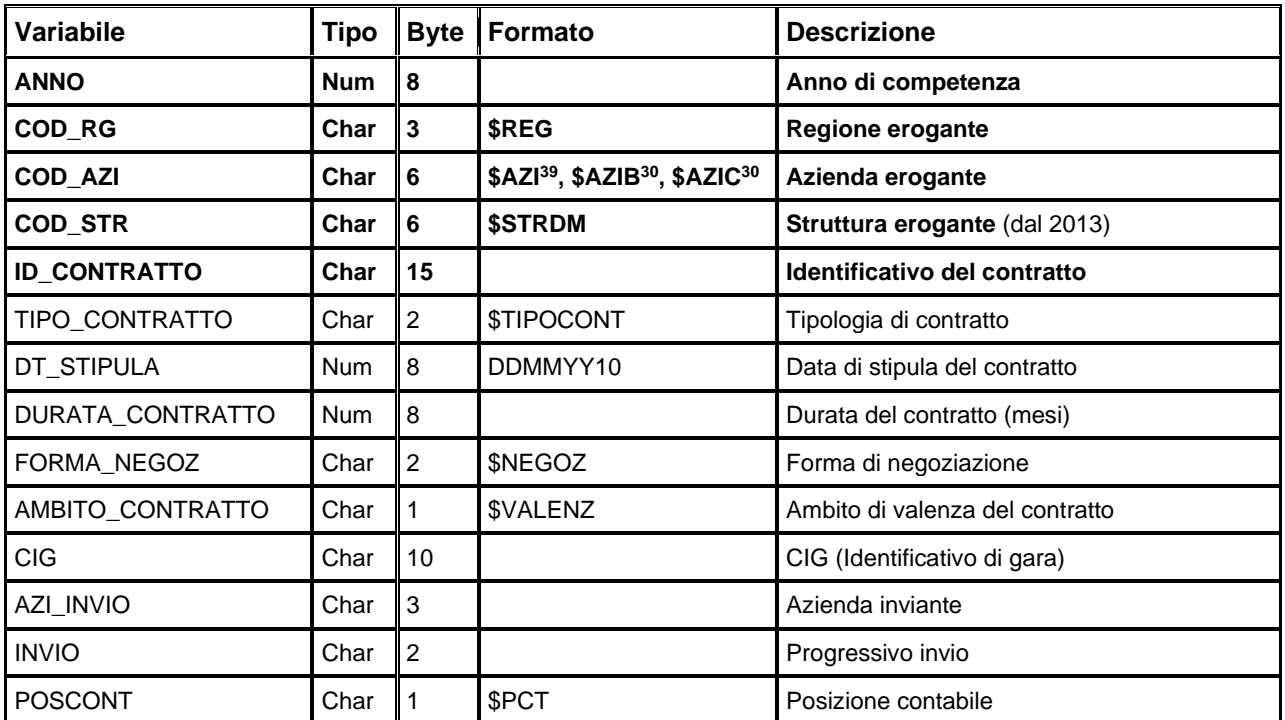

Chiave primaria del dataset: **ANNO, COD\_RG, COD\_AZI, COD\_STR, ID\_CONTRATTO**

#### *DISPOSITIVIxxxx – Dispositivi Medici*

È il dataset che contiene le informazioni in dettaglio relative ai dispositivi medici oggetto di contratto.

Chiave primaria del dataset: ANNO, COD\_RG, COD\_AZI, COD\_STR, ID\_CONTRATTO, TIPO\_DIME, **ID\_ISCRIZIONE**

| Variabile            | <b>Tipo</b> |    | <b>Byte   Formato</b>                                             | <b>Descrizione</b>                         |
|----------------------|-------------|----|-------------------------------------------------------------------|--------------------------------------------|
| <b>ANNO</b>          | Num l       | 8  |                                                                   | Anno di competenza                         |
| COD_RG               | Char I      | 3  | \$REG                                                             | <b>Regione erogante</b>                    |
| <b>COD AZI</b>       | Char        | 6  | \$AZI <sup>30</sup> , \$AZIB <sup>30</sup> , \$AZIC <sup>30</sup> | Azienda erogante                           |
| <b>COD STR</b>       | Char I      | 6  | <b>\$STRDM</b>                                                    | Struttura erogante (dal 2013)              |
| <b>ID CONTRATTO</b>  | Char        | 15 |                                                                   | Identificativo del contratto               |
| <b>TIPO DIME</b>     | Char        | 1  | <b>STIPODIME</b>                                                  | Tipo dispositivo medico                    |
| <b>ID ISCRIZIONE</b> | Char        | 15 |                                                                   | Identificativo di iscrizione al repertorio |
| TIPODM_IDISCRIZ      | Char        | 17 | <b>SDISPMED</b>                                                   | Tipo DM e Id. iscrizione al repertorio     |
| <b>CLASS CND</b>     | Char        | 13 | \$CND                                                             | Classificazione CND (dal 2011)             |

<span id="page-191-0"></span><sup>39</sup> Si rimanda al catalogo dei formati in fondo al manuale. I nomi dei formati sono stati costruiti con l'anno a partire dal quale il formato può essere utilizzato.

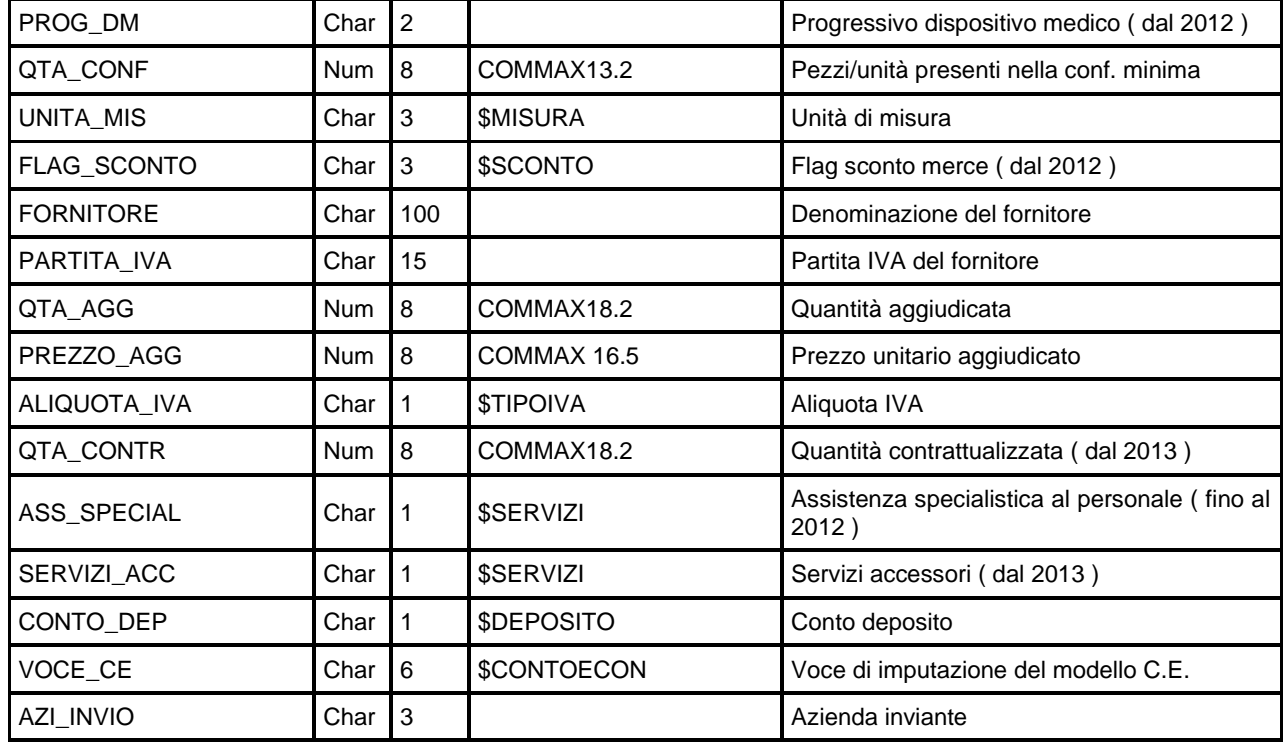

## *CONSUMIxxxx – Consumi di dispositivi medici*

È il dataset che contiene le informazioni relative ai consumi dei dispositivi medici oggetto di contratto.

Chiave primaria del dataset: ANNO, COD\_RG, COD\_AZI, TIPO\_EROG, COD\_STR, COD\_DIS, COD\_REP, **ANNO\_CONSEGNA, MESE\_CONSEGNA, TIPO\_DIME, ID\_ISCRIZIONE, TIPO\_DESTINAZ, DESTINAZ**

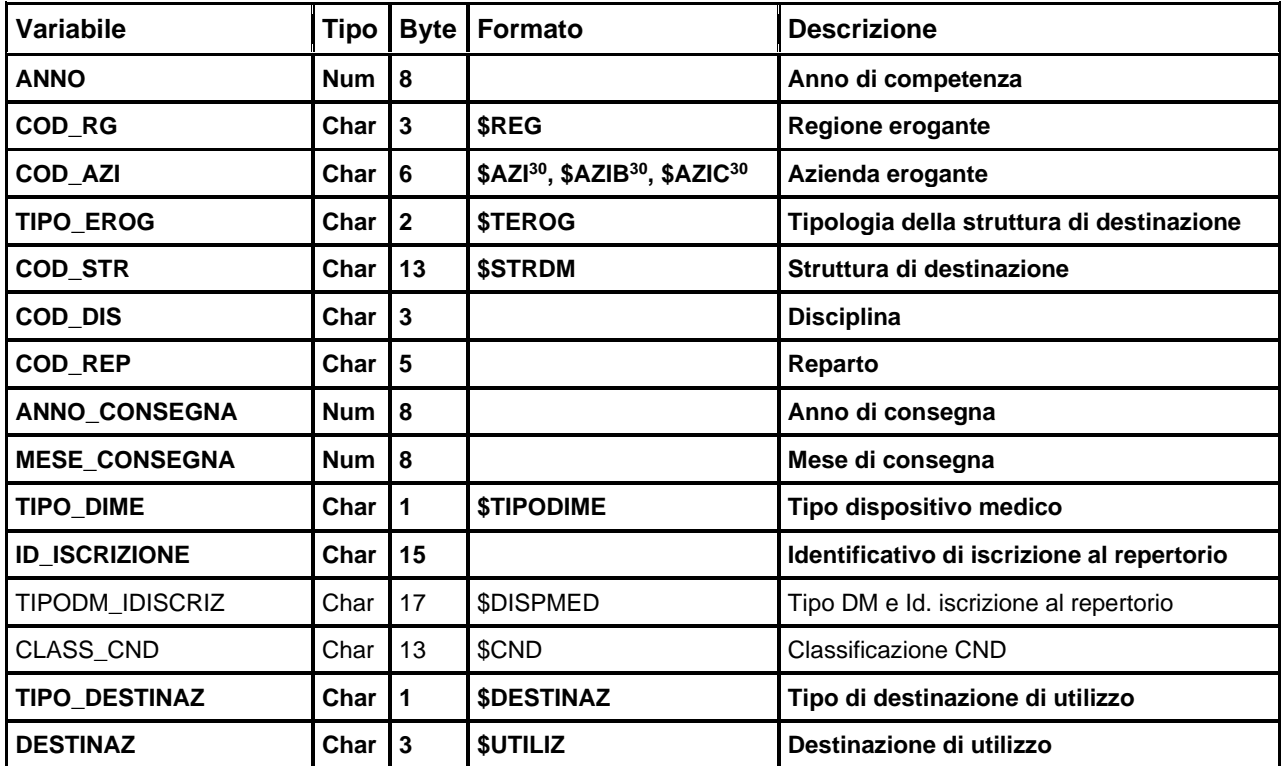

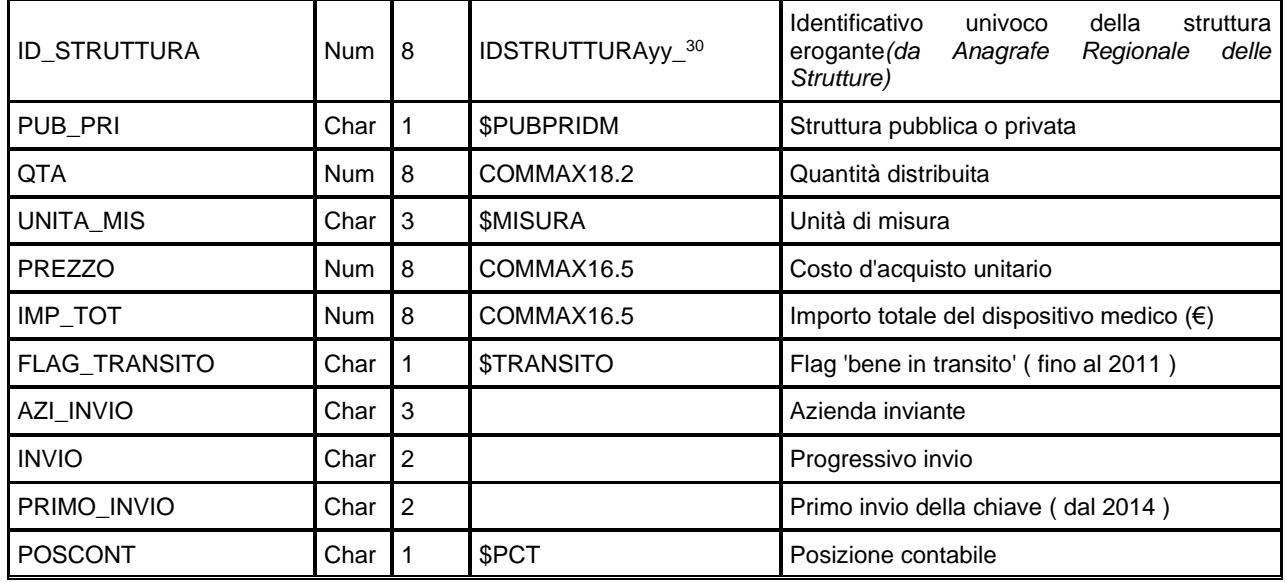

#### *ERRORIDISPxxxx – Errori di compilazione file contratti e dispositivi*

È il dataset, che contiene gli errori di compilazione dei campi (scartanti e segnalazioni) riscontrati sui file dei contratti e dispositivi medici inviati dalle Aziende RER. Gli errori scartanti riportati sono quelli verificatisi ad ogni invio, a prescindere dal fatto che l'errore sia stato successivamente corretto ed il record sia entrato in banca dati. Delle segnalazioni, invece, si mantiene solo l'occorrenza più recente; inoltre, nel caso in cui l'errore venga corretto ed il record entri in banca dati, della segnalazione non resta traccia.

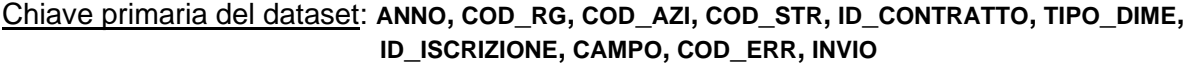

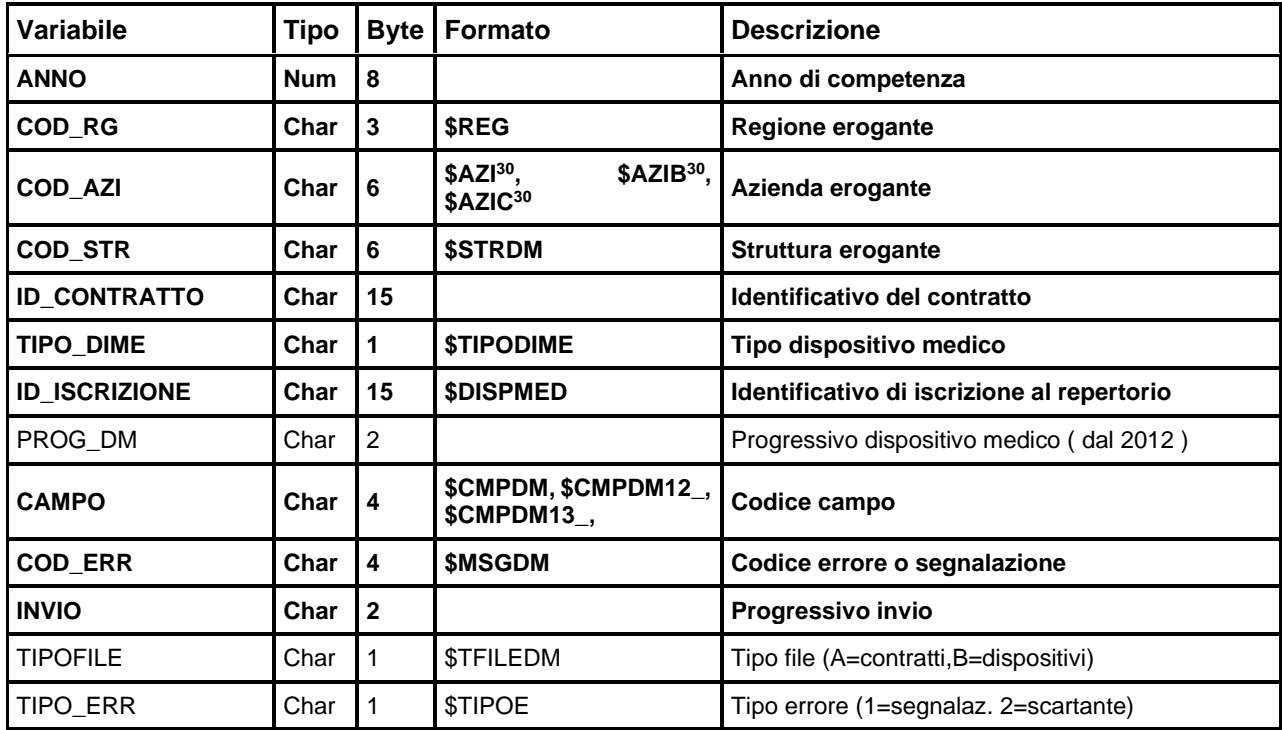

## *ERRORICONSxxxx – Errori di compilazione file consumi*

È il dataset, che contiene gli errori di compilazione dei campi (scartanti e segnalazioni) riscontrati sui file dei consumi inviati dalle Aziende RER. Gli errori scartanti riportati sono quelli verificatisi ad ogni invio, a prescindere dal fatto che l'errore sia stato successivamente corretto ed il record sia entrato in banca dati. Delle segnalazioni, invece, si mantiene solo l'occorrenza più recente; inoltre, nel caso in cui l'errore venga corretto ed il record entri in banca dati, della segnalazione non resta traccia.

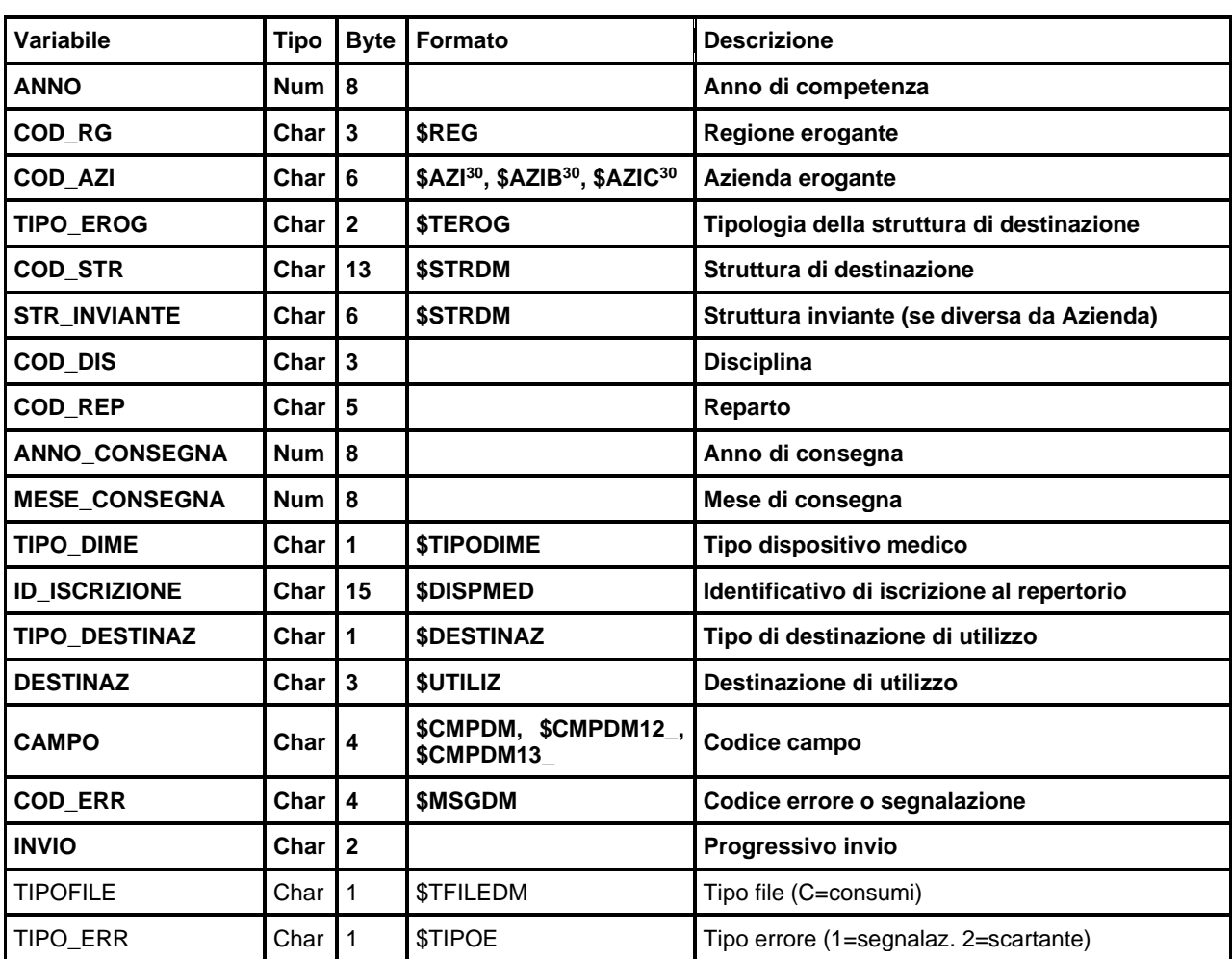

Chiave primaria del dataset: ANNO, COD\_RG, COD\_AZI, TIPO\_EROG, COD\_STR, STR\_INVIANTE, **COD\_DIS, COD\_REP, ANNO\_CONSEGNA, MESE\_CONSEGNA, TIPO\_DIME, ID\_ISCRIZIONE, TIPO\_DESTINAZ, DESTINAZ, CAMPO, COD\_ERR, INVIO**.

# **GRAD – GRAVISSIME DISABILI[TÀ](#page-92-0) ACQUISITE**

La banca dati è alimentata da un flusso informativo a cadenza semestrale e intende monitorare i percorsi di assistenza domiciliare e residenziale di persone con gravissima disabilità acquisita.

I dati sono disponibili a partire dal 2008.

Oggetto della rilevazione è ciascun episodio assistenziale reso al singolo paziente in condizione di gravissima disabilità acquisita. Per episodio di assistenza si intende un periodo di presa in carico che ha un inizio con data di presa in carico, un lasso di tempo in cui vengono erogati interventi o prestazioni di diversa natura (erogazione assegno di cura, erogazione dispositivi protesici, assistenza domiciliare, assistenza residenziale, ecc..) ed una data di chiusura dell'episodio. Sarà rilevata quindi l'attività erogata a pazienti presi in carico dalla Competente Equipe Distrettuale nei seguenti stati:

- •
- Gravissime cerebrolesioni acquisite;
- Gravissime mielolesioni;
- Gravissimi esiti disabilitanti di patologie neurologiche involutive in fase avanzata (escluse le demenze)

Il Piano Assistenziale Individuale può articolarsi in 2 diverse modalità assistenziali:

- Percorsi di assistenza domiciliare rivolti al paziente (compresa la rilavazione dell'eventuale avvenuta erogazione dell'assegno di cura e l'erogazione di eventuali dispositivi protesici/comunicatori - puntatori oculari che concorrono a sostenere l'impegno assistenziale delle famiglie);
- Percorsi di assistenza residenziale (compresa l'eventuale erogazione di dispositivi protesici/comunicatori – puntatori oculari).

La documentazione riguardante le caratteristiche tecniche del flusso informativo è disponibile sul sito web del Servizio ICT, Tecnologie e Strutture Sanitarie, all'indirizzo: [http://salute.regione.emilia-romagna.it/siseps/politiche-sociali-integrazione-socio](http://www.saluter.it/siseps/politiche-sociali-integrazione-socio-sanitaria/grad/documentazione/normativa)[sanitaria/grad/documentazione/normativa](http://www.saluter.it/siseps/politiche-sociali-integrazione-socio-sanitaria/grad/documentazione/normativa)

## **STRUTTURA DELLA BANCA DATI**

La banca dati Grad è costituita, per ogni anno di rilevazione (dove xxxx indica l'anno), dai seguenti dataset di dettaglio:

- **PAZIENTIxxxx:** contiene le informazioni relative all'episodio assistenziale.
- **ASSEGNOxxxx:** contiene le informazioni relative all'erogazione dell'assegno di cura, se presente.
- **RESIDxxxx:** contiene le informazioni relative ai periodi in cui si è svolta l'assistenza in struttura residenziale, se presenti.
- **PROTESIxxxx:** contiene le informazioni relative all'erogazione dei dispositivi protesici (comunicatori – puntatori oculari), se presenti.

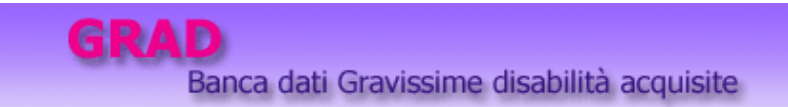

## **RELAZIONI TRA I DATASET**

Lo schema seguente specifica le relazioni che intercorrono tra i datasets ed è utile per effettuare correttamente le operazioni di join (tramite la chiave primaria). La relazione principale evidenzia che ad ogni record dell'archivio "PAZIENTI" possono corrispondere da 0 ad N record degli archivi "ASSEGNO", "RESID" e "PROTESI" in quanto ad ogni episodio assistenziale può corrispondere l'erogazione di zero o più assegni di cura, l'effettuazione di zero o più periodi di assistenza residenziale e l'erogazione di zero o più dispositivi protesici**.**

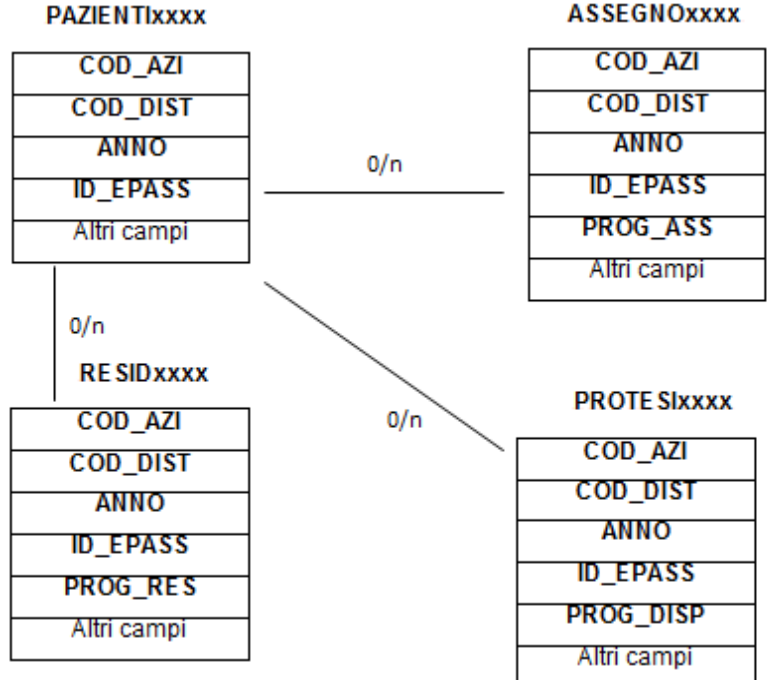

## **CONTENUTO DEI DATASET**

## *PAZIENTIxxxx – Episodi di presa in carico*

È il dataset che contiene le informazioni relative ad ogni episodio assistenziale verificatosi nell'anno.

Chiave primaria del dataset: **COD\_AZI, COD\_DIST, ANNO, ID\_EPASS**

Indice: **PROG\_PAZ**

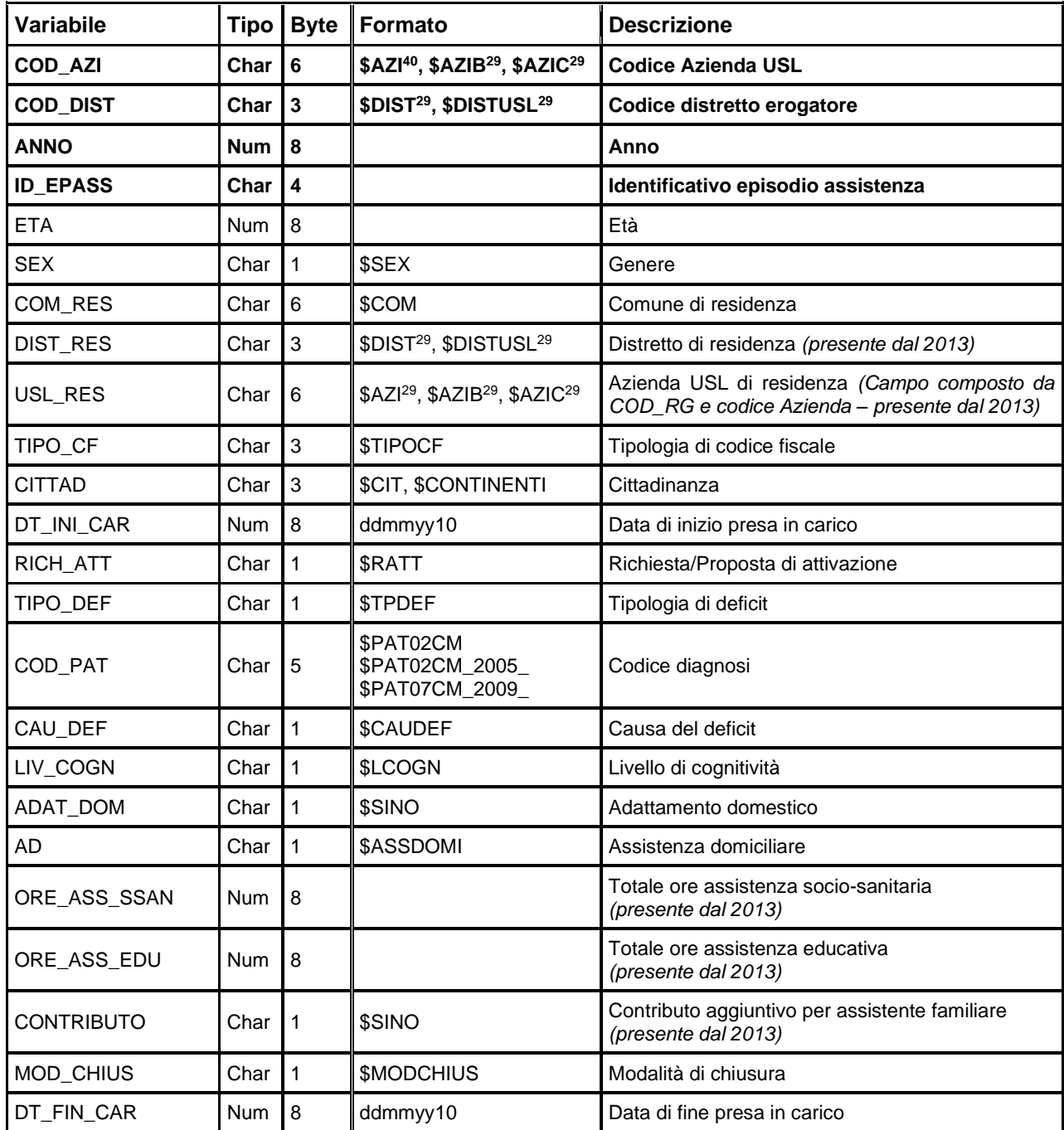

<span id="page-197-0"></span>40 Si rimanda al catalogo dei formati in fondo al manuale. I nomi dei formati sono stati costruiti con l'anno a partire dal quale il formato può essere utilizzato.

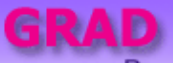

Banca dati Gravissime disabilità acquisite

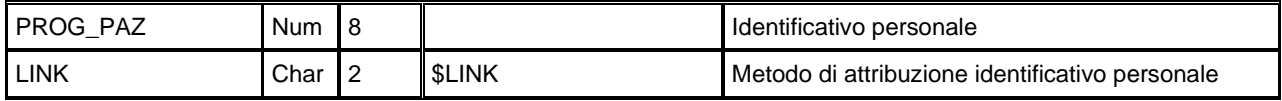

#### *ASSEGNOxxxx – Erogazione assegno di cura*

È il dataset che contiene le informazioni relative all'erogazione dell'assegno di cura e di sostegno.

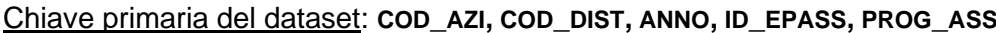

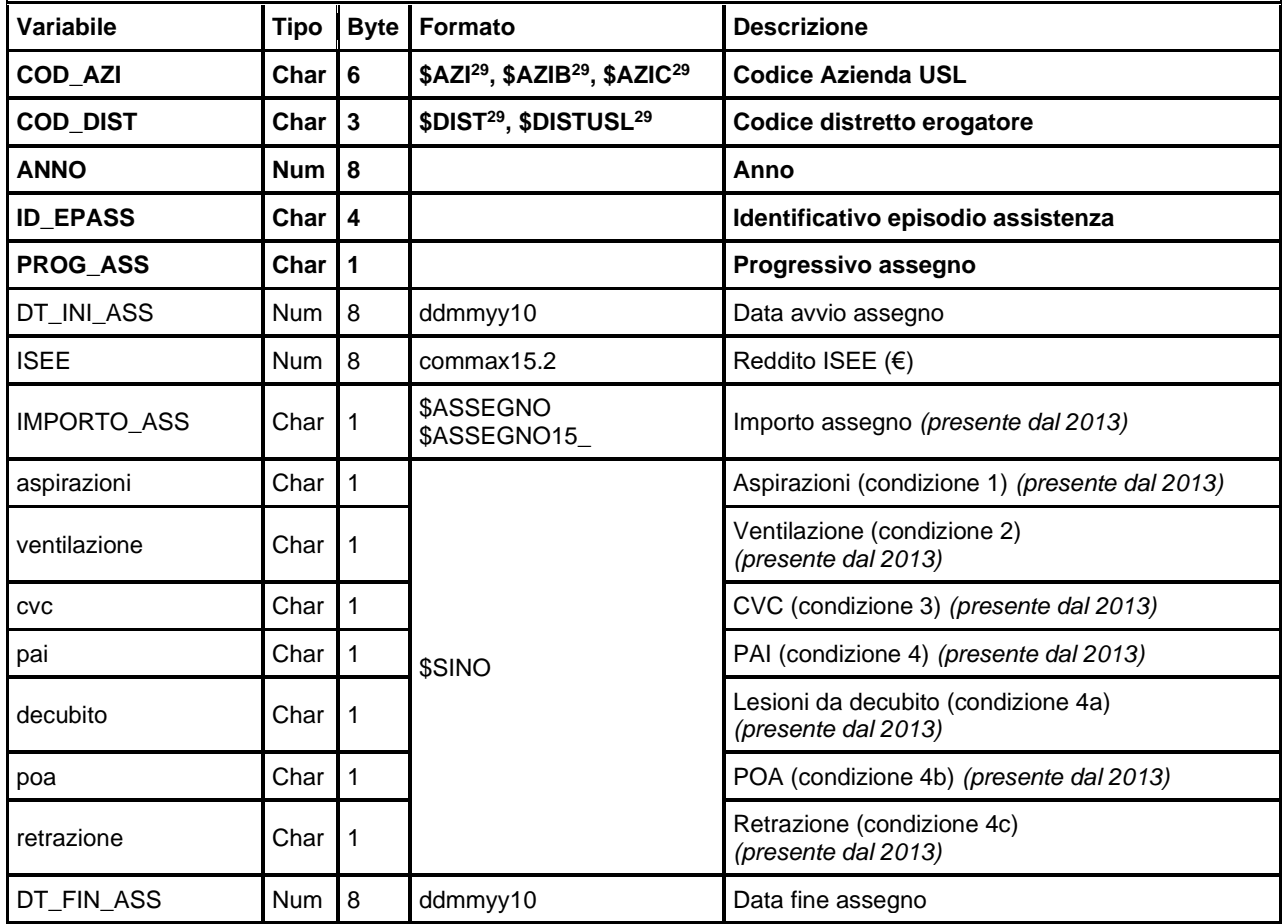

#### *RESIDxxxx – Assistenza residenziale*

È il dataset che contiene le informazioni relative ai periodi in cui si è svolta l'assistenza in struttura residenziale .

| Variabile       | Tipo     | <b>Byte</b> I | <b>Formato</b>                                                    | <b>Descrizione</b>                  |
|-----------------|----------|---------------|-------------------------------------------------------------------|-------------------------------------|
| <b>COD AZI</b>  | Char 16  |               | \$AZI <sup>29</sup> , \$AZIB <sup>29</sup> , \$AZIC <sup>29</sup> | Codice Azienda USL                  |
| <b>COD DIST</b> | Char 13  |               | \$DIST <sup>29</sup> , \$DISTUSL <sup>29</sup>                    | Codice distretto erogatore          |
| <b>ANNO</b>     | Num 18   |               |                                                                   | Anno                                |
| <b>ID EPASS</b> | Char   4 |               |                                                                   | Identificativo episodio assistenza  |
| <b>PROG RES</b> | Char   1 |               |                                                                   | Progressivo assistenza residenziale |

Chiave primaria del dataset: **COD\_AZI, COD\_DIST, ANNO, ID\_EPASS, PROG\_RES**

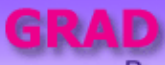

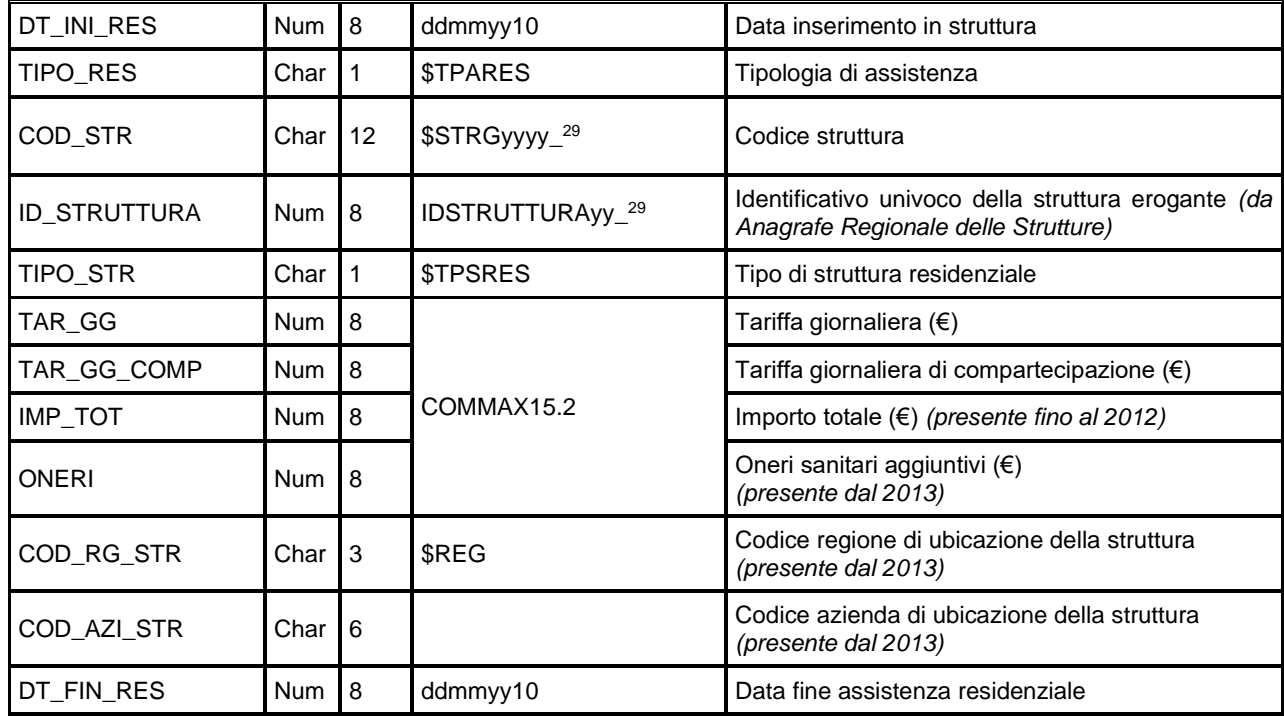

## *PROTESIxxxx – Dispositivi protesici*

È il dataset che contiene le informazioni relative all'erogazione, nell'anno, di eventuali dispositivi protesici/comunicatori – puntatori oculari che concorrono a sostenere l'impegno assistenziale delle famiglie.

Chiave primaria del dataset: **COD\_AZI, COD\_DIST, ANNO, ID\_EPASS, PROG\_DISP**

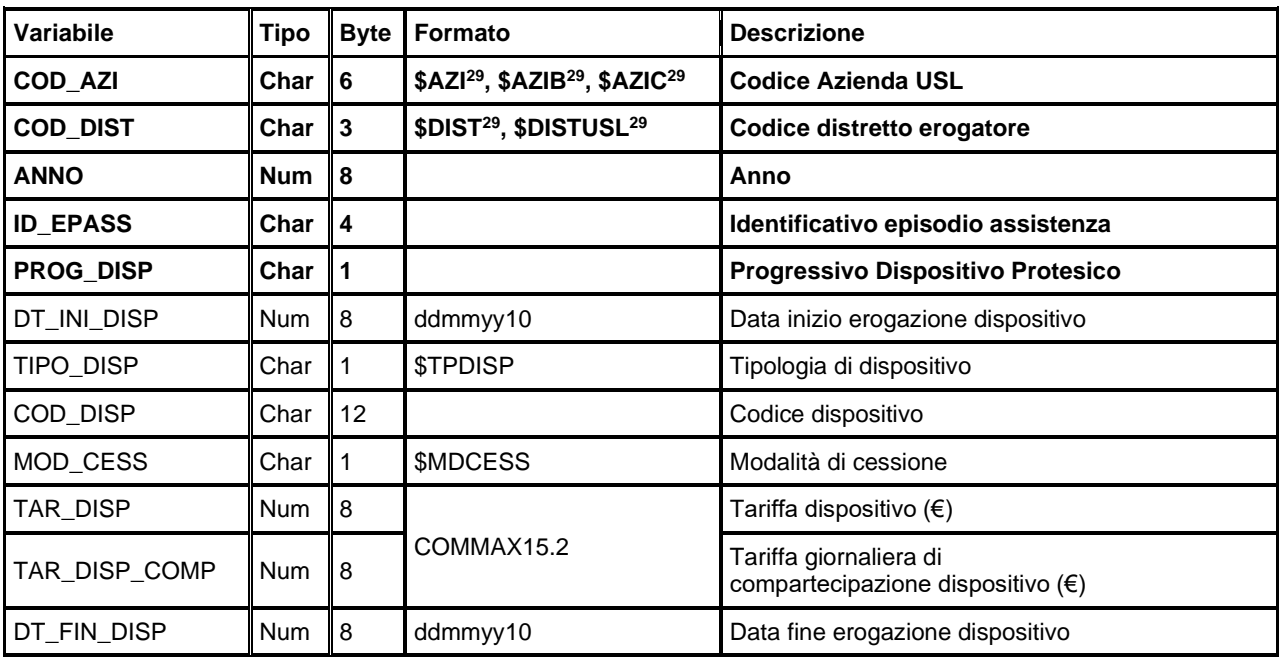

#### *ERRORI2013 – ERRORIxxxx Errori di compilazione*

Contiene l'elenco degli errori di compilazione dei campi e gli errori scartanti.

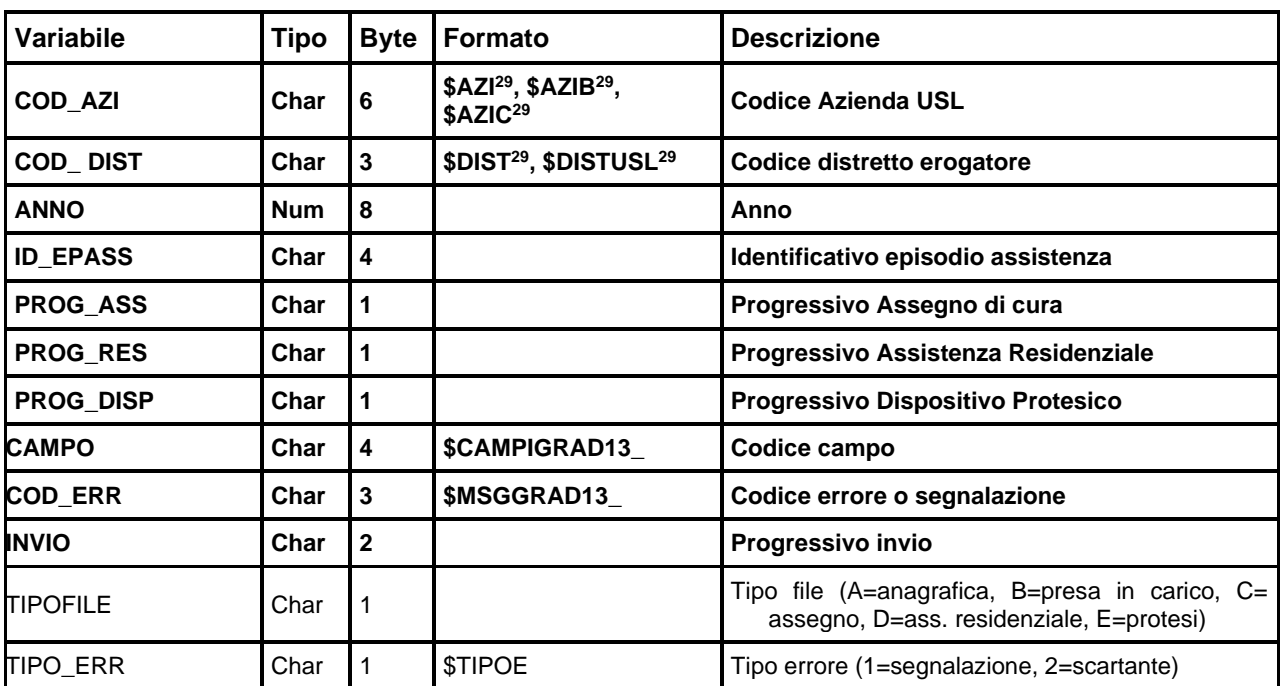

#### Chiave primaria del dataset: COD\_AZI, COD\_DIST, ANNO, ID\_EPASS, PROG\_ASS, PROG\_RES, **PROG\_DISP, CAMPO, COD\_ERR, INVIO**

## **LAB – LABORATORI**

La banca dati è costituita con lo scopo di fornire dati utili a quantificare la frequenza delle resistenze batteriche agli antibiotici in ambito regionale e descrivere le principali caratteristiche epidemiologiche di questo fenomeno. La sorveglianza di laboratorio ha anche, in prospettiva, l'obiettivo di stimare la diffusione di infezioni di particolare rilevanza in ambito comunitario e ospedaliero.

I dati sono disponibili a partire dal 2007.

Il flusso informativo 2013 ha cadenza quadrimestrale; oggetto della rilevazione sono gli esami di microbiologia effettuati dai laboratori degli ospedali pubblici e privati su pazienti, vengono pertanto inclusi tutti i laboratori pubblici e i laboratori di ospedali privati accreditati che fanno attività di microbiologia. I files inviati devono contenere tutti gli esami di batteriologia e microbatteriologia e tutti i test che vengono eseguiti dal laboratorio. Sono esclusi dall'invio i test microbiologici non eseguiti su pazienti.

La documentazione riguardante le caratteristiche tecniche del flusso informativo è disponibile sul sito web del Servizio ICT, Tecnologie e Strutture Sanitarie, all'indirizzo: <http://salute.regione.emilia-romagna.it/siseps/sanita/lab/documentazione>

È inoltre possibile consultare la reportistica relativa a questo flusso all'indirizzo: <http://salute.regione.emilia-romagna.it/siseps/sanita/lab/analisi-statistica>

## **STRUTTURA DELLA BANCA DATI**

La banca dati Lab è costituita, per ogni anno di rilevazione (dove xxxx indica l'anno), dai seguenti datasets di dettaglio:

- **PAZIENTIxxxx:** contiene le informazioni relative alla richiesta dell'esame da effettuare; la richiesta raccoglie uno o più campioni su cui eseguire uno o più esami.
- **ESAMIxxxx:** contiene le informazioni relative ad ogni esame effettuato, ovvero ad ogni specifico campione biologico processato.
- **ANTIBIOGxxxx:** contiene le informazioni relative all'antibiogramma, ovvero le informazioni relative alla resistenza e sensibilità del microrganismo all'antibiotico.

## **RELAZIONI TRA I DATASET**

Lo schema seguente specifica le relazioni che intercorrono tra i datasets ed è utile per effettuare correttamente le operazioni di join (tramite la chiave primaria). L'archivio "PAZIENTI" è in relazione 1 a N con l'archivio "ESAMI": ad ogni paziente possono corrispondere una o più richieste d'esame. L'archivio "ESAMI" è in relazione 0 a N con l'archivio "ANTIBIOG": ad ogni esame possono corrispondere zero o più test per valutare se il microrganismo è sensibile ad un determinato antibiotico.

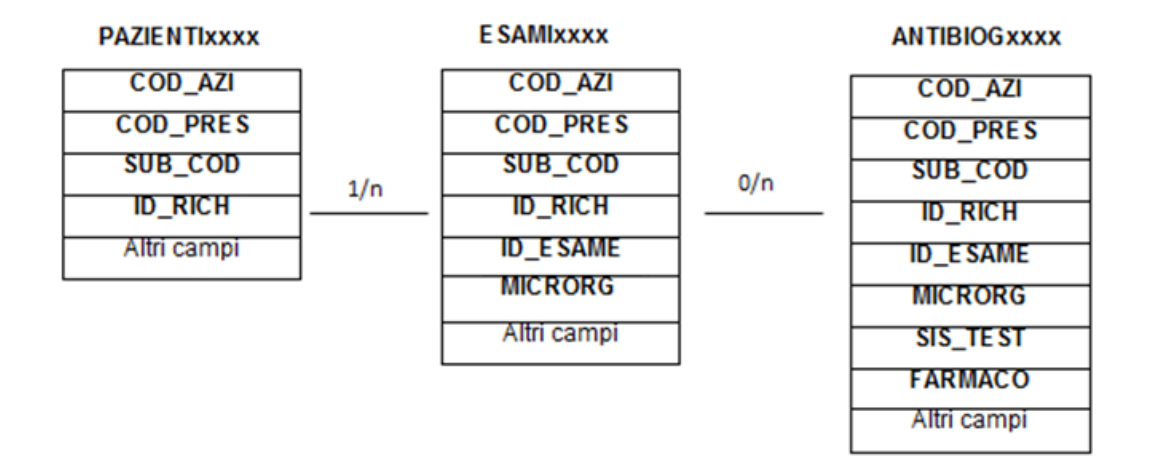

#### **CONTENUTO DEI DATASET**

#### *PAZIENTIxxxx – Richieste di esame*

È il dataset che contiene le informazioni relative alle richieste di esami inoltrate nell'anno considerato.

Chiave primaria del dataset: **COD\_AZI, COD\_PRES, SUB\_COD, ID\_RICH** 

Indice: **PROG\_PAZ**

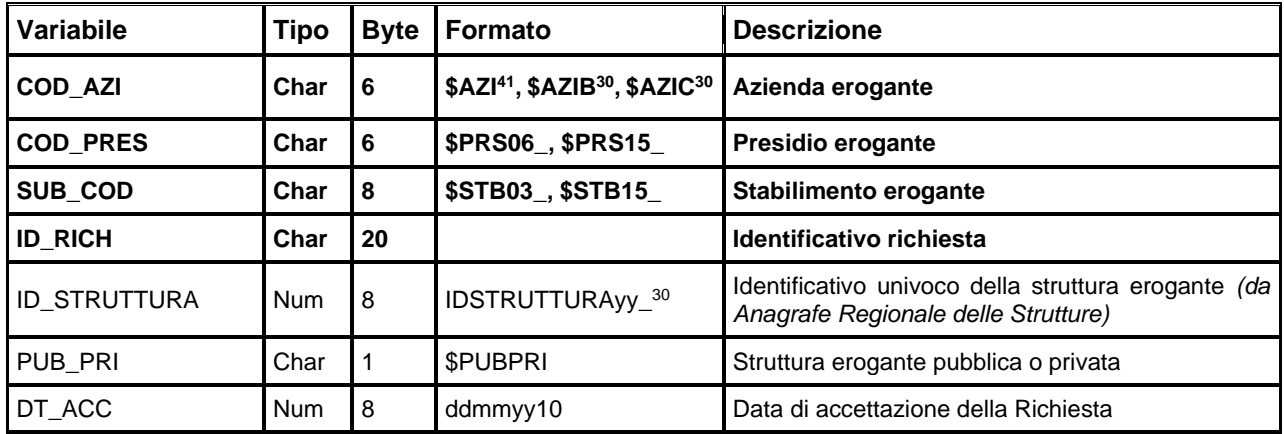

<span id="page-202-0"></span><sup>41</sup> Si rimanda al catalogo dei formati in fondo al manuale. I nomi dei formati sono stati costruiti con l'anno a partire dal quale il formato può essere utilizzato.

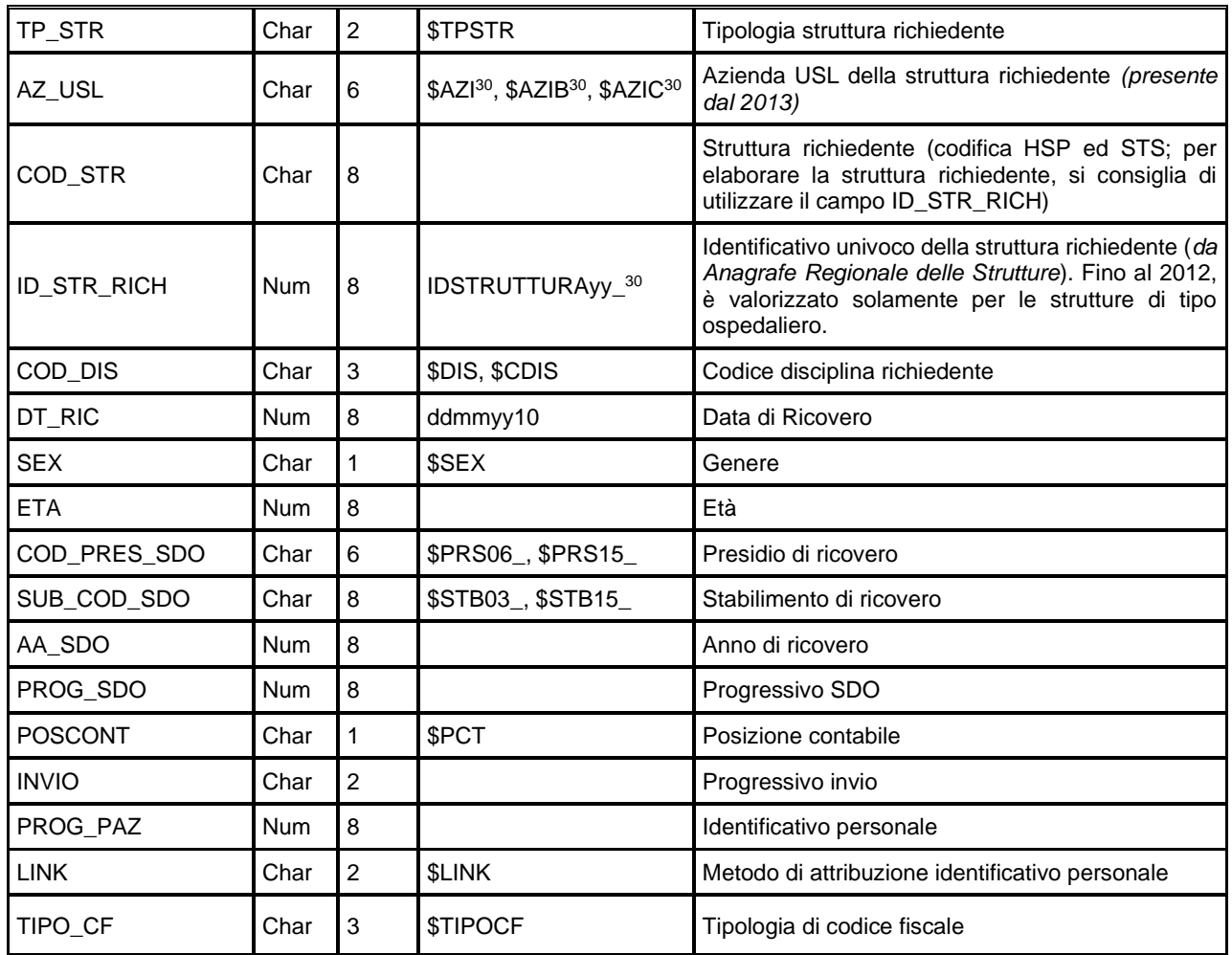

# *ESAMIxxxx – Esami microbiologici*

È il dataset che contiene le informazioni relative ad ogni esame.

Chiave primaria del dataset: COD\_AZI, COD\_PRES, SUB\_COD, ID\_RICH, ID\_ESAME, MICRORG

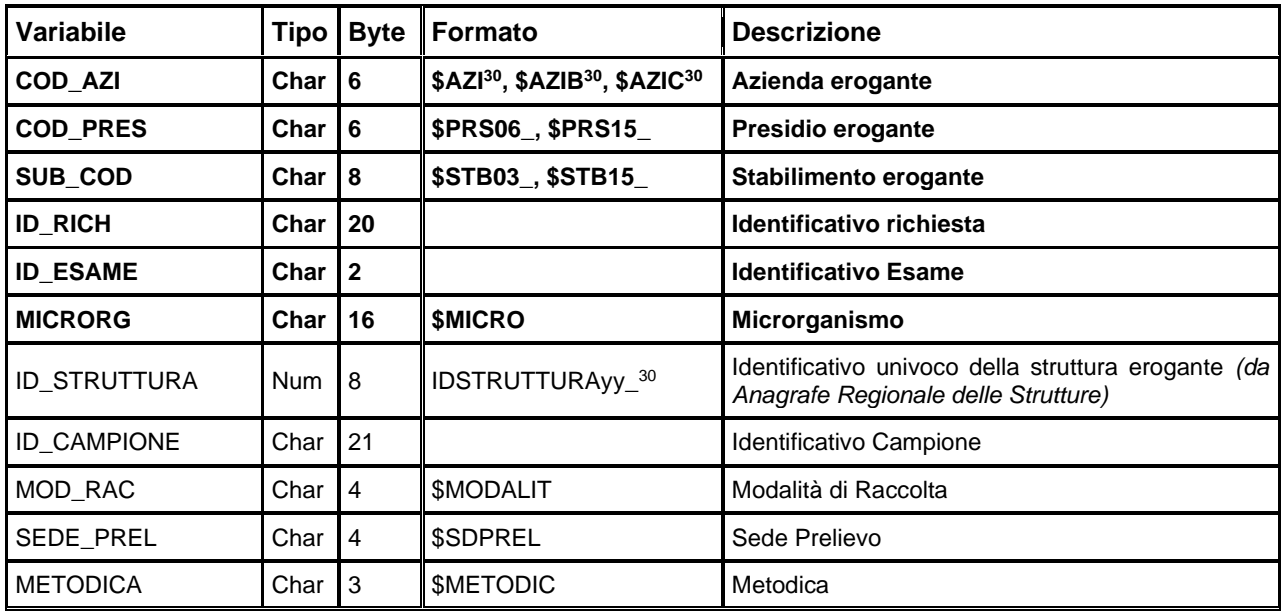

LAB Banca dati dei laboratori

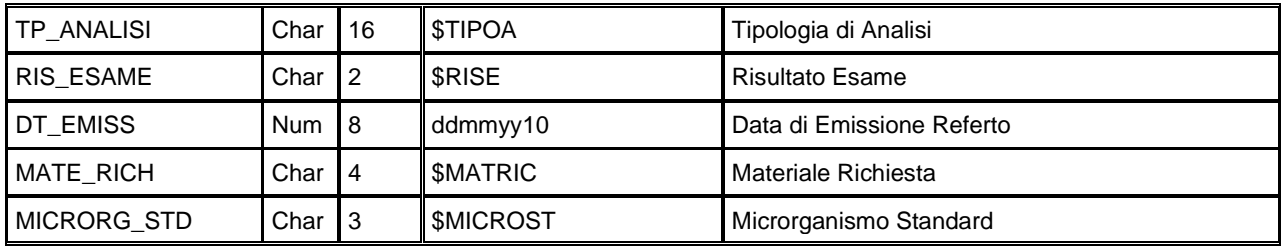

#### *ANTIBIOGxxxx – Antibiogramma*

È il dataset che contiene le informazioni relative ad ogni test antibiogramma.

Chiave primaria del dataset: COD\_AZI, COD\_PRES, SUB\_COD, ID\_RICH, ID\_ESAME, MICRORG, **SIS\_TEST, FARMACO**

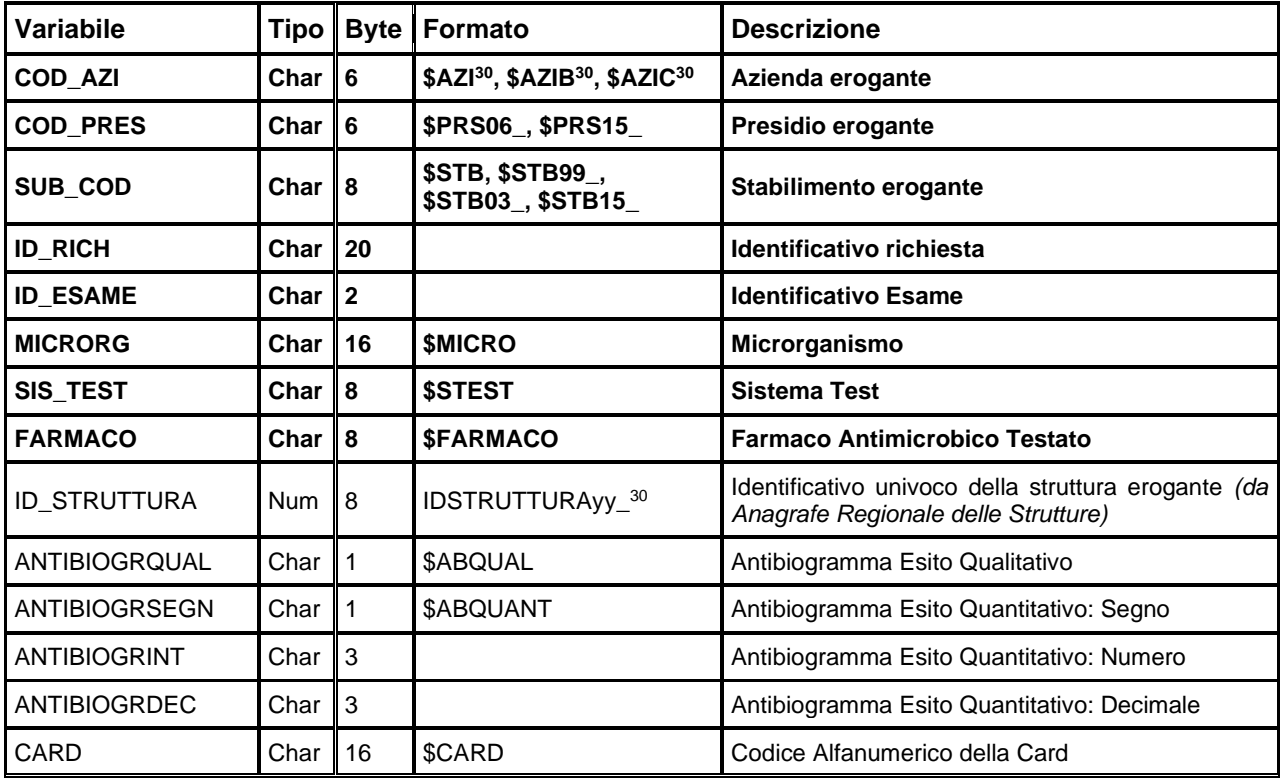

#### *ERRORIxxxx – Errori*

È il dataset, che contiene gli errori di compilazione dei campi (scartanti e segnalazioni) riscontrati sui files inviati dalle Aziende RER.

Chiave primaria del dataset: COD AZI, COD PRES, SUB COD, ID RICH, ID ESAME, MICRORG, **SIS\_TEST, FARMACO, CAMPO, COD\_ERR, INVIO**

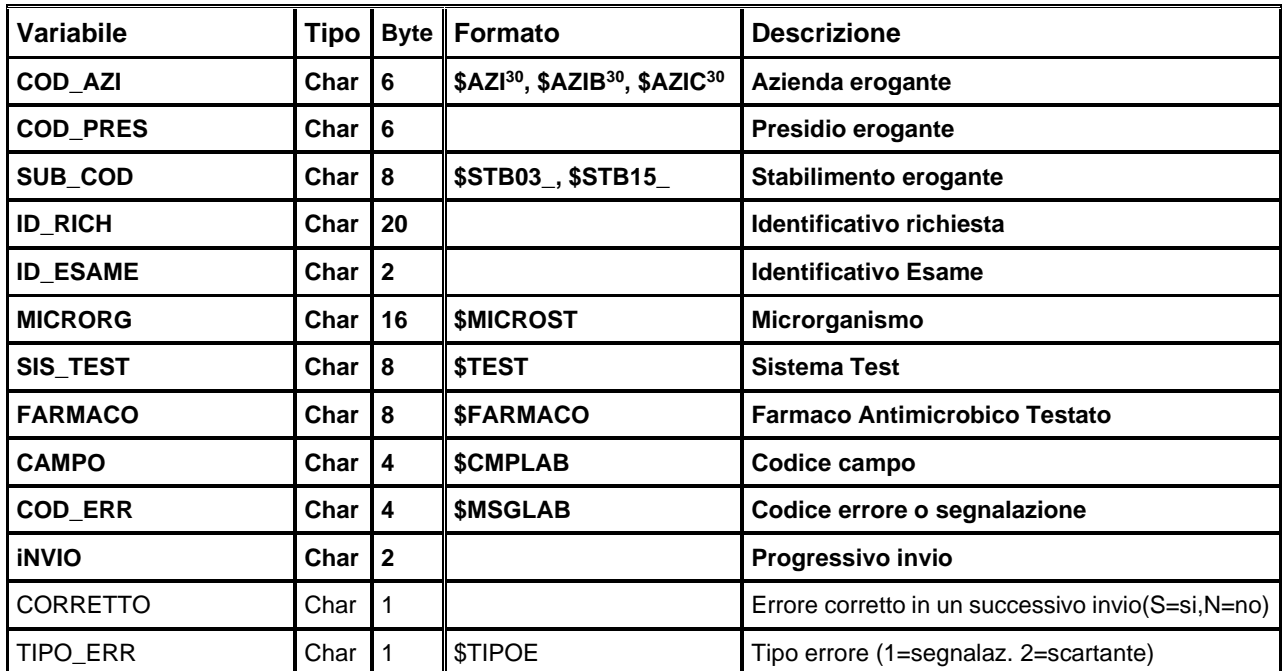

## **SinpiaER – Neuropsichiatria infanzia e adolescenza**

Il **Sistema informativo regionale Neuropsichiatria infantile e dell'adolescenza** è costruito in collaborazione con i Servizi territoriali e risponde prioritariamente alle necessità di programmazione della Regione Emilia-Romagna, con finalità di monitoraggio delle attività dei servizi di NPIA delle AUSL, di valutazioni epidemiologiche sulle caratteristiche dell'utenza NPIA, di supporto alle attività gestionali delle NPIA e alla costruzione di indicatori di struttura, processo ed esito e di supporto informativo alla redazione dei reports regionali.

L'analisi dei dati di attività ed epidemiologici risulta particolarmente importante per le logiche di promozione della salute dei bambini e degli adolescenti.

La rilevazione, attiva da gennaio 2010 con periodicità annuale, è incentrata sul paziente, sui processi clinico-assistenziali, sulle diagnosi, sui prodotti e sulle prestazioni erogate.

Il rispetto della normativa sulla privacy e sulle misure di sicurezza per il trattamento dei dati personali è previsto mediante la gestione separata delle informazioni anagrafiche e sanitarie.

Oggetto della rilevazione sono:

- Dati anagrafici e rapporto con il servizio;
- Processo clinico assistenziale;
- Diagnosi;
- Prodotti;
- Prestazioni.

La documentazione riguardante le caratteristiche tecniche del flusso informativo è disponibile sul sito web del Servizio ICT, Tecnologie e Strutture Sanitarie, all'indirizzo: [http://salute.regione.emilia-romagna.it/siseps/sanita/salute-mentale-e-dipendenze](http://salute.regione.emilia-romagna.it/siseps/sanita/salute-mentale-e-dipendenze-patologiche/sinpiaer/documentazione)[patologiche/sinpiaer/documentazione](http://salute.regione.emilia-romagna.it/siseps/sanita/salute-mentale-e-dipendenze-patologiche/sinpiaer/documentazione)

## **STRUTTURA DELLA BANCA DATI**

La banca dati SinpiaER è costituita per ogni anno di rilevazione (dove xxxx indica l'anno) dai seguenti dataset di dettaglio:

- **UTENTIxxxx:** contiene le informazioni sugli utenti e sulle loro caratteristiche demografiche,
- **PCAxxxx:** contiene le informazioni relative al processo clinico assistenziale dell'utente,
- **DIAGNOSIxxxx:** contiene le informazioni relative alle diagnosi formulate e attive nel corso dell'anno per l'utente,
- **PRODOTTIxxxx:** contiene le informazioni relative ai prodotti erogate agli utenti,
- **PRESTAZIONIxxxx:** contiene le informazioni relative alla prestazioni erogate all'interno del prodotto agli utenti
- **ERRORIxxxx:** contiene l'elenco degli errori di compilazione dei campi (scartanti e segnalazioni) riscontrati sui file inviati dalle Aziende RER divisi per tabella di appartenenza dei campi.

NeuroPsichiatria Infanzia e Adolescenza

## **RELAZIONI TRA I DATASET**

Lo schema seguente specifica la relazione che intercorre tra i dataset ed è utile per effettuare correttamente le operazioni di join (tramite la chiave primaria).

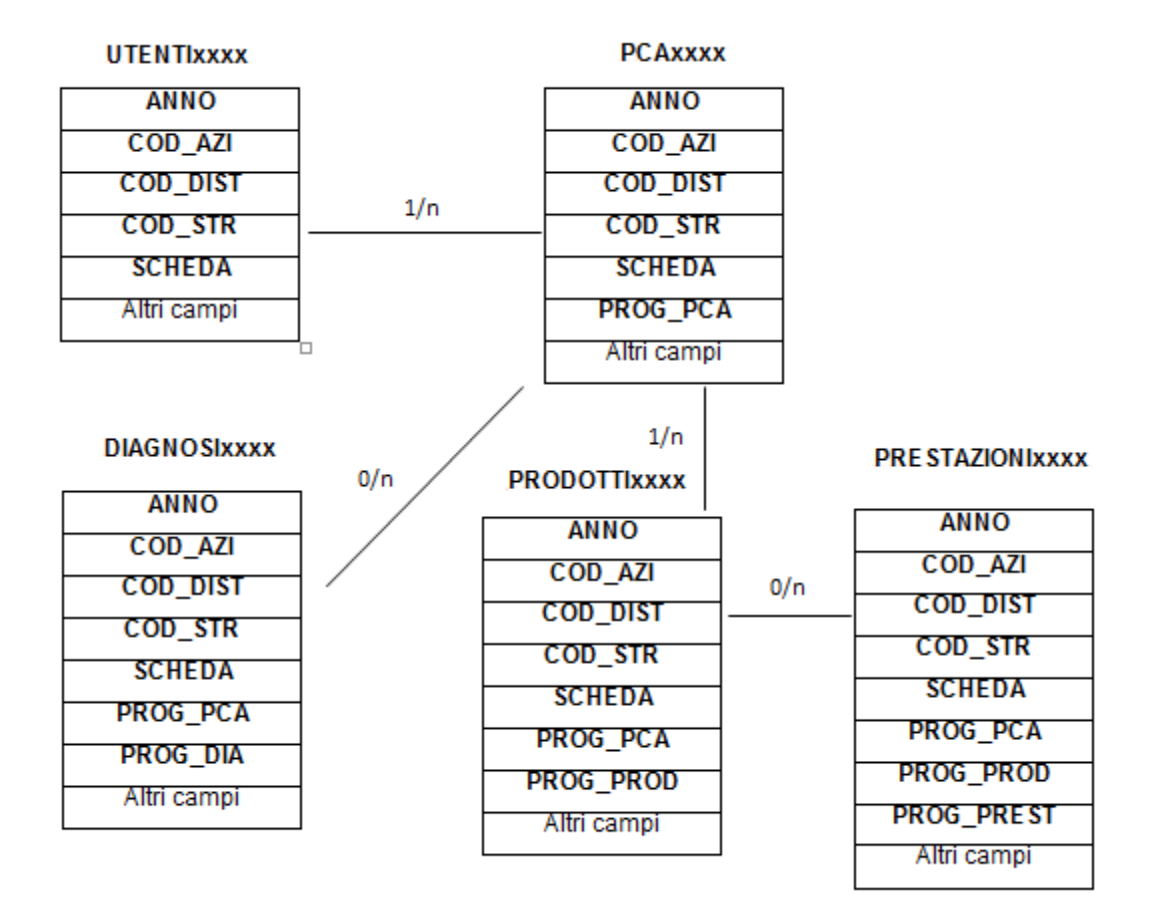

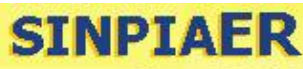

NeuroPsichiatria Infanzia e Adolescenza

## **CONTENUTO DEI DATASET**

#### *UTENTIxxxx – Dataset degli utenti*

È il dataset che contiene le informazioni anagrafiche e sulla situazione abitativa dell'utente NPIA e della sua famiglia relativamente all'anno considerato. È in relazione 1:n con il dataset dei processi clinici assistenziali (PCA), successivamente descritto.

Per motivi di riservatezza legati alla legge n° 196 del 30-06-2003 "Codice in materia di protezione dei dati personali", è stato introdotto in questo archivio un identificativo personale numerico anonimo (prog\_paz), che identifica univocamente ciascun utente in sostituzione dei dati anagrafici.

Chiave primaria del dataset: **ANNO, COD\_AZI, COD\_DIST, COD\_STR, SCHEDA**

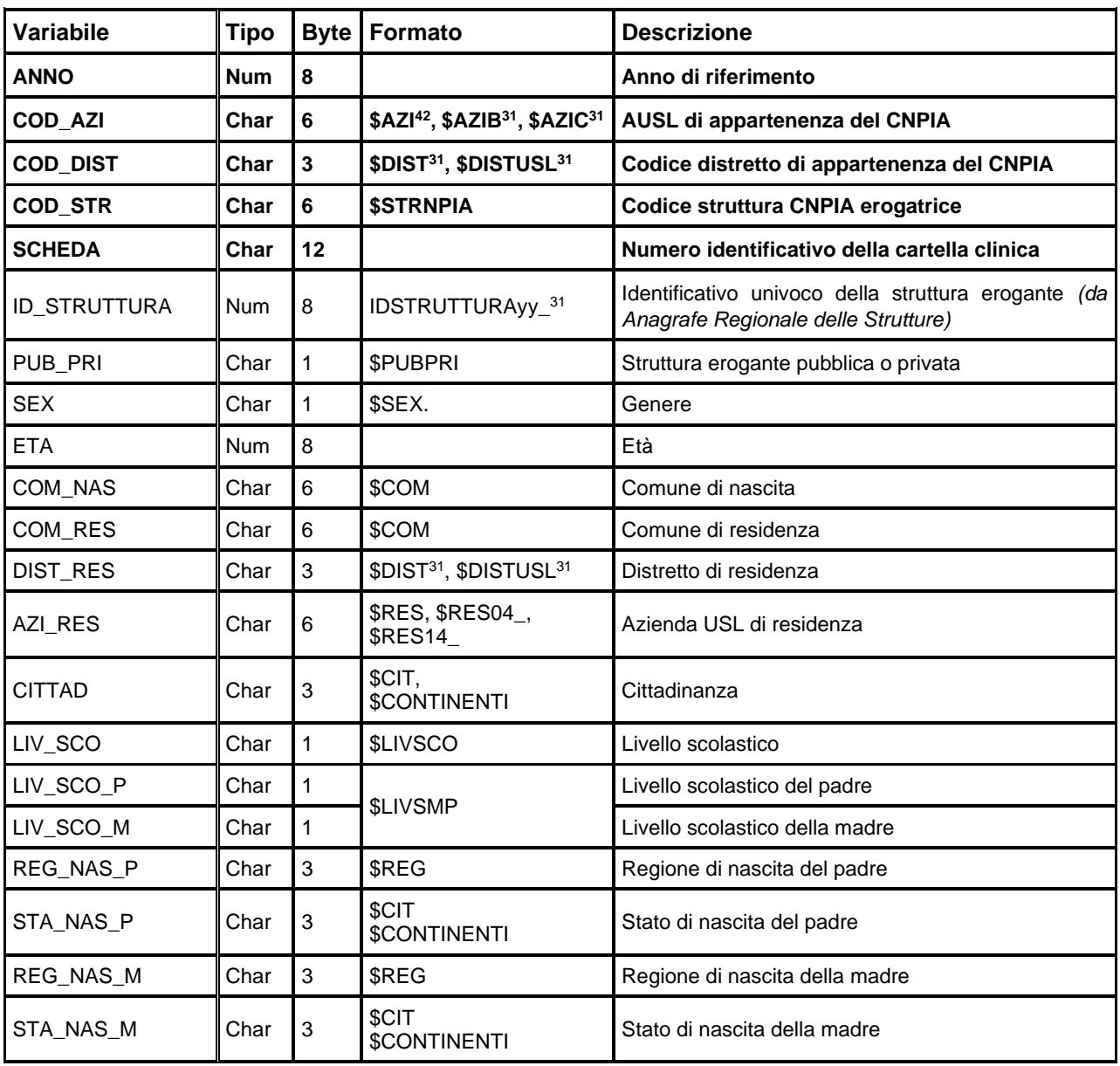

Indice: **PROG\_PAZ**

<span id="page-208-0"></span>42 Si rimanda al catalogo dei formati in fondo al manuale. I nomi dei formati sono stati costruiti con l'anno a partire dal quale il formato può essere utilizzato.

**SINPIAER** 

NeuroPsichiatria Infanzia e Adolescenza

RegioneEmiliaRomagna

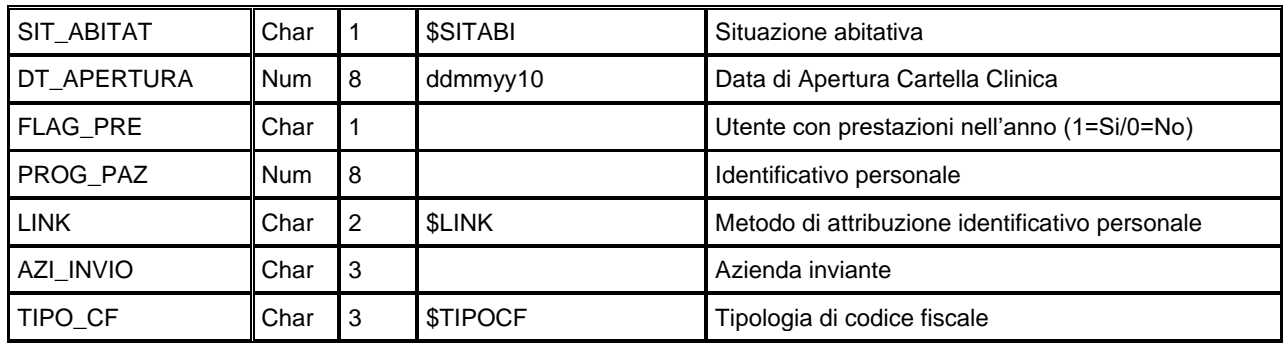

## *PCAxxxx – Dataset del Processo Clinico Assistenziale*

È il dataset che contiene le informazioni sul rapporto dell'utente con il servizio

Chiave primaria del dataset: **ANNO, COD\_AZI, COD\_DIST, COD\_STR, SCHEDA, PROG\_PCA**

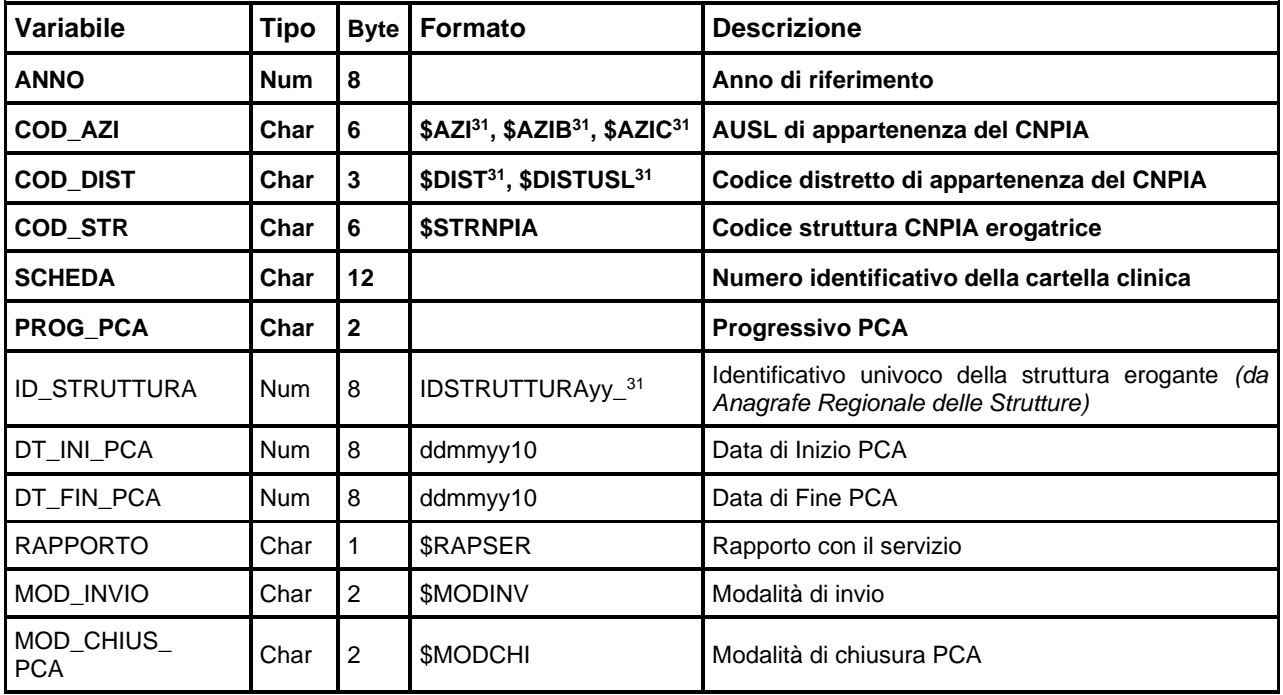

## *DIAGNOSIxxxx – Dataset delle Diagnosi*

È il dataset che contiene le informazioni sulle diagnosi dell'utente relativamente al suo Processo Clinico Assistenziale.

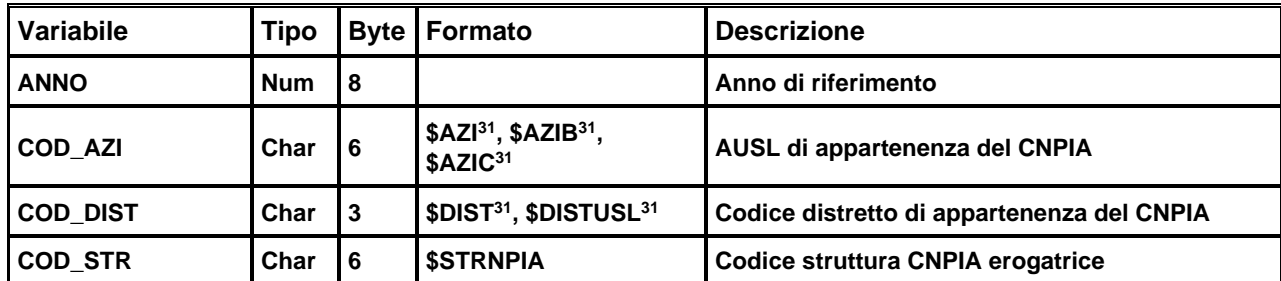

Chiave primaria del dataset: ANNO, COD\_AZI, COD\_DIST, COD\_STR, SCHEDA, PROG\_PCA, PROG\_DIA

NeuroPsichiatria Infanzia e Adolescenza

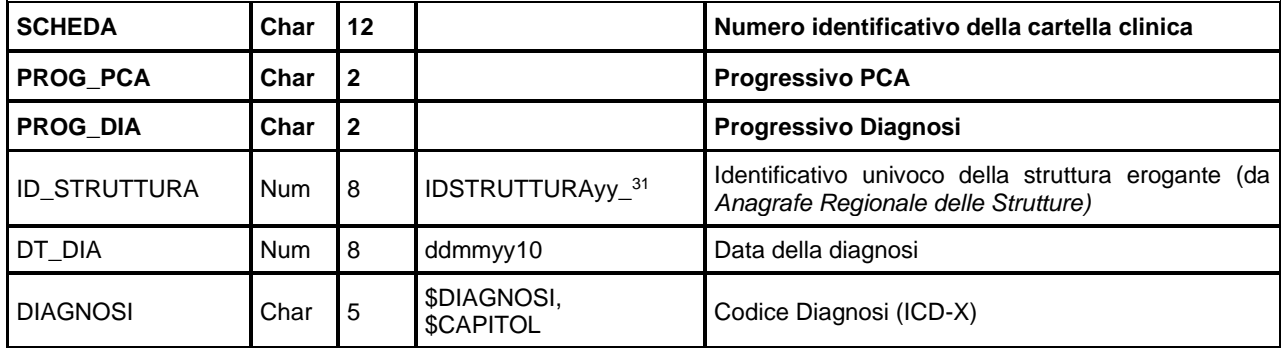

#### *PRODOTTIxxxx – Dataset dei Prodotti*

**SINPIAER** 

È il dataset che contiene le informazioni sui prodotti erogati e sulle loro caratteristiche

Chiave primaria del dataset: ANNO, COD\_AZI, COD\_DIST, COD\_STR, SCHEDA, PROG\_PCA, PROG\_PROD

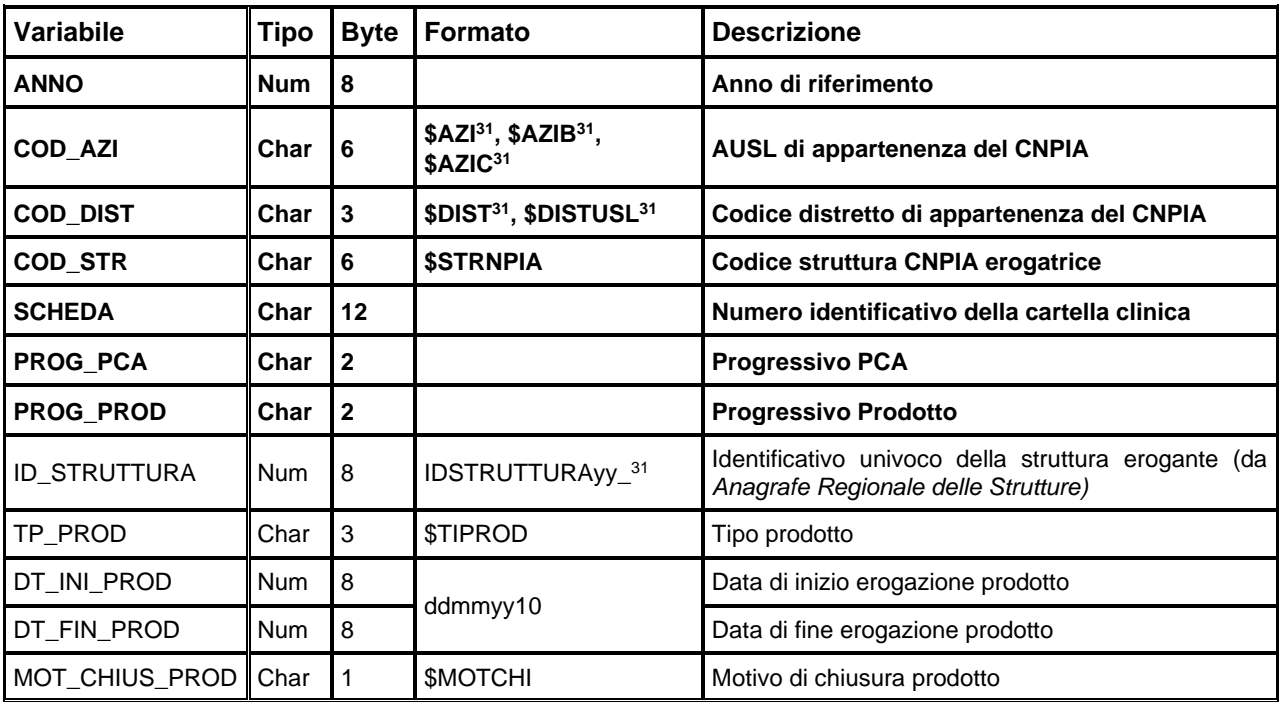

#### *PRESTAZIONIxxxx – Dataset delle prestazioni*

È il dataset che contiene le informazioni sulle prestazioni erogate per ogni prodotto in termini di data, luogo e figura professionale.

Chiave primaria del dataset: ANNO, COD\_AZI, COD\_DIST, COD\_STR, SCHEDA, PROG\_PCA, PROG\_PROD, **PROG\_PREST**

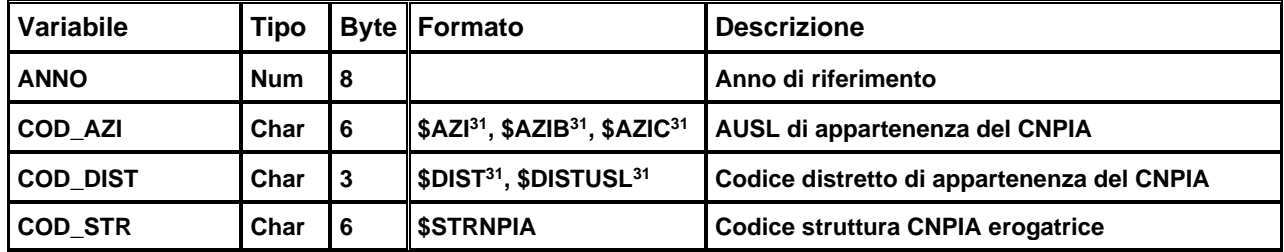

**SINPIAER** 

NeuroPsichiatria Infanzia e Adolescenza

Regione Emilia Romagna

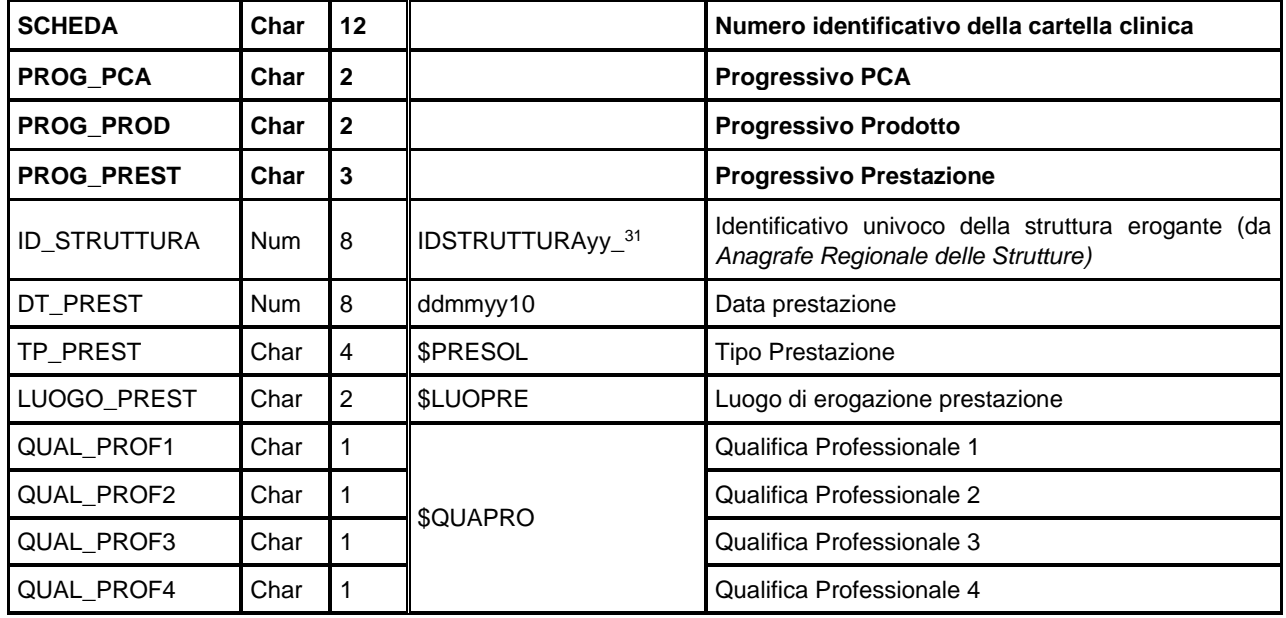

#### *ERRORIxxxx – Errori di compilazione*

Contiene l'elenco degli errori di compilazione dei campi e gli errori scartanti e delle segnalazioni divisi per tabella.

Chiave primaria del dataset: COD\_AZI, COD\_DIST, COD\_STR, SCHEDA, PROG\_PCA, PROG\_DIA, **PROG\_PROD, PROG\_PREST, CAMPO, COD\_ERR**

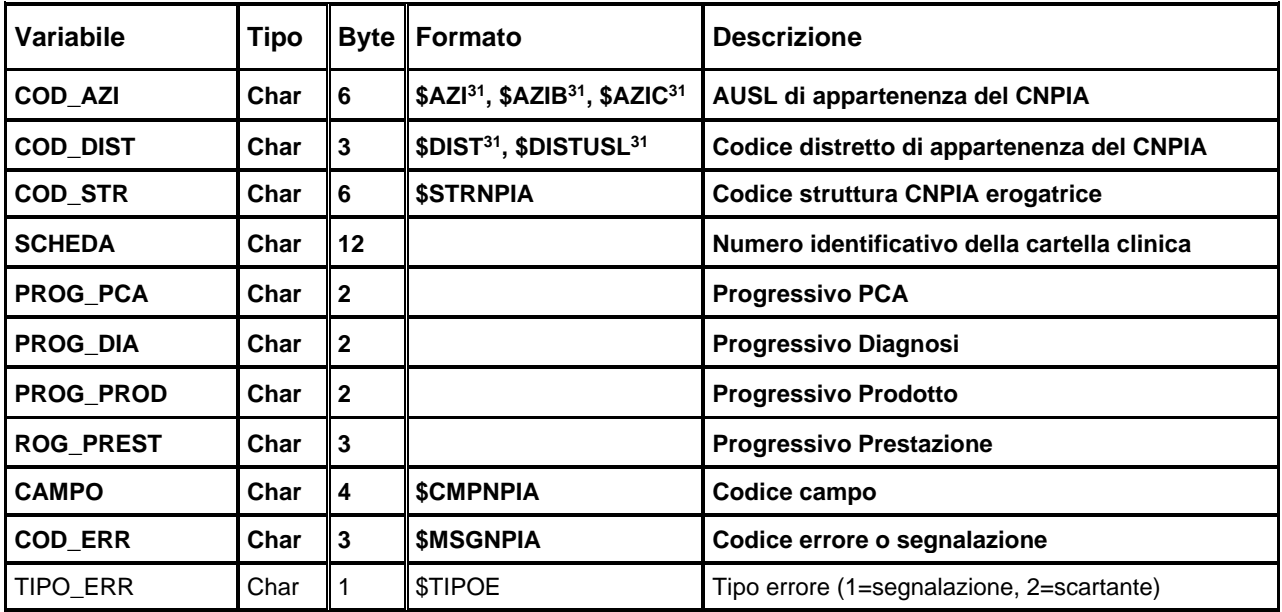

## **PL – POSTI LETTO**

## **CONTENUTO DEI DATASET**

#### *PLxxxx – Posti letto pubblici e privati – Anno xxxx*

La banca dati regionale è alimentata a cadenza mensile con le informazioni desunte dalla Anagrafe strutture sanitarie e socio-sanitarie – Modulo C 63 / 90 e rappresenta la situazione dei posti letto all'ultimo giorno del mese. Per tutte le tipologie delle strutture di ricovero vengono riportati il numero di posti letto di tre tipologie di regime di ricovero: ordinario a carico del SSN; day hospital; day surgery.

Solo per le strutture pubbliche vengono richiesti anche i posti letto ordinari a pagamento (non a carico del SSN).

Si presti attenzione al fatto che, mentre fino al 2013 i dataset contengono una sola fotografia annuale dei Posti Letto (al 31/12), dal 2014 contengono le 12 fotografie mensili (all'ultimo giorno di ogni mese), tutte suscettibili di variazione fintanto che l'anno non diventa consolidato.

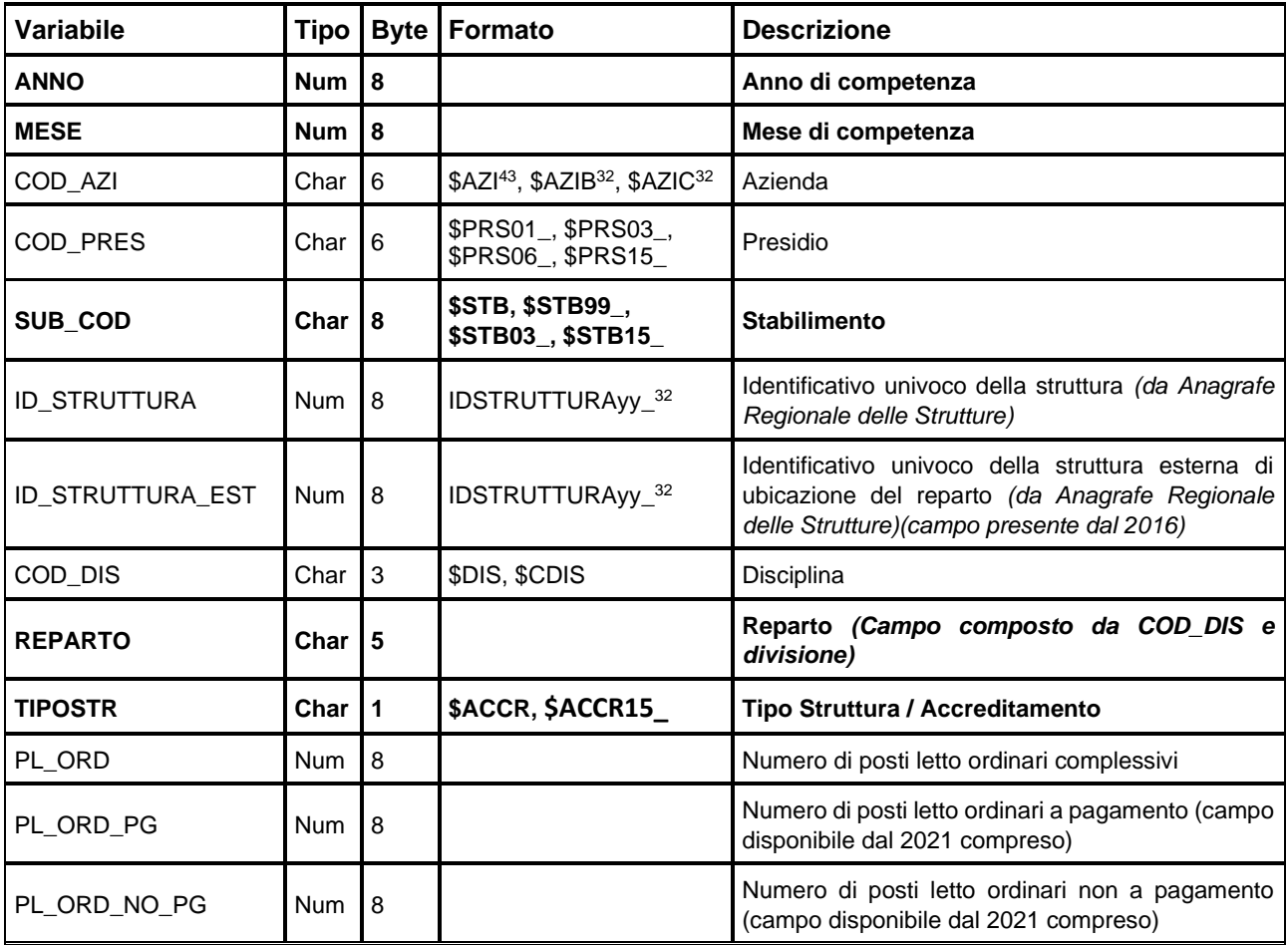

Chiave primaria del dataset: **ANNO, MESE, SUB\_COD, REPARTO, TIPOSTR**

<span id="page-212-0"></span><sup>43</sup> Si rimanda al catalogo dei formati in fondo al manuale. I nomi dei formati sono stati costruiti con l'anno a partire dal quale il formato può essere utilizzato.

## Strutture dell'offerta ospedaliera - posti letto

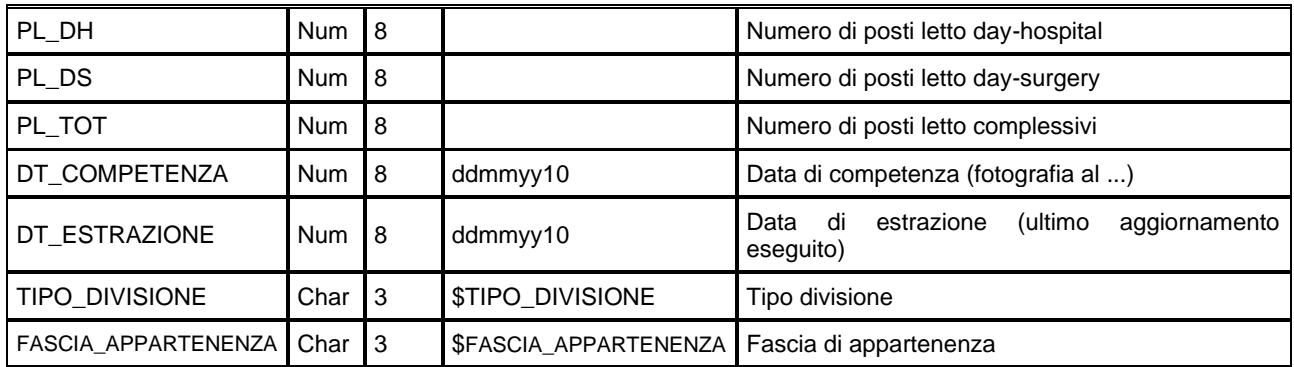

# *PLRESxxxx - Posti Letto Residenziali pubblici e privati per Struttura - Anno*

#### *xxxx*

La banca dati regionale è alimentata a cadenza mensile con le informazioni ricavate dalla Anagrafe delle strutture sanitarie e socio-sanitarie – Modulo C 63 / 90 e rappresenta la situazione dei posti letto residenziali all'ultimo giorno di ogni mese. Il dataset, annuale, riporta il numero di posti letto complessivi, accreditati e contrattualizzati per le strutture residenziali pubbliche e private.

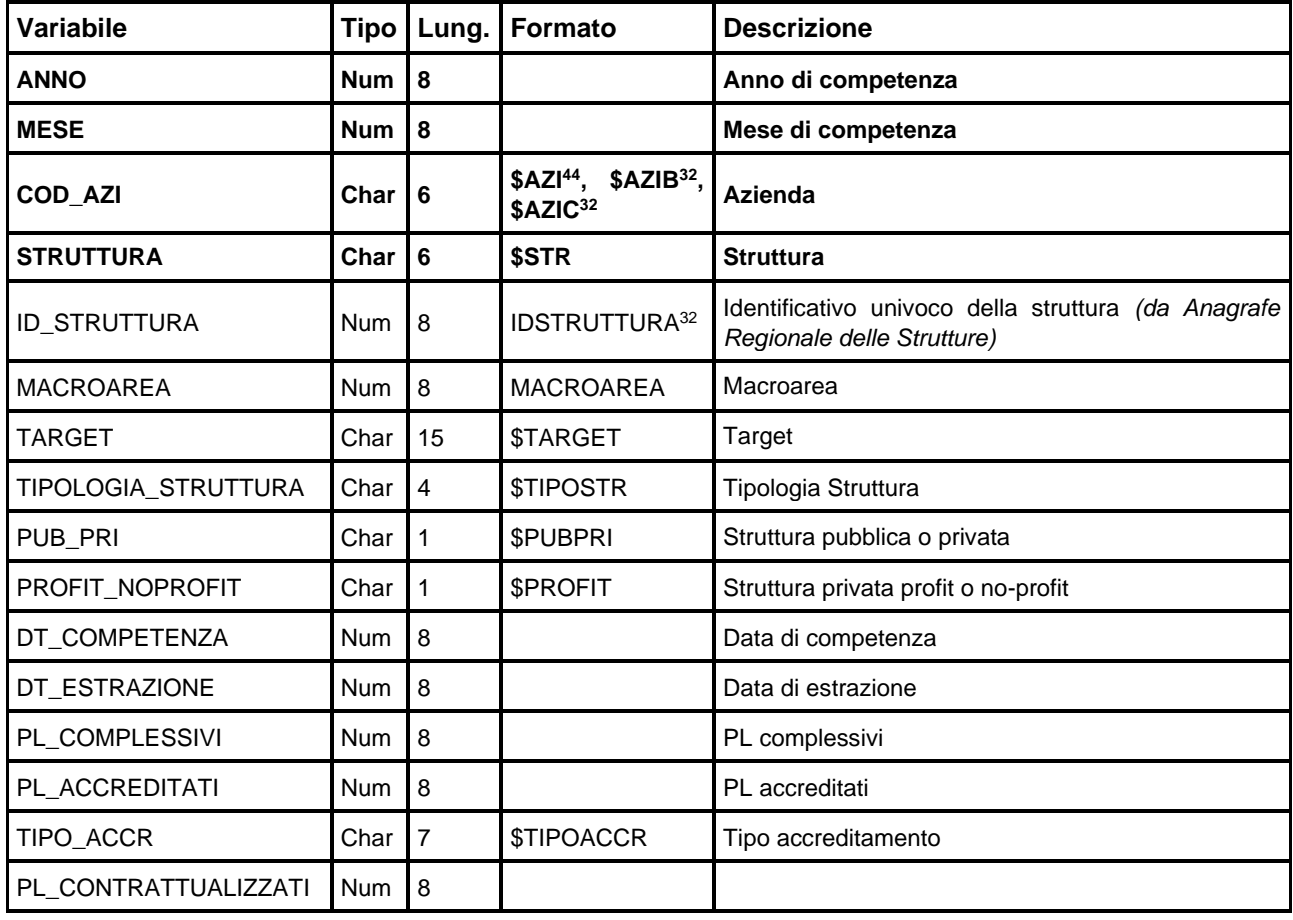

Chiave primaria del dataset: **ANNO, MESE, COD\_AZI, STRUTTURA.**

<span id="page-213-0"></span><sup>44</sup> Si rimanda al catalogo dei formati in fondo al manuale. I nomi dei formati sono stati costruiti con l'anno a partire dal quale il formato può essere utilizzato.

# Strutture dell'offerta ospedaliera - posti letto

RegioneEmiliaRomagna

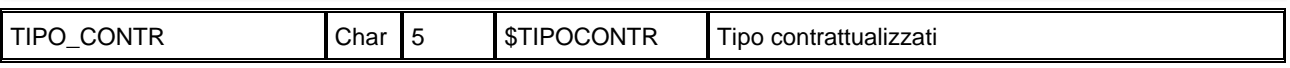

## **SIRCO – SISTEMA INFORMATIVO REGIONALE DEGLI OSPEDALI DI COMUNITA'**

La banca dati regionale SIRCO è alimentata da un flusso informativo su base individuale a cadenza trimestrale e intende monitorare l'attività erogata dagli Ospedali di Comunità (OsCo) presenti sul territorio regionale. In particolare gli OsCo sono finalizzati al raggiungimento di specifici obiettivi sanitari attraverso modelli assistenziali intermedi tra l'assistenza domiciliare e l'ospedalizzazione.

La documentazione riguardante le caratteristiche tecniche del flusso informativo è disponibile sul sito web del Servizio ICT, Tecnologie e Strutture Sanitarie, all'indirizzo:

<http://salute.regione.emilia-romagna.it/siseps/sanita/cure-intermedie-sirco/documentazione>

## **STRUTTURA DELLA BANCA DATI**

Cure Intermedie

**SIRCO** 

La banca dati SIRCO è costituita per ogni anno di rilevazione (dove xxxx indica l'anno) dai seguenti dataset di dettaglio:

- **A\_PAZIENTIxxxx:** contiene le informazioni relative ai dati anagrafici del paziente;
- **B\_RICOVERIxxxx:** contiene i dati riguardanti il ricovero in Struttura;
- **C\_MOTIVIxxxx:** contiene i dati relativi al motivo di ricovero in Struttura;
- **D\_DIAGNOSIxxxx:** contiene i dati riguardanti le patologie diagnostiche;
- **E\_INTERVENTIxxxx:** contiene i dati riguardanti gli interventi/procedure effettuate;
- **F\_PROBLEMIxxxx:** contiene i dati relativi ad eventuali problemi socio-familiari correlati con il ricovero in Struttura;
- **G\_LESIONIxxxx:** contiene i dati riguardanti la presenza/insorgenza di lesioni sul paziente;
- **X ERRORIxxxx:** contiene l'elenco degli errori di compilazione dei campi (scartanti e segnalazioni) riscontrati sui file inviati dalle Aziende RER divisi per tabella di appartenenza dei campi.
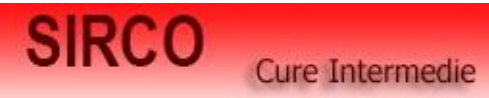

#### **RELAZIONI TRA I DATASET**

Lo schema seguente specifica la relazione che intercorre tra i dataset ed è utile per effettuare correttamente le operazioni di join (tramite la chiave primaria).

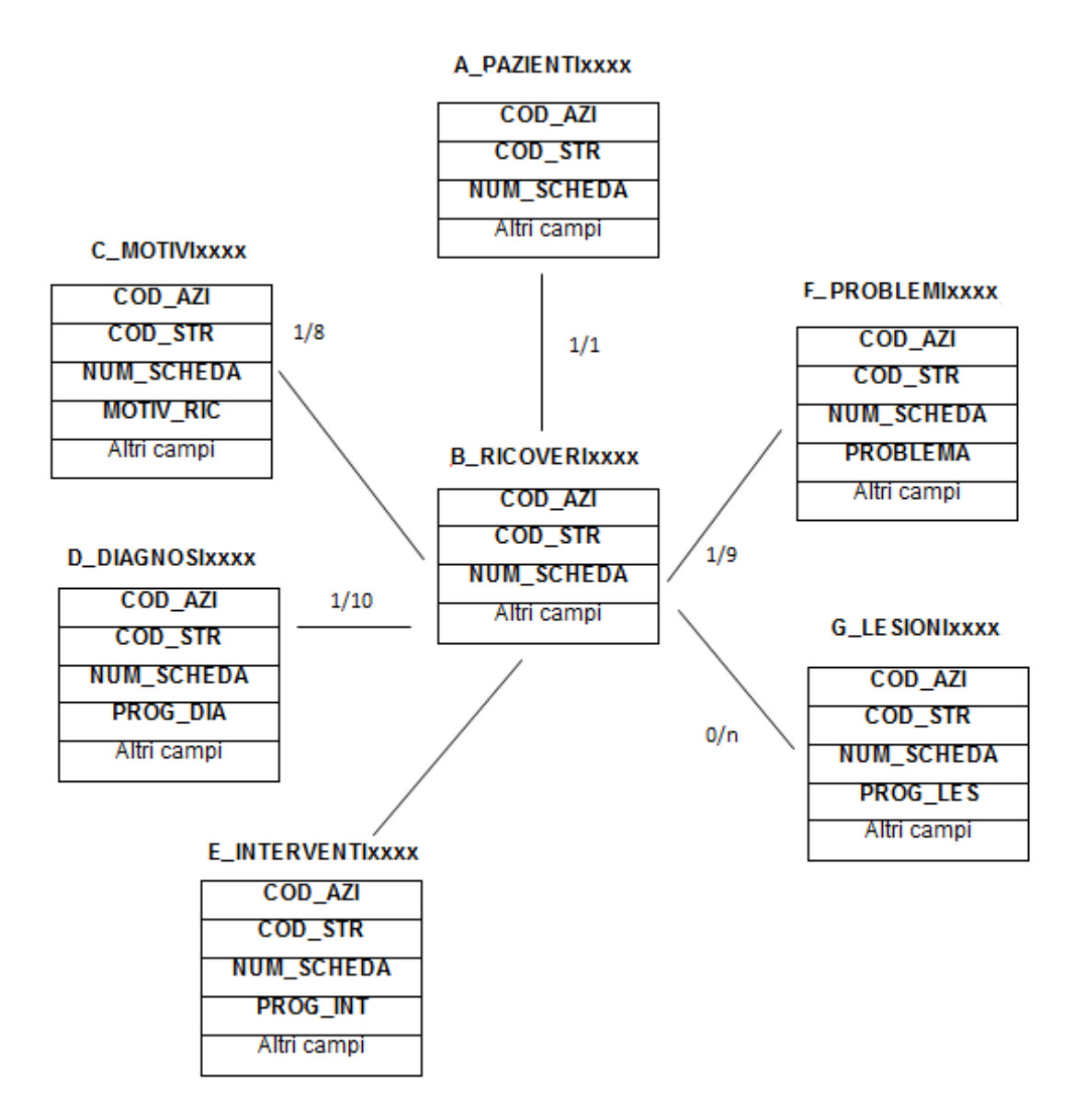

#### **CONTENUTO DEI DATASET**

#### *A\_PAZIENTIxxxx – Archivio pazienti*

#### Chiave primaria del dataset: **COD\_AZI, COD\_STR, NUM\_SCHEDA**

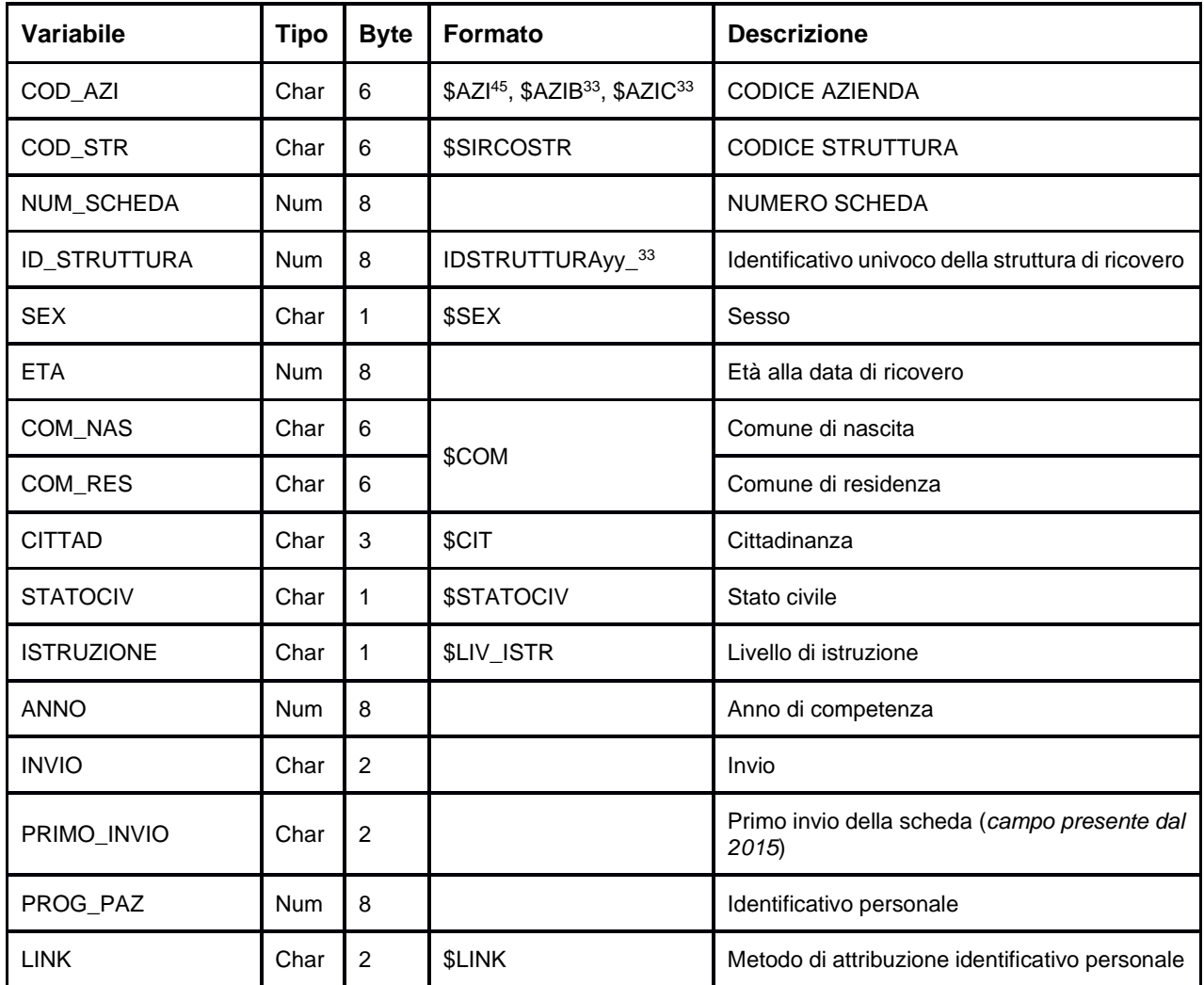

## *B\_RICOVERIxxxx – Archivio dei ricoveri*

Chiave primaria del dataset: **COD\_AZI, COD\_STR, NUM\_SCHEDA**

<span id="page-217-0"></span><sup>45</sup> Si rimanda al catalogo dei formati in fondo al manuale. I nomi dei formati sono stati costruiti con l'anno a partire dal quale il formato può essere utilizzato.

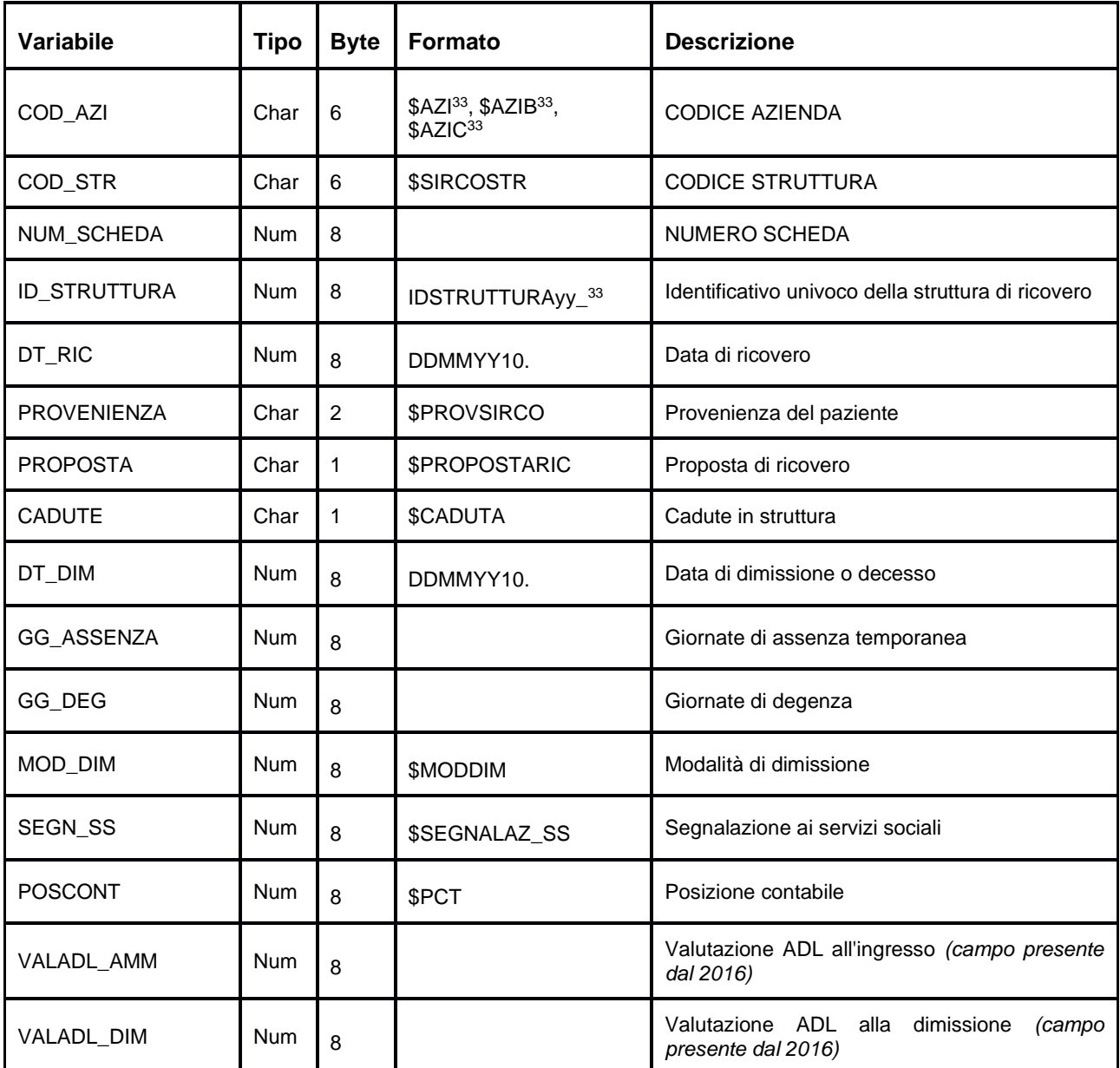

## *C\_MOTIVIxxxx – Archivio motivi del ricovero*

#### Chiave primaria del dataset: **COD\_AZI, COD\_STR, NUM\_SCHEDA, MOTIV\_RIC**

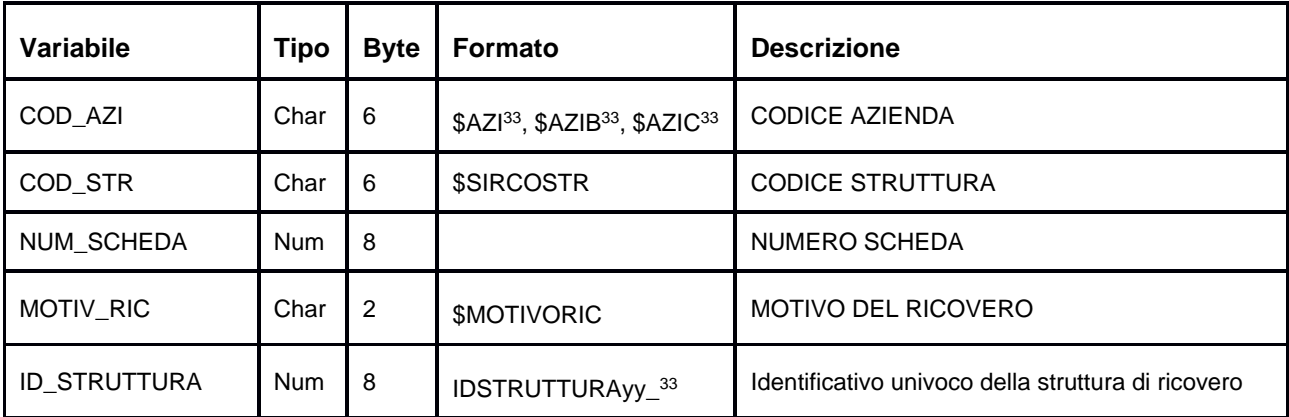

# *D\_DIAGNOSIxxxx – Archivio delle diagnosi*

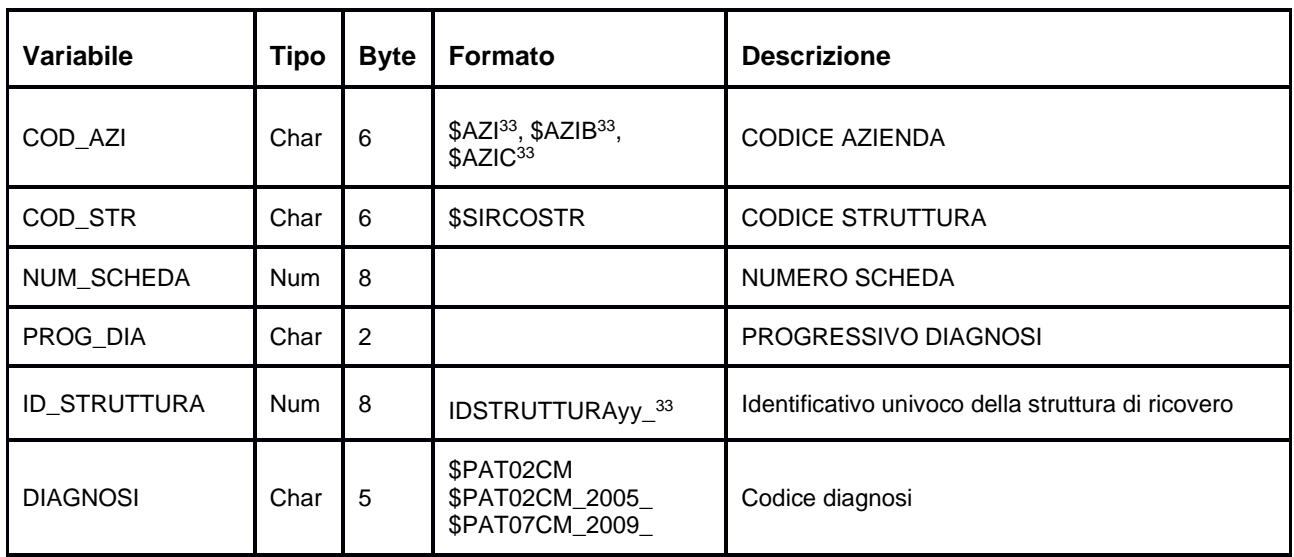

Chiave primaria del dataset: **COD\_AZI, COD\_STR, NUM\_SCHEDA, PROG\_DIA**

#### *E\_INTERVENTIxxxx – Archivio degli Interventi e Procedure*

Chiave primaria del dataset: **COD\_AZI, COD\_STR, NUM\_SCHEDA, PROG\_INT**

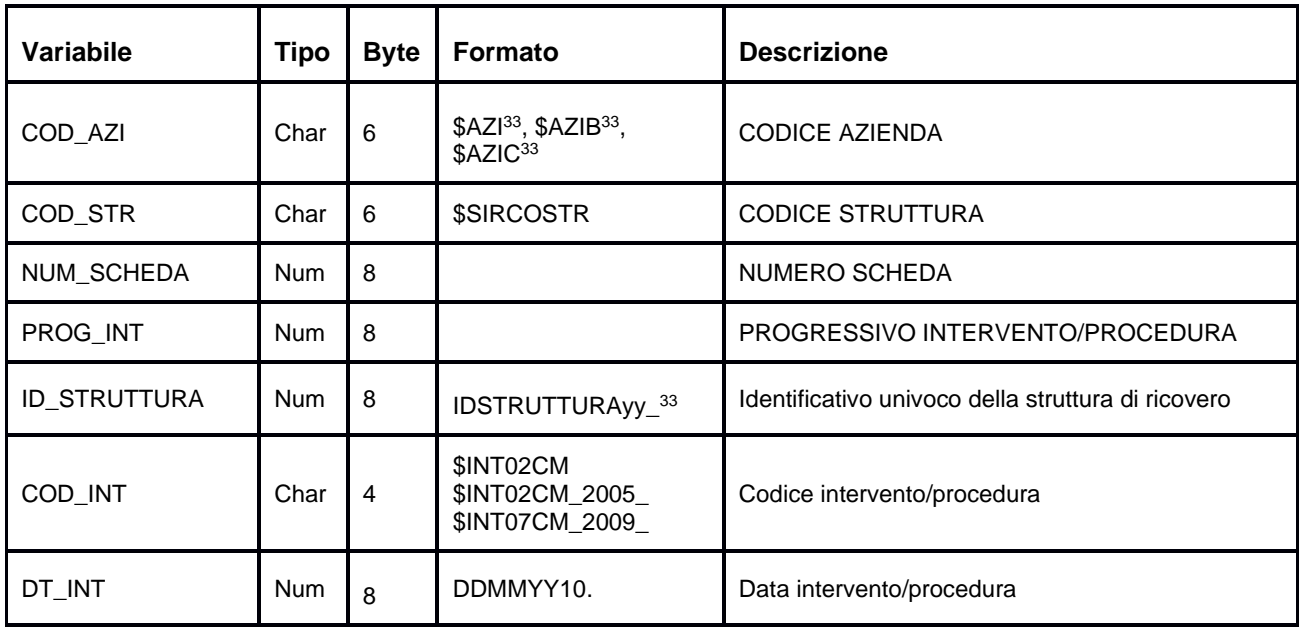

*F\_PROBLEMIxxxx – Archivio dei problemi socio-familiari*

#### Chiave primaria del dataset: **COD\_AZI, COD\_STR, NUM\_SCHEDA, PROBLEMA**

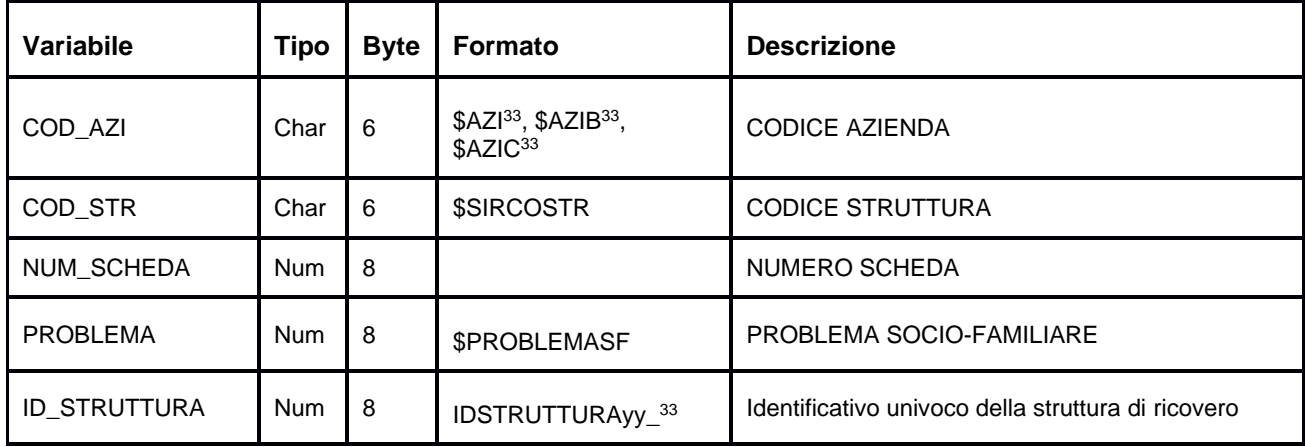

#### *G\_LESIONIxxxx – Archivio delle Lesioni*

Chiave primaria del dataset: **COD\_AZI, COD\_STR, NUM\_SCHEDA, PROG\_LES**

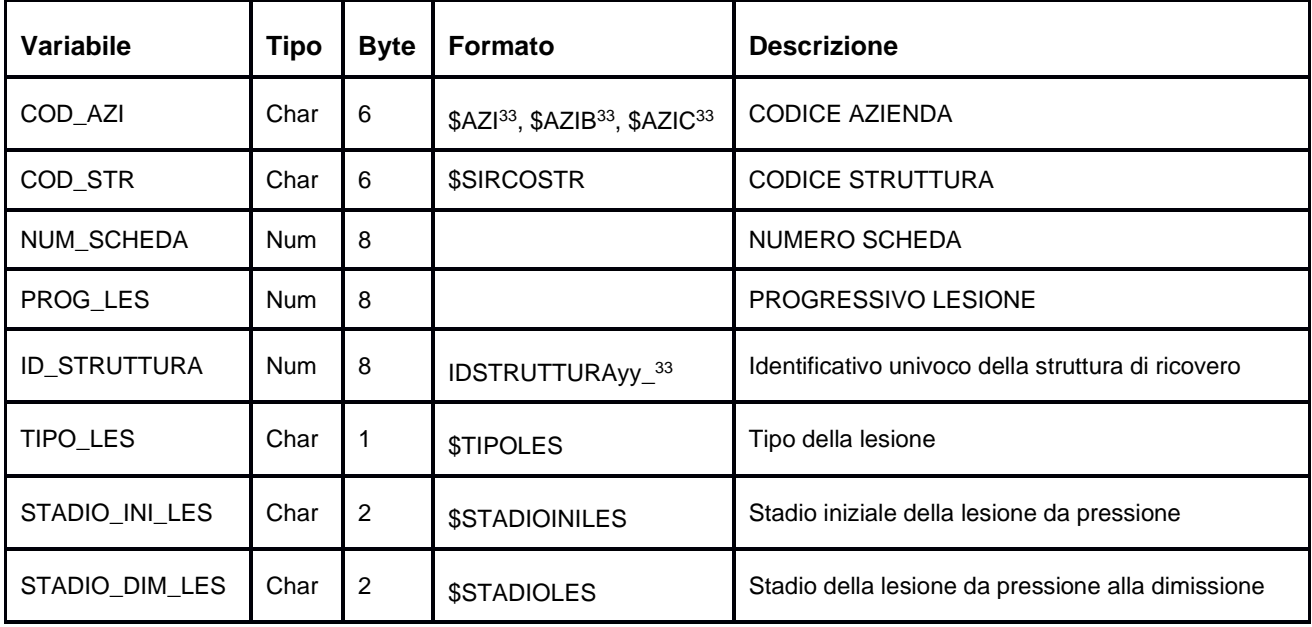

#### *X\_ERRORIxxxx – Archivio Errori e Segnalazioni Ospedali di comunità*

Chiave primaria del dataset: COD\_AZI, COD\_STR, NUM\_SCHEDA, MOTIV\_RIC, PROG\_DIA, PROG\_INT, **PROBLEMA, PROG\_LES, CAMPO, COD\_ERR**

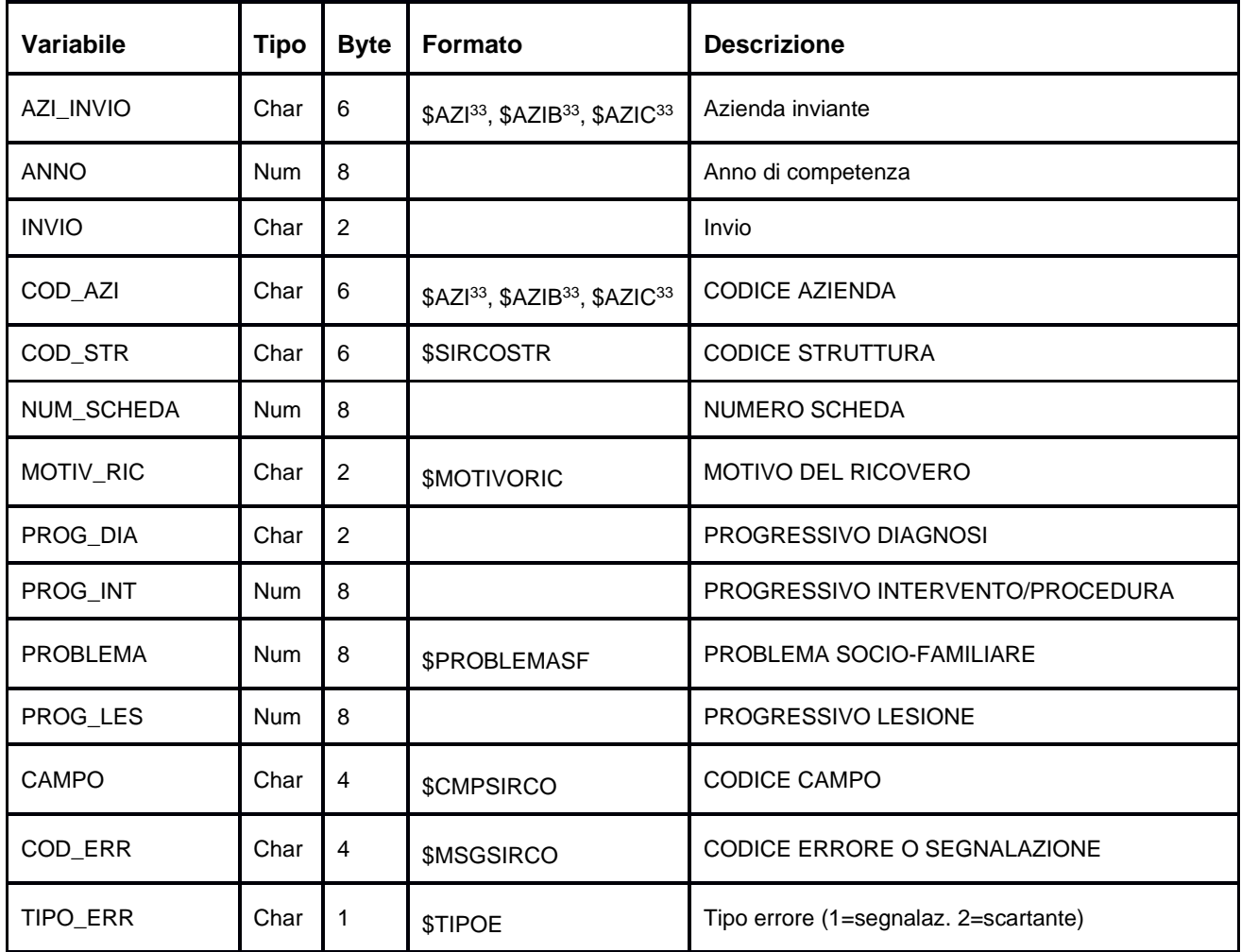

# **SIDER – Dipendenze Patologiche**

La banca dati regionale SIDER è alimentata da un flusso informativo anonimo su base individuale a cadenza annuale e risponde prioritariamente alle necessità di programmazione del settore dipendenze del Servizio Assistenza Territoriale della Regione Emilia-Romagna, delle Direzioni delle Aziende USL e dei SerT. Il flusso è coerente con le finalità delineate dal Ministero della Salute nell'ambito del DM 11 giugno 2010 - SIND (Sistema informativo nazionale dipendenze). Le finalità possono essere sintetizzate in:

- monitoraggio attività dei servizi per le dipendenze, con analisi del volume di prestazioni, attività sull'utenza e sui pattern di trattamento;
- valutazioni epidemiologiche sulle caratteristiche dell'utenza che accede ai SerT;
- raccolta di informazioni finalizzate a rispondere al tracciato e alle finalità contenute nel decreto ministeriale 11 giugno 2010 che istituisce SIND (Sistema informativo nazionale per le dipendenze);
- raccolta dei dati in coerenza con quanto già previsto nei flussi informativi della Regione Emilia-Romagna per i Servizi di Psichiatria adulti (SISM) e Neuropsichiatria infantile (SINPIAER), soprattutto in relazione ai prodotti/trattamenti e prestazioni.

La documentazione riguardante le caratteristiche tecniche del flusso informativo è disponibile sul sito web del Servizio ICT, Tecnologie e Strutture Sanitarie, all'indirizzo:

[http://salute.regione.emilia-romagna.it/siseps/sanita/salute-mentale-e-dipendenze](http://salute.regione.emilia-romagna.it/siseps/sanita/salute-mentale-e-dipendenze-patologiche/sider/documentazione)[patologiche/sider/documentazione](http://salute.regione.emilia-romagna.it/siseps/sanita/salute-mentale-e-dipendenze-patologiche/sider/documentazione)

## **STRUTTURA DELLA BANCA DATI**

La banca dati SIDER è costituita per ogni anno di rilevazione (dove xxxx indica l'anno) dai seguenti dataset di dettaglio:

- **STRUTTURExxxx:** contiene le informazioni sui SerT regionali e su alcune sedi di SerT in carcere.
- **PERSONALExxxx:** contiene le informazioni relative al personale impiegato all'interno delle strutture e dedicato all'attività per le dipendenze da sostanze illegali.
- **MORTALITAxxxx:** contiene le informazioni relative ai pazienti deceduti conosciuti dai SerT.
- **SOGGETTIxxxx:** contiene le informazioni sugli utenti e sulle loro caratteristiche sociodemografiche.
- **CONTATTIxxxx:** contiene le informazioni relative ai contatti degli utenti presso i SerT, alle aree problematiche (droghe e/o farmaci, alcol, gioco patologico e tabacco), alle sostanze e le modalità di assunzione.
- **ESAMIxxxx:** contiene le informazioni sugli esami infettivologici degli utenti.
- **SEGNALAZIONIxxxx:** contiene informazioni relative alle segnalazioni ai SerT effettuati dalla Prefettura o dalla Commissione medico locale.
- **DIAGNOSIxxxx:** contiene le informazioni sulle diagnosi formulate per gli utenti del servizio.
- **TRATTAMENTIxxxx:** contiene l'elenco sui trattamenti ricevuti dall'utente presso i SerT.
- **PRESTAZIONIxxxx:** contiene l'elenco delle prestazioni ricevute dai pazienti.
- **CEAxxxx:** contiene le informazioni relative all'inserimento in Comunità terapeutiche.

#### **RELAZIONI TRA I DATASET**

Lo schema seguente specifica la relazione che intercorre tra i dataset ed è utile per effettuare correttamente le operazioni di join (tramite la chiave primaria).

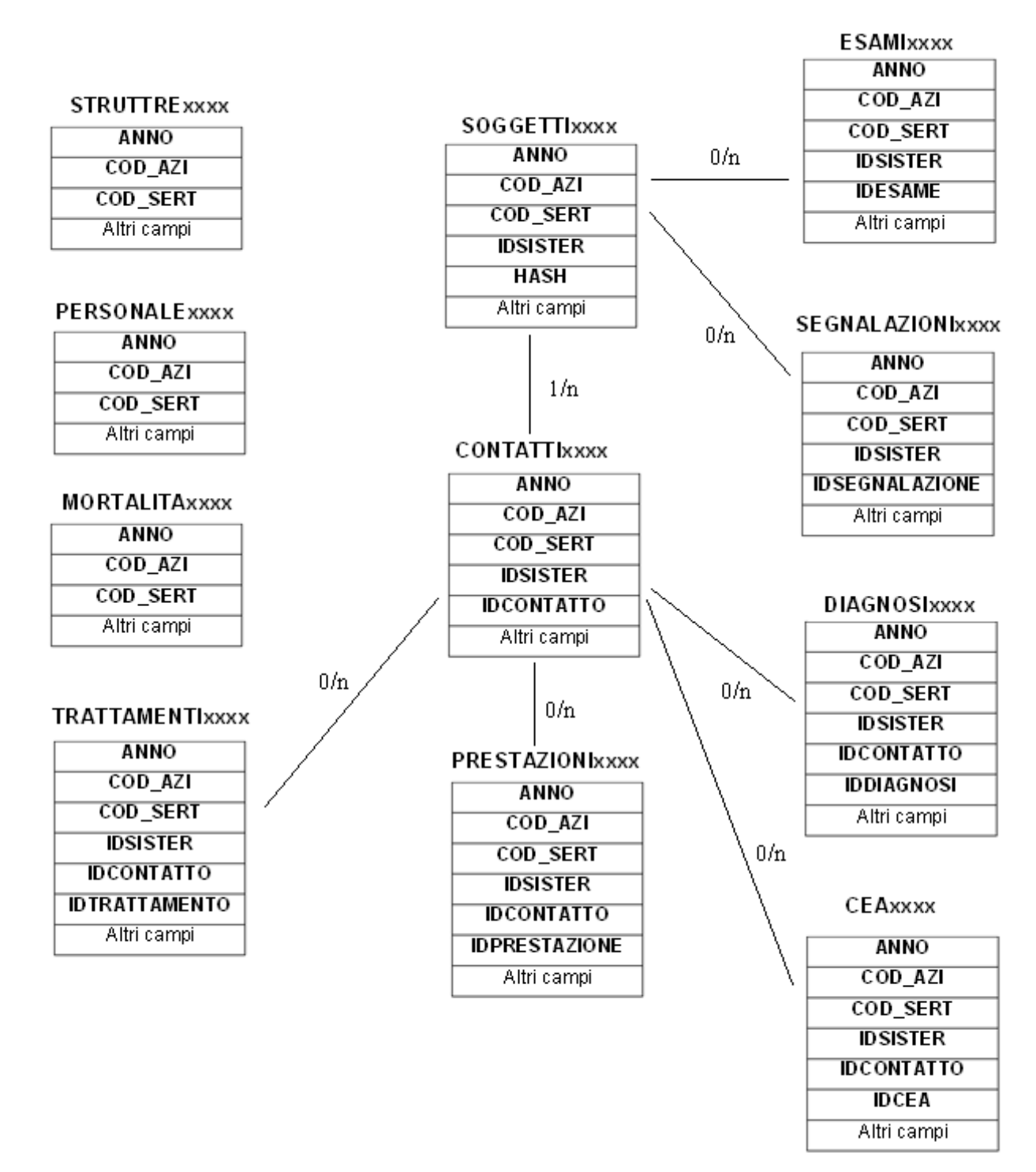

#### **CONTENUTO DEI DATASET**

#### *STRUTTURExxxx – Dataset delle Strutture*

È il dataset che contiene la mappatura delle strutture SERT con informazioni sui responsabili, sull'offerta delle strutture residenziali e semiresidenziali per le dipendenze, sulle strutture carcerarie etc.

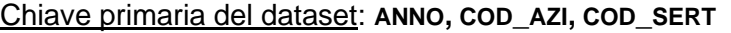

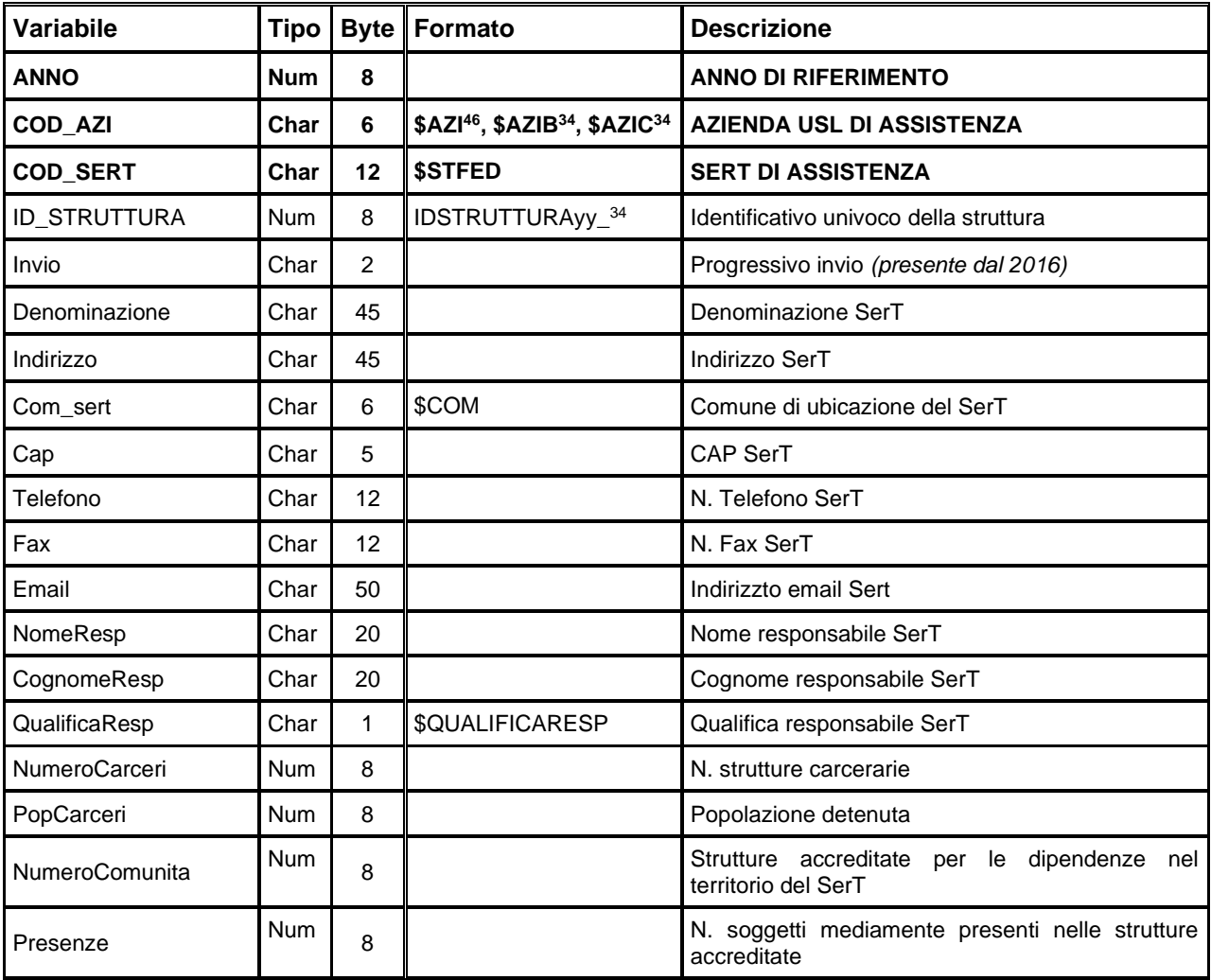

<span id="page-224-0"></span><sup>46</sup> Si rimanda al catalogo dei formati in fondo al manuale. I nomi dei formati sono stati costruiti con l'anno a partire dal quale il formato può essere utilizzato.

#### *PERSONALExxxx – Dataset del Personale*

È il dataset che contiene le informazioni relative al personale impiegato all'interno delle strutture Sert.

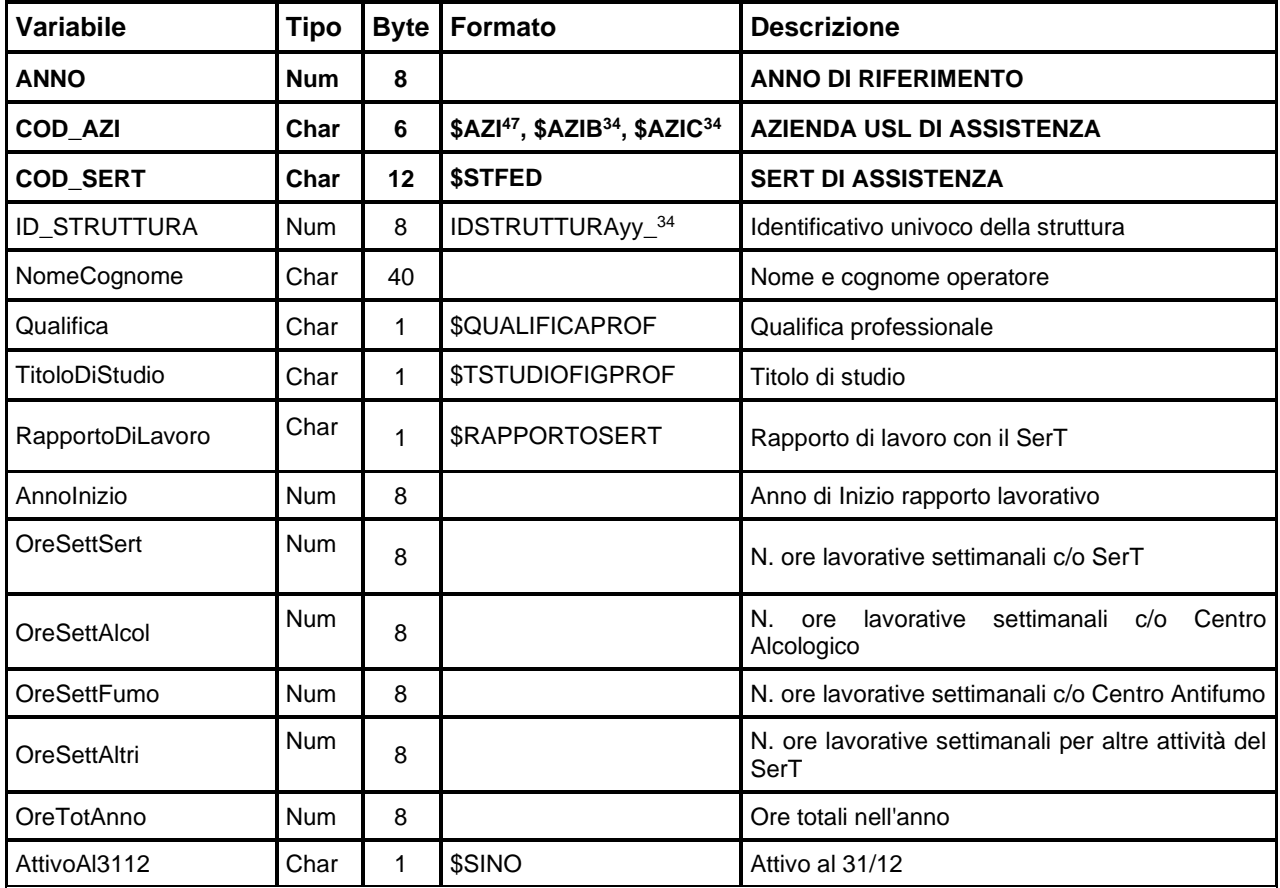

Chiave primaria del dataset: **ANNO, COD\_AZI, COD\_SERT**

#### *MORTALITAxxxx – Dataset della Mortalità*

È il dataset che contiene le informazioni relative ai deceduti che afferivano ai SerT.

Chiave primaria del dataset: **ANNO, COD\_AZI, COD\_SERT.**

| Variabile       | Tipo       |    | <b>Byte   Formato</b>                                             | <b>Descrizione</b>                      |
|-----------------|------------|----|-------------------------------------------------------------------|-----------------------------------------|
| <b>ANNO</b>     | <b>Num</b> | 8  |                                                                   | <b>ANNO DI RIFERIMENTO</b>              |
| <b>COD AZI</b>  | Char       | 6  | \$AZI <sup>34</sup> , \$AZIB <sup>34</sup> , \$AZIC <sup>34</sup> | AZIENDA USL DI ASSISTENZA               |
| <b>COD SERT</b> | Char       | 12 | <b>\$STFED</b>                                                    | <b>SERT DI ASSISTENZA</b>               |
| ID_STRUTTURA    | <b>Num</b> | 8  | IDSTRUTTURAyy <sup>34</sup>                                       | Identificativo univoco della struttura  |
| AnnoDec         | <b>Num</b> | 8  |                                                                   | Anno di riferimento del decesso         |
| EtaDec          | Num        | 8  |                                                                   | Età del paziente al momento del decesso |

<span id="page-225-0"></span><sup>47</sup> Si rimanda al catalogo dei formati in fondo al manuale. I nomi dei formati sono stati costruiti con l'anno a partire dal quale il formato può essere utilizzato.

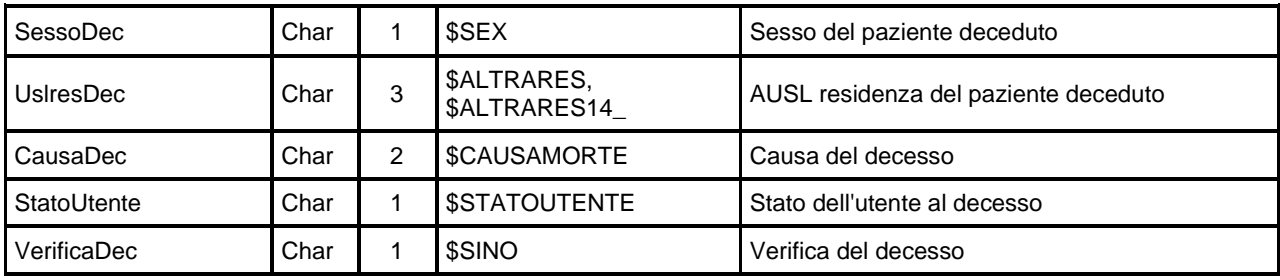

## *SOGGETTIxxxx – Dataset dei Soggetti*

È il dataset che contiene le informazioni sugli utenti e sulle loro caratteristiche socio-demografiche. Chiave primaria del dataset: **ANNO, COD\_AZI, COD\_SERT, IDSISTER, IDSOGG.**

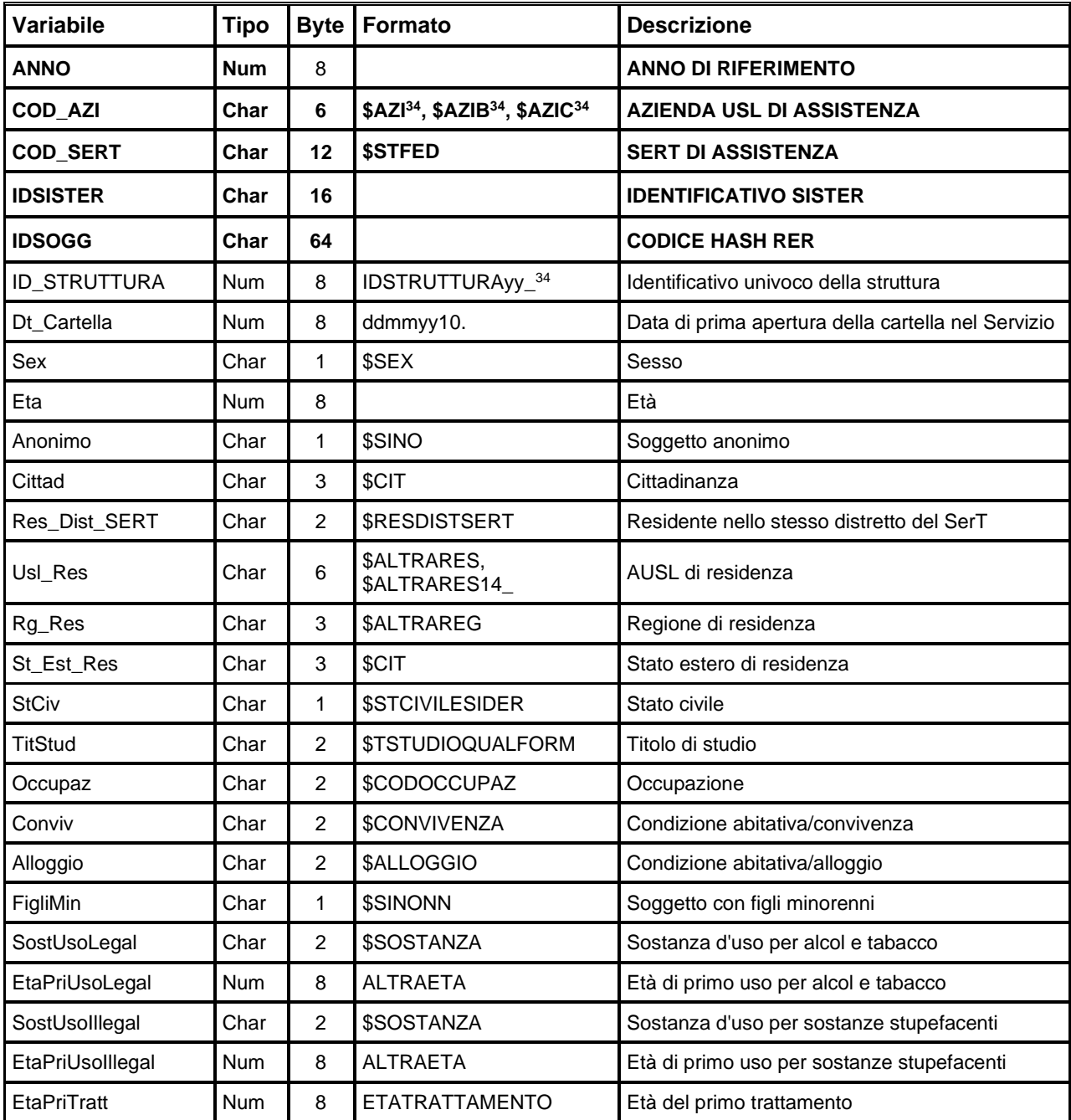

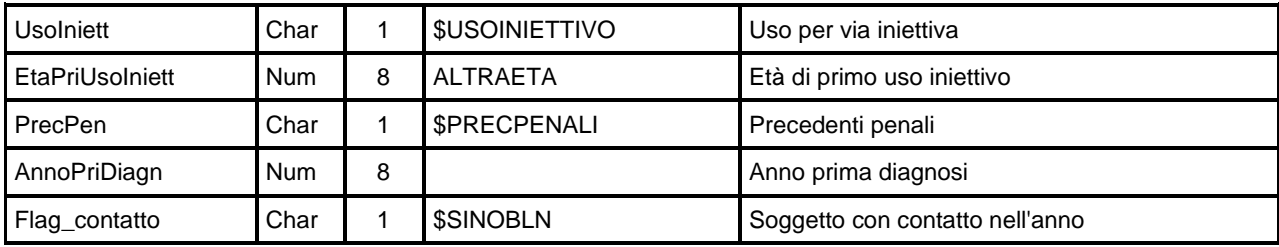

#### *SEGNALAZIONIxxxx – Dataset delle Segnalazioni*

È il dataset che contiene le informazioni sulle segnalazioni o invio dalla Prefettura/Commissione medico Legale.

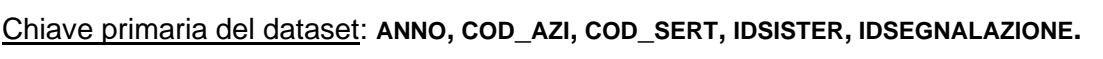

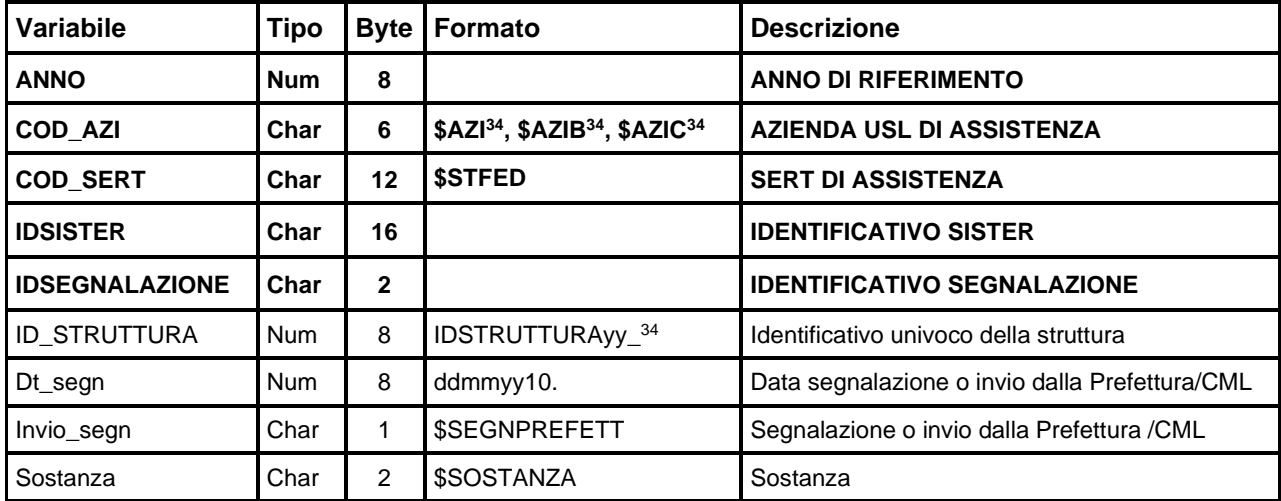

#### *ESAMIxxxx – Dataset degli Esami sostenuti*

È il dataset che contiene le informazioni sugli esami sostenuti dagli utenti.

Chiave primaria del dataset: **ANNO, COD\_AZI, COD\_SERT, IDSISTER, IDESAME.**

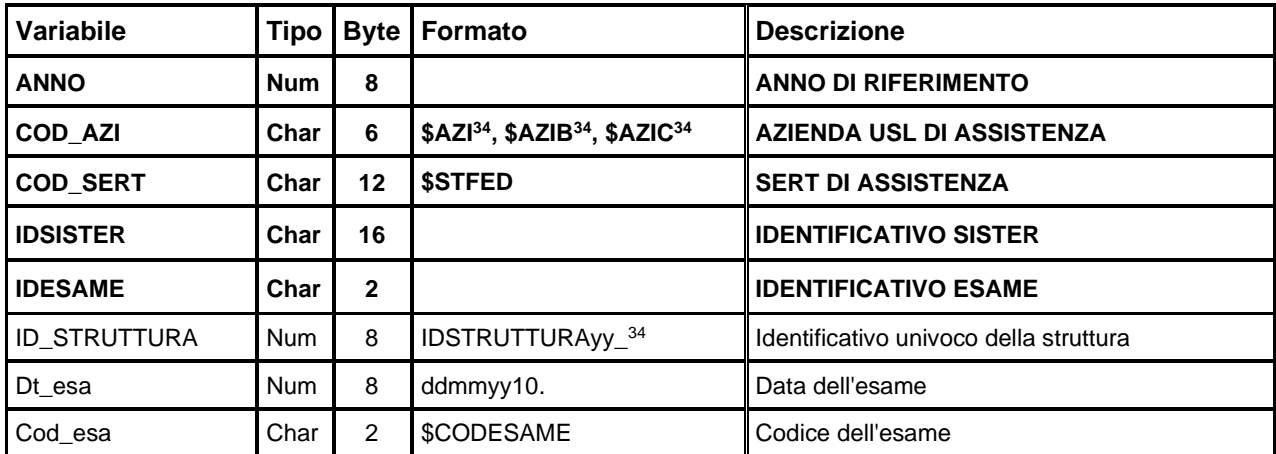

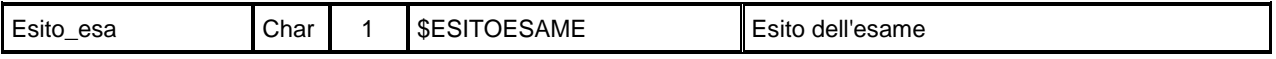

#### *CONTATTIxxxx – Dataset dei Contatti*

È il dataset che contiene le informazioni relative ai contatti registrati presso i SerT regionali. Chiave primaria del dataset: **ANNO, COD\_AZI, COD\_SERT, IDSISTER, IDCONTATTO.**

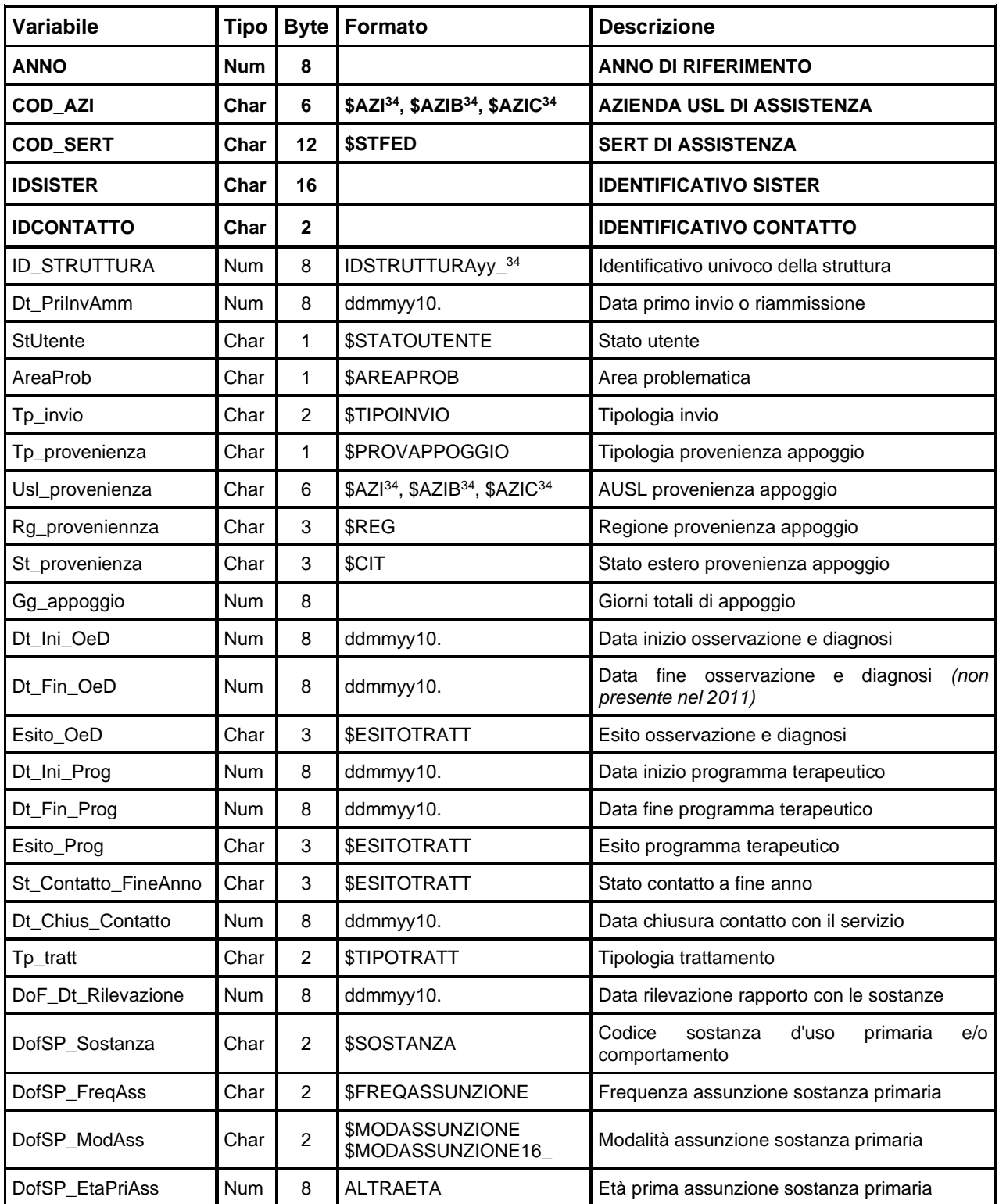

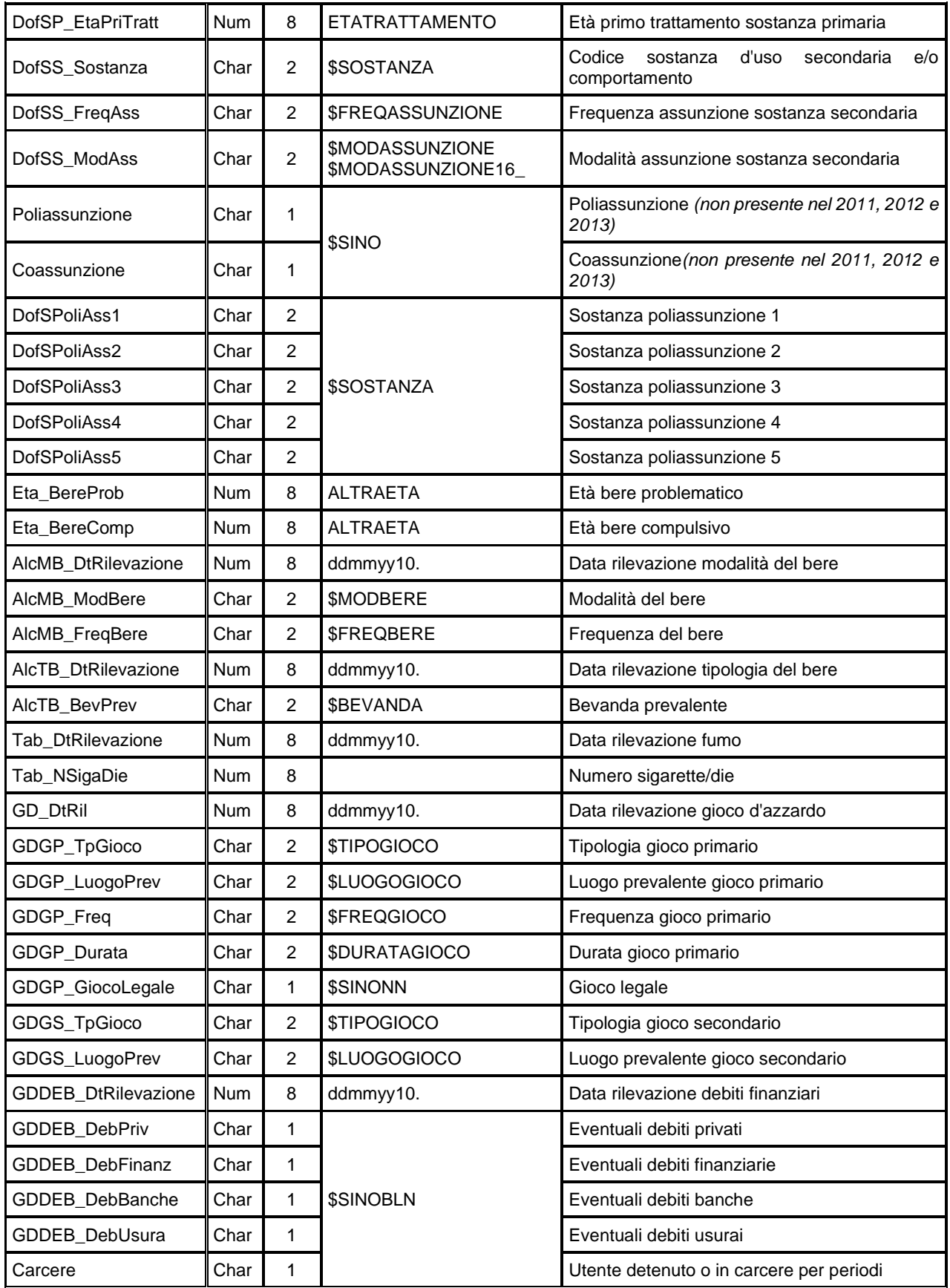

# *DIAGNOSIxxxx – Dataset delle Diagnosi*

È il dataset che contiene le informazioni sulle diagnosi formulate agli utenti.

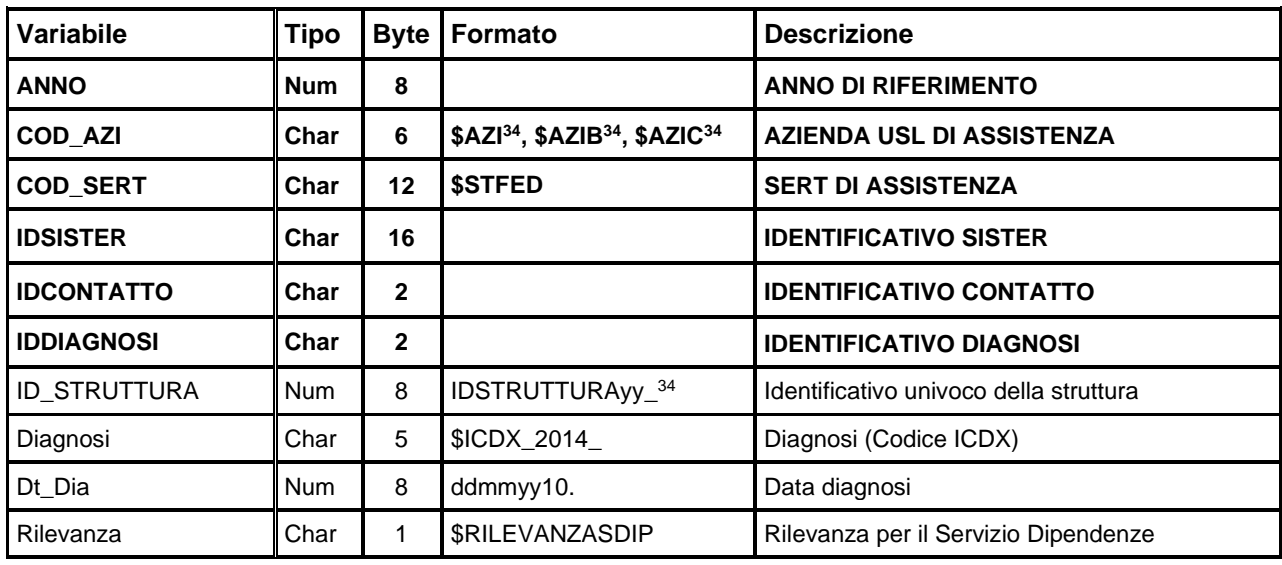

Chiave primaria del dataset: **ANNO, COD\_AZI, COD\_SERT, IDSISTER, IDCONTATTO, IDDIAGNOSI.**

#### *PRESTAZIONIxxxx – Dataset dei Gruppi Omogenei di prestazione*

È il dataset che contiene le informazioni sui gruppi di prestazioni.

Chiave primaria del dataset: **ANNO, COD\_AZI, COD\_SERT, IDSISTER, IDCONTATTO, IDPRESTAZIONE.**

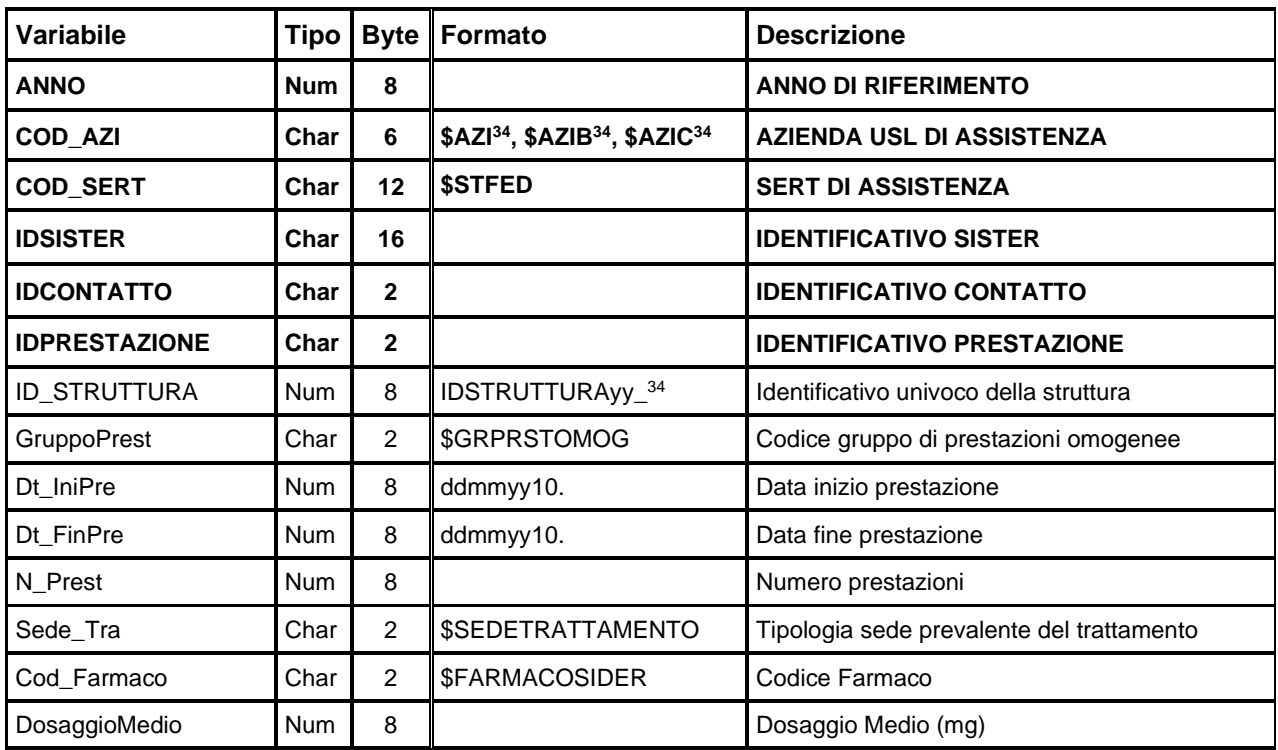

#### *TRATTAMENTIxxxx – Dataset dei Trattamenti*

È il dataset che contiene i dati riguardanti i trattamenti erogati agli utenti presso i SerT.

Chiave primaria del dataset: **ANNO, COD\_AZI, COD\_SERT, IDSISTER, IDCONTATTO, IDTRATTAMENTO.**

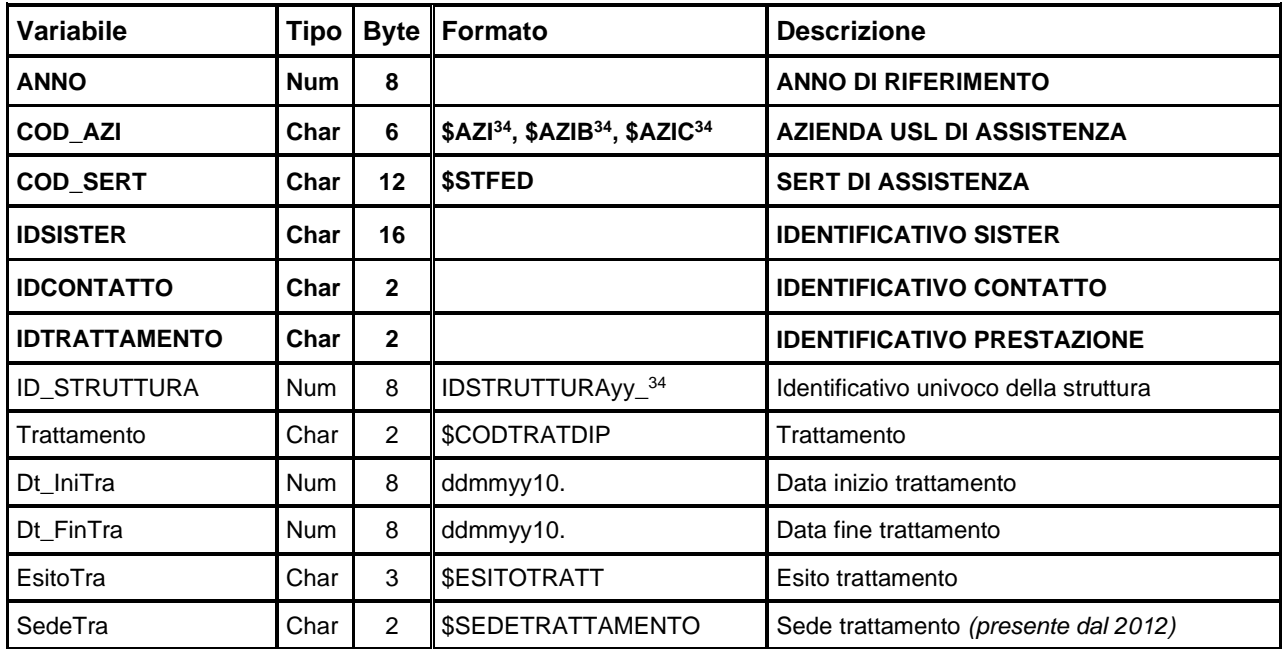

# *CEAxxxx – Dataset degli Inserimenti in Strutture Terapeutiche*

È il dataset che contiene le informazioni sugli inserimenti in Comunità terapeutiche.

Chiave primaria del dataset: **ANNO, COD\_AZI, COD\_SERT, IDSISTER, IDCONTATTO, IDCEA.**

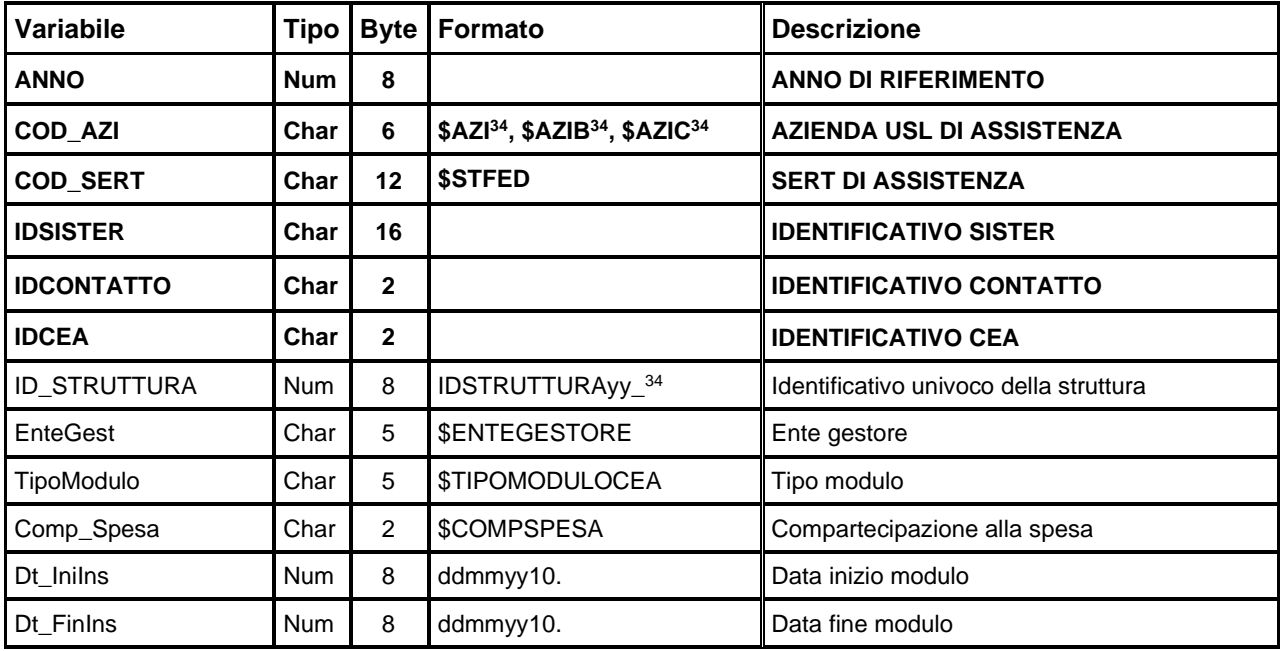

#### **DBO – Data Base Oncologico Regionale**

La rilevazione prevede l'invio dei dati clinici connessi alla prescrizione e somministrazione (effettuata sia in regime ospedaliero che in regime ambulatoriale che al domicilio) dei farmaci antineoplastici appartenenti alla classe ATC "L" o radiofarmaci terapeutici appartenenti alla classe ATC "V", anche galenici magistrali. Non sono compresi nella rilevazione i farmaci di fascia A che non sono pHT (prontuario della continuità terapeutica ospedale- territorio). Per questi ultimi, qualora vengano erogati dalle Medicine Nucleari, se ne prevede la compilazione in un secondo momento quando il sistema sarà a pieno regime. Seguiranno indicazioni specifiche relative alla loro prescrizione e rilevazione.

Nella rilevazione vanno inoltre compresi i farmaci antineoplastici sperimentali, indipendentemente dalla fase di sperimentazione.

Oggetto della rilevazione del flusso sono le procedure eseguite nel trimestre di competenza.

#### **STRUTTURA DELLA BANCA DATI**

La banca dati DBO è costituita, per ogni anno di rilevazione, dai seguenti dataset di dettaglio:

- **INFO\_GENERALI:** contiene le informazioni di carattere generale del paziente;
- **NEOPLASIA:** contiene i dati relativi alla neoplasia del paziente;
- **DATI PRESCR:** contiene i dati relativi alla singola prescrizione al paziente;
- **FATTORI:** contiene i dati relativi ai fattori prognostici e predittivi;
- **PRINC** ATT TERAP: contiene i dati relativi ai principi attivi confermati; per dose di principio attivo confermato si intende la dose del farmaco mandata in preparazione alle UFA.
- **TEST GENOMICI:** contiene informazioni sui test genomici (disponibile dal 2021)

#### **Le utenze aziendali autorizzate all'accesso sono profilate in modo tale da vedere solamente i dati di propria competenza.**

#### **RELAZIONI TRA I DATASET**

Lo schema seguente specifica la relazione che intercorre tra i dataset ed è utile per effettuare correttamente le operazioni di join (tramite la chiave primaria).

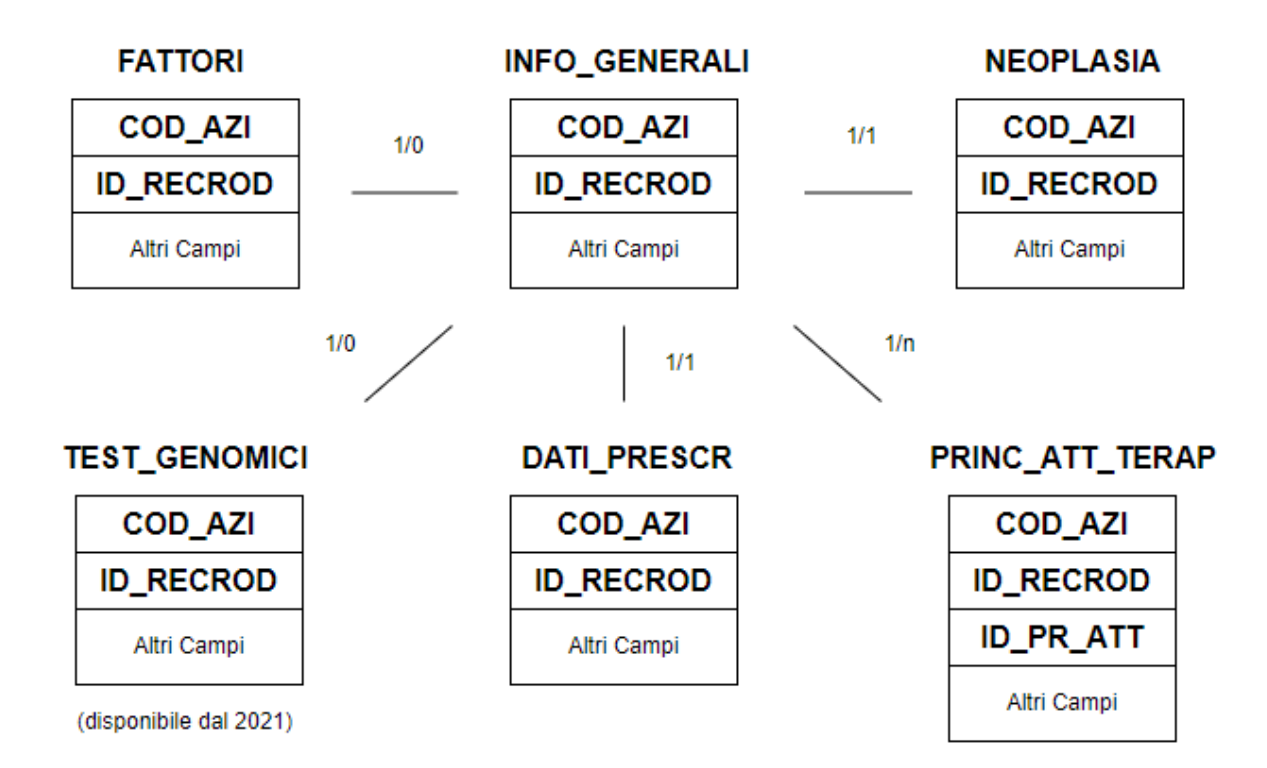

# **CONTENUTO DEI DATASET**

#### **INFO\_GENERALI – Archivio Informazioni Generali**

È il dataset che contiene le informazioni generali del paziente.

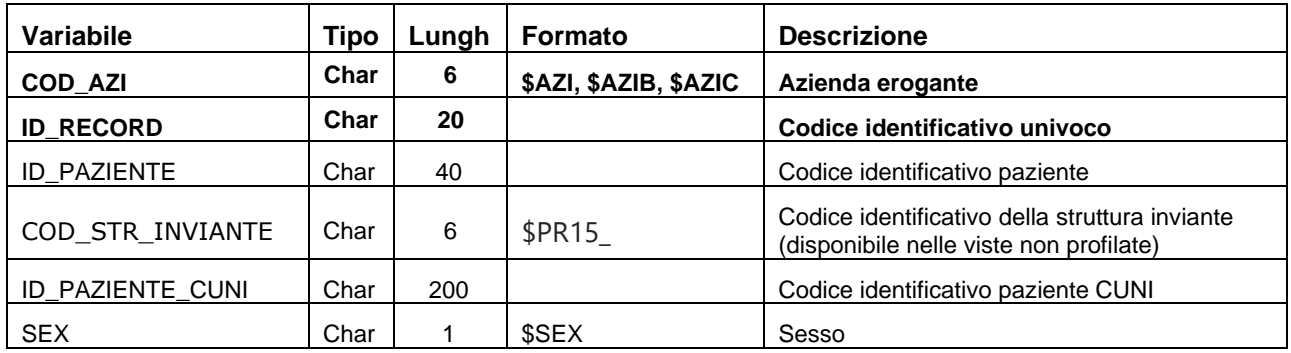

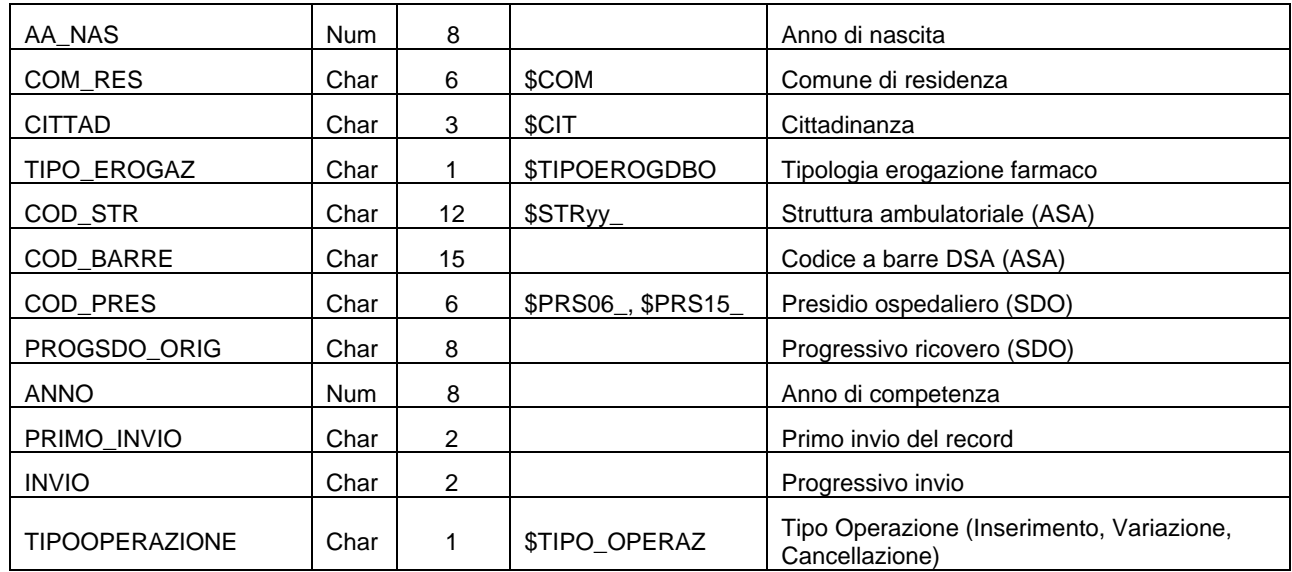

#### **NEOPLASIA – Archivio Neoplasia**

È il dataset che contiene i dati relativi alla neoplasia del paziente.

Chiave primaria del dataset: **COD\_AZI, ID\_RECORD**.

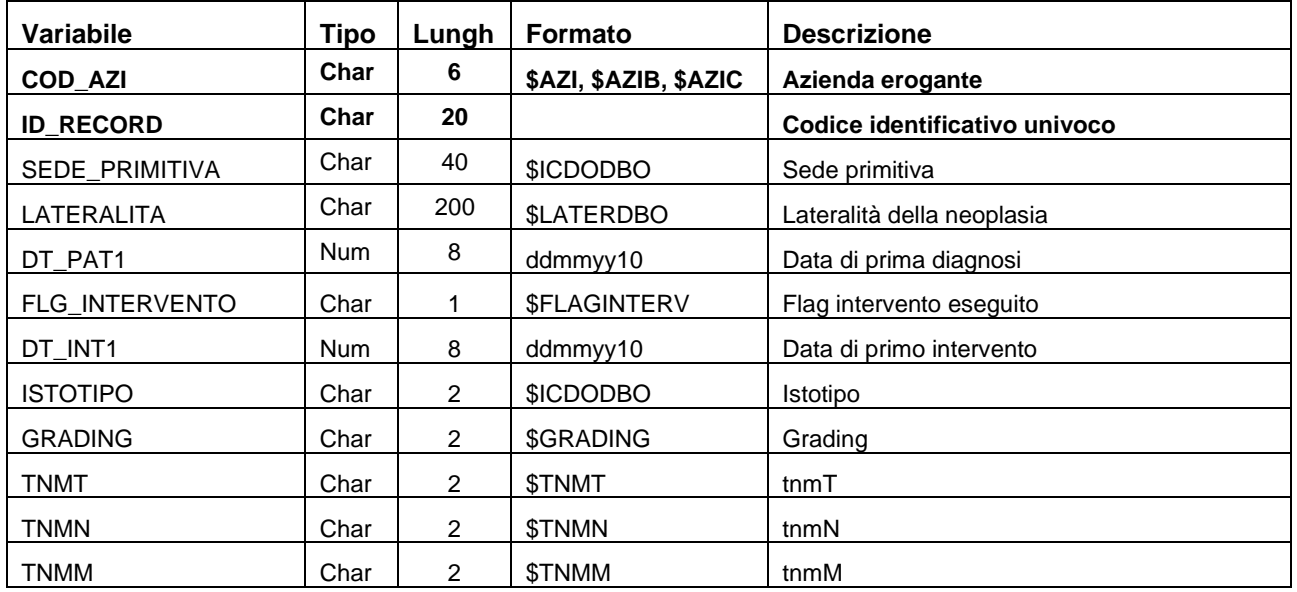

#### **DATI\_PRESCR – Archivio Presrcrizioni**

È il dataset che contiene i dati relativi alla singola prescrizione al paziente.

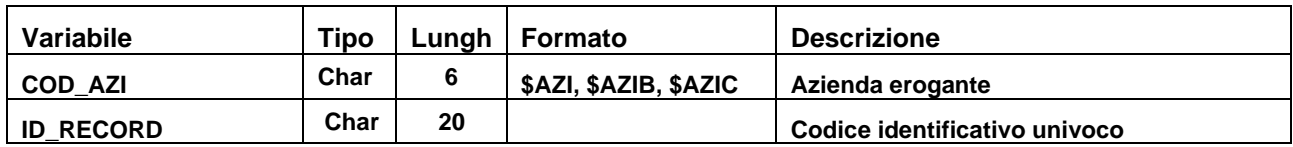

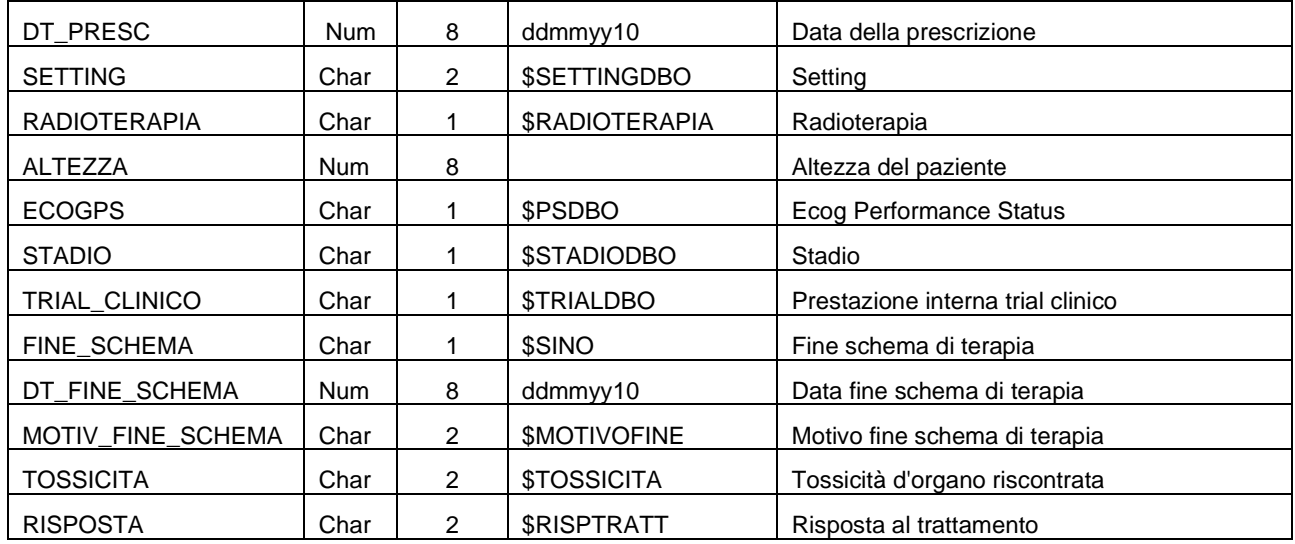

#### **FATTORI – Archivio Fattori**

È il dataset che contiene i dati relativi ai fattori prognostici e predittivi.

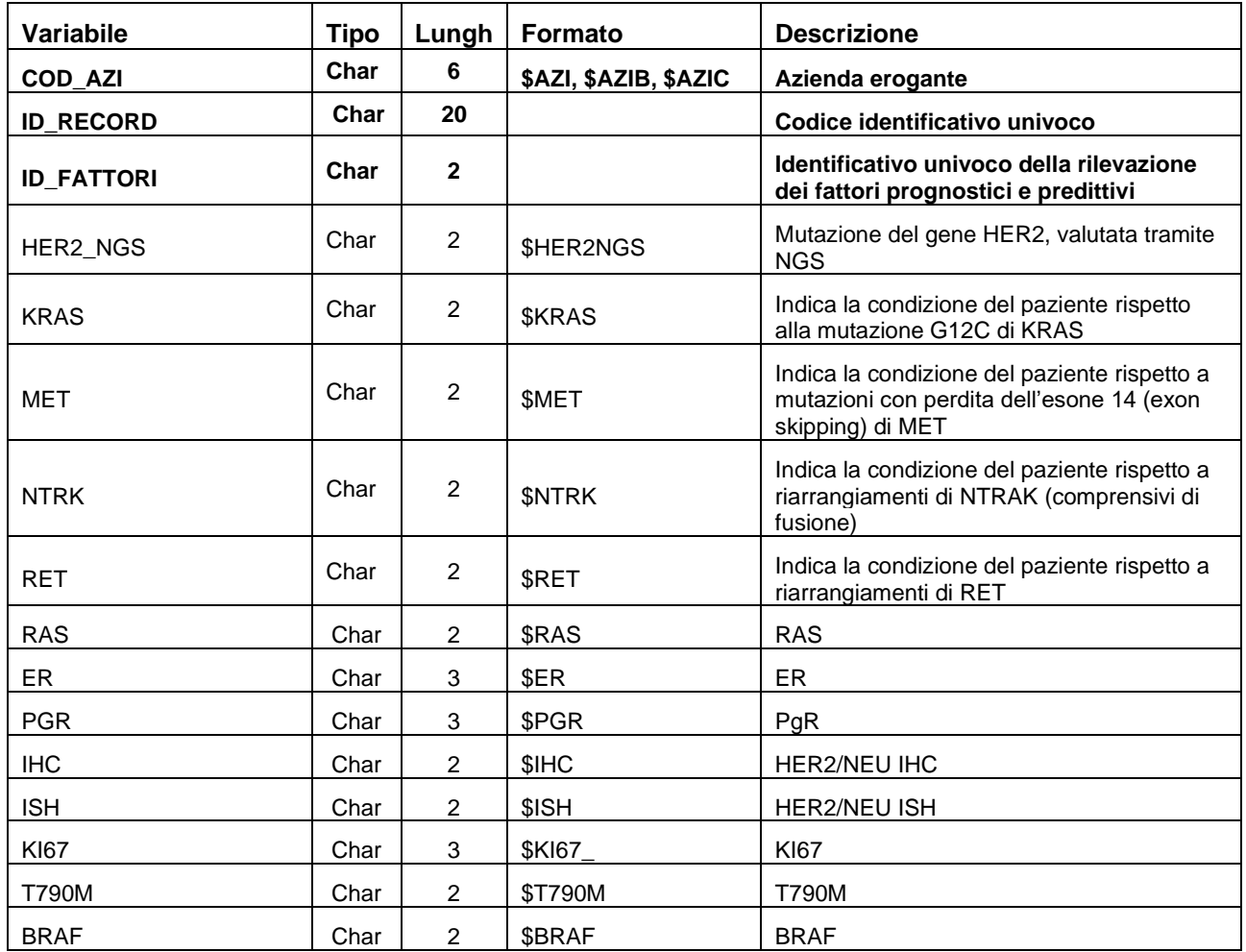

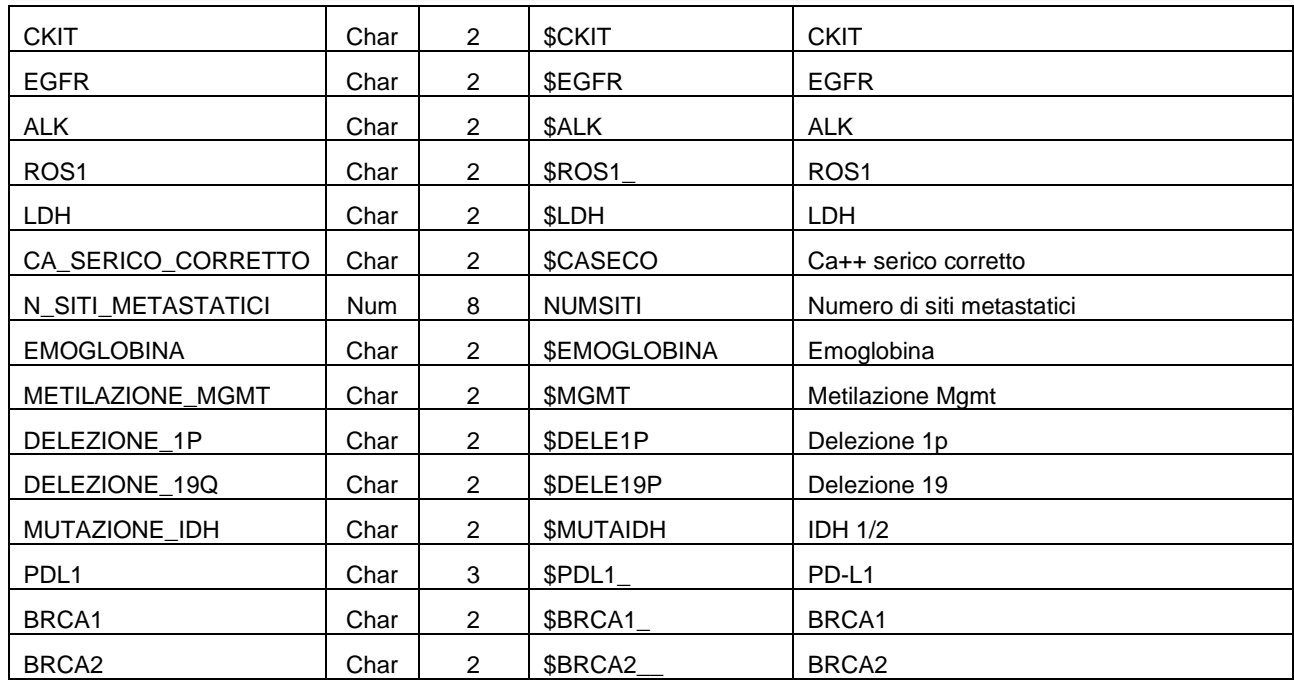

#### **PRINC\_ATT\_TERAP – Archivio principi attivi**

È il dataset che contiene i dati relativi ai principi attivi confermati (per dose di principio attivo confermato si intende la dose del farmaco mandata in preparazione alle UFA).

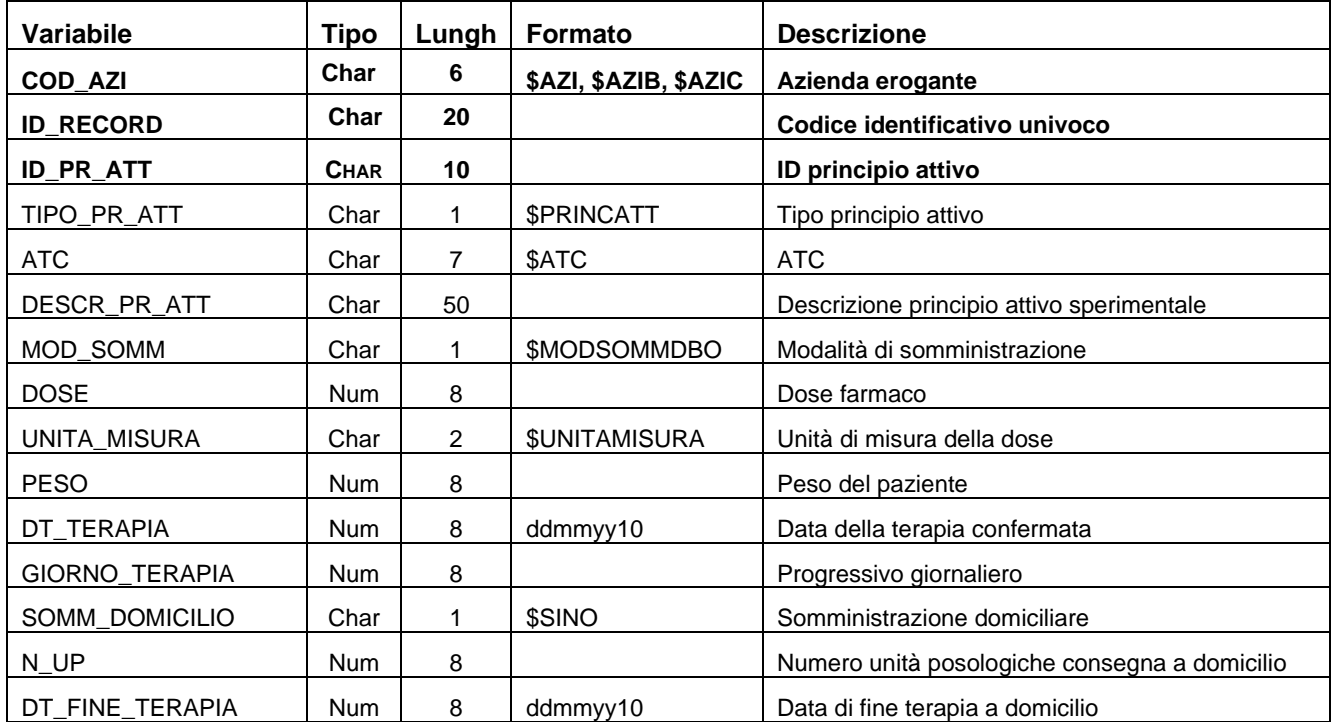

Chiave primaria del dataset: **COD\_AZI, ID\_RECORD, ID\_PR\_ATT.**

#### **TEST\_GENOMICI – Archivio Test Genomici**

È il dataset che contiene le informazioni sui test genomici.

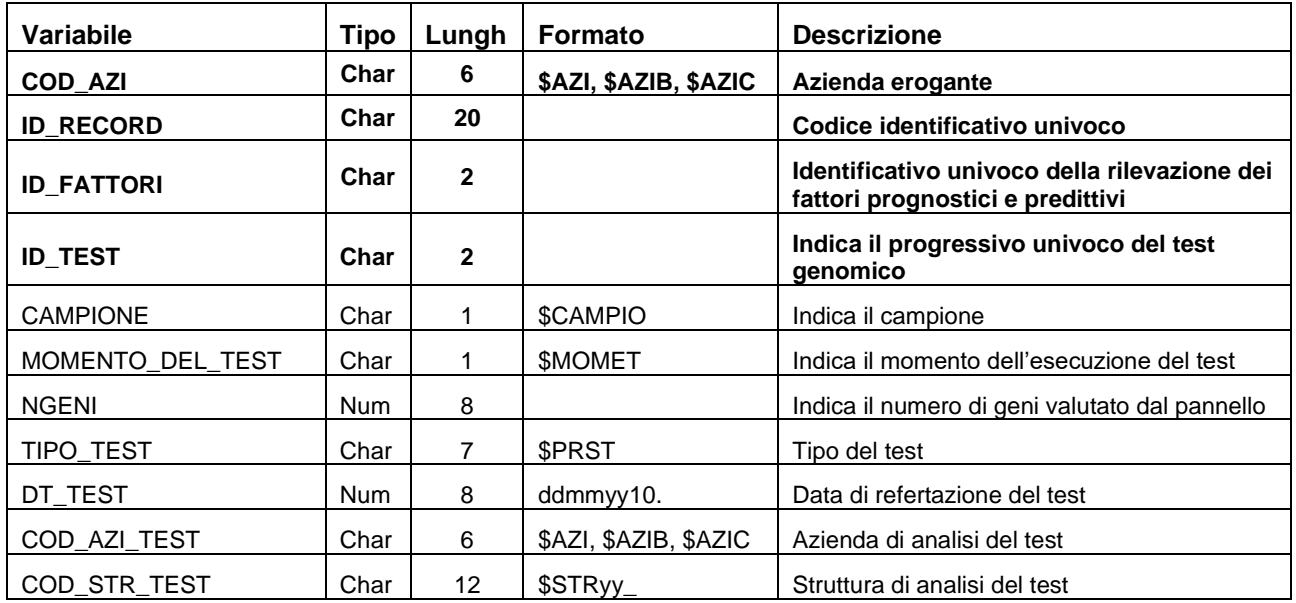

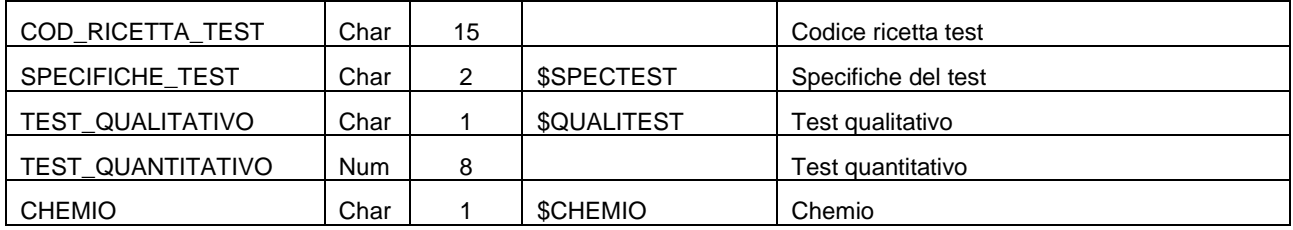

## **ERRORI - Archivio Errori e Segnalazioni DB Oncologico**

È il dataset che contiene gli errori di compilazione dei campi (scartanti e segnalazioni) riscontrati sui dati inviati dalle Aziende RER.

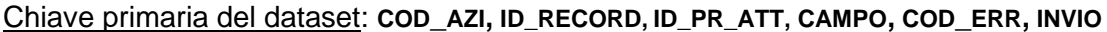

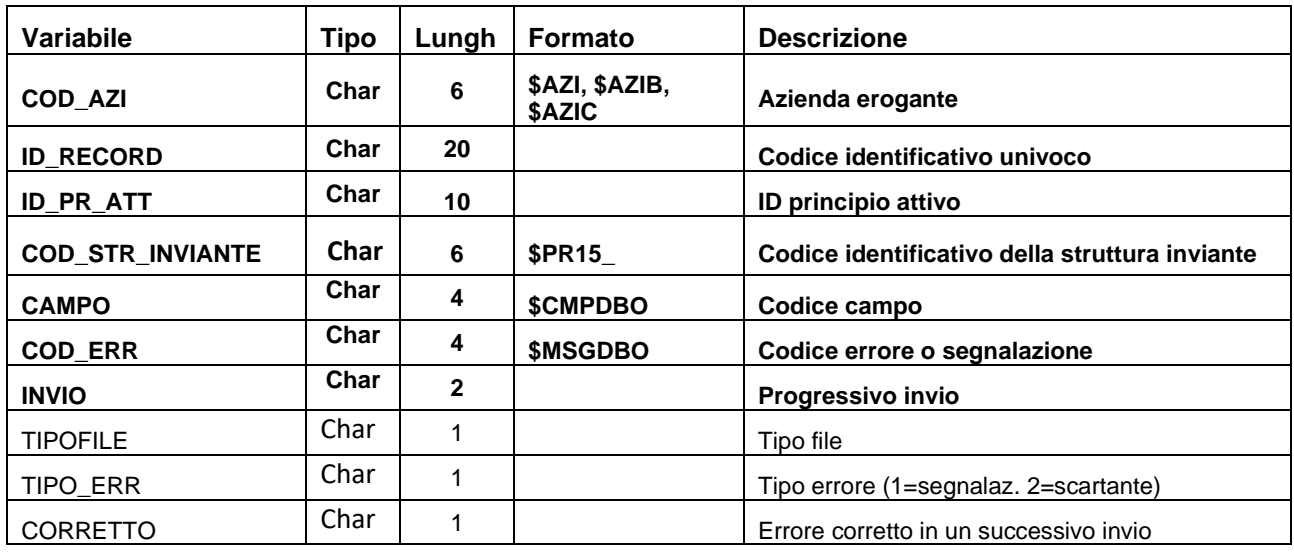

# **SIGLA – SISTEMA INTEGRATO DI GESTIONE DELLE LISTE D'ATTESA STRUTTURA DELLA BANCA DATI**

La banca dati SIGLA è costituita dai seguenti dataset di dettaglio:

- **PRENOTAZIONI**: contiene le informazioni relative alle Prenotazioni dal momento iniziale dell'inserimento sino all'uscita dalla lista di attesa.
- **SOSPENSIONI**: contiene le informazioni relative alle Sospensioni che possono essere effettuate su una prenotazione.
- **STORICO:** contiene le informazioni relative ai cambiamenti di stato nel tempo delle prenotazioni.
- **NOMENCLATORE:** contiene le informazioni relative al nomenclatore Sigla

#### **RELAZIONI TRA I DATASET**

SIGLA Banca dati liste di attesa

Lo schema seguente specifica la relazione che intercorre tra i dataset ed è utile per effettuare correttamente le operazioni di join (tramite la chiave primaria).

NOTA: l'operazione di join fra il dataset del NOMENCLATORE e il dataset PRENOTAZIONI avviene tramite i campi: COD\_NOMENCLATORE, COD\_INT, COD\_PAT.

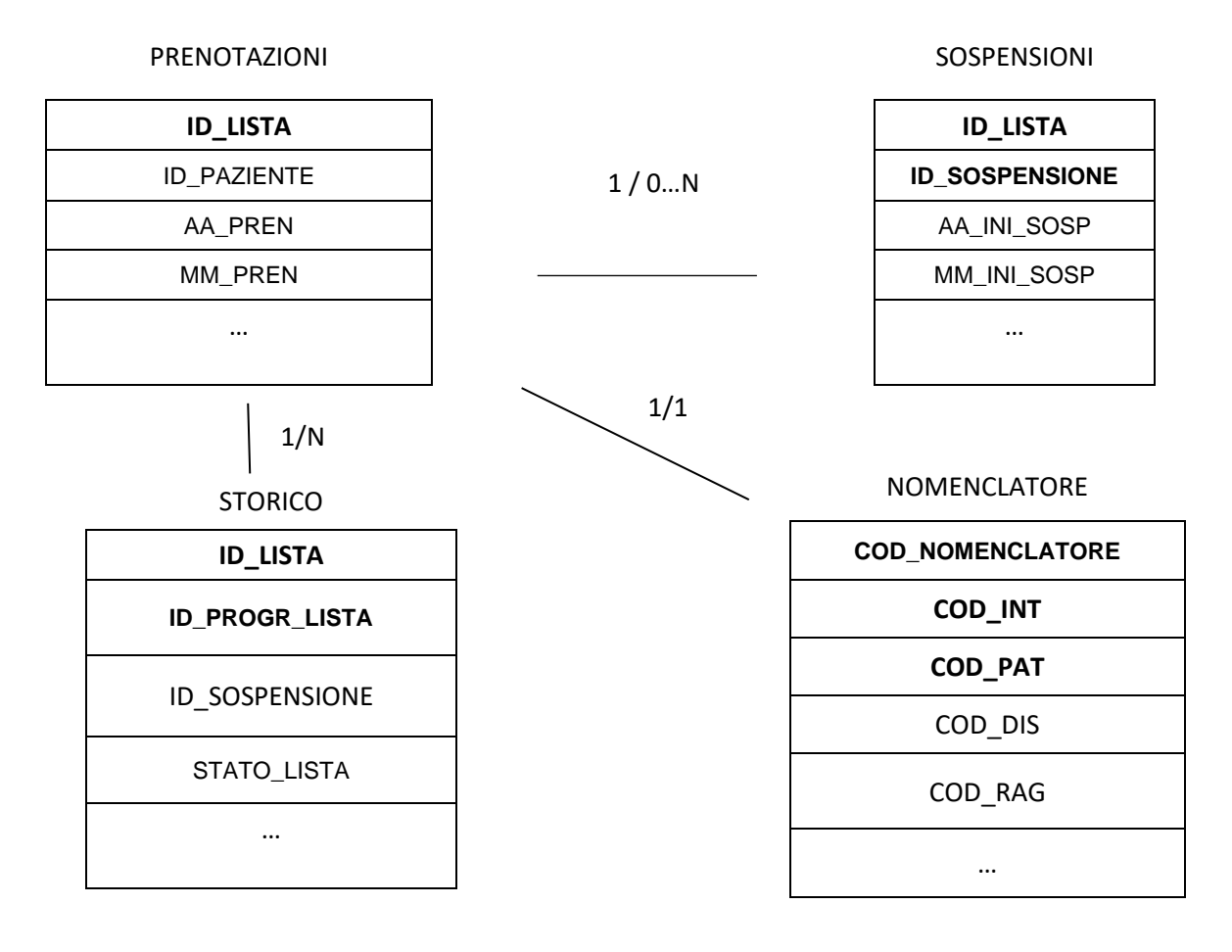

#### **CONTENUTO DEI DATASET**

#### *PRENOTAZIONI*

Chiave primaria del dataset: ID\_LISTA

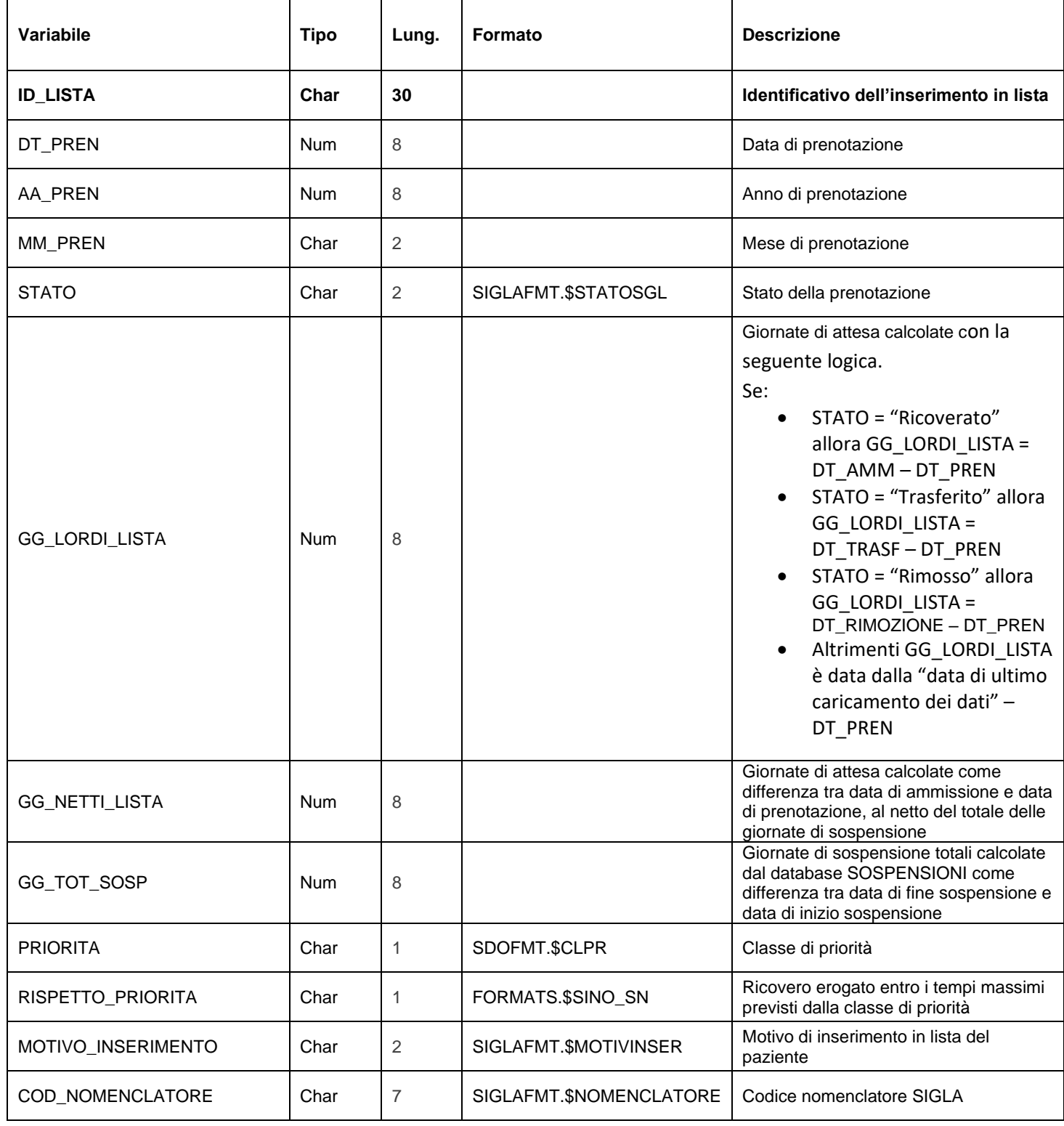

# SIGLA Banca dati liste di attesa

Regione Emilia-Romagna

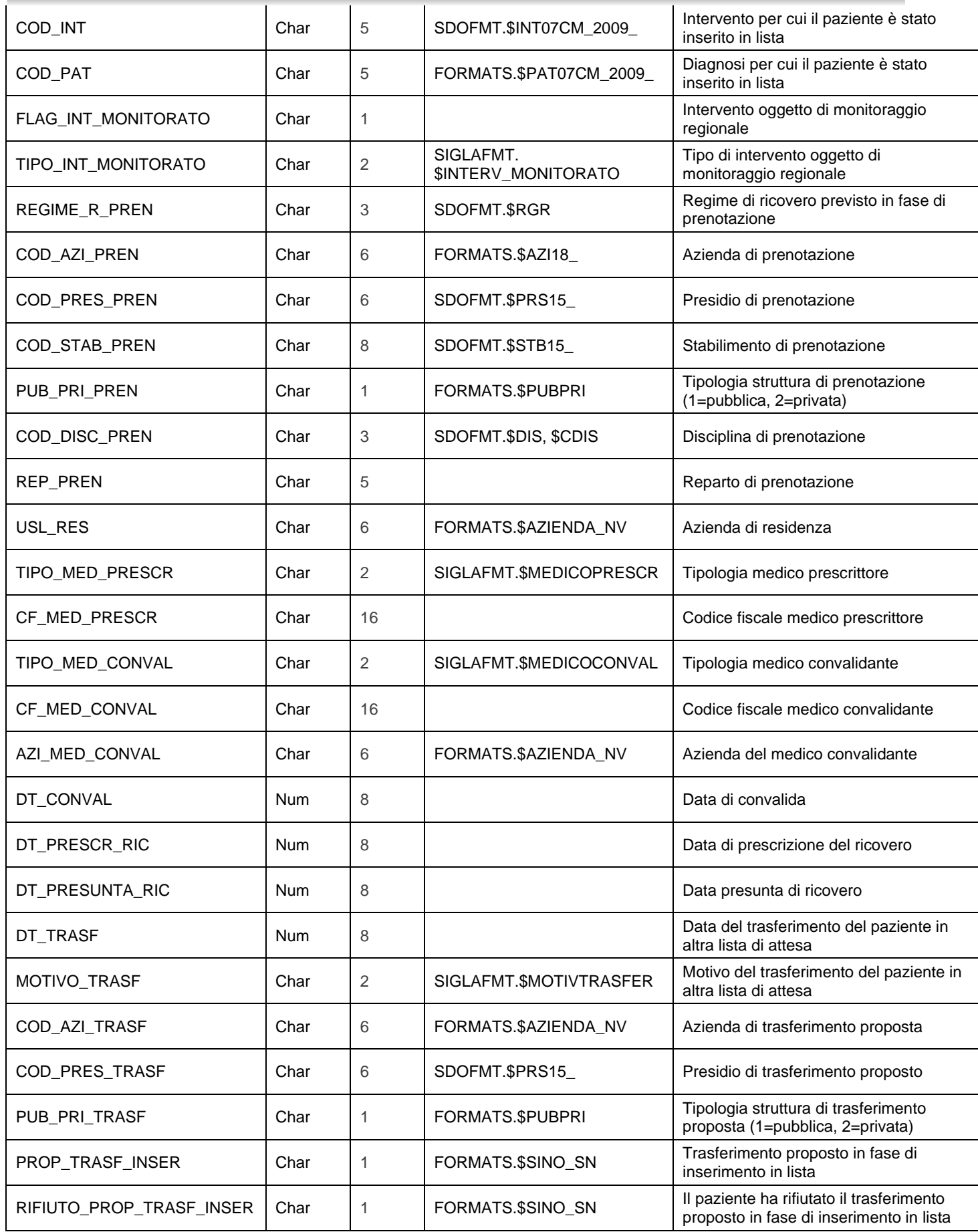

SIGLA Banca dati liste di attesa

Regione Emilia-Romagna

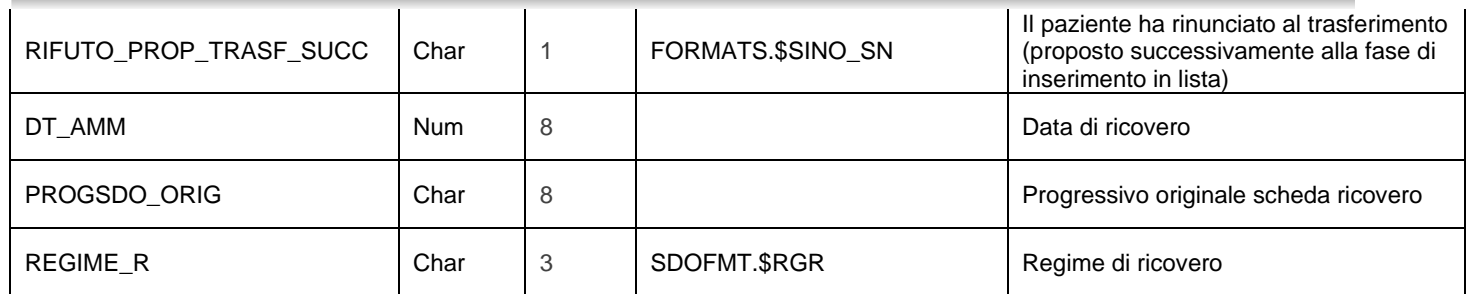

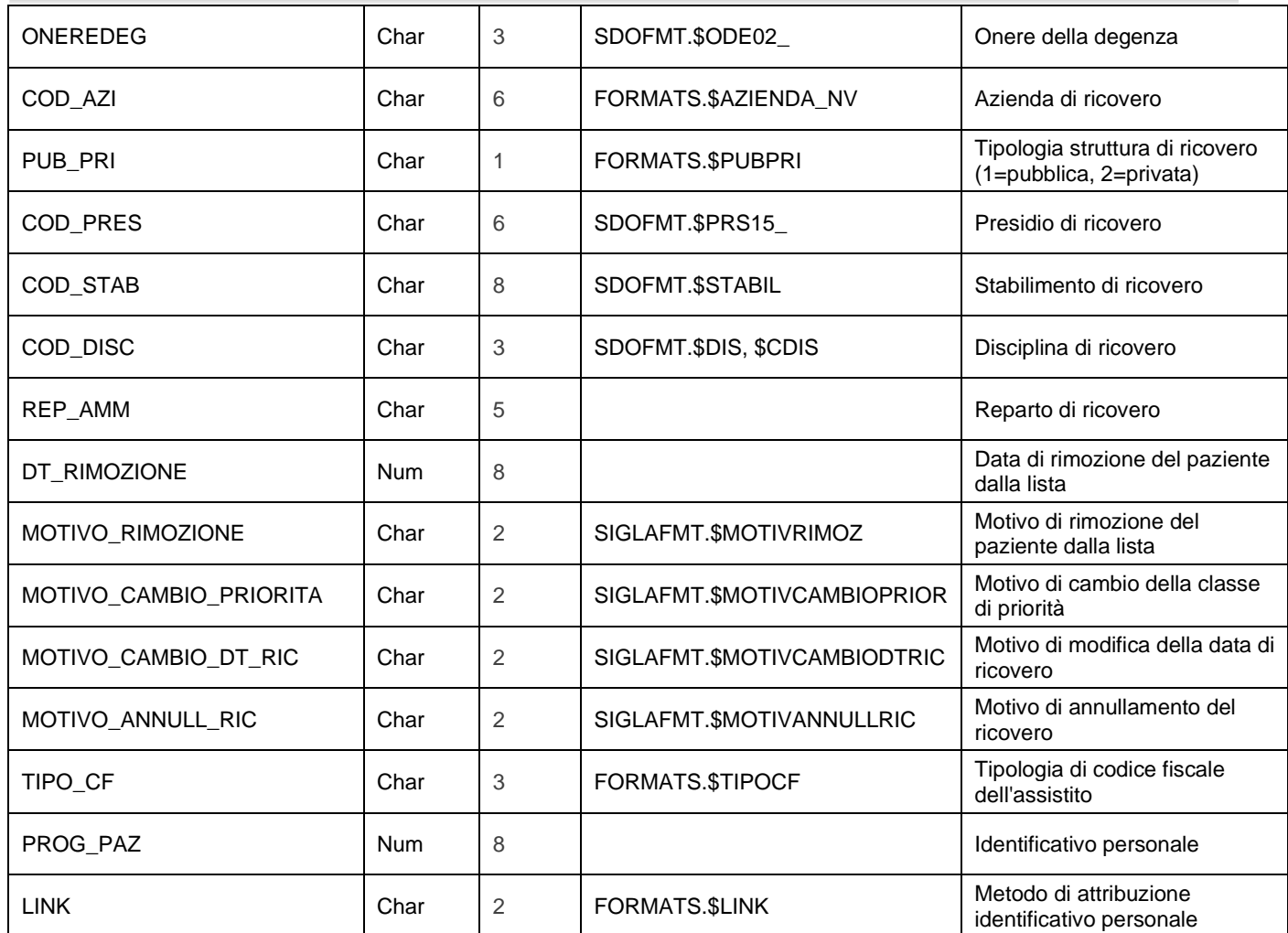

#### *SOSPENSIONI*

Chiave primaria del dataset: ID\_LISTA, ID\_SOSPENSIONE

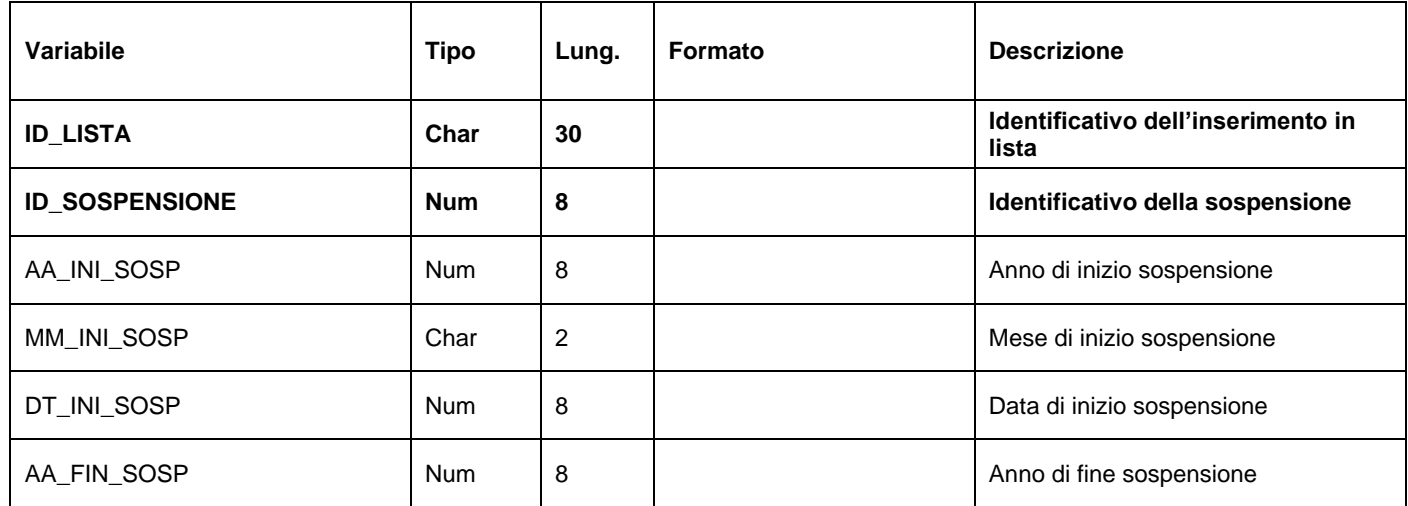

SIGLA Banca dati liste di attesa

Regione Emilia-Romagna

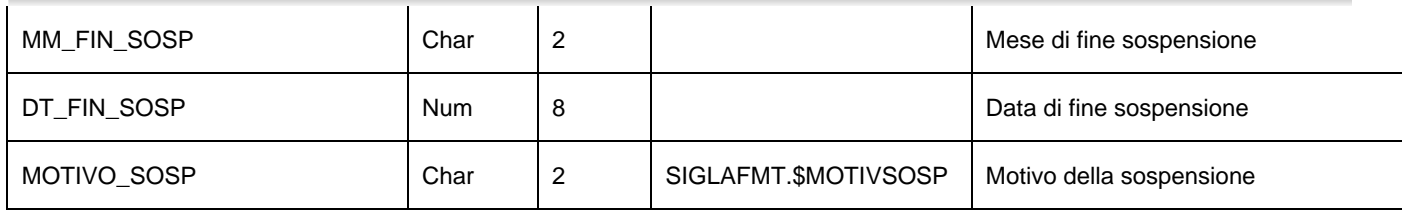

#### *STORICO*

Chiave primaria del dataset: ID\_LISTA, ID\_PROGR\_LISTA

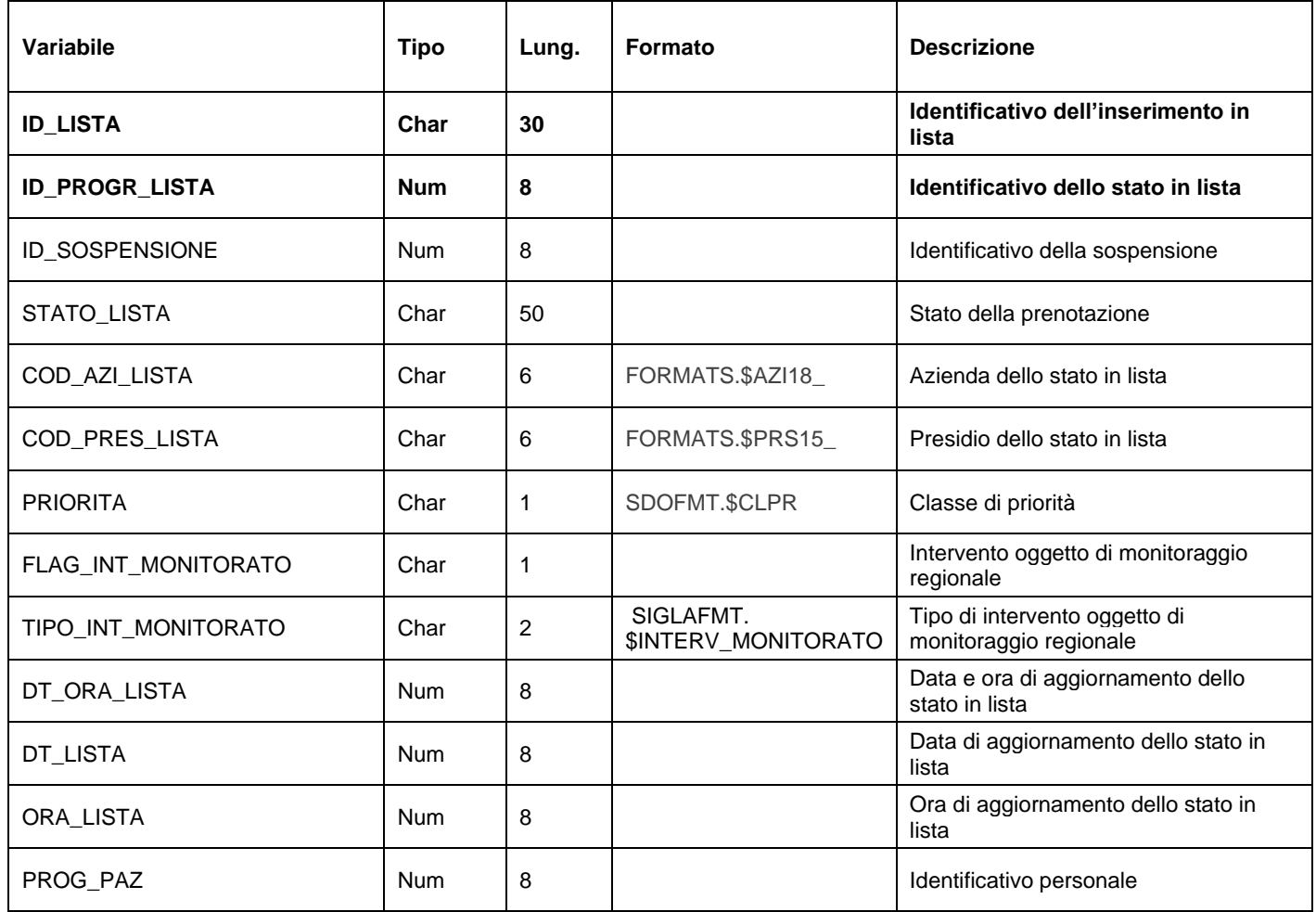

#### *NOMENCLATORE*

Chiave primaria del dataset: COD\_NOMENCLATORE, COD\_INT, COD\_PAT

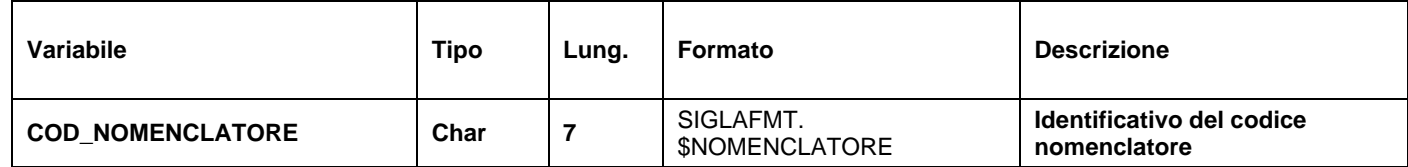

# SIGLA Banca dati liste di attesa

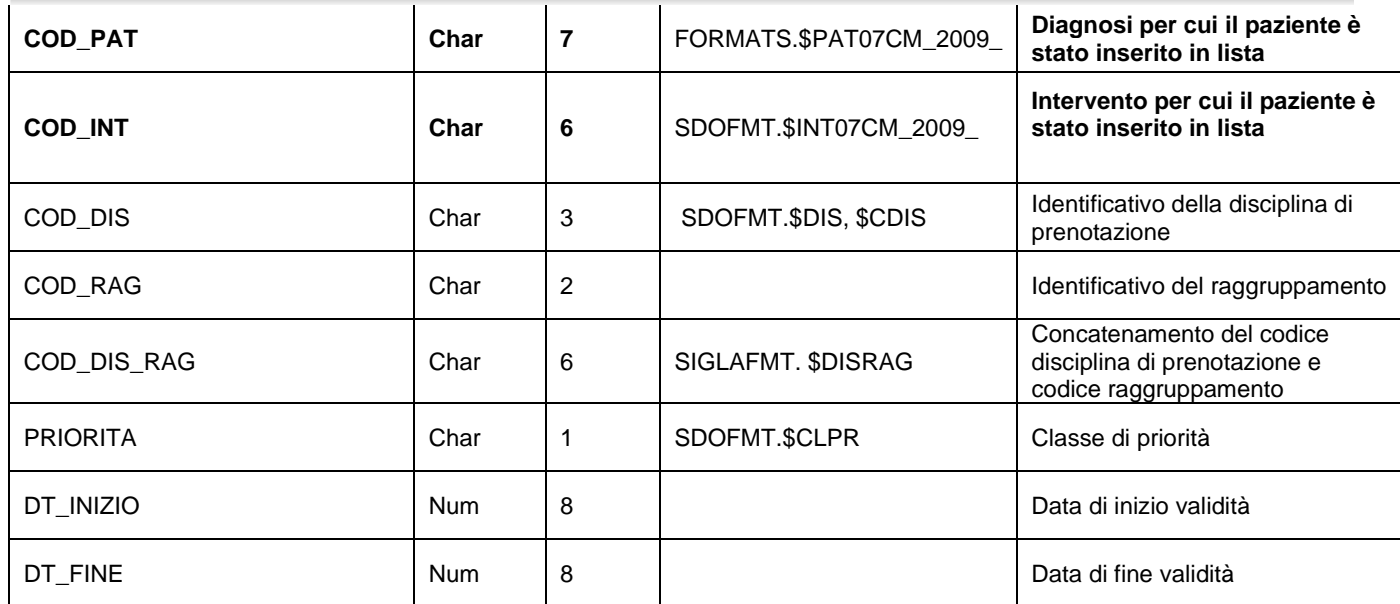

# **DB Clinici – DATA BASE CLINICI**

Il flusso informativo dei *Data Base Clinici* si articola in tre differenti raccolte dati:

- **RERIC**: Data Base clinico Regionale degli interventi di Cardiochirurgia;
- **RERAI**: Data Base clinico Regionale di Aritmologia Interventistica;
- **REAL**: Data Base clinico Regionale delle Angioplastiche Coronariche.

Fino al 2013 la raccolta di tali dati è stata fatta in forma sperimentale e ciò ha confermato l'utilità della registrazione per il monitoraggio e la valutazione della qualità dell'assistenza, la valutazione d'impatto delle innovazioni e la realizzazione di studi clinici.

La documentazione riguardante le caratteristiche tecniche dei singoli flussi informativi è disponibile sul sito web del Servizio Sistema Informativo Sanità e Politiche Sociali, all'indirizzo: <http://salute.regione.emilia-romagna.it/siseps/sanita/db-clinici/documentazione>

Le informazioni cliniche incluse nel RERIC riguardano fattori di rischio pre-operatorio, stato cardiaco pre-operatorio, terapia medica pre-operatoria, dati emodinamici, dati operatori, altre procedure cardiache, dati post-operatori, complicanze post-chirurgiche.

Ad esso partecipano tutti i centri di cardiochirurgia pubblici e privati accreditati della Regione: i centri raccolgono un set concordato di informazioni relative sia alle caratteristiche cliniche dei pazienti sottoposti ad interventi cardiochirurgici, sia alle modalità tecniche di esecuzione dell'intervento che agli esiti post-operatori.

Oggetto della rilevazione del flusso sono le procedure di cardiochirurgia eseguite nel semestre di competenza.

Le principali finalità della rilevazione sono:

- Monitorare e valutare la qualità dell'assistenza
- Sorvegliare gli esiti post-operatori
- Valutare l'impatto di innovazioni cliniche e organizzative

#### **STRUTTURA DELLA BANCA DATI**

La banca dati Reric è costituita, per ogni anno di rilevazione (dove xxxx indica l'anno) e per ogni azienda (dove yyy indica l'azienda), dai seguenti datasets di dettaglio:

- **RERICyyyy\_080xxx:** contiene le informazioni principali dell'intervento di cardiochirurgia eseguito nell'anno osservato;
- **RISCHIO\_PREOPyyyy\_080xxx:** contiene i dati relativi ad eventuali fattori di rischi preoperatori legati all'intervento cardiochirurgico;
- **INT\_PRECyyyy\_080xxx:** contiene i dati relativi al tipo di intervento cardiochirurgico a cui è stato precedentemente sottoposto il paziente;
- **SEDE\_GRAFTyyyy\_080xxx:** contiene la variabile che indica il tipo di coronaria o segmento coronaricosu cui vanno ad inserire il bypass durante l'intervento cardiochirurgico;
- **ALTRE CARDIOVVVV 080xxx:** contiene i dati relativi ad un altro intervento;
- **DEVICE\_RERICyyyy\_080xxx:** contiene le informazioni relative ad eventuali dispositivi medici impiantatinel corso dell'intervento cardiochirurgico;
- **COMPLIC\_POSTyyyy\_080xxx:** contiene le informazioni relative ad eventuali complicanze insorte nelperiodo post operatorio.

**RERIC** 

Data Base Clinico Regionale Interventi di Cardiochirurgia

#### **RELAZIONI TRA I DATASET**

Lo schema seguente specifica le relazioni che intercorrono tra i datasets ed è utile per effettuare correttamente le operazioni di join (tramite la chiave primaria). L'archivio "VALIDI\_A" è in relazione 0 a N con tutti gli altri archivi: ad ogni ricovero possono corrispondere 0 o più fattori di rischio, interventi precedenti, sedi del Graft, altre procedure cardiache, device o complicanze postoperatorie.

 **COMPLIC\_POSTyyyy\_080xxx**

#### **RISCHIO\_PREOPyyyy\_080xxx**

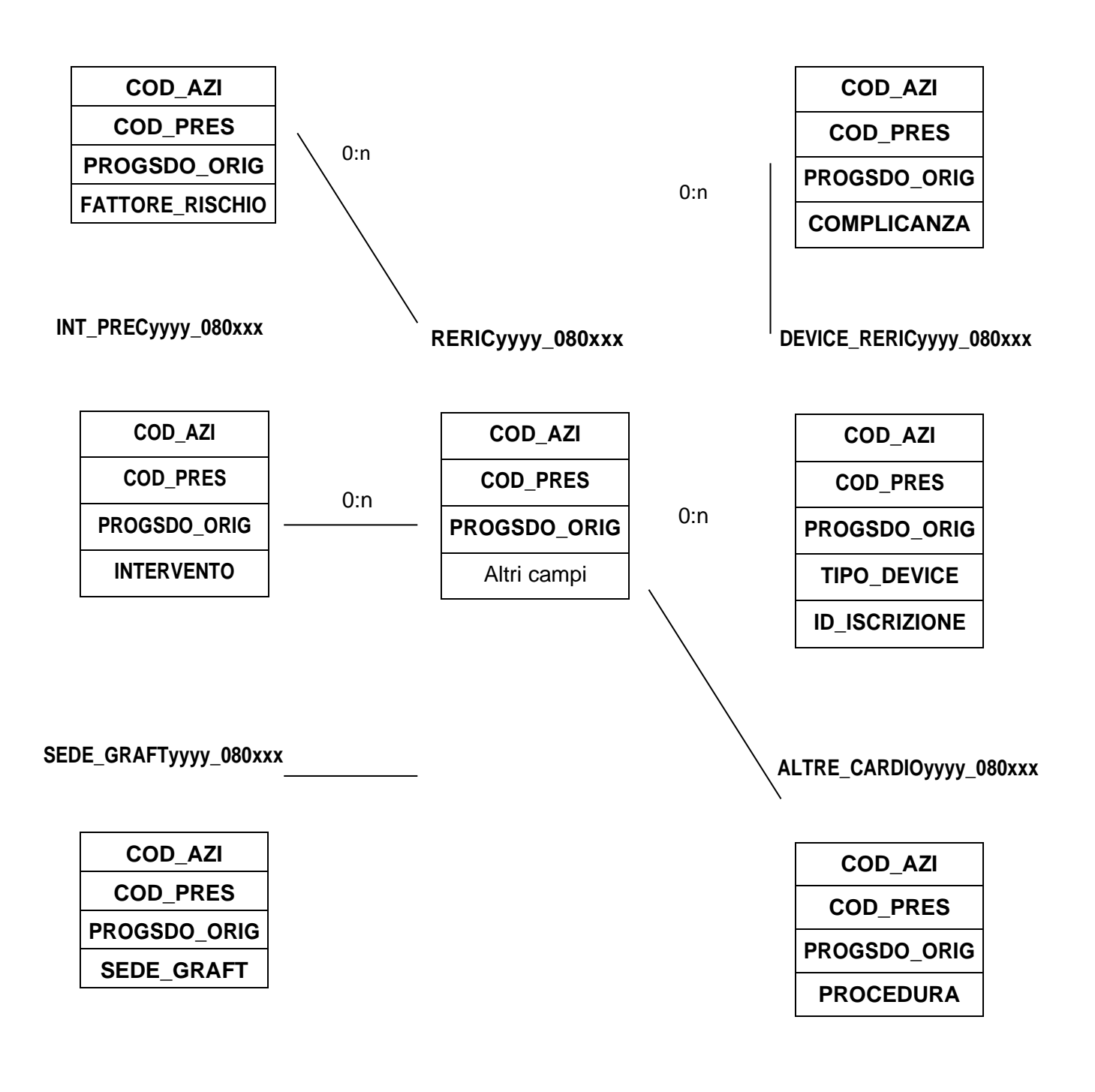

#### **CONTENUTO DEI DATASET**

#### **RERICyyyy\_080xxx – Archivio Ricoveri**

E' il dataset che contiene le informazioni principali dell'intervento di cardiochirurgia eseguito nell'anno osservato, come il tipo di intervento ed eventuali parametri clinici utili a valutare la gravità del paziente. Per motivi di riservatezza legati alla legge n. 196 del 30 giugno 2003 "Tutela delle persone e di altri soggetti rispetto al trattamento dei dati personali", è stato introdotto, attraverso il link con la Banca Dati della Scheda di Dimissione Ospedaliera, un identificativo personale numerico anonimo (prog\_paz), che identifica univocamente ciascun paziente in sostituzione deidati anagrafici.

Chiave primaria del dataset: **COD\_AZI, COD\_PRES, PROGSDO\_ORIG**.

Indice: **PROG\_PAZ.**

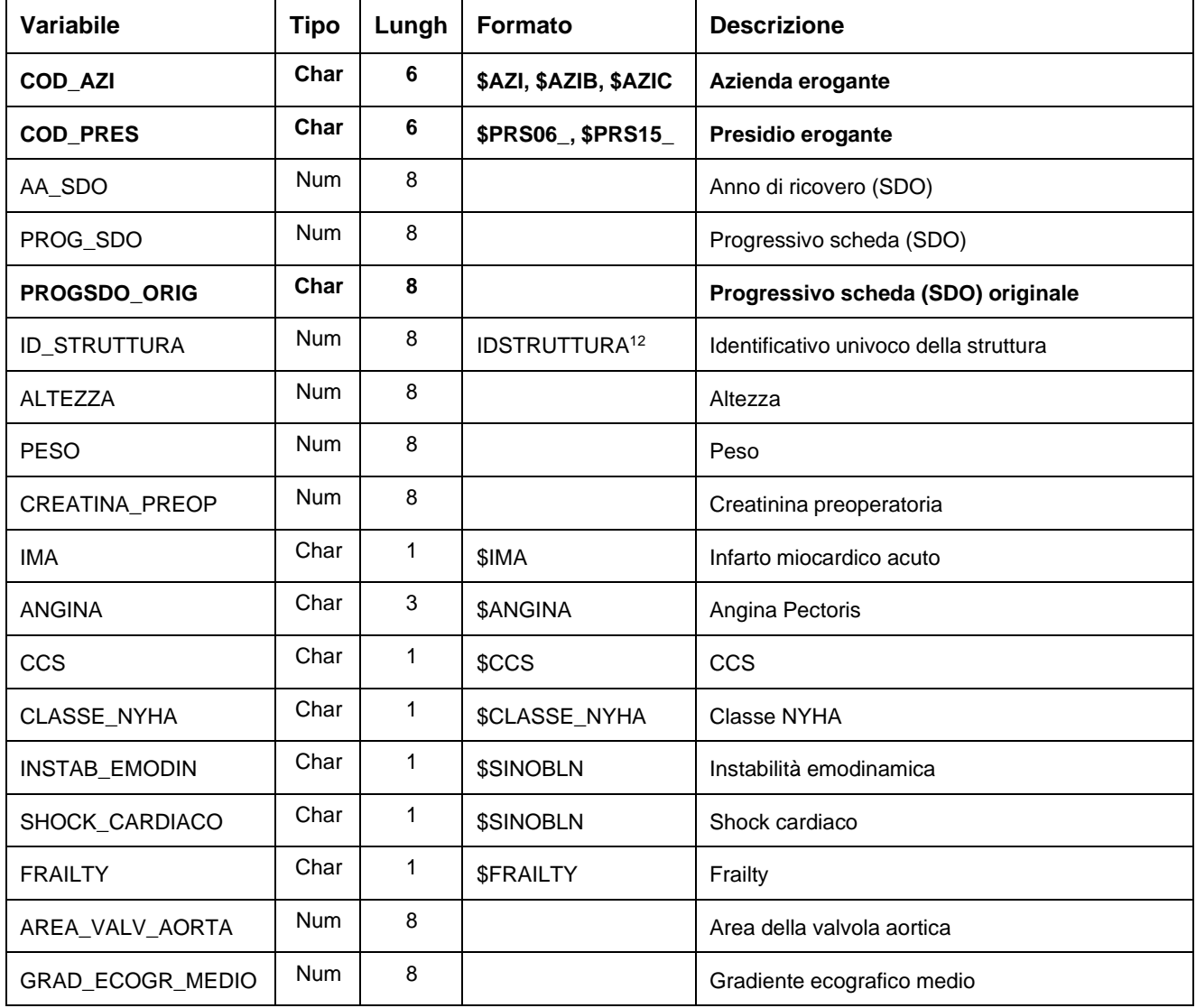

CONFIDENZIALE (CONFIDENTIAL)

# **RERIC**

# Data Base Clinico Regionale Interventi di Cardiochirurgia

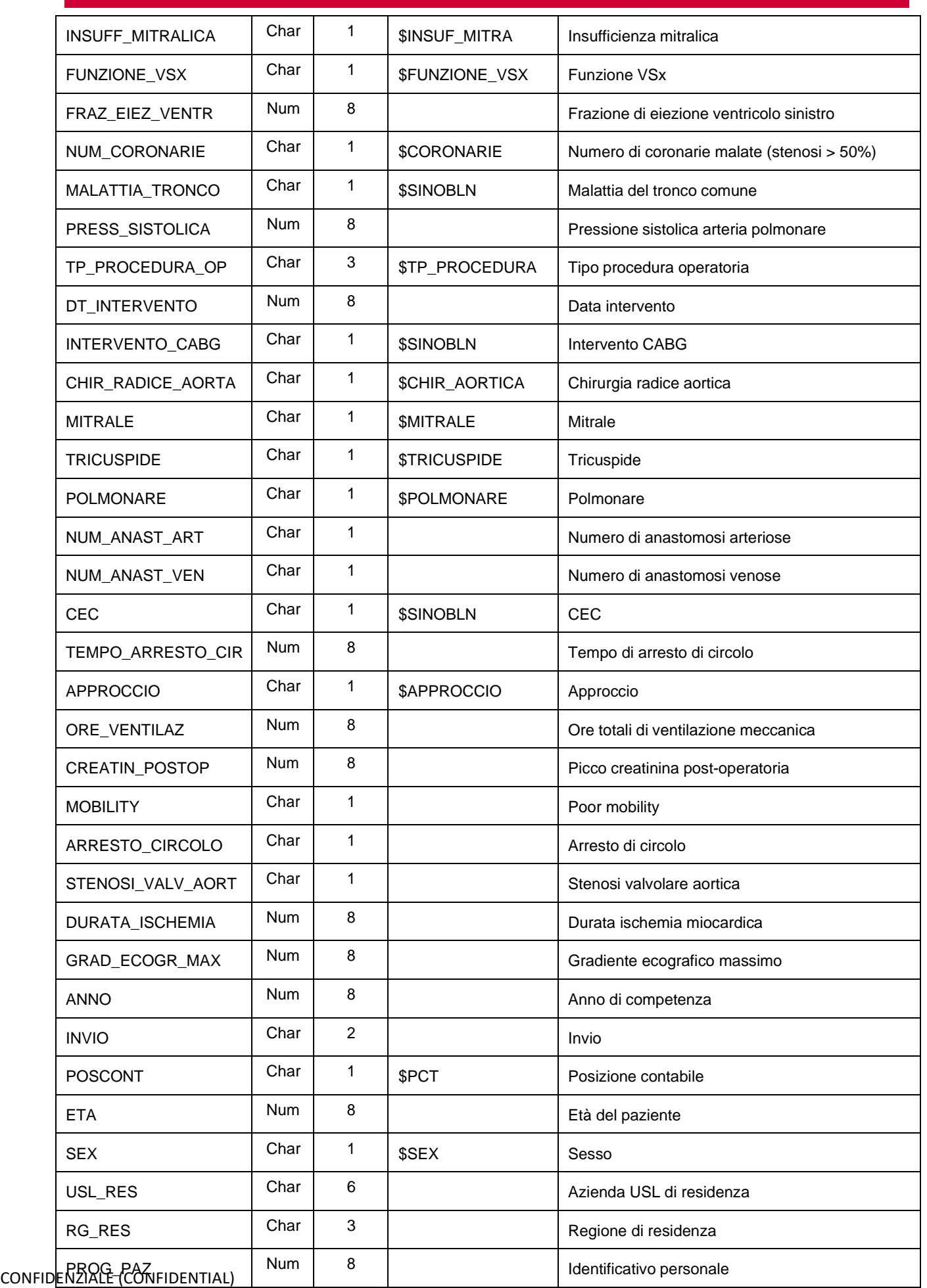
**RERIC** 

RegioneEmiliaRomagna

Data Base Clinico Regionale Interventi di Cardiochirurgia

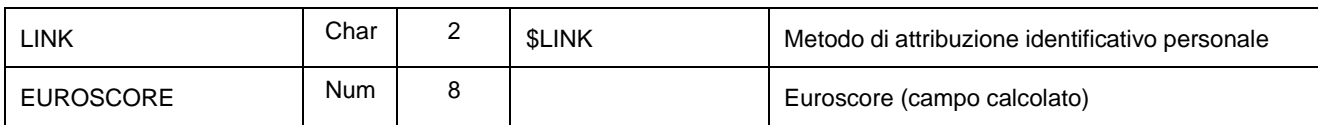

### **RISCHIO\_PREOPyyyy\_080xxx– Archivio Fattori di rischio pre-operatori**

E' il dataset che contiene i dati relativi ad eventuali fattori di rischi preoperatori legati all'intervento cardiochirurgico. E' in relazione 0:n con il dataset dei ricoveri, ad ogni intervento possono essere associati nessuno o più fattori di rischio preoperatori.

Chiave primaria del dataset: **COD\_AZI, COD\_PRES, PROGSDO\_ORIG, FATTORE\_RISCHIO**.

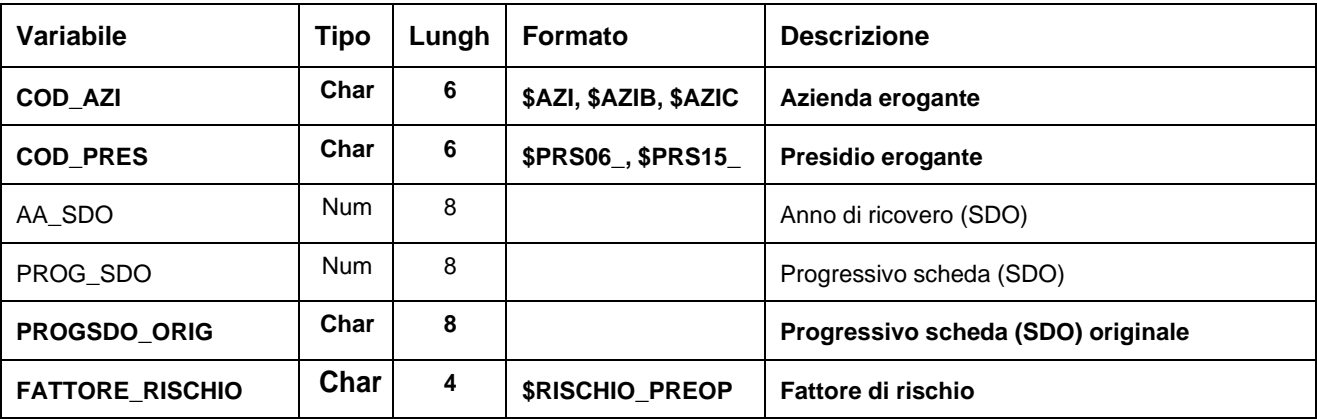

### **INT\_PRECyyyy\_080xxx – Archivio Interventi precedenti**

E' il dataset che contiene il tipo di intervento cardiochirurgico a cui è stato precedentemente sottoposto il paziente e che può condizionare l'intervento oggetto di rilevazione. E' in relazione 0:n con il dataset dei ricoveri, ad ogni intervento possono essere associati nessuno o più interventi precedenti.

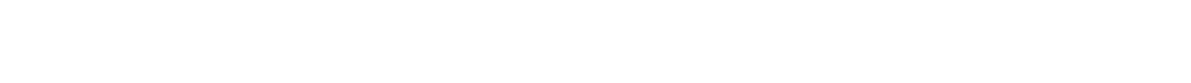

Chiave primaria del dataset: **COD\_AZI, COD\_PRES, PROGSDO\_ORIG, FATTORE\_RISCHIO**.

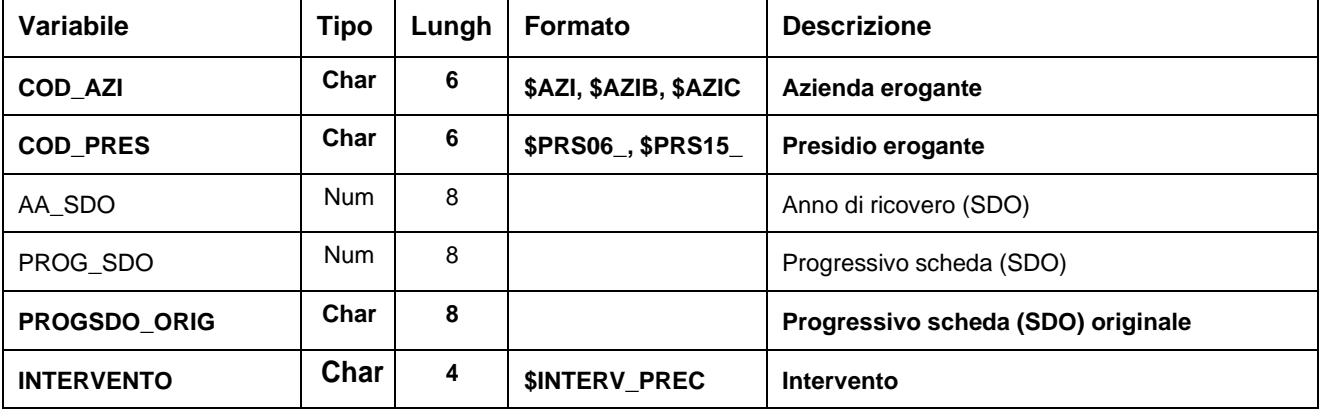

### **SEDE\_GRAFTyyyy\_080xxx – Archivio Sede del graft**

E' il dataset che contiene la variabile che indica il tipo di coronaria o segmento coronarico su cui vanno ad inserire il bypass durante l'intervento cardiochirurgico. E' in relazione 0:n con il dataset dei ricoveri in quanto viene compilata solo in caso di intervento di Bypass aortocoronarico (CAGB),ma per ogni intervento CAGB possono essere associate una o più sedi graft.

Chiave primaria del dataset: **COD\_AZI, COD\_PRES, PROGSDO\_ORIG, GRAFT**.

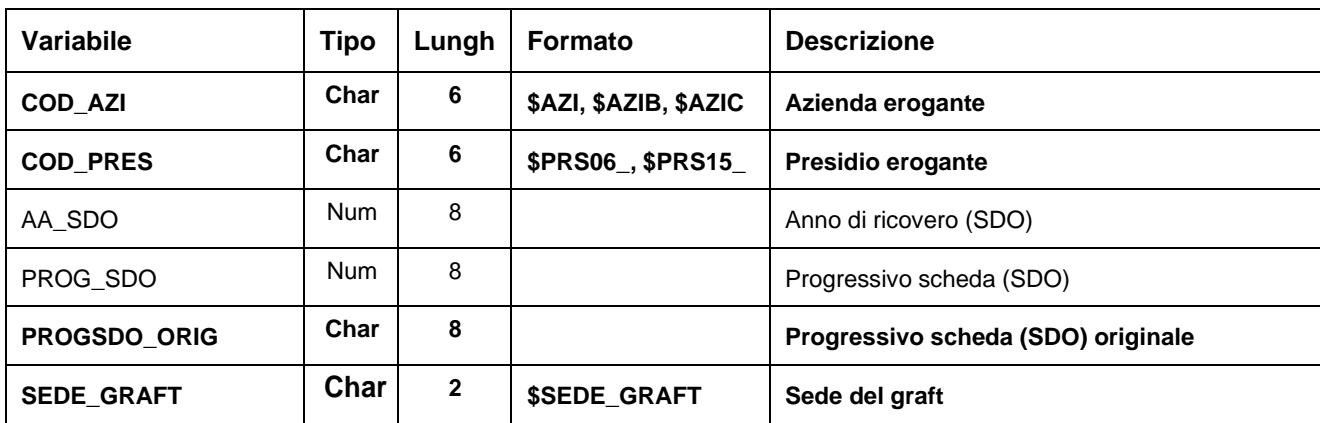

### **ALTRE\_CARDIOyyyy\_080xxx – Archivio Altre procedure cardiache**

E' il dataset che contiene i dati relativi ad un altro intervento cardiaco oltre a quello cardiochirurgico riportato nella tabella dei Ricoveri. E' in relazione 0:n con il dataset dei ricoveri, ad ogni intervento possono essere associate nessuna o più procedure cardiache.

Chiave primaria del dataset: **COD\_AZI, COD\_PRES, PROGSDO\_ORIG, PROCEDURA**.

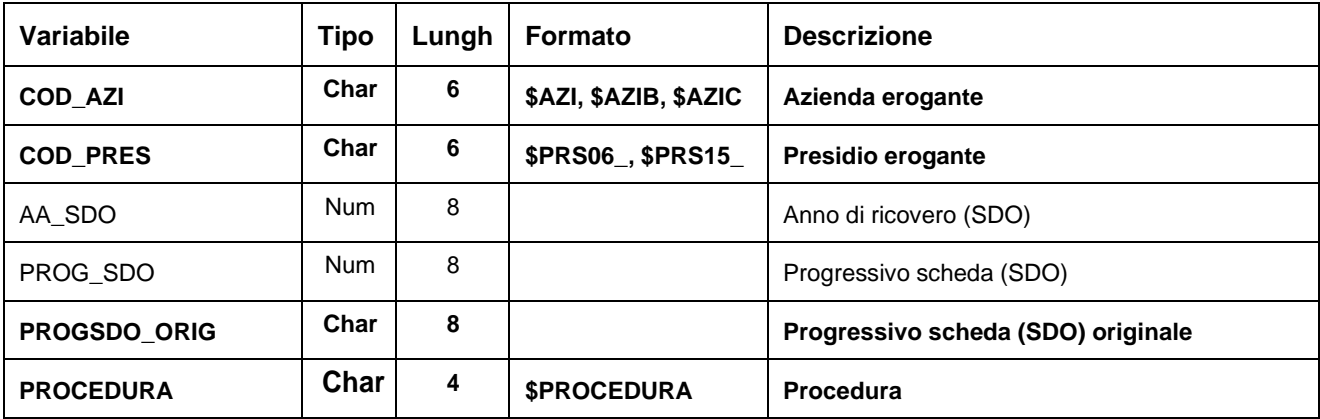

### **DEVICE\_RERICyyyy\_080xxx – Archivio Device**

E' il dataset che contiene le informazioni relative ad eventuali dispositivi medici impiantati nel corso dell'intervento cardiochirurgico, per un monitoraggio del consumo dei device. E' in relazione 0:n con il dataset dei ricoveri, ad ogni intervento possono essere associati nessuno o più dispositivi medici impiantati.

Chiave primaria del dataset: COD\_AZI, COD\_PRES, PROGSDO\_ORIG, TIPO\_DEVICE, ID\_ISCRIZIONE.

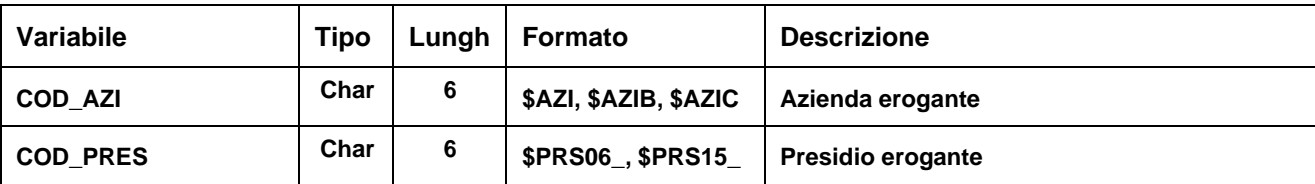

# Data Base Clinico Regionale Interventi di Cardiochirurgia

**RERIC** 

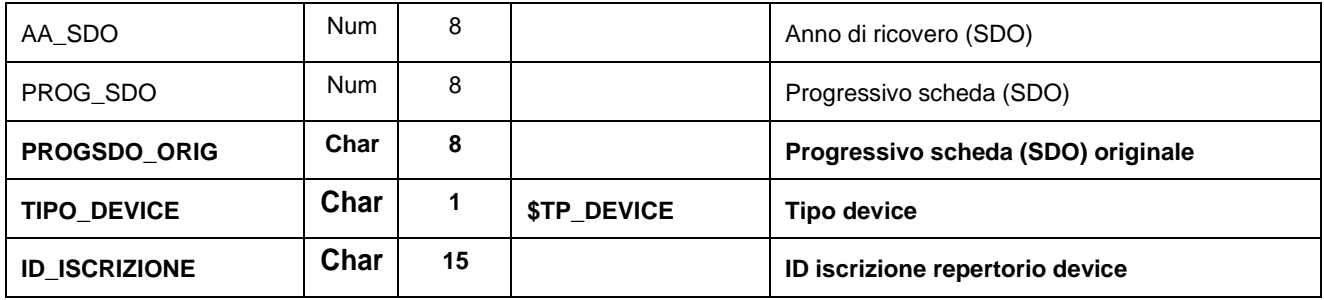

### **COMPLIC\_POSTyyyy\_080xxx – Archivio Complicanze post-operatorie**

E' il dataset che contiene le informazioni relative ad eventuali complicanze insorte nel periodo post operatorio. E' in relazione 0:n con il dataset dei ricoveri, ad ogni intervento possono essere associati nessuna o più complicanze post-operatorie.

Chiave primaria del dataset: **COD\_AZI, COD\_PRES, PROGSDO\_ORIG, COMPLICANZA.**

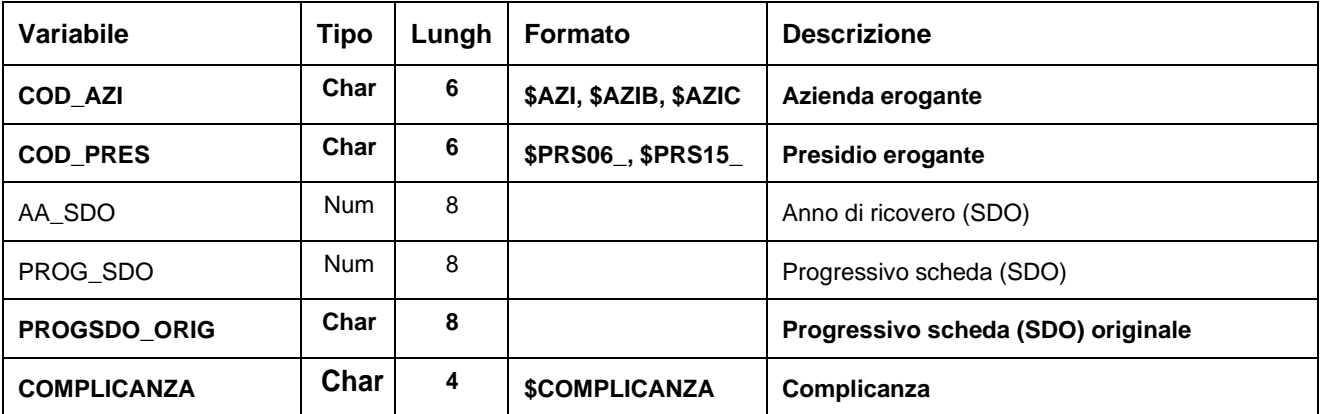

Data Base Clinico Regionale Interventi di Cardiochirurgia

### **ERRORIyyyy - Archivio Errori e Segnalazioni Interventi di Cardiochirurgia**

È il dataset, che contiene gli errori di compilazione dei campi (scartanti e segnalazioni) riscontrati sui files inviati dalle Aziende RER.

Chiave primaria del dataset: **COD\_AZI, COD\_PRES, PROGSDO\_ORIG, FATTORE\_RISCHIO, INTERVENTO,** SEDE\_GRAFT, PROCEDURA, TIPO\_DEVICE, ID\_ISCRIZIONE, COMPLICANZA, CAMPO, COD\_ERR.

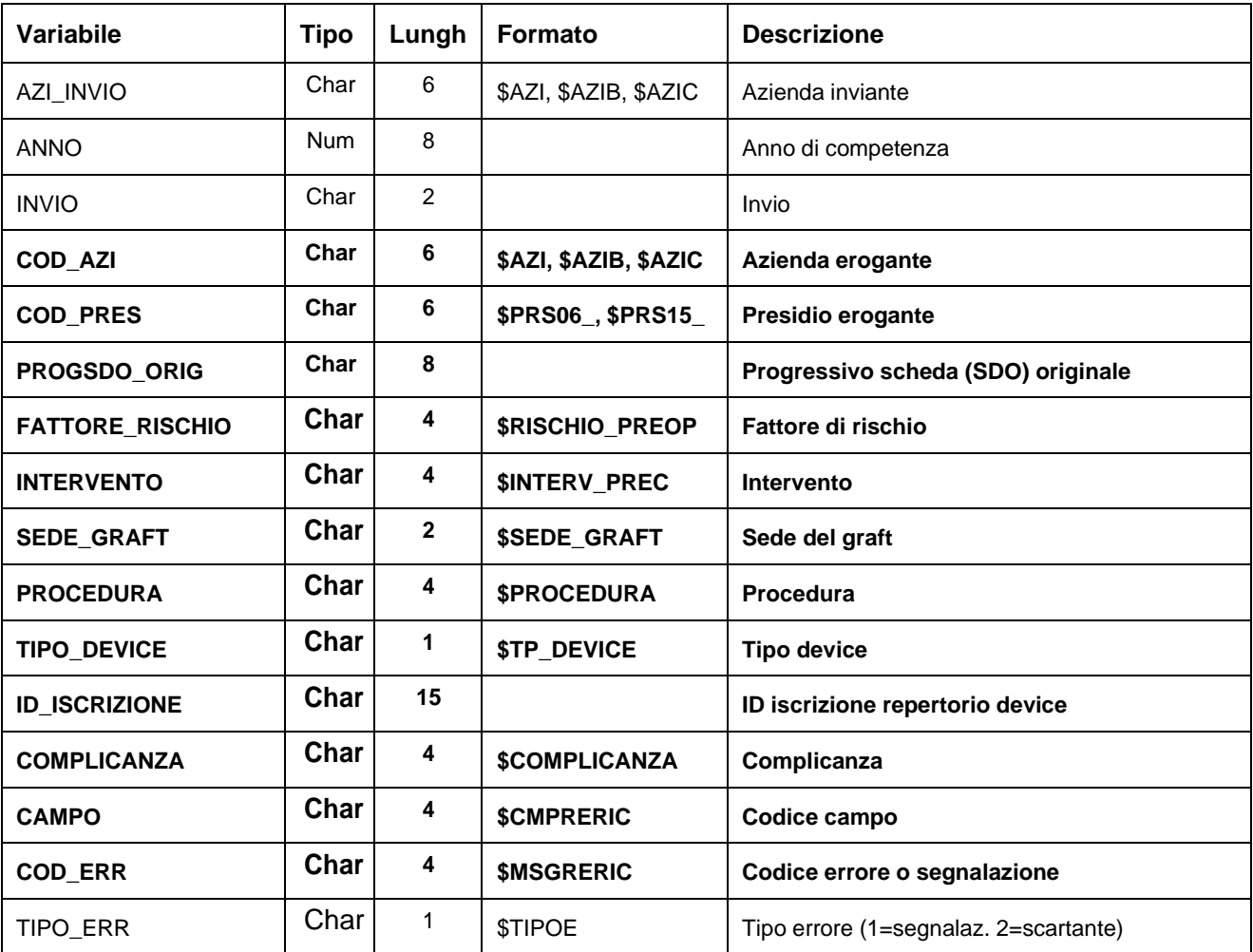

# **SCARTI\_RERICyyyy/ SCARTI\_RISCHIO\_PREOPyyyy/ SCARTI\_INT\_PRECyyyy/ SCARTI\_SEDE\_GRAFTyyyy/ SCARTI\_ALTRE\_CARDIOyyyy/ SCARTI\_DEVICE\_RERICyyyy/ SCARTI\_COMPLIC\_POSTyyyy – Archivi degli Scarti**

I dataset degli Scarti contengono tutti i record scartati ad ogni invio a causa di errori bloccanti. Hanno le medesime chiavi ed i medesimi campi dei corrispettivi dataset Validi oltre ai campi ausiliari AZI\_INVIO, ANNO e INVIO.

## **RERAI – Data Base Clinico Regionale di Aritmologia Interventistica**

Il Registro Regionale di Aritmologia Interventistica (RERAI) consente il monitoraggio e la valutazione della qualità delle procedure cardiologiche diagnostico-terapeutiche ad alta complessità di elettrofisiologia, nonché la sorveglianza delle complicanze delle apparecchiature ela valutazione di impatto di innovazioni tecnologiche. Il Registro raccoglie un set concordato di informazioni relative sia alle caratteristiche tecniche delle procedure sia alle caratteristiche cliniche dei pazienti sottoposti alle procedure di impianto/sostituzione di pace-maker e di defibrillatore automatico, studio elettrofisiologico e terapia ablativa con elettrocatetere. Ad esso partecipano tuttii centri con reparto di cardiologia dotati di laboratorio di elettrofisiologia o elettrostimolazione cardiaca pubblici e privati accreditati della Regione.

Oggetto della rilevazione del flusso sono le procedure di aritmologia interventistica eseguite nel semestre di competenza.

Le principali finalità della rilevazione sono:

- Monitorare e valutare la qualità dell'assistenza
- Sorvegliare le complicanze legate all'utilizzo delle apparecchiature in ambito elettrofisiologico
- Valutare l'impatto di innovazioni cliniche e organizzative

### **STRUTTURA DELLA BANCA DATI**

La banca dati Rerai è costituita, per ogni anno di rilevazione (dove xxxx indica l'anno) e per ogni azienda (dove yyy indica l'azienda), dai seguentidatasets di dettaglio:

- **RERAIVYY 080xxx:** contiene le informazioni relative alla seduta di intervento;
- **EV\_AVVERSIyyyy\_080xxx:** contiene le informazioni relative agli eventi avversi;
- **PROCEDUREyyyy\_080xxx:** contiene le informazioni relative alla procedura di elettrofisiologia o aritmologia interventistica che è stata eseguita;
- **ABLAZIONIyyyy\_080xxx:** contiene le informazioni di dettaglio relative alle procedure di ablazione perfibrillazione atriale;
- **STUDIO\_ELETTyyyy\_080xxx** contiene le informazioni di dettaglio relative alle procedure di studio elettrofisiologico;
- **DEVICE\_RERAIyyyy\_080xxx:** contiene le informazioni relative ad eventuali dispositivi medici impiantatirel corso della seduta.

### **RELAZIONI TRA I DATASET**

Lo schema seguente specifica le relazioni che intercorrono tra i datasets ed è utile per effettuare correttamente le operazioni di join (tramite la chiave primaria).

# **RERAI**

## Data Base Clinico Regionale Aritmologia Interventistica

#### Regione Emilia Romagna

**EV\_AVVERSIyyyy\_080xxx**

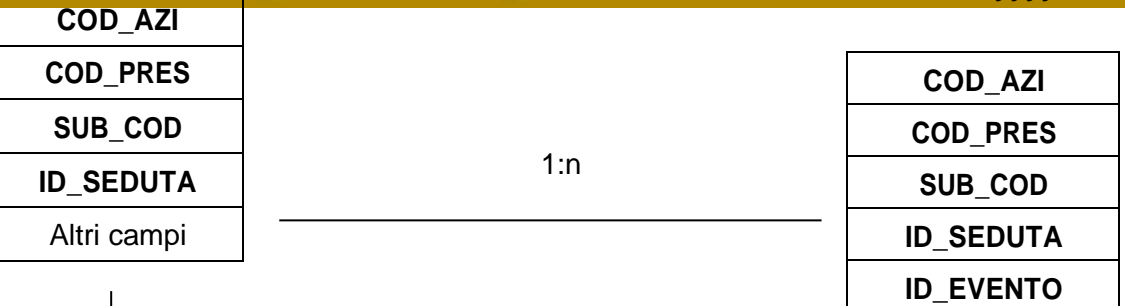

1:n

### **PROCEDUREyyyy\_080xxx**

#### **COD\_AZI COD\_PRES SUB\_COD ID\_SEDUTA TIPO\_PROC** Altri campi **COD\_AZI COD\_PRES SUB\_COD ID\_SEDUTA TIPO\_PROC DETTAGLIO\_ABL** 0:n

0:n

### **DEVICE\_RERAIyyyy\_080 xxx**

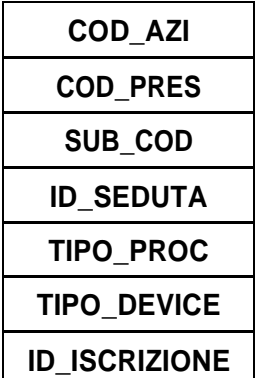

0:n

### **STUDIO\_ELETTyyyy\_080xxx**

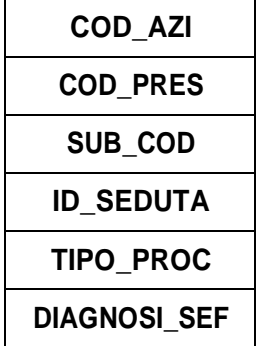

Altri campi

**ABLAZIONIyyyy\_080xxx**

CONFIDENZIALE (CONFIDENTIAL)

### **CONTENUTO DEI DATASET**

### **RERAIyyyy\_080xxx – Archivio Sedute**

E' il dataset che contiene le informazioni relative alla seduta di intervento eseguita nell'anno di osservazione, come la data e la patologia legata all'intervento. Per motivi di riservatezza legati alla legge n. 196 del 30 giugno 2003 "Tutela delle persone e di altri soggetti rispetto al trattamento dei dati personali", è stato introdotto, attraverso il link con la Banca Dati della Scheda di Dimissione Ospedaliera, un identificativo personale numerico anonimo (prog\_paz), che identifica univocamente ciascun paziente in sostituzione dei dati anagrafici.

Chiave primaria del dataset: **COD\_AZI, COD\_PRES, SUB\_COD, ID\_SEDUTA**. Indice: **PROG\_PAZ.**

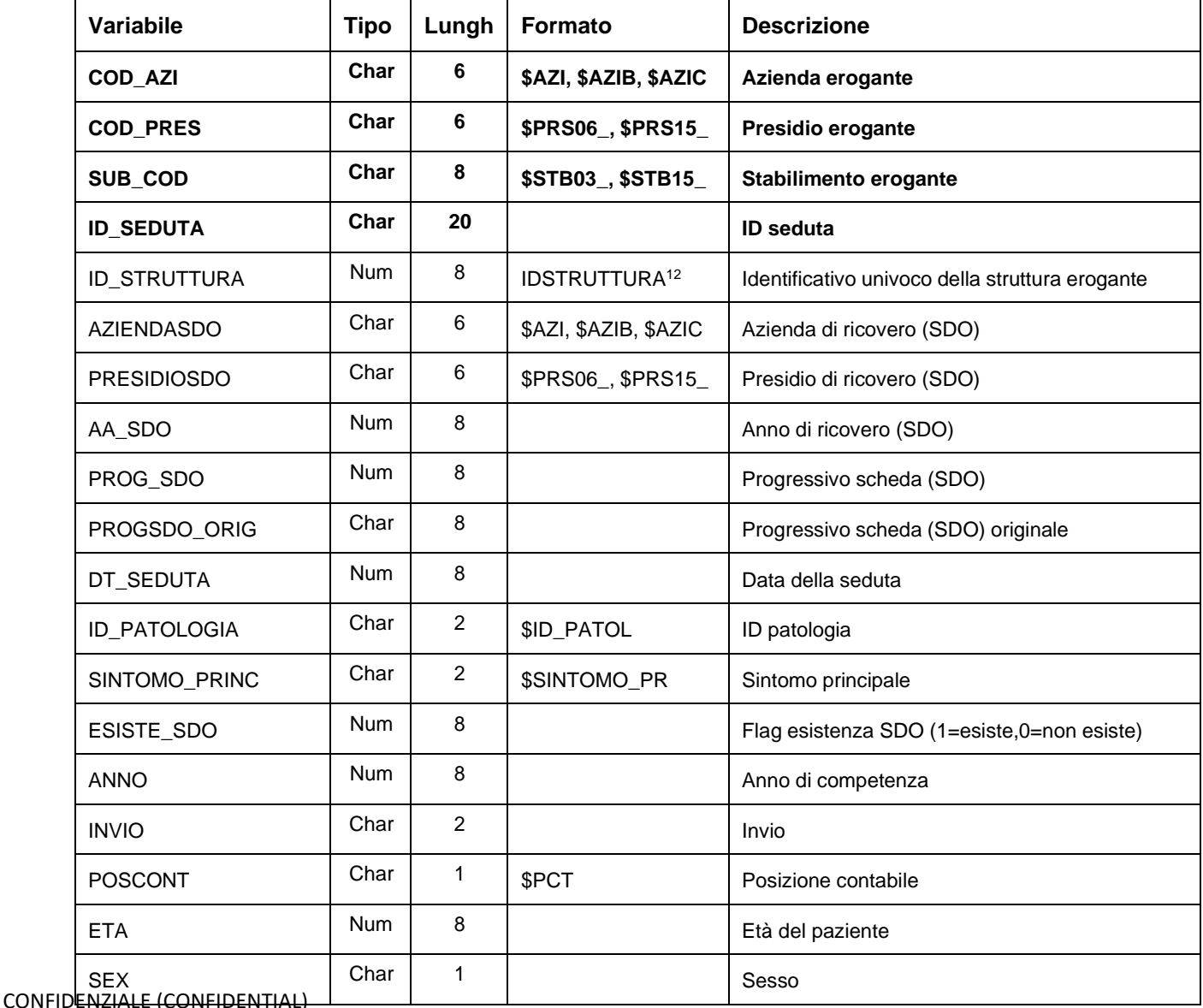

Data Base Clinico Regionale Aritmologia Interventistica

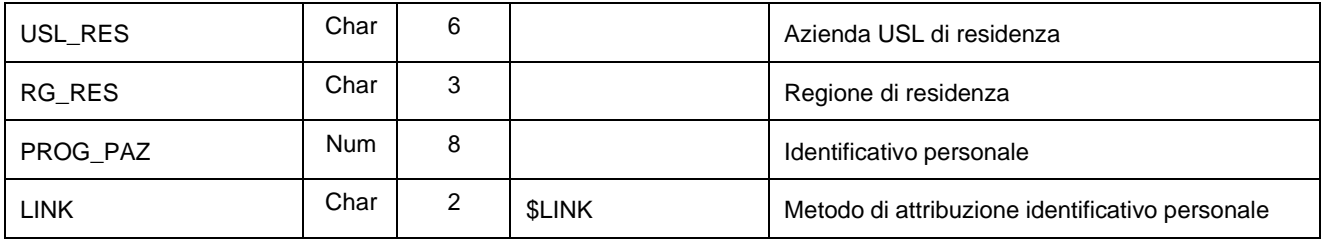

### **EV\_AVVERSIyyyy\_080xxx– Archivio Eventi Avversi**

E' il dataset che contiene le informazioni relative agli eventi avversi che possono essere insorti durante il ricovero in cui è avvenuta la procedura. Ad ogni seduta possono essere associati nessuno o più eventi avversi.

Chiave primaria del dataset: **COD\_AZI, COD\_PRES, SUB\_COD, ID\_SEDUTA, ID\_EVENTO**.

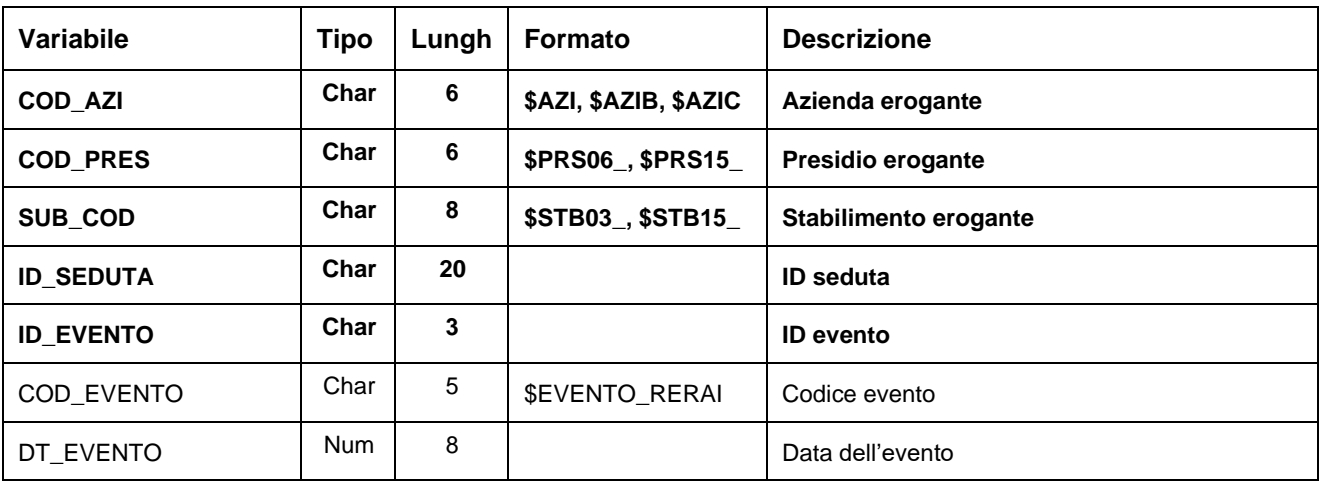

E' il dataset che contiene le informazioni relative alla procedura di elettrofisiologia o aritmologia interventistica che è stata eseguita, come il tipo di procedura, i parametri clinici utili a valutare la gravità del paziente ed eventuali specifiche del tipo di intervento eseguito. Ad ogni seduta possono essere associate una o più procedure.

Chiave primaria del dataset: **COD\_AZI, COD\_PRES, SUB\_COD, ID\_SEDUTA, TIPO\_PROC**.

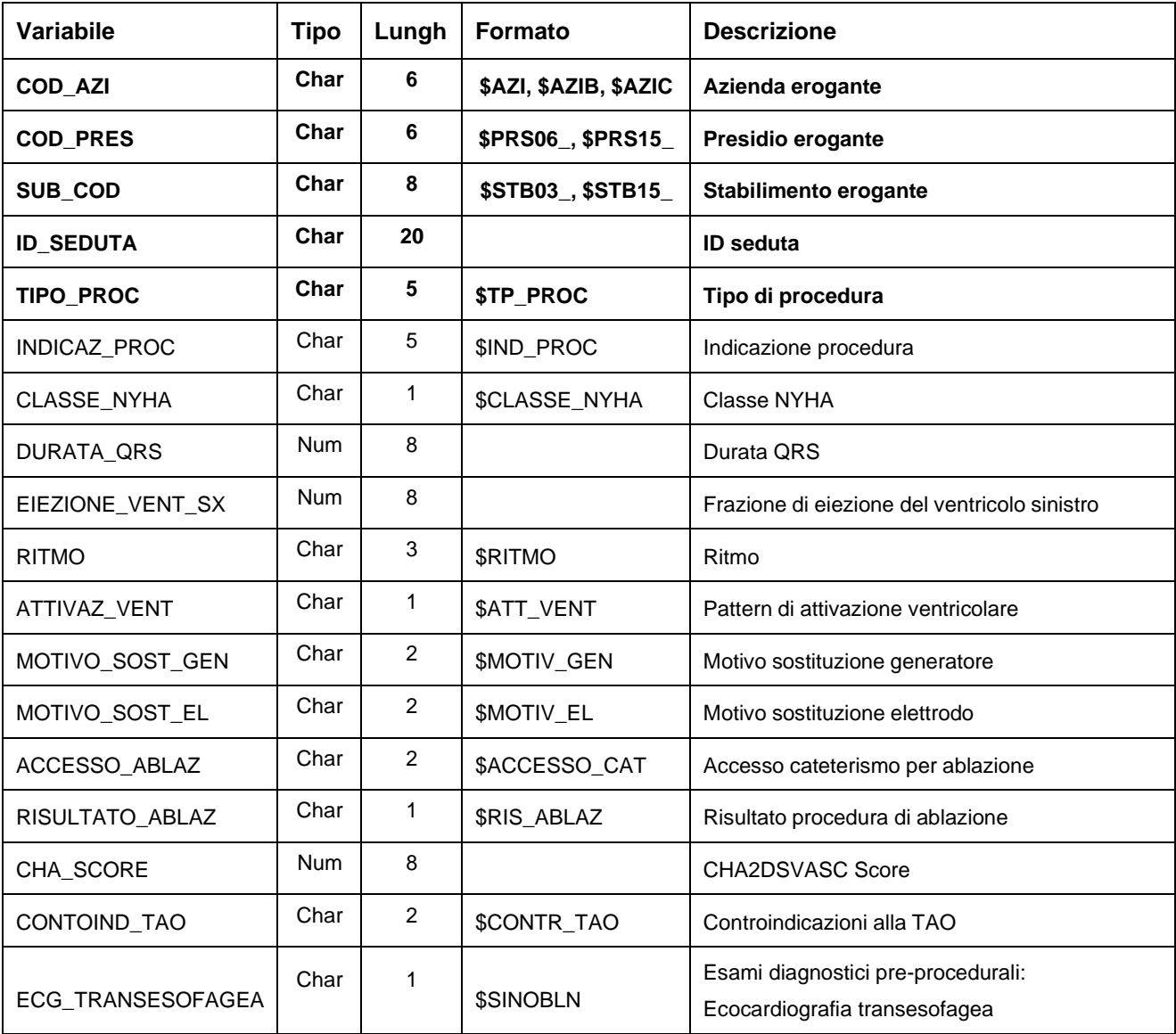

E' il dataset che contiene le informazioni di dettaglio relative alle procedure di ablazione per fibrillazione atriale. Ad ogni procedura dovrà essere associata almeno una specifica di dettaglio.

Chiave primaria del dataset: **COD\_AZI, COD\_PRES, SUB\_COD, ID\_SEDUTA, TIPO\_PROC, DETTAGLIO\_ABL**.

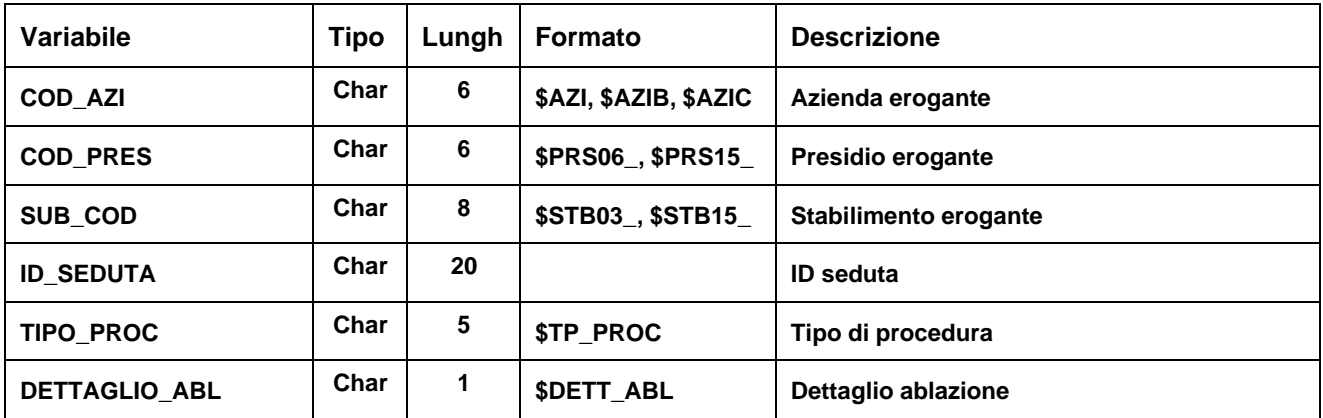

### **STUDIO\_ELETTyyyy\_080xxx – Archivio Specifiche Studio elettrofisiologico**

E' il dataset che contiene le informazioni di dettaglio relative alle procedure di studio elettrofisiologico. Ad ogni procedura dovrà essere associata almeno una specifica di dettaglio.

Chiave primaria del dataset: COD\_AZI, COD\_PRES, SUB\_COD, ID\_SEDUTA, TIPO\_PROC, DIAGNOSI\_SEF.

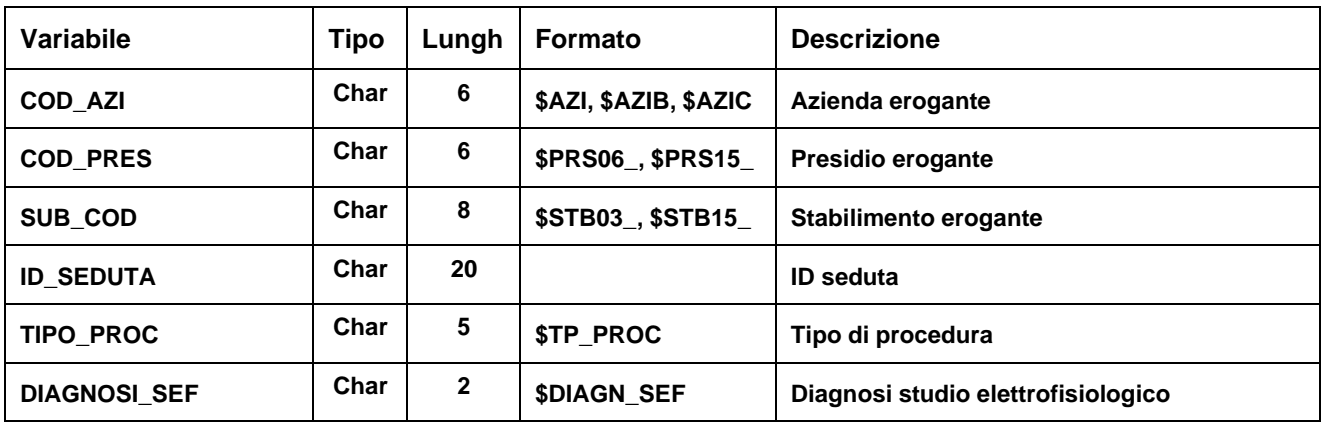

### **DEVICE\_RERAIyyyy\_080xxx– Archivio Device**

E' il dataset che contiene le informazioni relative ad eventuali dispositivi medici impiantati nel corso della seduta, per un monitoraggio del consumo dei device. E' in relazione 0:n con il dataset dei ricoveri, ad ogni intervento possono essere associati nessuno o più dispositivi medici impiantati.

Chiave primaria del dataset: COD\_AZI, COD\_PRES, SUB\_COD, ID\_SEDUTA, TIPO\_PROC, TIPO\_DEVICE, **ID\_ISCRIZIONE**.

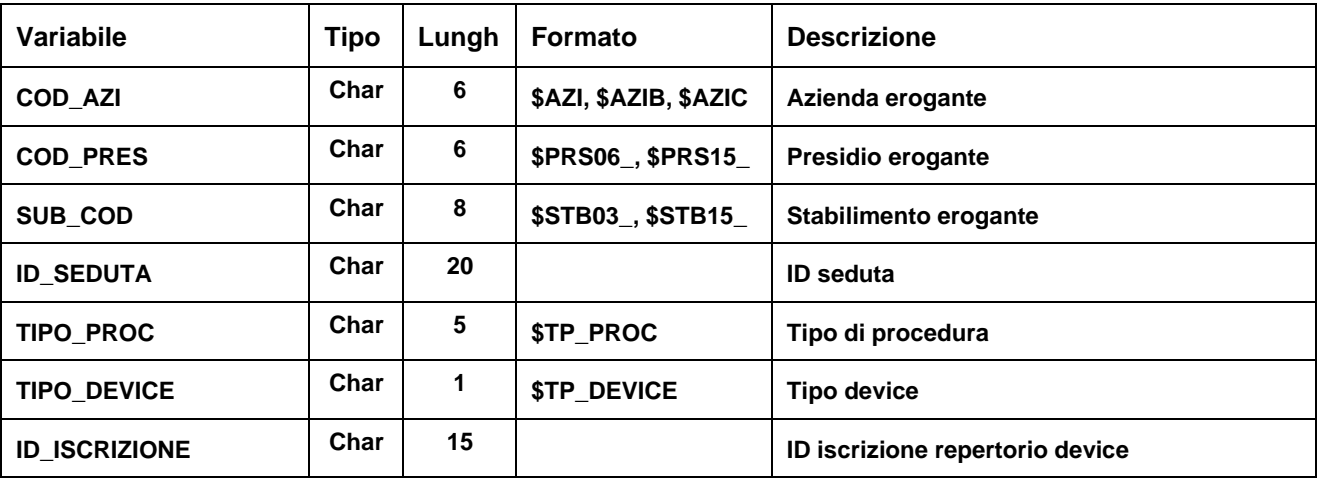

## **ERRORIyyyy - Archivio Errori e Segnalazioni Aritmologia Interventistica**

È il dataset, che contiene gli errori di compilazione dei campi (scartanti e segnalazioni) riscontrati sui files inviati dalle Aziende RER.

Chiave primaria del dataset: **COD\_AZI, COD\_PRES, SUB\_COD, ID\_SEDUTA, TIPO\_PROC, DETTAGLIO\_ABL, DIAGNOSI\_SEF, TIPO\_DEVICE, ID\_ISCRIZIONE, CAMPO, COD\_ERR**.

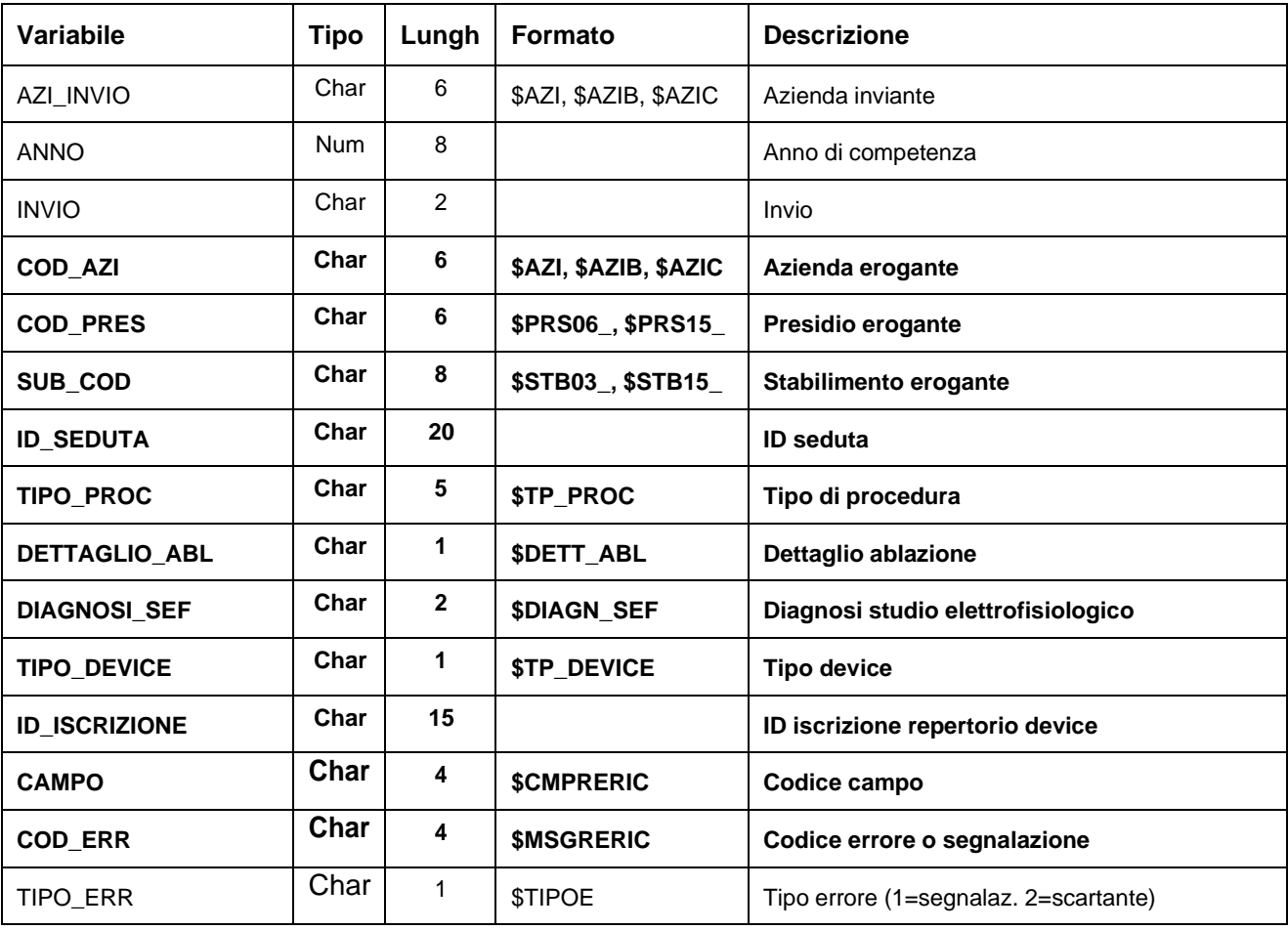

# **SCARTI\_RERAIyyyy/ EV\_AVVERSIyyyy/ PROCEDUREyyyy/ ABLAZIONIyyyy/ STUDIO\_ELETTyyyy/ DEVICE\_RERAIyyyy – Archivi degli Scarti**

I dataset degli Scarti contengono tutti i record scartati ad ogni invio a causa di errori bloccanti. Hanno le medesime chiavi ed i medesimi campi dei corrispettivi dataset Validi oltre ai campi ausiliari AZI\_INVIO, ANNO e INVIO.

## **REAL – Data Base Clinico Regionale delle Angioplastiche Coronariche**

Il database regionale della angioplastiche coronariche (REAL) è stato istituito nel luglio del 2002 e vi confluiscono le informazioni sulle caratteristiche cliniche dei pazienti sottoposti ad interventi di angioplastica coronarica (PCI-Percutaneous Coronary Intervention) e sulle modalità tecniche di esecuzione dell'intervento. Alla raccolta dei dati partecipano tutti i centri di emodinamica pubblici e privati accreditati della Regione Emilia-Romagna. Le principali finalità della rilevazione consistono nel monitoraggio e nella valutazione della qualità dell'assistenza erogata dai centri di emodinamica attraverso la creazione di indicatori di attività e di performance.

## **STRUTTURA DELLA BANCA DATI**

La banca dati Real è costituita, per ogni anno di rilevazione (dove xxxx indica l'anno) e per ogni azienda (dove yyy indica l'azienda), dai seguenti datasets di dettaglio:

- **REALyyyy\_080xxx:** contiene le informazioni principali dell'intervento di emodinamica;
- **EV AVV INTRAyyyy 080xxx:** contiene le informazioni relative agli eventi avversi che possono essereinsorti durante l'esecuzione della procedura;
- **TERAPIA\_MEDyyyy\_080xxx:** contiene le informazioni relative alla terapia medica stabilita;
- **DEVICE\_REALyyyy\_080xxx:** contiene le informazioni relative ad eventuali dispositivi medici impiantatinel corso delle procedure.

## **RELAZIONI TRA I DATASET**

Lo schema seguente specifica le relazioni che intercorrono tra i datasets ed è utile per effettuare correttamente le operazioni di join (tramite la chiave primaria).

### **REALyyyy\_080xxx**

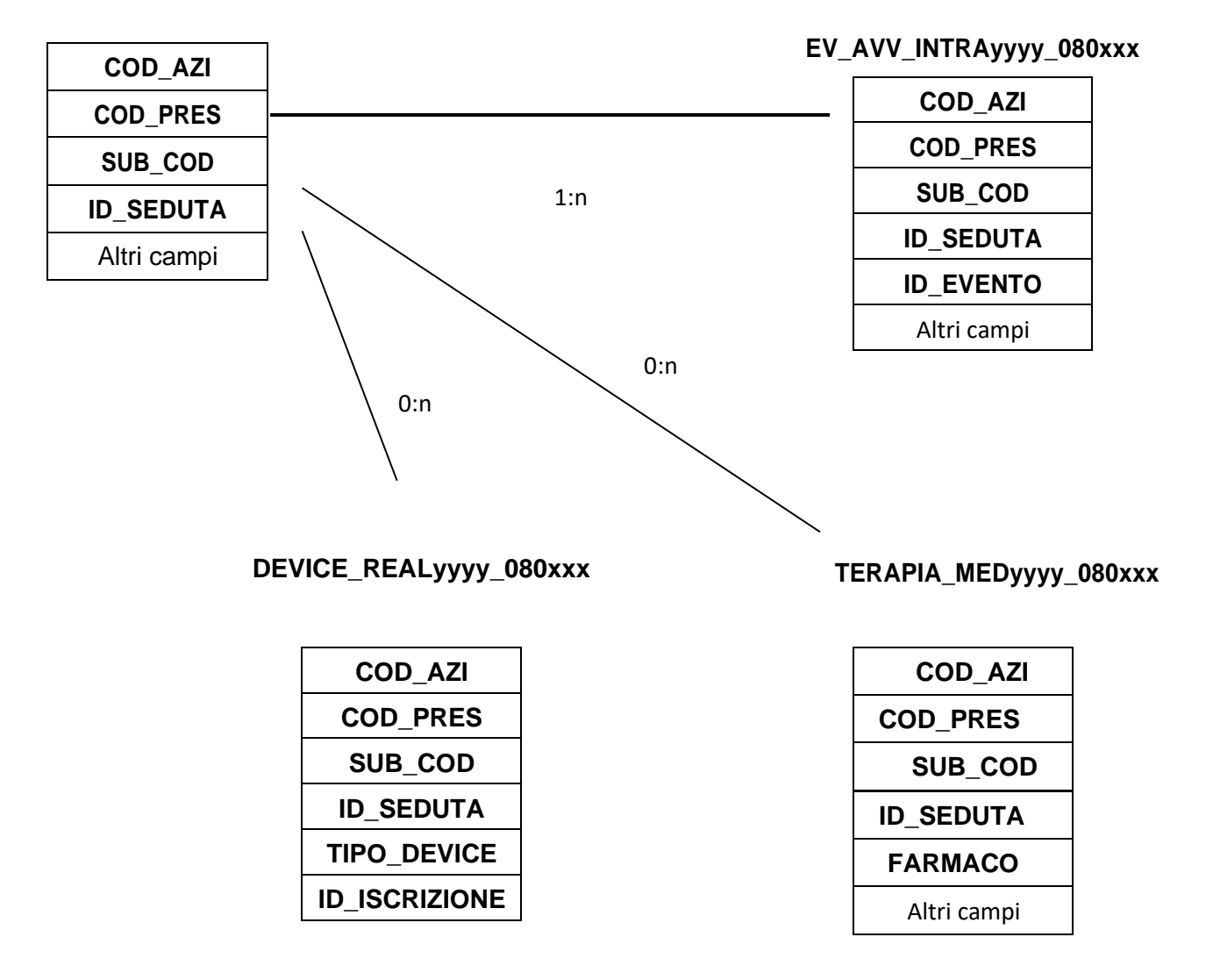

### **CONTENUTO DEI DATASET**

### **REALyyyy\_080xxx– Archivio Sedute**

E' il dataset che contiene le informazioni principali dell'intervento di emodinamica eseguito nell'anno osservato, come il tipo di intervento, le patologie, eventuali parametri clinici utili avalutare la gravità del paziente e gli esiti della procedura. Per motivi di riservatezza legati allalegge n. 196 del 30 giugno 2003 "Tutela delle persone e di altri soggetti rispetto al trattamento dei dati personali", è stato introdotto, attraverso il link con la Banca Dati della Scheda di Dimissione Ospedaliera, un identificativo personale numerico anonimo (prog\_paz), che identifica univocamente ciascun paziente in sostituzione dei dati anagrafici.

Chiave primaria del dataset: **COD\_AZI, COD\_PRES, SUB\_COD, ID\_SEDUTA**. Indice: **PROG\_PAZ.**

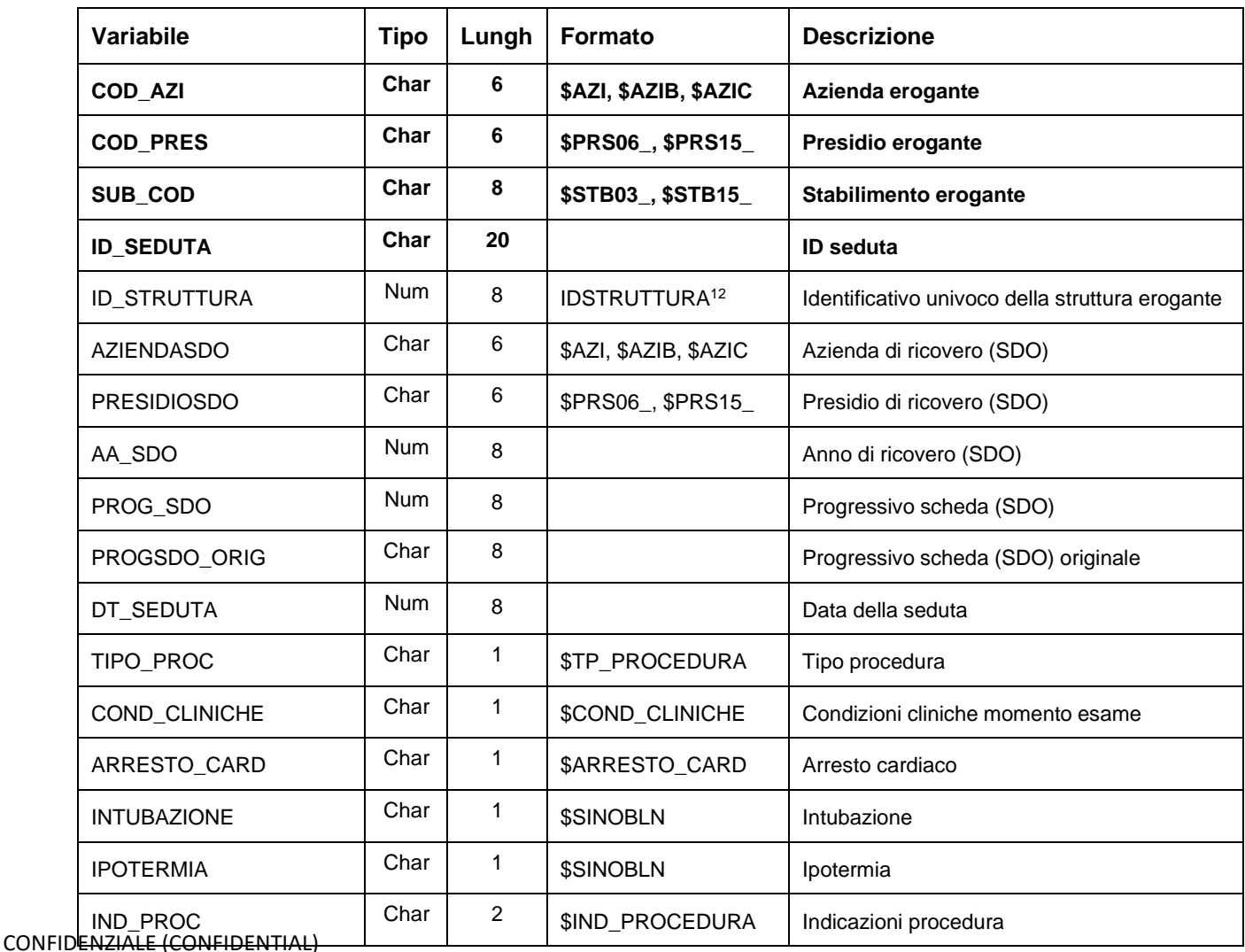

# REAL

# Data Base Clinico Regionale Angioplastiche Coronariche

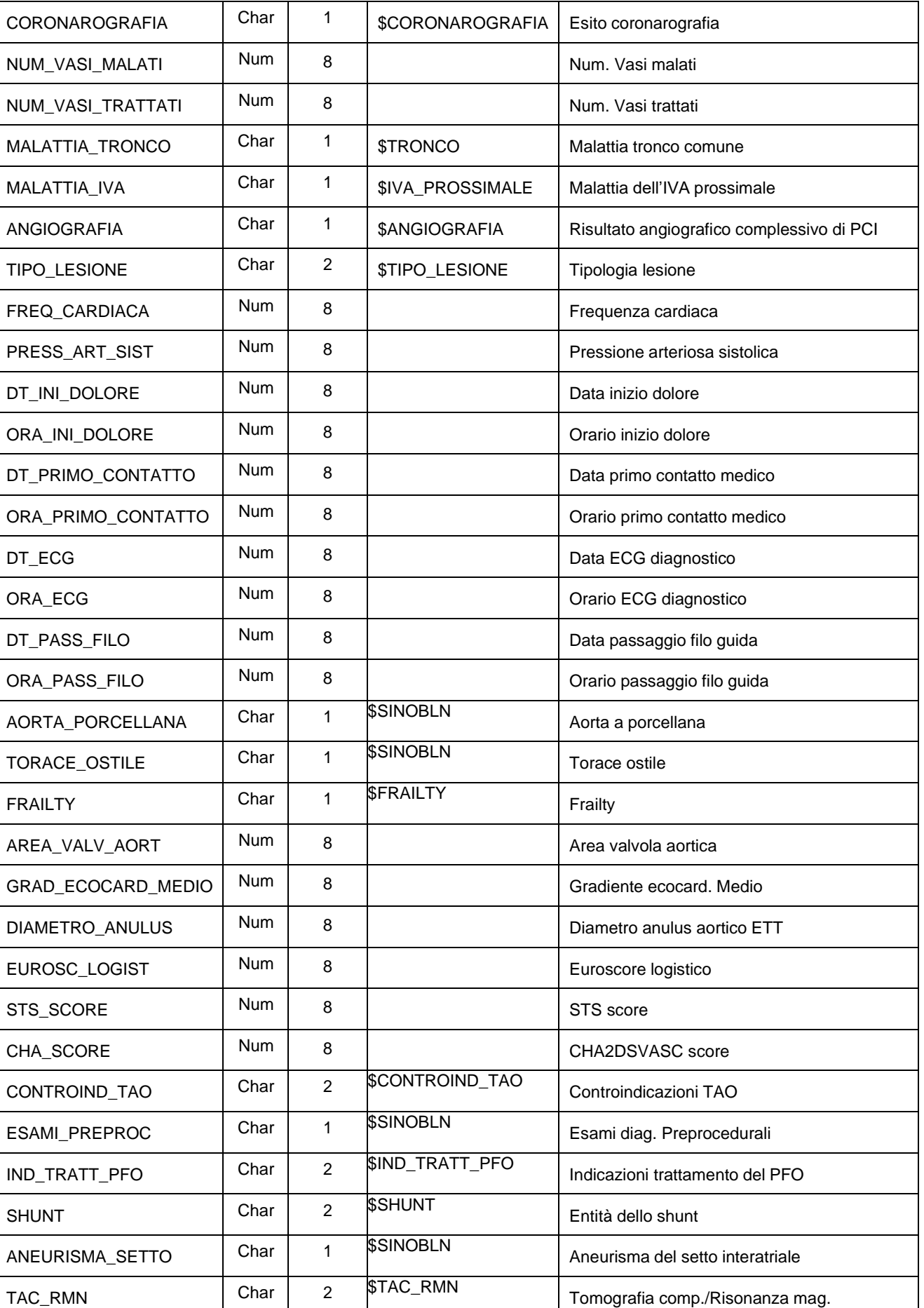

CONFIDENZIALE (CONFIDENTIAL)

# **REAL**

# Data Base Clinico Regionale Angioplastiche Coronariche

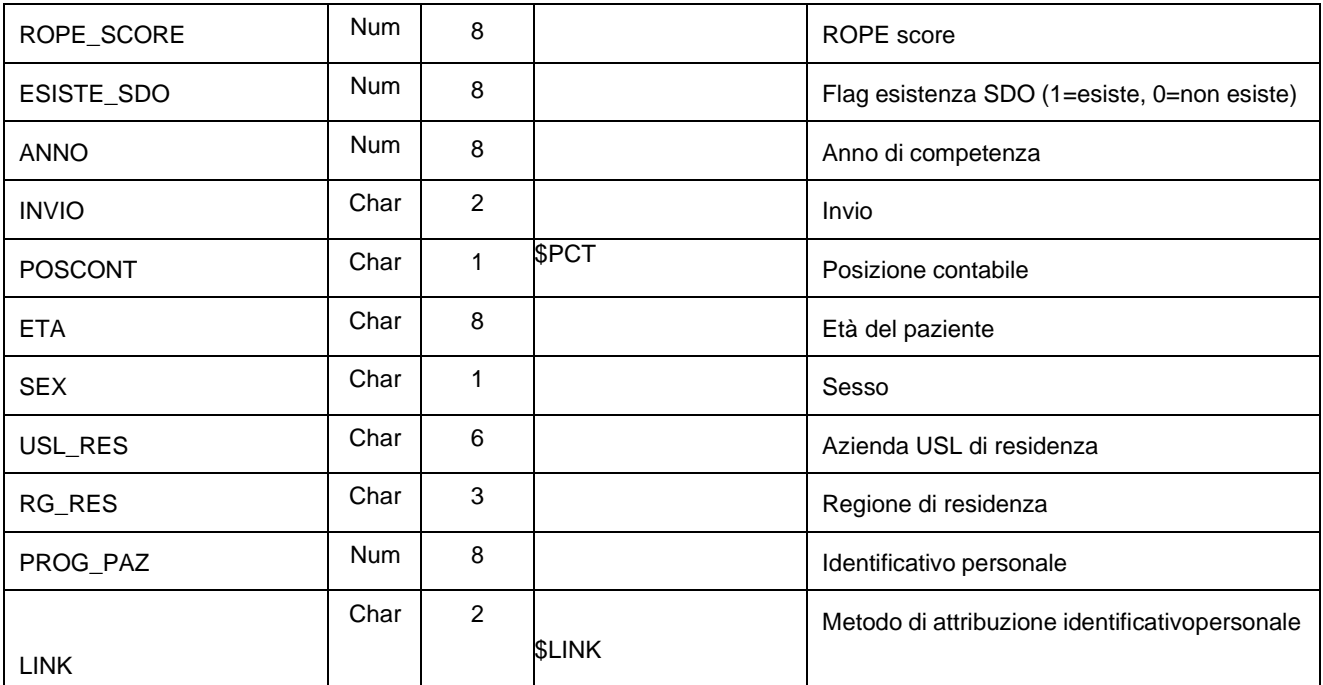

### **EV\_AVV\_INTRAyyyy\_080xxx– Archivio Eventi Avversi Intraprocedurali**

E' il dataset che contiene le informazioni relative agli eventi avversi che possono essere insorti durante l'esecuzione della procedura. Ad ogni seduta possono essere associati nessuno o più eventi avversi.

Chiave primaria del dataset: **COD\_AZI, COD\_PRES, SUB\_COD, ID\_SEDUTA, ID\_EVENTO**.

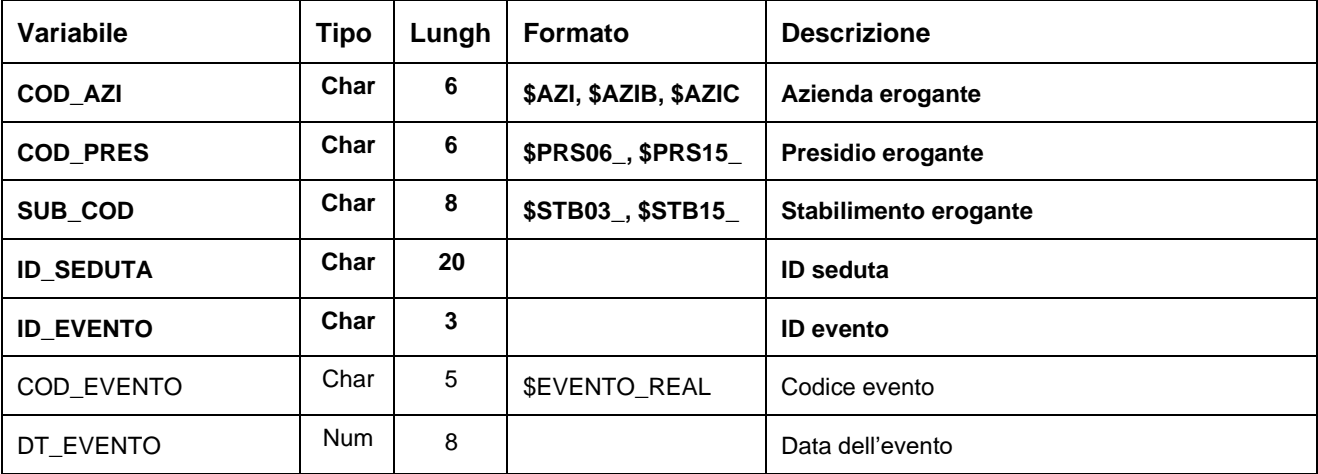

### **TERAPIA\_MEDyyyy\_080xxx– Archivio Terapia Medica**

E' il dataset che contiene le informazioni relative alla terapia medica stabilita a seguito di procedura di coronarografia o PTCA per sindrome coronarica acuta. Ad ognuno di queste procedura è associata almeno un farmaco.

Chiave primaria del dataset: **COD\_AZI, COD\_PRES, SUB\_COD, ID\_SEDUTA, FARMACO**.

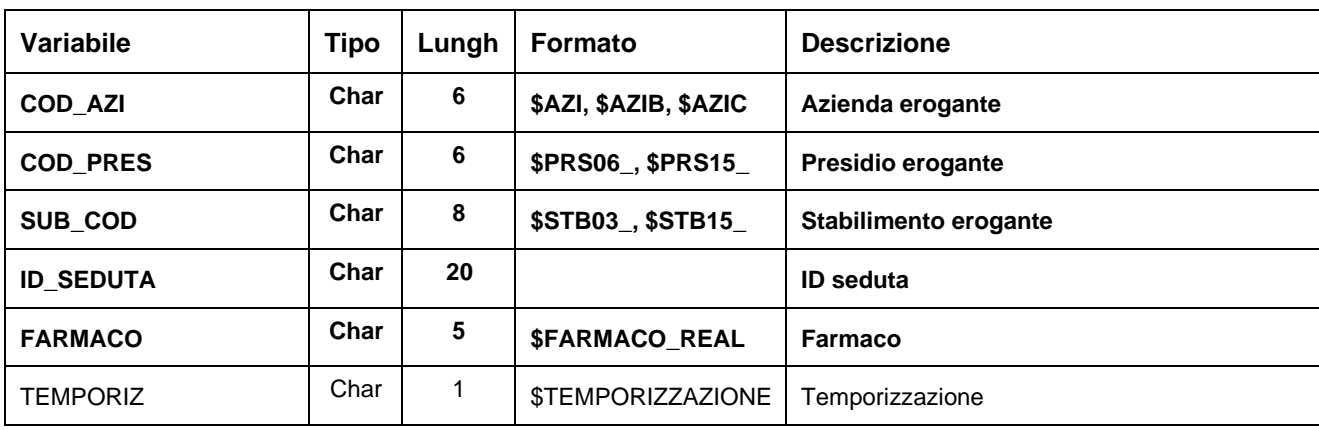

E' il dataset che contiene le informazioni relative ad eventuali dispositivi medici impiantati nel corso delle procedure di PTCA con stent, TAVI, chiusura dell'auricola sinistra e PFO per un monitoraggio del consumo dei device. Per ognuno di questi interventi possono essere associati nessuno o più dispositivi medici impiantati.

Chiave primaria del dataset: **COD\_AZI, COD\_PRES, SUB\_COD, ID\_SEDUTA, TIPO\_DEVICE, ID\_ISCRIZIONE**.

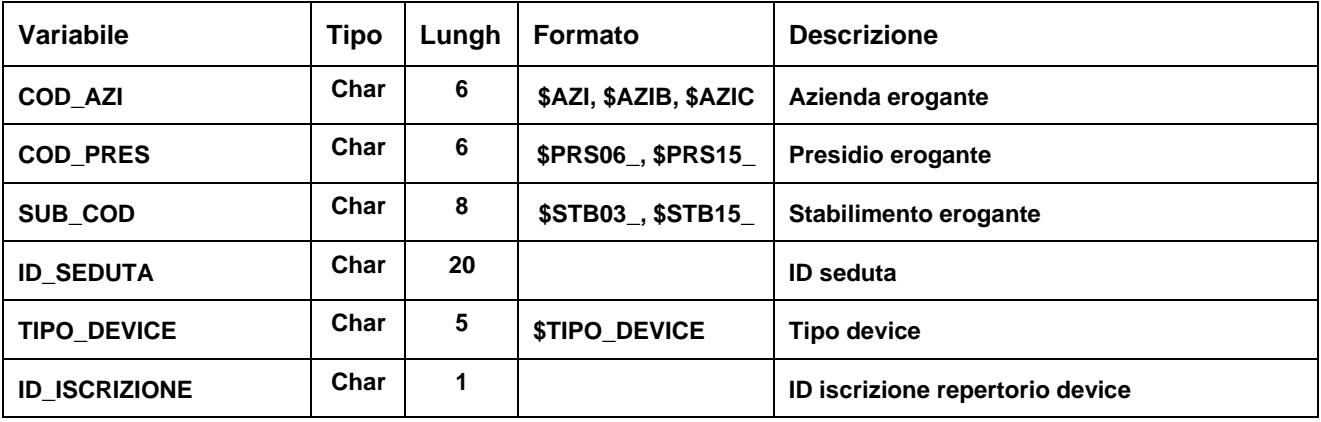

## **ERRORIyyyy - Archivio Errori e Segnalazioni Angioplastiche Coronariche**

È il dataset, che contiene gli errori di compilazione dei campi (scartanti e segnalazioni) riscontrati sui files inviati dalle Aziende RER.

Chiave primaria del dataset: COD\_AZI, COD\_PRES, SUB\_COD, ID\_SEDUTA, ID\_EVENTO, FARMACO, **TIPO\_DEVICE, ID\_ISCRIZIONE, CAMPO, COD\_ERR**.

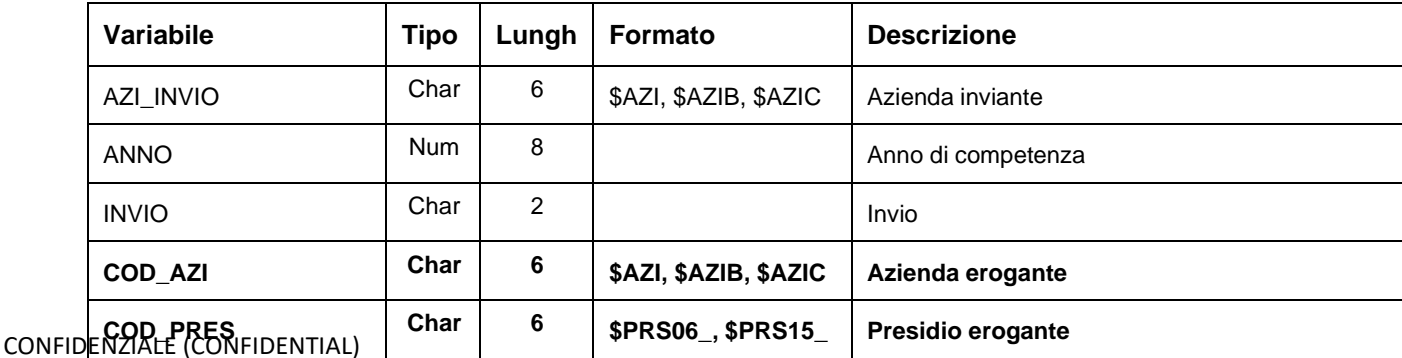

Data Base Clinico Regionale Angioplastiche Coronariche

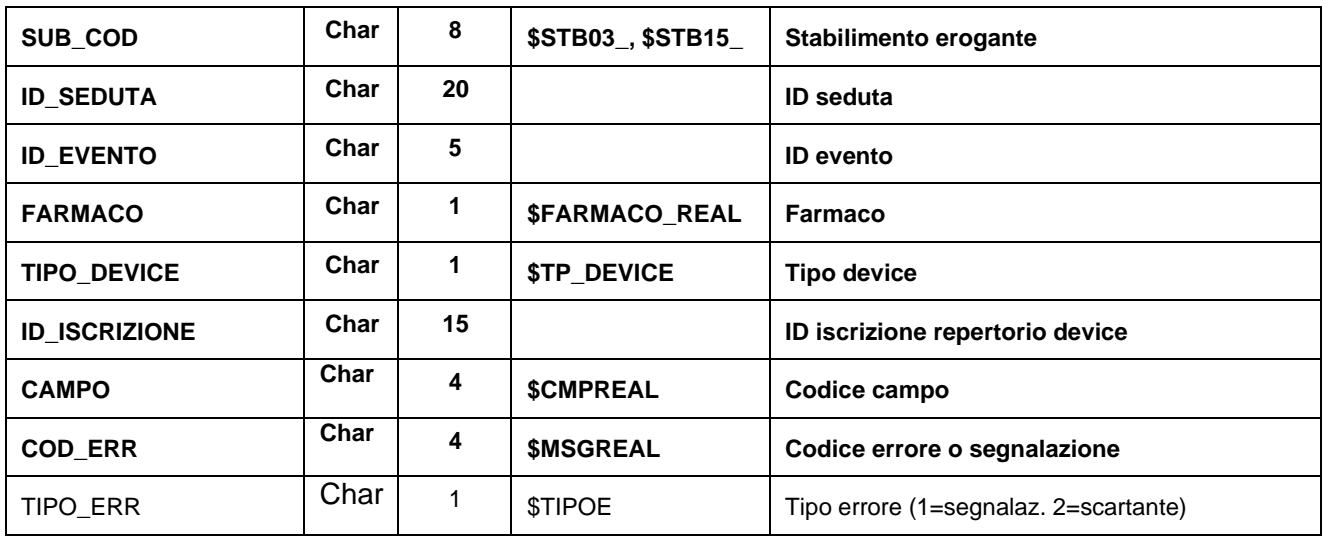

# **SCARTI\_REALyyyy/ SCARTI\_EV\_AVV\_INTRAyyyy/**

# **SCARTI\_TERAPIA\_MEDyyyy/ SCARTI\_DEVICE\_REALyyyy– Archivi degli Scarti**

I dataset degli Scarti contengono tutti i record scartati ad ogni invio a causa di errori bloccanti. Hanno le medesime chiavi ed i medesimi campi dei corrispettivi dataset Validi oltre ai campi ausiliari AZI\_INVIO, ANNO e INVIO.

# **SISAM – SISTEMA INFORMATIVO SOCIO-ASSISTENZIALE-MINORI STRUTTURA DELLA BANCA DATI**

La banca dati SISAM è costituita dai seguenti dataset di dettaglio:

- **ABUSIxxxx**: contiene le informazioni relative agli abusi.
- **COMPONENTI\_AFFIDATARIxxxx:** contiene le informazioni relative ai nuclei affidatari o adottivi che nell'anno di rilevazione hanno effettuato la richiesta di iniziare un percorso affidatario o adottivo, oppure per i quali è iniziata o è in corso un'indagine psico-sociale, o hanno avuto un intervento di affido/adozione. Il dataset espone il dettaglio dei componenti e alcune informazioni socio-anagrafiche.
- **COMPONENTI FAMILIARIxxxx:** contiene le informazioni generali relative alle caratteristiche dei componenti familiari d'origine e alle problematiche legate al nucleo che potrebbero aver portato il minore ad essere segnalato ai servizi sociali. Il dataset espone il dettaglio dei componenti e alcune informazioni socio-anagrafiche.
- **COPROGETTAZIONExxxx:** contiene le informazioni relative alle coprogettazioni attivate per monitorare i casi complessi con valutazione équipe/UVM previsti dalla DGR 1102/2014 anche in relazione agli indicatori previsti dal Piano della Prevenzione (progetto 3.7) e dalla Scheda attuativa d'intervento n. 37 del nuovo Piano Sociale e Sanitario 2017-2019.
- **INTERVENTIxxxx:** contiene le informazioni relative agli interventi erogati nell'anno di riferimento relativamente agli interventi di tipo generico, di tipo economico, di inserimento in struttura residenziale e gli interventi di affido o adozione.
- **ISTRUTTORIExxxx:** contiene le informazioni relative alle istruttorie in corso dei nucleo che si rivolgono al SST per iniziare un percorso affidatario o adottivo.
- MINORIxxxx: contiene le informazioni relative ai minori anagrafiche e socio-demografiche, dati sanitari e problematica dell'utente.
- **NUCLEI FAMILIARIxxxx:** contiene le informazioni relative ai nuclei familiari dei minori con il dettaglio dei componenti e alcune informazioni socio-anagrafiche e le problematiche legate al nucleo.
- **PRESAINCARICOXXXX:** contiene le informazioni relative alle prese in carico che caratterizzano la sua esperienza all'interno del Servizio.
- **PROBLEMATICHE\_FAMILIARIxxxx:** contiene le informazioni relative alle problematiche prevalenti del nucleo di origine del minore in carico**.**
- **PROBLEMATICHE\_UTENTIxxxx:** contiene le informazioni relative alle problematiche prevalenti dei minori che hanno portato alla presa in carico da parte del SST.
- **PROVVEDIMENTIxxxx:** contiene le informazioni relative ai provvedimenti/disposizioni dell'autorità giudiziaria.
- **RICHIESTE\_AFFIDO\_ADOZIONExxxx:** contiene le informazioni relative alle richieste di affido/adozione.
- **SEGNALAZIONIxxxx:** contiene le informazioni relative alle segnalazioni ai SST che portano alla presa in carico del minore.
- **SOGGETTI\_SIGNIFICATIVIxxxx:** contiene le informazioni relative ai soggetti significativi non appartenenti al nucleo familiare ma importanti per il minore in carico.
- **STRUTTURExxxx:** contiene le informazioni relative alle strutture residenziali e semiresidenziali in cui i minori vengono inseriti.

# **RELAZIONI TRA I DATASET**

Lo schema seguente specifica la relazione che intercorre tra i dataset ed è utile per effettuare correttamente le operazioni di join (tramite la chiave primaria).

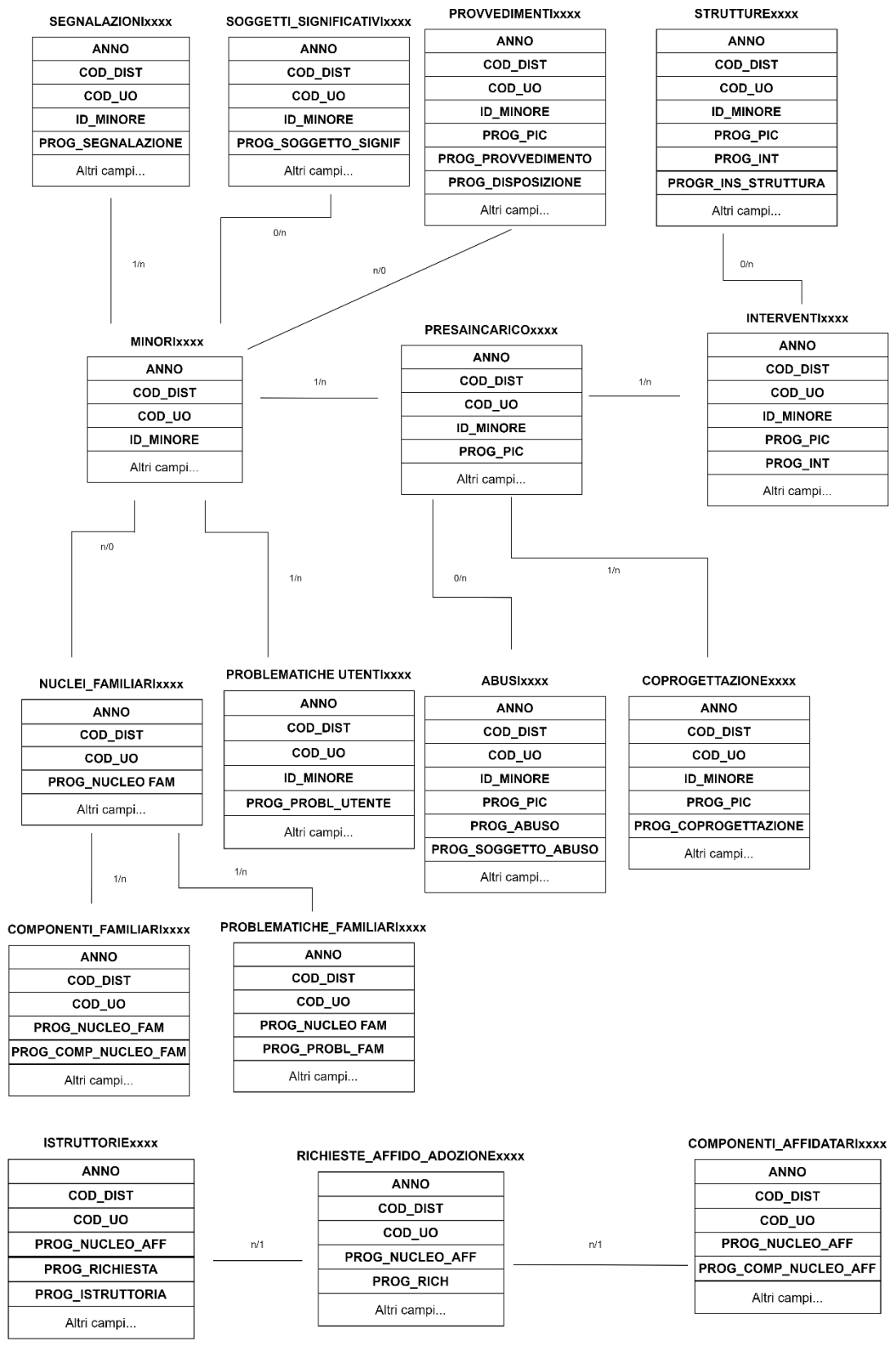

## **CONTENUTO DEI DATASET**

### **ABUSIxxxx – Dataset delle situazioni di maltrattamento subite**

È il dataset che contiene tutte le informazioni relative alle violenze o ai maltrattamenti subiti dai minori in carico, anche se solo presunti e sotto indagine da parte del SST.

Chiave primaria del dataset: ANNO, COD\_DIST, COD\_UO, ID\_MINORE, PROG\_PIC, PROG\_ABUSO, PROG\_SOGGETTO\_ABUSO

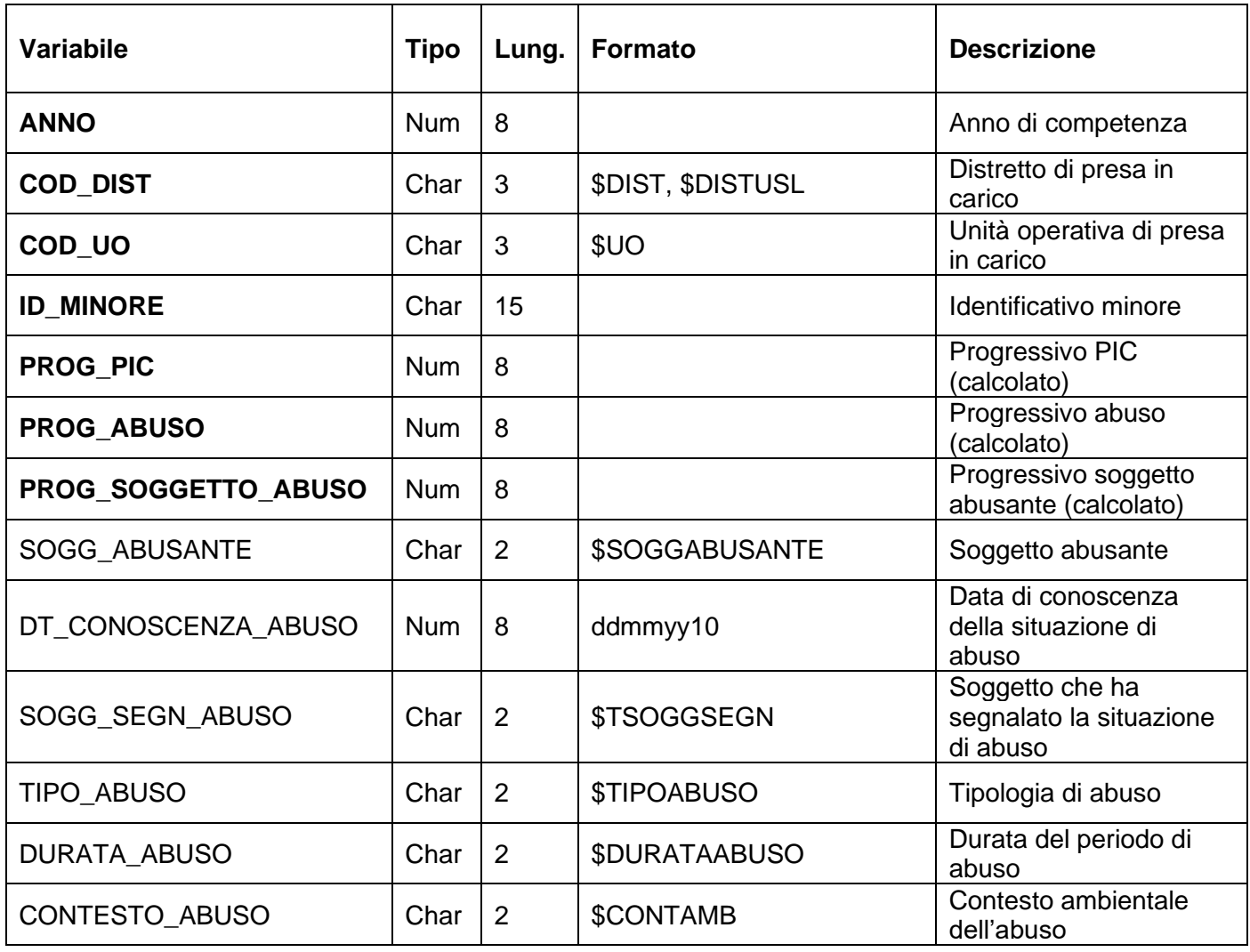

### **COMPONENTI\_AFFIDATARIxxxx – Dataset dei componenti dei nuclei affidatari**

È il dataset che contiene il dettaglio dei componenti dei nuclei che hanno effettuato la richiesta di iniziare un percorso affidatario o adottivo, o per i quali è iniziata o è in corso un'indagine psicosociale, o hanno avuto un intervento di affido/adozione nell'anno.

Chiave primaria del dataset: ANNO, COD\_DIST, COD\_UO, PROG\_NUCLEO\_AFF, PROG\_COMP\_NUCLEO\_AFF

Indice: PROG\_PAZ\_COMP\_AFF

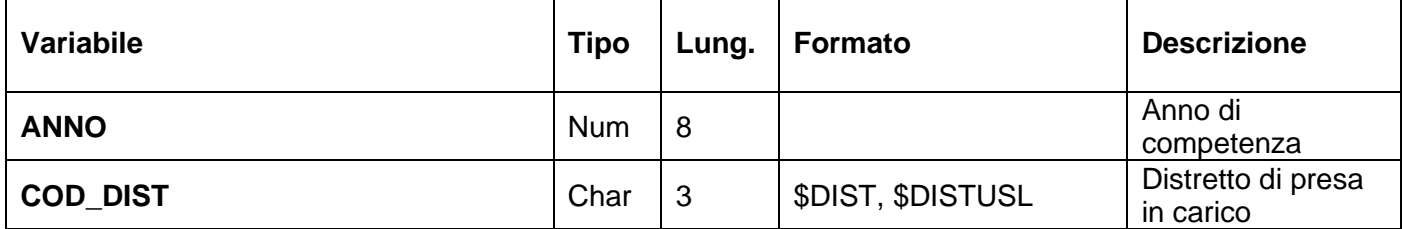

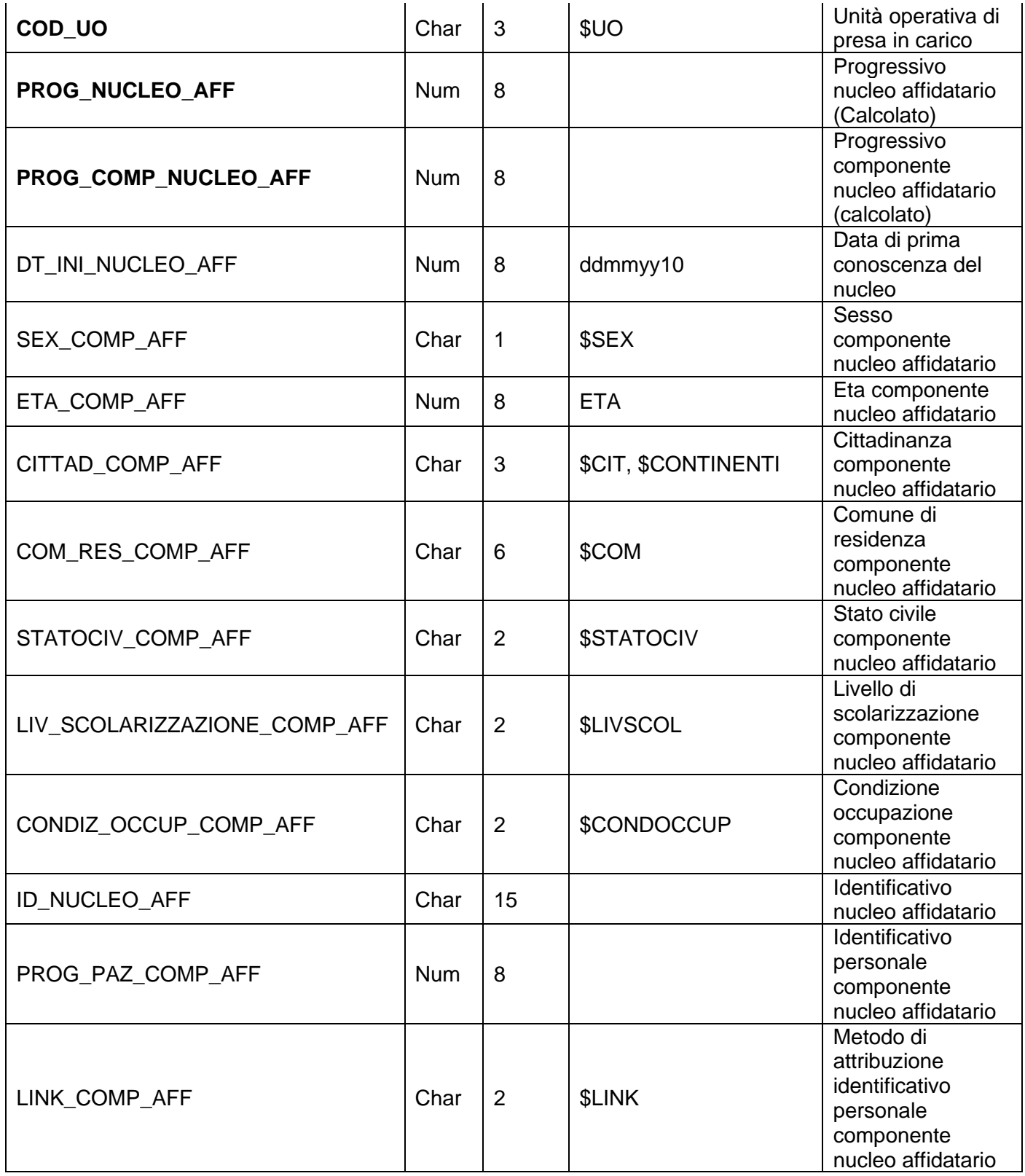

### **COMPONENTI\_FAMILIARIxxxx - Dataset dei componenti dei nuclei familiari di provenienza dei minori**

È il dataset che contiene il dettaglio dei componenti dei nuclei familiari da cui provengono i minori presi in carico.

Chiave primaria del dataset: ANNO, COD\_DIST, COD\_UO, PROG\_NUCLEO\_FAM, PROG\_COMP\_NUCLEO\_FAM

### Indice: PROG\_PAZ\_COMP\_FAM

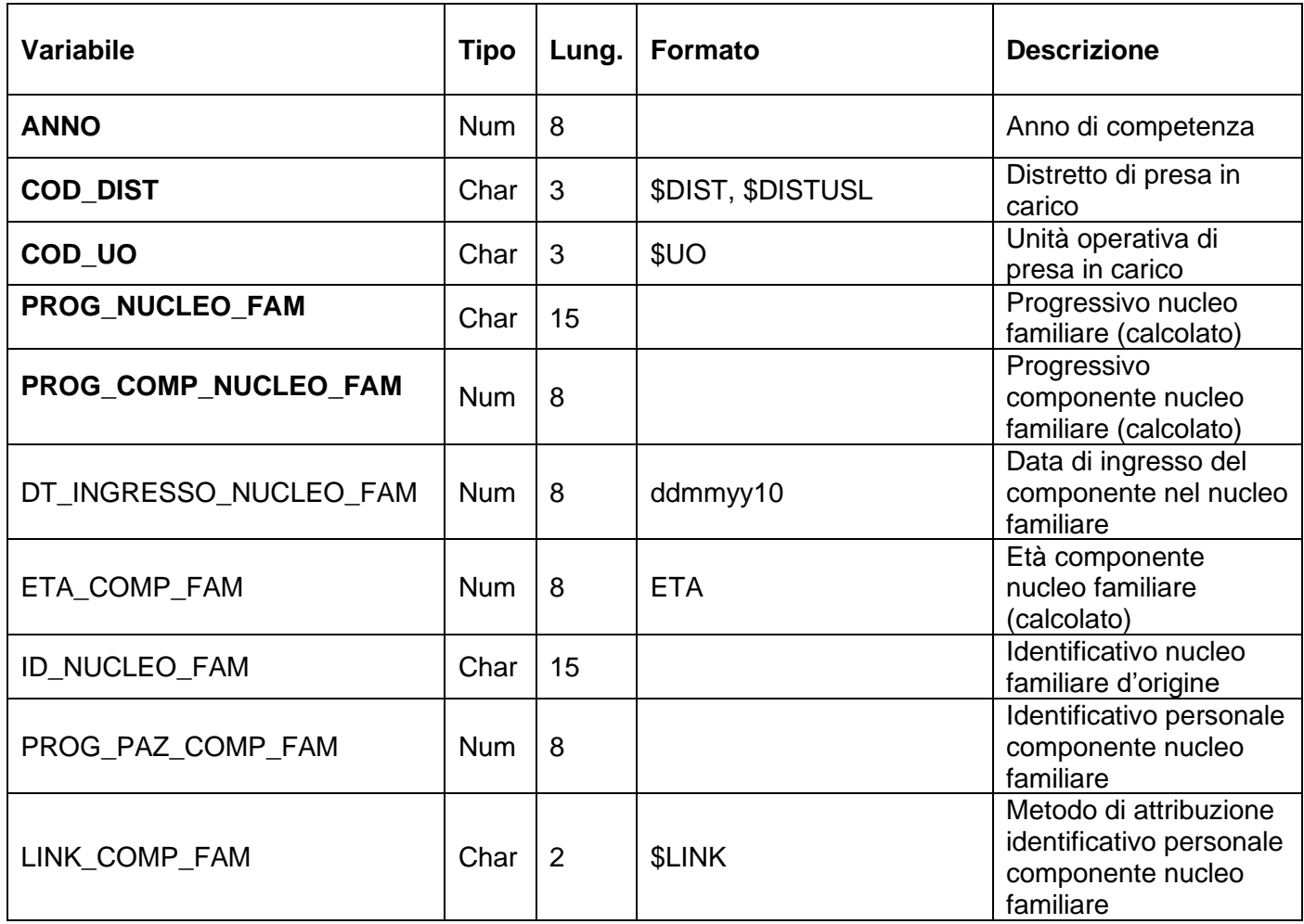

### **COPROGETTAZIONExxxx – Dataset delle coprogettazioni sulle PIC attivate**

È il dataset delle informazioni relative alle coprogettazioni attivate per monitorare i casi complessi con valutazione équipe/UVM previsti dalla DGR 1102/2014.

Chiave primaria del dataset: ANNO, COD\_DIST, COD\_UO, ID\_MINORE, PROG\_PIC, PROG\_COPROGETTAZIONE

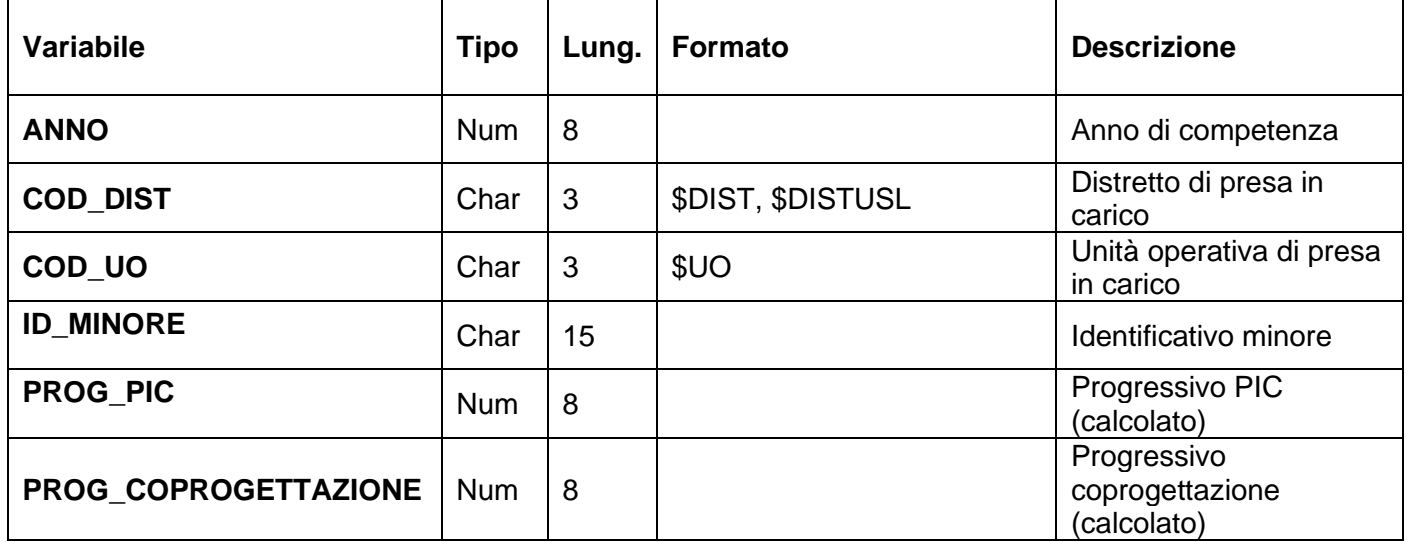

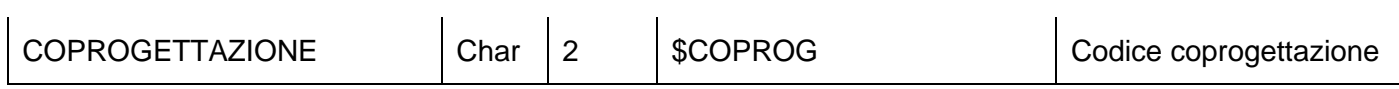

### **INTERVENTIxxxx – Dataset degli interventi sui minori in carico al SST**

È il dataset che contiene tutte le informazioni e la storicizzazione degli interventi attivati sul minore in carico nell'anno di competenza.

Chiave primaria del dataset: ANNO, COD\_DIST, COD\_UO, ID\_MINORE, PROG\_PIC, PROG\_INT

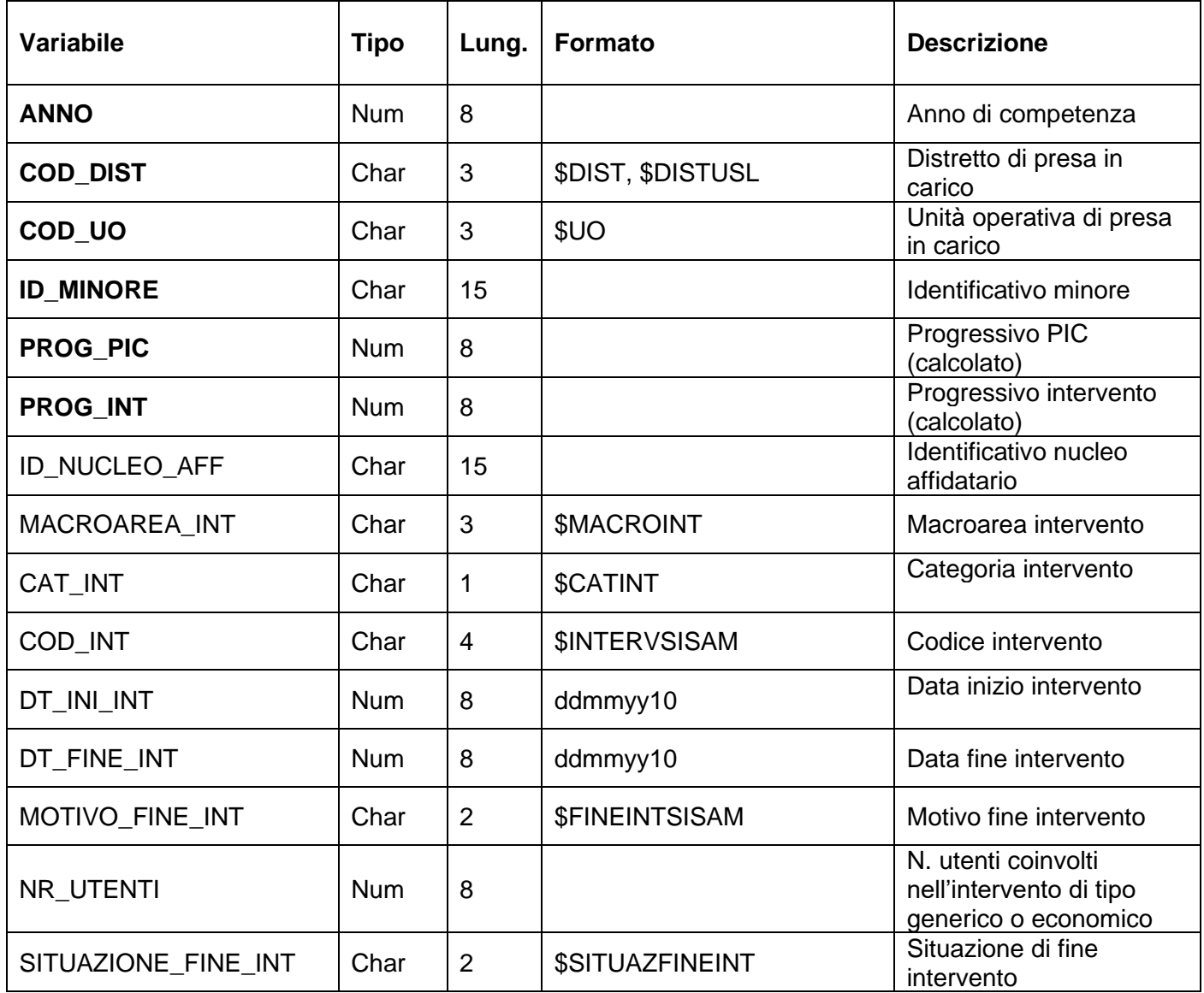

### **ISTRUTTORIExxxx – Dataset delle istruttorie di affido e/o adozione**

È il dataset che contiene le informazioni generali delle istruttorie effettuate dal SST sui nuclei che intendono iniziare un percorso affidatario o adottivo.

Chiave primaria del dataset: ANNO, COD\_DIST, COD\_UO, PROG\_NUCLEO\_AFF, PROG\_RICHIESTA, PROG\_ISTRUTTORIA

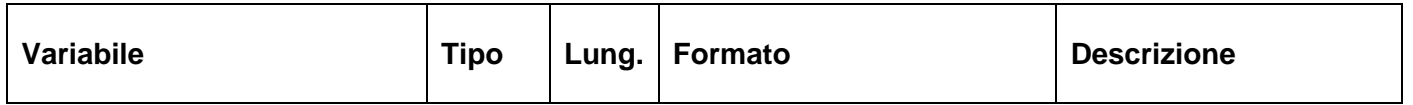

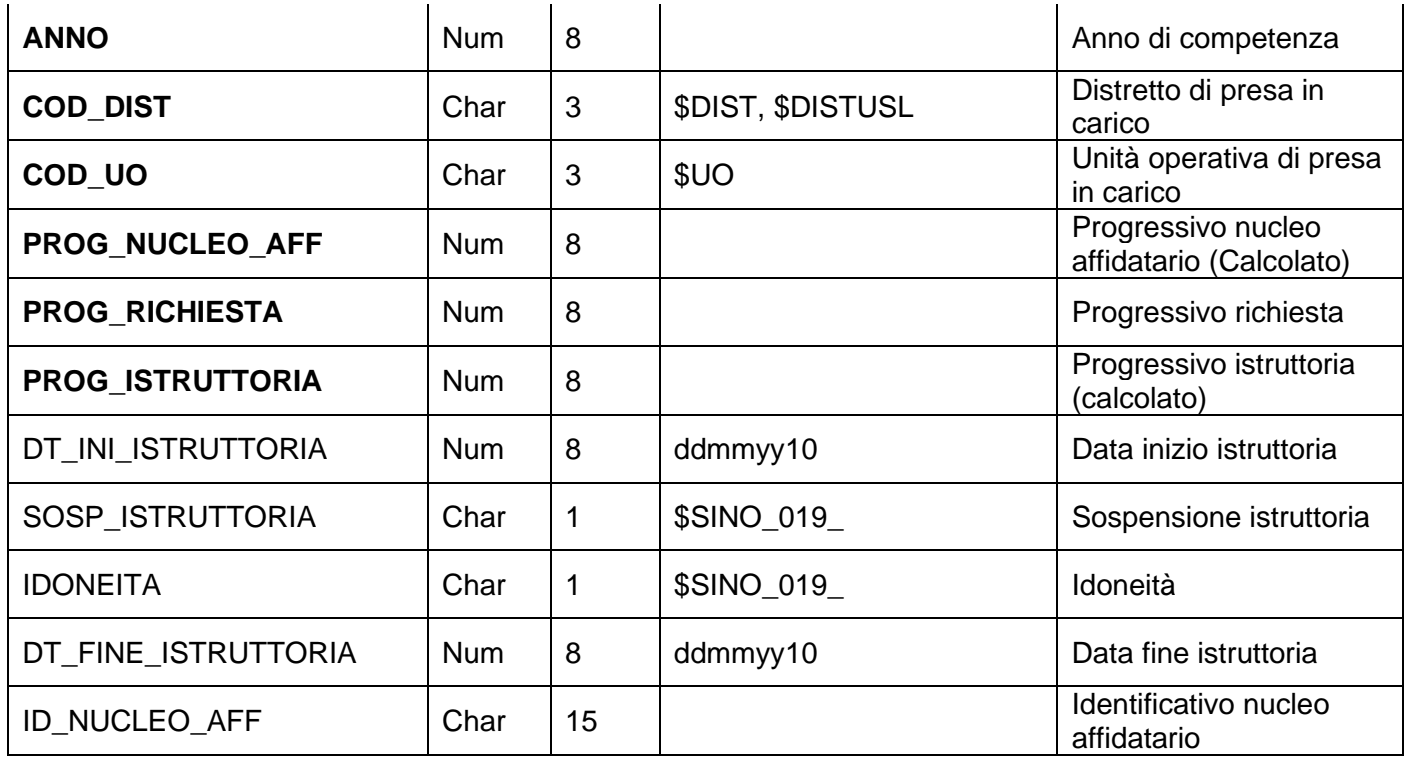

### **MINORIxxxx – Dataset dei minori in carico al SST**

È il dataset le informazioni anagrafiche e socio-demografiche, dati sanitari e problematica dei minori in carico.

Chiave primaria del dataset: ANNO, COD\_DIST, COD\_UO, ID\_MINORE

Indice: PROG\_PAZ

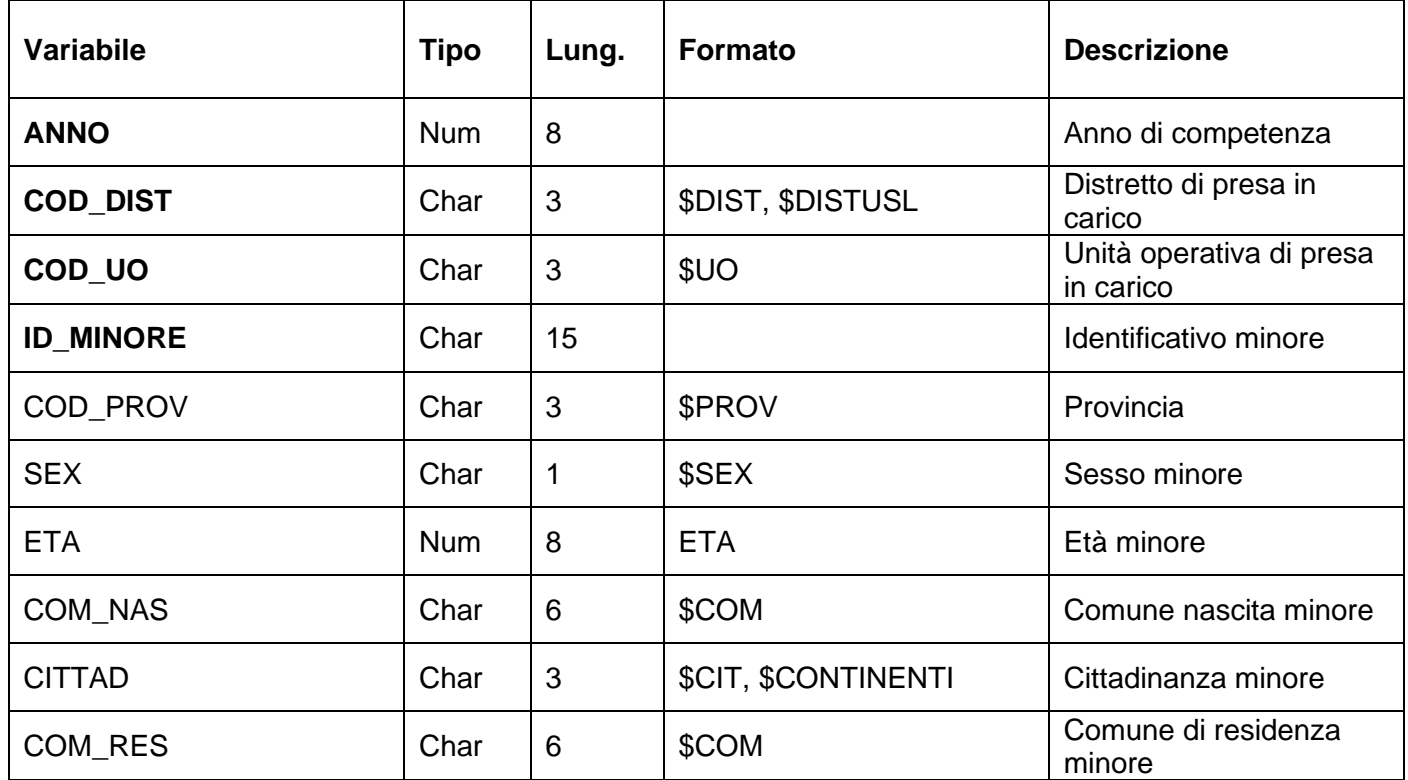

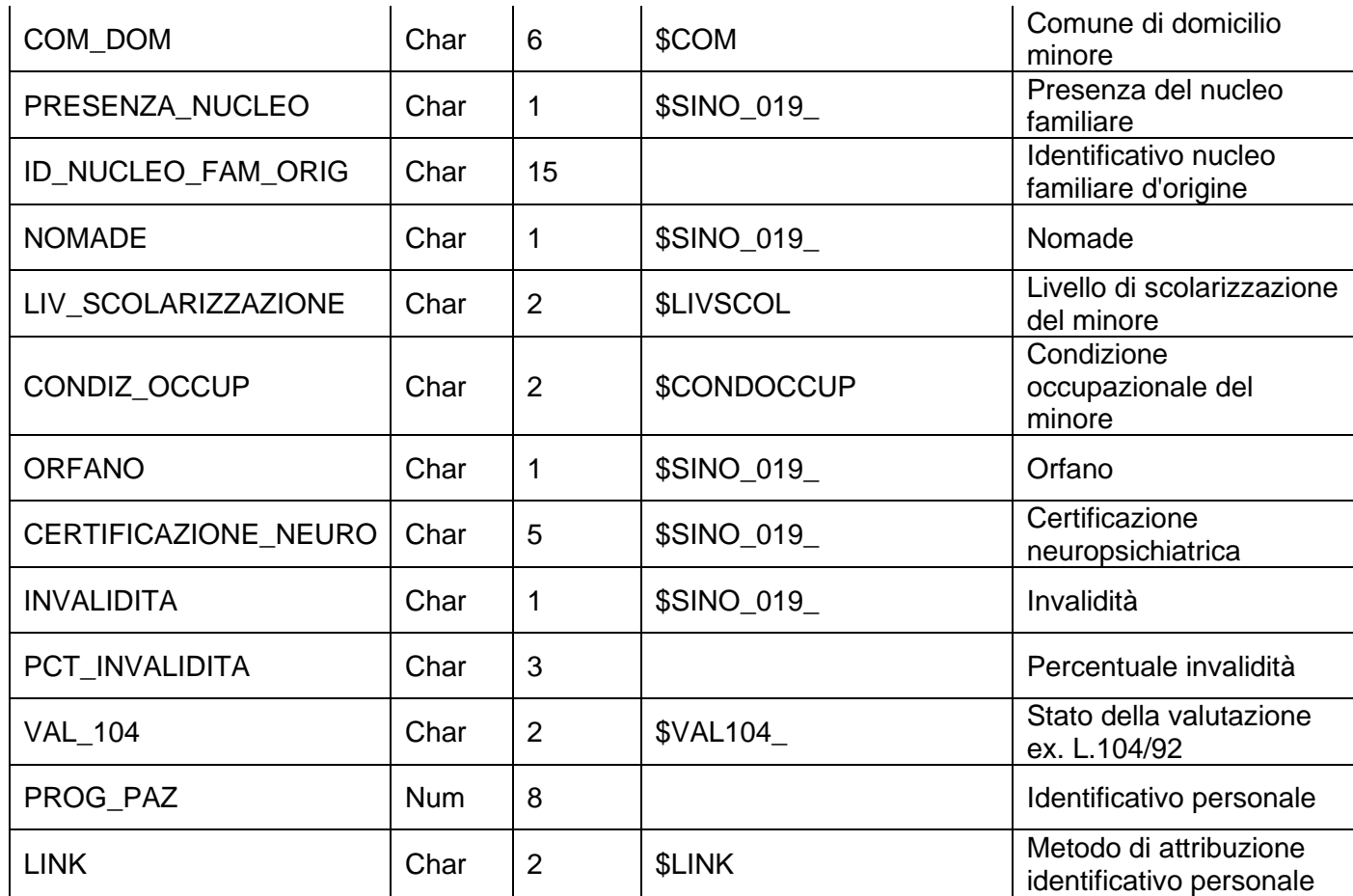

### **NUCLEI\_FAMILIARIxxxx – Dataset dei nuclei familiari di origine dei minori in carico**

È il dataset dei nuclei familiari dei minori con il dettaglio dei componenti e alcune informazioni socio-anagrafiche e le problematiche prevalenti legate al nucleo.

Chiave primaria del dataset: ANNO, COD\_DIST, COD\_UO, PROG\_NUCLEO\_FAM

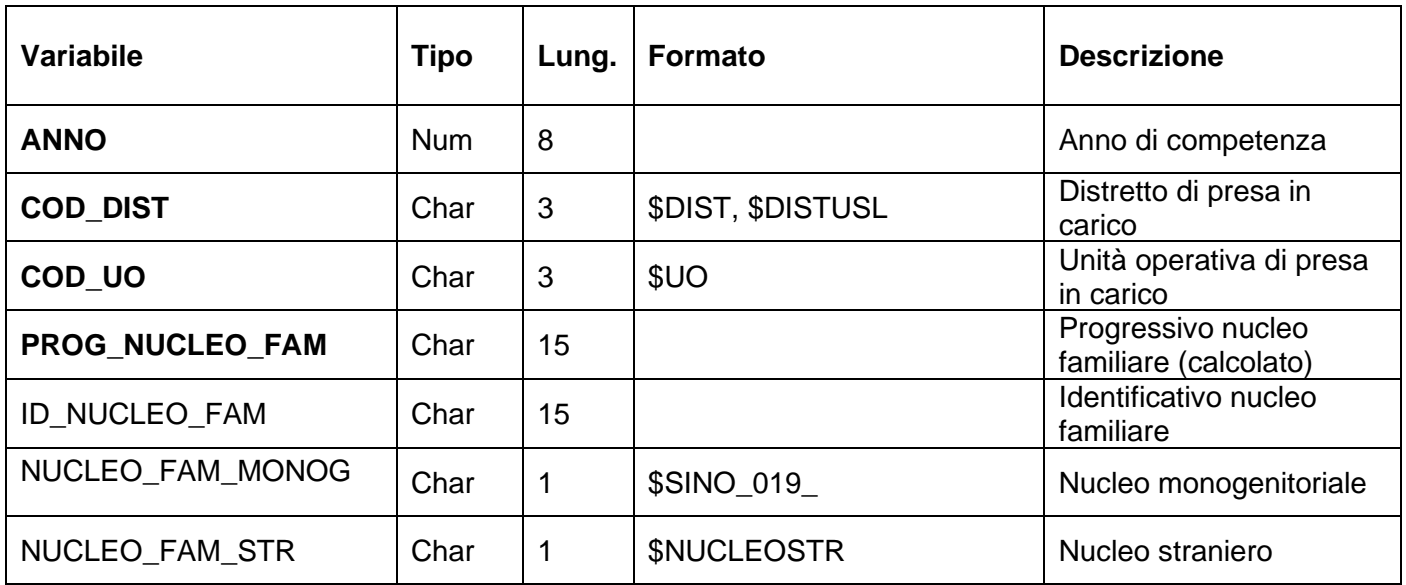

### **PRESAINCARICOxxxx – Dataset delle prese in carico**

È il dataset delle prese in carico che caratterizzano le esperienze dei minori all'interno del Servizio.

Chiave primaria del dataset: ANNO, COD\_DIST, COD\_UO, ID\_MINORE, PROG\_PIC

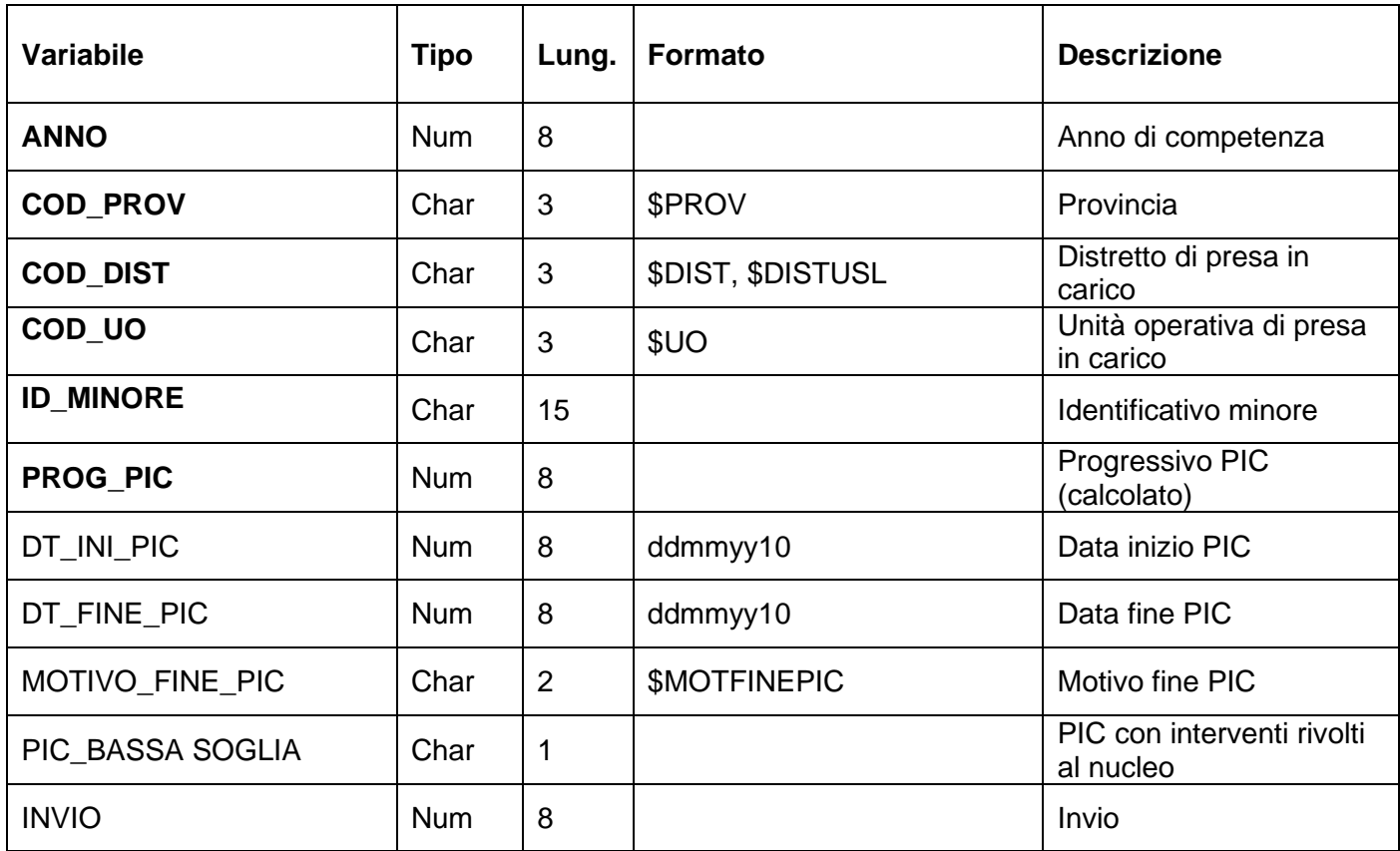

### **PROBLEMATICHE\_FAMILIARIxxxx – Dataset delle problematiche prevalenti del nucleo**

È il dataset delle problematiche prevalenti del nucleo di origine del minore in carico.

Chiave primaria del dataset: ANNO, COD\_DIST, COD\_UO, PROG\_NUCLEO\_FAM, PROG\_PROBL\_FAM

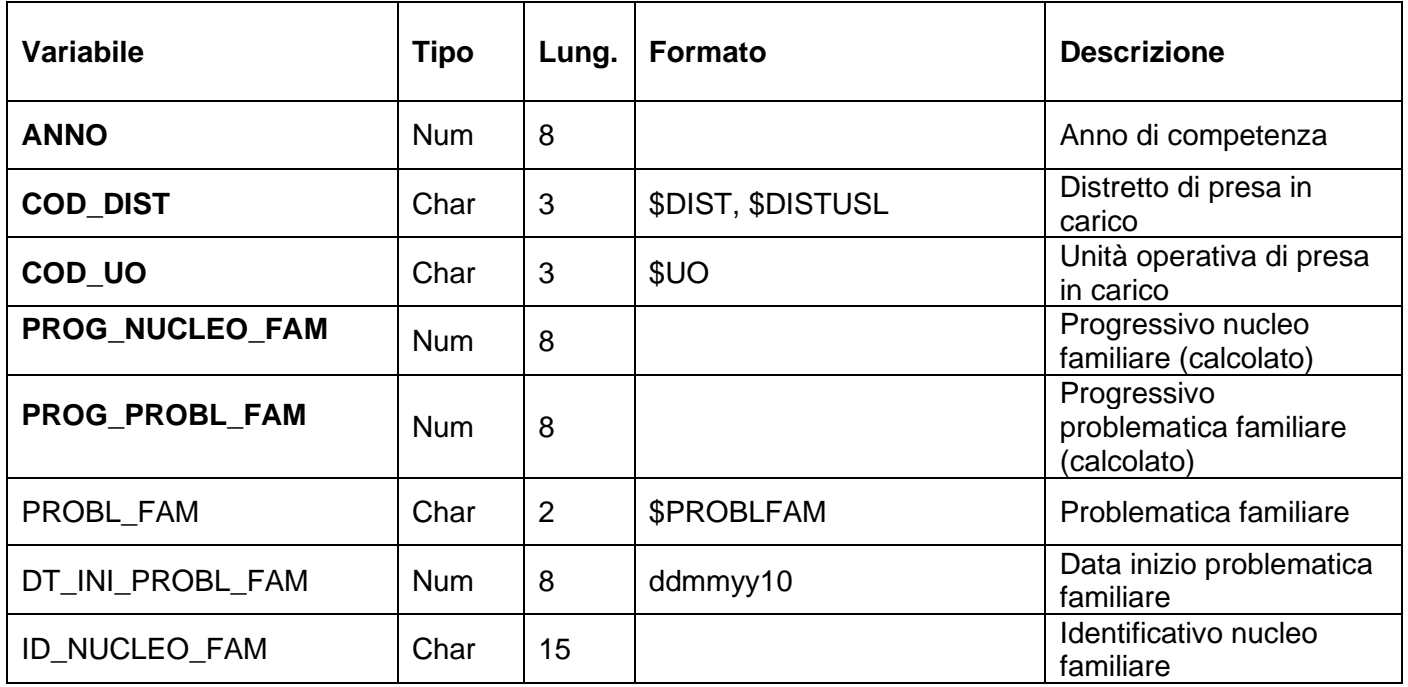

### **PROBLEMATICHE\_UTENTIxxxx- Dataset delle problematiche prevalenti degli utenti in carico**

È il dataset delle problematiche prevalenti dei minori che hanno portato alla presa in carico da parte del SST.

Chiave primaria del dataset: ANNO, COD\_DIST, COD\_UO, ID\_MINORE, PROG\_PROBL\_UTENTE

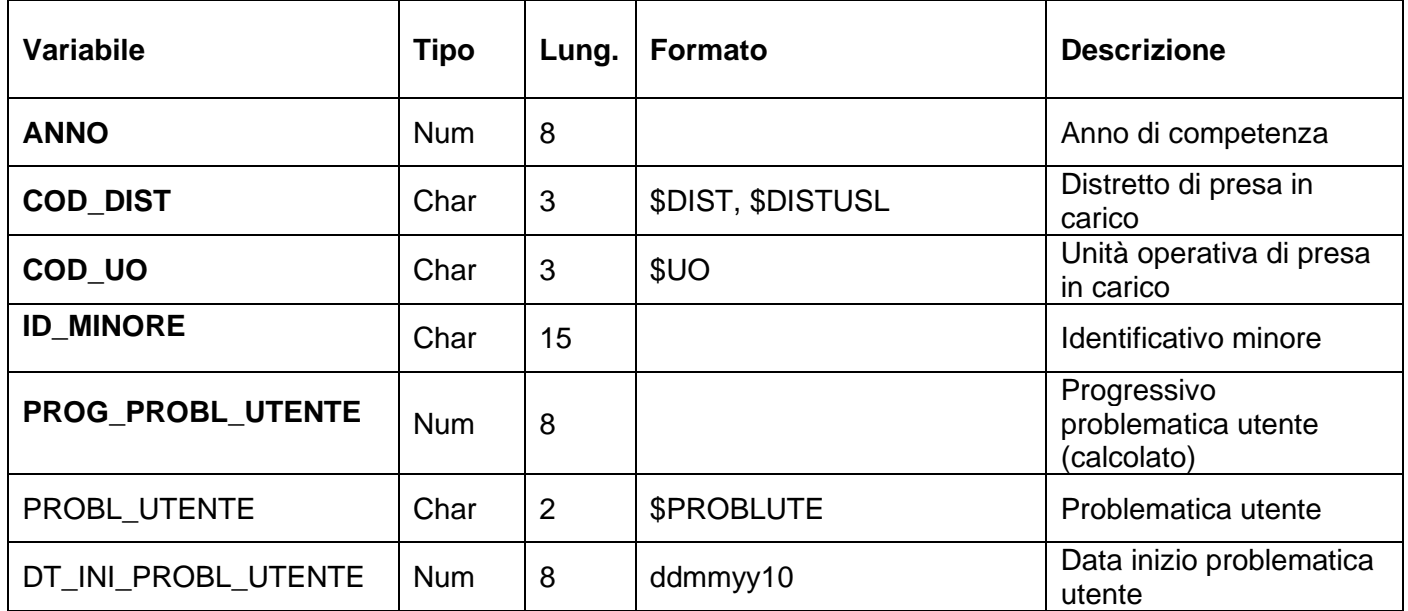

### **PROVVEDIMENTIxxxx – Dataset delle disposizioni emanate**

È il dataset che contiene i provvedimenti emanati dalle autorità competenti o semplicemente convalidati con il dettaglio delle disposizioni emanate ed eventualmente revocate.

Chiave primaria del dataset: ANNO, COD\_DIST, COD\_UO, ID\_MINORE, PROG\_PIC, PROG\_PROVVEDIMENTO, PROG\_DISPOSIZIONE

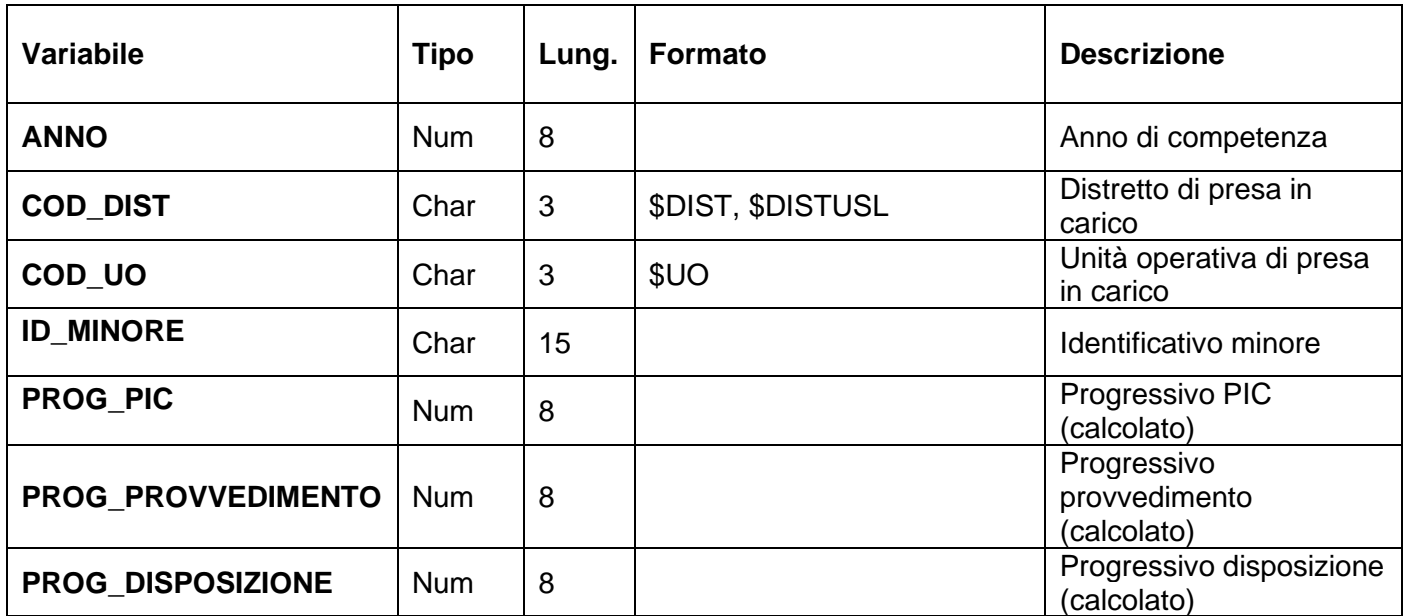

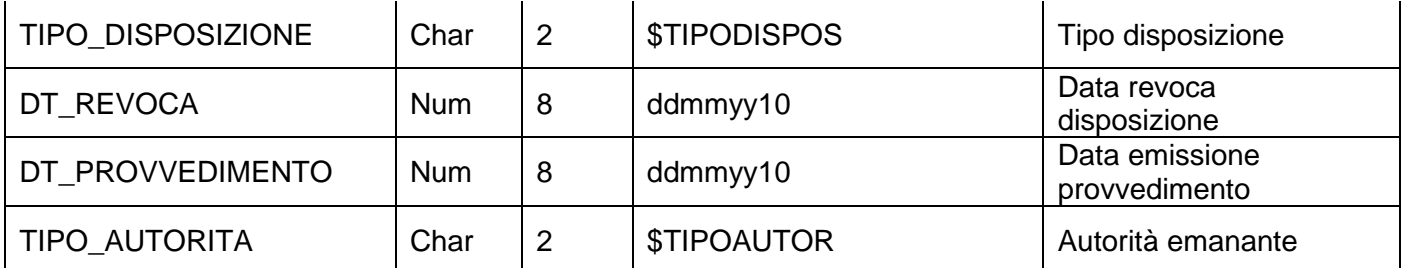

### **RICHIESTE\_AFFIDO\_ADOZIONExxxx – Dataset delle richieste di affido e/o adozione**

È il dataset delle informazioni relative alle richieste di affido/adozione presentate ai SST che conseguentemente svolgono l'istruttoria.

Chiave primaria del dataset: ANNO, COD\_DIST, COD\_UO, PROG\_NUCLEO\_AFF, PROG\_RICH

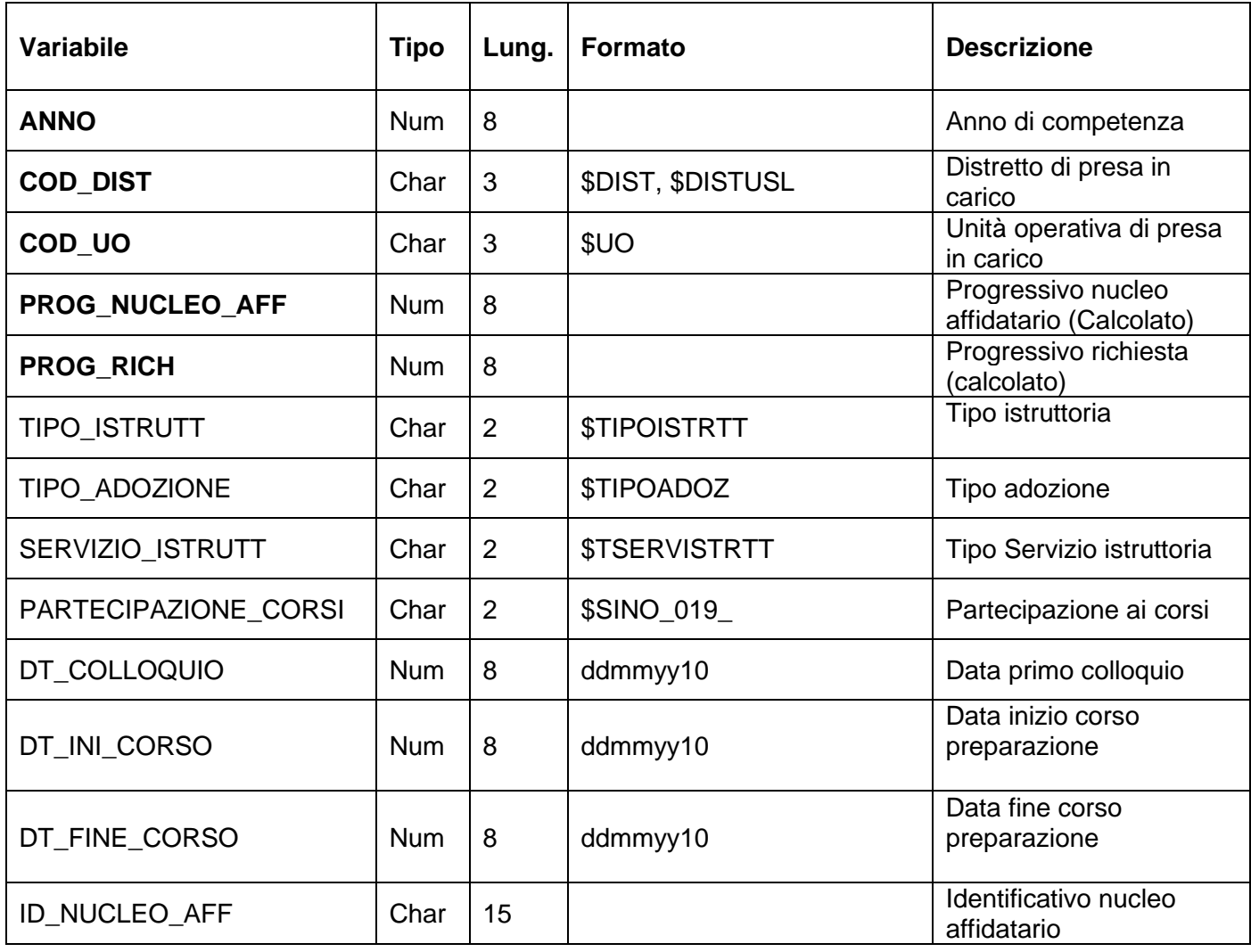

### **SEGNALAZIONIxxxx – Dataset delle segnalazioni ai servizi sociali territoriali**

È il dataset che raccoglie le informazioni relative al primo contatto del minore con il Servizio. La segnalazione può rimanere tale o portare, previa valutazione, all'erogazione di interventi per sé o per il nucleo familiare di cui fa parte il minore.

## Chiave primaria del dataset: ANNO, COD\_DIST, COD\_UO, ID\_MINORE, PROG\_SEGNALAZIONE

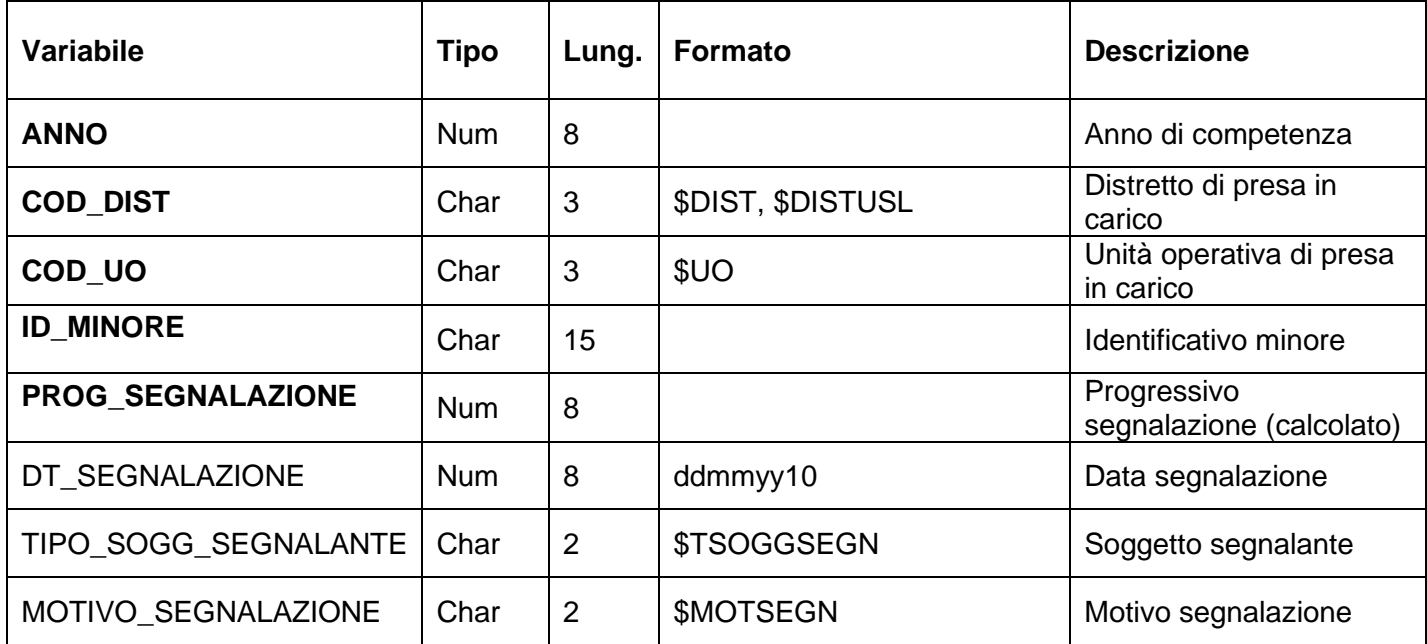

### **SOGGETTI\_SIGNIFICATIVIxxxx – Dataset dei soggetti significativi per il minore**

È il dataset dei soggetti non appartenenti al nucleo di provenienza del minore ma che sono comunque significativi nella sua vita.

Chiave primaria del dataset: ANNO, COD\_DIST, COD\_UO, ID\_MINORE, PROG\_SOGGETTO\_SIGNIF

Indice: PROG\_PAZ\_SOGG\_SIGNIF

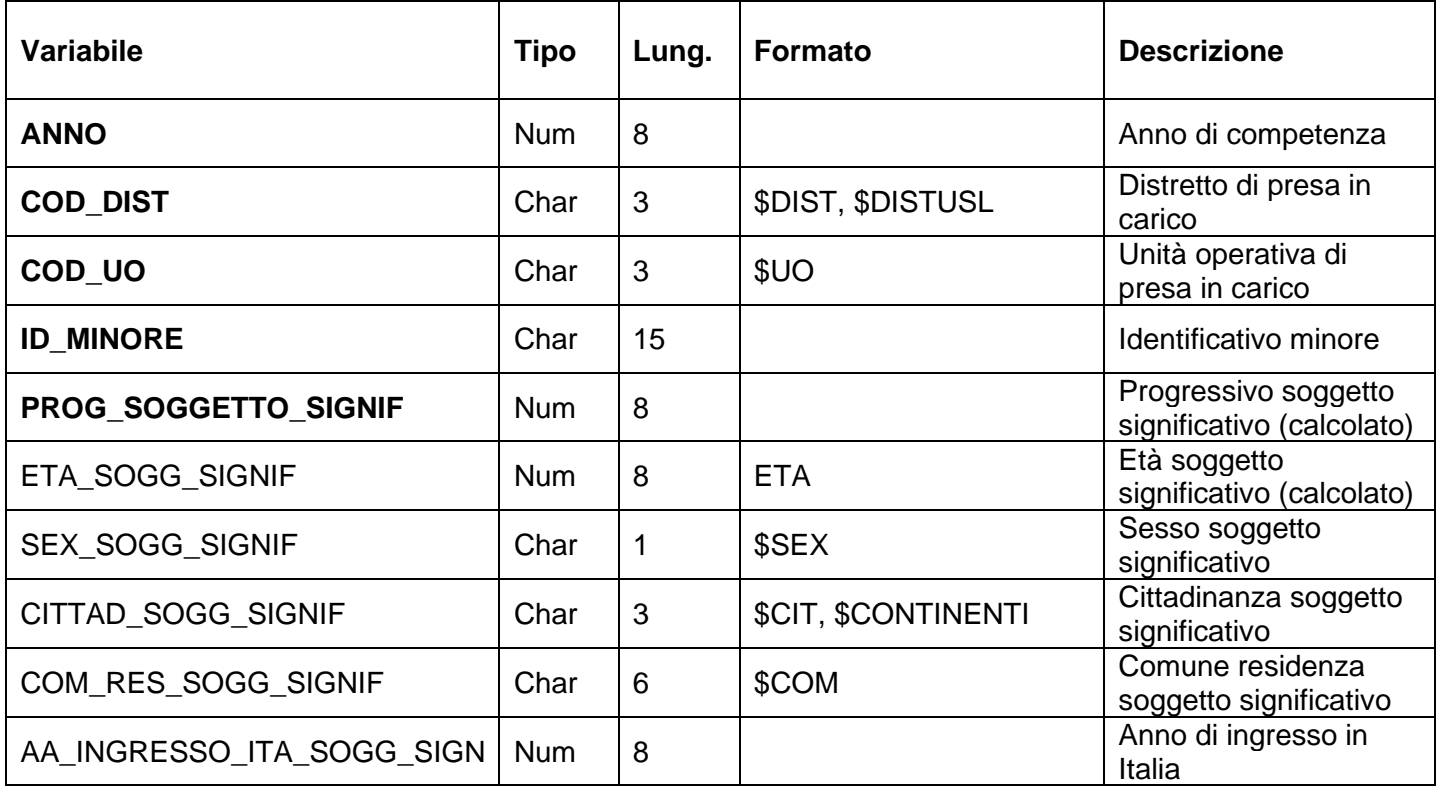

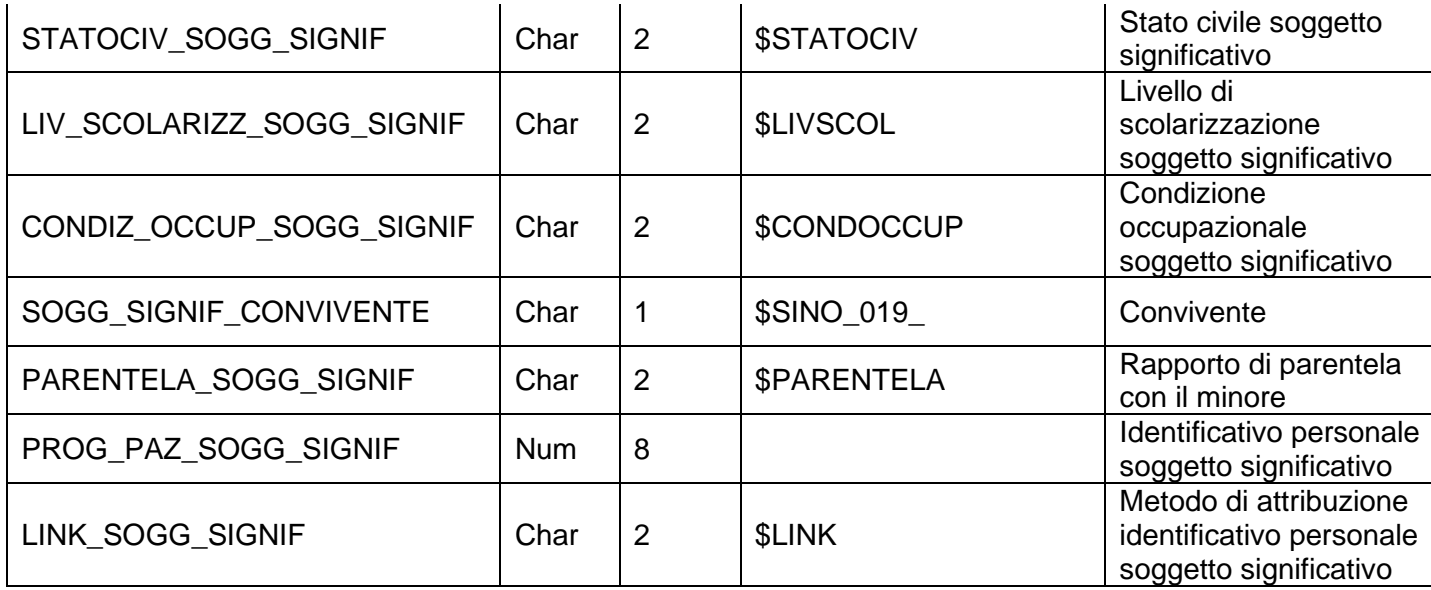

### **STRUTTURExxxx – Dataset delle strutture in cui sono inseriti i minori**

È il dataset che contiene le informazioni sulle strutture che ospitano i minori inseriti in comunità dal SST. Sono sia strutture residenziali che semi-residenziali.

Chiave primaria del dataset: ANNO, COD\_DIST, COD\_UO, ID\_MINORE, PROG\_PIC, PROG\_INT, PROG\_INS\_STRUTTURA

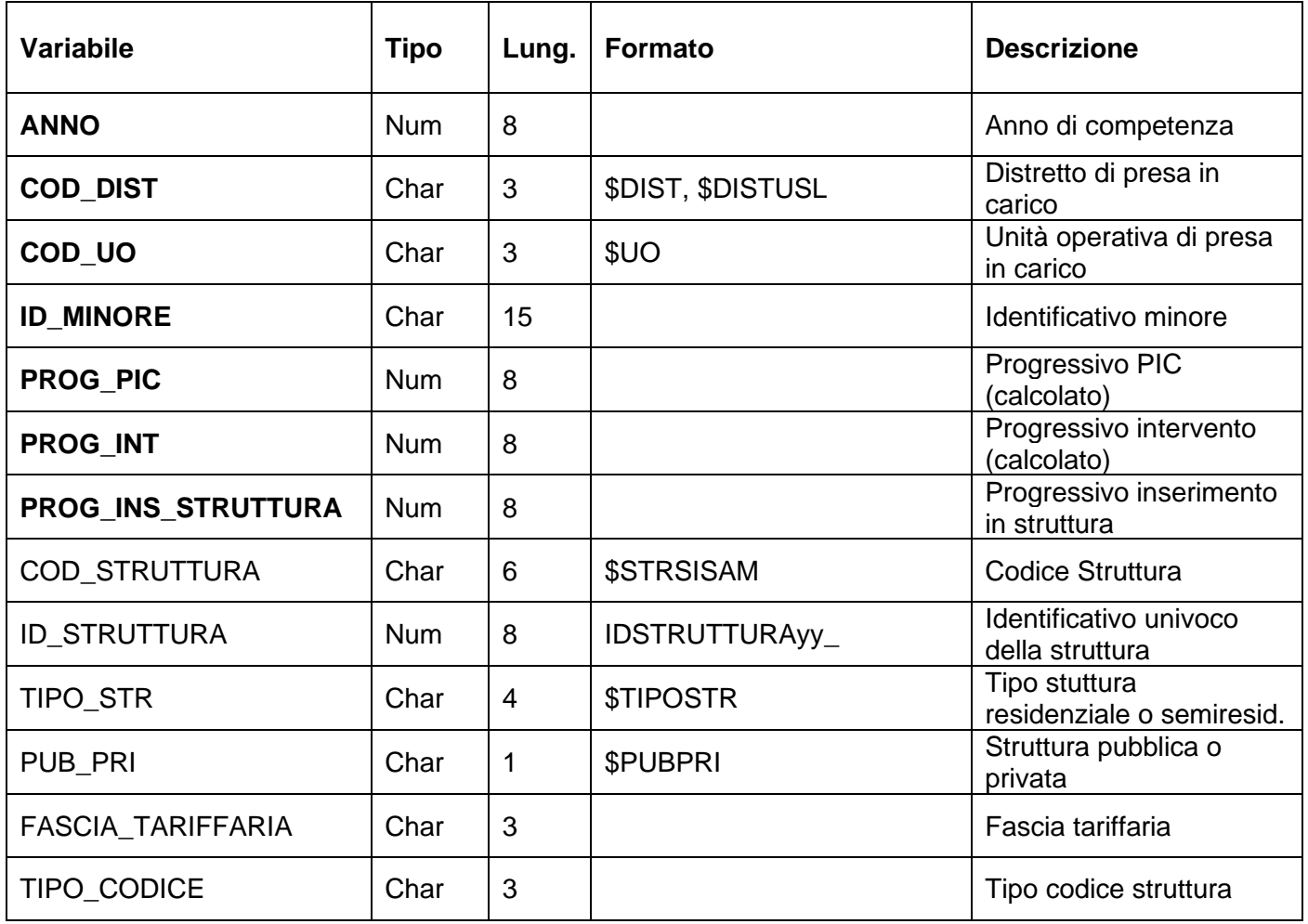
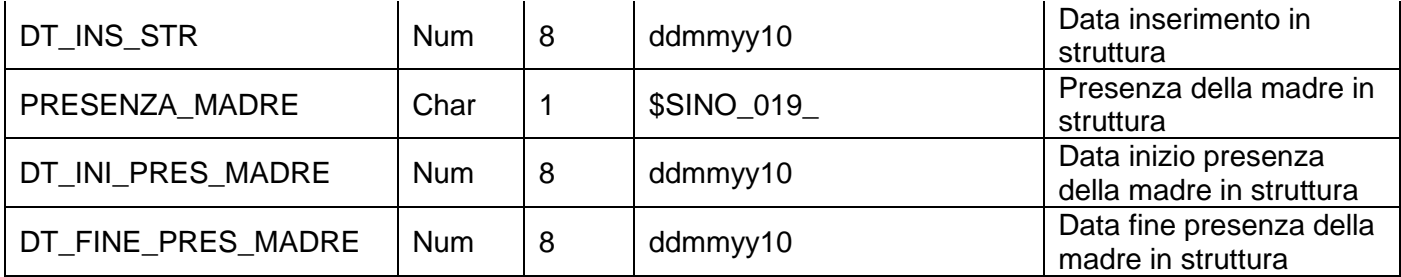

# **PLG – POSTI LETTO GIORNALIERI**

### **STRUTTURA DELLA BANCA DATI**

La banca dati dei Posti Letto Giornalieri (PLG), composta da una tabella per ogni anno di competenza, espone le informazioni sui posti letto ospedalieri che Regione Emilia-Romagna riceve quotidianamente dalle Aziende Sanitarie pubbliche. La tabella dell'anno corrente viene alimenta giornalmente ed è costituita dai seguenti campi:

#### **PLGxxxx**

Chiave primaria del dataset: **COD\_ANNO, COD\_AZI, COD\_PRES, COD\_STAB, COD\_DIS, COD\_REP, REGIME\_R, TIPO\_POSTO\_LETTO, DATA\_ORA\_RILEVAZIONE**

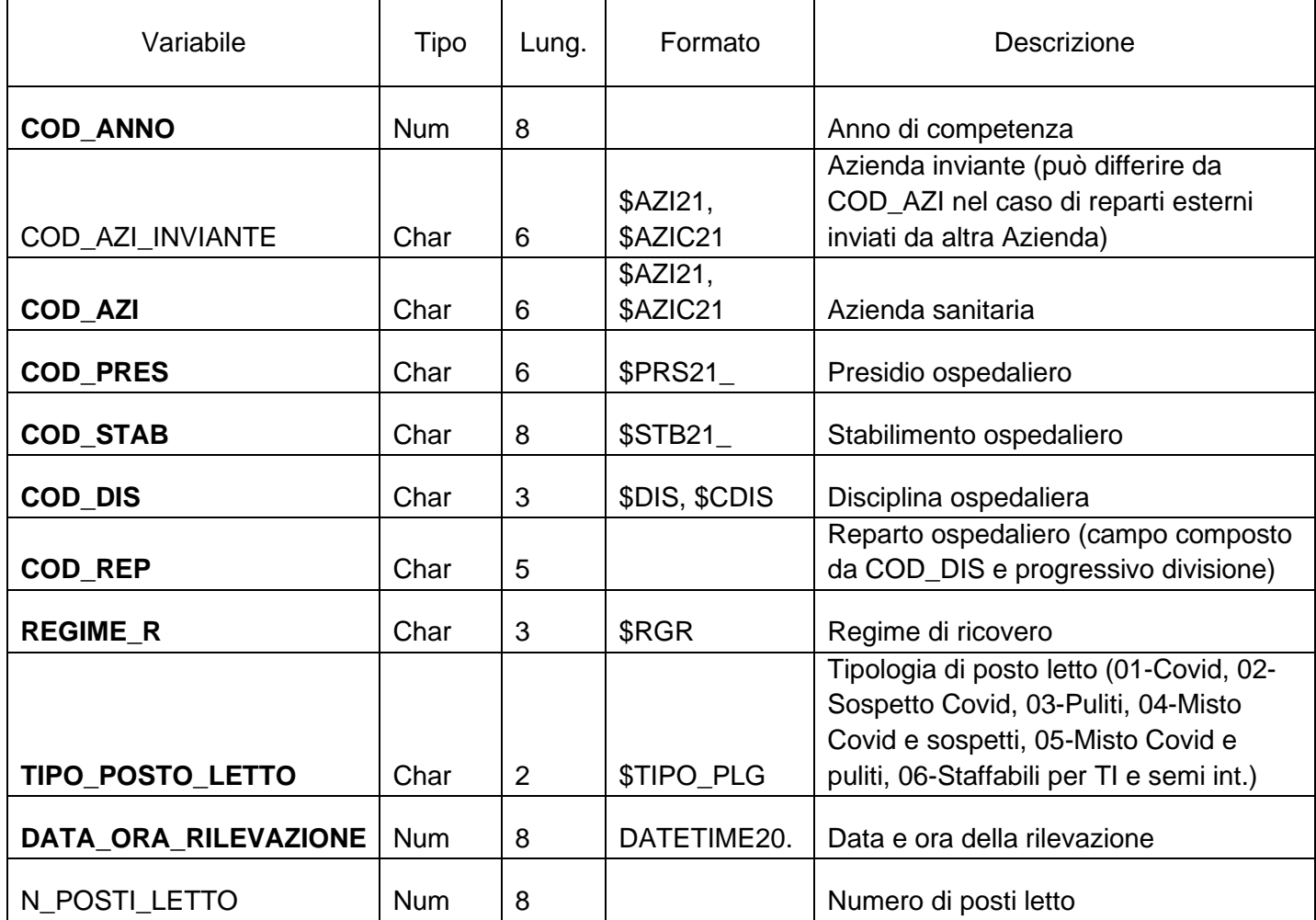

### **SIAR – SISTEMA INFORMATIVO SOCIO-ASSISTENZIALE E RIABILITATIVO STRUTTURA DELLA BANCA DATI**

La banca dati SIAR è costituita dai seguenti dataset di dettaglio:

- **PRESEINCARICOxxxx**: informazioni generali relative alla presa in carico dell'assistito e al tipo di assistenza e riabilitazione erogata.
- **VALUTAZIONIxxxx:** informazioni relative alla prima valutazione in ingresso, al momento della presa in carico da parte della struttura, gli ambiti di interventi definiti nel piano socioassistenziale e riabilitativo (PAI/PRI), l'esito del grado di disabilità in ingresso e le successive rivalutazioni periodiche.
- **TRATTAMENTIxxxx:** informazioni relative ai trattamenti erogati e durata.
- **SOSPENSIONIxxxx:** informazioni relative alle eventuali sospensioni dei trattamenti erogati all'assistito.
- **OREANNUALIxxxx:** informazioni di carattere sintetico per struttura erogatrice e figura professionale impiegata nei trattamenti riabilitativi.
- **ERRORIxxxx:** contiene gli errori di compilazione dei campi (scartanti e segnalazioni) riscontrati sui file inviati in fase di simulazione e non corretti al consolidamento.

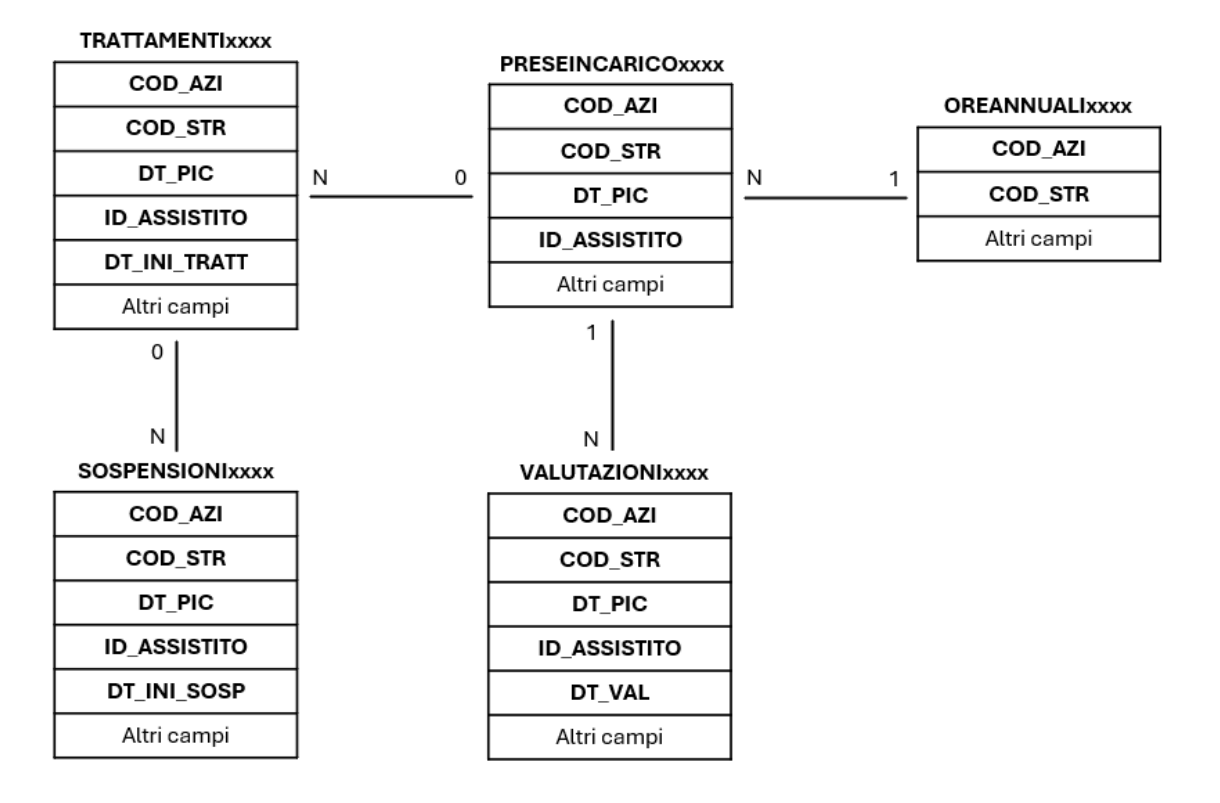

### **RELAZIONI TRA I DATASET**

### **CONTENUTO DEI DATASET**

#### **PRESEINCARICOxxxx – Dataset delle prese in carico**

Contiene tutte le prese in carico dell'assistito da parte della struttura, dall'inizio all'eventuale dimissione e le informazioni anagrafiche degli ospiti.

Chiave primaria del dataset: COD\_AZI, COD\_STR, DT\_PIC, ID\_ASSISTITO

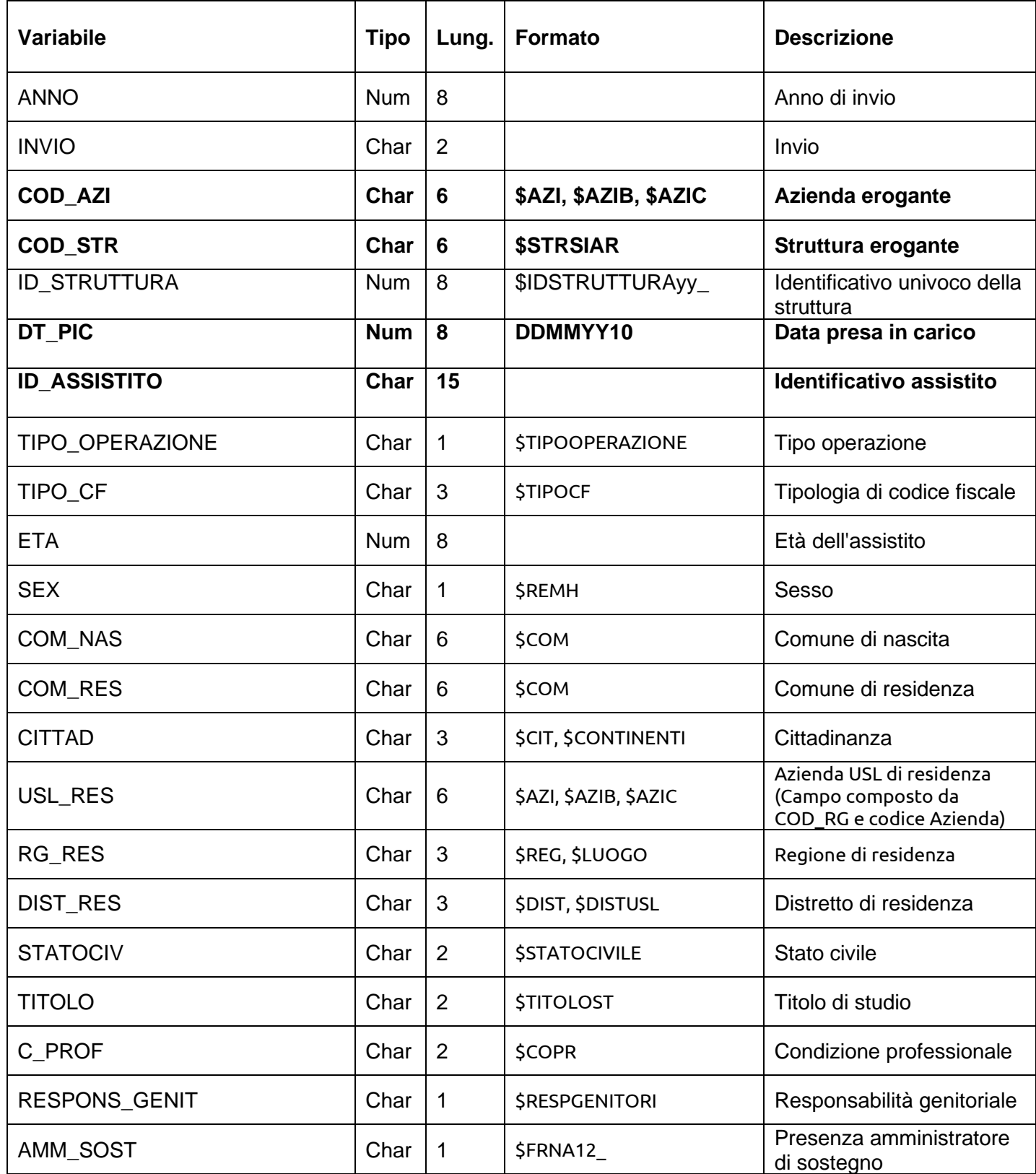

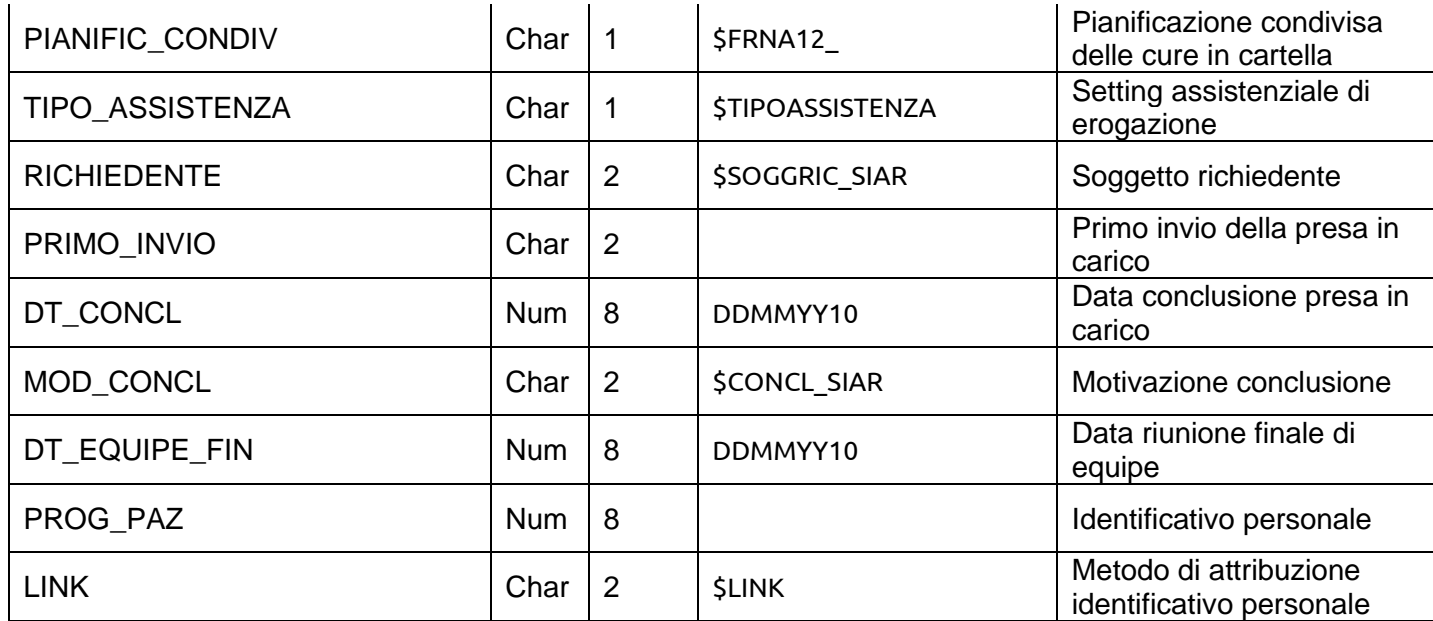

#### **VALUTAZIONIxxxx - Dataset delle valutazioni iniziali e delle rivalutazioni**

Contiene i dati relativi alla valutazione multidimensionale iniziale dell'assistito e delle rivalutazioni effettuate in struttura per follow-up o per cambio delle condizioni del paziente. Nel dataset sono elencati anche i bisogni assistenziali del paziente, gli ambiti di intervento del PRI/PAI e gli operatori previsti nell'erogazione delle prestazioni.

Chiave primaria del dataset: COD\_AZI, COD\_STR, DT\_PIC, ID\_ASSISTITO, DT\_VAL

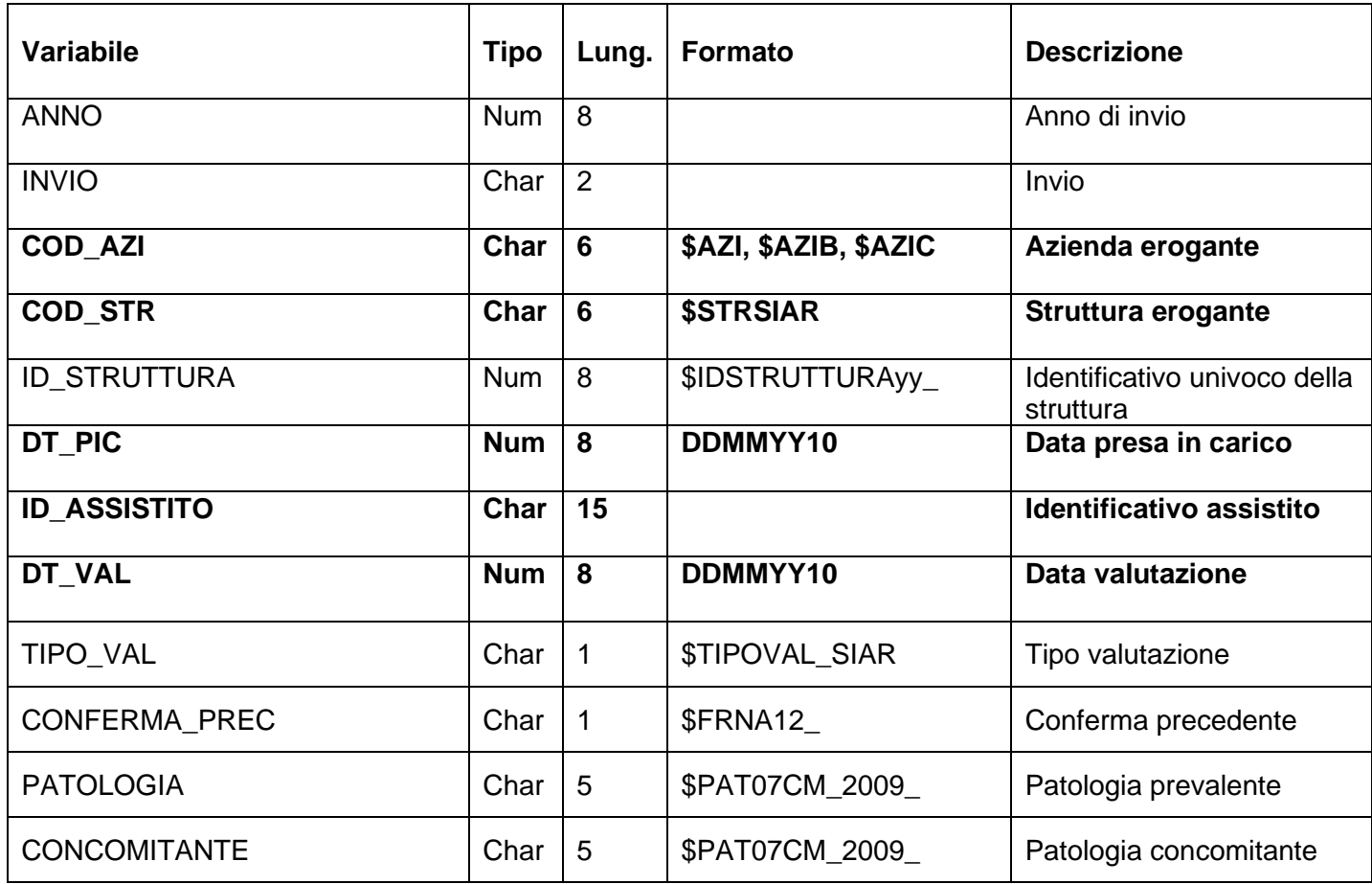

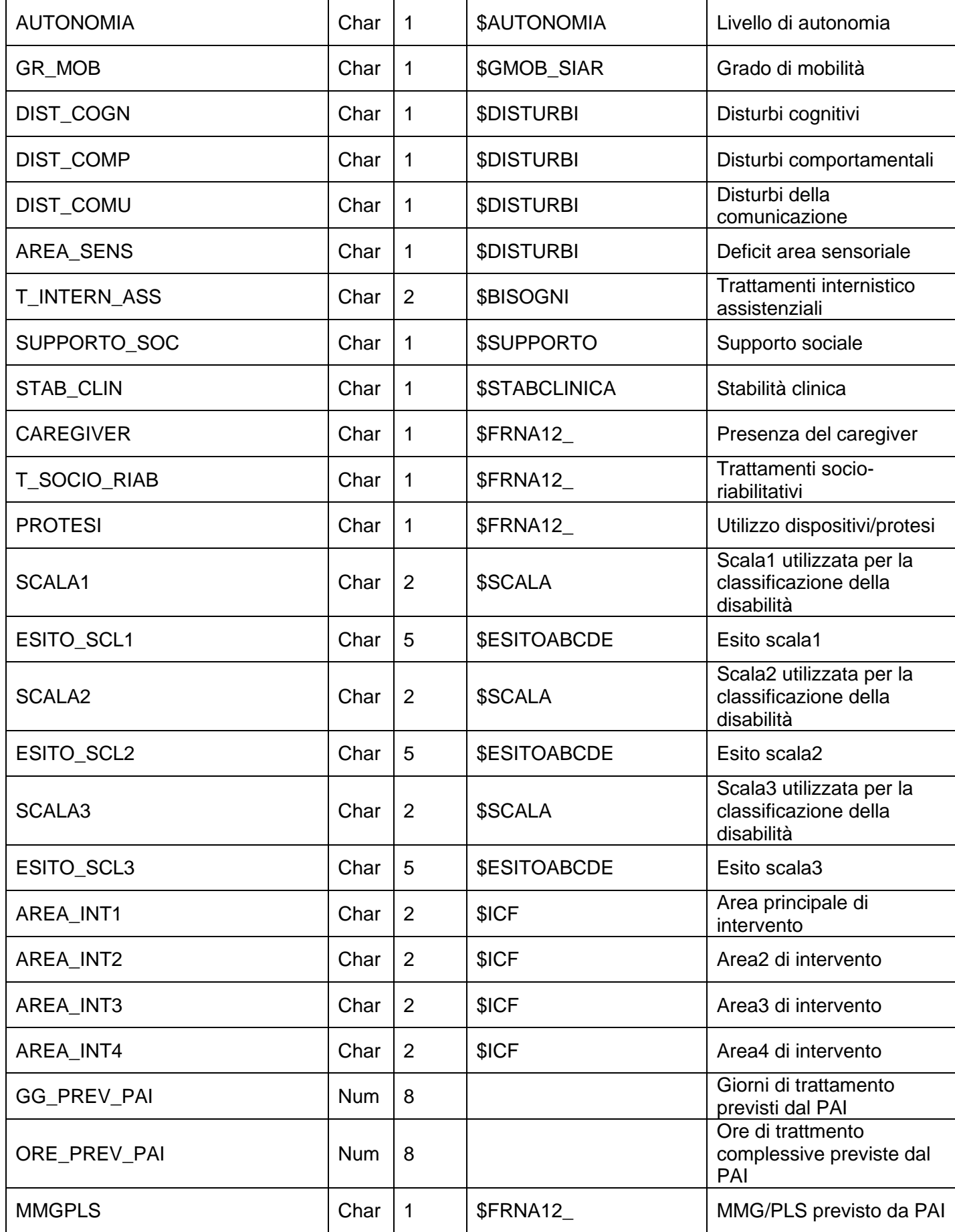

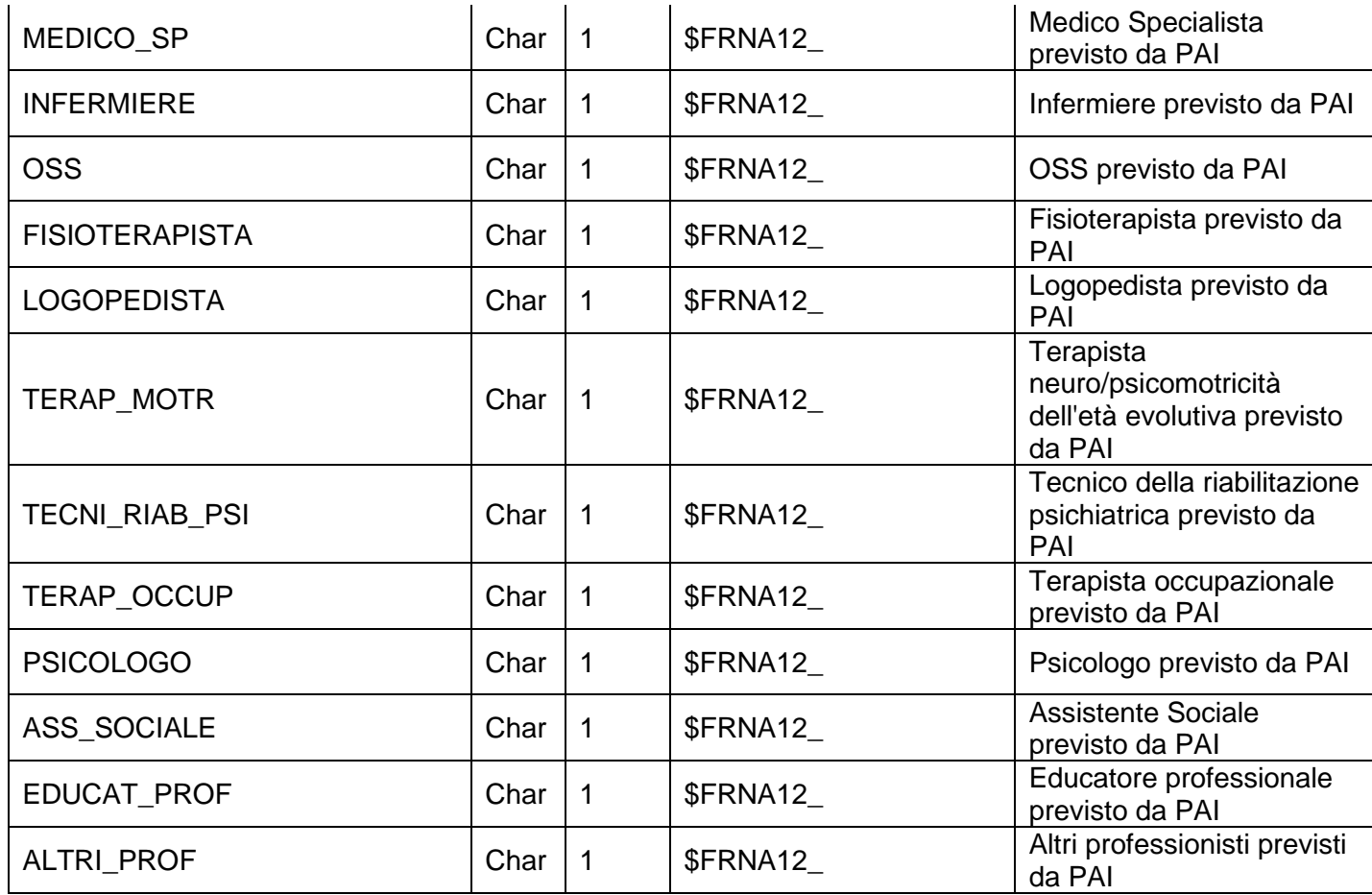

#### **TRATTAMENTIxxxx - Trattamenti riabilitativi erogati**

Contiene i dati relativi alla fase di erogazione dei trattamenti socio-assistenziali e riabilitativi: la durata del trattamento, la tariffa giornaliera e le eventuali compartecipazioni, oltre che il distretto o la regione che garantiscono il pagamento della quota sanitaria del trattamento.

Chiave primaria del dataset: COD\_AZI, COD\_STR, DT\_PIC, ID\_ASSISTITO, DT\_INIZ\_TRATT

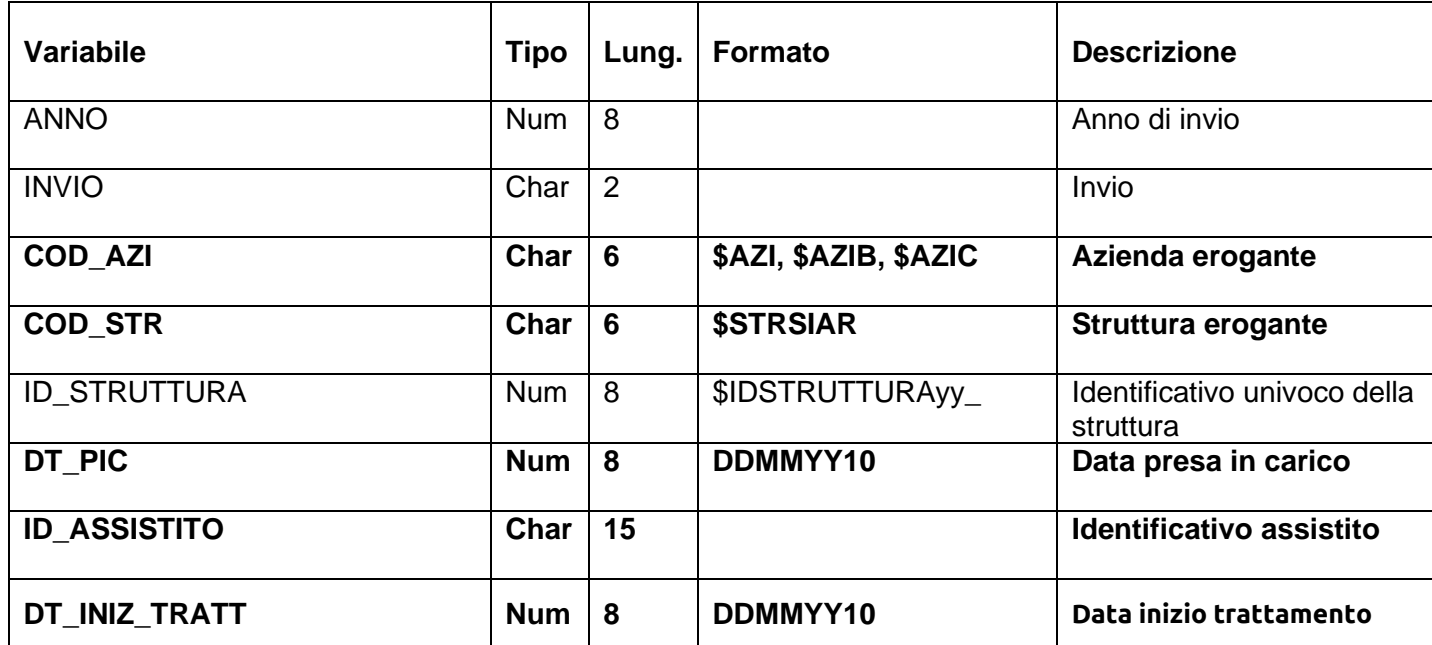

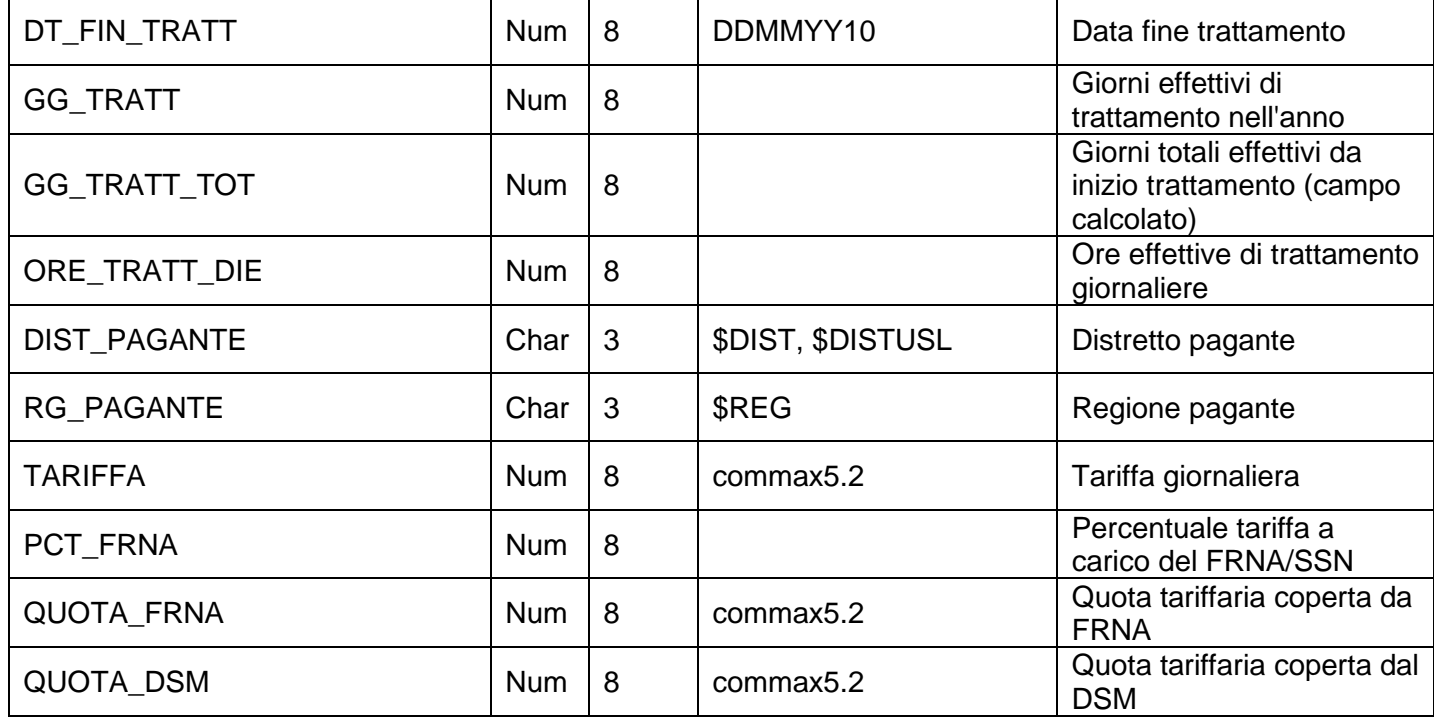

#### **SOSPENSIONIxxxx – Sospensioni dei trattamenti in corso**

Contiene i dettagli delle sospensioni ai trattamenti erogati ai pazienti.

Chiave primaria del dataset: COD\_AZI, COD\_STR, DT\_PIC, ID\_ASSISTITO, DT\_INIZ\_SOSP

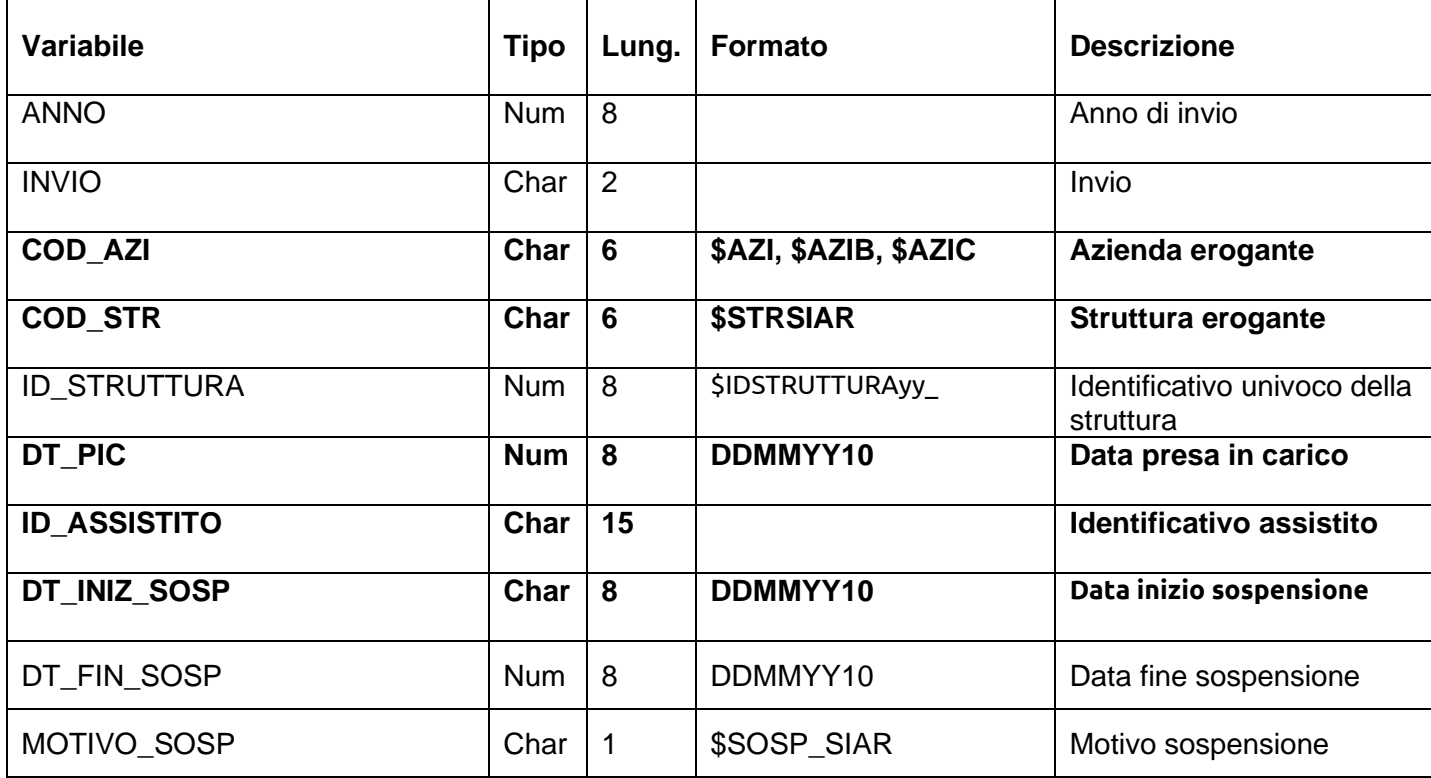

#### **OREANNUALIxxxx - Ore annuali dei professionisti**

Dataset alimentato annualmente, contiene le ore cumulate erogate dai professionisti in struttura.

Chiave primaria del dataset: COD\_AZI, COD\_STR

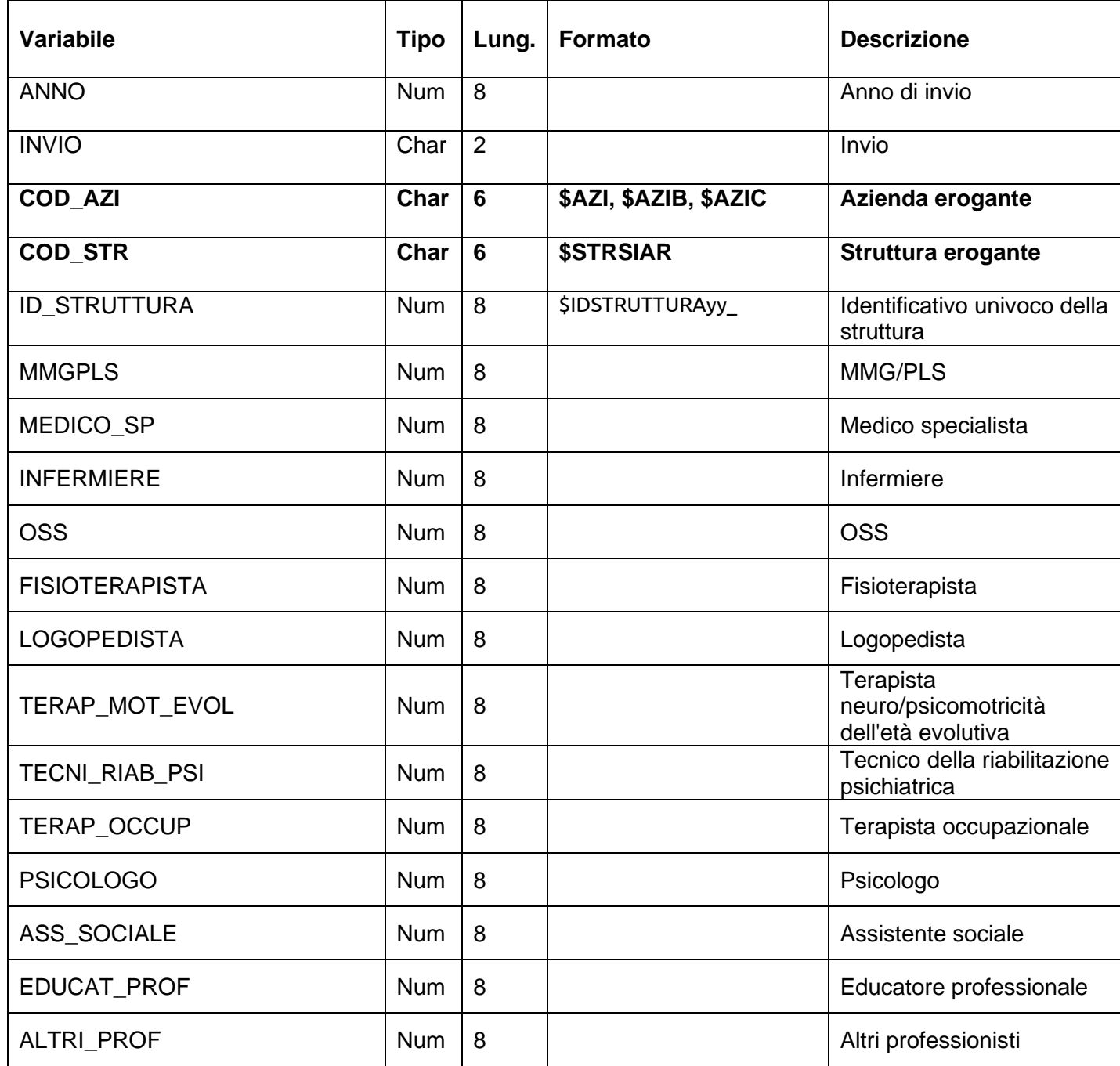

#### **ERRORIxxxx – Dataset degli errori e delle segnalazioni**

Contiene l'elenco degli errori prodotti durante la fase di simulazione del flusso e non corretti prima del consolidamento dell'invio.

Chiave primaria del dataset: ANNO, COD\_AZI, COD\_STR, ID\_ASSISTITO, DT\_PIC, CAMPO, COD\_ERR, DT\_VAL, DT\_INI\_TRATT, DT\_INI\_SOSP, DT\_CONCL, INVIO

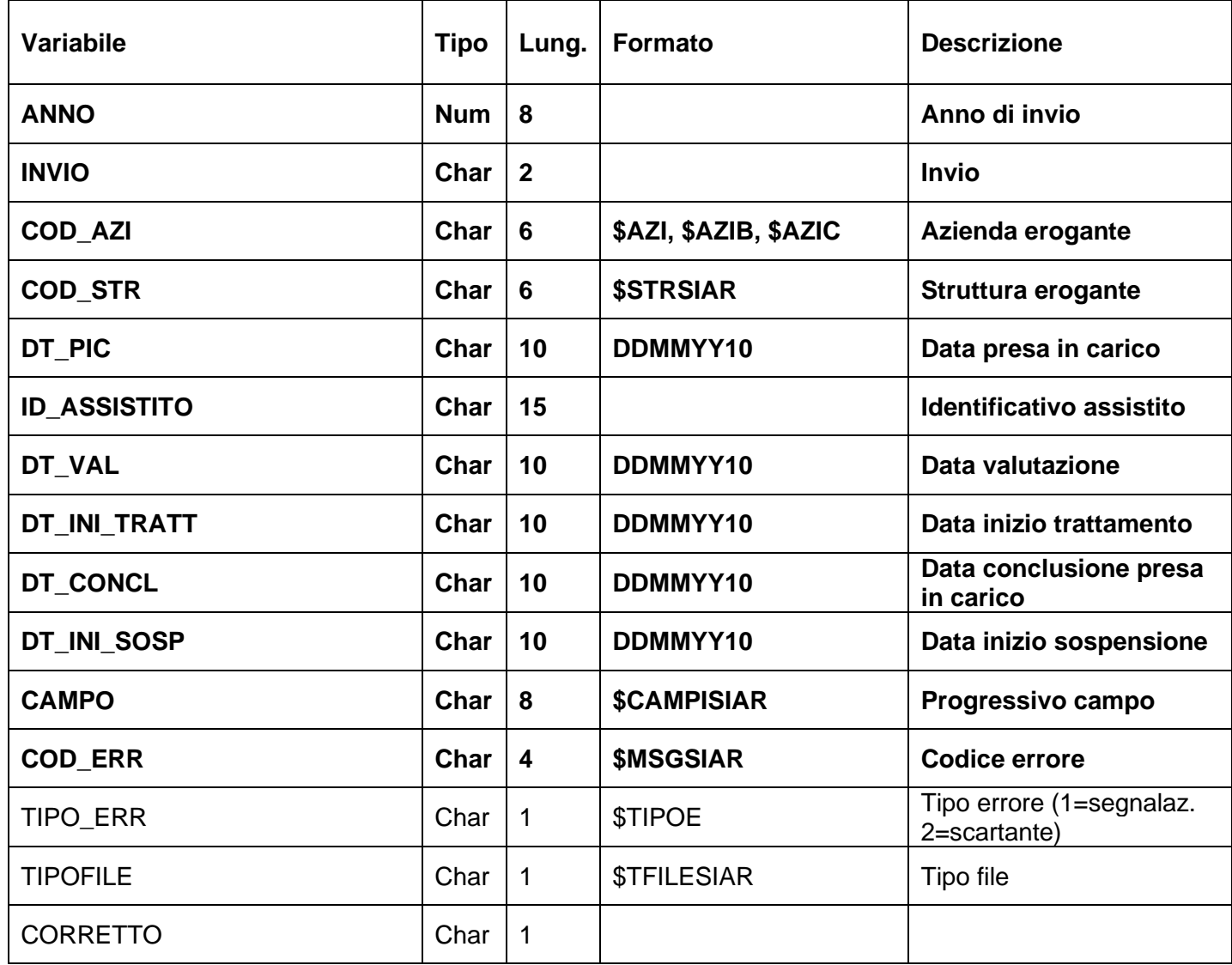

### *SCARTI\_ASSISTxxxx - SCARTI\_CONCLxxxx - SCARTI\_VALxxxx - SCARTI\_TRATTxxxx - SCARTI\_SOSPxxxx - SCARTI\_OREANNxxxx – Archivi degli Scarti*

I dataset degli Scarti contengono tutti i record scartati ad ogni invio a causa di errori bloccanti. Hanno le medesime chiavi ed i medesimi campi dei corrispondenti dataset dei Validi

# **SMAC – SISTEMA DI MONITORAGGIO DEGLI ASSEGNI DI CURA STRUTTURA DELLA BANCA DATI**

La banca dati SISAM è costituita dai seguenti dataset di dettaglio:

- **ANZIANIxxxx**: contiene i dati degli anziani destinatari di assegno di cura, un sostegno economico a favore delle famiglie che assistono in casa proprio un anziano non autosufficiente che rappresenta una delle opportunità previste dalla L.R. 5/94 e che è concessa in alternativa all'inserimento stabile in strutture residenziali.
- **DISABILIxxxx**: contiene i dati dei disabili percettori di assegno di cura destinato alle persone in situazione di handicap grave. L'assegno di cura è alternativo all'inserimento in una struttura residenziale e permette alla persona disabile di rimanere nel proprio contesto sociale e affettivo, nonché di condurre una vita il più possibile indipendente.

### **CONTENUTO DEI DATASET**

#### **ANZIANIxxxx**

È il dataset che contiene tutte le informazioni su base individuale relative alla rilevazione dell'utenza e degli assegni di cura erogati, con periodicità semestrale, del flusso informativo regionale per l'area anziani. Il dataset ha la funzione di garantire un monitoraggio periodico e strutturato dei percorsi assistenziali attivati a livello locale e finanziati nell'ambito del FRNA (Fondo Regionale per la Non Autosufficienza)

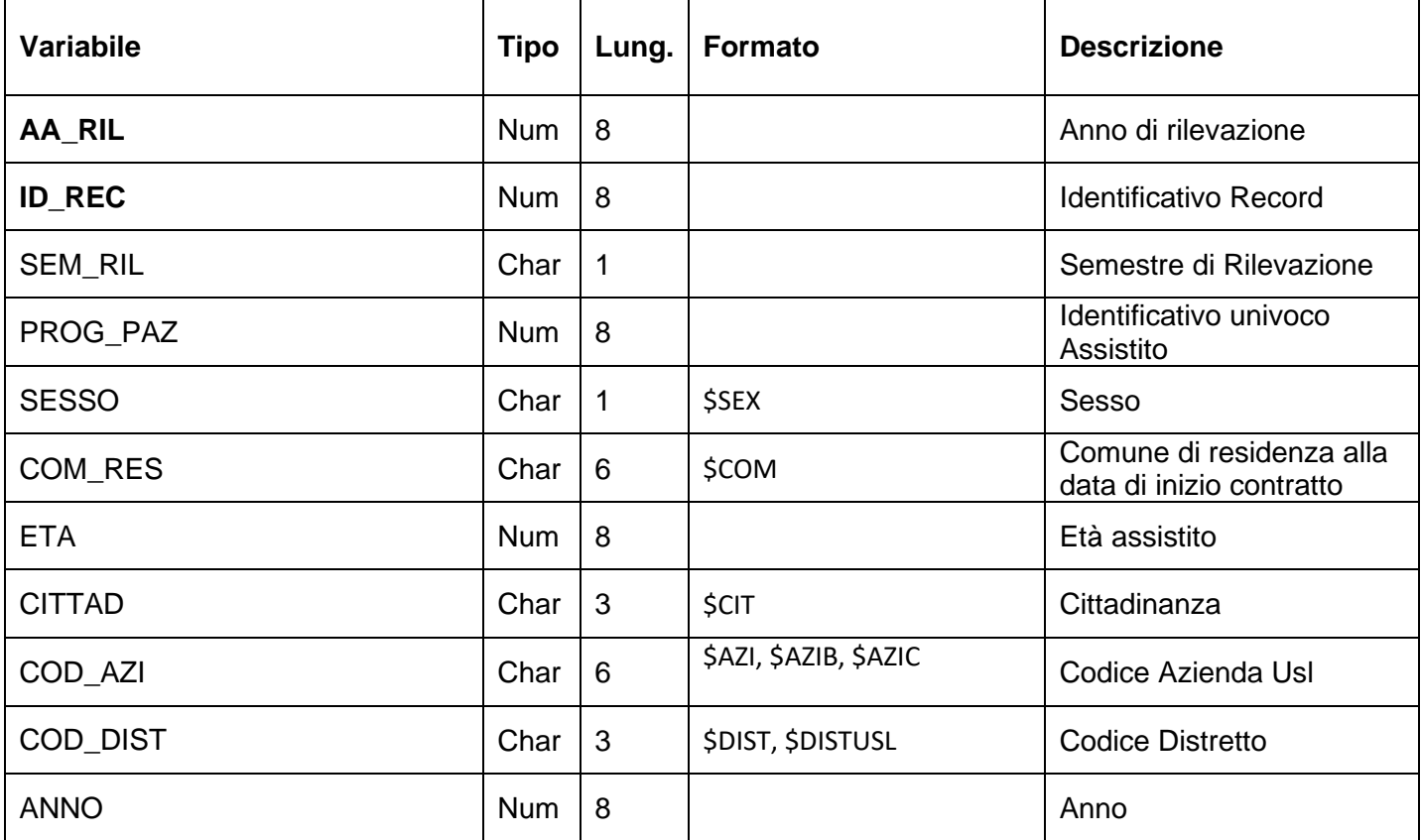

Chiave primaria del dataset: AA\_RIL, ID\_REC

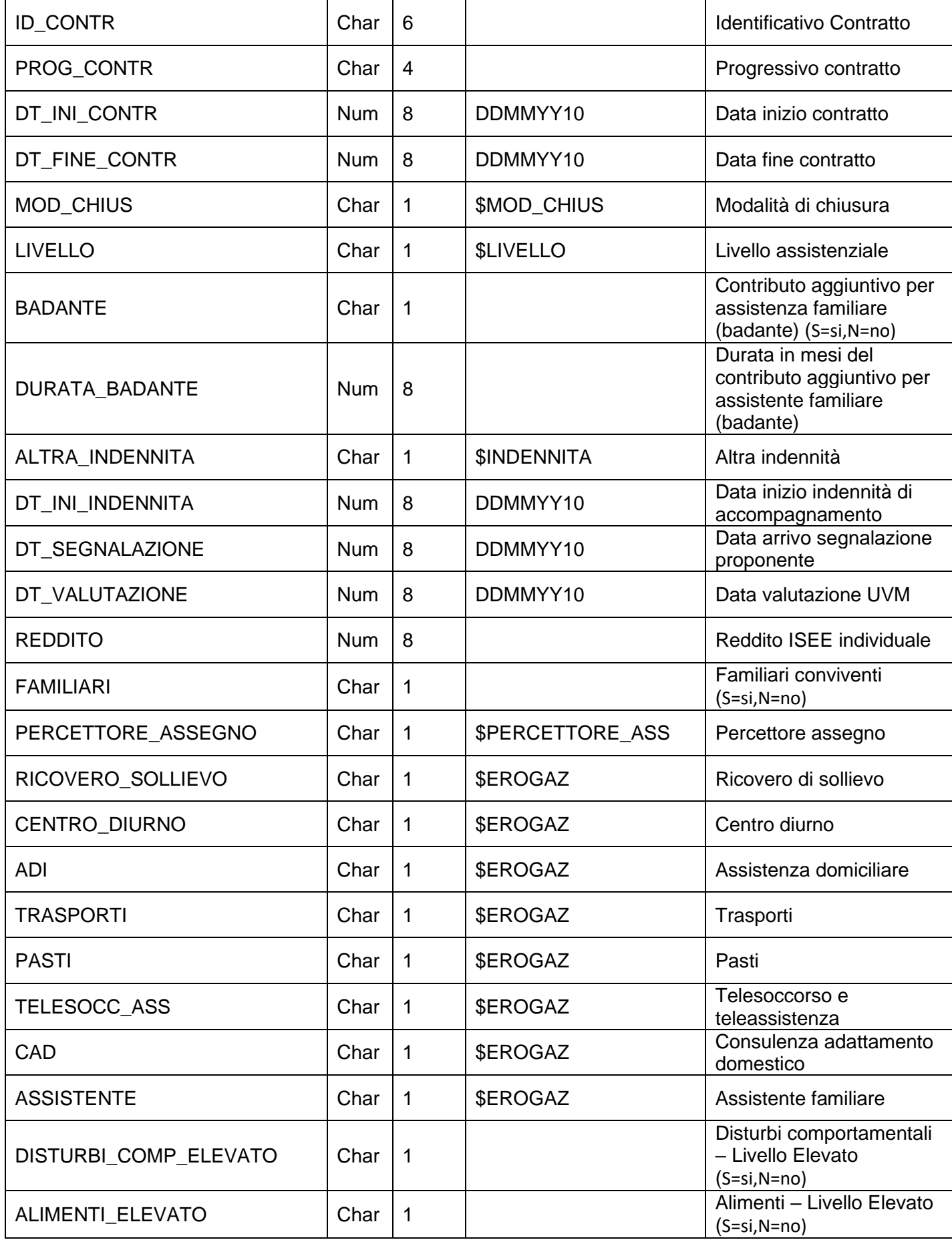

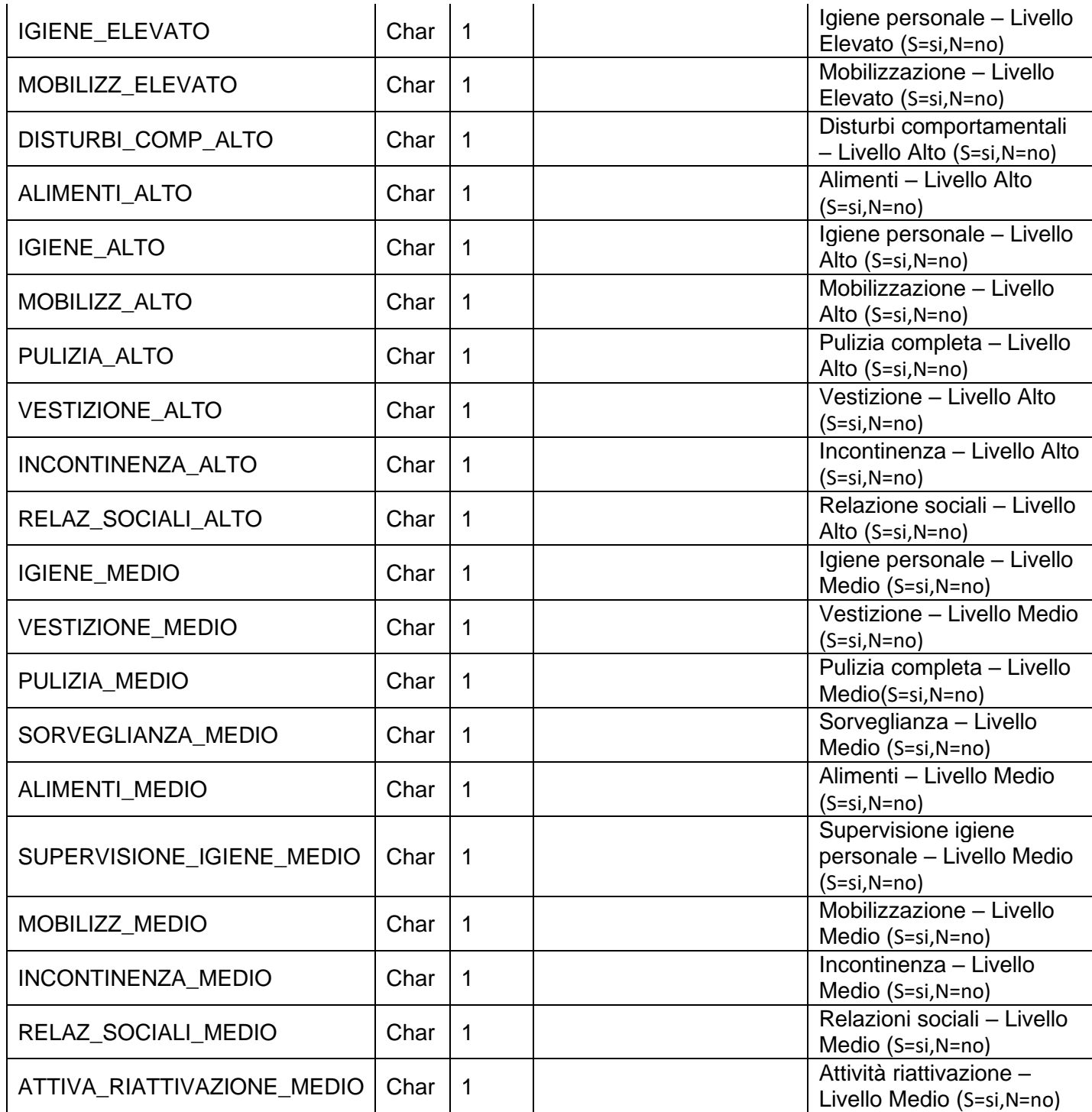

#### **DISABILIxxxx**

È il dataset che contiene tutte le informazioni su base individuale relative alla rilevazione dell'utenza e degli assegni di cura erogati, con periodicità semestrale, del flusso informativo regionale per l'area disabili. Il dataset ha la funzione di garantire un monitoraggio periodico e strutturato dei percorsi assistenziali attivati a livello locale e finanziati nell'ambito del FRNA (Fondo Regionale per la Non Autosufficienza)

#### Chiave primaria del dataset: AA\_RIL, ID\_REC

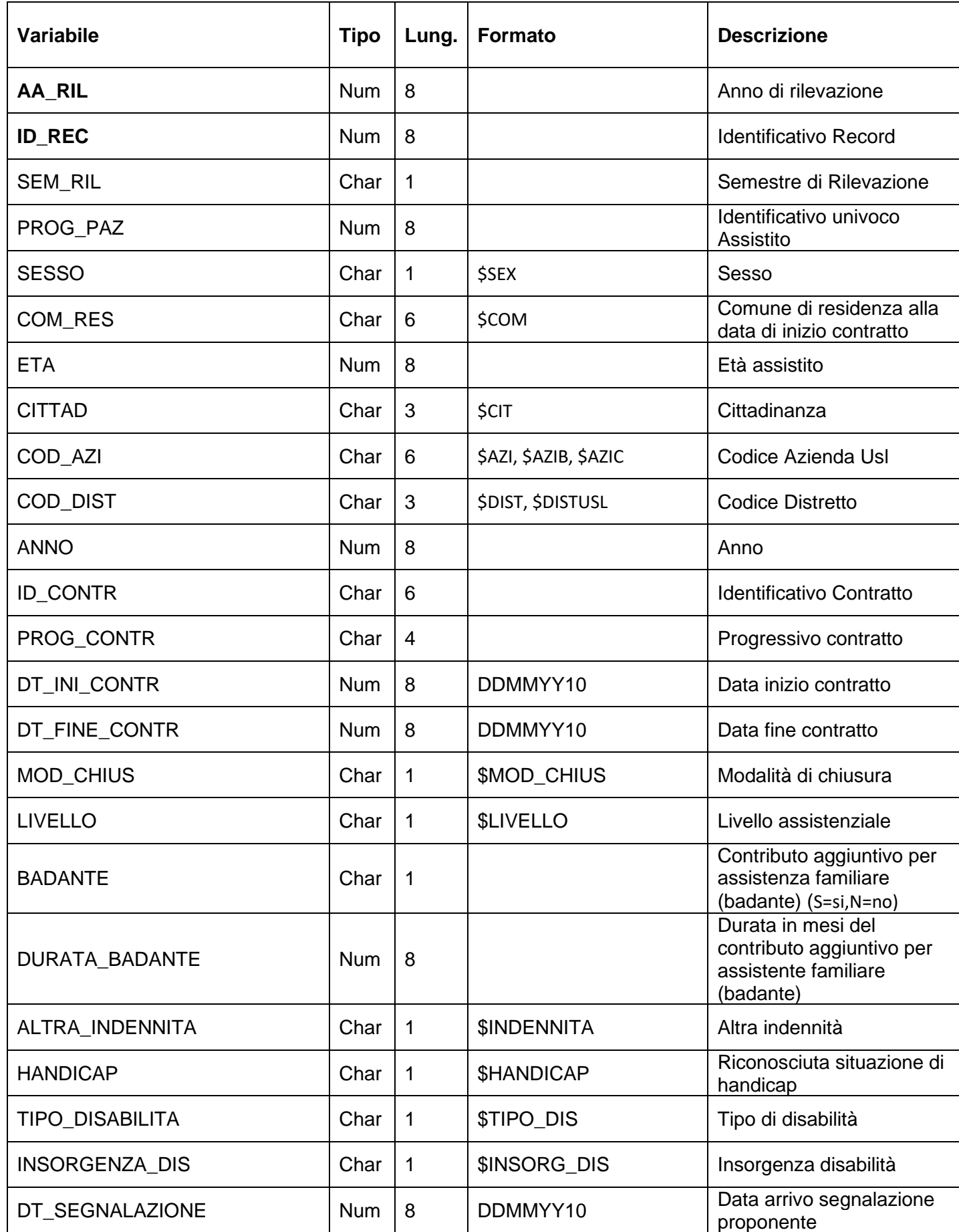

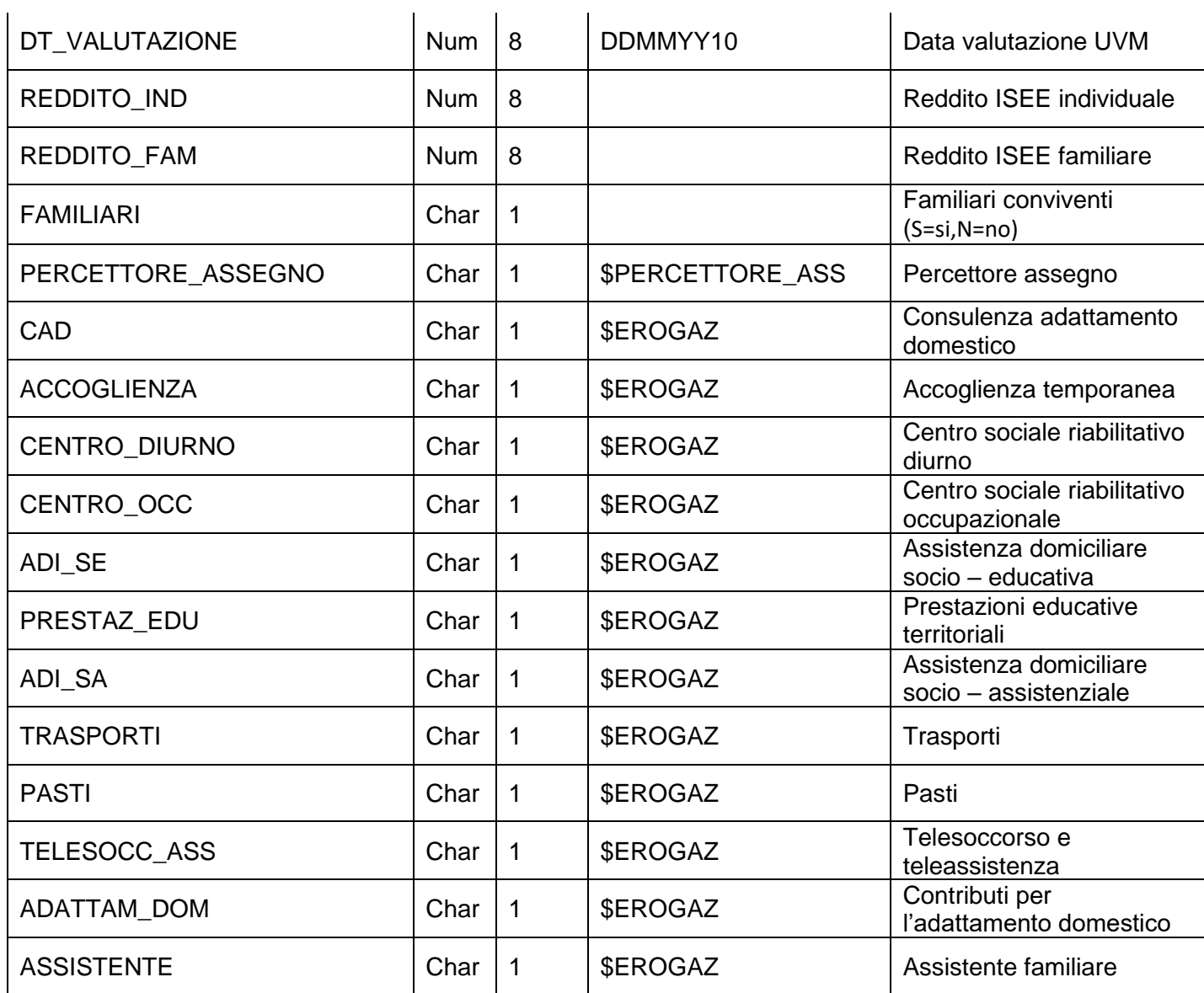

## **ALLEGATI COMUNI A TUTTE LE BANCHE DATI**

### **ARCHIVI DI POPOLAZIONE**

#### *UTILITY.POPxxxx - Popolazione residente in Emilia-Romagna*

Contiene i dati sulla popolazione residente in Emilia-Romagna al 31/12 dell'anno di riferimento (xxxx), classificati per Azienda USL di residenza, comune e distretto di residenza, età e sesso.

A partire dal 2004, il numero di residenti viene fornito anche separatamente per cittadinanza italiana e straniera.

A partire dall'anno 2009, negli archivi è presente anche la popolazione dei comuni della Valmarecchia.

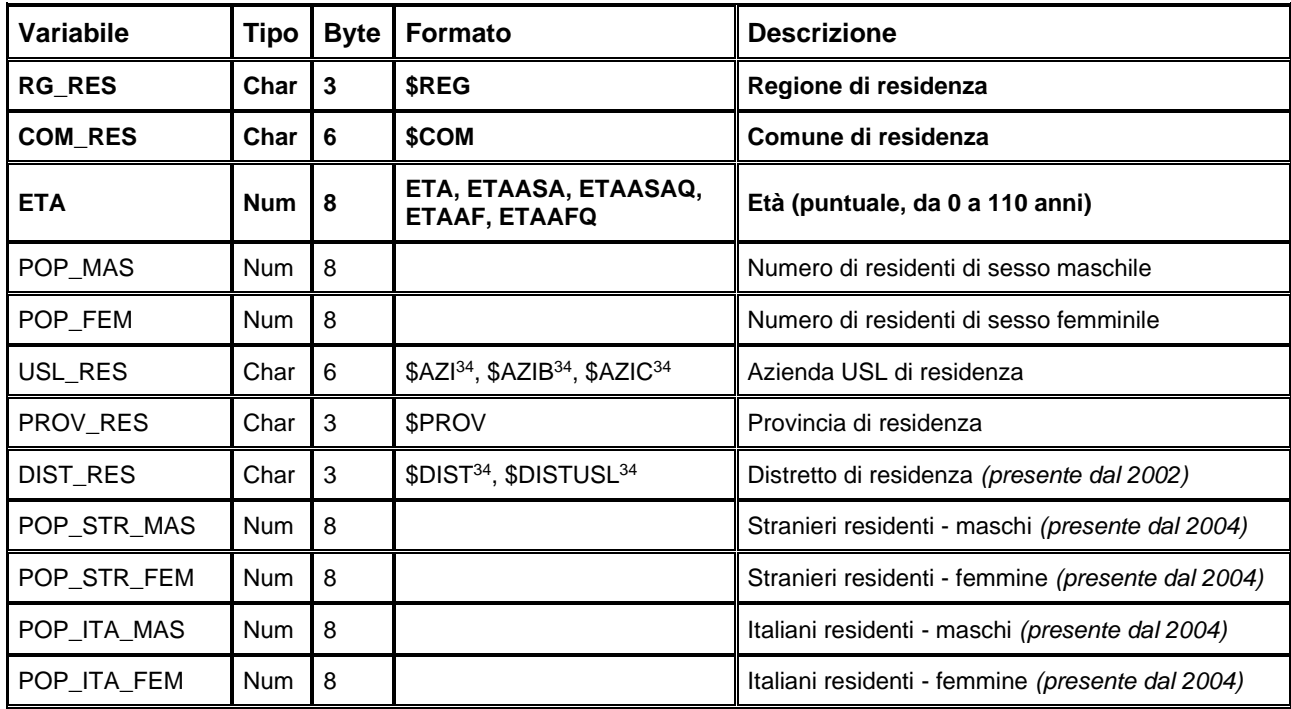

Chiave primaria del dataset: **RG\_RES, COM\_RES, ETA**

### *UTILITY. POPRER\_0101xxxx\_ISTAT Popolazione residente in Emilia - Romagna*

#### **VALIDO DAL 01.01.2019 INCLUSO**

Contiene i dati sulla popolazione residente in Emilia-Romagna al 1/1 dell'anno di riferimento (xxxx), estratti dal sito dell'ISTAT, per Azienda USL di residenza, comune e distretto di residenza, età e sesso.

Fonte ISTAT

Chiave primaria del dataset: **RG\_RES , COM\_RES, ETA**

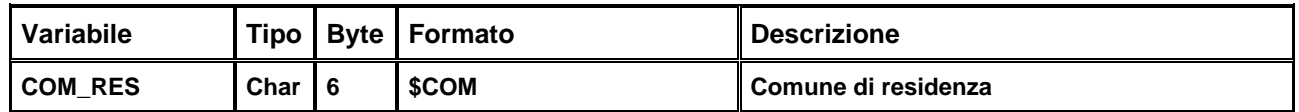

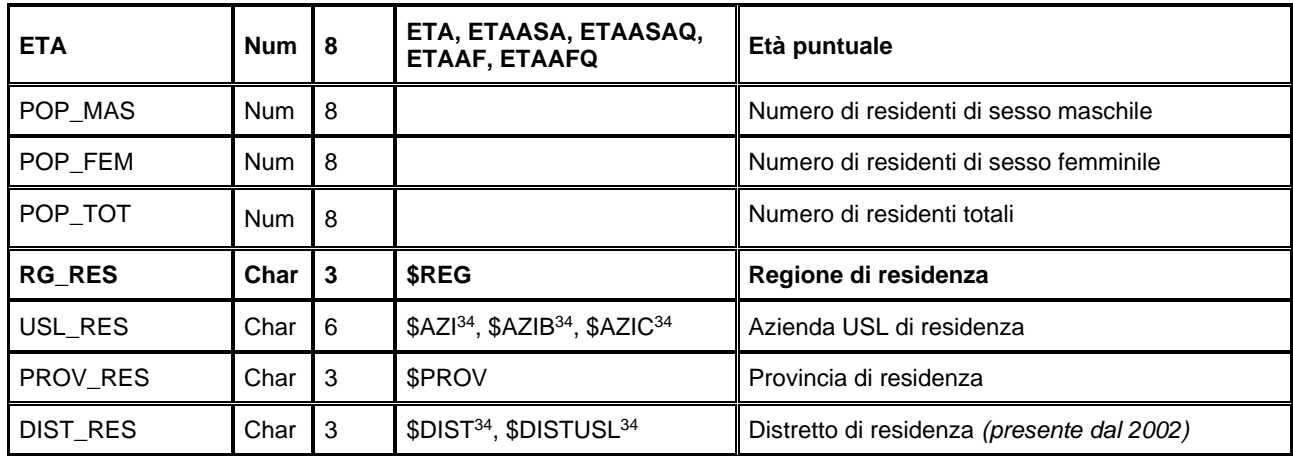

### *UTILITY.POPITALIA\_0101xxxx – Popolazione italiana fonte ISTAT*

Il dataset contiene una fotografia della popolazione italiana al 01/01 dell'anno di riferimento (xxxx) classificati per regione di residenza, età e sesso.

Fonte ISTAT

Chiave primaria del dataset: **ANNO, ID\_STRUTTURA**

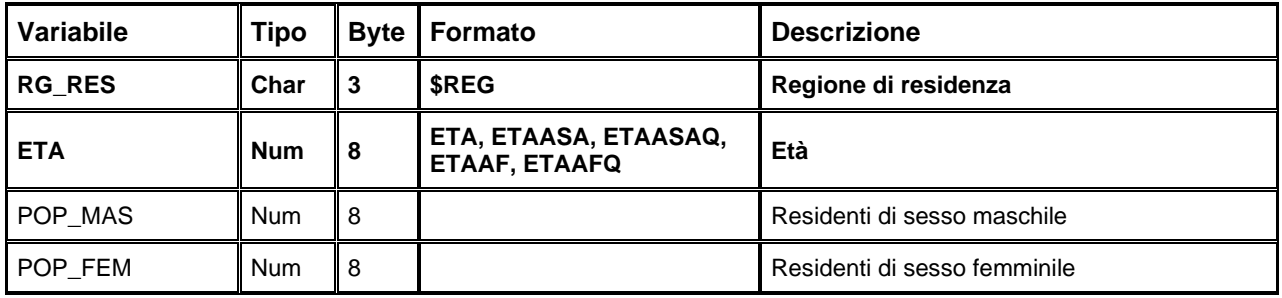

### **ARCHIVI SULL'ORGANIZZAZIONE TERRITORIALE**

#### *UTILITY.COMDISTxxxx – Comuni Emilia-Romagna e distretti di appartenenza*

Questi dataset, disponibili a partire dal 2002, descrivono l'organizzazione territoriale della Regione Emilia-Romagna nell'anno considerato, riportando per ogni comune RER il distretto e l'azienda USL di appartenenza.

I comuni della Valmarecchia sono inclusi a partire dall'anno 2010.

Chiave primaria del dataset: **COM\_RES**

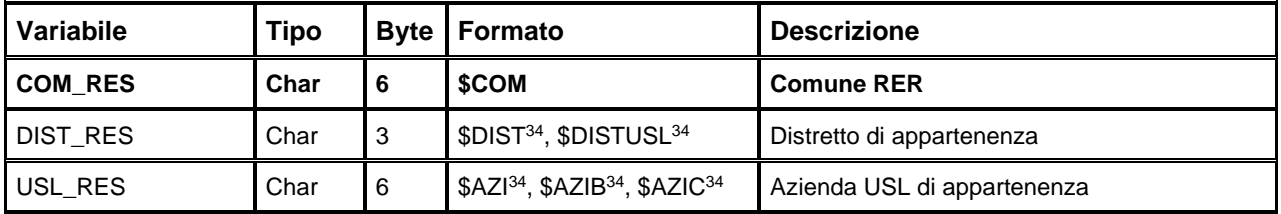

### *UTILITY.DIMENSIONE\_EROGATORE – Anagrafe delle Strutture Sanitarie e Socio-Sanitarie*

Il dataset contiene le informazioni sulle strutture erogatrici, come da Anagrafe Regionale delle Strutture Sanitarie e Socio-Sanitarie autorizzate e accreditate. Sono comprese tutte le strutture della Regione Emilia-Romagna, anche quelle ubicate all'esterno dei confini territoriali; in tal caso, il comune di ubicazione è di altra Regione, ma la Provincia, il Distretto e l'Azienda di ubicazione fanno riferimento al territorio emiliano-romagnolo di competenza.

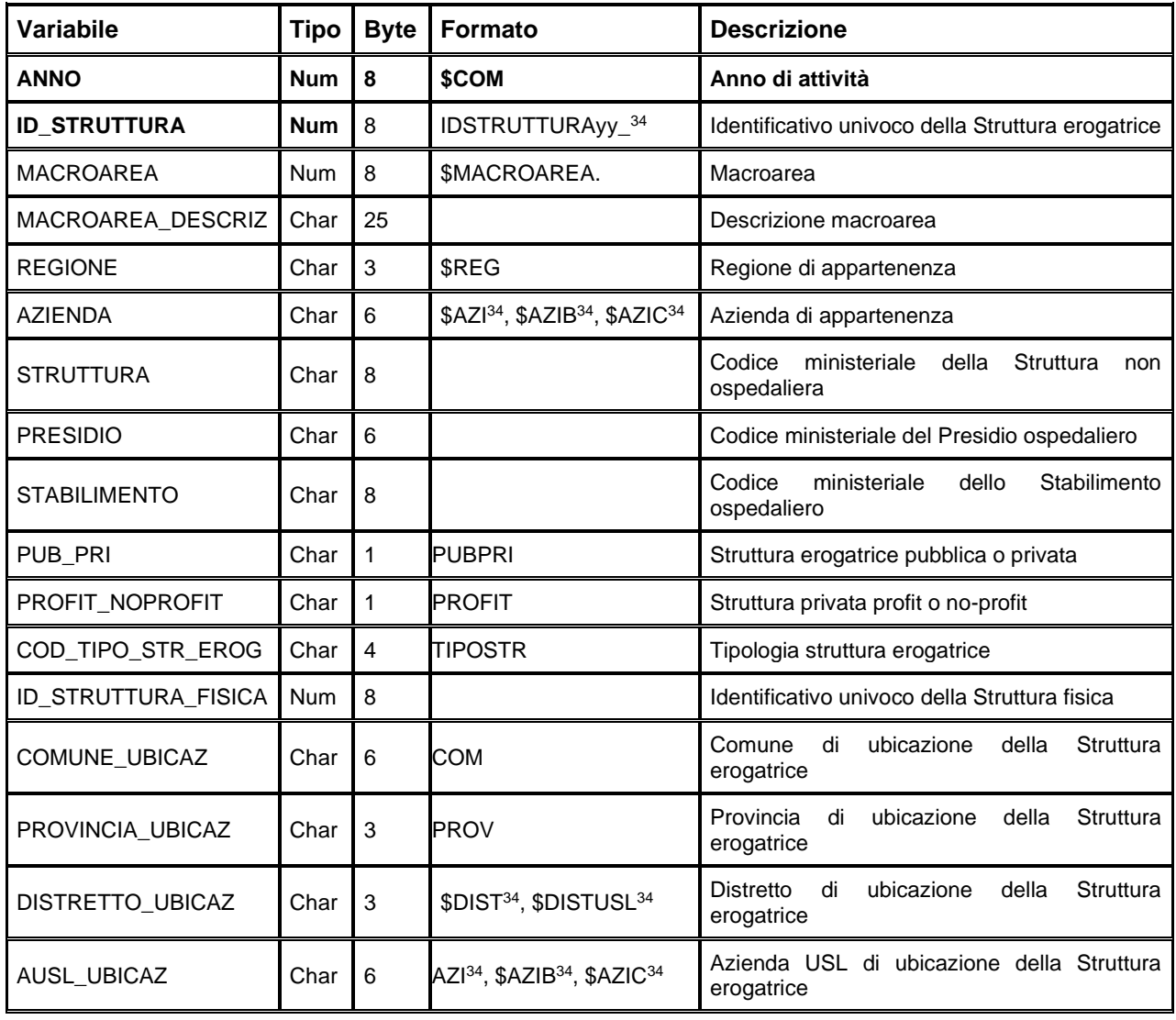

Chiave primaria del dataset: **ANNO, ID\_STRUTTURA**

### **FORMATI DI DECODIFICA**

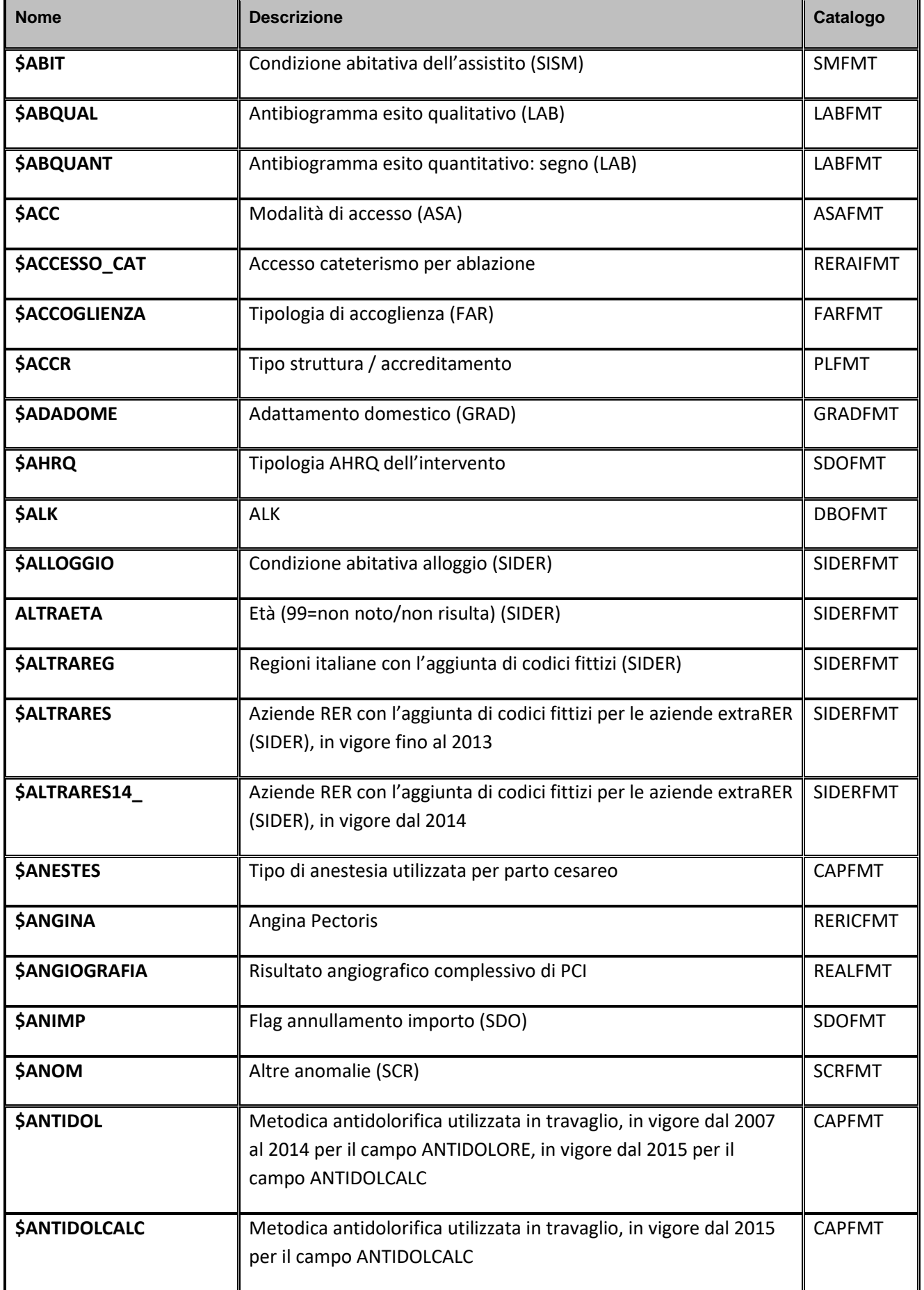

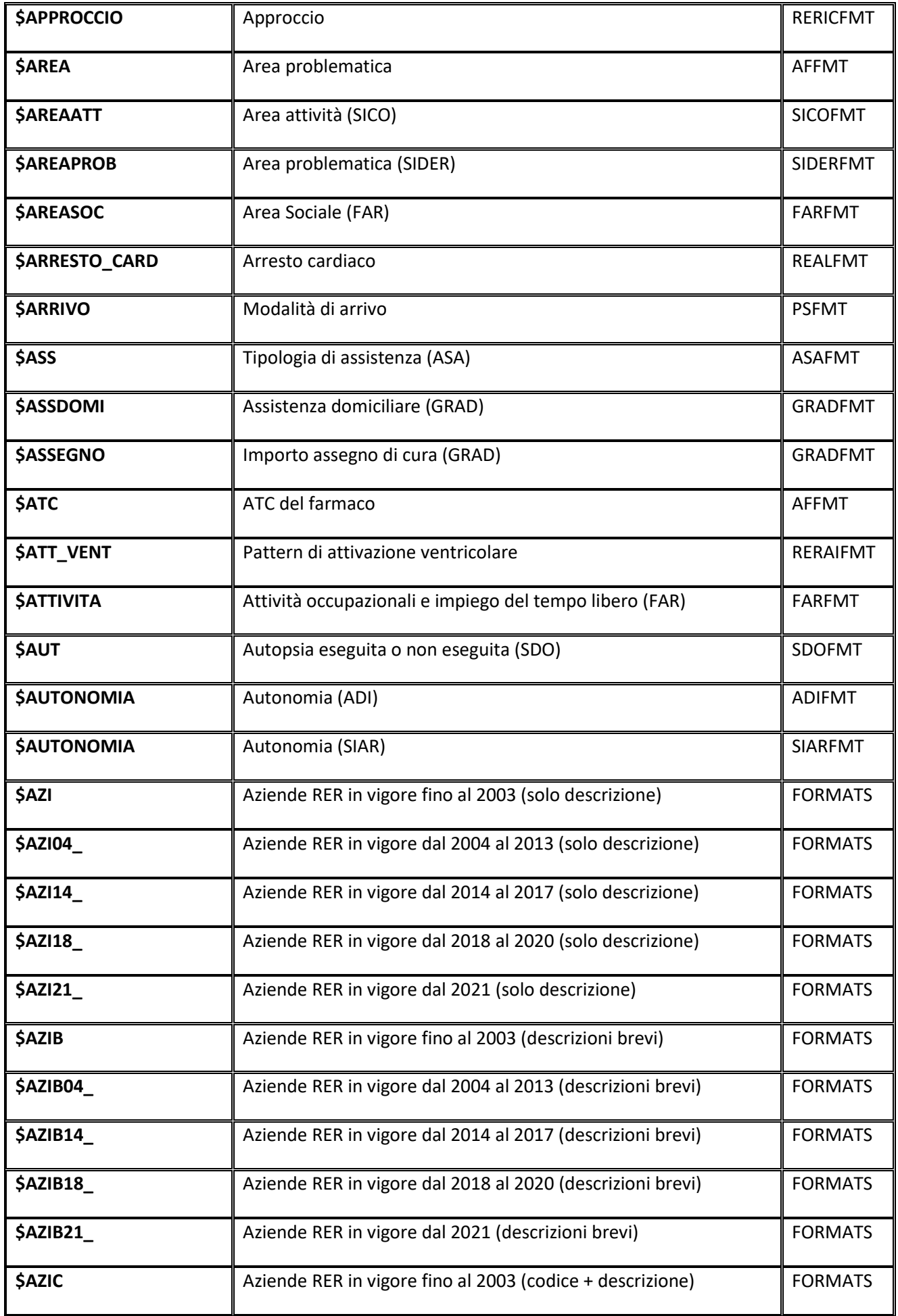

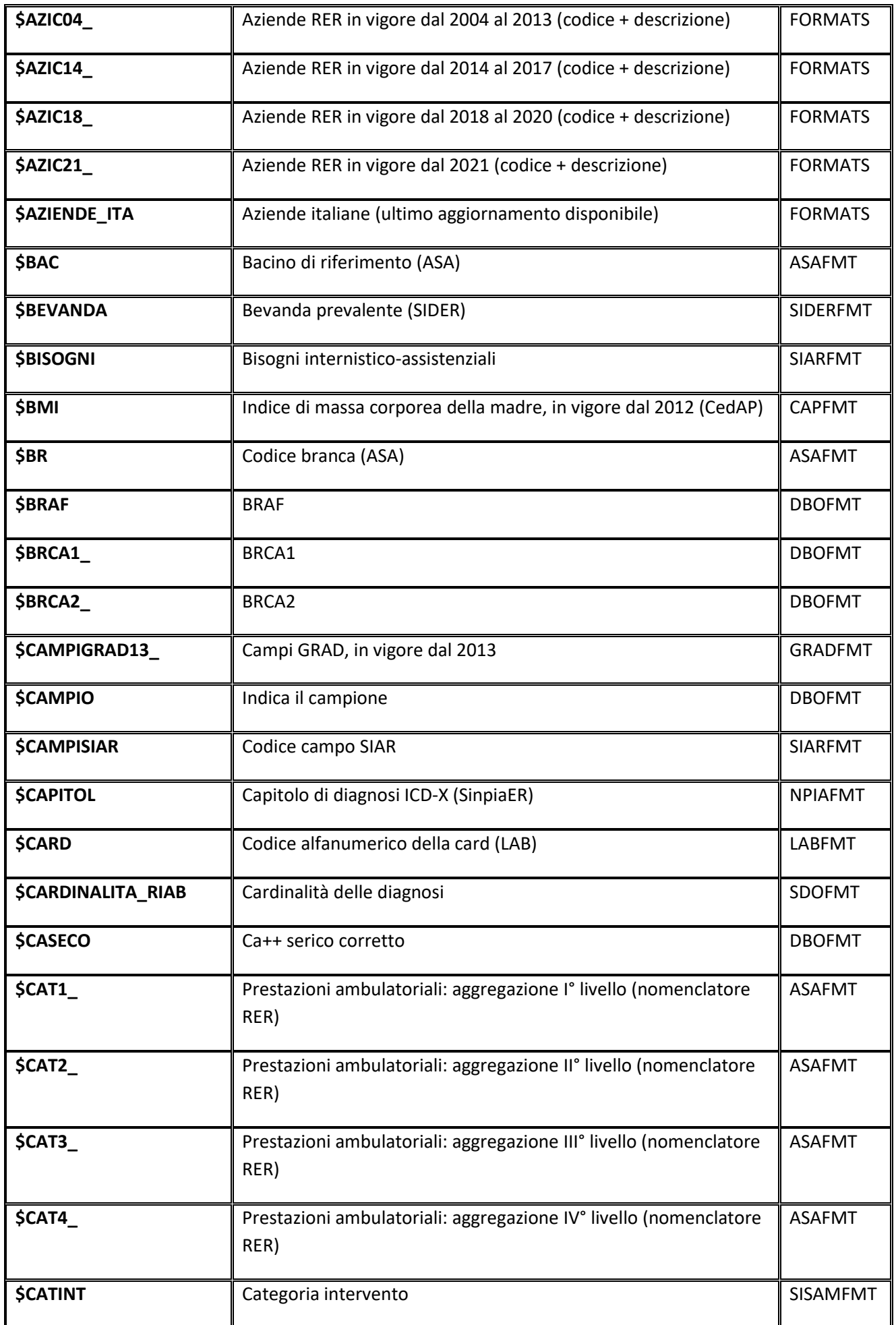

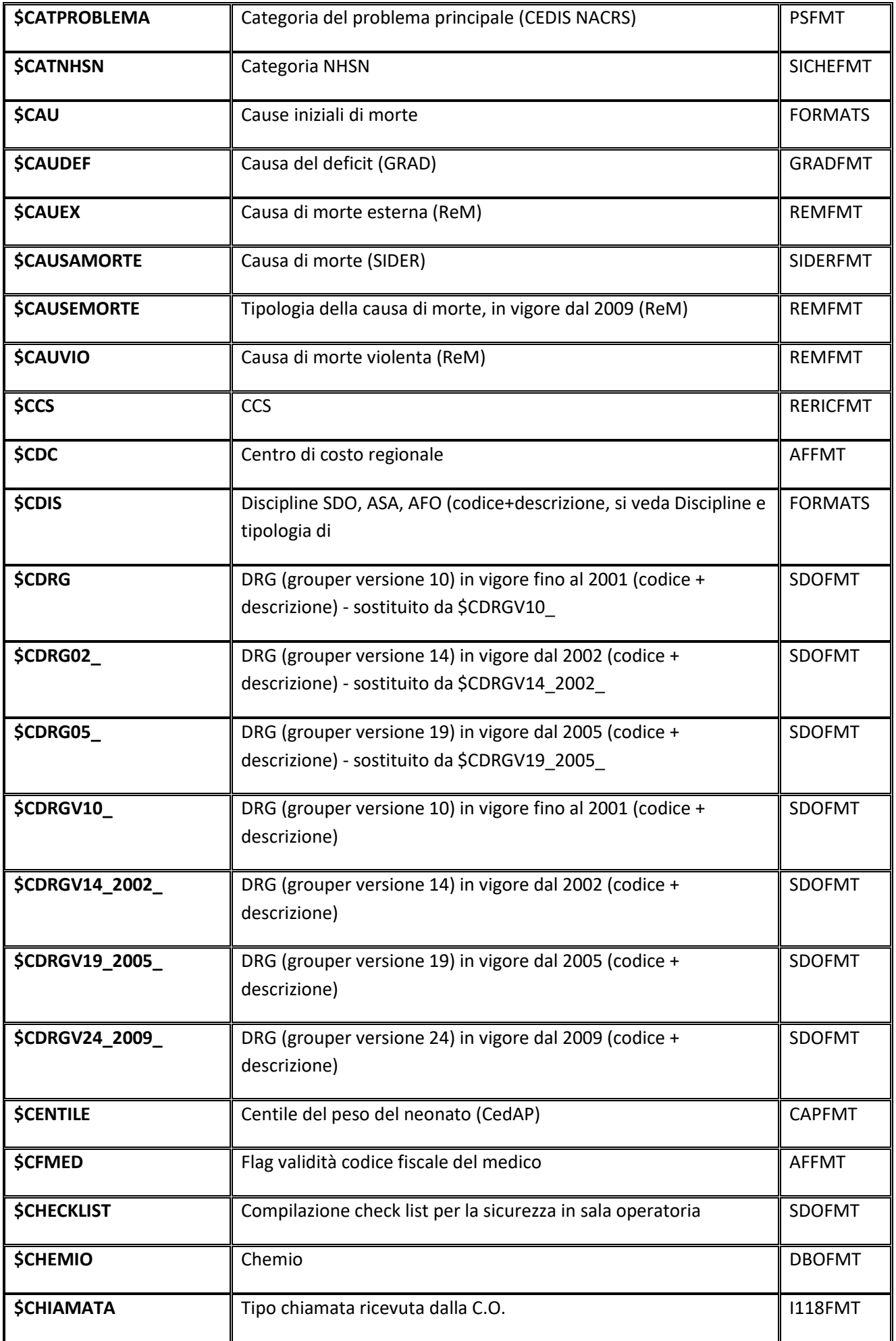

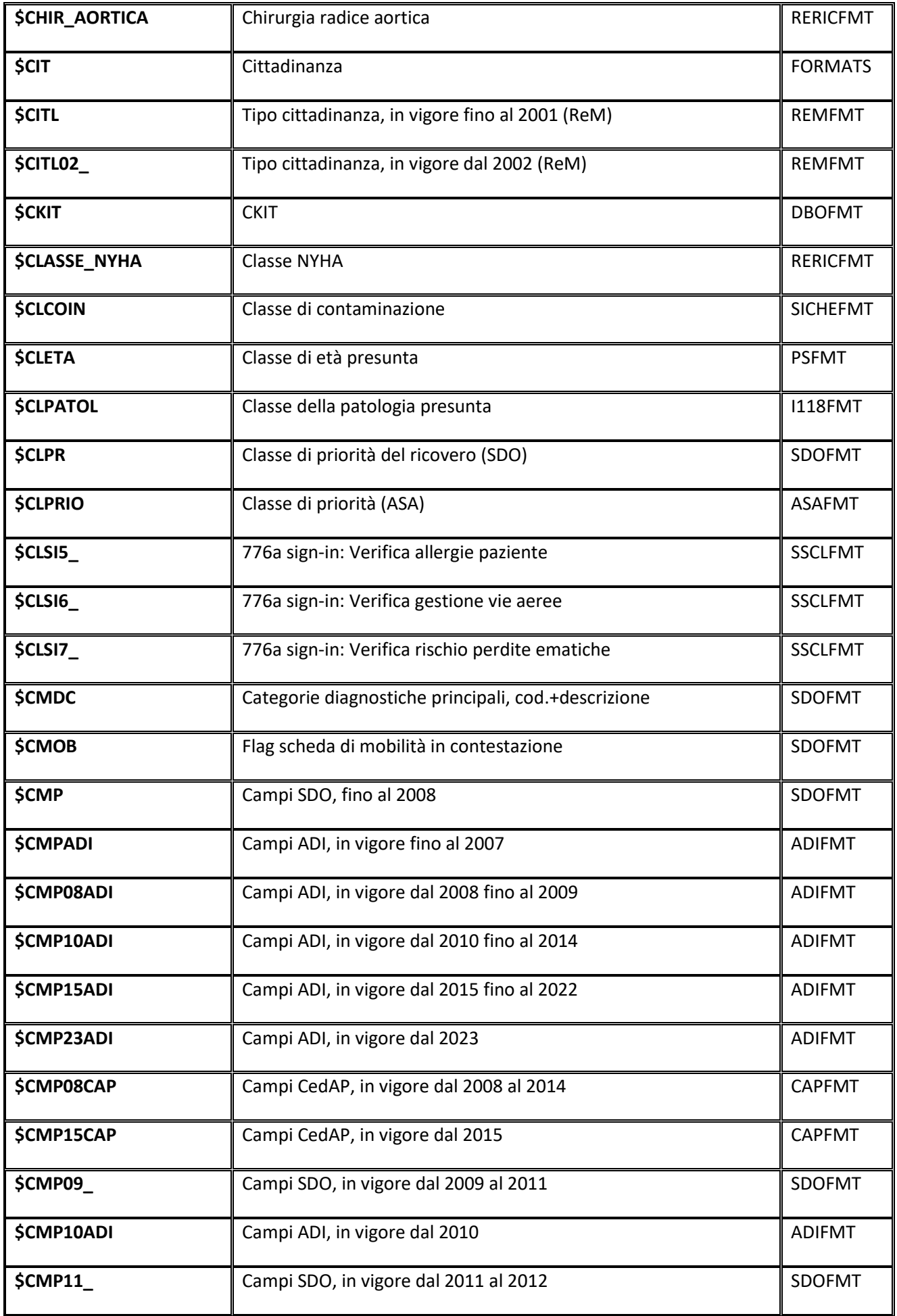

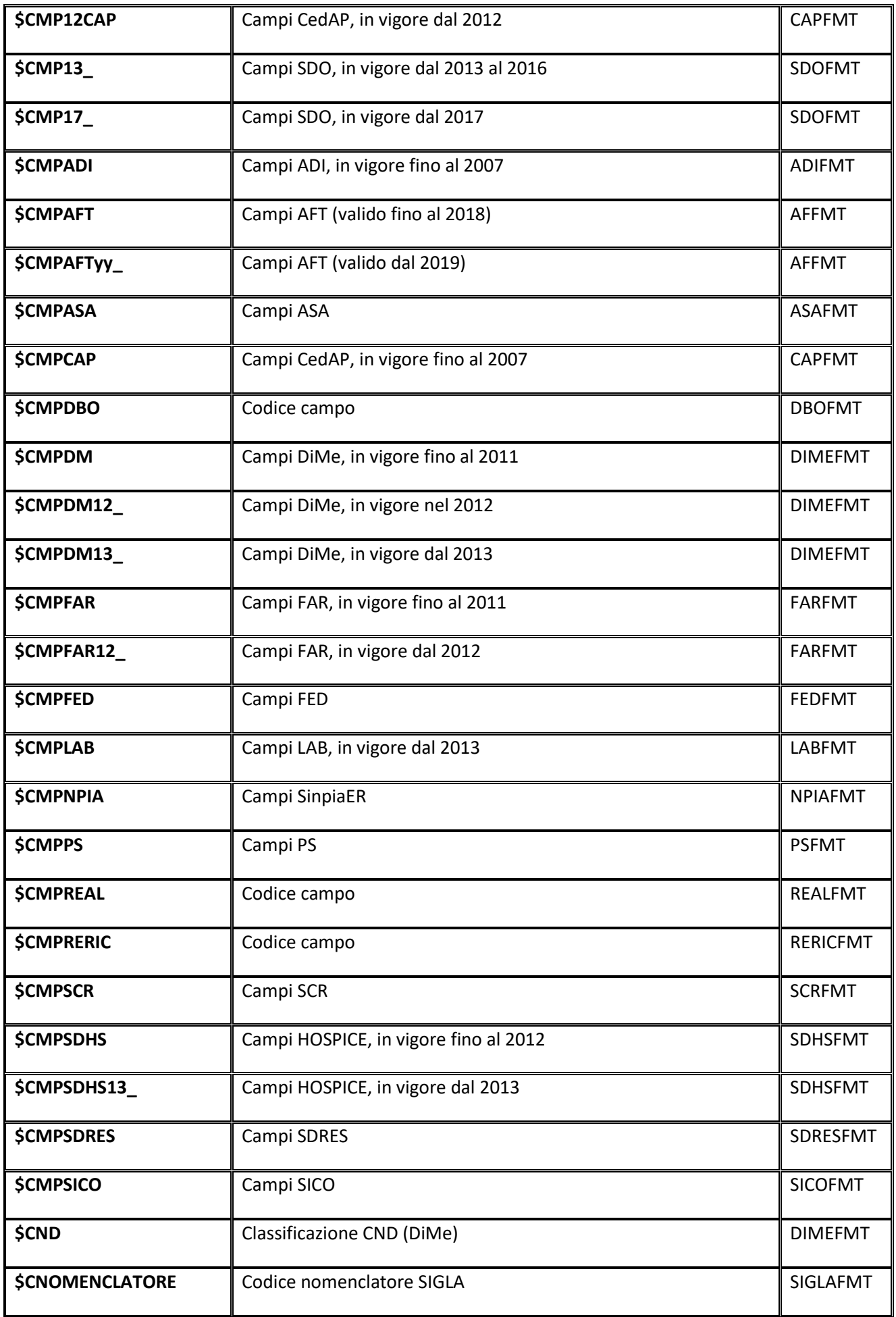

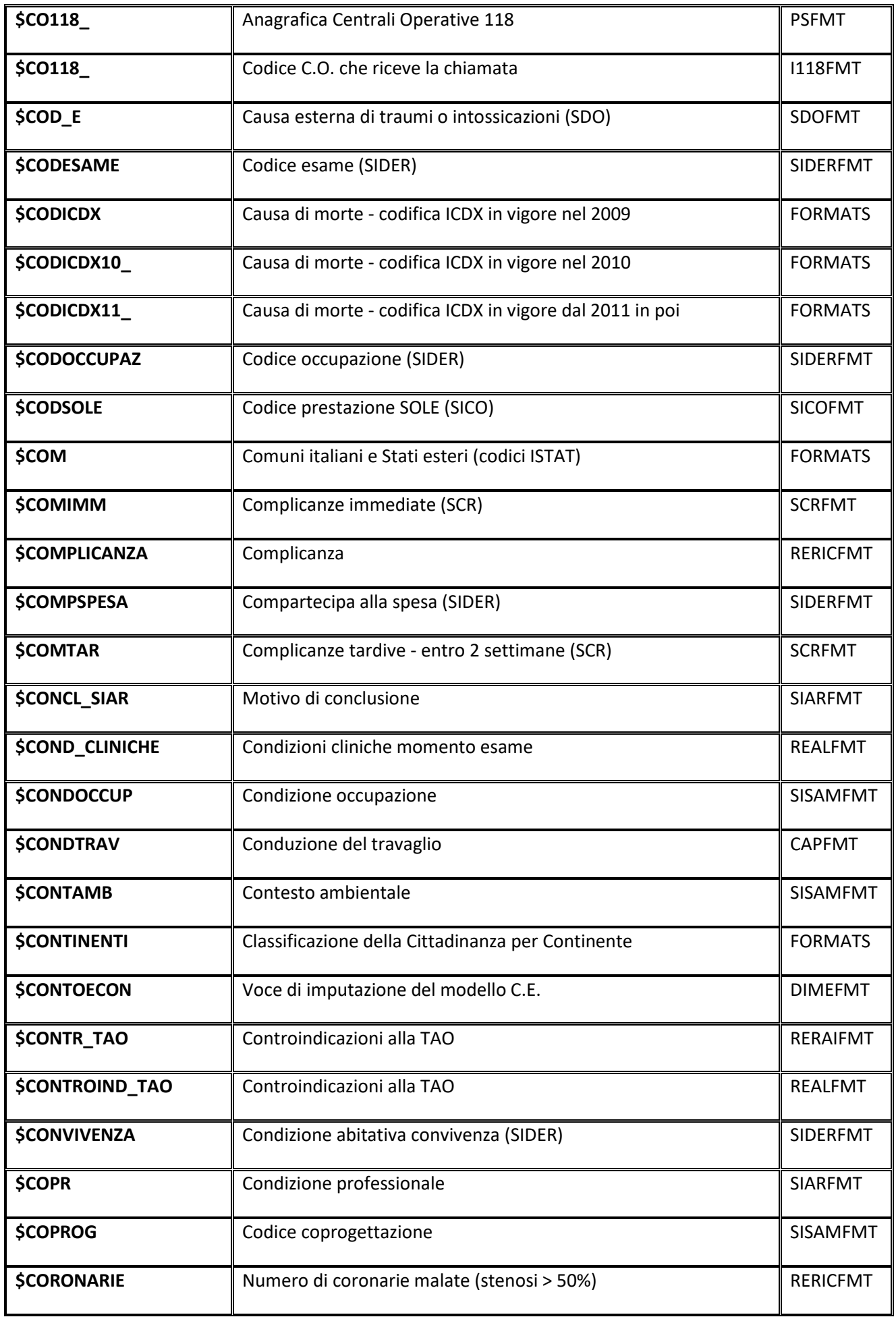

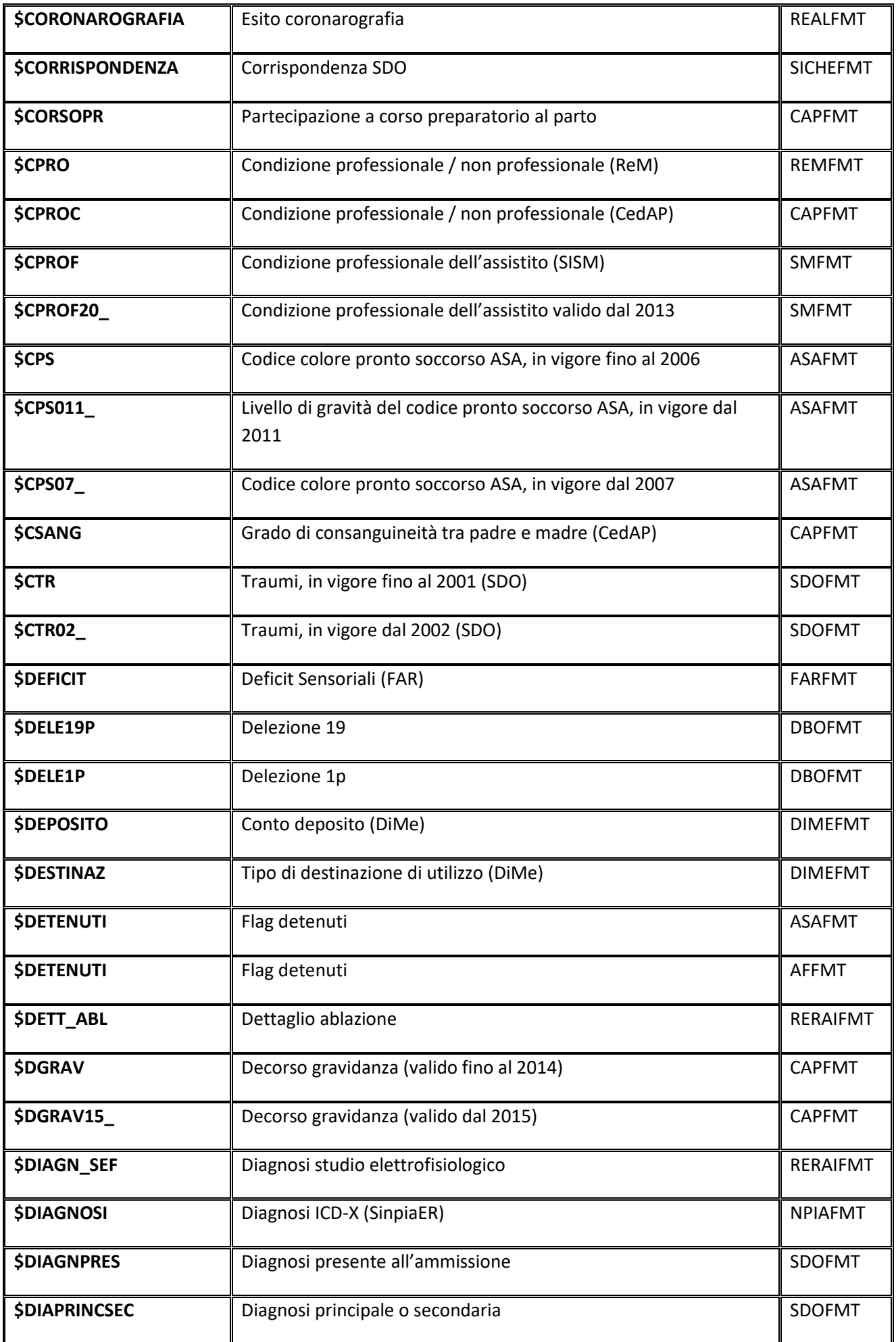

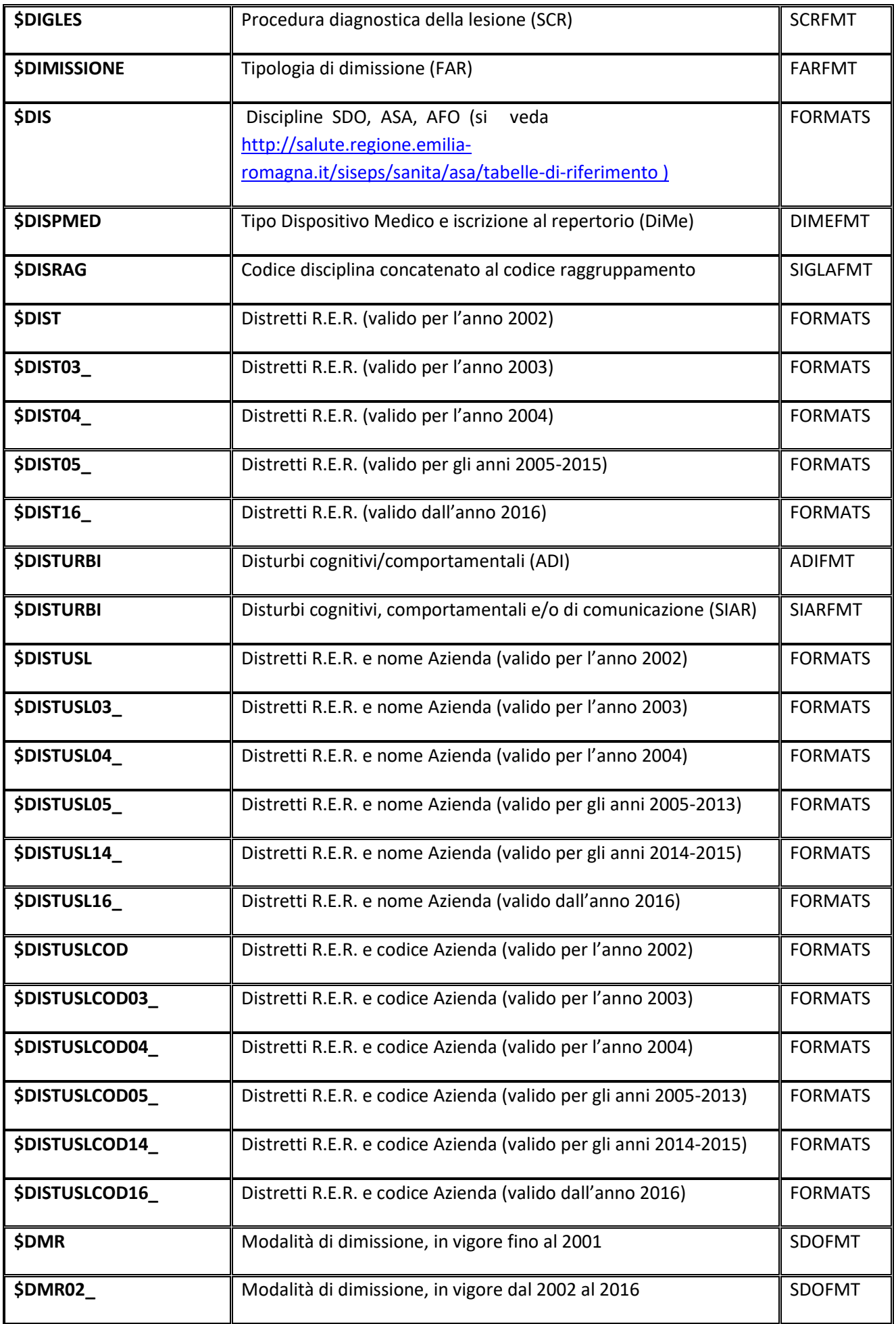

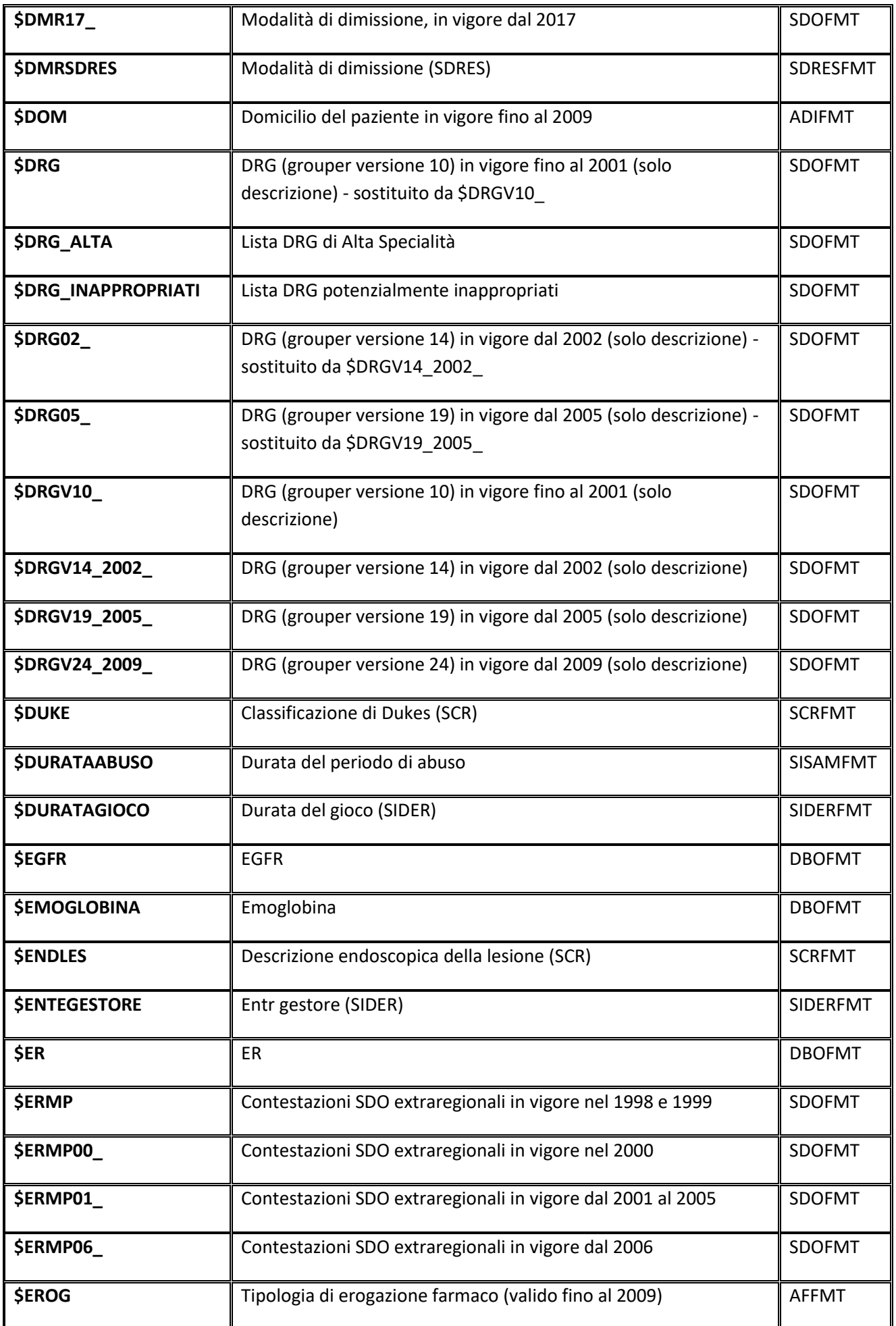

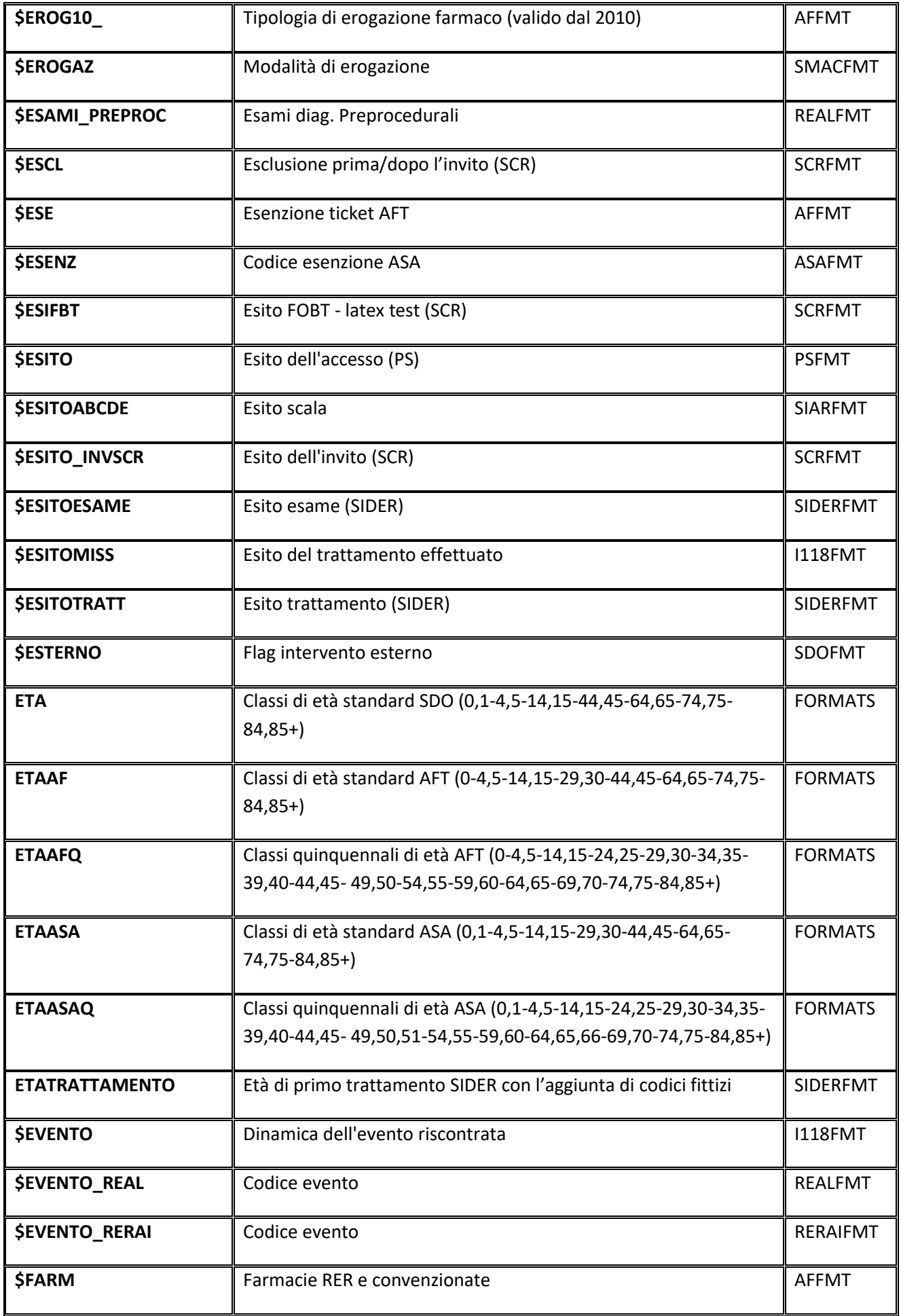

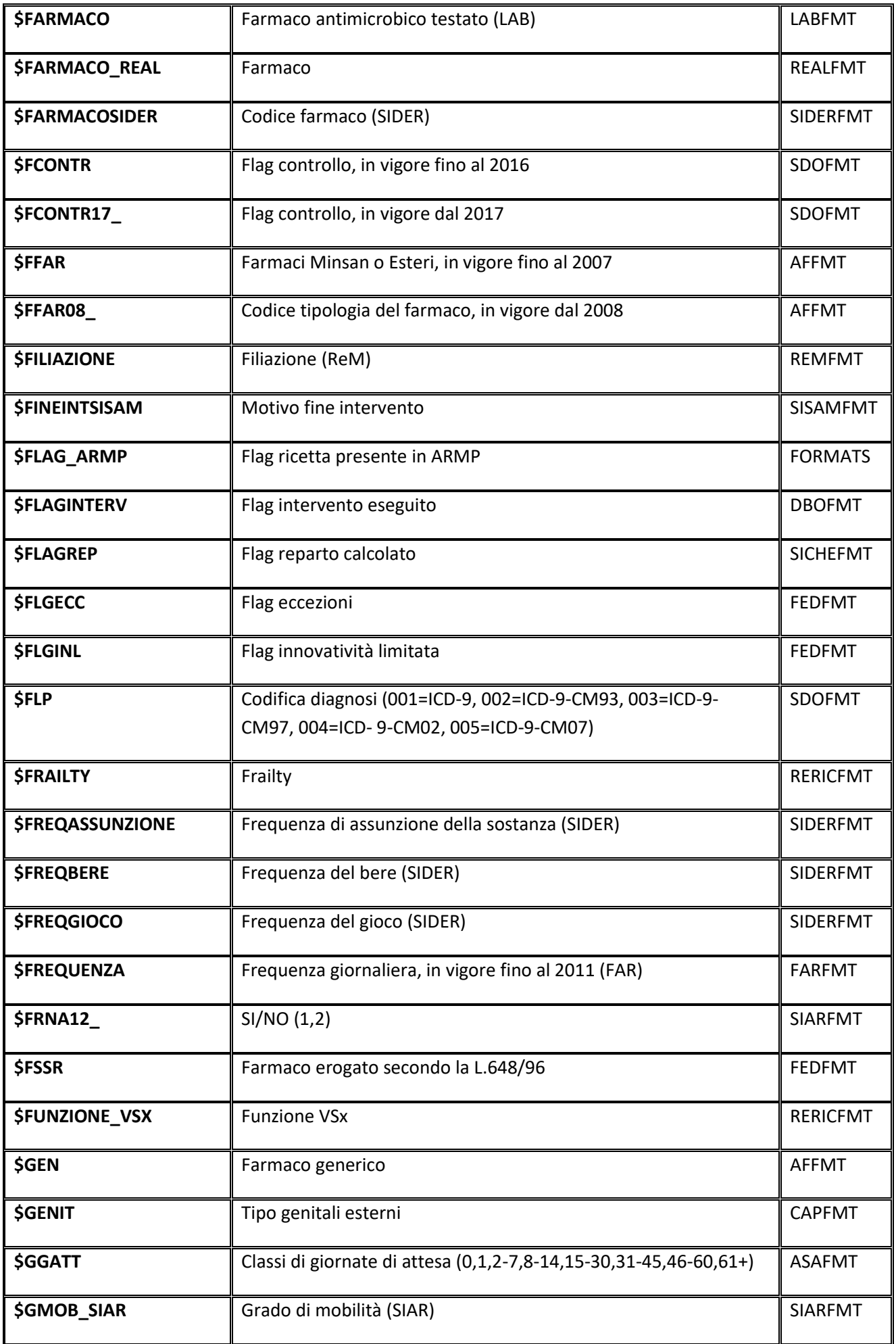

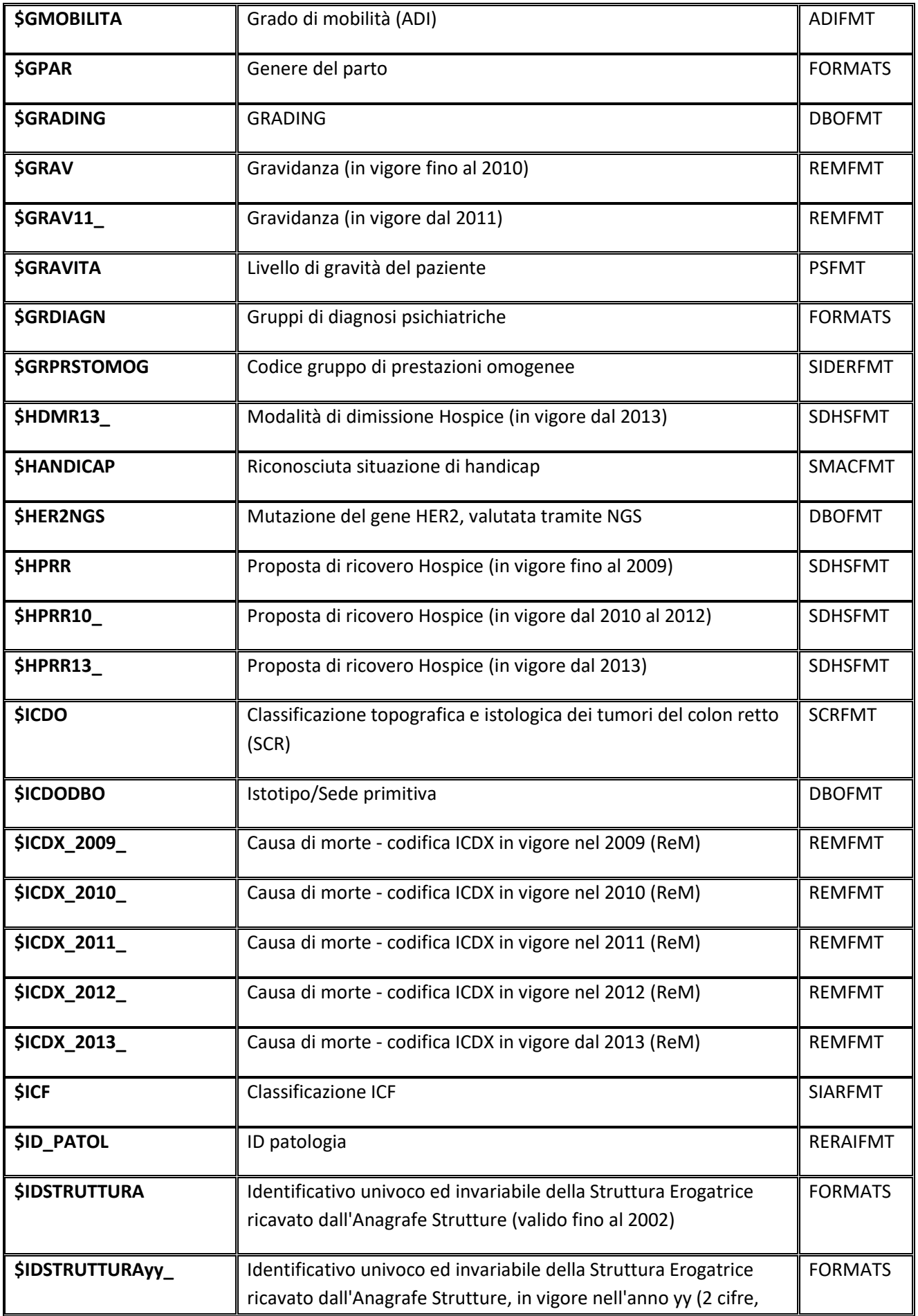

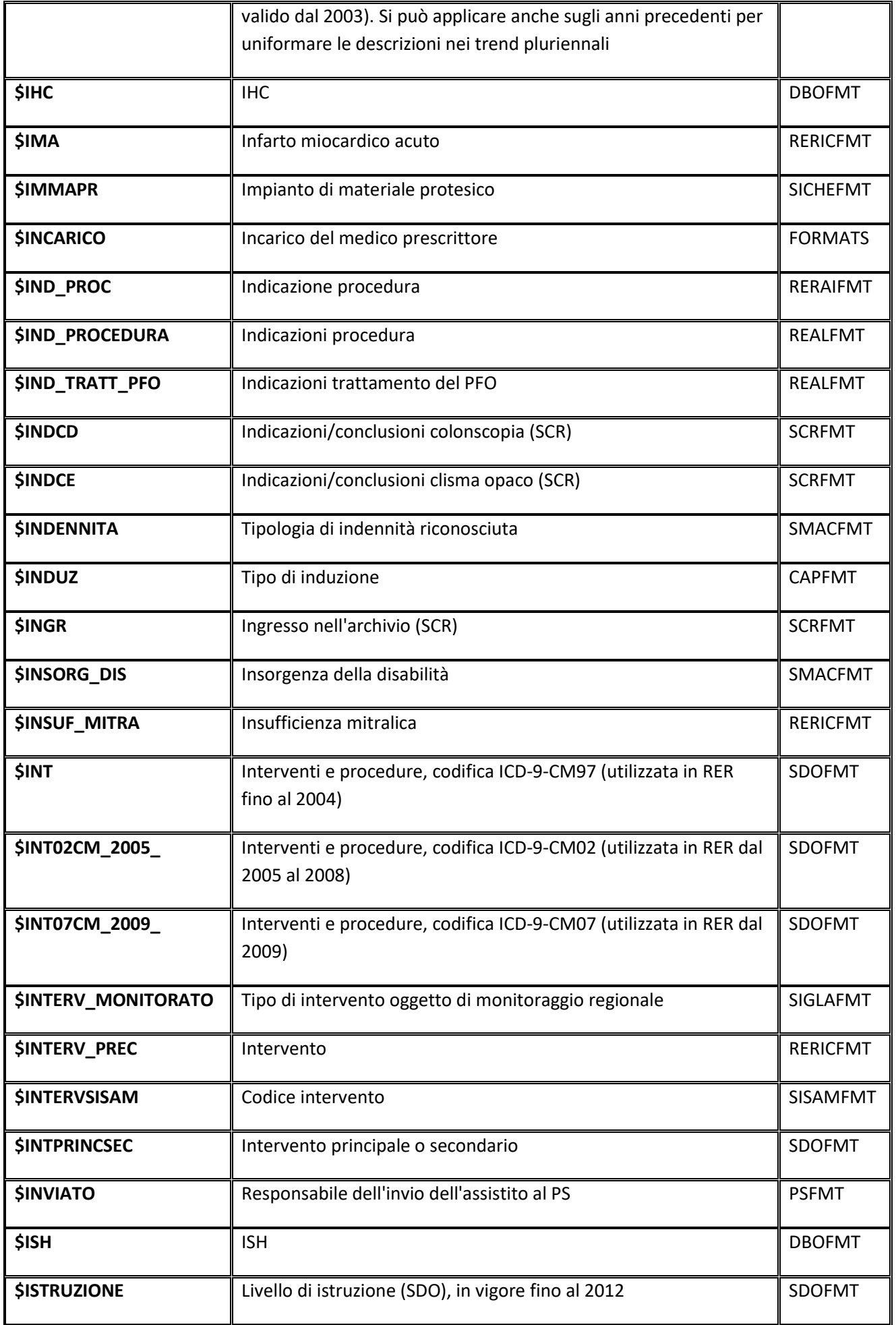

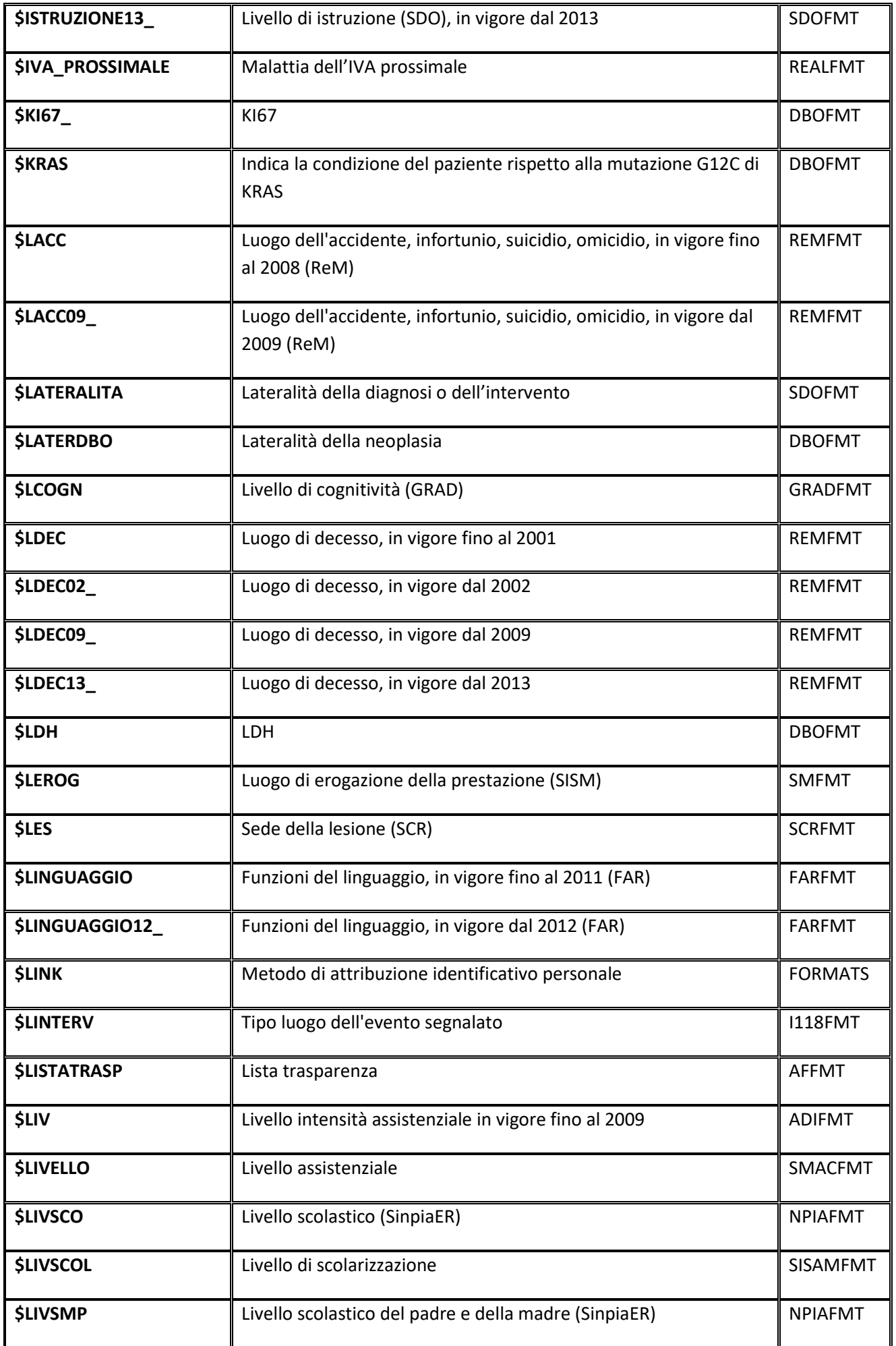

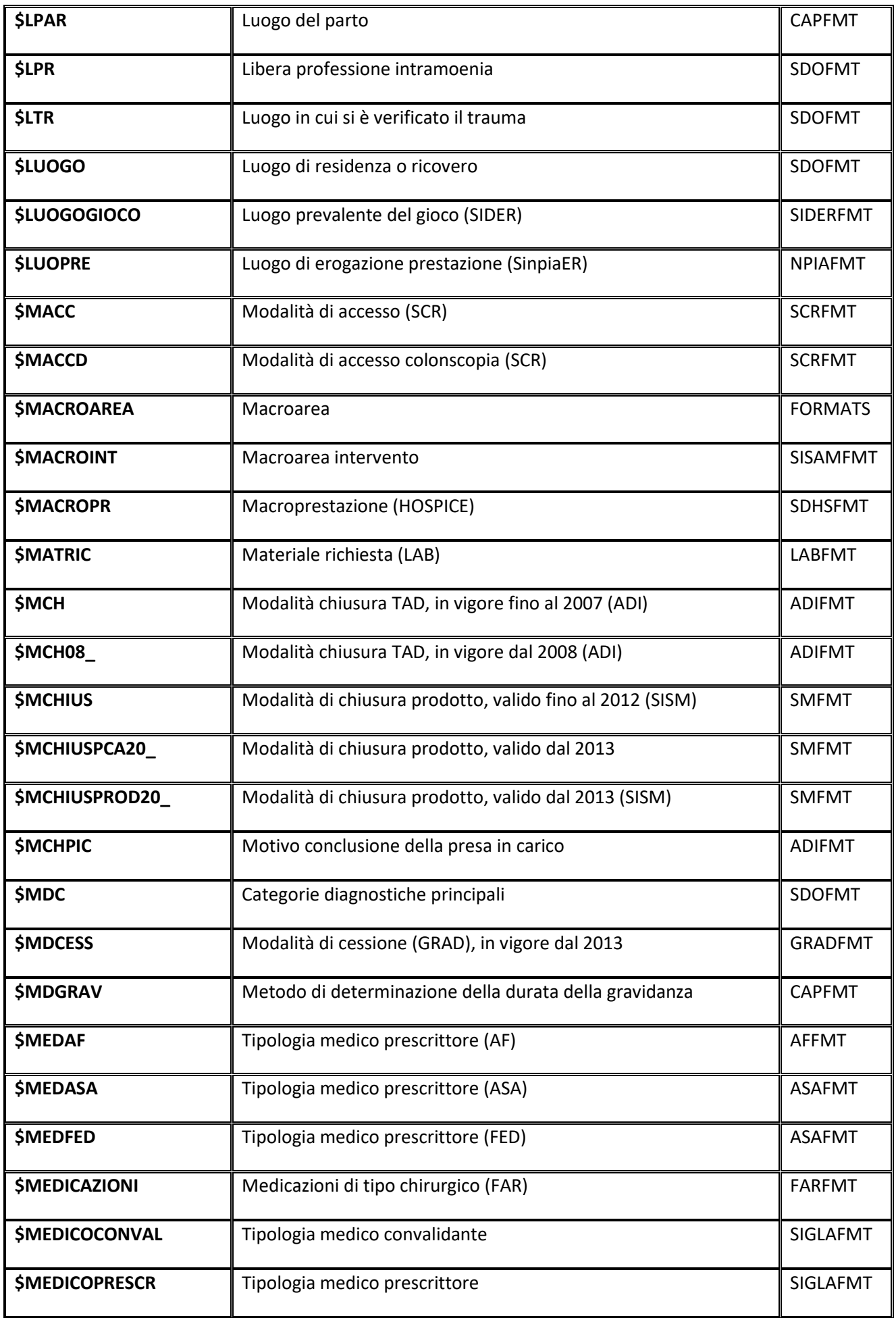

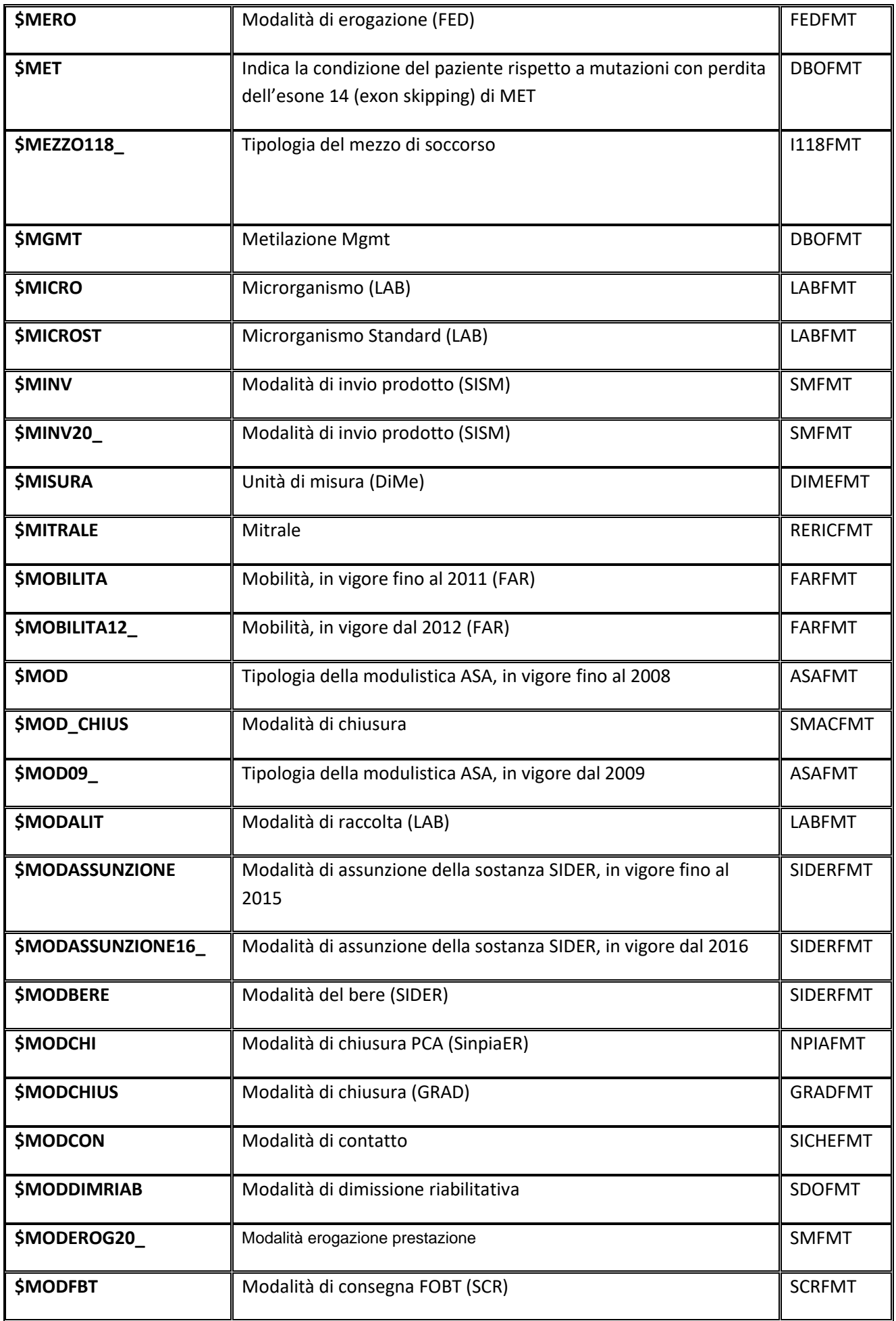

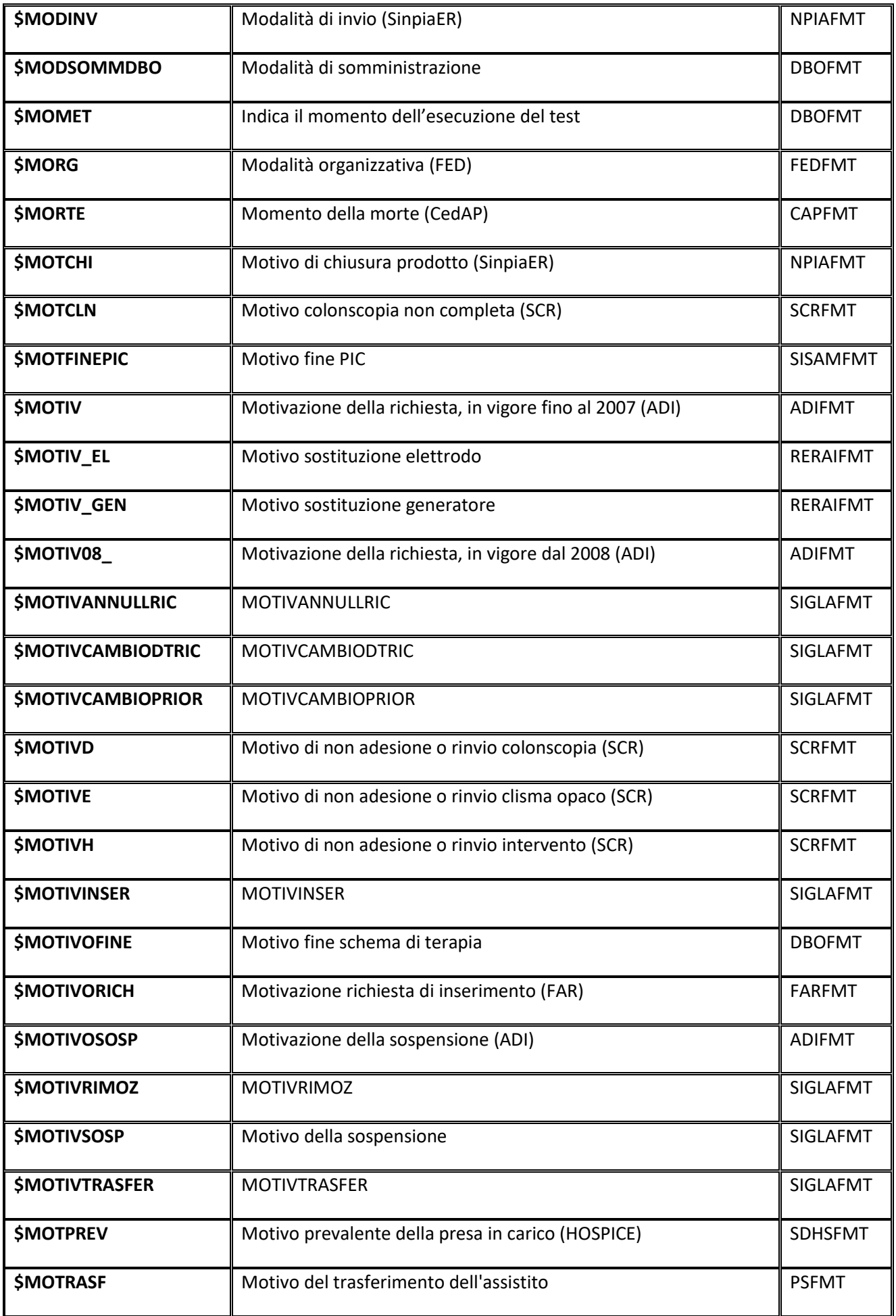
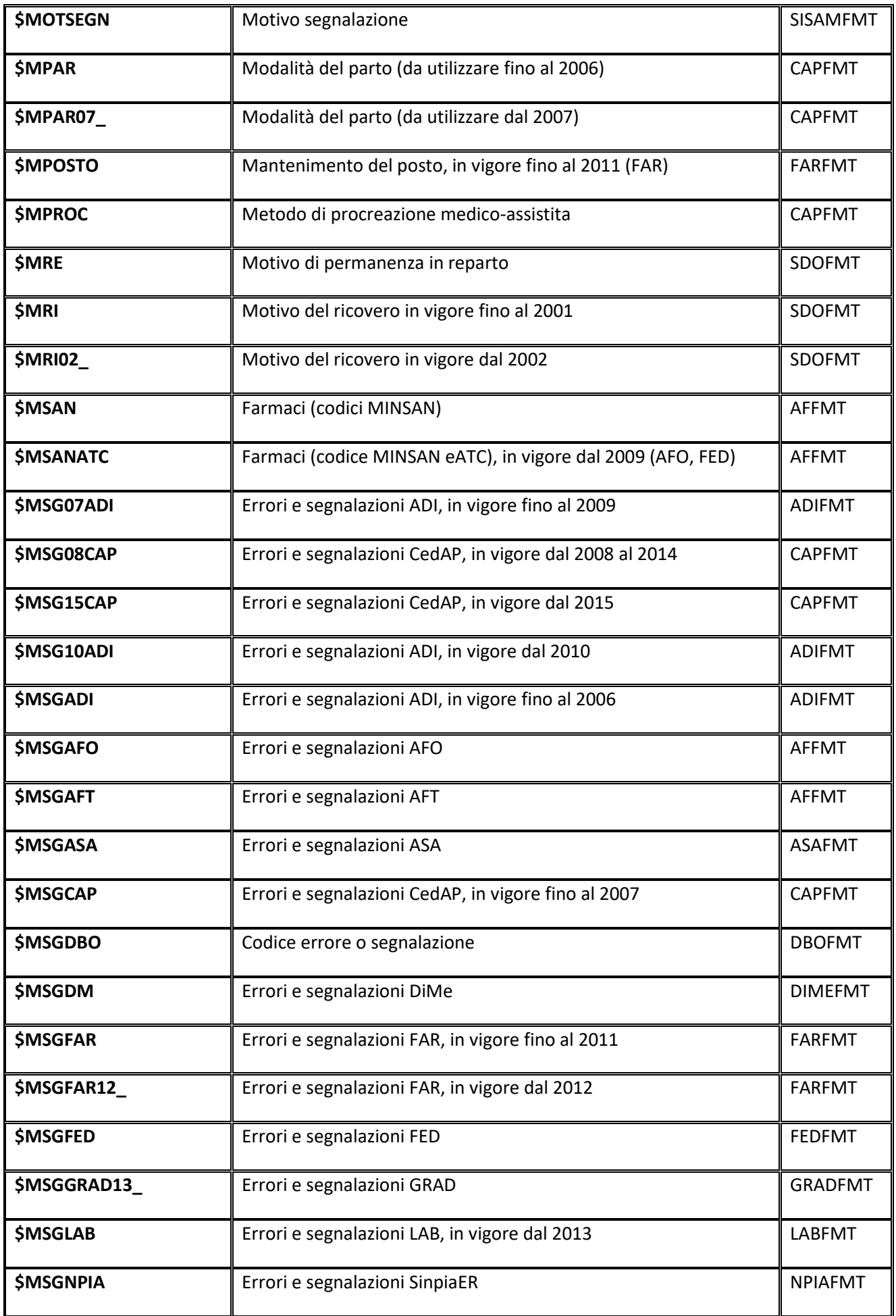

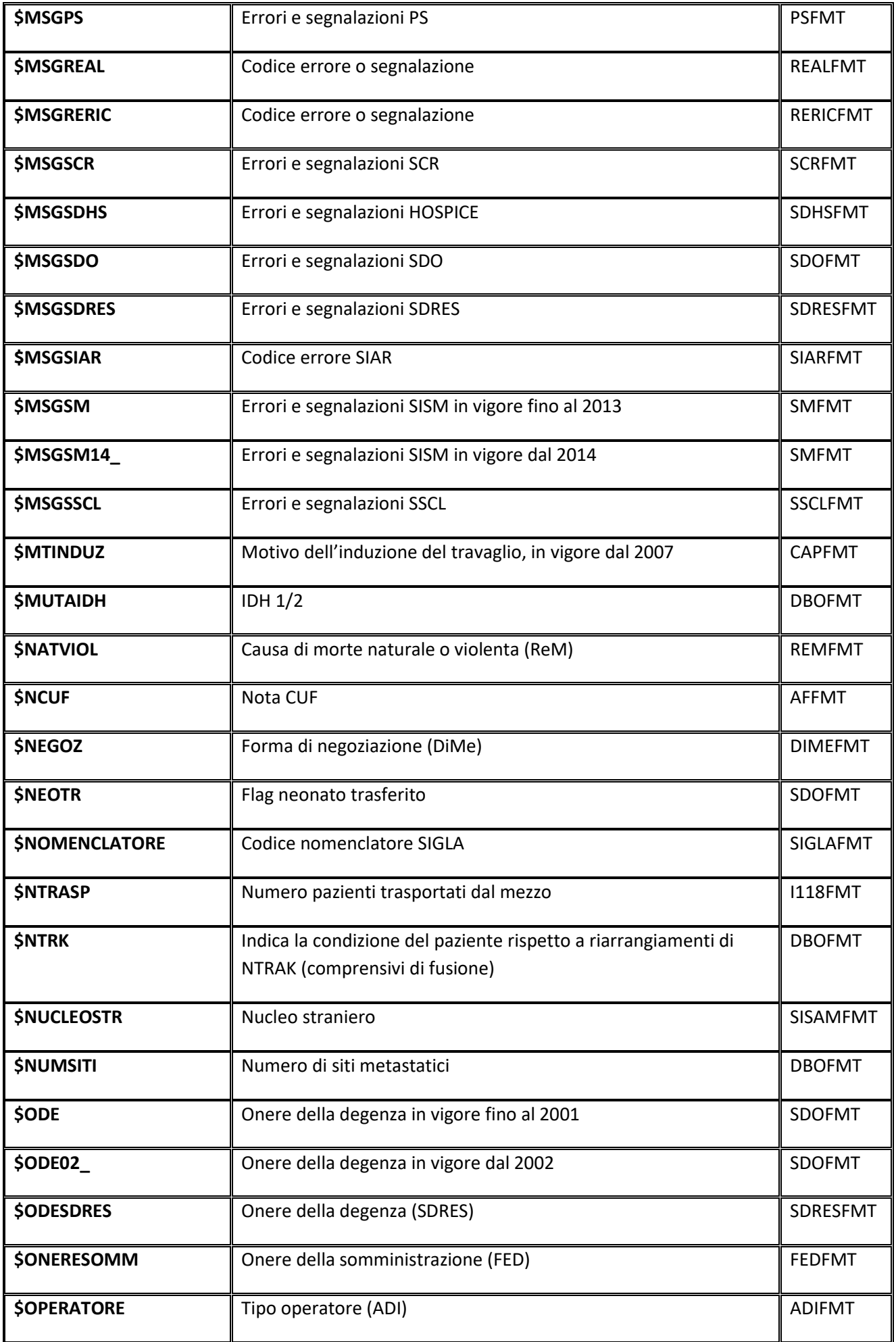

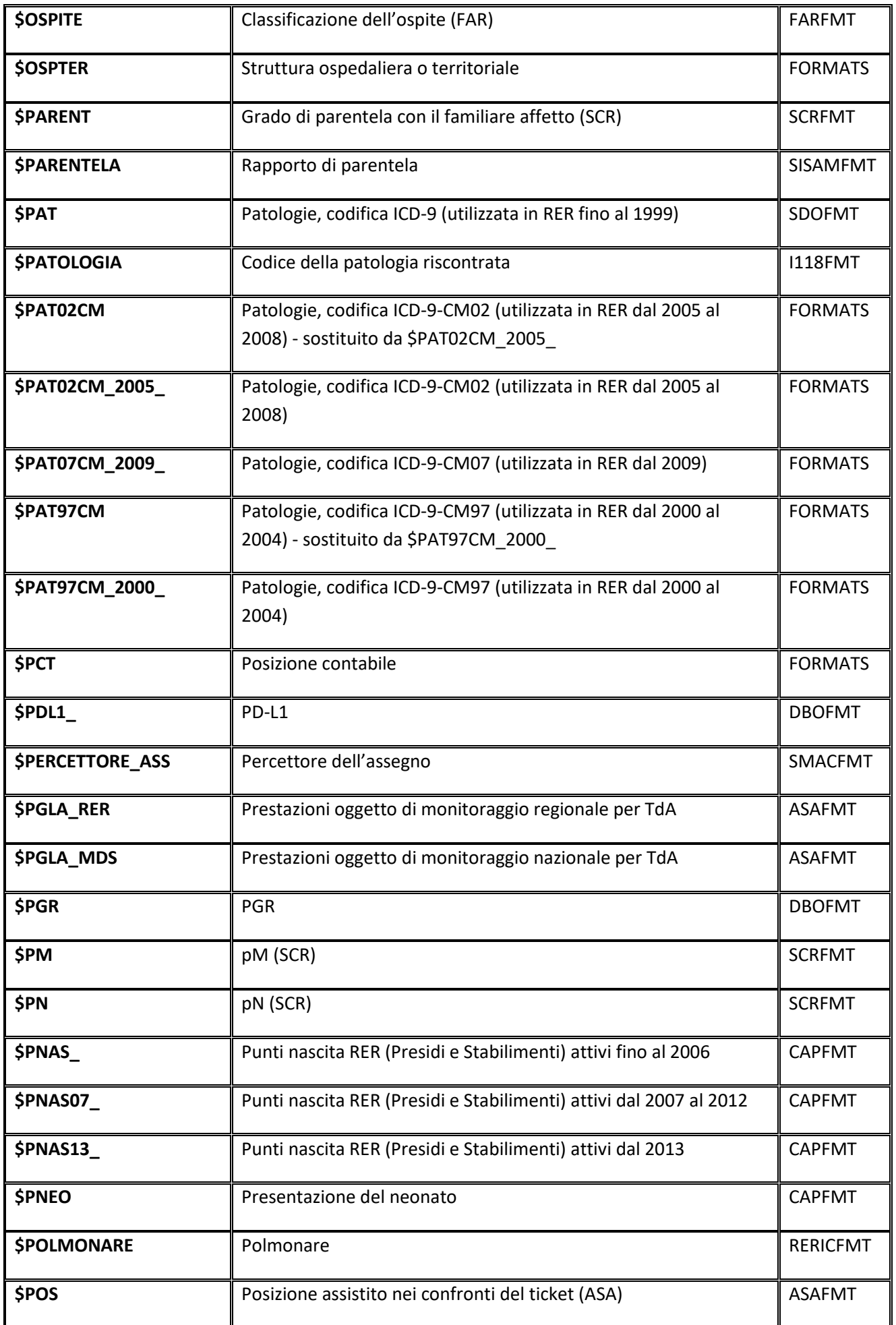

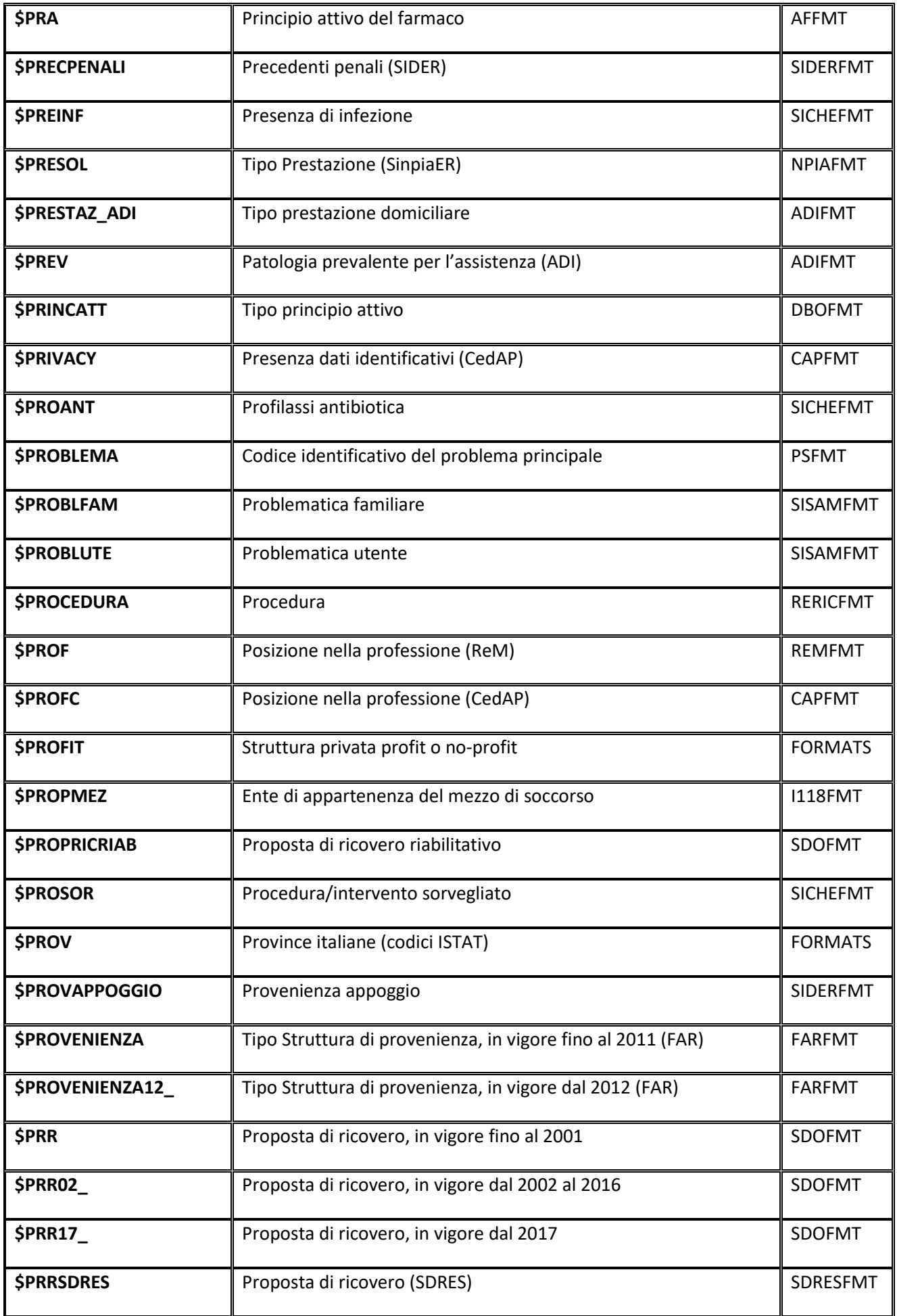

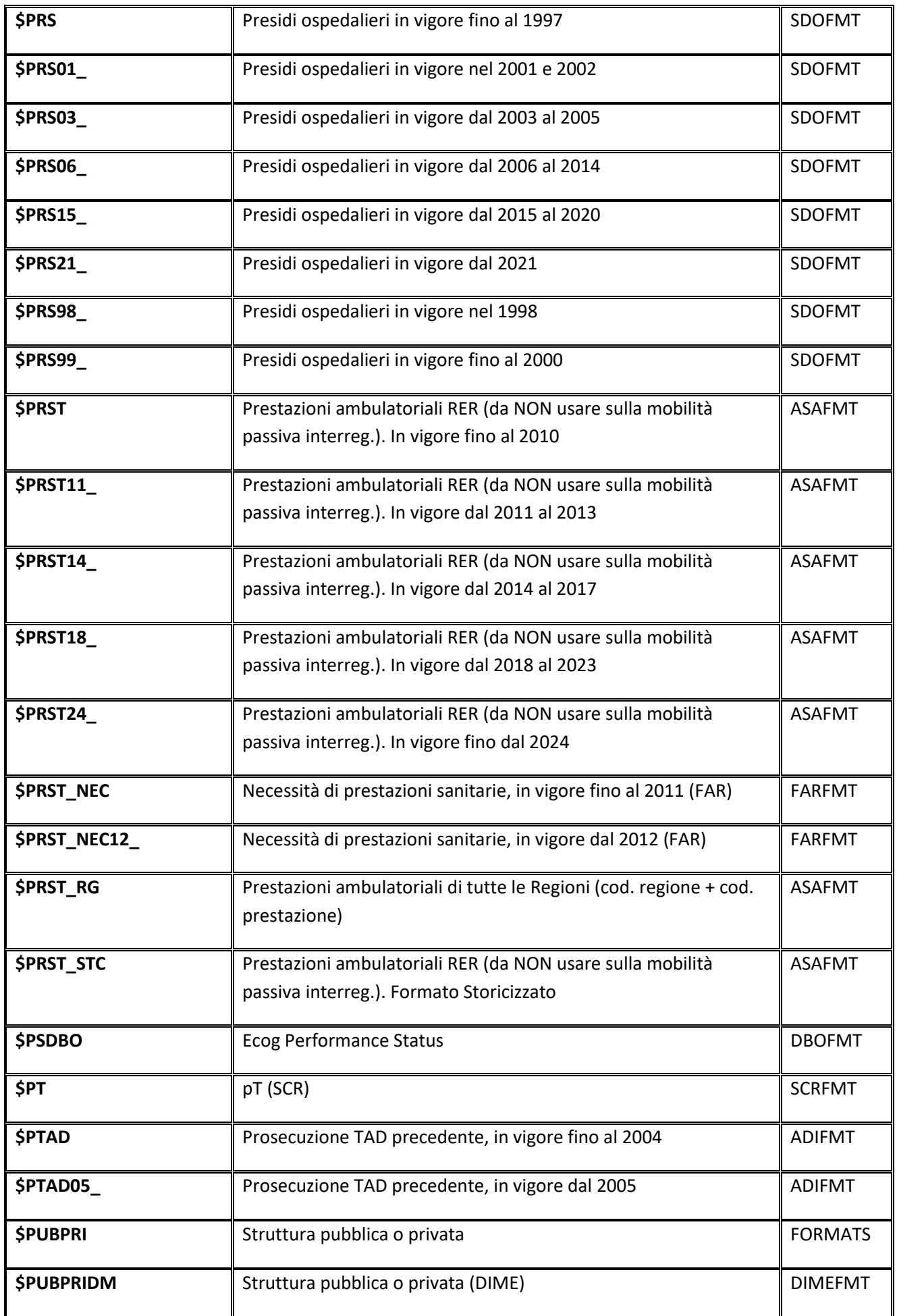

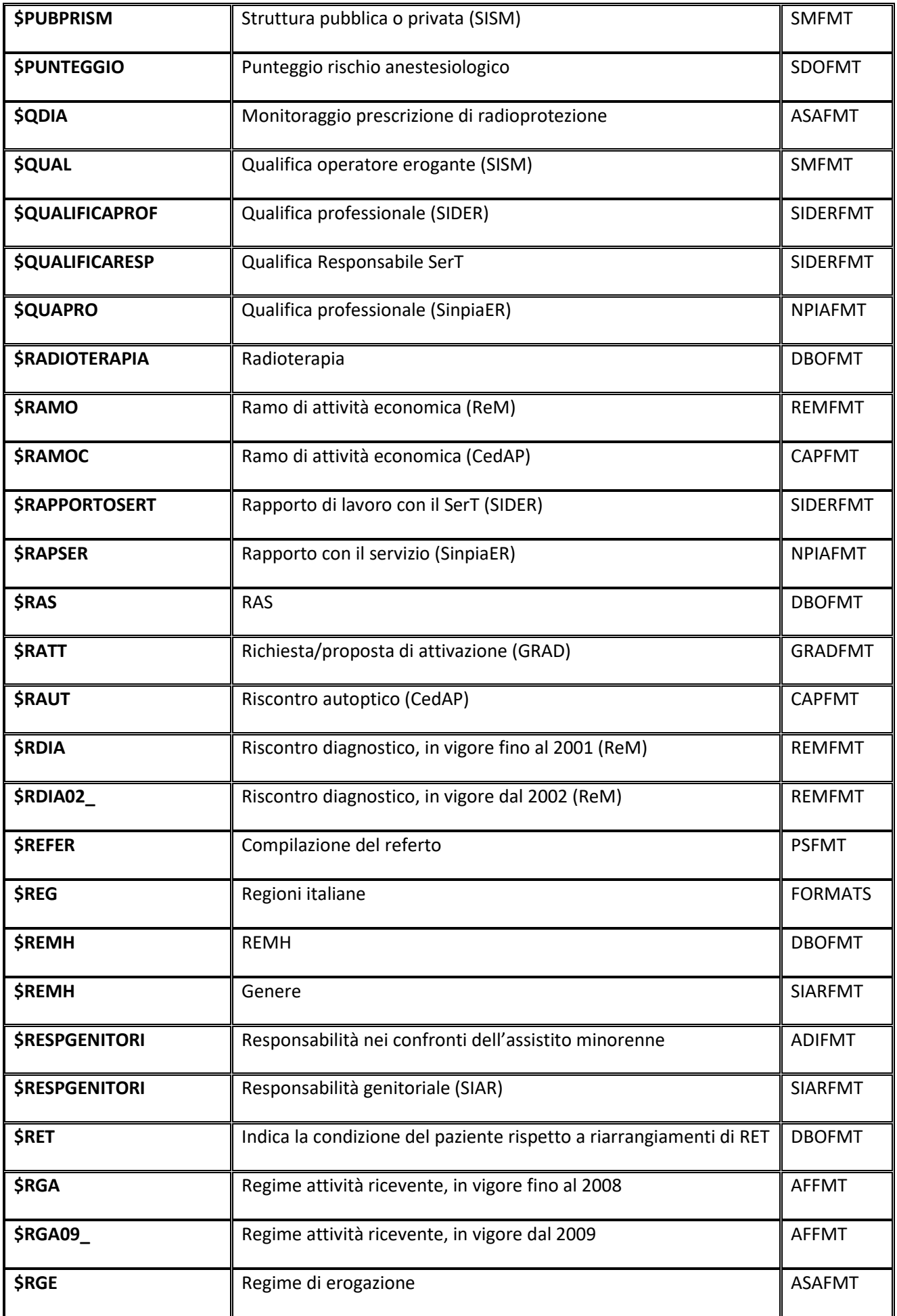

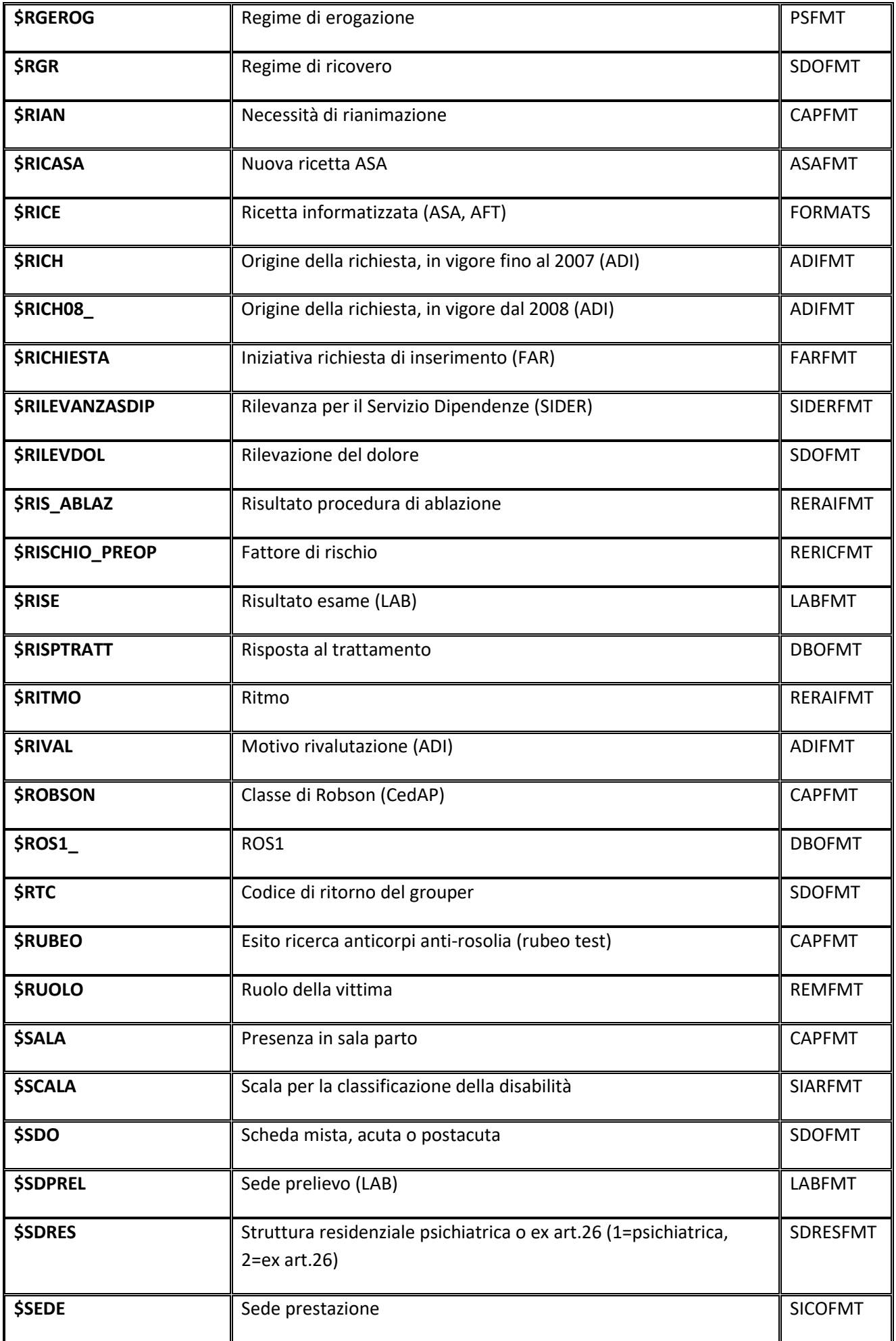

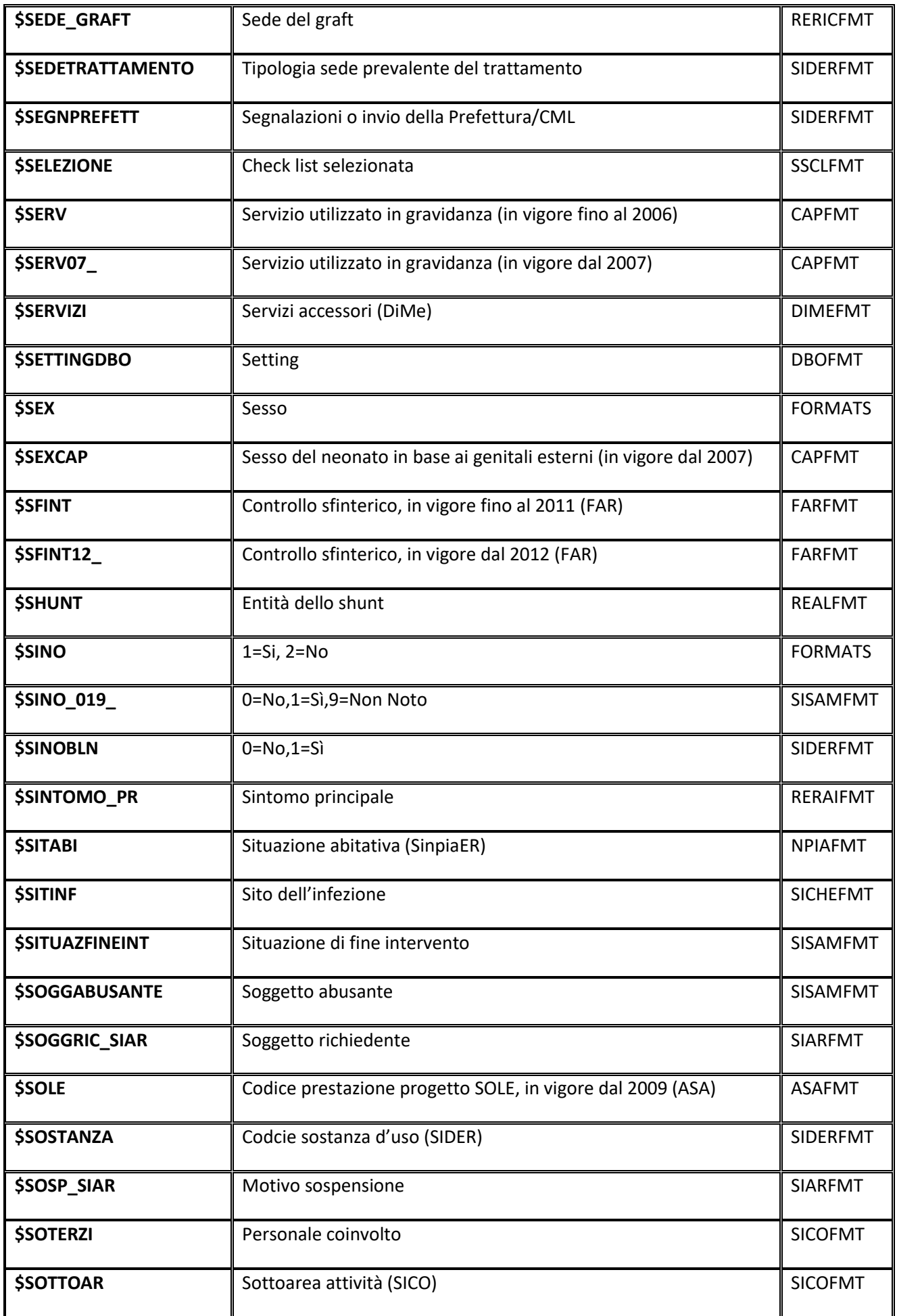

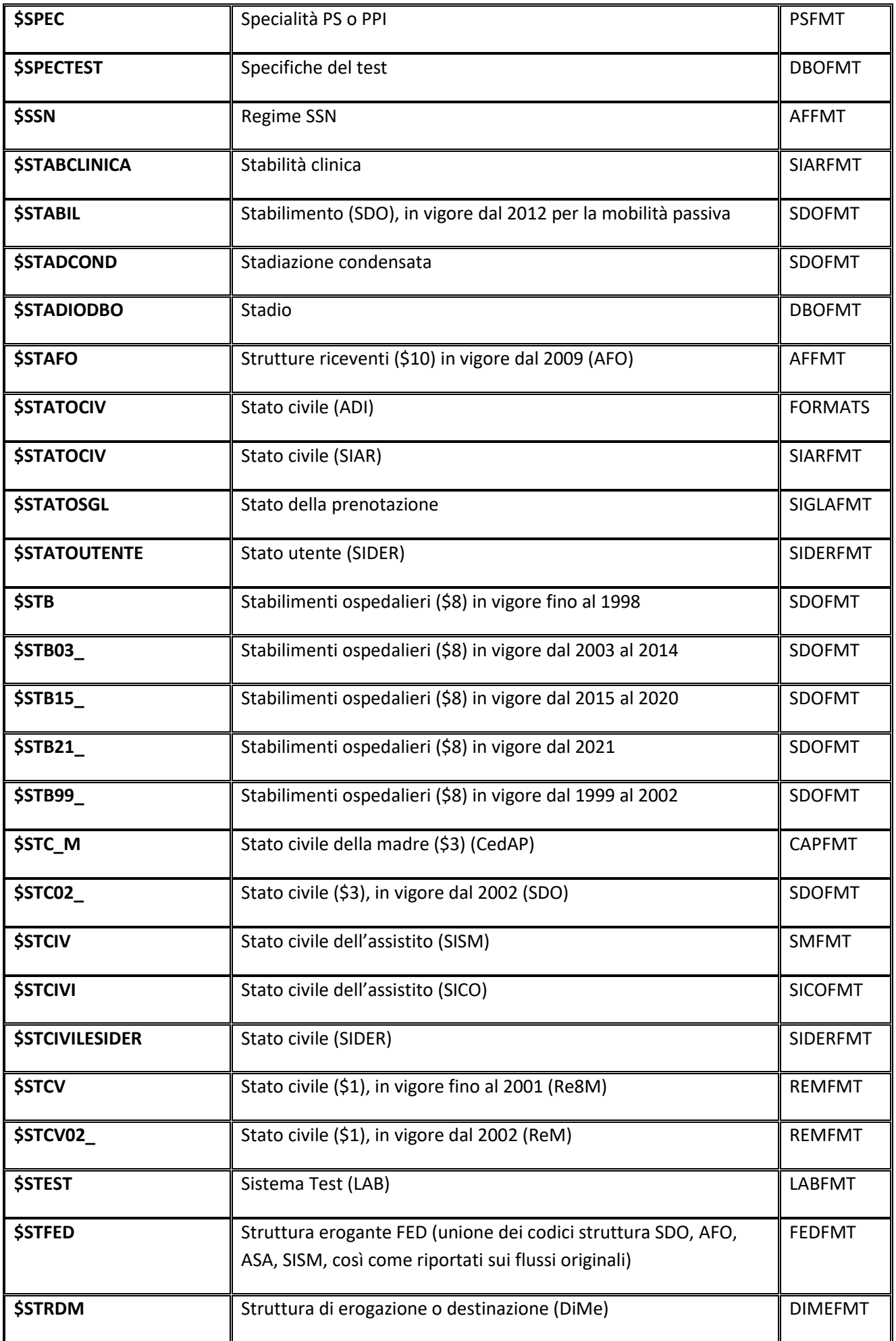

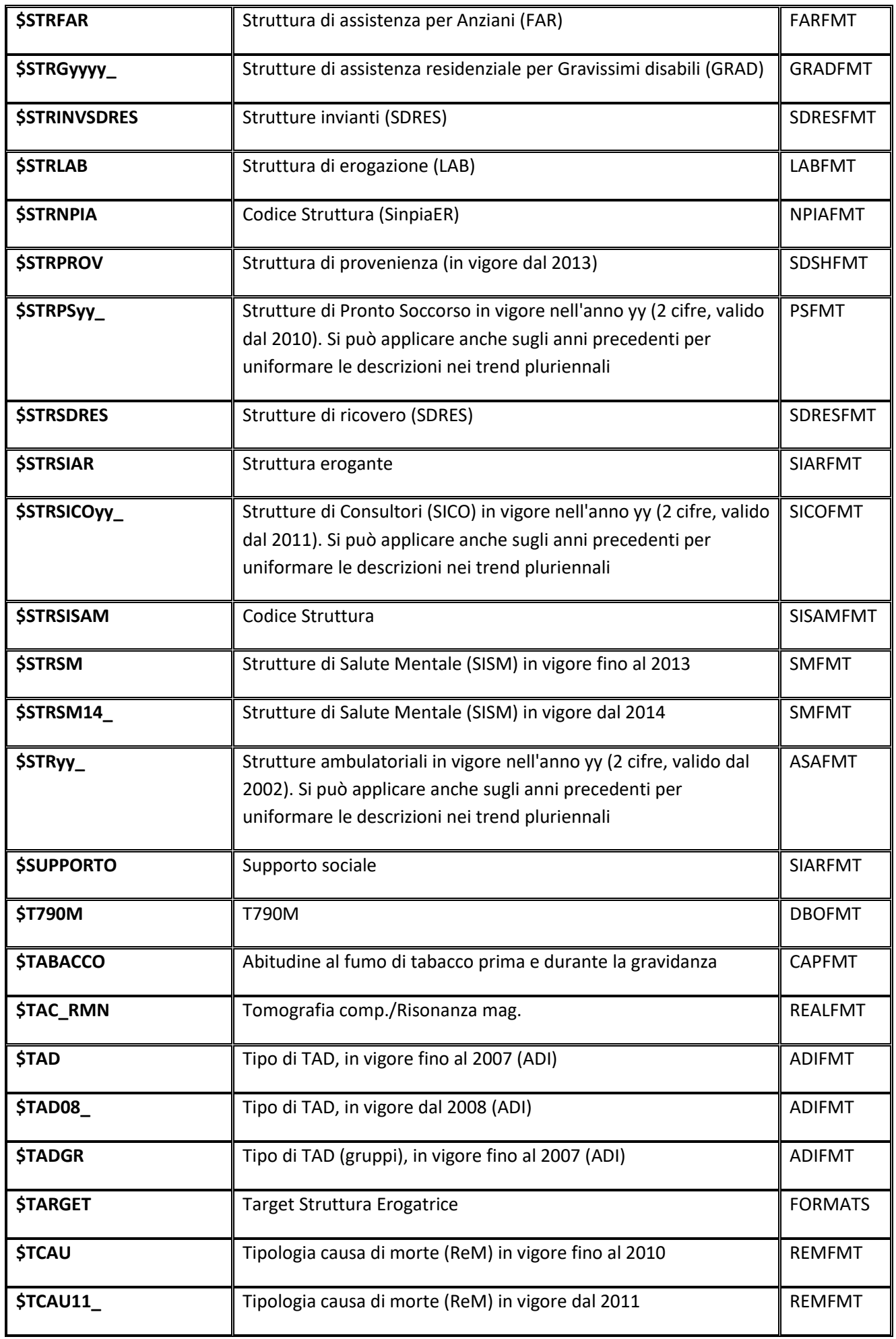

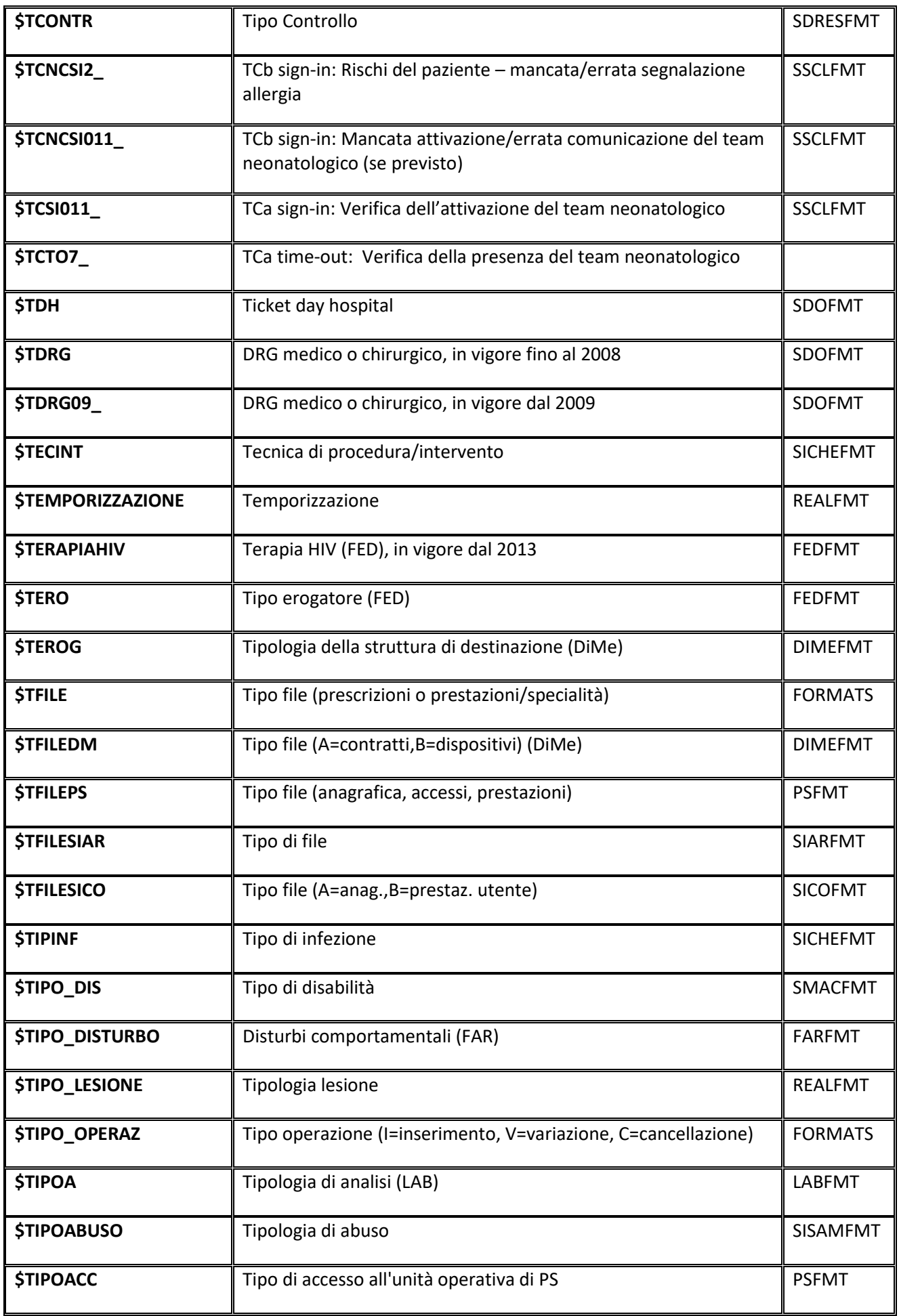

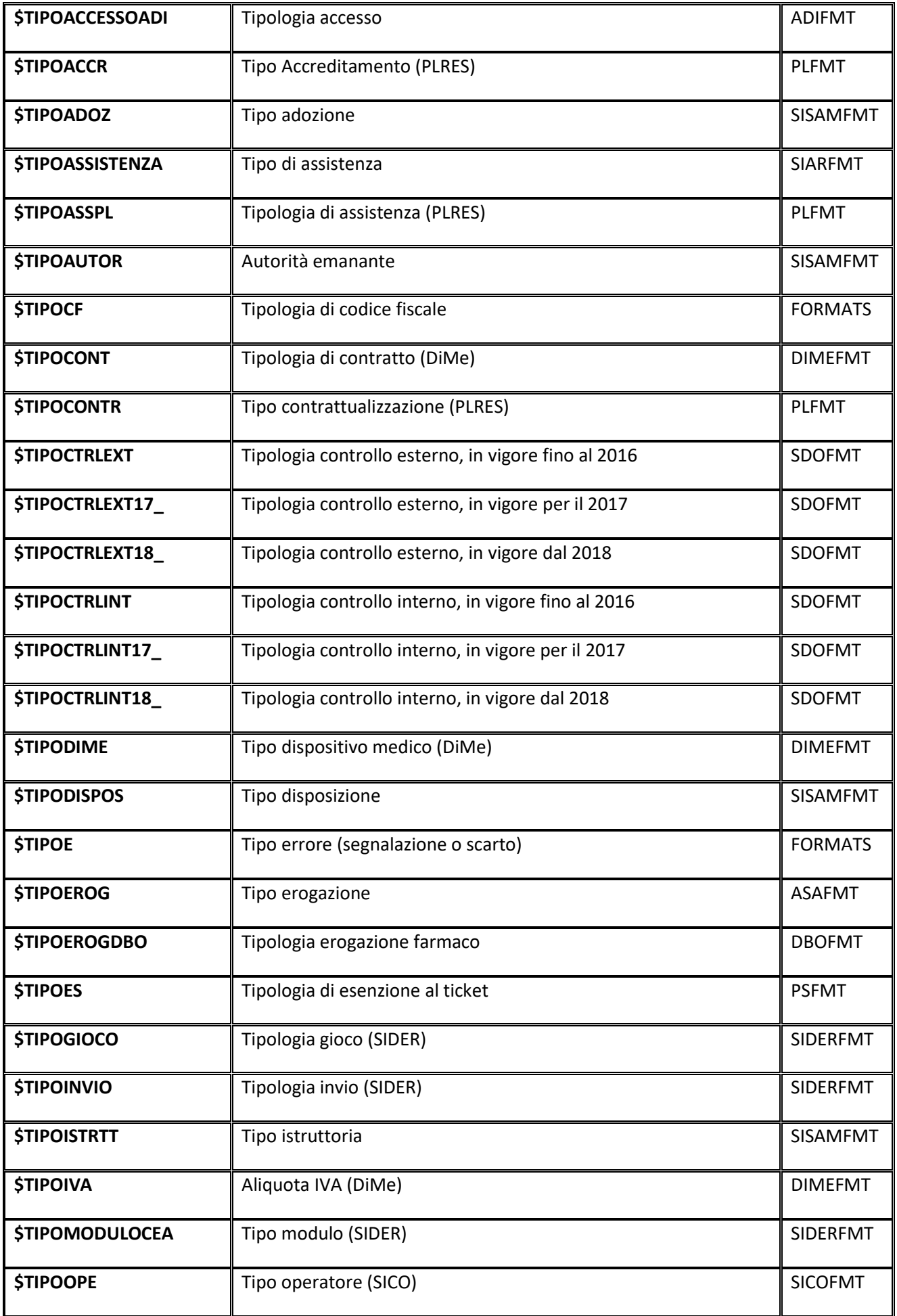

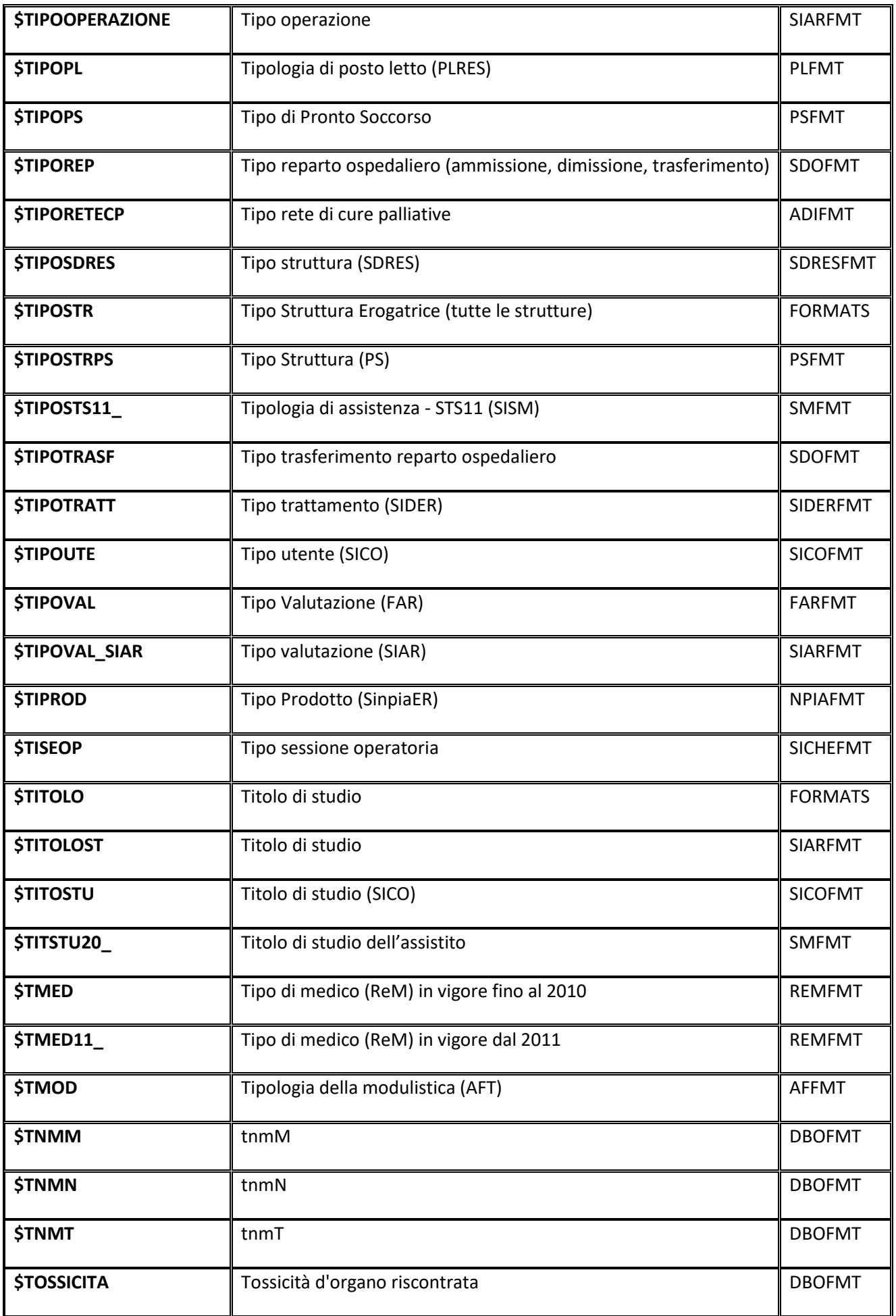

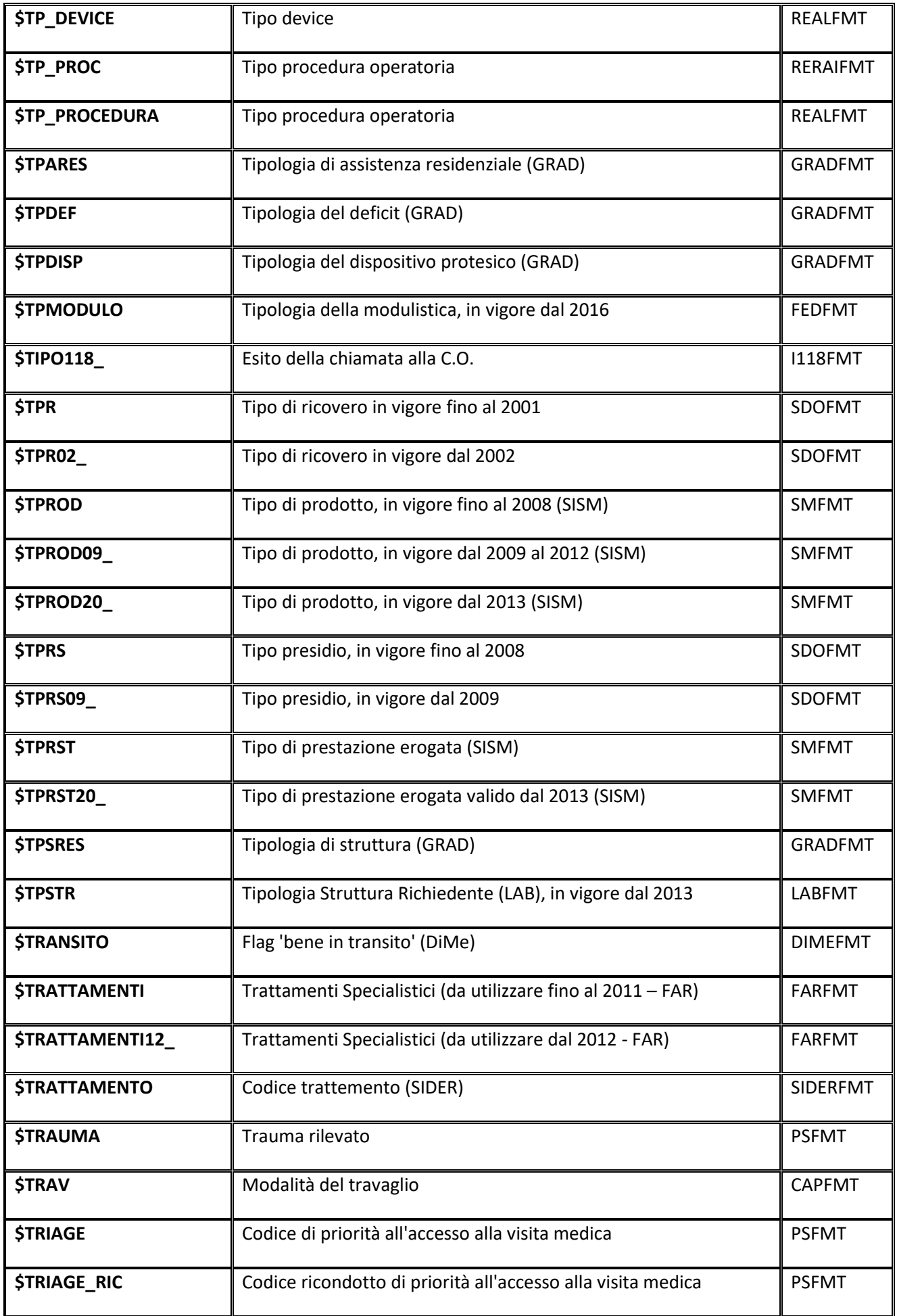

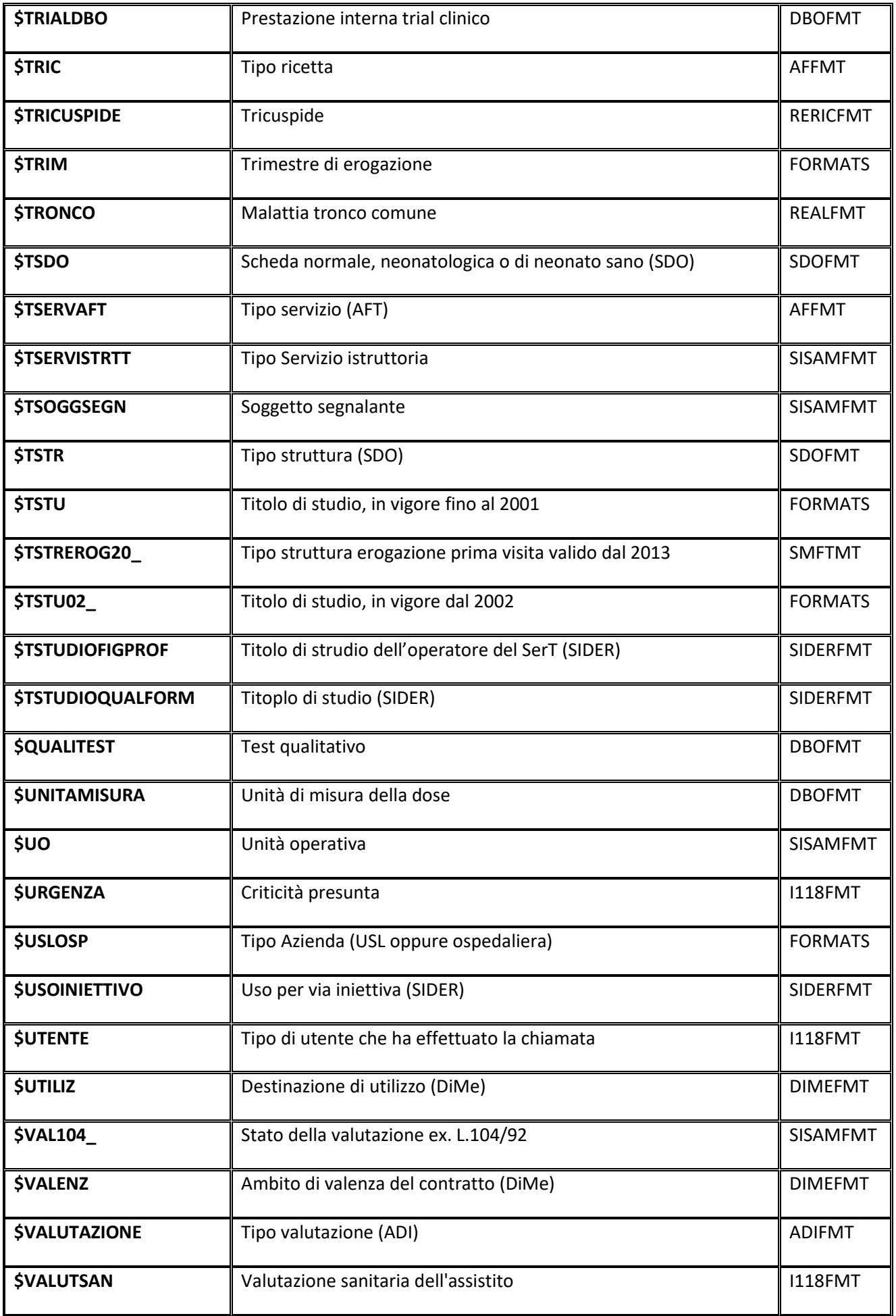

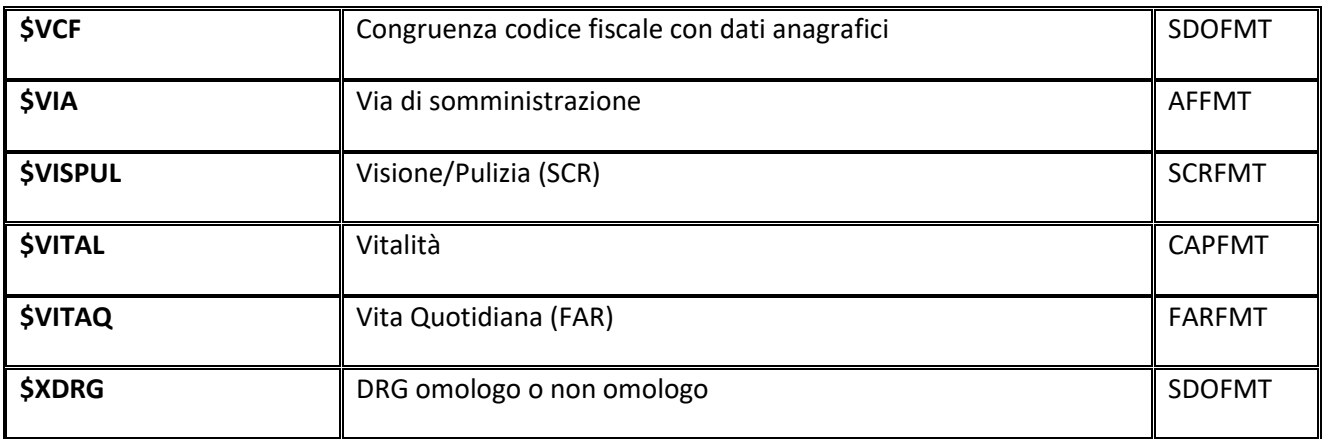